**REPUBLIQUE ALGERIENNE DEMOCRATIQUE ET POPULAIRE** *Ministère de l'enseignement supérieur et de la recherche scientifique Université Mouloud Mammeri deTizi ouzou Faculté du génie de la construction Département de génie civil*

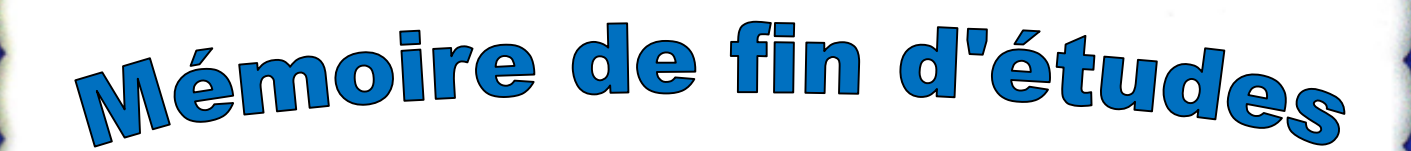

*En vue d'obtention du diplôme de Master en génie civil Option : construction civil et industriel.*

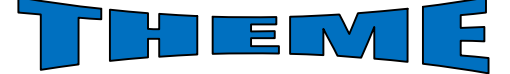

## *Etude d'un bâtiment R+8+S-Sol +comble à usage d'habitation, commercial et de service avec l'application ROBOT 2010*

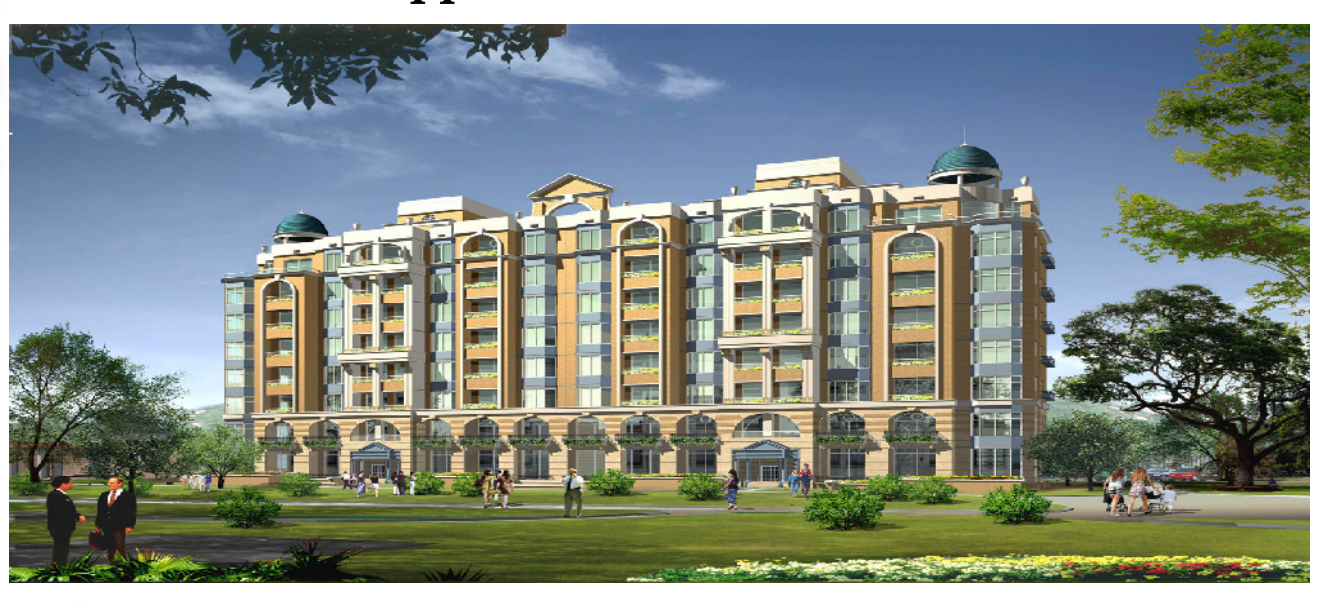

**Dirigé par : M<sup>r</sup> R. MEHADDENE**

**Etudié par: Melle GUECHTOULI Kamilia Melle BOUDJEMA Rabiha**

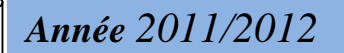

## Remerciements

**Nos premiers remerciements vont pour le bon Dieu, le tout puissant, qui nous a donné la force et le courage pour atteindre ce stade dans nos études.**

**Nos remerciements sont exprimés particulièrement :**

**A nos chers parents, ami(e)s de nous avoir aidé pour arriver au**

**terme de ce travail qui est le fruit de plusieurs années d'études**

**A notre promoteur à Mr MEHADDENE pour avoir accepté de diriger ce modeste travail, tout au long de l'élaboration du présent mémoire.**

**A l'ensemble des enseignants qui ont contribué à notre formation.**

**A tous ceux qui nous ont aidés de près ou de loin à réaliser ce modeste travail.**

**Aux membres de jury qui nous ferons l'honneur de juger notre travail.**

*Dédicaces*

*Je dédie ce travail à:*

*La mémoire de ma chère amie Ghania ;*

*Mes très chers parents que dieu me les garde ;*

*Mes très chers frères Koceila, Hakim ;*

*Mes très chères sœurs Kenza, Zakia, Nassima ;*

*Toute la famille GUECHTOULI*

*Tous mes chères ami(e)s surtout Moh, Lynda, Alilou ;*

*Mon binôme et à toute sa famille,*

*Toute la promotion 2011-2012.*

*GUECHTOULI Kamilia*

*Dédicaces*

*Je dédie ce travail à:*

*Mes très chers parents que dieu me les garde,*

*Mes très chers frères,*

*Mes très chères sœurs,*

*Toute la famille,*

*Tous mes ami(e)s,*

*Mon binôme et à toute sa famille,*

*Toute la promotion 2011-2012.*

*BOUDJEMA Rabiha*

# Sommaire

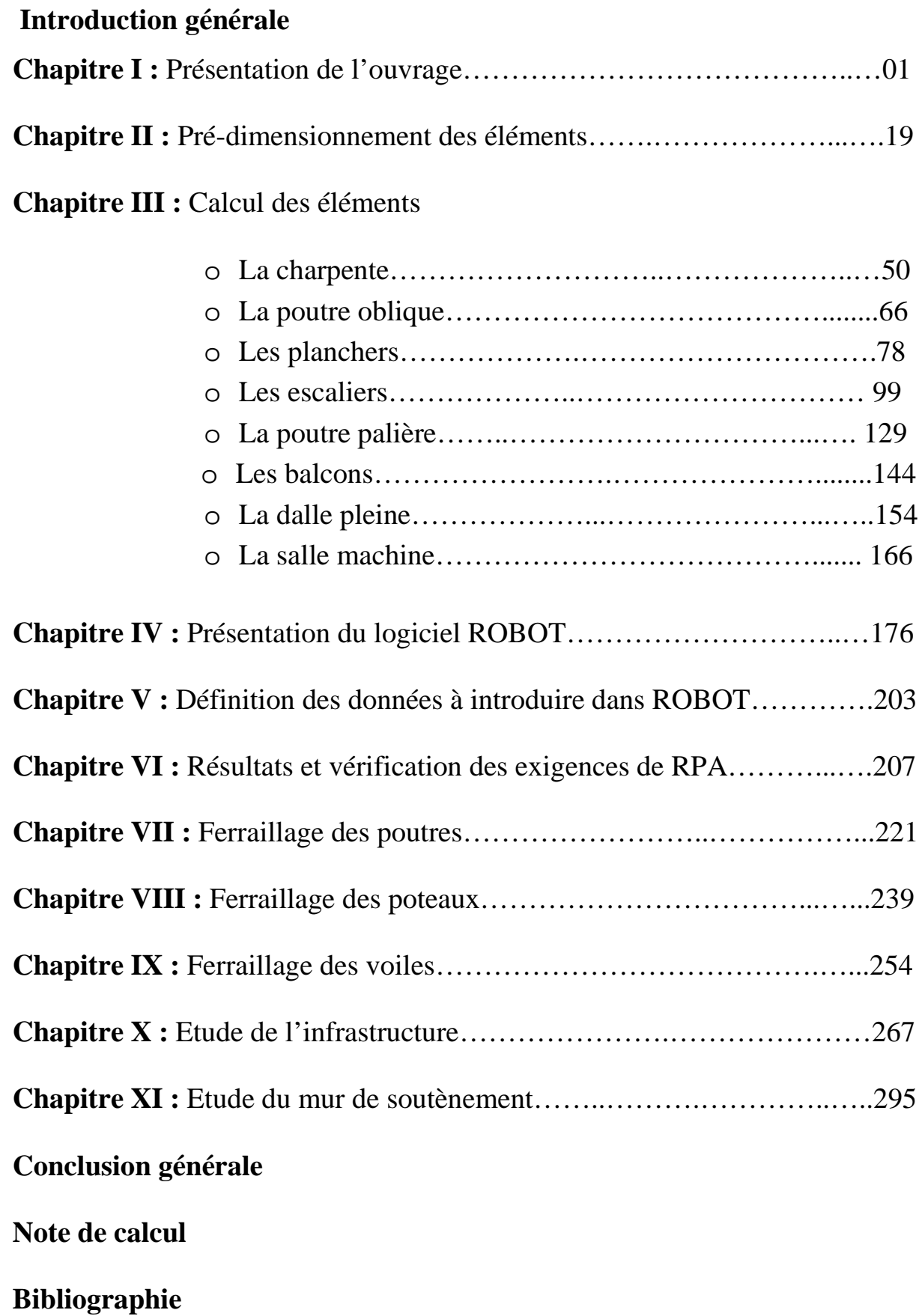

# **Introduction générale**

L'étude des ouvrages en Génie Civil nous incite à faire un calcul de manière à assurer la stabilité de l'ouvrage étudié et la sécurité des usagers pendant et après la réalisation tout en minimisant le coût.

Pour cela nos calculs seront conformes aux règlements en vigueur, à savoir le règlement parasismique Algérien RPA99 (version 2003) et les règlements du béton aux états limites (CBA92, BAEL 91modifiée 99). C'est dans cette voie qu'on a essayé de mener notre travail, en mettant l'accent sur les différentes étapes qui caractérisent cette étude.

On a commencé par la présentation de l'ouvrage et les matériaux utilisés notamment l'acier et le béton.

Par la suite on a calculé les différents éléments (escalier, charpente, la poutre oblique,…etc.), après avoir définit leurs différentes sections, charges et surcharges.

Un intérêt particulier a été porté sur le logiciel ROBOT qui s'avère un outil assez performant pour la modélisation, l'analyse et le dimensionnement des différentes structures, c'est pour cette raison qu'un chapitre entier lui a été consacré.

Nous passerons par la suite à la définition des données à introduire dans le logiciel ROBOT.

Après avoir suivit les étapes de modélisation, nous viserons dans le chapitre six l'exploitation des résultats qui nous permettrons de procéder au ferraillage et aux vérifications des déférentes sollicitations.

Par la suite nous passerons à l'élaboration des plans d'exécution a fin de donner une signification aux résultats trouvés.

Quant au dernier chapitre nous intéresserons à l'étude de l'infrastructure qui constitue une partie essentielle de l'ouvrage ce qui exige sa bonne conception et réalisation. Au final nous terminerons par une conclusion qui dressera une synthèse des connaissances acquises.

# Les plans d'architecture

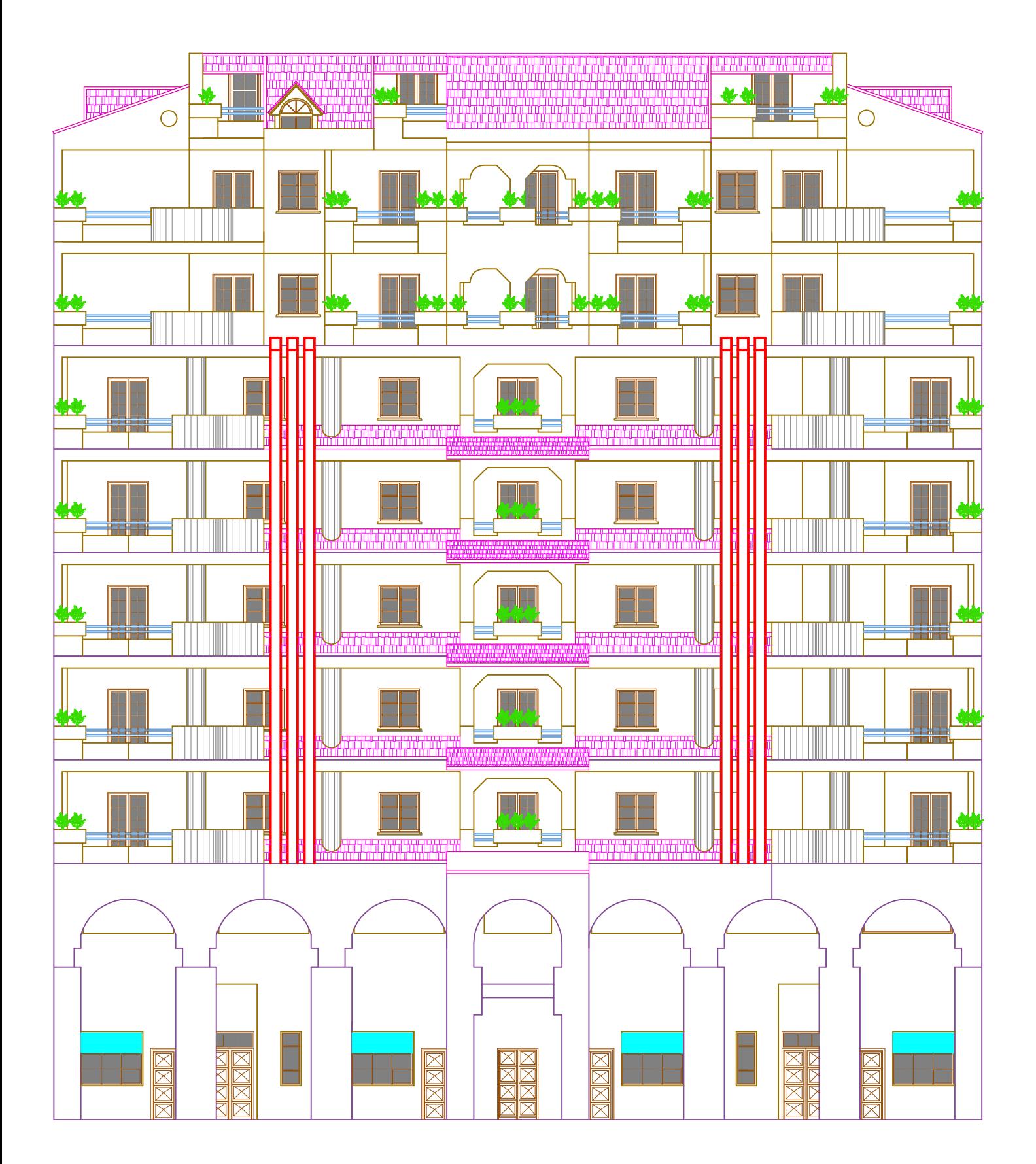

FACADE PRINCIPALE ECH: 1/50

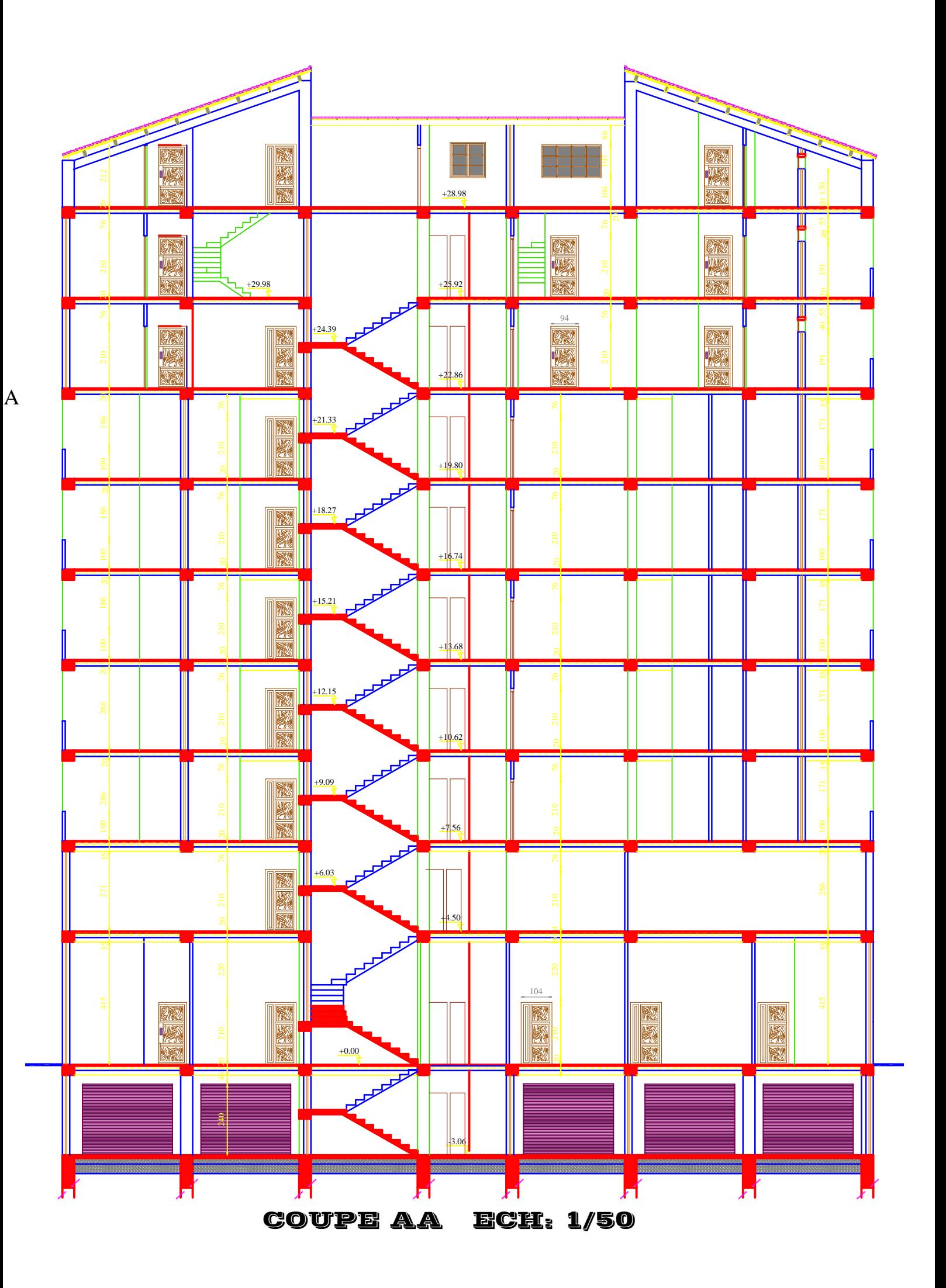

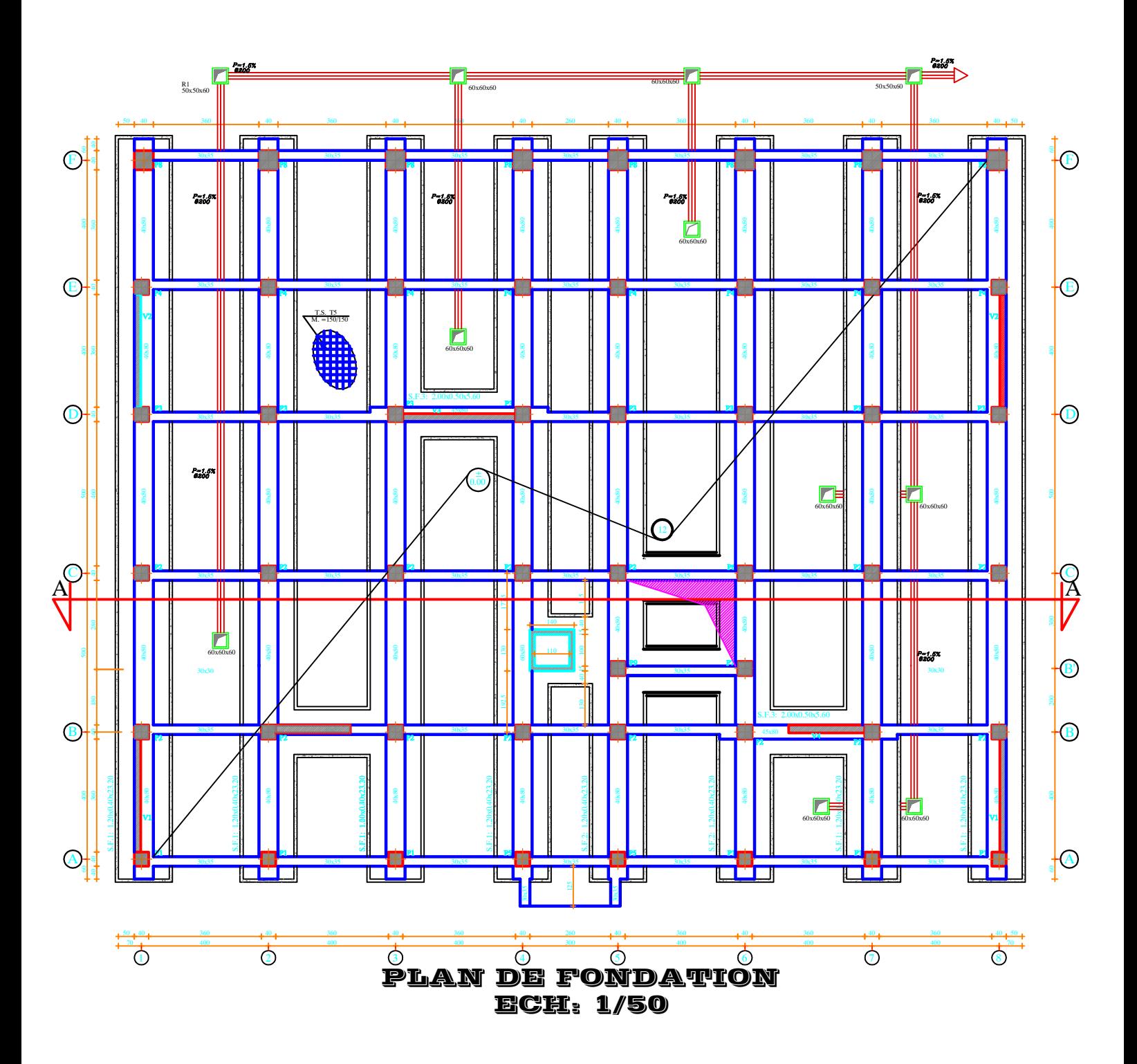

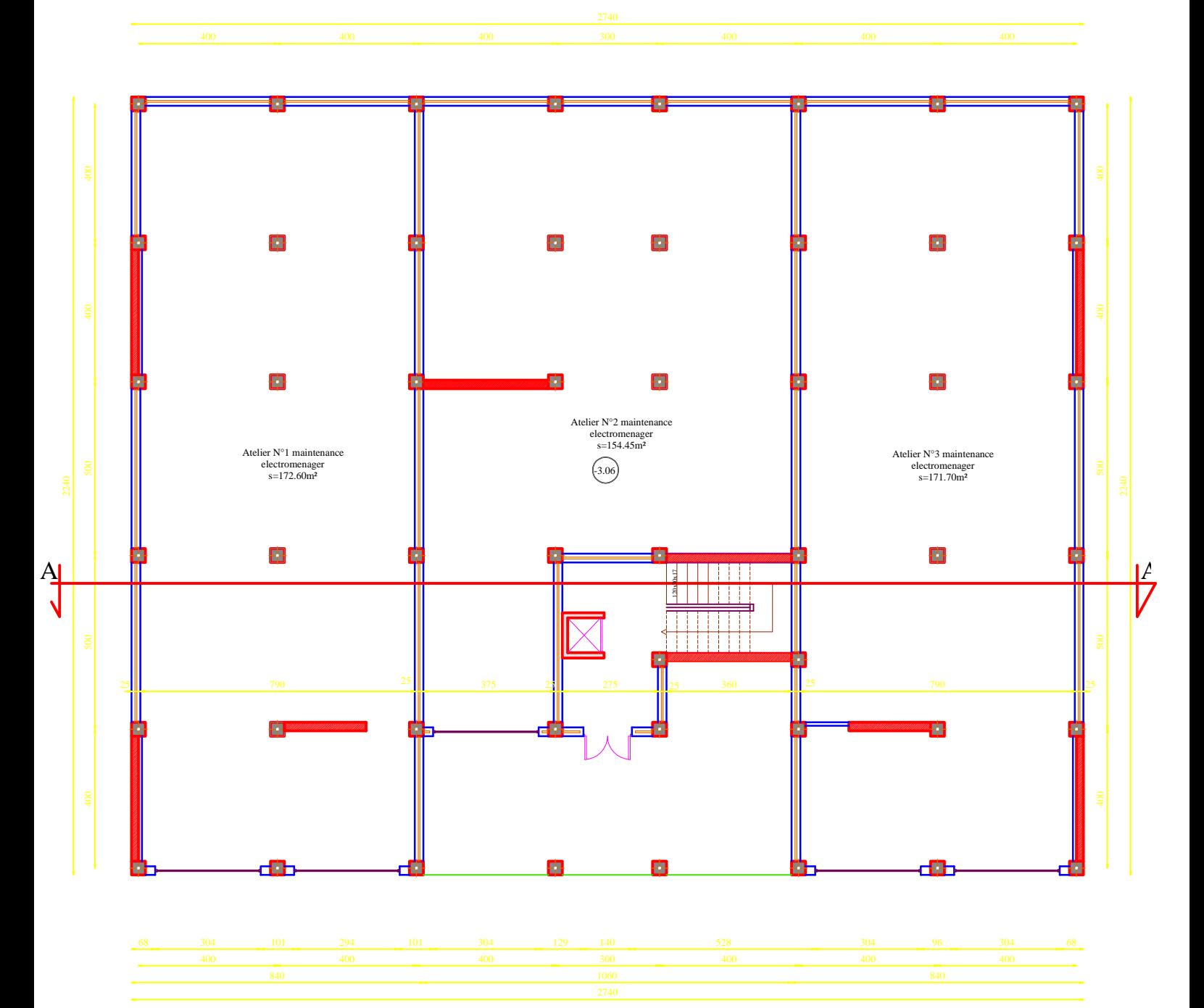

PLAN SOUS SOL ECH: 1/50

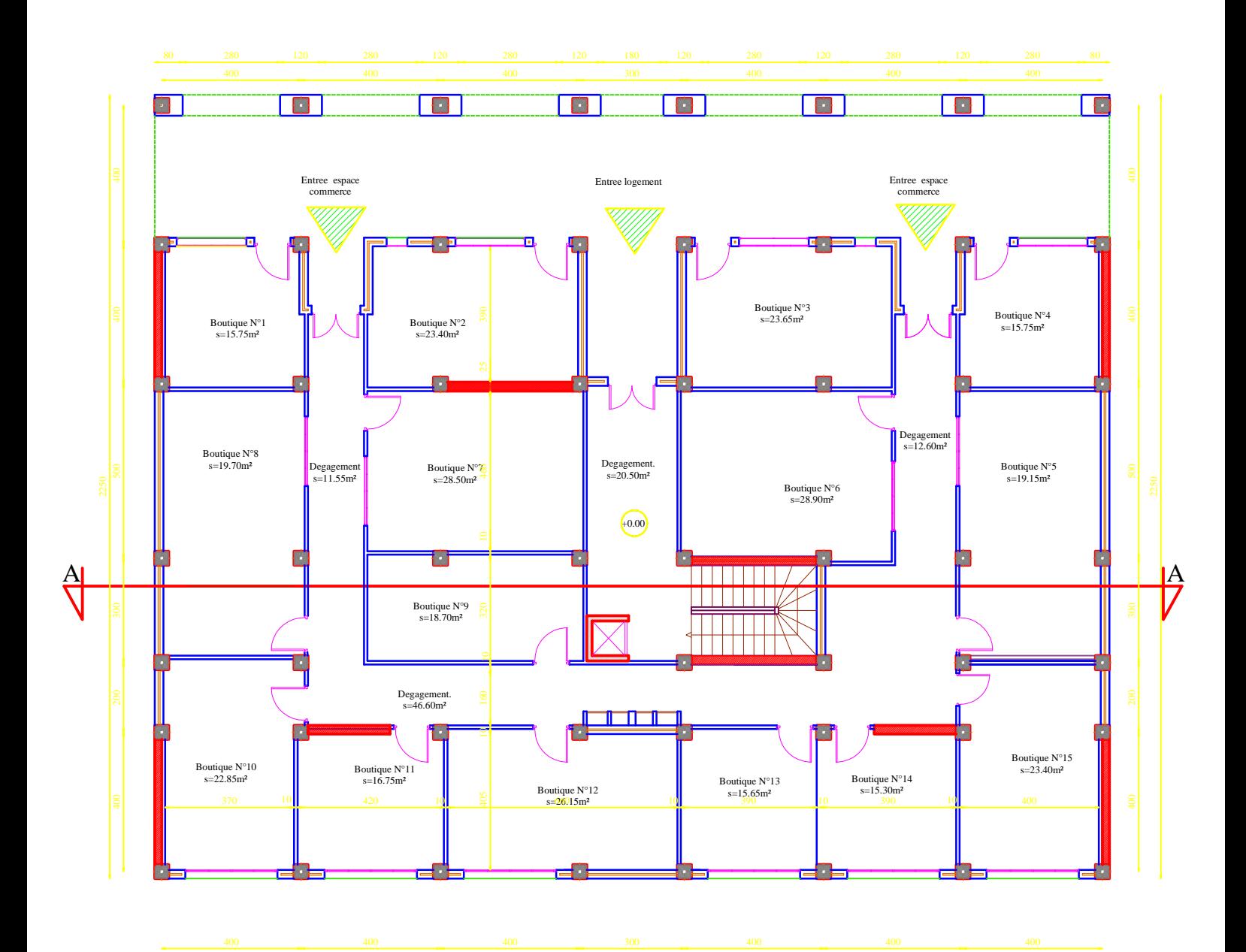

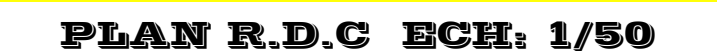

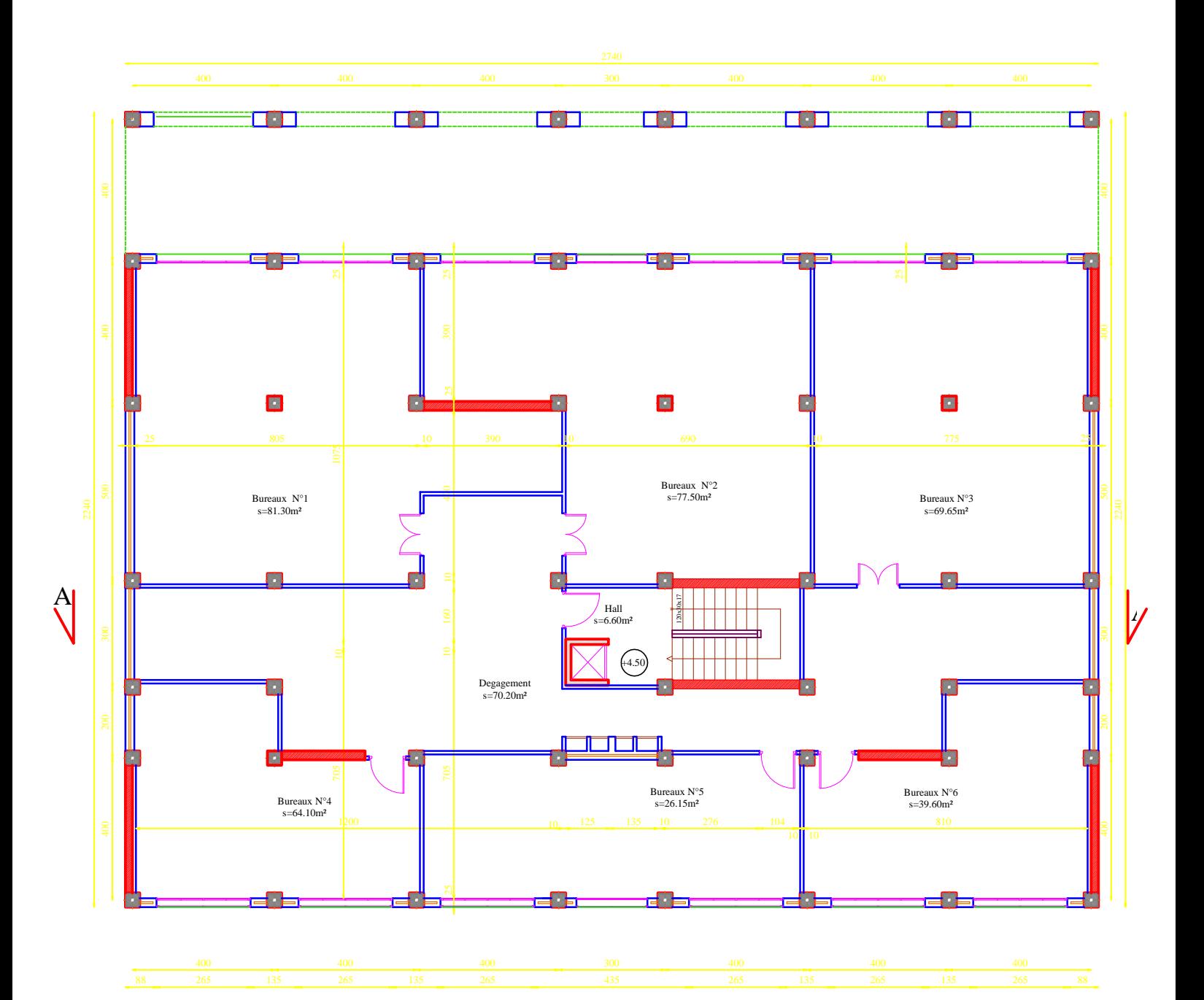

#### PLAN ETAGE DE SERVICE ECH: 1/50

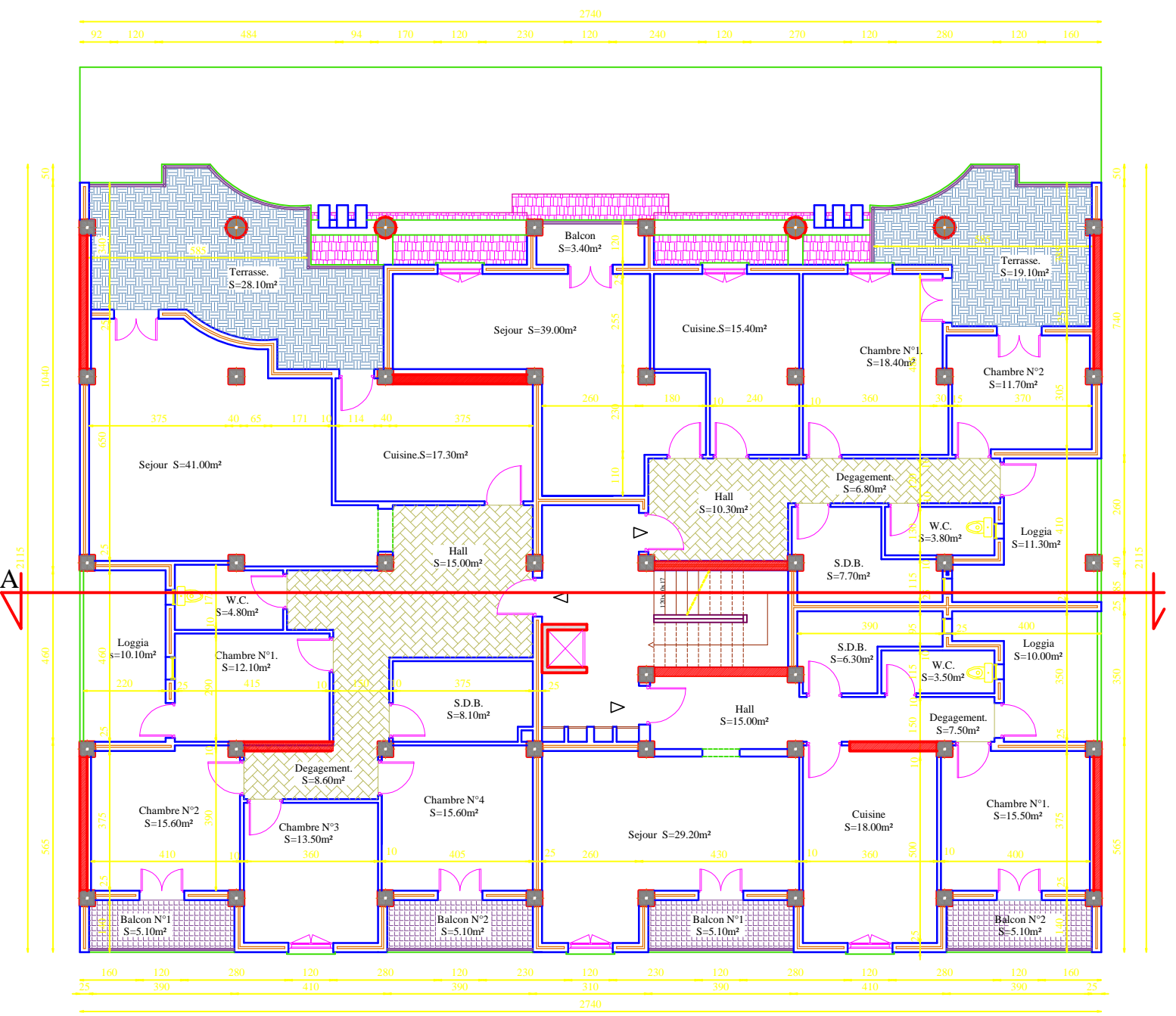

PLAN (1-5) ETAGE ECH: 1/50

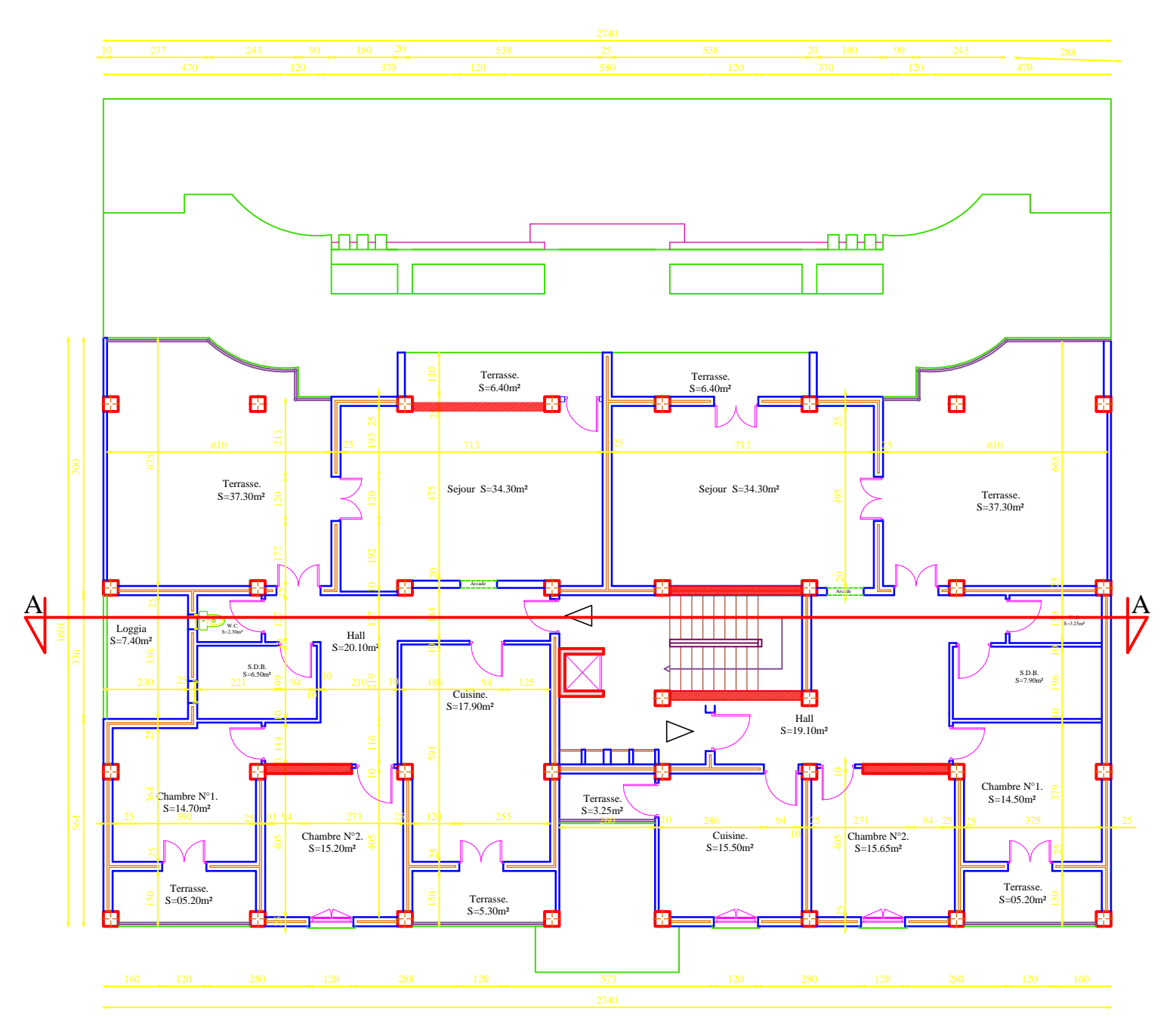

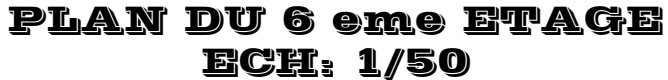

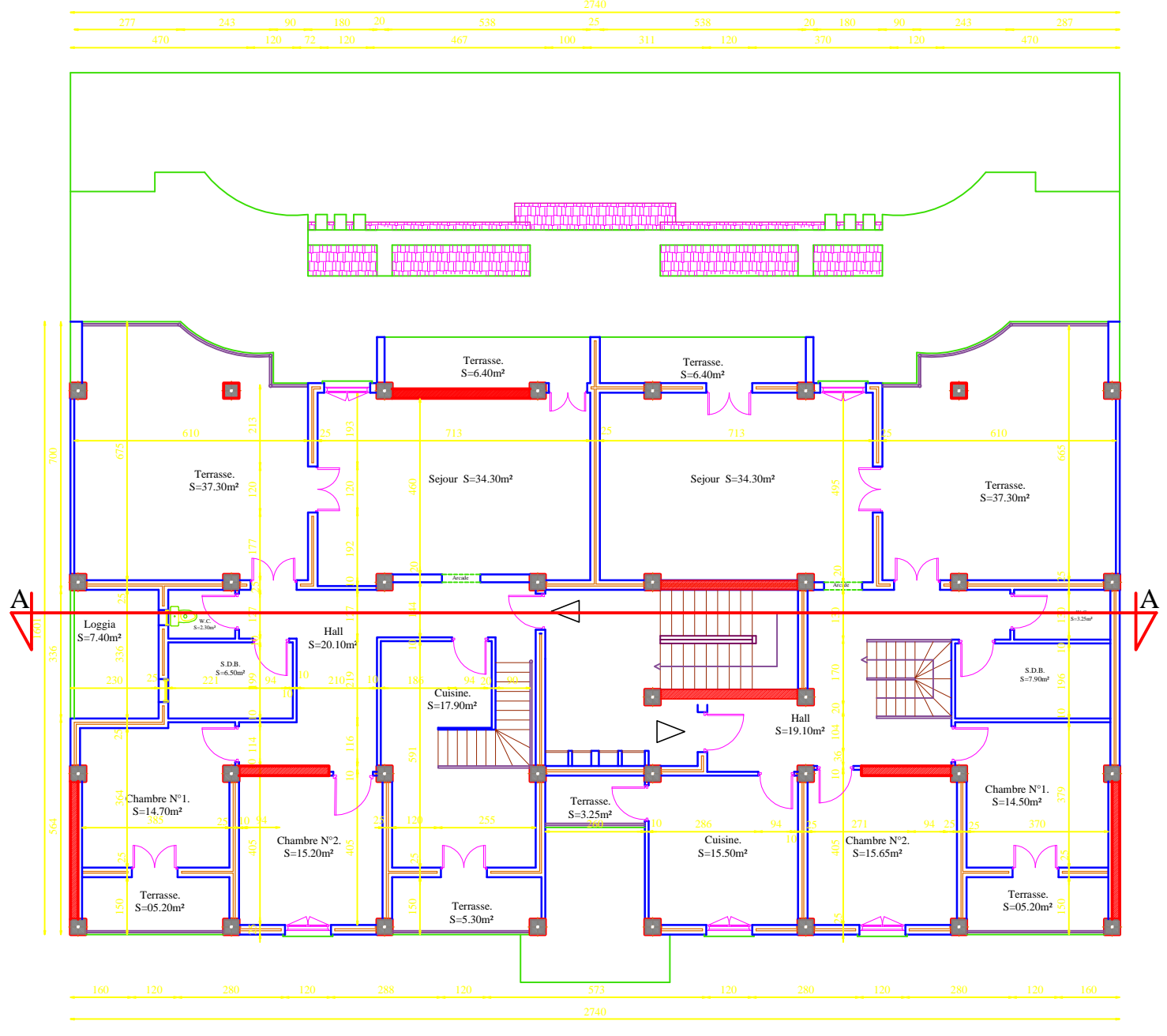

PLAN DU 7 eme ETAGE ECH: 1/50

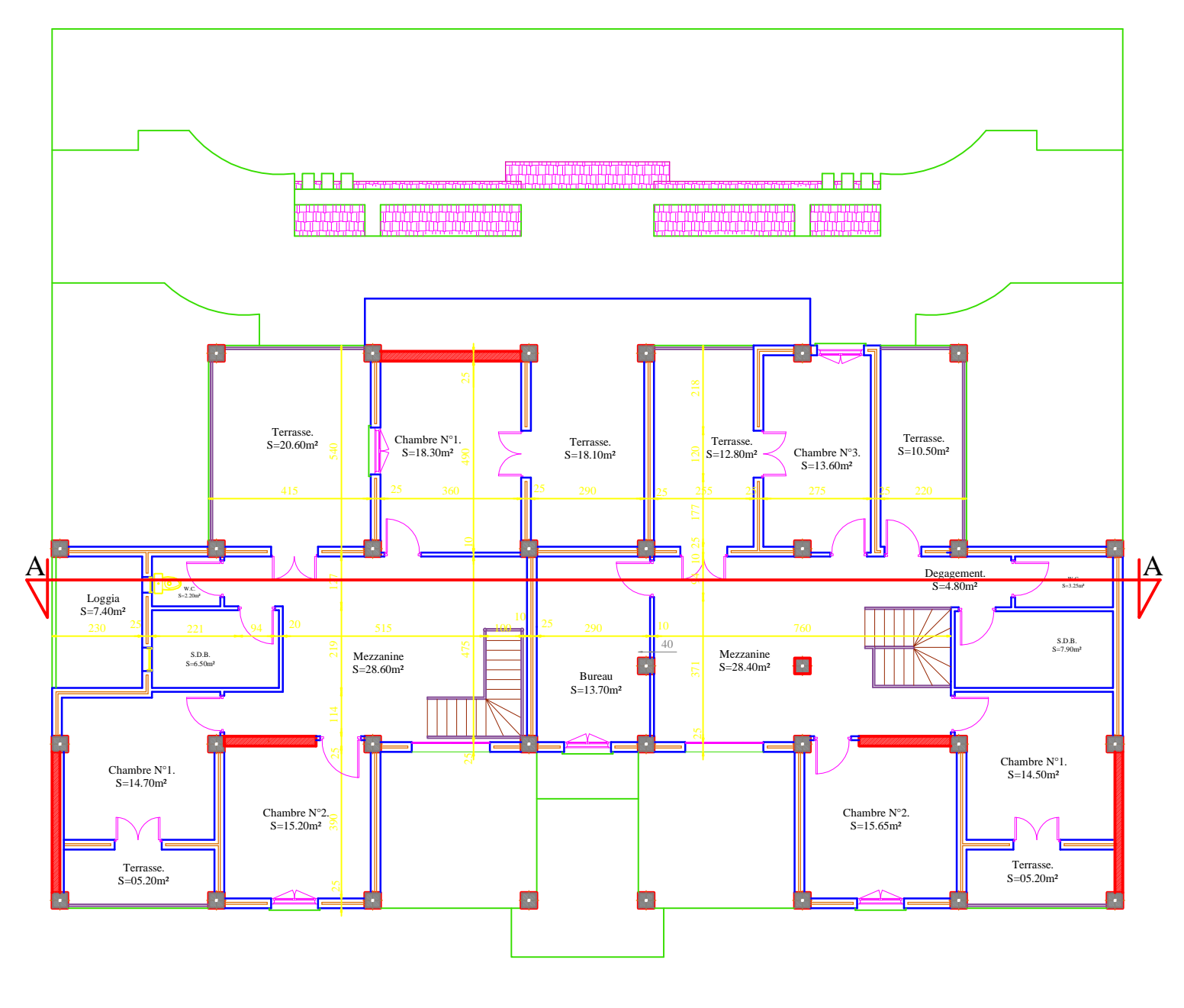

PLAN DU GRENIER ECH: 1/50

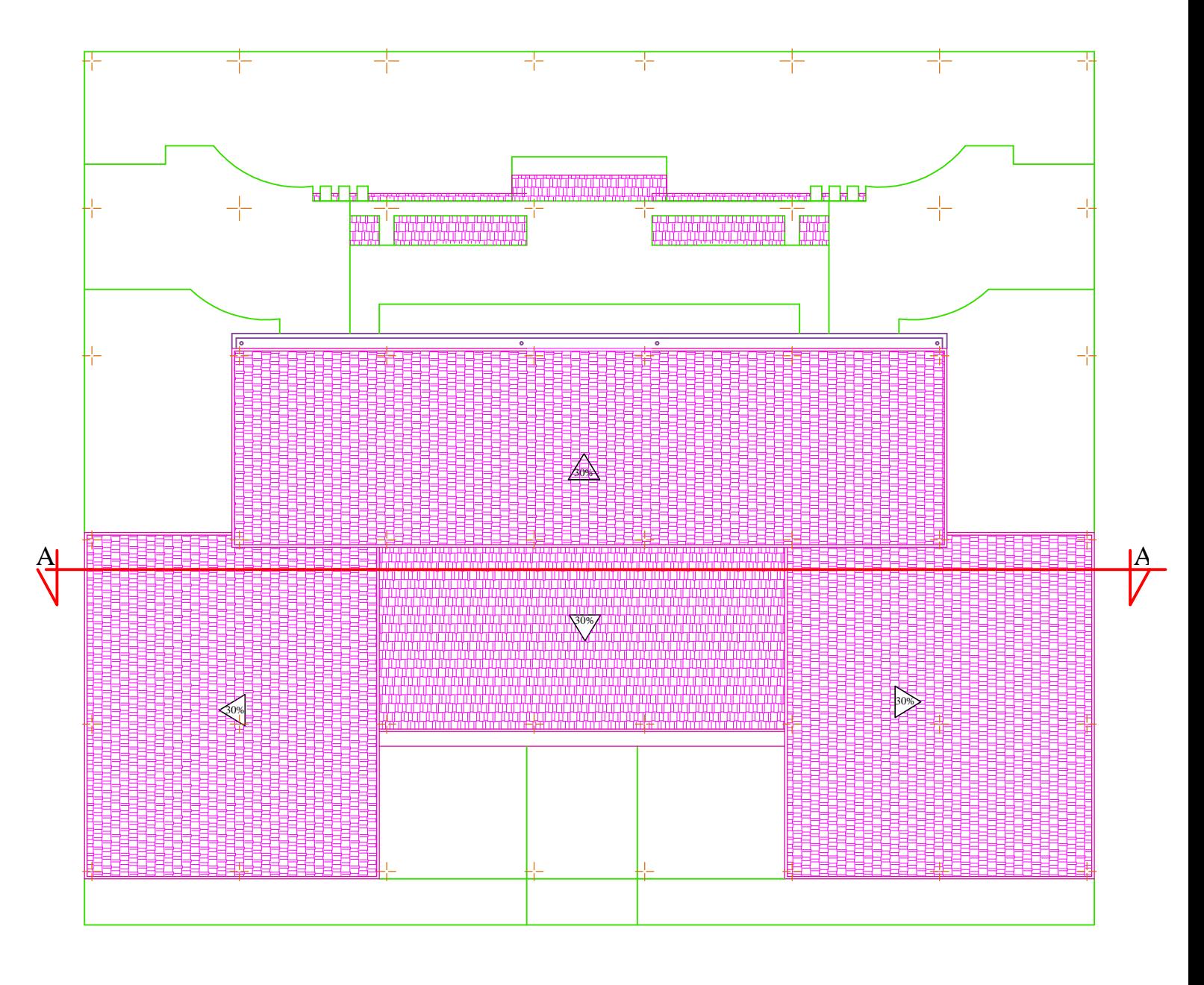

PLAN DE TOITURE ECH: 1/50

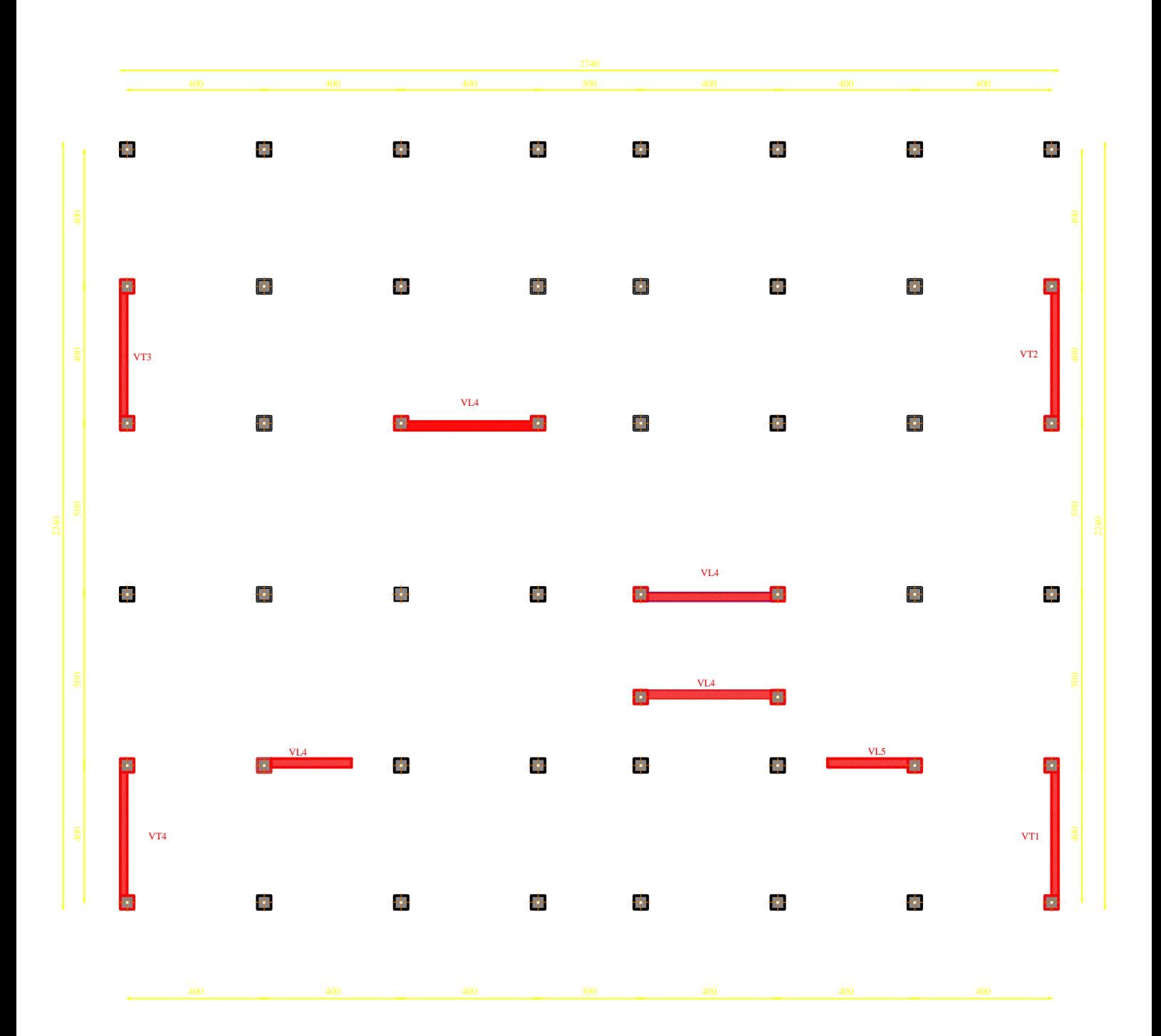

PLAN DE DISPOSITION DES **ECH: 1/50** 

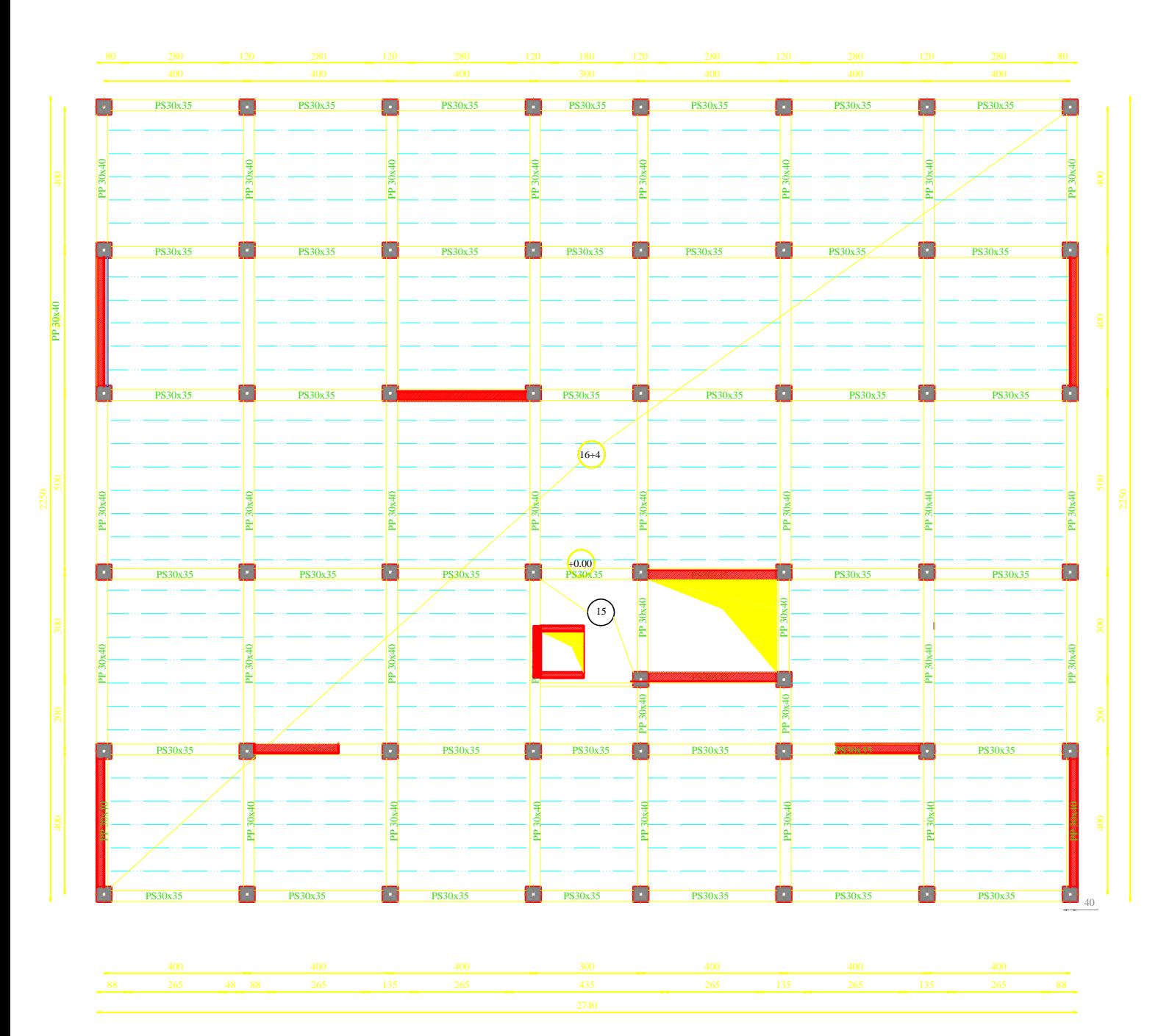

PLAN DE COFFRAGE DU S-SOL ECH: 1/50

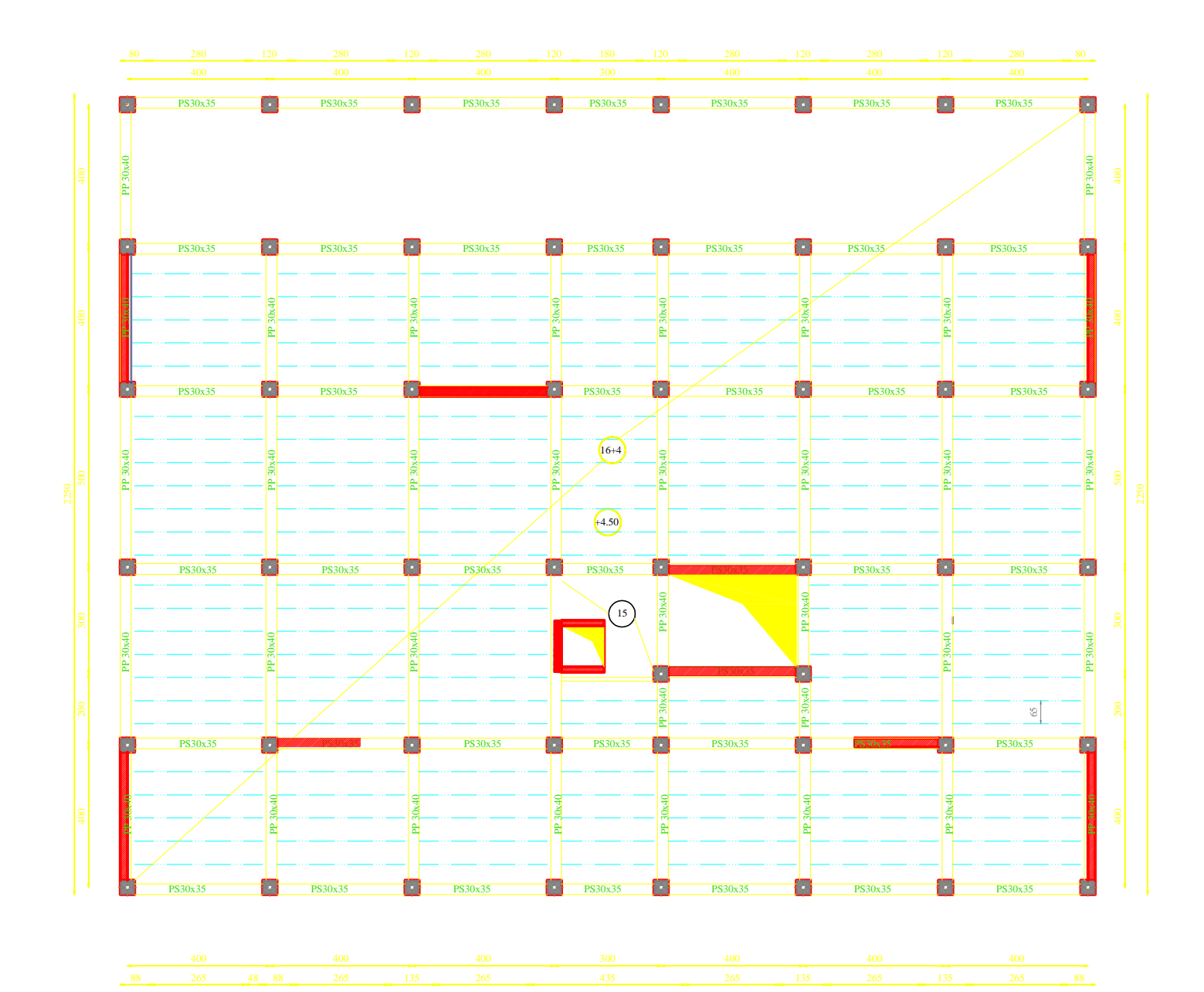

PLAN DE COFFRAGE DE R.D.C ECH: 1/50

#### PLAN DE COFFRAGE D'ETAGE COURANT: 1/50

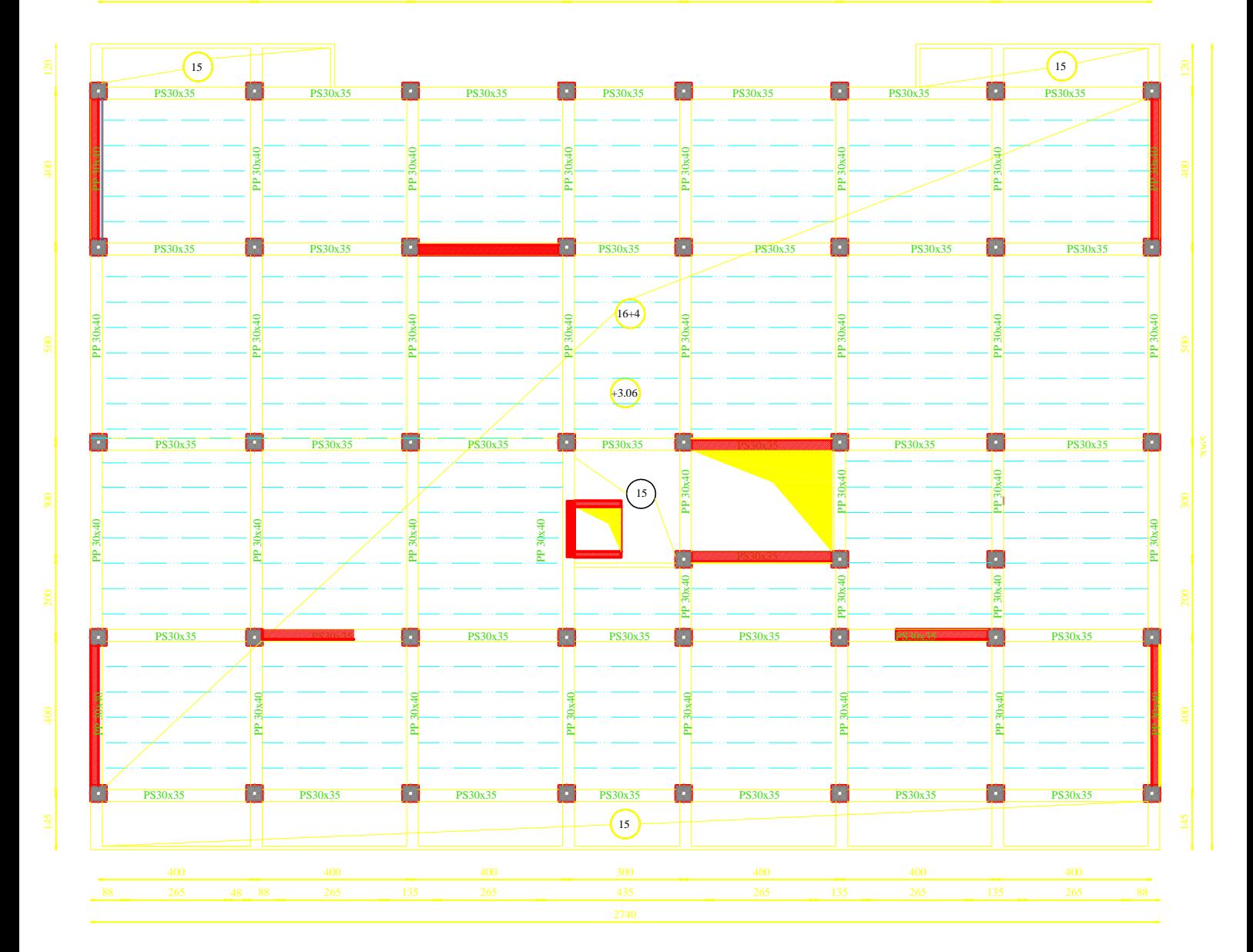

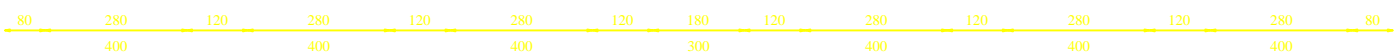

# **Chapitre I** Présentation de l'ouvrage

#### **Introduction :**

Ce premier chapitre comporte essentiellement des définitions, en l'occurrence, la présentation globale de l'ouvrage, ces caractéristiques géométriques, la zone d'implantation, les éléments constituants et leurs caractéristiques, la réglementation utilisée et les caractéristiques des matériaux employés.

#### **I-1 Description de l'ouvrage :**

Notre projet consiste à l'étude d'un bâtiment en (R+8+ un comble) avec un sous sol à usage d'habitation, commercial et de service. Cet ouvrage sera implanté sur une parcelle parallèle à la RN12 à Boukhalfa ; la Commune de TIZI OUZOU; Willaya de TIZI-OUZOU qui est classée selon le RPA 99/version 2003 comme zone de moyenne sismicité (zone IIa).

L'assiette du terrain sur laquelle est prévu ce projet est d'une superficie de : **1176,88 m²**, l'entrée principale se fera du côté : NORD

Délimitée dans son ensemble :

Nord : Route menant à la zone des dépôts.

Sud: Route menant à la RN 12.

Ouest: Propriété privée

EST: Propriété privée.

Ce bâtiment est composé :

- d'un sous sols à usage commercial.
- d'un RDC à usage commercial.
- d'un étage de service.
- $\triangleleft$  de sept (07) étages à usage d'habitation.
- d'un comble
- $\div$  de (03) cages d'escalier.
- $\div$  d'une (01) cage d'ascenseur.
- $\div$  Une (01) charpente en bois.

Afin de garantir la stabilité de notre ouvrage ainsi que la sécurité des usagers, pendant et après la réalisation de l'ouvrage, nos calculs seront conformes aux règlements en vigueur a savoir :

- Le RPA 99 / version 2003.
- Le BAEL 91.
- Le CBA 93.

#### **I-2 Les caractéristiques géométriques du bâtiment :**

Les plans d'architecture de notre bâtiment indiquent les dimensions suivantes:

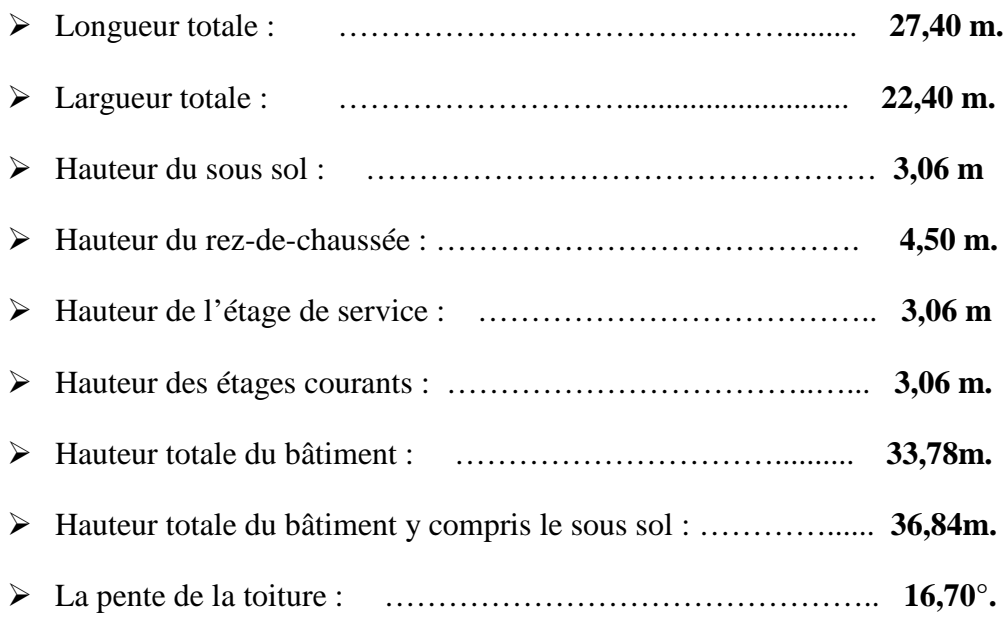

#### **I-3- Les éléments composants de la superstructure :**

#### **a- L'ossature :**

Le contreventement de l'ouvrage est assuré par deux types :

- $\checkmark$  Contreventement par portiques : C'est une ossature constituée uniquement de portiques (poutres et poteaux), capable de reprendre la totalité des sollicitations dues aux charges verticales et horizontales.
- $\checkmark$  Contreventement par voiles : composé par des éléments verticaux (voiles) en béton armé, disposés dans les deux sens ; ils assurent la stabilité sous l'action des charges horizontales et reprennent les charges verticales et les transmettent à la fondation.

#### **b- Les planchers** :

Le plancher est un élément de structure horizontal qui sépare deux niveaux et a pour fonction de:

- Résister : les planchers sont supposés être infiniment rigides dans le plan horizontal, ils doivent supporter leur poids propre et les surcharges du niveau et de transmettre ces charges aux poutres qui les transmettent a leurs tours aux poteaux puis aux fondations.
- Assurer l'isolation thermique et phonique entre les différents niveaux.
- Assurer l'étanchéité à l'eau et à l'humidité.
- Protéger contre les incendies.
- Participer à la résistance des murs et des ossatures aux efforts horizontaux.

Dans notre bâtiment nous avons deux types de planchers :

#### **1- Planchers en corps creux :**

Ils sont réalisés en corps creux avec une dalle de compression, reposant sur des poutrelles préfabriquées.

#### **2- Dalle pleine en béton armé :**

Des dalles pleines en béton armé sont prévues là où il n'est pas possible de réaliser des planchers en corps creux ainsi qu'au niveau de la salle machine et aux niveaux des balcons.

#### **c- Les escaliers** :

Un escalier est un ouvrage constitué d'une suite de degrés horizontaux (marches et paliers) qui permet de passer à pied d'un niveau à l'autre d'une construction.

Notre structure comporte trois cages d'escaliers de différents types d'escalier desservant la totalité des niveaux.

- Une cage d'escalier de différent type :
	- $\checkmark$  Un escalier balancé à deux quartiers tournants permet de passer de RDC vers l'étage de service.
	- Un escalier droit permet de passer de sous sol au RDC et d'étage de service aux étages courants à travers (2) volés.

Ceux-ci seront réalisés en béton armé et coulé sur place.

- Deux cages d'escaliers de différents types qui permettent de passer de (08) étage vers le comble :
	- $\checkmark$  Un escalier balancé à un quartier tournant.
	- $\checkmark$  Un escalier balancé à deux quartiers tournants.

Ceux-ci seront préfabriqués en bois.

#### **d- L'ascenseur :**

Notre immeuble comporte un ascenseur installé dans une cage d'ascenseur réalisée en voiles coulées sur place, munie d'une dalle pleine supportant la machine.

#### **e- La maçonnerie :**

Les murs de notre structure seront réalisés en maçonnerie rigide.

On distingue deux types de murs:

 **Les murs extérieurs** : réalisés en double cloisons avec de la briques creuses de 10cm d'épaisseur (12 trous), séparées avec une lame d'aire de 5cm.

 **Les murs intérieurs** : constitués d'une seule cloison, et ils sont aussi réalisées en briques creuses de 10cm d'épaisseur.

#### **f- Les revêtements :**

Les revêtements utilisés sont :

- Carrelage pour les planchers et les escaliers
- Céramique pour les salles d'eaux et cuisine
- Enduit plâtre pour les cloisons intérieures et les plafonds
- Enduit ciment pour les murs de façade, la cage d'escaliers et les plafonds des salles d'eaux et les locaux humides

#### **g- Le coffrage :**

On opte pour un coffrage métallique de façon à faire limiter le temps d'exécution pour les voiles et un coffrage classique en bois pour les portiques.

#### **h- La toiture :**

La toiture est une charpente en bois constituée d'un assemblage de pannes, de chevrons, de liteaux et de tuiles mécaniques à emboitement formant plusieurs versants inclinés de différent niveau d'un angle 16,70°

#### **i- Les fondations** :

Par leur position et leur fonction stabilisatrice dans la structure, elles constituent une partie importante de l'ouvrage. C'est une liaison directe entre la structure et le sol. Elles assurent aussi la transmission des charges et surcharges au sol.

Leur choix dépend du type du sol d'implantation et de l'importance de l'ouvrage

#### **I-4 La réglementation :**

L'étude de présent ouvrage sera menée suivant les réglementations suivantes :

#### **Document technique réglementaire DTR.- B.C.2.2 :**

C'est un document qui traite les charges permanentes et les charges d'exploitation des bâtiments, de leurs modes d'évaluation, et leurs valeurs à introduire dans les calculs.

#### **Règles Parasismiques Algériennes (RPA 99 modifié en 2003 - DTR B.C.2.48):**

C'est un document technique réglementaire fixant les règles de conception et de calcul des constructions en zones sismiques. Ces règles visent à assurer une protection acceptable des vies humaines et des constructions vis-à-vis des sollicitions sismiques, par une conception et un dimensionnement approprié.

#### **Règles techniques de conception et de calcul des ouvrages et des constructions en**

#### **béton armé suivant la méthode des Etats Limites (BAEL 91) :**

C'est des règles de calcul applicables à tous les ouvrages en béton armé, soumis à des ambiances s'écartant des influences climatiques, et dont le béton est constitué de granulats naturels normaux, avec un dosage en ciment au moins égale à 300 kg/m $^3$  de béton mis en œuvre.

#### **Règles de conception et de calcul des structures en béton armé (CBA 93)** :

Document technique réglementaire D.T.R B.C 2.41 ayant pour objet de spécifier les principes et les méthodes les plus actuelles devant présider et servir à la conception et aux calculs de vérification des structures et ouvrages en béton armé, et il s'applique plus spécialement aux bâtiments cour

#### **I-5 Définition d'un état limite : (CBA 93 – chapitre A-4).**

On appelle un état limite, un état particulier, au-delà duquel une structure cesse de remplir la fonction pour laquelle elle a été conçue.

On distingue :

#### **Les états limite ultime (ELU) :**

C'est la valeur maximale de la capacité portante sans risque d'instabilité. Il correspond à la limite de :

- l'équilibre statique.
- la résistance des matériaux : concerne le non rupture des différents éléments de l'ouvrage
- la stabilité de forme.

#### **Etats limites de service (ELS) :**

C'est l'état au-delà duquel les conditions normales d'exploitation et de durabilité ne sont plus satisfaites. Ils correspondent à

- L'état limite d'ouverture des fissures.
- L'état limite de déformation.

#### **I-6 Caractéristiques mécaniques des matériaux :**

Notre bâtiment sera réalisé avec une multitude de matériaux, à savoir le béton, l'acier, le mortier, le carrelage, la brique, qui doivent tous satisfaire la réglementation en vigueur :

#### **I-6-1 Le béton :**

Le béton est un composite hétérogène qui résulte du mélange intime de ciment, de granulats, d'eau et éventuellement d'adjuvants. Ces constituants sont dosés de manière à obtenir, après durcissement, un produit solide dont les propriétés mécaniques peuvent être très supérieures à celles des roches naturelles, il est défini du point de vu mécanique par sa résistance à la compression qui varie avec la granulométrie, le dosage et l'âge du béton. La composition du béton doit être conforme aux règles du **BAEL91** (modifié **99**) et du **RPA99** (Version **2003**).

A titre indicatif le dosage courant par  $1 \text{ m}^3$  est comme suit :

Granulats (sable 0/5, gravier 5/25) : -Gravillons : 800 l -Sable : 400 l  $\text{Ciment}: 350 \text{ kg/m}^3$ Eau de gâchage : 175 l

Dans la pratique, on doit s'approcher du rapport eau**/**ciment = 0,5

#### **a- La** résistance caractéristique à la compression  $f_{ci}$ :

La valeur de la résistance caractéristique à la compression du béton est fixée à priori, compte tenu des possibilités locales, et des règles de contrôle qui permettent de vérifier qu'elle est atteinte.

Lorsque les sollicitations s'exercent sur le béton dont l'âge j est inférieur à 28 jours, on se réfère à la résistance  $f_{cj}$  obtenue au jour considéré.

On admet en première approximation que pour j 28 jours, la résistance du béton est donnée par les lois suivantes :

$$
f_{cj} = \frac{j}{4,76 + 0,83.j} \cdot f_{c28}
$$
 Pour  $f_{c28} \le 40MPa$  (CBA 93 – A.2.1.1.1).  

$$
f_{cj} = \frac{j}{1,40 + 0,95.j} \cdot f_{c28}
$$
 Pour  $f_{c28} > 40MPa$ 

En cours de la réalisation, la résistance caractéristique à la compression du béton employé est vérifiée généralement par des essais (n essais) de compression axiale effectuée sur des éprouvettes normalisées ayant pour dimensions 16 cm de diamètre et 32 cm de hauteur.

Les principales étapes de l'essai sont :

La valeur moyenne de résistance : 
$$
\overline{f_c} = \frac{\sum_{i=1}^{n} f_{cj}}{n}
$$

L'écart type qui caractérise la dispersion des résultats :

$$
S = \sqrt{\frac{\sum_{i=1}^{n} (f_{ci} - \overline{f_{c}})^{2}}{n-1}}
$$

La résistance caractéristique : *f*  $f_c$ <sub>c</sub> =  $f_c$  –  $k.S$ 

$$
f_{c28} = f_c - k.S
$$

Les valeurs de k sont données dans le tableau :

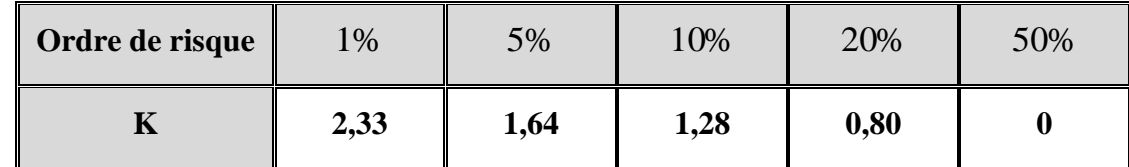

Pour : J>28 jours :

f  $_{ci}$  =1.10 fc28 (MPA) pour  $f_{c28}$  40MPA **(CBA 93 – A.2.1.1.1)**. Pour notre cas : **fc28 = 25 MPa**.

#### **b- La contrainte limite du béton à la compression à l'ELU :**

Elle est donnée par la formule : *b c bc f*  $\sigma_{_{bc}} = \frac{\theta_{.y}}{\theta_{.y}}$  $=\frac{0,85.f_{c28}}{0}$  ......... **(BAEL 91/Art 4.3, 41)** 

 $\gamma_b$ : Coefficient de sécurité.

 $\gamma_b$ =1,15 pour les situations accidentelles (séisme).

 $\gamma_b$ =1,5 pour les situations durables (ELU).

 $\theta = 1$ : La durée probable d'application de la combinaison est supérieure à 24h.

 $\theta$ =0,9 : La durée est comprise entre 1 heure et 24 heures.

 $\theta$ =0,85 : La durée est inférieure à 1 heure.

Pour :  $J = 28$  jours et en situation courante :

•  $\theta = 1$   $\gamma_b = 1.5$   $f_{c28} = 25 \text{ MPA}$ 

- $\gamma_b = 1.5$  en situation courante :  $f_{bc} = 14.2 \text{Mpa}$
- $\gamma_b = 1.15$  en situation accidentelle :  $f_{bc} = 18.48$ Mpa.

Dans les calculs relatifs à l'état limite de résistance, on utilise pour le béton un diagramme conventionnel dit (parabole rectangle) comme le montre la figure ci-dessous :

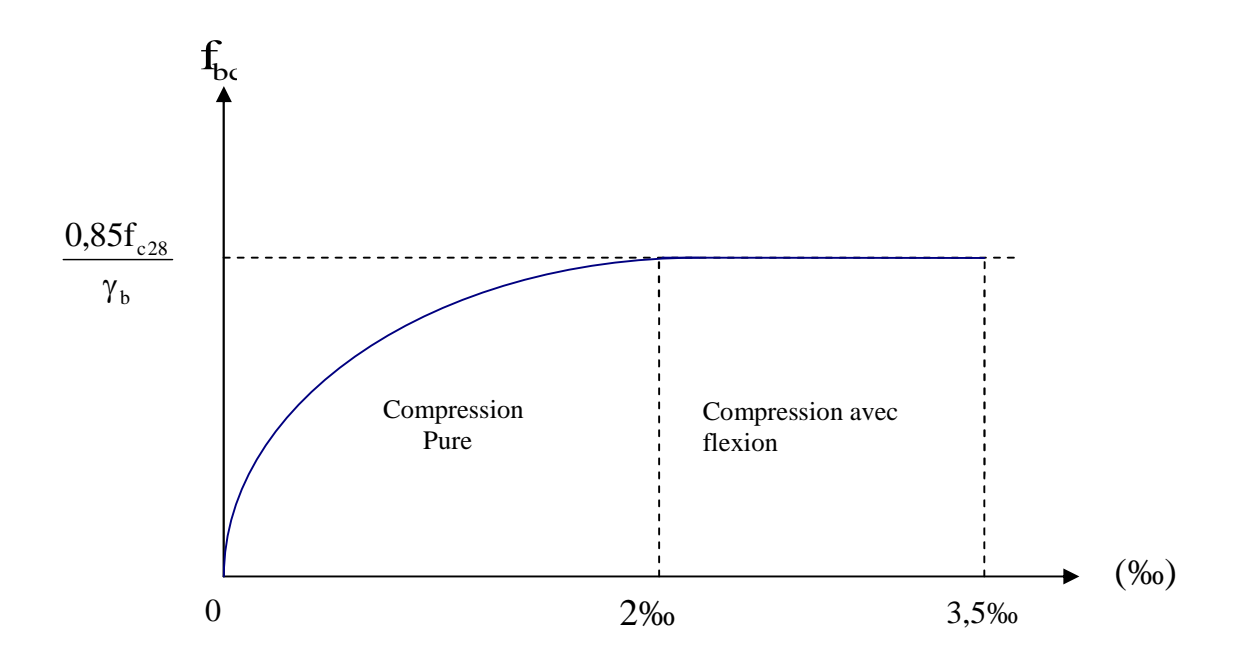

**Figure I-1 : Diagramme déformations-contraintes du béton à l'ELU.**

Pour :

```
- 0 bc 2\% il s'agit d'une compression pure avec (bc raccourcissement du béton)
```
- 2‰ bc 3.5‰ il s'agit d'une compression avec flexion.

En compression pure les déformations relatives du béton sont limitées à 2 ‰.

Le béton qu'on utilise dans la réalisation de notre ouvrage a donc pour contrainte limite à la compression à l'ELU, la valeur :  $\overline{\sigma}_{bc} = 14,2 Mpa$ 

#### **c- La contrainte limite du béton à la compression à l'ELS:**

Elle est donnée par la formule :  $\overline{\sigma}_{bc} = 0,6. f_{c28}$  (BAEL 91/Art 4.3, 52)

Au <sup>28</sup>éme jour : σ*bc* =0.6x 25 = 15 MPA

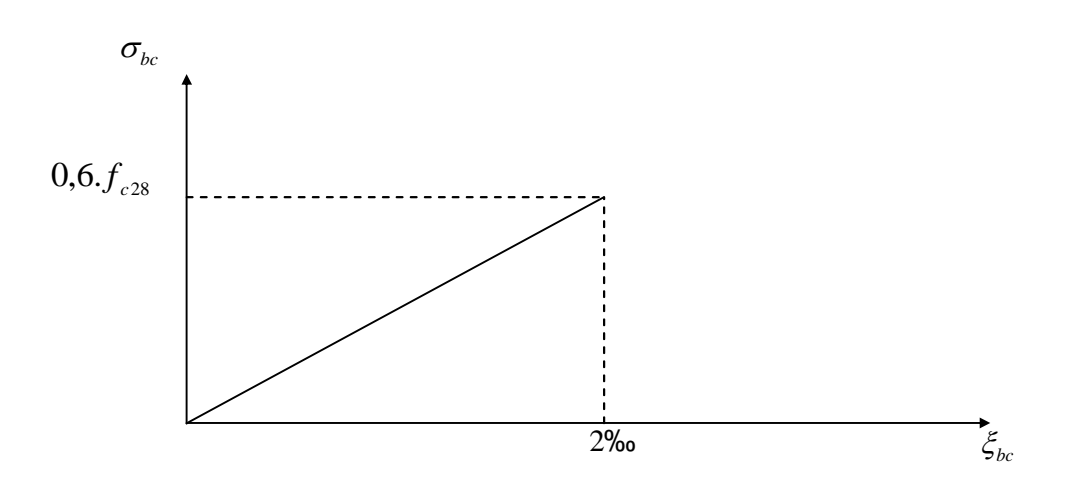

**Figure I-2 : Diagramme déformations-contraintes du béton à l'ELS.**

Pour notre béton, on aura donc :  $\overline{\sigma}_{bc} = 15Mpa$ 

#### **d- La résistance caractéristique à la traction ƒtj :**

Elle est conventionnellement définie par la formule :

 $f_{ij} = 0.6 + 0.06 f_{cj}$  ………………………………. **(CBA 93 - A.2.1, 12)** 

Cette formule est valable pour les bétons dont la résistance à la compression est inférieure à 60 MPa.

Dans le cas de notre béton, à 28 jours :  $f_{128} = 2,1 Mpa$ 

#### **e- Modules de déformation du béton :**

Par définition le module d'élasticité est le rapport entre la contrainte normale et la déformation engendrée. Selon la durée d'application de la contrainte, nous distinguons deux types :

#### **1- Module de déformation longitudinale :**

#### **Module de déformation longitudinale instantanée :**

Lorsque la durée de la contrainte appliquée est inférieure à 24 heures, il en résulte un module égale à :

$$
E_{ij} = 11000.(f_{cj})^{1/3} [MPa]
$$
 ...... (BAEL 91/Art A.2.1, 21)  

$$
j = 28
$$
 
$$
E_{i28} = 3,216 \times 10^{4} [MPa]
$$

#### **Module de déformation longitudinale différée :**

Lorsque la contrainte normale appliquée est de longue durée et afin de tenir compte de l'effet de fluage du béton, nous prendrons un module égal :

$$
E_{\nu j} = 3700.(fcj)^{1/3} [MPa] \quad \dots \dots \dots \dots \dots \quad \textbf{(CBA 93 - A.2.1.2.2)}.
$$
\n
$$
j = 28 \qquad E_{\nu j} = 1,082 \times 10^4 [MPa]
$$

#### **2-Module de déformation transversale :**

$$
G = \frac{E}{2(1+v)}
$$
 (CBA 93 - A.2.1.3)

avec :  $V: Coefficient$  de poisson

E : module de Young

#### **Coefficient de poisson (ART/A.2.1.3 BAEL91)**

C'est le rapport entre déformations transversales et longitudinales, il sera pris à :

$$
\left(v = \frac{\Delta d}{\Delta l} \right)
$$

 $\Delta d_{d}$ : Déformation relative transversale

 $\Delta l_{1}$ : Déformation relative longitudinale  $\sqrt{v} = 0.2$  à l'état limite de service (béton fissuré)

 $\check{\mathsf{v}} = 0$  à l'état limite ultime (béton non fissuré)

#### **f- La contrainte limite ultime de cisaillement (contrainte tangentielle) :**

La contrainte tangentielle du béton pour une section rectangulaire est donnée par

la formule : *b d Vu*  $\mu$ <sup>-</sup>  $b$ . ……………………….…… **(BAEL 91 / Art A.5.1, 1)**

*Vu* : La valeur de l'effort tranchant à l'ELU.

*b*, *d* : La largeur et hauteur utile de la section.

 $\tau_u$  = min [0,13.fc<sub>28</sub>; 5 MPa] pour une fissuration peu nuisible.

 $\tau_u$  = min [0,10.fc<sub>28</sub>; 4 MPa] pour une fissuration préjudiciable ou très préjudiciables.

#### **g- Poids volumique de béton :**

Le poids volumique de béton est de l'ordre de :

 $\geq$  2300 à 2400 daN/m3 s'il n'est pas armé.

 $\geq$  2500 daN/m3 s'il est armé.

#### **h- Le dosage :**

Le laboratoire de contrôle est chargé de trouver la composition du béton qui atteint une résistance caractéristique de 25MPa à l'âge de 28 jours.

#### **I-6-2- Les aciers :**

Les aciers sont des alliages de fer et de carbone, le pourcentage de carbone variant entre 0.08% et 1.67% .Il présente une très bonne résistance à la traction et aussi à la compression, leur rôle et de reprendre les efforts qui ne peuvent pas être repris par le béton, ils sont caractérisés par leur limite d'élasticité et leur module d'élasticité et ils sont distinguées par leurs nuances et leurs états de surface

Pour la réalisation de notre ouvrage, on aura besoin de deux types d'aciers illustrés dans le tableau suivant :

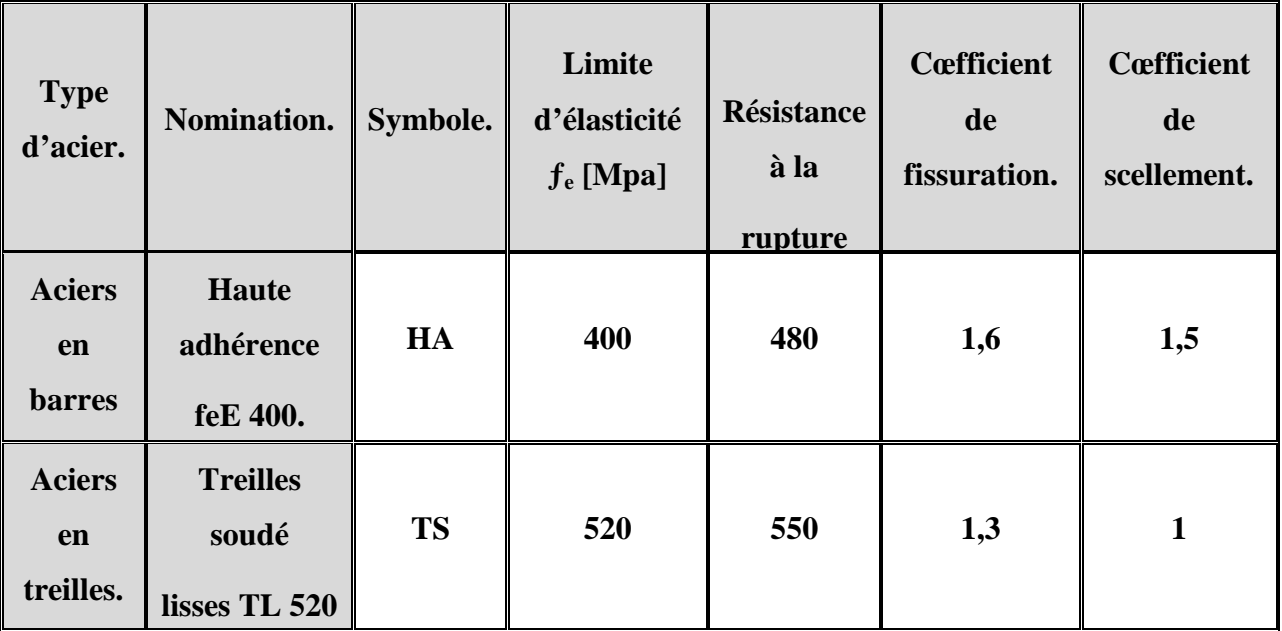

#### **Tableau I-1 : Les caractéristiques des aciers employés.**

#### **a- Le module d'élasticité longitudinal (module de YOUNG) :**

A L'E.L.S on suppose que les aciers travaillent dans le domaine élastique.

On utilise donc la loi de Hooke de l'élasticité, on adopte une valeur de module de Young.

Le module d'élasticité longitudinal Es est pris égal à :

**Es=2,105 MPa**. (Art -2.2.1, BAEL 91).

#### **b- Coefficient de poisson des aciers :**

Le coefficient de poisson pour les aciers est pris égal à  $0,3$ .

#### **c- Diagramme contraintes-déformations:**

La mise en évidence des caractéristiques mécaniques de l'acier se fait à partir de l'essai de traction, qui consiste à rompre une tige en acier sous l'effet de la traction simple.

Le diagramme contrainte déformation a l'allure suivante :
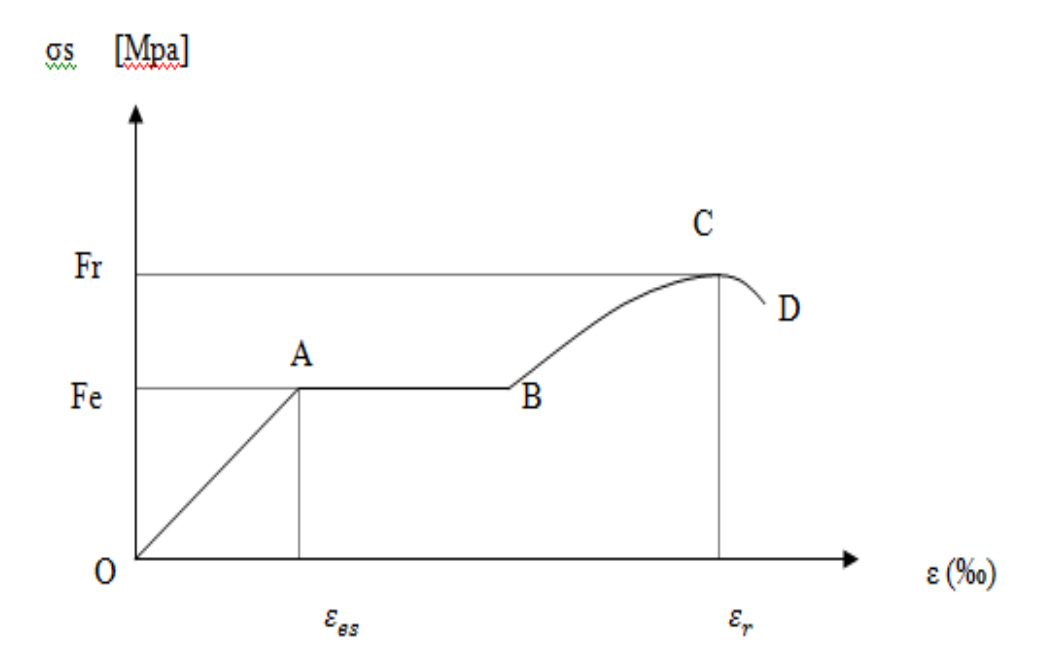

**Figues I-3 : Diagramme contrainte déformation de l'acier.**

 $\exp \frac{f e_{\gamma s}}{E s}$  $\mathbf{s}$   $\mathbf{s} \leq \mathbf{s}$   $\Rightarrow \sigma s = E s \times \mathcal{E} s$  $\mathbf{s}$ **i**  $\mathbf{e}_s \leq \mathcal{E} \mathbf{s} \leq 10 \%$   $\implies \sigma s = \frac{fe}{\gamma s}$ 

Avec:

- Fr : Résistance à la rupture.
- Fe : Limite d'élasticité.
- $\varepsilon_{es}$ : Allongement relatif correspondant à la limite élastique de l'acier.
- $\epsilon_r$ : Allongement relatif correspondant à la rupture.

Le diagramme comprend quatre zones :

Zone OA : Domaine d'élasticité linéaire.

Zone AB : Domaine de ductilité.

Zone BC : Domaine de raffermissement.

Zone CD : Domaine de striction.

#### **d- Les contraints limites de l'acier :**

#### **A l'état limite ultime (ELU) :**

Les armatures sont destinées à équilibrer et à reprendre les efforts de traction, et elles sont utilisées jusqu'à leurs limites élastiques avec une marge de sécurité.

> *s e s f* γ ………………………………… **(BAEL91Art A.4.3.2)**

*<sup>s</sup>* : Contrainte admissible d'élasticité de l'acier.

*fe* : Limite d'élasticité garantie. C'est la contrainte pour laquelle le retour élastique donne lieu à une déformation résiduelle de 2‰.

*s* : Coefficient de sécurité tel que :

 $s = 1,15$  en situations courantes.

*s* =1,00 en situations accidentelles.

 $s = 348$  MPa pour les HA.

#### **A l'état limite de service (ELS) :**

Pour les vérifications des contraintes à l'état limite d'ouverture des fissures, on distingue trois cas :

- **1- Fissuration peu nuisible** : Cas des armatures intérieures où aucune vérification n'est nécessaire (la contrainte n'est soumise à aucune limitation)
- **2- Fissuration préjudiciable** : cas des éléments exposés aux intempéries.

$$
\overline{\sigma}_s = \min\left\{\frac{2}{3}f_e; \max(0.5f_e; 110\sqrt{\eta.f_{.28}}\right\} \dots \dots \text{ (BAEL91 / Art A.4.5, 34)}
$$

**3- Fissuration très préjudiciable** : les éléments supposés être exposés aux milieux agressifs.

 *<sup>s</sup> <sup>e</sup> ti* . *f* ; 90. . *f* 3 min …………………. **(BAEL91 / Art A.4.5, 34)**

 $\eta$ : Coefficient de fissuration dont les valeurs sont définies dans le tableau I-1 :

 $\eta = 1$ : Pour les aciers doux (RL).

 $\eta = 1,6$ : Pour les aciers à haute adhérence (HA).

- $\eta = 1,3$ : Pour les treilles soudés (T.S).
- **e- Diagrammes de contraintes -déformation de calcul : (CBA 93 - A.2.2.2 )**

Dans le calcul relatif aux états limites, nous utiliserons le diagramme simplifié suivant :

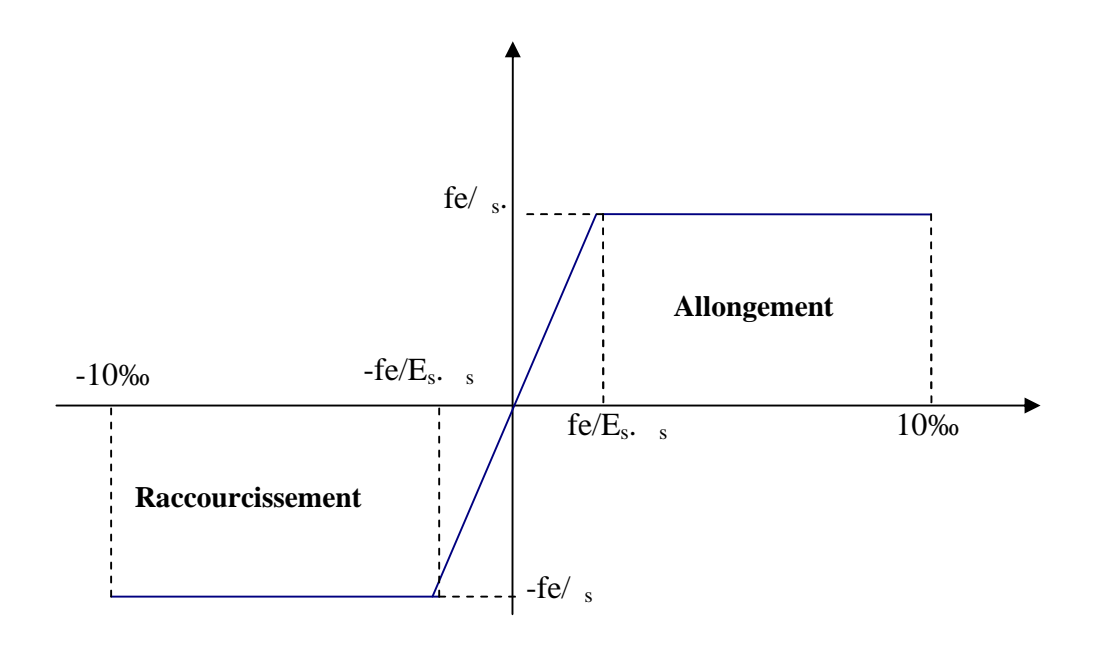

**Figues I-4 : Diagramme de contraintes-déformations des aciers.**

s : contrainte limite de déformation de l'acier

fe : nuance de l'acier

- Es : module d'élasticité longitudinale
	- s : coefficient de sécurité

#### **f- Protection des armatures : (art A.7.2BAEL 91)**

Pour avoir un bétonnage correct et prémunir les armatures des effets intempéries et des agents agressif, on doit veiller que l'enrobage (c) des armatures soit :

• **C 5 cm** : pour les ouvrages exposés à la mer, aux brouillards ainsi que pour les éléments exposés aux atmosphères très agressives.

• **C 3 cm** : pour les éléments situés au contacte d'un liquide (réservoir, tuyaux, canalisation)

• **C 1 cm** : pour des parois situées dans un local couvert et clos et qui ne sont pas exposées aux condensations.

Alors pour notre cas on va prendre :

- Pour les éléments exposés aux intempéries, on va prendre **C=3cm.**
- Pour les éléments qui se trouvent à l'intérieur de la structure, on va prendre **C=2cm.**

#### **g- Diamètre maximal des aciers :**

Pour les dalles et les voiles d'épaisseur h, afin d'améliorer l'adhérence acier-béton, on limite le diamètre des aciers longitudinaux à :  $\frac{1}{1}$  h/10.

Pour les poutres de hauteur h on limite le diamètre des aciers transversaux à :

t min (h /35;  $\frac{1}{1}$ ; b0 / 10).

b<sub>0</sub>: Largeur de l'âme.

#### **I-7 Les surcharges d'exploitation "Q" :**

Les charges d'exploitation résultent de l'usage des locaux ; elles correspondent au mobilier, au matériel, aux matières en dépôt et aux personnes. Leurs valeurs sont fonction :

-Des surfaces auxquelles elles sont appliquées.

- Des dégressions horizontales ou verticales retenues liées aux types des charges.
- De leur mode de prise en compte.

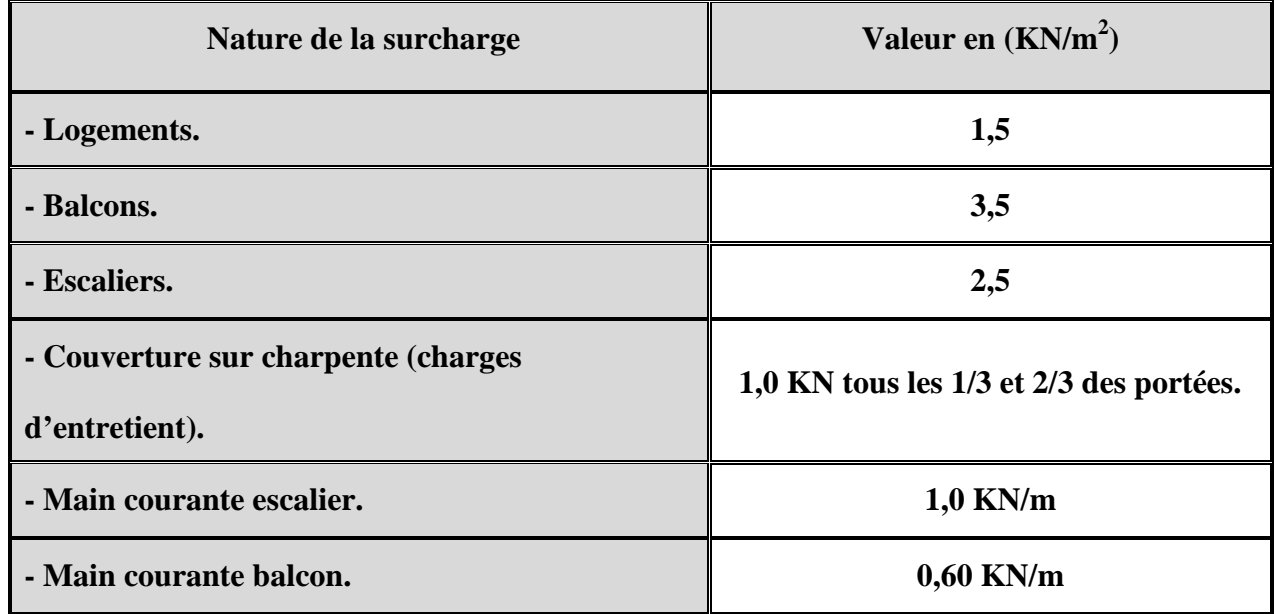

#### **Tableau I-2 : Les surcharges d'exploitation "Q" :**

#### **I-8 Les charges permanentes "G" :**

L'ensemble des charges permanentes comprend les poids des éléments porteurs, les cloisons, les revêtements, les escaliers, la toiture ; leurs valeurs sont tirées à partir du DTR B.C.2.2 (charges

Permanentes et charges d'exploitation)

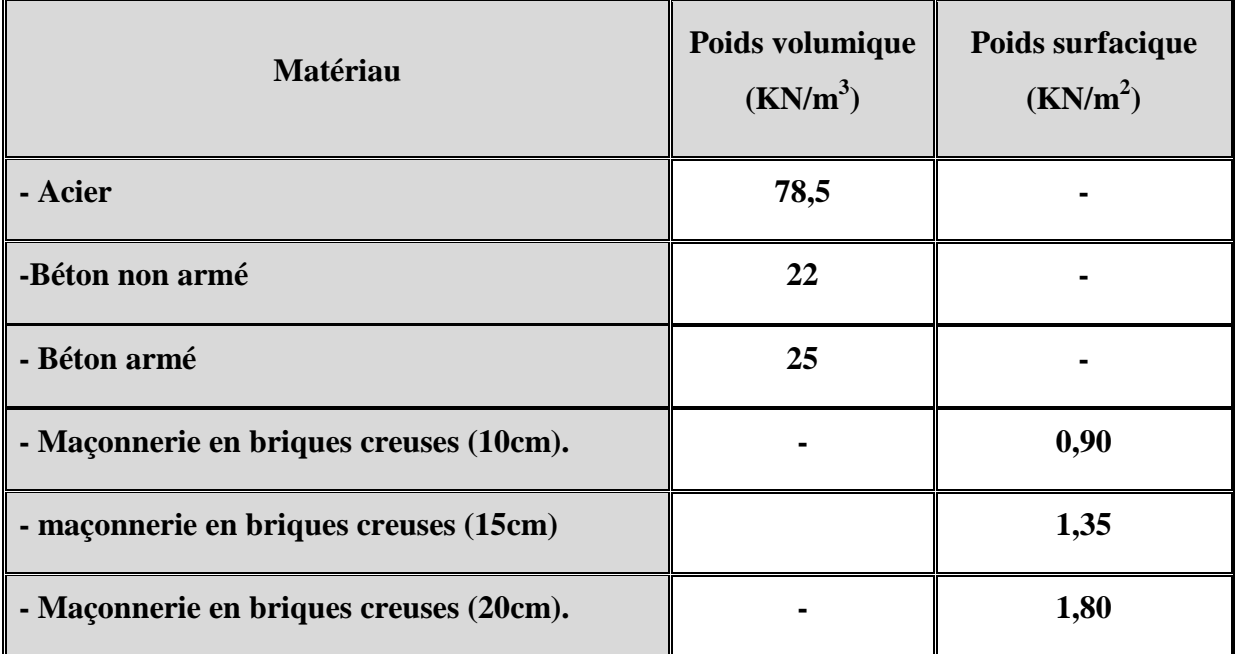

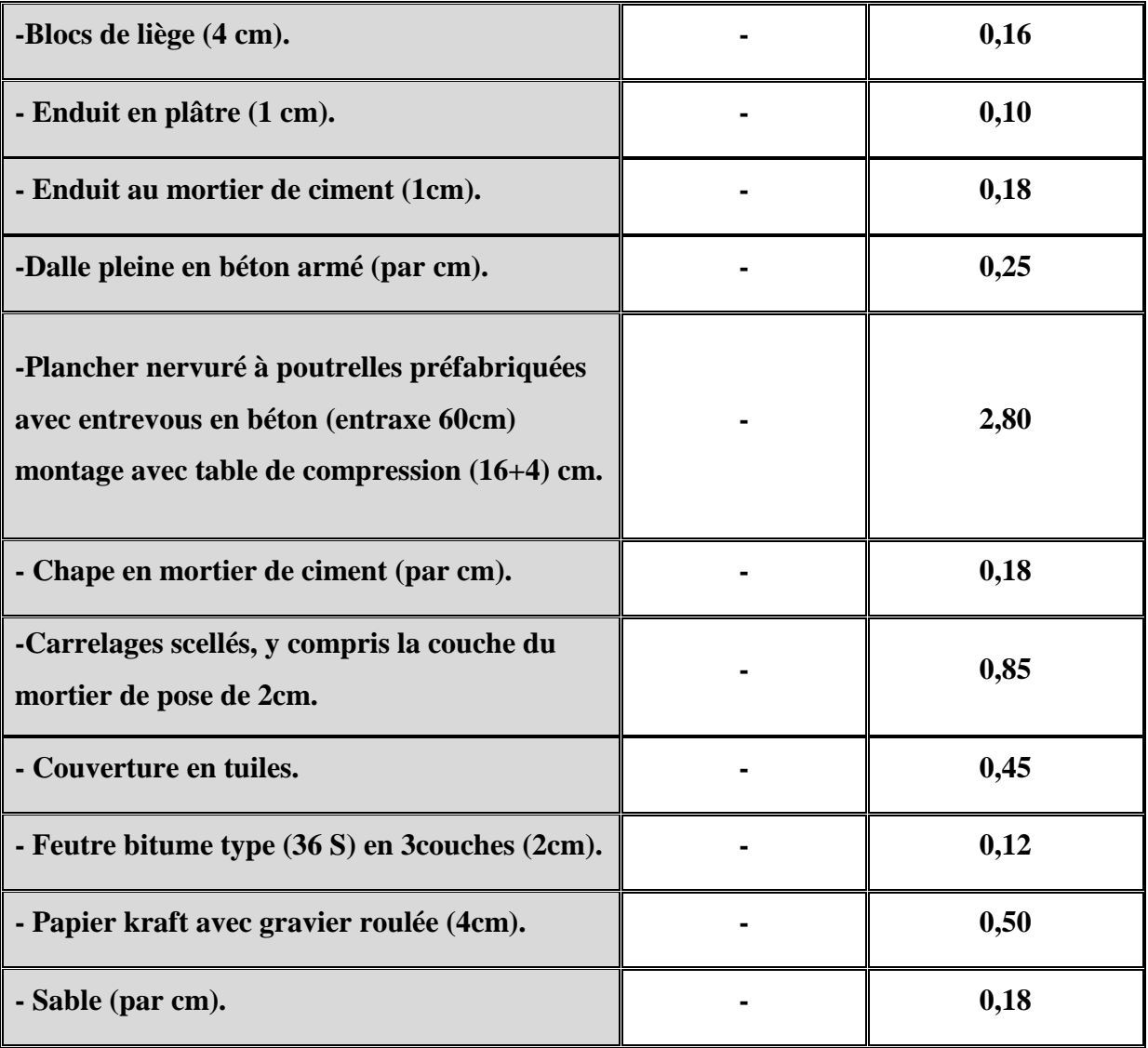

**Tableau I-3 : Les charges permanentes "G"**

## **Conclusion :**

Dans cette partie, on a déterminé les différents éléments constitutifs de notre structure dont on effectuera les calculs et vérifications dans les chapitres qui suivent.

# **Chapitre II**

## Prédimentionnement des élèments

#### **Introduction :**

Après avoir présenté l'ouvrage et les caractéristiques des matériaux, nous passons au pré dimensionnement des éléments de notre projet afin d'assurer une bonne résistance de la construction. Ce pré- dimensionnement a pour but "le pré calcul "des sections des différents éléments résistants de la structure. Il sera fait selon les règles technique algérien (**CBA93** et le **RPA 99)** et le **BAEL** ; dont le but d'arriver à déterminer des épaisseurs économique afin d'éviter un sur coût d'acier et du béton.

#### **II-1-Pré dimensionnement des planchers :**

Les planchers sont des aires limitant les différents niveaux d'un bâtiment. Leur rôle principal est la transmission des efforts horizontaux aux différents éléments de contreventement et la répartition des charges et surcharges sur les éléments porteurs. En plus de cette participation à la stabilité de la structure, ils offrent une isolation thermique et acoustique entre les différents étages.

#### **II-1-1 Planchers en corps creux :**

L'épaisseur de ce type de plancher doit être calculée pour que les flèches développées durant la durée d'exploitation de l'ouvrage ne soit pas trop élevées à cause des désordres que ceux la occasionnerons aux cloisons, aux revêtements et au plancher lui même.

L'épaisseur du plancher est donnée par la formule suivante :

$$
h_t \ge \frac{L_{\text{max}}}{22.5}
$$
 ....... (BAEL 91)

*ht* : Hauteur (épaisseur) totale du plancher.

 $L_{\text{max}}$ : Longueur maximale entre nus des poteaux dans le sens des poutrelles.

 $L_{\text{max}} = L - 0,30$ 

*L* : La plus grande portée entre axes des poteaux.

**AN :** Dans le cas de notre bâtiment, on a :

 $h_t \geq \frac{370}{22,5} = 16,44cm$ 

 $(L = 4,00 \text{ m}) \Rightarrow (L_{\text{max}} = 4,40 - 0,30 = 3,70 \text{ m})$ 

Donc :  $h_t \ge \frac{376}{225} = 16,44$  cm.

$$
f_{\rm{max}}
$$

Pour faciliter l'exécution, et pour des raisons commerciales on adopte la hauteur :

 $h<sub>i</sub> = 16 + 4 = 20$  *cm* 

16cm : étant la hauteur du corps creux.

4cm : L'épaisseur minimal de la dalle de compression.

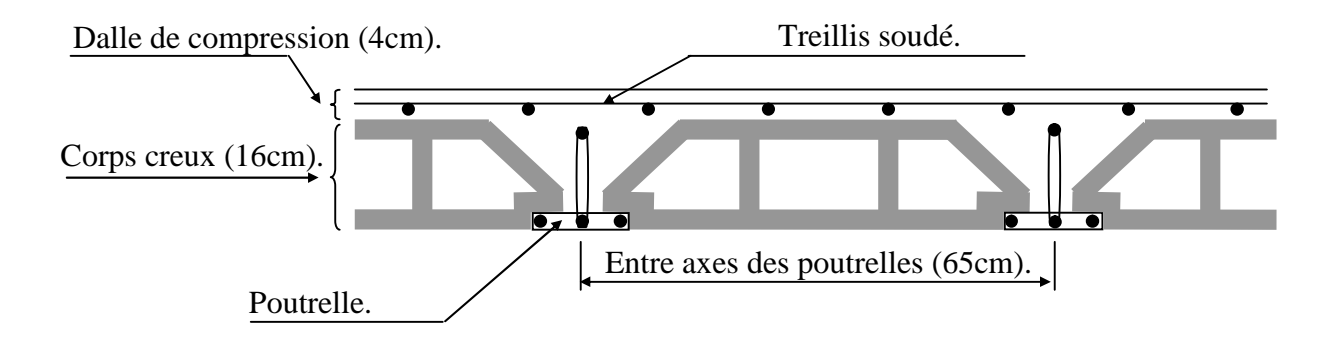

**Figure II-1 : Coupe verticale d'un plancher en corps creux.**

#### **II-1-2 Dalle pleine :**

Les dalles pleines sont des plaques minces dont l'épaisseur est faible par rapport aux autres dimensions, qui reposent sur 2, 3 ou 4 appuis, ce type d'élément travail essentiellement en flexion.

Leur pré dimensionnement est déterminé en tenant compte des conditions essentielles de résistance et d'utilisation.

Pour notre bâtiment, on aura à réaliser une dalle pleine au niveau de la salle machine qui prend appuie sur quatre (04) côtés, et celle de panneau de dalle dont est placée la cage d'ascenseur et au niveau des balcons.

L'épaisseur des dalles dépend le plus souvent beaucoup plus des conditions d'utilisation que des vérifications de résistance, on déduira donc l'épaisseur des dalles à partir des conditions ci- après :

> Ses dimensions (la résistance à la flexion). La résistance au feu. L'isolation acoustique. La condition de flèche.

#### **La résistance au feu :**

- e=7 cm pour une heure de coup de feu.
- e=11 cm pour deux heures de coup de feu.
- e=17,5 cm pour quatre heures de coup de feu.

Pour deux (02) heures d'exposition au feu, et pour une meilleure sécurité, l'épaisseur de la dalle pleine doit être au moins de 11 cm.

#### **L'isolation acoustique :**

Selon les règles « CBA93 » l'épaisseur du plancher doit être supérieure ou égale à 13 cm pour obtenir une bonne isolation acoustique.

D'après la loi de la masse, l'isolation acoustique est proportionnelle au logarithme de la masse :

L = 13,3 log (10M) 
$$
\text{s i } M < 200 \text{ kg/m}^2
$$
  
L = 15 log (M) + 9  $\text{s i } M > 200 \text{ kg/m}$ 

Donc pour assurer un minimum d'isolation acoustique, il est exigé une masse surfacique minimale de 350 kg/m²

D'ou l'épaisseur minimale de la dalle est :

On a : 
$$
(M_{DP} = \rho_{béton} \times e_P) \Rightarrow \left(e_P = \frac{M_{DP}}{\rho_{béton}}\right)
$$
  
  
 $\underline{A.N}$   $\left(e_P = \frac{350}{2500}\right) \Rightarrow \left(e_P = 0,14 \text{ } m = 14 \text{ cm}\right)$ 

On adopte une épaisseur de : e = 15cm.

#### **Résistance a la flexion :**

Les conditions qui doivent vérifier selon le nombre des appuis sont les suivantes :

- Dalle reposant sur deux appuis :  $L_x/35$  e  $L_x/30$
- Dalle reposant sur trois ou quatre appuis :  $L_x/50$  e  $L_x/40$

L<sup>x</sup> étant la plus petite portée du panneau le plus sollicité (cas le plus défavorable).

Dans notre cas les dalles reposant sur 3 appuis ont une portée Lx égale à 2,60m.

On aura donc :  $(2,70/50)$  m e  $(2,70/40)$  m

Soit :  $5.4 \text{ cm}$  e  $6.75 \text{ cm}$  donc : On prend e = 6cm

#### **1- Condition de flèche :**

Nous devons vérifier les conditions suivantes :

 $f_{\text{max}}$  <  $L_{\text{max}}$  /500 ; si la porté L est au plus égale à 5m.

 $f_{\text{max}}$  <0,5 cm + L<sub>max</sub> /1000 ; si la porté L est supérieur à 5 m.

Selon :(CBA93 :B65.3).

 $f_{\text{max}}$ : La flèche maximum a le calculée pour une poutre encastrée a ses extrémités

Le calcul RDM nous donne :  $f_{\text{max}} = 5q L_x^4/384 \text{ EI}$ 

 $5 \times q \times L_x^4 / 384$ EI  $L_x / 500$  avec : I =b $\times e^{3} / 12$ 

D'où : 
$$
e \sqrt[3]{\frac{(3.10^4 \text{.} q \cdot L_x^3)}{(384 \text{.} E \cdot b)}}
$$

Dans notre cas : L<sub>max</sub>=270 cm

Pour ce faire en considère une bande de la dalle de largeur b =1 m et est supposée encastrée à ses deux extrémités m avec une épaisseur e=15 cm

Les charges revenantes à celle-ci sont les suivantes :

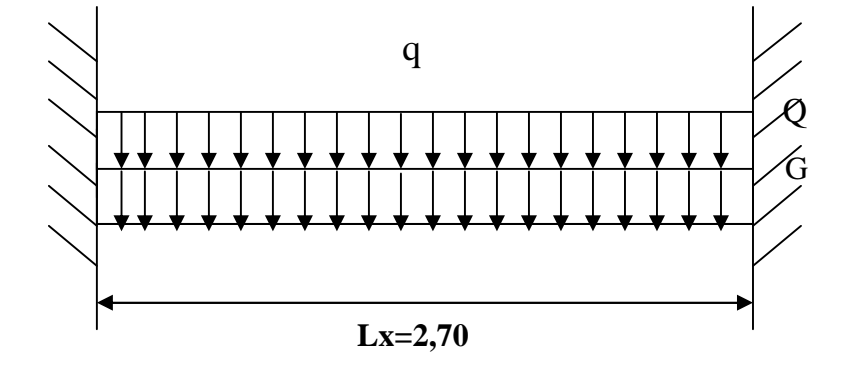

*B ?JHJJ* **Figure II-2 : charge de la dalle**

Poids propre :  $G = 2500 \times e \times 1 = 375$  kg/ml

Surcharge d'exploitation :  $Q = 150$  kg/ml

 $q = G + Q = 525$  kg/m  $f_{\text{max}} = \frac{1}{384EI}$ *ql* 384  $5ql^4$  $\overline{f}$  = 500 *l*  $I=$ 12 3 *be*  $\Rightarrow$  e *bE q l* 384  $3\sqrt{\frac{30000.q.}{20.45}}$ 3  $\Rightarrow$  e 6,30 cm  $E = 11000 \frac{3}{\sqrt{f_{c28}}} = 32164 \text{ MPa}$ 

On prend : **e =15 cm**.

Finalement l'épaisseur à retenir doit être : e = max (11 ; 15 ; 6 ; 15)

Donc:  $e = 15$  cm.

#### **La condition du RPA :**

Selon le RPA 99, l'épaisseur minimale d'une dalle pleine est de 12 cm

#### **Conclusion :**

Afin de satisfaire aux conditions citées ci-dessus, on adopte pour les dalles pleines une épaisseur  $(e_n = 15 \, \text{cm})$ .

#### **II-2 Pré dimensionnement des poutres :**

Les poutres sont des éléments porteurs horizontaux en béton armé qui transmettent les charges aux éléments verticaux (poteaux et voiles).

Leur pré dimensionnement est donné par les relations suivantes :

 $\int$  $\overline{1}$  $\left\{ \right.$  $\vert$  $\geq b_n \geq$  $\leq h_{n} \leq$  $p_p = o_p = o, \ldots$ *p*  $h_{p} \geq b_{p} \geq 0.7.h$  $\frac{L}{L} \leq h_p \leq \frac{L}{L}$  $0,4.h_{n} \geq b_{n} \geq 0,7.$ 15 10 ………………………….... **(BAEL 91)**

Ainsi que le RPA 99 modifié en 2003, exige que les dimensions des poutres pour les constructions implantées dans la zone sismique (IIa) doivent satisfaire aux conditions suivantes :

> $\overline{\phantom{a}}$  $\overline{\phantom{a}}$  $\int$  $\overline{ }$  $\overline{\phantom{a}}$  $\left\{ \right.$  $\begin{matrix} \phantom{-} \end{matrix}$  $\leq$  $\geq$  $\geq$ 4 20 30 *b h*  $b \ge 20$  *cm h* ≥ 30 cm ………………….………………. **(RPA 99 / Art 7.5.1)**

 $h_n$ : La hauteur de la poutre.

*bp* : La largeur de la poutre.

*L* : La portée libre de la plus grande travée dans le sens considéré.

#### a- **Les poutres principales (PP) :**

Ce sont les poutres qui supportent les poutrelles, du fait qu'elles sont disposées perpendiculairement aux sens de ces dernières :

On a :  $L_{pp} = 5,00 - 0,30 = 4,70 \, m$ 

**La hauteur** :

$$
\left(\frac{470}{15} \le h_p \le \frac{470}{10}\right) \Rightarrow \left(31,33 \le h_p \le 47,0 \text{ cm}\right)
$$
  
On prend : 
$$
h_{pp} = 40 \text{ cm}
$$

**La largeur** :

 $(0.4 \times 40 \le b_{_{pp}} \le 0.7 \times 40) \Rightarrow (16 \text{ cm} \le b_{_{pp}} \le 28 \text{ cm}).$ On prend :  $b_{pp} = 30 \text{ cm}$ 

Donc : la section des poutres principales adoptée est : **30X40**

**Vérification des exigences du RPA 99 :**

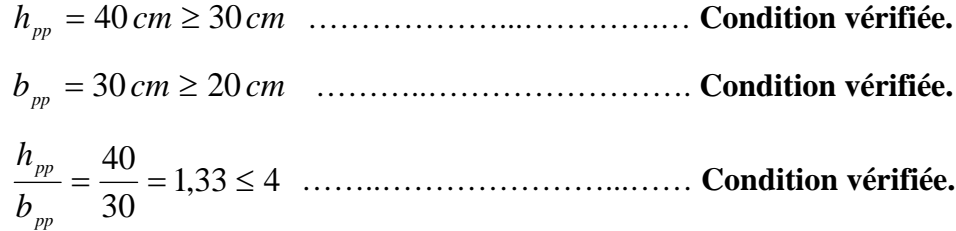

#### **b- Les poutres secondaires (PS) :**

$$
L_{ps} = 4,00 - 0,30 = 3,70m
$$

**↓ La hauteur :**  $\left(\frac{376}{15} \le h_{ps} \le \frac{376}{10}\right) \Rightarrow (24,66 \text{ cm} \le h_{ps} \le 37,00 \text{ cm})$ 370 15  $\frac{370}{15} \le h_{ps} \le \frac{370}{10}$   $\Rightarrow$  (24,66 cm  $\le h_{ps} \le$ J  $\left(\frac{370}{15}\leq h_{ps}\leq \frac{370}{10}\right)$  $\setminus$  $\left(\frac{370}{15}\leq h_{ns}\right)\leq$ On prend :  $h_{ps} = 35 \, \text{cm}$ 

◆ La largeur :  $(0.4 \times 35 \le b_{ps} \le 0.7 \times 35) \Rightarrow (14 \text{ cm} \le b_{ps} \le 24,5 \text{ cm})$ On prend :  $b_{ps} = 30 \text{ cm}$ 

Donc : la section des poutres secondaires adoptée est : **30X35**

**Vérifications des exigences du RPA 99 :**

*hps* 35 30 *cm* ………………………...… **Condition vérifiée.**  $b_{ps} = 30$ *cm*  $\geq 20$ *cm* …………………………………………. **Condition vérifiée.**  $1,16 \leq 4$ 30  $=\frac{35}{30}$  = 1,16  $\leq$ *ps ps b h* …………………........... **Condition vérifiée**.

**c- Les poutres obliques (PO) :**

$$
L_{po} = \frac{4,00 - 0,25}{\cos 16,7} = 3,92 \ m
$$

$$
\text{•} \text{ La hauteur :} \qquad \left(\frac{392}{15} \le h_{po} \le \frac{392}{10}\right) \Rightarrow \left(26, 13 \text{ cm} \le h_{po} \le 39, 20 \text{ cm}\right)
$$
\n
$$
\text{On prend :} \qquad h = 35 \text{ cm}
$$

**↓** La largeur :  $(0.4 \times 35 \le b_{\text{po}} \le 0.7 \times 35)$   $\Rightarrow$   $(14 \text{ cm} \le b_{\text{po}} \le 24,5 \text{ cm})$ On prend :  $b = 25$  *cm* 

Donc : la section des poutres obliques adoptée est : **25X35**

**Vérifications des exigences du RPA 99 :**

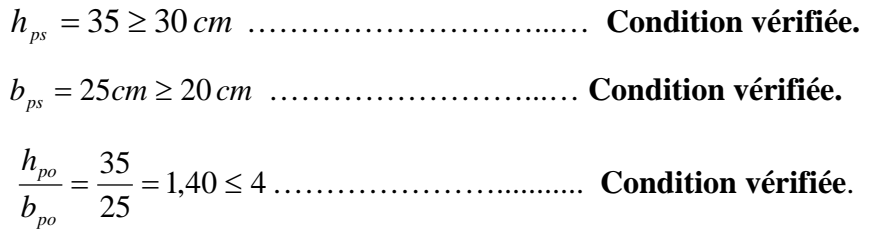

#### **Remarque :**

Pendant l'adoption des dimensions des éléments et en particulier dans le cas des poutres, il est nécessaire des penser à d'autres aspects tels que l'architecture et la facilité d'exécution dont la réalisation des coffrages.

#### **Les poutres principales :**

**Les poutres secondaires :**

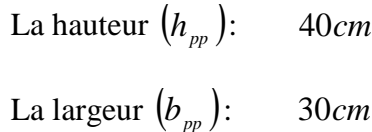

La hauteur $\left( h_{ps} \right)$  : 35*cm* 

La largeur  $(b_{ps})$  : 30*cm* 

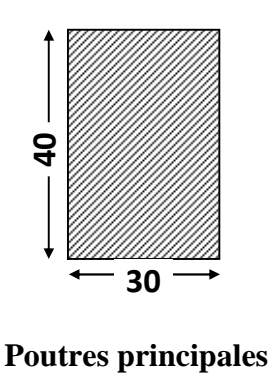

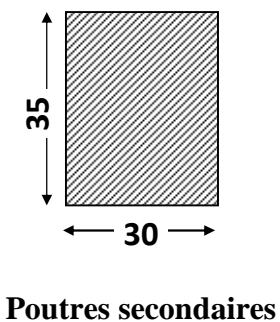

## **2- Les poutres obliques :**

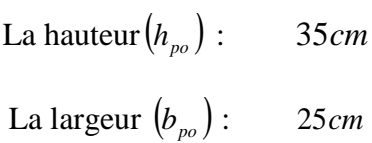

 $\overline{1}$ 

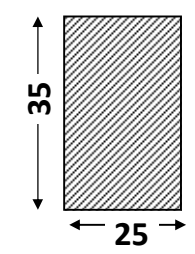

#### **Poutres secondaires**

**Figure II-3 : Coupes verticales dans les poutres.**

#### **II-3- Pré dimensionnement des poteaux :**

Le pré dimensionnement des poteaux se fera à l'ELS, en compression simple selon l'article

(b8.4.1) de CBA93, tous en vérifiant les exigences du RPA.

En supposant que le béton seul reprend l'effort normal.

La section (B) du poteau est donnée par la condition ci-dessous :

$$
B \geq \frac{N_s}{\overline{\sigma}_{bc}}
$$
................. (CBA93)

*Ns* : L'effort normal de compression agissant sur le poteau le plus sollicité ; il sera déterminé par la descente de charges avec  $N_s = G+Q$ .

 $\overline{\sigma}_{bc}$ : La contrainte admissible à la compression du béton à l'ELS:  $_{bc} = 0.6$ xf<sub>c28</sub> = 15MPa.

*B* : La section du poteau le plus sollicité.

Ainsi que, le RPA 99 (modifié en 2003) exige que les dimensions de la section du poteau doivent satisfaire les conditions ci-dessous :

> $\overline{\phantom{a}}$  $\left| \right|$  $\left| \right|$  $\overline{\mathfrak{l}}$  $\vert$  min ( , ) 30 ................... en zone III 1 1 *b h cm*  $\{ \min(b_{i}, h_{i}) \geq$  min ( , ) 25 ................... en zone I et II 1 1 *b h cm*  $\leq \frac{v_1}{1} \leq 4$ 4 1 20  $\min(b_{1}, h_{1})$ 1 1 *h b h*  $(b_1, h_1) \geq \frac{h_e}{2\epsilon}$

*b*<sub>1</sub> : Le petit coté de la section.

*h*<sub>1</sub>: Le grand coté de la section.

*h*<sub>*e*</sub> : La hauteur d'étage.

#### **A- Surface d'influence :**

#### **1- Le plancher :**

Le pré dimensionnement se fera pour le poteau le plus sollicité qui est repéré par (C-3). La surface qui lui revient vaut :

 $S_t = S1 + S2 + S3 + S4$ On a :  $S1 = S2 = S3 = S4 = S$ Donc : S<sup>t</sup> =4S=4(2,35X1, 85)=17,39 *m* 2 **St=17,39** *m* **2**

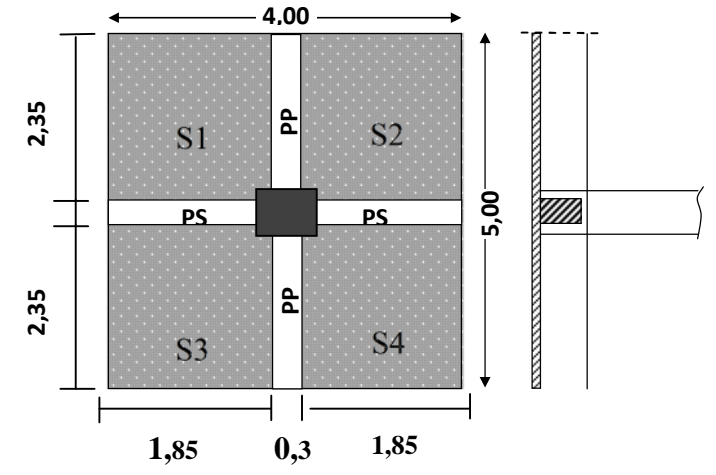

**Figure II -4** *:* **Représentation de la surface**

**revenante au poteau (C-3).**

#### **2- La Toiture :**

Elle se compose de quatre versants inclinés de niveaux différents.

Le calcul des angles d'inclinaisons se fait comme suit :

La pente 30% 
$$
\implies
$$
 = arc tg 0,30 =16,7°  
=16,7°

Le calcul de la surface de la toiture inclinée  $S_t$  se fait comme suit :

 $St=S_{t1}+ S_{t2}+ S_{t3}+ S_{t4}$ 

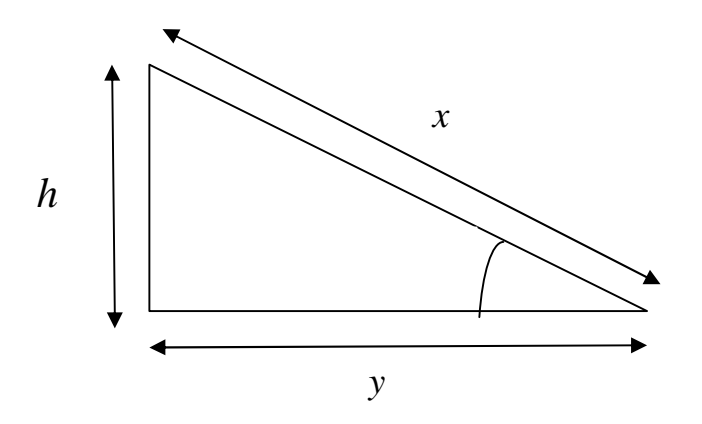

**Figure II-5 : Schéma de calcul de la surface d'influence de la toiture**

Calcul de *x* :

$$
x = \frac{y}{\cos \alpha}
$$

*y*: portée de la travée BC

*h* : hauteur du poteau au niveau de la charpente

: angle d'inclinaison (la même pour tous les versant)

 $S_t = x \times L$ 

> Le 1<sup>er</sup> versant :  
\n
$$
x_1 = (4,7/2) / cos[16,7^\circ] = 2,45m^2
$$
  
\n $x_1 = 2,45 m^2$   
\n $L_{1=} = 1,85 m^2$   
\n $S_t = 2,45 x 1,85 = 4,53 m^2$ 

 $S_{t1}$ =4,53 *m*<sup>2</sup>

**Le 2 ème versant :**

 $S_{t2}=S_{t1}$ 

 $S_{t2}$ =4,53 *m*<sup>2</sup>

 $\triangleright$  Le 3<sup> ème</sup> **versant 3 :** *x*3= (3,7/2) ⁄cos〖16,7°〗 =1,93*m 2 x*3=1,93 *m 2*  $L_{3=}2,35 \; m^2$ St3=1,93 x 2,35=4,53 *m 2*

 $S_{t3}$ =4,53 *m*<sup>2</sup>

**Le 4 ème versant :**

 $x_4 = x_1$ *x*4=2,45 *m 2* L4=1,85 *m* 2 St4=2,45 x 1,85=4,53 *m 2* **St4=4,53** *m 2*

#### **Finalement :**

La surface de la toiture inclinée  $S_t$  est égale :

$$
S_{t} = S_{t1} + S_{t2} + S_{t3} + S_{t4} = 4 S
$$
  
\n
$$
S_{t} = 4 x (4, 53) = 18, 12 m^{2}
$$
  
\n
$$
S_{t} = 18, 12 m^{2}
$$

#### **B- Détermination des charges et des surcharges :**

#### **i. Charges permanentes :**

#### **1- Toiture :**

Il y lieu de tenir compte de l'angle d'inclinaison pour l'évaluation des charges de la toiture :  $\cos(16,7) = 0,957$ 

Madrier(Pannes) : $(22.5 \times 10.5)$  : (espacement = 100cm).

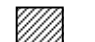

Chevron  $(4,5 \times 5,5)$  : (espacement = 50cm).

U) Liteau  $(3 \times 3)$  : (espacement = 32cm).

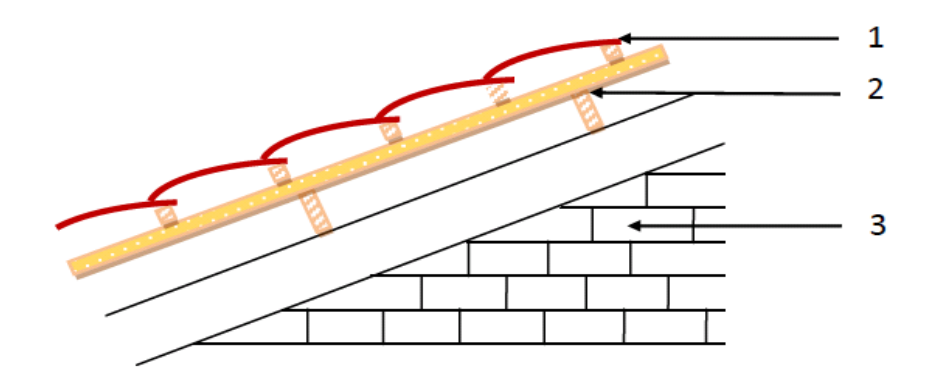

**Figure II-6 : Schéma explicatif de la charpente**

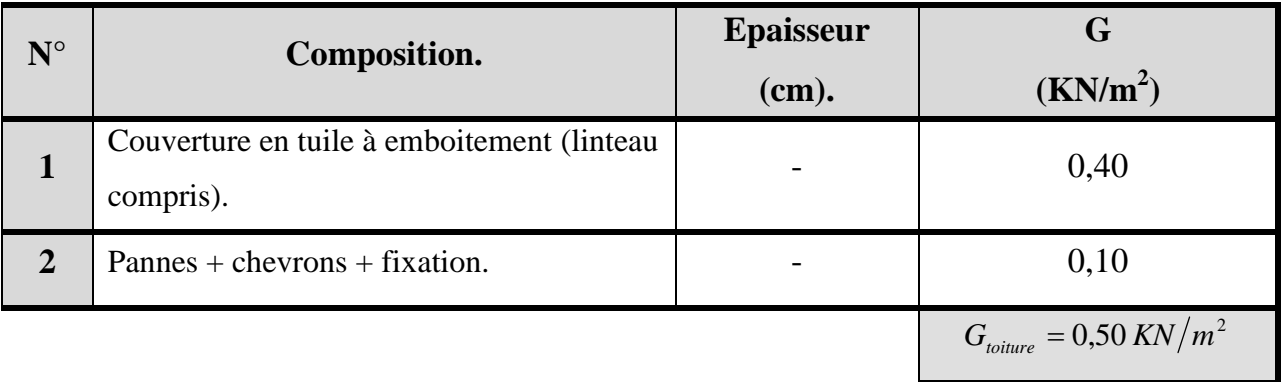

Murs pignons (cloisons) : G= 0,9 *KN/m<sup>2</sup> .*

#### **Tableau II-1 : Charge permanente de la toiture**

**2- Plancher d'étage courant (corps creux) :**

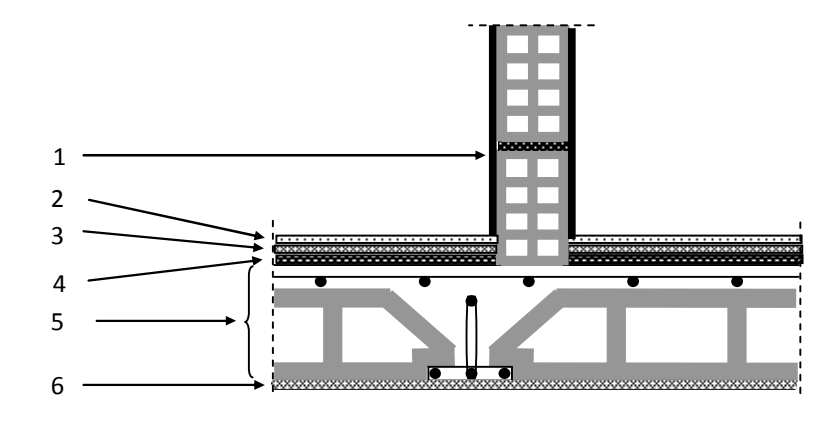

**Figure II-7 : Coupe verticale d'un plancher d'étage courant.**

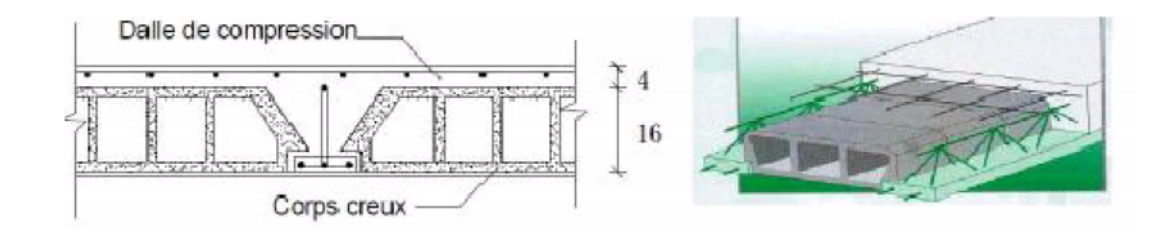

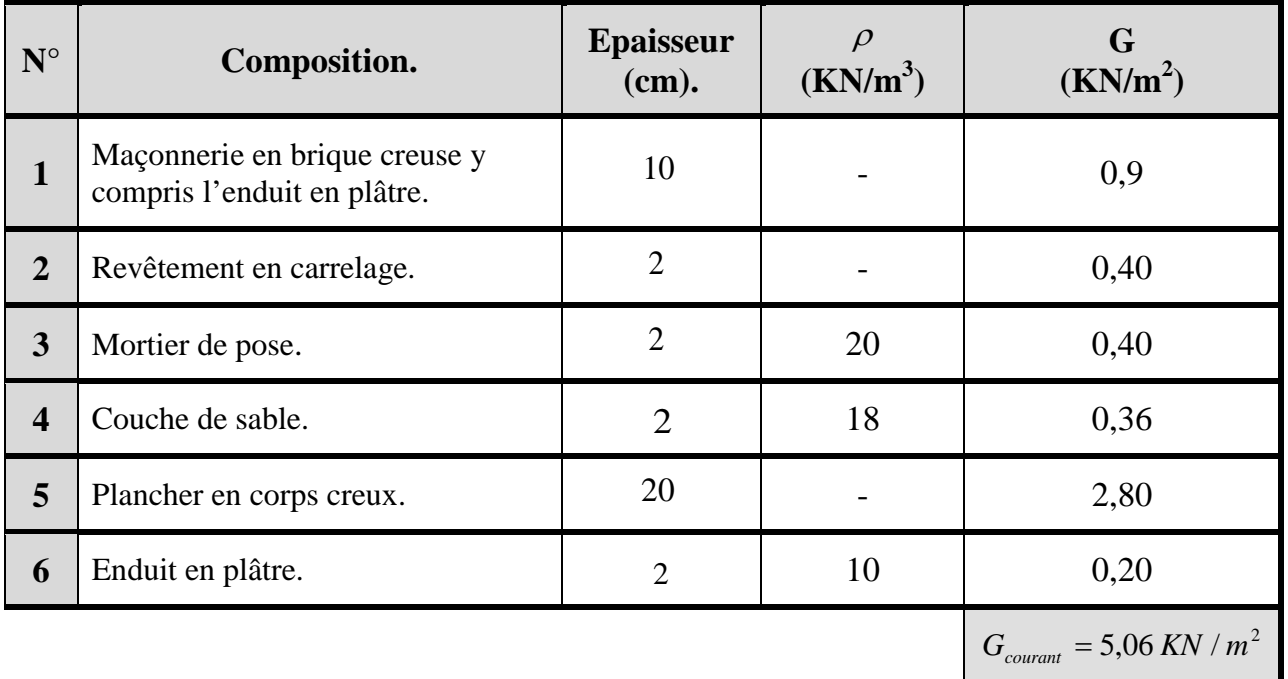

#### **Tableau II-2 : Charges permanentes d'un plancher d'étage courant**

#### **3- Dalle pleine :**

**Dalle pleine (étage courant) :**

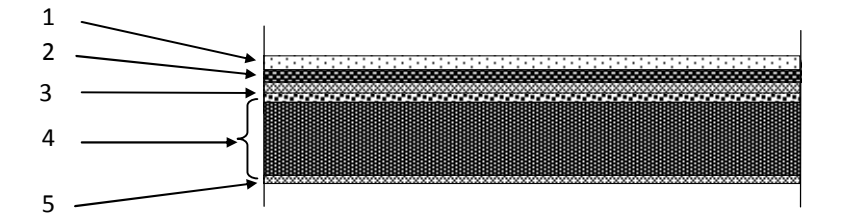

**Figure II-8 : Coupe verticale de la dalle pleine (étage courant).**

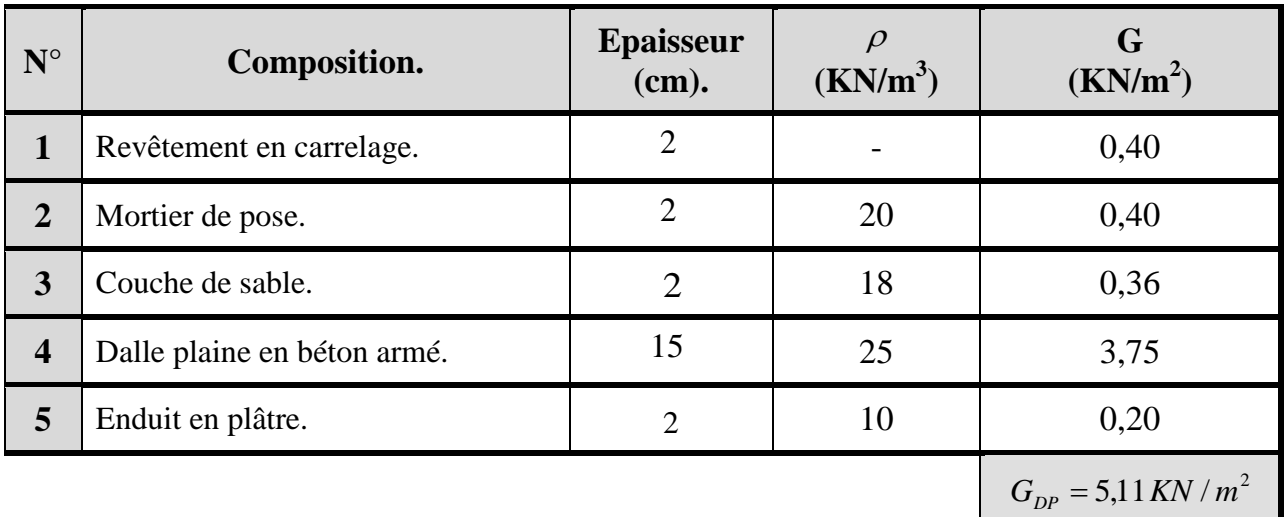

## **Tableaux II -3 : charge permanente d'une dalle pleine.**

#### **Balcons :**

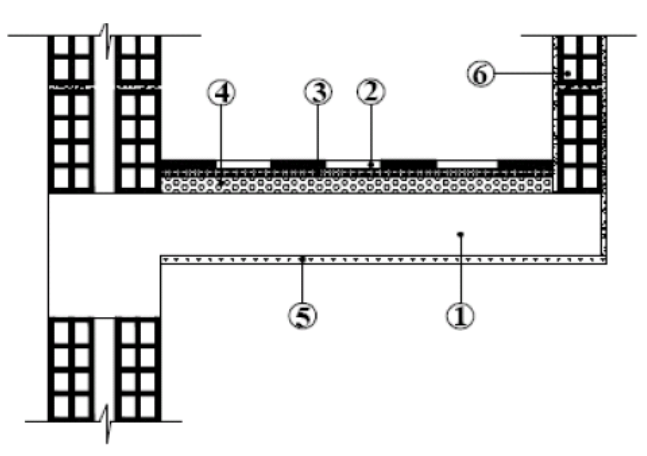

**Figure II-9 : Coupe transversale d'un balcon.**

| $N^{\circ}$             | <b>Composition.</b>          | <b>Epaisseur</b><br>(cm). | $\rho$<br>(KN/m <sup>3</sup> ) | G<br>(KN/m <sup>2</sup> ) |  |
|-------------------------|------------------------------|---------------------------|--------------------------------|---------------------------|--|
| $\mathbf a$             | Dalles pleine.               |                           |                                |                           |  |
| $\mathbf{1}$            | Dalle plaine en béton armé.  | 15                        | 25                             | 3,75                      |  |
| $\overline{2}$          | Revêtement en carrelage.     | $\overline{2}$            |                                | 0,40                      |  |
| $\overline{3}$          | Mortier de pose.             | 2                         | 20                             | 0,40                      |  |
| $\overline{\mathbf{4}}$ | Couche de sable.             | $\overline{2}$            | 18                             | 0,36                      |  |
| 5                       | Enduit en plâtre.            | $\overline{2}$            | 10                             | 0,20                      |  |
| $\mathbf b$             | <b>Garde corps</b>           |                           |                                |                           |  |
| 6                       | Maçonnerie en brique creuse. | 10                        |                                | 0,9                       |  |
| 7                       | Enduit en mortier ciment     | $\overline{2}$            | 0,18                           | 0,36                      |  |
|                         |                              |                           |                                | $G_{Bol} = 6,37 KN/m^2$   |  |

**Tableau II-4 : Charges permanentes du balcon**

- **4- La maçonnerie :** Revêtement en carrelage.
- **Le mur intérieur :**

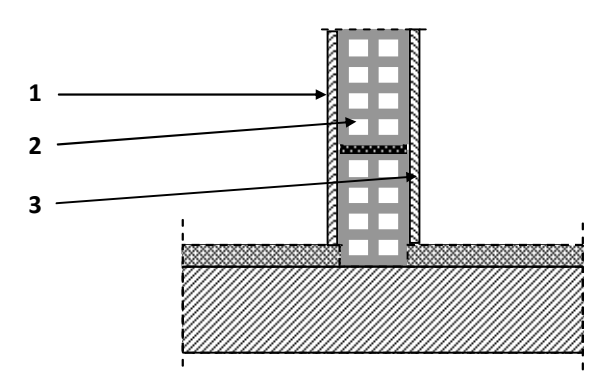

**Figure II-10 : Coupe verticale dans un mur intérieur.**

| $\mathbf{N}^{\circ}$ | <b>Composition.</b>       | <b>Epaisseur</b><br>(cm). | $(KN/m^3)$ | G<br>(KN/m <sup>2</sup> )                  |  |
|----------------------|---------------------------|---------------------------|------------|--------------------------------------------|--|
|                      | Enduit en plâtre.         | $\overline{2}$            | 10         | 0,20                                       |  |
| $\mathbf{2}$         | Cloison en brique creuse. | 10                        |            | 0,90                                       |  |
| 3                    | Enduit en plâtre.         | 2                         | 10         | 0,20                                       |  |
|                      |                           |                           |            | $G_{\text{mur.int}} = 1,30 \text{ KN/m}^2$ |  |

**Tableau II-5 : Charge permanente du mur intérieur**

#### **Les murs extérieurs :**

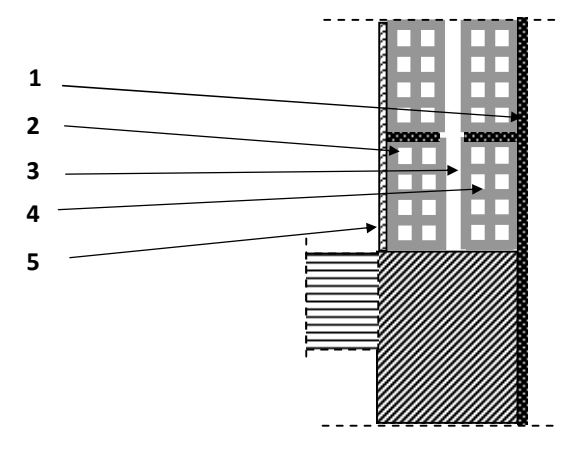

**Figure II-11 : Coupe verticale dans un mur extérieur.**

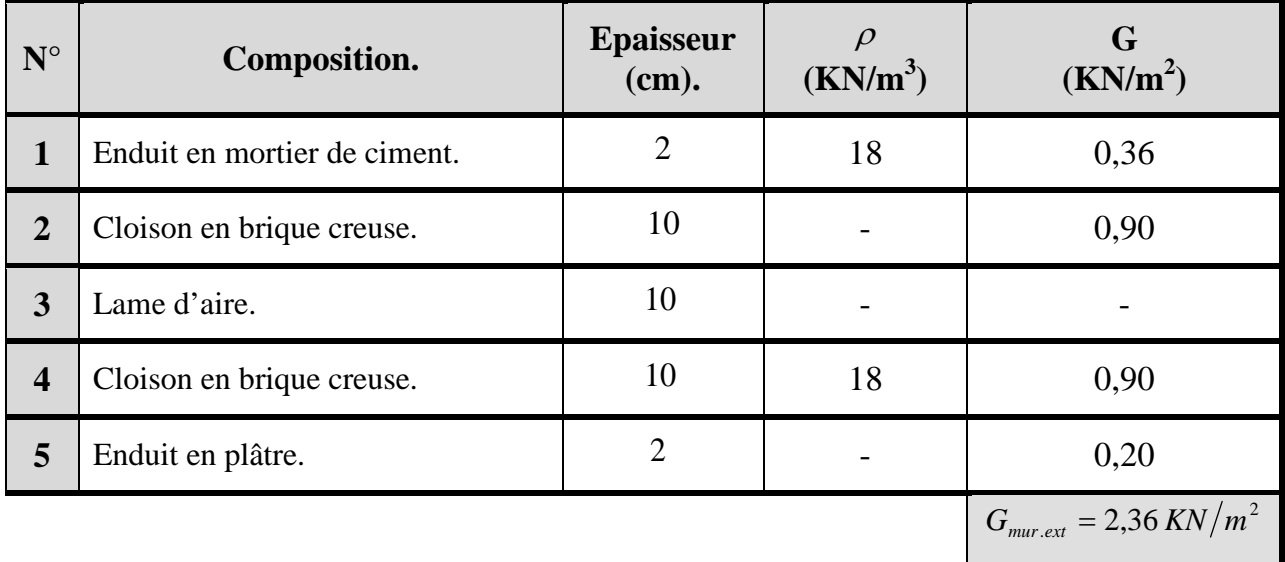

#### **Tableau II-6 : Charges permanentes du mur extérieur**

#### **ii. Les surcharges d'exploitation :**

Les surcharges d'exploitation sont données par le DTR comme suit :

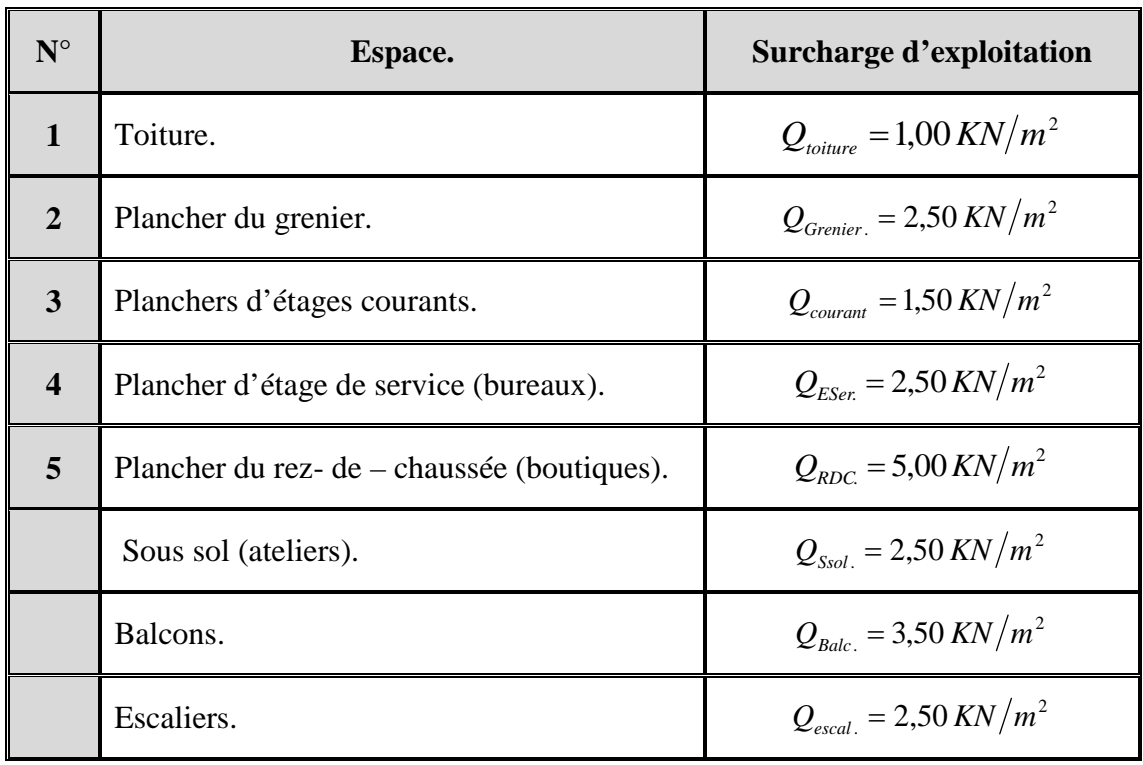

#### **Tableau II-7 : Charges d'exploitations des différents éléments.**

#### **C- Poids propre des éléments :**

- **1- Charges des plancher :**
	- $\checkmark$  Toiture :

 $G = 0,50$  *kN/m*<sup>2</sup>

Plancher étage :

 $G = 5,06$  *kN/m*<sup>2</sup>

**2- Poids propre des planchers :**

 $P_P = G \times S_t$ 

 $\checkmark$  Toiture :

$$
P_{pt} = 0.50 \times 18,12 = 9,06 \, KN
$$

$$
P_{pt} = 9,06 \; KN
$$

◆ Plancher étage :

$$
P_{pp} = 5,06 \times 17,39 = 87,99 \text{ KN}
$$
  

$$
P_{pp} = 88 \text{ KN}
$$

#### **3- Poids propre des poutres :**

 $\checkmark$  Poutre de la toiture :

$$
P_{pp\ to\ it} = (3,7 \times 0,25 \times 0,35) \times 25 = 8,09 \ KN
$$
  

$$
P_{pp\ to\ it} = 8,09 \ KN
$$

 $\checkmark$  Poutres principales :

*Ppp* = (4,70x 0,30x 0,40) x 25= 14,10 *KN*

$$
P_{pp} = 14,10~K/N
$$

 $\checkmark$  Poutres secondaires :

$$
P_{ps} = (3,70 \text{ x } 0,30 \text{ x } 0,35) \text{ x } 25 = 9,71 \text{ KN}
$$
  

$$
P_{ps} = 9,71 \text{ KN}
$$

D'ou le poids total :

$$
P_{ppt} = P_{pp} + P_{ps}
$$
  
\n
$$
P_{ppt} = 14,10+9,71=23,81
$$
  
\n
$$
P_{ppt} = 23,81 \, kN
$$

#### **4- Poids propre des poteaux :**

Poteaux de sous-sol :

$$
P_{pp\,sous-sol} = (0,30 \times 0,30 \times 3,06) \times 25 = 6,885 \, KN
$$
  

$$
P_{pp\,sous-sol} = 6,885 \, KN
$$

Poteaux du RDC :

$$
P_{pp \, RDC} = (0,30 \times 0,30 \times 4,50) \times 25 = 10,125 \, KN
$$

*Ppp RDC*=6,885 *KN*

Poteaux d'étage :

$$
P_{pp \text{ étages}} = (0,30 \times 0,30 \times 3,06) \times 25 = 6,885 \text{ KN}
$$

*Ppp étages*=6,885 *KN*

Poteaux du comble :

$$
P_{pp \text{ comble}} = (0,30 \times 0,30 \times 4,28) \times 25 = 9,630 \text{ KN}
$$

*Ppp comble*=9,630 *KN*

#### **5- Surcharges d'exploitation :**

 $\checkmark$  Toiture :

*Q0*=1 x 18,12 =18,12 *KN.*

$$
Qo=18,12 \text{ KN}
$$

Plancher de dernier étage (grenier) :

$$
Q1=2,5 \times 18,12 = 45,30 \, KN
$$

$$
QI = 45,30 \text{ KN}
$$

Plancher d'étage courant :

*Q2*= *Q<sup>3</sup>* …. = *Q<sup>7</sup>* = 1,5 x 17,39 = 26 ,085*KN*

Plancher d'étage de service (bureaux) :

$$
Q_8 = 2.5 \times 17.39 = 43.475 \text{ KN}
$$

Plancher du rez-de- chaussée (boutiques) :

$$
Q = 5 \times 17,39 = 86,95 \text{ KN}
$$

 $\checkmark$  Plancher de sous-sol (atelier) :

$$
Q_{10} = 2,5 \times 17,39 = 43,475 \text{ KN}
$$

#### **D- Dégression des surcharges d'exploitation :**

#### **1. Loi de dégression des surcharges d'exploitation :**

Les règles de BAEL 91 ainsi que le document technique réglementaire DTR BC 2-2 nous proposent des lois de dégression des surcharges pour les bâtiments à usage d'habitation ou d'hébergement possédant un grand nombre de niveaux, et ceci pour tenir compte de non simultanéité des surcharges d'exploitation sur tous les planchers :

#### **(DTR BC 2-2/6-1)**

Soit :

*Q*0 : La charge d'exploitation sur le toit ou la terrasse couvrant le bâtiment.

 $Q_1, Q_2, Q_3, \ldots, Q_n$ : Les charges d'exploitation respectivement des niveaux 1, 2, 3, ..., *n* numérotés à partir du sommet du bâtiment :

Pour les calculs de la descente de charges, on introduit les valeurs suivantes :

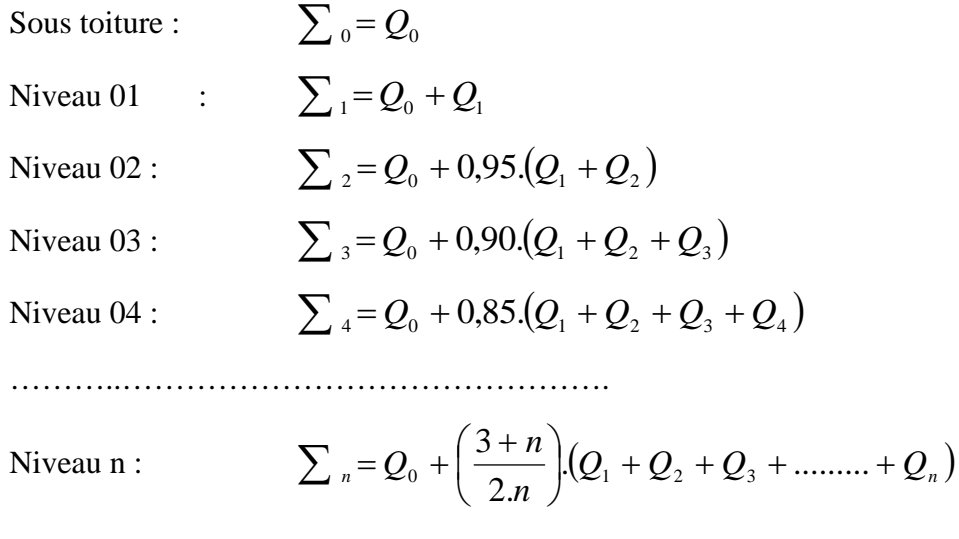

Le coefficient  $\left|\frac{s+n}{2}\right|$ J  $\setminus$  $\mathsf{I}$  $\setminus$  $(3 +$ *n n* 2.  $\left(\frac{3+n}{2}\right)$  étant valable pour les niveaux (*n*  $\geq$  5).

La descente de charges est effectuée pour le poteau le plus sollicité, choisit en fonction de sa surface d'influence.

Dans notre cas, c'est le poteau C3 qui est le plus sollicité.

Le tableau suivant nous donne les valeurs des coefficients de dégression des surcharges tout en considérant que la numérotation des niveaux est effectuée à partir de la base.

| <b>Niveau</b>       | 11 | 10 | 9 | 8                     | 7    | $\mathbf{v}$  |               |               |               | ാ             |                |
|---------------------|----|----|---|-----------------------|------|---------------|---------------|---------------|---------------|---------------|----------------|
| Valeur de n         |    |    |   |                       |      |               | h             |               |               |               | 10             |
| <b>Coefficients</b> |    |    |   | $0,95 \mid 0,90 \mid$ | 0,85 | $3 + 5$<br>10 | $3 + 6$<br>12 | $3 + 7$<br>14 | $3 + 8$<br>16 | $3 + 9$<br>18 | $3 + 10$<br>20 |
|                     |    |    |   |                       | 0,80 | 0,75          | 0,714         | 0,688         | 0,667         | 0,65          |                |

**Tableau II-8 : Les valeurs des coefficients de dégression des surcharges**

$$
\sum_{0} = Q_{0}
$$
\n
$$
\sum_{1} = Q_{0} + Q_{1}
$$
\n
$$
\sum_{2} = Q_{0} + 0.95(Q_{1} + Q_{2})
$$
\n
$$
\sum_{3} = Q_{0} + 0.90(Q_{1} + Q_{2} + Q_{3})
$$
\n
$$
\sum_{4} = Q_{0} + 0.85(Q_{1} + Q_{2} + Q_{3} + Q_{4})
$$
\n
$$
\sum_{5} = Q_{0} + 0.80(Q_{1} + Q_{2} + Q_{3} + Q_{4} + Q_{5})
$$
\n
$$
\sum_{6} = Q_{0} + 0.75(Q_{1} + Q_{2} + Q_{3} + Q_{4} + Q_{5} + Q_{6})
$$
\n
$$
\sum_{7} = Q_{0} + 0.714(Q_{1} + Q_{2} + Q_{3} + Q_{4} + Q_{5} + Q_{6} + Q_{7})
$$
\n
$$
\sum_{8} = Q_{0} + 0.688(Q_{1} + Q_{2} + Q_{3} + Q_{4} + Q_{5} + Q_{6} + Q_{7} + Q_{8})
$$
\n
$$
\sum_{9} = Q_{0} + 0.667(Q_{1} + Q_{2} + Q_{3} + Q_{4} + Q_{5} + Q_{6} + Q_{7} + Q_{8} + Q_{9})
$$
\n
$$
\sum_{10} = Q_{0} + 0.65(Q_{1} + Q_{2} + Q_{3} + Q_{4} + Q_{5} + Q_{6} + Q_{7} + Q_{8} + Q_{9} + Q_{10})
$$

En replacent avec les valeurs numériques, on obtient les résultats suivants :

$$
\sum_{0} = 18,12 \times 1 = 18,12KN
$$
  
\n
$$
\sum_{1} = 18,12 + 43,475 = 61,595 KN
$$
  
\n
$$
\sum_{2} = 18,12 + 0,95 \times (43,475 + 26,085) = 84,202 KN
$$
  
\n
$$
\sum_{3} = 18,12 + 0,90 \times (43,475 + 2 \times 26,085) = 104,200 KN
$$
  
\n
$$
\sum_{4} = 18,12 + 0,85 \times (43,475 + 3 \times 26,085) = 121,590 KN
$$

$$
\sum_{5} = 18,12 + 0,80 \times (43,475 + 4 \times 26,085) = 136,374 KN
$$
  
\n
$$
\sum_{6} = 18,12 + 0,75 \times (43,475 + 5 \times 26,085) = 148,455 KN
$$
  
\n
$$
\sum_{7} = 18,12 + 0,714 \times (43,475 + 6 \times 26,085) = 160,909 KN
$$
  
\n
$$
\sum_{8} = 18,12 + 0,688 \times (43,475 + 6 \times 26,085 + 43,475) = 185,620 KN
$$
  
\n
$$
\sum_{9} = 18,12 + 0,667 \times (43,475 + 6 \times 26,085 + 43,475 + 86,95) = 238,503 KN
$$
  
\n
$$
\sum_{10} = 18,12 + 0,65 \times (43,595 + 6 \times 17,39 + 43,595 + 86,95 + 43,595) = 261,145 KN
$$

| <b>Niveau</b> | <b>Charges permanentes (KN)</b> |                                |                                |             |              |        | <b>Charges</b><br>d'exploitation.<br>(KN) |             | <b>Section des</b><br>poteaux<br>$\text{(cm}^2)$     |                                      |
|---------------|---------------------------------|--------------------------------|--------------------------------|-------------|--------------|--------|-------------------------------------------|-------------|------------------------------------------------------|--------------------------------------|
|               | <b>Poids</b><br>du<br>plancher  | <b>Poids</b><br>des<br>poutres | <b>Poids</b><br>des<br>poteaux | G<br>totale | G<br>cumulée | $Q_i$  | Q<br>cumulée                              | $N = GC+QC$ | <b>Section</b><br>trouvée<br>$S^{\geq}$<br>$N_S/$ bc | <b>Section</b><br>adoptée<br>(b x h) |
| 11            | 9,06                            | 8,09                           | 9,63                           | 26,78       | 26,780       | 18,120 | 18,120                                    | 44,900      | 29,933                                               | 25x25                                |
| 10            | 88,00                           | 23,81                          | 6,885                          | 118,695     | 145,730      | 43,475 | 61,595                                    | 207,325     | 138,216                                              | 30x30                                |
| 09            | 88,00                           | 23,81                          | 6,885                          | 118,695     | 264,425      | 26,085 | 84,202                                    | 348,627     | 232,418                                              | 30x30                                |
| 08            | 88,00                           | 23,81                          | 6,885                          | 118,695     | 501,815      | 26,085 | 104,200                                   | 606,015     | 404,010                                              | 35x35<br><b>D35</b>                  |
| 07            | 88,00                           | 23,81                          | 6,885                          | 118,695     | 620,510      | 26,085 | 121,590                                   | 742,100     | 494,733                                              | 35x35<br><b>D35</b>                  |
| 06            | 88,00                           | 23,81                          | 6,885                          | 118,695     | 739,205      | 26,085 | 136,374                                   | 875,579     | 583,719                                              | 35x35<br><b>D35</b>                  |
| 05            | 88,00                           | 23,81                          | 6,885                          | 118,695     | 857,900      | 26,085 | 148,455                                   | 1006,355    | 670,903                                              | 35x35<br><b>D35</b>                  |
| 04            | 88,00                           | 23,81                          | 6,885                          | 118,695     | 976,595      | 26,085 | 160,909                                   | 1137,504    | 758,336                                              | 35x35                                |
|               |                                 |                                |                                |             |              |        |                                           |             |                                                      | <b>D35</b>                           |
| 03            | 88,00                           | 23,81                          | 6,885                          | 118,695     | 1095,290     | 43,475 | 185,620                                   | 1280,910    | 853,940                                              | 35x35                                |
| 02            | 88,00                           | 23,81                          | 101,25                         | 118,695     | 1213,895     | 86,950 | 238,503                                   | 1452,398    | 968,265                                              | 40x40                                |
| 01            | 88,00                           | 23,81                          | 6,885                          | 118,695     | 1332,680     | 43,475 | 261,145                                   | 1593,825    | 1062,55                                              | 40x40                                |

**Tableau II-9 : Les sections minimales aux différents niveaux du poteau C3.**

#### **Remarque** :

Le calcul relatif aux autres poteaux nous va conduire à des sections transversales inferieures à celles déterminées pour le poteau étudié, mais pour des raisons pratiques on adopte les mêmes sections pour chaque niveau.

A fin d'éviter le risque d'éclatement du béton sous l'effet du sur ferraillage et de permettre une meilleure répartition des armatures ;et pour privilégier la rupture au niveau de la poutre et non pas au niveau du poteau (pour éviter la rotule plastique) , il est recommandés de concevoir des poteaux forts est des poutres faibles devant ces poteaux, on a élargit la section de nos poteaux a fin de respecter les recommandations des experts donc :

Le choix des sections des poteaux s'effectue en tenant compte :

- des valeurs trouvées dans le tableau II-1.

- pour des raisons pratiques et une bonne répartition des armatures.

- afin d'avoir des sections qui résistent à d'éventuelles efforts dynamiques.

Le tableau ci-dessous résume les sections adoptées pour les poteaux sur les différents niveaux

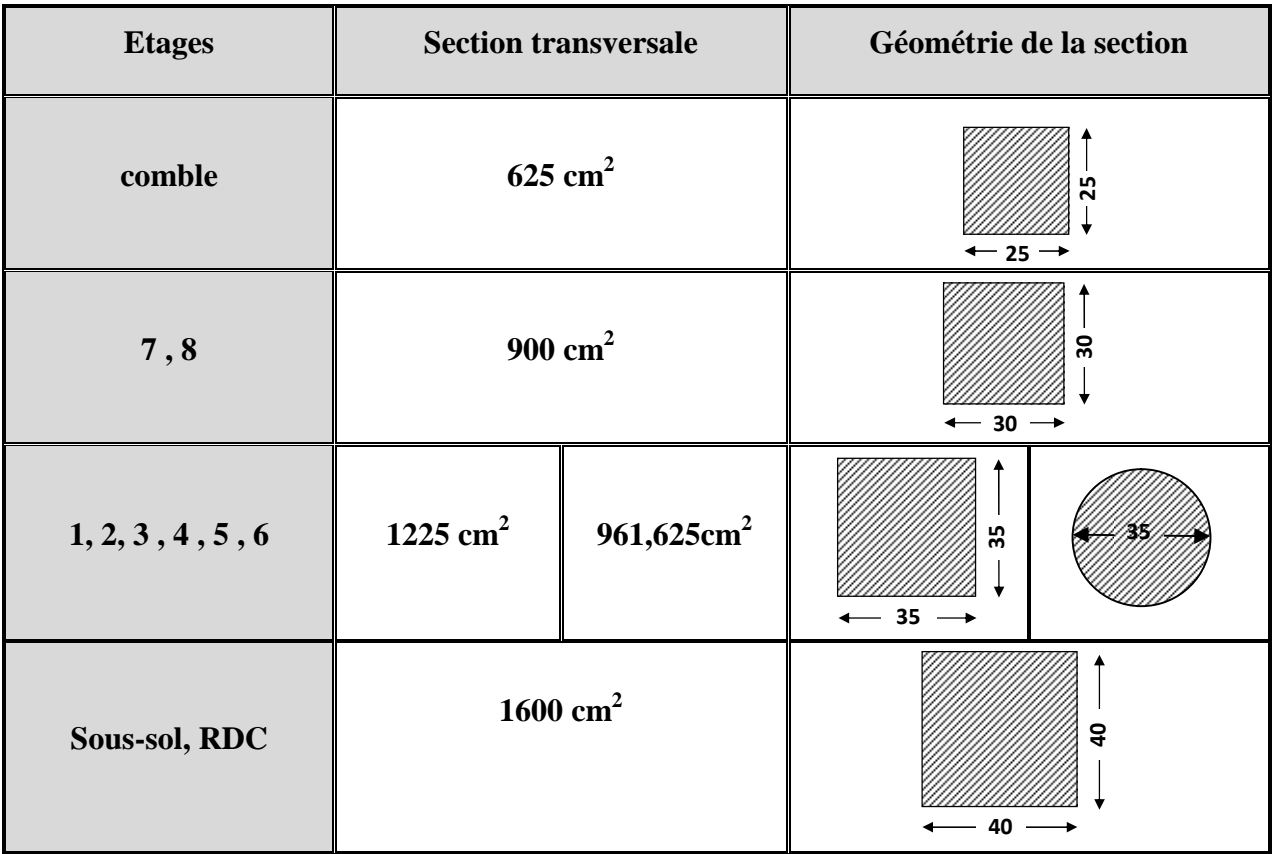

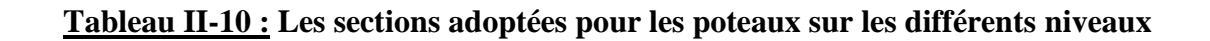

#### **E- Vérifications :**

#### **1- Les conditions relatives au RPA 99 modifié 2003 (Art 7.4.1) :**

Pour la zone sismique IIa, il faut vérifier les conditions suivantes :

$$
\begin{cases}\n\min(b_1, h_1) \ge 25 \, cm \\
\min(b_1, h_1) \ge \frac{h_e}{20} \\
\frac{1}{4} \le \frac{b_1}{h_1} \le 4 \\
\left(D \ge 30 \, cm \\
D \ge \frac{h_e}{15}\n\end{cases}
$$

Pour les poteaux circulaires :

 $\checkmark$  Pour sous-sol :

$$
b = 40cm , h = 40cm
$$

$$
\begin{cases}\n\min(40,40) = 40 \, \text{cm} \geq 25 \, \text{cm} & \text{Condition } \text{veif}\ \text{t\'ee.} \\
\min(40,40) \geq \frac{306}{20} = 15,30 \, \text{cm} & \text{Condition } \text{veif}\ \text{t\'ee.} \\
\frac{1}{4} < \frac{40}{40} = 1 < 4 & \text{Condition } \text{veif}\ \text{t\'ee.}\n\end{cases}
$$

Pour rez-de-chaussée :

$$
b = 40cm , h = 40cm
$$

$$
\begin{cases}\n\min(40,40) = 40 \, \text{cm} \ge 25 \, \text{cm} & \text{Condition } \text{veffi\'ee.} \\
\min(40,40) \ge \frac{450}{20} = 22,50 \, \text{cm} & \text{Condition } \text{veffi\'ee.} \\
\frac{1}{4} < \frac{40}{40} = 1 < 4 & \text{Condition } \text{veffi\'ee.}\n\end{cases}
$$

Pour le 1<sup>er</sup>,  $2^{\text{ème}}$ ,  $3^{\text{ème}}$ ,  $4^{\text{ème}}$  et  $5^{\text{ème}}$ ,  $6^{\text{ème}}$  étage :  $b = 35cm$ ,  $h = 35cm$  $D = 35$  *cm*  $\geq 30$  *cm*  $\mathbf{I}$  $\downarrow$  $\mathbf{I}$  $\overline{\mathcal{L}}$  $\vert$  $\mathbf{I}$ ↑  $\mathbf{I}$  $\frac{50}{25}$  = 1 < 4  $\geq \frac{300}{10}$  =  $=$  35 cm  $\ge$ *cm*  $cm \geq 25$  *cm* 35 35 4 1 15 ,30 20 min( 35,35)  $\geq \frac{306}{30}$ min( 35,35) = 35  $cm \ge 25$ *Condition vérifiée***.** *Condition vérifiée. Condition vérifiée. Condition vérifiée.*

 *D cm cm* 20 ,40 15 <sup>306</sup> <sup>35</sup> *Condition vérifiée.*

 $\checkmark$  Pour le 7<sup>ème</sup> et 8<sup>ème</sup> étage :

$$
b = 30cm , h = 30cm
$$

$$
\begin{cases}\n\min(30,30) = 30 \, \text{cm} \ge 25 \, \text{cm} & \text{Condition } \text{veffi\acute{e}e.} \\
\min(30,30) \ge \frac{306}{20} = 15,30 \, \text{cm} & \text{Condition } \text{veffi\acute{e}e.} \\
\frac{1}{4} < \frac{30}{30} = 1 < 4 & \text{Condition } \text{veffi\acute{e}e.}\n\end{cases}
$$

 $\checkmark$  Pour le comble :

 $b = 25cm$ ,  $h = 25cm$ 

$$
\begin{cases}\n\min(25,25) = 25 \, \text{cm} \geq 25 \, \text{cm} \\
\min(25,25) \geq \frac{428}{20} = 21,40 \, \text{cm}\n\end{cases}
$$
\nCondition *veitifie.*\n
$$
\frac{1}{4} < \frac{25}{25} = 1 < 4
$$
\nCondition *veitifie.*

## **2- Les conditions relatives au BAEL91 portant sur les vérifications au flambement :**

Les éléments structuraux, tels que les poteaux sont soumis en permanence à des efforts très importants de compression, alors ils risquent de subir d'importantes déformations dues au flambement.

La vérification consiste à calculer l'élancement  $\lambda$  des poteaux qui doit satisfaire la condition :

$$
\lambda = \frac{l_f}{i} \le 50
$$

- $l_f$ : Longueur du flambement, évaluée en fonction de la hauteur libre  $l_0$ , et la liaison effective.
- *i* : Rayon de giration. *S*  $i = \sqrt{\frac{I}{c}}$

*I* : Le moment d'inertie minimal de la section du poteau  $I = \frac{n \times b}{12}$  $\bigg)$  $\setminus$  $\overline{\phantom{a}}$  $\setminus$  $\int_{I} h \times$  $=$ 12  $h \times b^3$  $I=\frac{I_{i}+I_{i}+I_{j}}{12}$ .

- *S* : La section transversale du poteau.
- **Poteaux de sous-sol (40x40)** *cm* **:**

$$
l_{f} = 0,707 \cdot l_{0} = 0,707 \times 306 = 216,34 \text{ cm}
$$
\n
$$
I = \frac{40 \times 40^{3}}{12} = 2,133 \times 10^{5} \text{ cm}^{4} \qquad ; \qquad S = 1600 \text{ cm}^{2}
$$
\n
$$
i = \sqrt{\frac{2,133 \times 10^{5}}{1600}} = 11,54 \text{ cm}
$$
\n
$$
\lambda = \frac{216,34}{11,54} = 18,74 < 50 \qquad \text{Condition verifyiée.}
$$

 $\checkmark$  Poteaux du RDC (40x40)  $cm^2$ :

$$
l_f = 0,707 \, l_0 = 0,707 \times 450 = 318,15 \, \text{cm}
$$
\n
$$
I = \frac{40 \times 40^3}{12} = 2,133 \times 10^5 \, \text{cm}^4 \qquad ; \qquad S = 1600 \, \text{cm}^2
$$
\n
$$
i = \sqrt{\frac{2,133 \times 10^5}{1600}} = 11,54 \, \text{cm}
$$
\n
$$
\lambda = \frac{318,15}{11,54} = 27,57 < 50 \qquad \qquad \text{Condition } \text{veinfinite}
$$

**Poteaux d'étages 1, 2, 3, 4, 5 ,6 5 (35x35) c***m* **et (D35)** *cm* **:**

$$
l_f = 0,707 \cdot l_0 = 0,707 \times 306 = 216,34 \text{ cm}
$$
\n
$$
I = \frac{35 \times 35^3}{12} = 1,25 \times 10^5 \text{ cm}^4
$$
\n
$$
S = 1225 \text{ cm}^2
$$
\n
$$
i = \sqrt{\frac{1,25 \times 10^5}{1225}} = 10,20 \text{ cm}
$$
\n
$$
\lambda = \frac{216,34}{10,20} = 21,20 < 50
$$
\nCondition verify the

**3- Pour les poteaux circulaires(D35)** *cm* **:**

$$
I = \frac{\pi x D^4}{64} = 7{,}63 \times 10^4 \text{ cm}^4
$$

$$
S = \frac{\pi D^2}{4} = 961{,}625 \text{ cm}^2
$$

$$
i = \sqrt{\frac{7{,}63 \times 10^4}{961{,}625}} = 8{,}90 \text{ cm}
$$

$$
\lambda = \frac{216{,}34}{8{,}90} = 24{,}30 < 50
$$

216,34 *Condition vérifiée.*

**Poteaux d'étages 7, 8 (30x30)** *cm* **:**

$$
l_f = 0,707 \cdot l_0 = 0,707 \times 306 = 216,34 \text{ cm}
$$
\n
$$
I = \frac{30 \times 30^3}{12} = 6,75 \times 10^4 \text{ cm}^4
$$
\n
$$
S = 900 \text{ cm}^2
$$
\n
$$
i = \sqrt{\frac{6,75 \times 10^4}{900}} = 8,66 \text{ cm}
$$
\n
$$
\lambda = \frac{216,34}{8,66} = 24,98 < 50
$$
\nCondition *veitifie*

**Poteaux du comble (25x25)** *cm* **:**

$$
l_f = 0,707 \, l_0 = 0,707 \times 428 = 302,596 \, \text{cm}
$$
\n
$$
I = \frac{25 \times 25^3}{12} = 3,25 \times 10^4 \, \text{cm}^4
$$
\n
$$
S = 625 \, \text{cm}^2
$$
\n
$$
i = \sqrt{\frac{3,25 \times 10^4}{625}} = 7,21 \, \text{cm}
$$
\n
$$
\lambda = \frac{302,596}{7,21} = 41,96 < 50 \qquad \text{Condition verifyiée.}
$$

#### **Conclusion :**

Les sections des poteaux vérifient la condition de non flambement.

#### **Remarque :**

D'après l'article 7.4.1 du RPA 99 modifiée en 2003, les poteaux doivent être coulés sur touts la hauteur en une seule fois, et les dés de calage sont interdits.

Ainsi que, d'après le même article, pour leur conférer une meilleure résistance aux sollicitations sismiques, il est recommandé de donner aux poteaux d'angles et de rives des sections comparables à celle des poteaux centraux.

#### **II-4 Pré dimensionnement des voiles :**

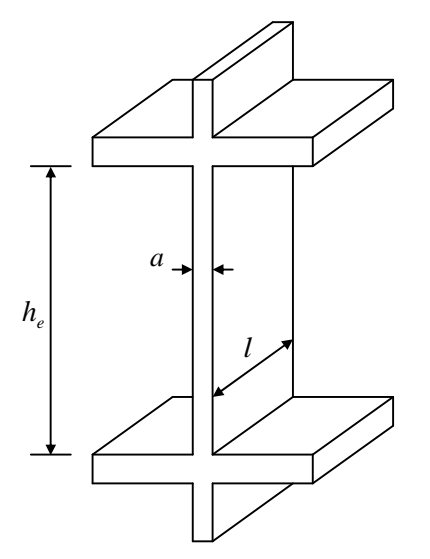

**Figure II-12 : Vue en élévation d'un voile.**

Les voiles sont des éléments rigides en béton armé coulés sur place, constitués par une série de murs porteurs pleins ou comportent des ouvertures liés entre eux par des planchers. Ils sont destinés d'une part à reprendre une partie des charges verticales et d'autre part, à assurer la stabilité de l'ouvrage sous l'effet des charges horizontales (séisme, vent).

Selon le RPA 99 (Art.7.7.1), le dimensionnement des voiles est suivant les conditions cidessous :

#### **1- L'épaisseur du voile (Art 7.7.1 /RPA 99 version 2003) :**

Le RPA 99 exige une épaisseur minimale de 15*cm* pour un voile. De plus, l'épaisseur doit être déterminée en fonction de la hauteur libre  $h_e$  des étages et des conditions de rigidité aux extrémités comme les exemples indiqués sur les figures suivantes :

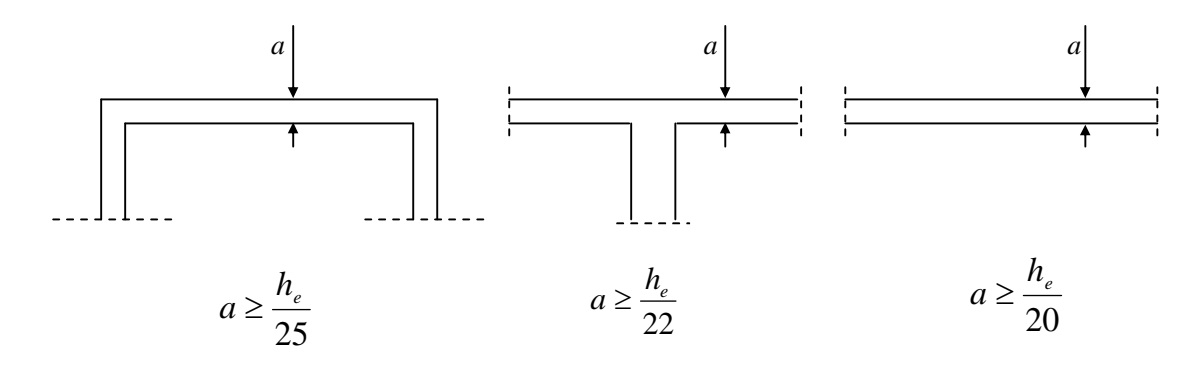

**Figure II-13 : Coupe des voiles en planeur du voile**

Notre structure a des voiles linéaires

Donc : 20  $a \geq \frac{he}{20}$ 

*a* : Épaisseur du voile.

*he* : hauteur du voile

$$
he = h - e_p (dalle)
$$

*h* : hauteur d'étage

#### **a. Le RDC:**

 $h_e = 450 - 20 = 430$  cm. Donc : 20  $a \geq \frac{430}{30}$  $D'$ où :  $a \ge 21,50cm$ On adopte :  $a = 22cm$ 

#### **a. Les étages courant et le sous sol :**

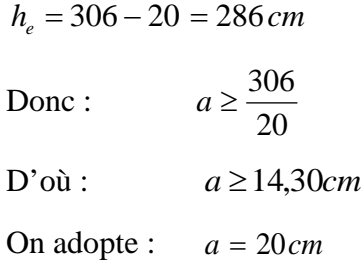

En conclusion, on adoptera :

- une épaisseur de 22 *cm* pour les voiles de RDC.
- une épaisseur de 20 *cm* pour les voiles d'étages courant et sous sol.

#### **2- Vérification des exigences du RPA 99 version 2003 (Art 7.7.1) :**

**a.** Notre ouvrage sera implanté dans une zone de moyenne sismicité IIa (TIZI –OUZOU), le règlement exige une épaisseur minimale de 15 cm.

**On a :**  $a = 22cm$  $\blacktriangleright$ *Condition vérifiée*  $a > 15cm$ 

**b.** Les violes sont considérés comme voiles de contreventement, en satisfaisant la condition suivante :

 $L_{\text{min}} \geq 4a$ 

Avec : *L*<sub>min</sub> : portée minimale des voiles.

Pour notre ca

On a :  $L_{\min} = 235 \, \text{cm}$  $a = 22cm$ D'où :  $L_{\min} = 235 \, \text{cm} \geq 4 \times (22) = 88 \, \text{cm}$  $\text{Donc}: \quad L_{\text{min}} \geq 4a \quad \longrightarrow \quad \text{Condition } \text{veinfinite}$ 

#### **Conclusion :**

Le chapitre que nous venons d'achever nous permet d'adopter pour les éléments constituant l'ossature de notre bâtiment, les dimensions suivantes :

- Les planchers en corps creux  $\colon$  *ep*=20*cm*
- $\bullet$ **Les planchers en dalle pleine :** *ep*15*cm*
- $\bullet$ **Les balcons (dalle pleine) <b>:**  $ep=15cm$
- **Les poutres :**
- $\checkmark$  Poutres principales :  $30 \times 40$  cm<sup>2</sup>
- $\checkmark$  Poutres secondaires :  $30 \times 35$  *cm*<sup>2</sup>
**Les poteaux :**

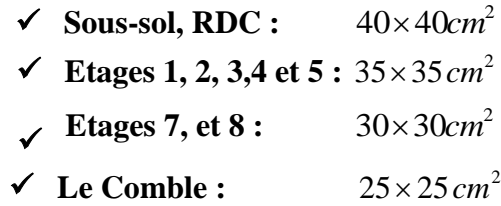

- **Les voiles :**
- $\checkmark$  Le RDC:  $ep=22cm$
- $\checkmark$  Les étages courant et le sous sol :  $ep=20cm$

# **Chapitre III** Calcul des élèments

# **Introduction :**

Ce chapitre intitulé le calcul des éléments porte sur l'étude complète et spécifique de chacun des éléments structuraux secondaires que comporte la construction. Ces éléments ont une influence plus ou moins directe sur le comportement de la structure.

L'étude sera basée sur le dimensionnement, le ferraillage et les différentes vérifications.

# **III-1 Etude de la charpente :**

Notre bâtiment comporte une charpente en bois supportant une couverture en tuile mécanique.

Elle représente quatre  $(04)$  versants inclinés d'un angle de  $(16,70)$ , et repose de part et d'autre sur des murs pignons, couvrant une surface totale de 296 $m^2$ .

Dans l'étude de la charpente, nous intéresserons à déterminer les efforts et les déformations provenant des différentes sollicitations qui se développent dans les éléments constituant (pannes, cheverons et liteaux), en vérifiant qu'elles restent toujours inferieures aux limites admissibles précisées dans le règlement.

Les calculs seront menés suivant les règles de calcul et de conception des charpentes en bois C.B.71 , applicables à toutes les constructions en bois à l'exception de celles pour lesquelles un règlement particulier est imposé.

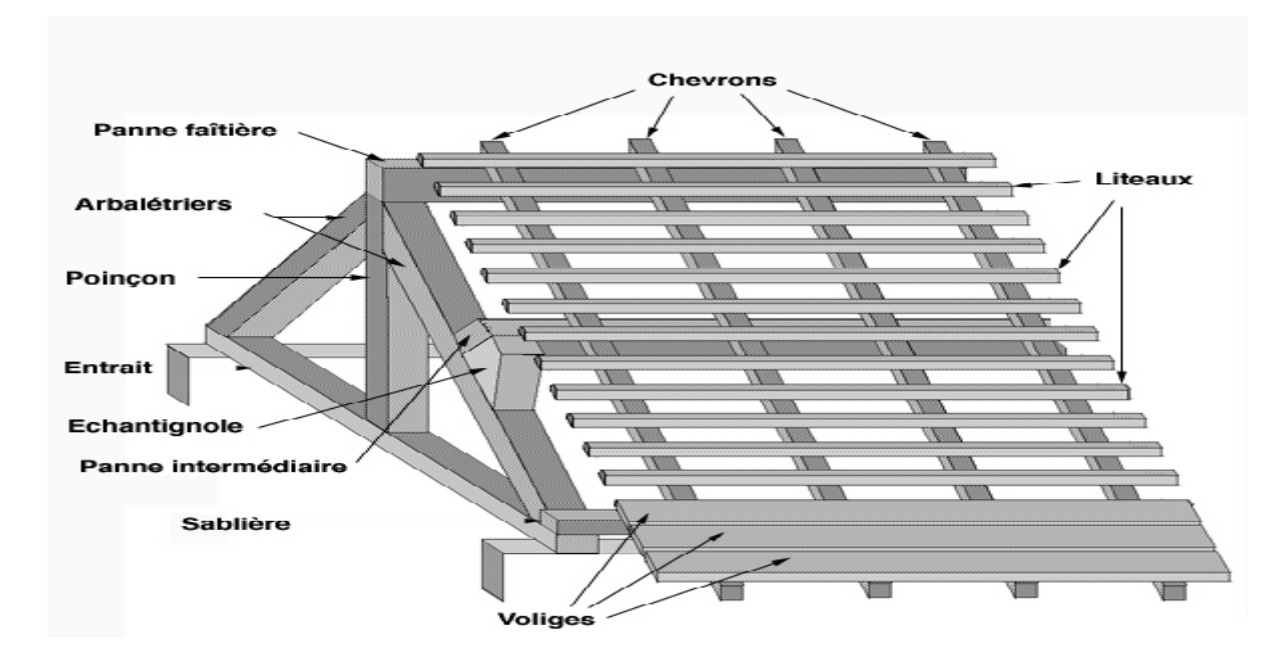

Les différentes pièces dont elle est constituée sont données par la figure suivante :

**Figure III-1-1 Schéma descriptif de la toiture**

Pour la réalisation, on utilise le bois du sapin (résineux) caractérisé par :

Catégorie : *I*

Contrainte admissible for faitaire en flexion :  $\overline{\sigma}_f = 142 \text{ day} / \text{cm}^2$ 

Poids volumique :  $\rho_b = 6KN/m^3$  (DTR BC.22)

 $h/b \leq 5$ Le rapport des dimensions des éléments est tel que :

# **III-1-1-Détermination des charges :**

# **Charges permanentes :**

Poids des tuiles et des liteaux …......................................... 0.40KN/m2 Poids des pannes et des chevrons ... ……………………….0.10KN/m2  $G = 0.50$ KN/m<sup>2</sup>

# **Charges d'exploitation :**

# **Charges de neige (RNV99) :**

 $S = \mu.S_K$ 

*S<sup>K</sup> :* est la charge de neige sur le sol, fonction de l'altitude et de la zone de neige *(en KN/m2)*.

μ : est le coefficient d'ajustement des charges, fonction de la forme de la toiture, appelé coefficient de forme.

Selon la carte de zone de neige, la wilaya de TIZI OUZOU est classée dans la zone A, d'où :

$$
S_K = \frac{0.07 \times H + 15}{100}
$$
 (Art 4.2 RNV99)

*H* : altitude par rapport au niveau de la mer.

On a: H=200 
$$
m=0,2
$$
  $Km$ 

Et on a une toiture à 4 versants avec un angle  $\alpha$  compris entre 0° et 30°, d'où

$$
\mu = 0.8 \qquad (\text{RNV99})
$$

**AN :**

**Charge de neige sur le sol :**

$$
S_K = \frac{0.07 + 200 + 15}{100} = 0.29 \, KN / m^2
$$

# **Charge de neige sur la toiture:**

$$
S = \mu.S_K
$$
  
\n
$$
S = 0,8 \times 0,29 = 0,232 KN/m2
$$
  
\n
$$
QI = 0,232 KN/m2
$$

**Charges d'entretien** :

*Q2 =* 1 *KN/m2*

D'où la charge d'exploitation *Q*  $Q = QI + Q2 = I,232$  *KN/m2* 

**Combinaison de charges :**

**A l'ELU** :

$$
q_u = 1,35G + 1,5Q
$$
  
\n
$$
q_u = 1,35 \times (0,5) + 1,5 \times (1,232)
$$
  
\n
$$
q_u = 2,523KN/m^2
$$

**A l'ELS** :

$$
q_s = G + Q
$$
  

$$
q_s = 0.5 + 1.232
$$
  

$$
q_s = 1.732KN/m^2
$$

Dans  $1m^2$  de la charpente, nous avons une panne de section  $\left(10,5\times22,5\right)$ *cm*<sup>2</sup> et deux chevrons de section  $(5.5 \times 7.5)$ *cm*<sup>2</sup> chacun.

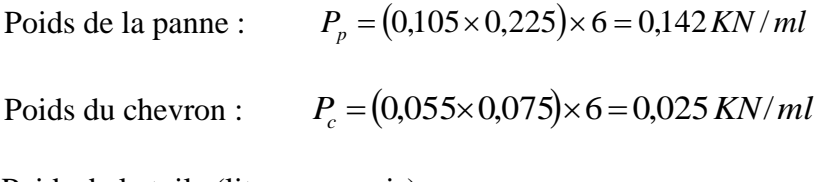

Poids de la tuile (liteau compris) :

On a choisi une section de (30x40) mm² :

$$
P_l = (0.03 \times 0.04) \times 6 = 0.0072 \, KN/m^2
$$

#### **III-1-2-Calcul des pannes :**

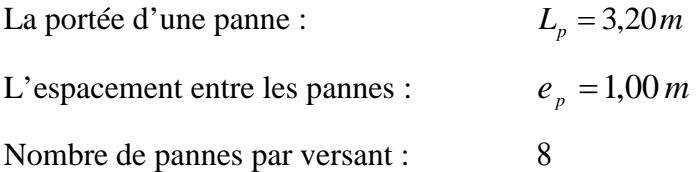

La charge permanente revenant à une panne:

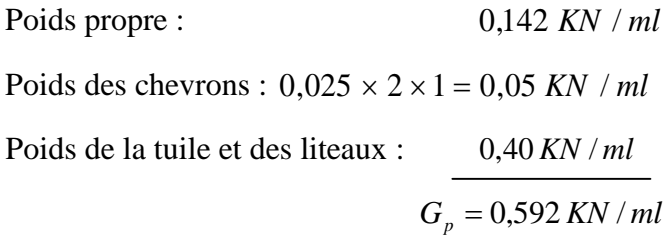

La charge d'exploitation revenant à une panne:

$$
Q_p = 1,232 \times 1 = 1,232 \, KN
$$
 / ml

#### **Combinaison de charges :**

**A l'ELU** :

$$
q_{up} = 1,35G_p + 1,5Q_p
$$
  
\n
$$
q_{up} = 1,35 \times (0,592) + 1,5 \times (1,232)
$$
  
\n
$$
q_{up} = 2,647KN/m^2
$$

**A l'ELS** :

$$
q_{sp} = G + Q
$$
  

$$
q_{sp} = 0.592 + 1.232
$$
  

$$
q_{sp} = 1.824KN/ml
$$

## **Dimensionnement des pannes :**

La panne est considérée comme une poutre simplement appuyée sur ces deux extrémités ; elle travaille en flexion déviée sous la charge *qp*.

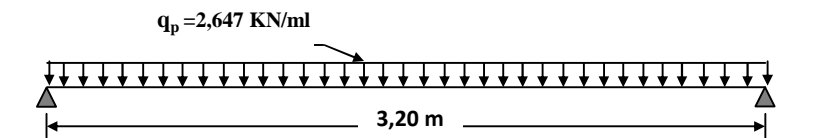

**Figure III-1-2 : Schéma statique de chargement de la panne.**

# **Vérification des contraintes :**

La panne est calculée en flexion déviée.

On doit vérifier la condition : 
$$
\sigma_f = \frac{M_{fx}}{I_{xx}} \cdot v + \frac{M_{fy}}{I_{yy}} \cdot v' \le \overline{\sigma}_f
$$

**1. Détermination des deux composantes de q<sup>p</sup> suivant xx' et yy' :**

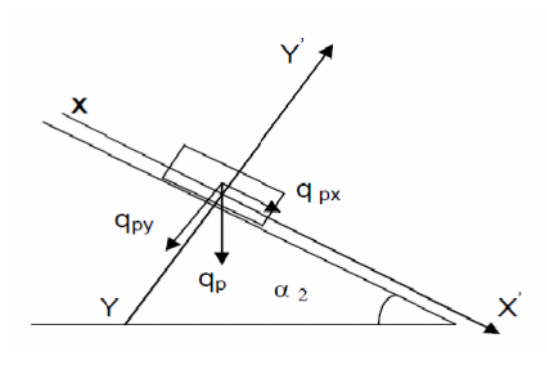

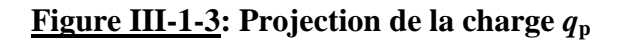

# **Suivant xx' :**

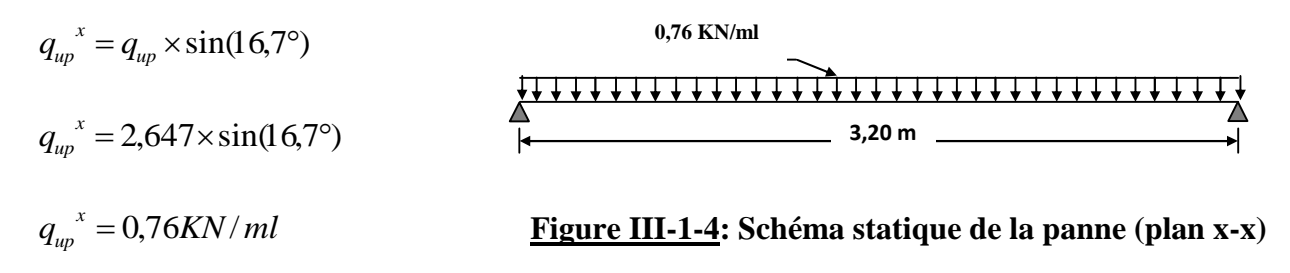

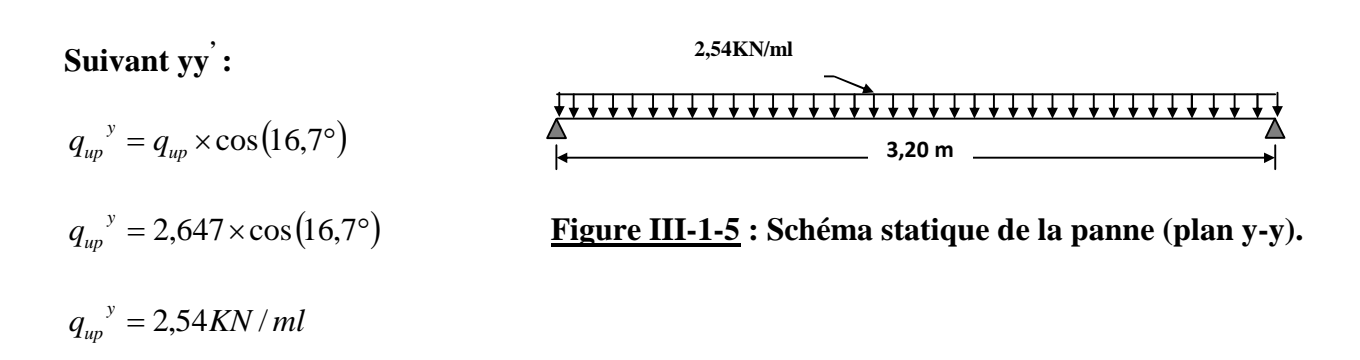

**2. Calcul des moments de flexion :**

$$
M_{fx} = \frac{q_{up}^{y} L_p^2}{8} = \frac{2{,}54 \times 3{,}20^2}{8} = 3{,}25 \text{ KN.m}
$$

$$
M_{fy} = \frac{q_{up}^{x} L_p^2}{8} = \frac{0{,}76 \times 3{,}20^2}{8} = 0{,}97 \text{ KN.m}
$$

**3. Calcul des modules de résistance :**

$$
\frac{I_{xx}}{v} = \frac{bh^2}{6} = \frac{10,5 \times 22,5^2}{6} = 885,94 \text{ cm}^3
$$

$$
\frac{I_{yy}}{v'} = \frac{hb^2}{6} = \frac{22,5 \times 10,5^2}{6} = 413,44 \text{ cm}^3
$$

# **4. Calcul des contraintes (flexion déviée):**

$$
\sigma_f = \frac{3,25 \times 10^4}{885,94} + \frac{0,97 \times 10^4}{413,44} = 60,14 \, \text{dan/ cm}^2
$$
\n
$$
\sigma_f = 60,14 \, \text{dan/ cm}^2 < 142 \, \text{dan/ cm}^2 \qquad \text{Condition verifyi\,}.
$$

Donc la section choisie est admise vis-à-vis des contraintes

# **Vérification de la flèche: (C.B 71 / Art 4,962).**

La vérification de la flèche se fera sous la combinaison G+Q (ELS).

On doit vérifier la condition :  $f \leq \overline{f}$ 

La flèche admissible est donnée par : 200  $=\frac{320}{100}=$ 

$$
f=\frac{5.\sigma_{f}.L_{p}^{2}}{2}
$$

La flèche de la panne est :

$$
f = \frac{5.\sigma_f.L_p^2}{48.E_f.h/2}
$$

Avec : *E<sub>f</sub>* : module de déformation de la flèche.

$$
E_f = 11000\sqrt{\sigma} = 11000\sqrt{142} = 13108013daN/cm^2
$$

**1. Détermination des deux composantes de q<sup>p</sup> suivant xx' et yy' :**

**Suivant xx' :**

$$
q_{sp}^{\prime\prime} = 1,824 \times \sin(16,7^{\circ})
$$

$$
q_{sp}^{\prime\prime} = 0,52KN/ml
$$

**Suivant yy' :**

$$
q_{sp}^{\ y} = 1,824 \times \cos(16,7^{\circ})
$$
  
 $q_{sp}^{\ y} = 1,75KN/ml$ 

**2. Calcul des moments de flexion :**

$$
M_{fx} = \frac{q_{sp}^{y} L_p^2}{8} = \frac{1,75 \times 3,20^2}{8} = 2,24 \text{ KN.m}
$$

$$
M_{fy} = \frac{q_{sp}^{x} L_p^2}{8} = \frac{0,52 \times 3,20^2}{8} = 0,67 \text{ KN.m}
$$

**3. Calcul des contraintes :**

$$
\sigma_f = \frac{2,24 \times 10^4}{885,94} + \frac{0,67 \times 10^4}{413,44} = 41,49 \, \text{dan/ cm}^2
$$
\n
$$
\sigma_f = 41,49 \, \text{dan/ cm}^2
$$

**A.N :**

$$
f = \frac{5 \times 41,49 \times 340^{2}}{48 \times 131080,13 \times 22,5/2} = 0,34 \, \text{cm}
$$
\n
$$
f = 0,34 \, \text{cm} < \bar{f} = 1,6 \, \text{cm}
$$
\nCondition verifyiée.

Etant donné que les conditions de la flèche, et de résistance sont vérifiées, on retient donc la section de la panne choisie au préalable, à savoir $(10.5\!\times\!22.5)$ c $m^2$  .

# **III-1-3-Calcul des chevrons :**

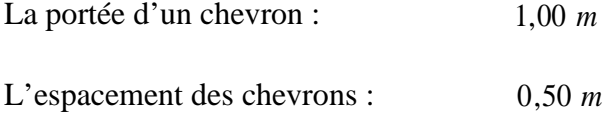

La charge permanente revenant à un chevron:

Poids propre 0,025*KN*/*ml* 

Poids de la tuile et des liteaux :  $0.4 \times 0.5 = 0.20$  KN / *ml* 

 $G_e = 0,225 KN/ml$ 

La charge d'exploitation revenant à un chevron:

 $Q_c = 1KN/m^2 \times e_c = 1,232 \times 0,5 = 0,616 KN/ml$ 

#### **Combinaison de charges :**

**A l'ELU** :

$$
q_{uc} = (1,35.G_c + 1,5Q_c)\cos 17,7^{\circ}
$$

 $q_{\textit{uc}} = [1,35 \times (0,225) + 1,5 \times (0,616)] \times \cos 16,7^{\circ} = 1,176 \text{ KN } / \textit{ml}$ 

**A l'ELS** :

$$
q_{sp} = (G + Q)\cos 16{,}7^{\circ}
$$

$$
q_{sp} = 0{,}225 + 0{,}616 = 0{,}841KN/ml
$$

# **Dimensionnement des chevrons :**

Le calcul se fera en flexion simple sous la charge q<sub>c</sub>, le chevron étant considéré comme une poutre continue sur plusieurs appuis ; comme le montre le schéma ci-après. La section du chevron est de  $(55 \times 75)$  mm<sup>2</sup>.

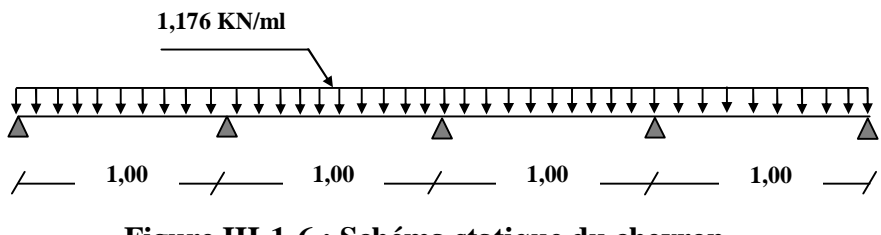

**Figure III-1-6 : Schéma statique du chevron.**

Pour le choix de la section des chevrons on doit vérifier :

# **Vérification des contraintes :**

On doit vérifier la condition :

$$
\sigma_f = \frac{M_f \cdot v}{I} \le \overline{\sigma}_f = 142 daN/cm^2
$$

**1. Calcul des modules de résistance :**

$$
\frac{I_{xx}}{v} = \frac{bh^2}{6} = \frac{5.5 \times 7.5^2}{6} = 51.56 \, \text{cm}^3
$$

### **2. Calcul des moments fléchissant :**

Les moments fléchissant sont donnés par l'équation générale des trois moments autour d'un appui :

# **Moment aux appuis :**

$$
M_{n-1}J_n + 2M_n(l_n + l_{n+1}) + M_{n+1}J_n = -6EI\left[\omega_n^d(P) + \omega_n^s(P')\right]
$$

Equation simplifie :

$$
M_{n-1}J_n + 2M_n(l_n + l_{n+1}) + M_{n+1}J_n = -\frac{q_i L_i^3}{4} - \frac{q_i L_{i+1}^3}{4}
$$

 $\overline{M}_{n-1}$  : Moment au niveau de l'appui de gauche.

 $\overline{M}_n$  : Moment au niveau de l'appui $\left(i\right)$  considéré.

 $M_{n+1}$ : Moment au niveau de l'appui de droite.

*n l* : Longueur de la travée de gauche.

 $l_{n+1}$  : Longueur de la travée de droite.

 $\omega_n^d(P)$ : Rotation à droite de l'appui considéré sous le chargement extérieur  $(P)$ .

 $_{n}^{\mathscr{g}}\left( P^{\prime}\right)$  $\omega_n^s(P')$ : Rotation à gauche de l'appui considéré sous le chargement extérieur  $(P')$ .

# **Moment en travées :**

$$
M(X_i) = \mu(X_i) + M_i + \frac{M_{i+1} - M_i}{L_i}X \rightarrow \text{Moment à l'abscisse } X \text{ de la través (i+1)}
$$

$$
\mu(X_i) = q \cdot \frac{L_i}{2} \cdot X - q \cdot \frac{X^2}{2}
$$

 $M(X)$  prend la valeur maximale quand  $T(X) = 0$  c'est-à-dire

$$
\mathbf{X}_i = \frac{\mathbf{L}_i}{2} + \frac{\mathbf{M}_{i+1} - \mathbf{M}_i}{q.L_i}
$$

# **A.N :**

L'application de l'équation des trois moments au niveau des appuis nous permet d'obtenir les résultats suivant :

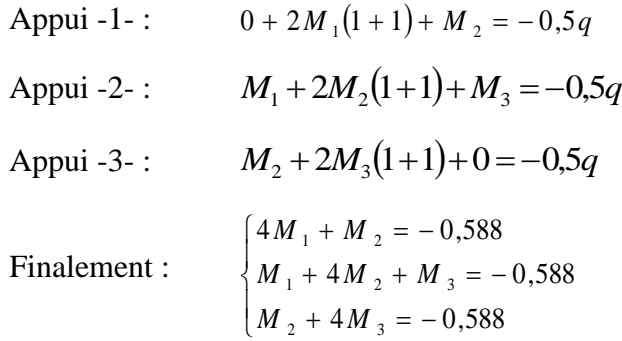

Après la résolution, on aboutit aux résultats suivants :

Les moments aux appuis :

$$
\begin{cases}\nM_{1} = -0,126 \text{ KN} \cdot m \\
M_{2} = -0,084 \text{ KN} \cdot m \\
M_{3} = -0,126 \text{ KN} \cdot m\n\end{cases}
$$

Les moments en travées :

$$
\begin{cases}\nM_1 = 0,09 \text{ KN} \cdot m \\
M_2 = 0,043 \text{ KN} \cdot m \\
M_3 = 0,043 \text{ KN} \cdot m \\
M_4 = 0,09 \text{ KN} \cdot m\n\end{cases}
$$

**NB :** Vu que la méthode des trois moments surestime les moments aux appuis et sous estime les moments en travées, on diminue les moments aux appuis de 1/3 et par conséquent on majore les moments en travées toujours de 1/3 ; ainsi on aura :

Les moments aux appuis :

$$
\begin{cases}\nM_{1} = -0,084 \text{ KN} .m \\
M_{2} = -0,056 \text{ KN} .m \\
M_{3} = -0,084 \text{ KN} .m\n\end{cases}
$$

Les moments en travées :

$$
\begin{cases}\nM_1 = 0,120 \text{ KN} \cdot m \\
M_2 = 0,0573 \text{ KN} \cdot m \\
M_3 = 0,0573 \text{ KN} \cdot m \\
M_4 = 0,12 \text{ KN} \cdot m\n\end{cases}
$$

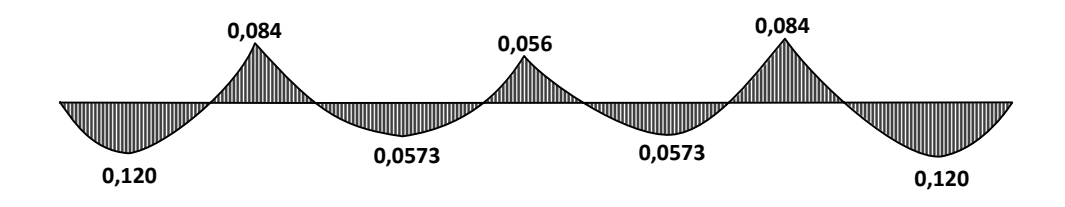

**Figure III-1-7 : Diagramme des moments fléchissant du chevron (KN.m) a l'ELU.**

Donc :

 $M_{app} = 0.084$  *KN*.*m* ;  $M_{trav} = 0.120$ *KN.m* 

**3. Calcul des contraintes :**

**Aux appuis :** 
$$
\sigma_f^{app} = \frac{0.084 \times 10^4}{51.56} = 16,29 \, \text{d} \text{aN} / \text{cm}^2
$$

**En través :** 
$$
\sigma_f^{trav} = \frac{0,120 \times 10^4}{51,56} = 23,27 \, daN/cm^2
$$

$$
\max\{\sigma_f^{app}\ ,\ \sigma_f^{trav}\}=23{,}27\,daN/cm^2<142\,daN/cm^2 \qquad \qquad \textbf{Condition}\ \textbf{veitje}.
$$

# **Vérification de la flèche : (C.B 71 / Art 4,962).**

La vérification de la flèche se fait à **l'ELS.**

Pour les pièces (chevrons et liteaux) supportant directement les éléments de la toiture, la flèche

admissible a pour valeur : 
$$
\bar{f} = \frac{L_c}{200}
$$

**A.N :** 
$$
\bar{f} = \frac{100}{200} = 0,5 \, \text{cm}
$$

# **1- Calcul des moments fléchissant à l'ELS :**

Lorsque la charge est la même sur toute la travée il suffit de multiplier les résultats de calculs

à l'ELU par le coefficient 
$$
\frac{q_{sc}}{q_{uc}} = \frac{0.841}{1.176} = 0.715
$$

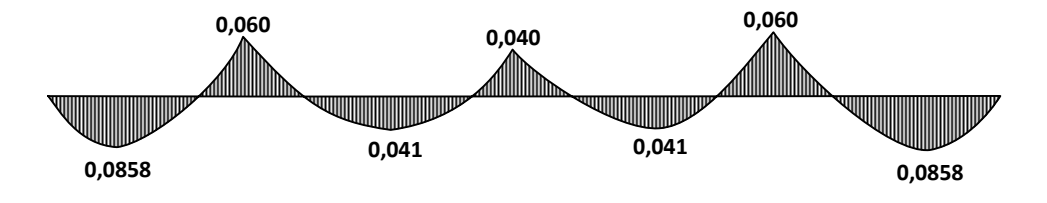

**Figure III-1-8: Diagramme des moments fléchissant du chevron (KN.m) a l'ELS.**

Donc :

$$
M_{app} = 0,060 \, KN.m \qquad ; \qquad M_{trav} = 0,0858 \, KN.m
$$

**1. Calcul des contraintes :**

**Aux appuis :** 
$$
\sigma_f^{app} = \frac{0.060 \times 10^4}{51,56} = 11,34 \, \text{d} \, \text{aN} / \text{cm}^2
$$

**En través :** 
$$
\sigma_f^{trav} = \frac{0.0858 \times 10^4}{51.56} = 16.64 \, \text{d} \, \text{a} \, \text{N} / \text{cm}^2
$$

**A.N :**

 *f cm f cm f cm app app* 0,024 0,5 0,024 48 131080,13 7,5/ 2 5 11,34 100<sup>2</sup> *Condition vérifiée. f cm f cm f cm trav trav* 0,035 0,5 0,035 48 131080,13 7,5/ 2 5 16,64 100<sup>2</sup> *Condition vérifiée.*

Etant donné que les conditions de la flèche et de résistance sont vérifiées, on retient donc les sections du chevron choisies au préalable, à savoir  $(5,5 \times 7,5)$  *cm*<sup>2</sup>.

#### **III-1-4-Calcul des liteaux :**

Le calcul des liteaux se fait de la même manière que les pannes sous une charge  $\left( q_{_{l}}\right)$ .

L'espacement des liteaux :  $e_i = 32$  *cm* 

La portée des liteaux :  $L_i = 0.5m$ 

La charge permanente revenant au liteau:

Poids de la tuile et des liteaux :  $0.40 \times 0.32 = 0.128$  *KN* / *ml* 

La charge d'exploitation revenant à un liteau:

$$
Q_c = 1,232KN/m^2 \times e_l = 1,232 \times 0,32 = 0,394 KN/ml
$$

#### **Combinaison de charges :**

**A l'ELU** :

$$
q_{ul} = (1,35.Gl + 1,5.Ql)
$$
  

$$
q_{ul} = (1,35 \times 0,128) + (1,5 \times 0,394)
$$
  

$$
q_{ul} = 0,764 KN / ml
$$

**A l'ELS** :

$$
q_{sl} = G + Q
$$
  

$$
q_{sl} = 0,128 + 0,394
$$
  

$$
q_{sl} = 0,552KN/ml
$$

#### **Dimensionnement des liteaux :**

Le dimensionnement et l'étude des liteaux se fait de la même manière que la panne. On a choisi une section de (30x40) mm².

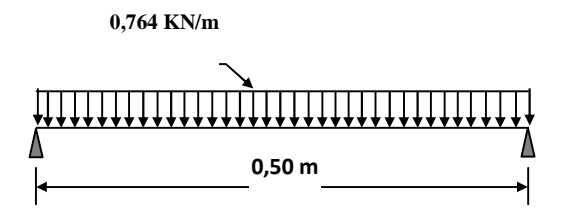

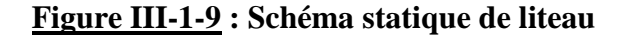

# **Vérification des contraintes :**

On doit vérifier la condition :

$$
\sigma_f = \frac{M_{fs}}{I_{xx}}.v + \frac{M_{fs}}{I_{yy}}.v' \le \overline{\sigma}_f
$$

**Suivant xx' :**

$$
q_{ul}^{x} = 0,764 \times \sin(16,7^{\circ})
$$

$$
q_{ul}^{x} = 0,22KN/ml
$$

**Suivant yy' :**

$$
q_{ul}^{y} = 2,647 \times \cos(16,7^{\circ})
$$
  
 $q_{ul}^{y} = 0,73KN/ml$ 

**1. Calcul des moments de flexion :**

$$
M_{fx} = \frac{q_{ul}^{y} \cdot L_l^2}{8} = \frac{0.73 \times 0.5^2}{8} = 0.0228 \text{ KN} \cdot m
$$

$$
M_{fy} = \frac{q_{ul}^{x} \cdot L_p^2}{8} = \frac{0.22 \times 0.5^2}{8} = 0.00687 \text{ KN} \cdot m
$$

**2. Calcul des modules de résistance :**

$$
\frac{I_{xx}}{v} = \frac{bh^2}{6} = \frac{3 \times 4^2}{6} = 8 \, \text{cm}^3
$$
\n
$$
\frac{I_{yy}}{v'} = \frac{hb^2}{6} = \frac{4 \times 3^2}{6} = 6 \, \text{cm}^3
$$

#### **3. Calcul des contraintes (flexion déviée):**

On doit vérifier la condition :

$$
\sigma_f = \frac{M_{fx}}{I_{xx}} v + \frac{M_{fy}}{I_{yy}} v' \le \overline{\sigma}_f
$$
  

$$
\sigma_f = \frac{0.0228 \times 10^4}{8} + \frac{0.00687 \times 10^4}{6} = 46,58 \tan / cm^2
$$
  

$$
\sigma_f = 46,58 \tan / cm^2 < 142 \tan / cm^2
$$
 Condition *veitifie*.

## **Vérification de la flèche: (C.B 71 / Art 4,962)**

La vérification de la flèche se fera à l'ELS.

On doit vérifier la condition :  $f \leq \overline{f}$ 

La flèche admissible est donnée par :

La flèche de Liteau est :

$$
f = \frac{5 \sigma_f L_l^2}{48.E_f.h/2}
$$

200  $=\frac{50}{200}$ 

# **1. Détermination des deux composantes de q<sup>p</sup> suivant xx' et yy' :**

$$
q_{sl}^{\ \ x} = 0,552 \times \sin(16,7^\circ) = 0,16 \, KN/\,ml
$$

$$
q_{sl}^{y} = 0.552 \times \cos(16.7^{\circ}) = 0.53 \, KN/ml
$$

# **2. Calcul des moments de flexion :**

$$
M_{fx} = \frac{q_{sl}^{y} L_{l}^{2}}{8} = \frac{0.53 \times 0.5^{2}}{8} = 0.017 \, KN.m
$$

$$
M_{f_y} = \frac{q_{sl}^x \cdot L_l^2}{8} = \frac{0.16 \times 0.5^2}{8} = 0.005 \, KN.m
$$

# **3. Calcul des contraintes :**

$$
\sigma_f = \frac{0.017 \times 10^4}{8} + \frac{0.005 \times 10^4}{6} = 29,58 \, \text{dan/ cm}^2
$$
\n
$$
\sigma_f = 29,58 \, \text{dan/ cm}^2
$$

**A.N :**

$$
f = \frac{5 \times 29,58 \times 50^2}{48 \times 131080,13 \times 4/2} = 0,03 \, \text{cm}
$$
\n
$$
f = 0,03 \, \text{cm} < \bar{f} = 0,25 \, \text{cm}
$$
\nCondition *verifie*

Les conditions de la flèche et de résistance pour les liteaux sont vérifiées, on retient donc la section choisie au préalable, à savoir  $(3\times4)$ cm<sup>2</sup>

#### **III-1-4-Assemblage de la charpente :**

Les assemblages sont conçus et dimensionnés de façon à assurer la transmission des efforts pris en compte dans les calculs.

Nous optons pour un assemblage cloué (C.B 71 / Art 4,62-12) dont le diamètre des clous utilisé est fonction des facteurs suivants :

- Epaisseur de la pièce la plus mince entrant dans la composition de l'assemblage.
- Humidité du bois au moment de la fabrication.
- Dureté du bois mis en œuvre.

Doit être aussi faible que possible et ne pas dépasser les valeurs indiquées ci-dessous :

$$
(e \le 30 \text{ mm}) \longrightarrow \left( d \le \frac{e}{7} \right)
$$
  
\n
$$
(e > 30 \text{ mm}) \longrightarrow \left( d \le \frac{e}{9} \right)
$$
  
\n
$$
(e \le 30 \text{ mm}) \longrightarrow \left( d \le \frac{e}{9} \right)
$$
  
\n
$$
(e > 30 \text{ mm}) \longrightarrow \left( d \le \frac{e}{11} \right)
$$
  
\n
$$
(e > 30 \text{ mm}) \longrightarrow \left( d \le \frac{e}{11} \right)
$$
  
\n
$$
(e > 30 \text{ mm}) \longrightarrow \left( d \le \frac{e}{11} \right)
$$
  
\n
$$
(e > 30 \text{ mm}) \longrightarrow \left( d \le \frac{e}{11} \right)
$$

*e* : Épaisseur du bois le plus mince à assembler (dans ce cas : liteau).

*d* : Diamètre des clous.

Pour la charpente de bâtiment que nous avons calculez, le bois utilisé est le sapin.

Le diamètre des clous qui seront utilisés pour clouer les liteaux aux chevrons est :

$$
d=\frac{3}{9}=0,33 \; cm
$$

# **Remarque** :

L'évacuation des eaux pluviales sera assurée par des gouttières qui seront prévues sur les deux rives du bâtiment.

# **III-2- Calcul de la poutre oblique :**

Elle se situe au niveau de la charpente, sa portée est de 4,2m.

Elle supporte :

- Son poids propre.

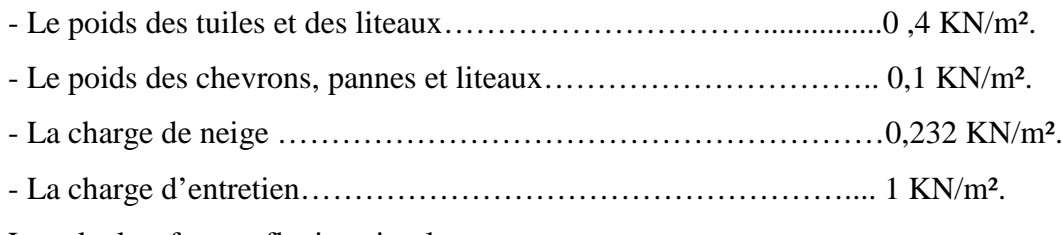

Le calcul se fera en flexion simple

# **III-2-1- Pré dimensionnement :**

# **Détermination de la hauteur :**

Condition du BAEL :  $15 \t 10$  $\frac{L}{L} \leq h_{t} \leq \frac{L}{10}$ 

Condition du RPA : La valeur minimale pour la hauteur est de 30cm.

 $A.N: L = 424 cm$ 

$$
\left(\frac{424}{15}\leq h_{\iota}\leq \frac{424}{10}\right)\Rightarrow (28,26\,cm\leq h_{\iota}\leq 42,24\,cm)
$$

On prend :  $h<sub>i</sub> = 35$  *cm* 

# **Détermination de la largeur :**

Elle est donnée par la condition suivante:  $0,4h$ ,  $\leq b \leq 0,7h$ ,

Selon le RPA 99 modifié en 2003, la largeur adoptée doit satisfaire les conditions :

$$
b \ge 20 \ \text{cm} \quad ; \quad \frac{h_{\scriptscriptstyle t}}{b} \le 4
$$

On aura ainsi  $14 \text{ cm} \leq b \leq 24,5 \text{ cm}$ 

On adopte :  $b = 25$  *cm* 

Donc notre poutre sera de dimension  $(h \times b) = (25 \times 35)$ .

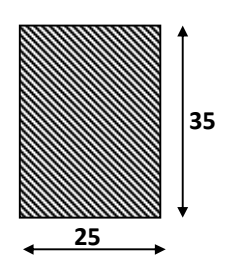

# **Figure III-2-1:Les dimensions de**

**la poutre de chainage.**

**Exigence du RPA (ART 7.5.1) :**

| $h_t \geq 35 \text{ cm}$          | ; | $h_t = 35 \text{ cm}$                    | Condition <i>veitifiee</i> . |
|-----------------------------------|---|------------------------------------------|------------------------------|
| $b \geq 20 \text{ cm}$            | ; | $b = 25 \text{ cm}$                      | Condition <i>veitifiee</i> . |
| $\frac{h_t}{b} \leq 4 \text{ cm}$ | ; | $\frac{h_t}{b} = 1, 4 \leq 4 \text{ cm}$ | Condition <i>veitifiee</i> . |

#### **III-2-2- Evaluation des charges et surcharges:**

Poids proper de la pourre : 
$$
0,25 \times 0,35 \times 25 \times \frac{1}{\cos 16,7} = 2,28 \text{ KN } / \text{ml}
$$

Poids de la charpente :  $0.5 \times (3.2 - 0.25) \times \frac{1}{\sqrt{1.5}} = 1.54$  KN / *ml* cos 16,7  $(3,2 - 0.25) \times \frac{1}{2} =$ 

Charge permanente totale :  $G = 3,82$  *KN* / *ml* 

Change d'exploitation : 
$$
Q = (3,2 - 0,25) \times (1 + 0,232) \times \frac{1}{\cos 16,7} = 3,80 \text{ KN} / \text{ml}
$$

#### **III-2-3- Combinaisons de charges :**

- **A l'ELU :**  $q_u = 1,35 \times 3,82 + 1,5 \times 3,80 = 10,86$  KN / ml
- **A l'ELS :**  $q_s = 3.82 + 3.80 = 7.62$  *KN* / *ml*

#### **III-2-4- Calcul des efforts tranchant et des moments fléchissant à l'ELU :**

**Moment isostatique :**

$$
M_0 = \frac{q_u l^2}{8} = \frac{10,86 \times (4,24)^2}{8} = 24,40 \text{ KN} \cdot m
$$

$$
M_{0} = 24,40 \, KN \, m
$$

**L'effort tranchant :**

$$
T = \frac{q_u l}{2} = \frac{10,86 \times (4,24)}{2} = 23,02 \text{ KN}
$$

$$
T=23{,}02\,KN
$$

Afin de tenir compte des semi encastrements aux extrémités, on affectera la valeur du moment isostatique par les coefficients suivants :

• **Moment en través**: 
$$
M_{U_{\text{trav}}} = 0.85 \, M_0 = 0.85 \times 24,40 = 20,74 \, KN \, m
$$

 $\bullet$  **Moment aux appuis** :  $M_{U_{app}} = -0.3 \cdot M_0 = -0.3 \times 24.40 = -7.32 \text{ KN.m}$ 

**Diagrammes des moments fléchissant et des efforts tranchants à l'ELU:**

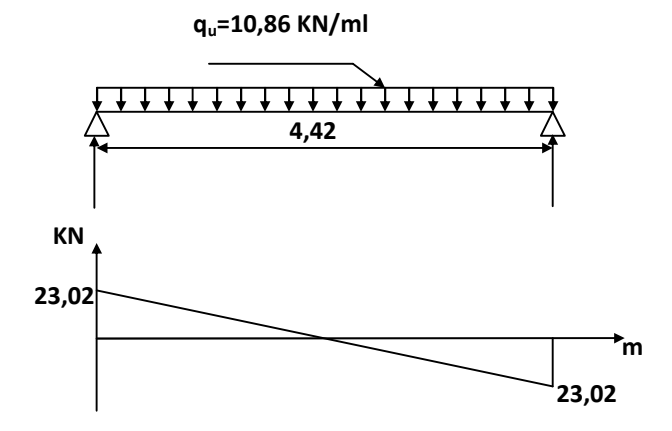

*Figure III-2-2-a : Diagramme des efforts tranchants(KN)*

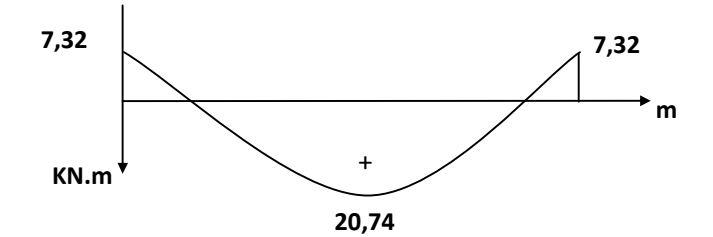

*Figure III-2-2-b: Diagramme des moments fléchissant (KN.m)*

## **Figure III-2-2 : Diagrammes des efforts internes à l'ELU**

**III-2-4- Calcul des efforts tranchant et des moments fléchissant à l'ELS :**

**Moment isostatique :**

$$
M_{0} = \frac{q_{s}l^{2}}{8} = \frac{7.62 \times (4.24)^{2}}{8} = 17.12 \text{ KN} \cdot m
$$

$$
M_{0} = 17{,}12 \, \text{KN} \, \text{m}
$$

**L'effort tranchant :**

$$
T = \frac{q_u l}{2} = \frac{7,62 \times (4,24)}{2} = 16,84 \text{ KN}
$$

$$
T = 16,84 \text{ KN}
$$

Afin de tenir compte des semi encastrements aux extrémités, on affectera la valeur du moment isostatique par les coefficients suivants :

 $\bullet$  **Moment en travée** : *M*<sub>Strav</sub> = 0,85.*M*<sub>0</sub> = 0,85 × 17,12 = 14,55 *KN m* 

 $\mathbf{\hat{M}}$  **Moment aux appuis** :  $M_{S_{app}} = -0.3 \cdot M_0 = -0.3 \times 16,84 = -5,05 \text{ KN.m}$ 

**Diagrammes des moments fléchissant et des efforts tranchants à l'ELU:**

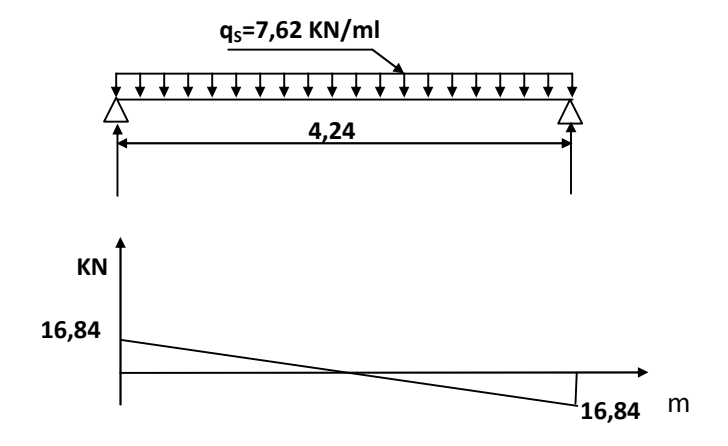

*Figure III-2-3-a : Diagramme des efforts tranchants(KN)*

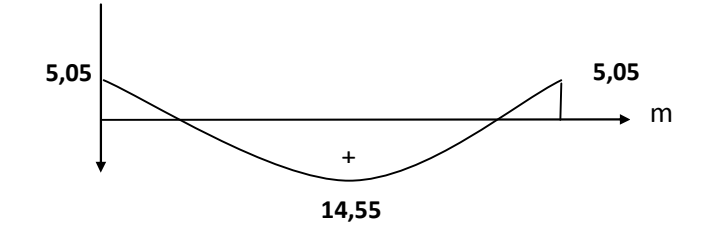

*Figure III-2-3-b: Diagramme des moments fléchissant (KN.m)*

**Figure III-2-3 : Diagrammes des efforts internes à l'ELS**

#### **III-2-4- Calcul des armatures longitudinales :**

L'enrobage :  $c = 2$  *cm* 

La hauteur utile :  $d = 33$  *cm* 

- **Aux appuis** : 
$$
M_{u_{app}} = -7,32 \text{ KN} \cdot m
$$

$$
\mu = \frac{M_{app}}{b.d^2.f_{bc}} = \frac{7,32 \times 10^3}{25 \times 33^2 \times 14,2} = 0,019
$$
  
( $\mu = 0,019 < \mu_l = 0,392$ ) La section est simplement armée.  
 $\beta = 0,990$ 

$$
A_{U_{app}} = \frac{M_{app}}{\beta.d.\sigma_{st}} = \frac{7,32 \times 10^3}{0,990 \times 33 \times 348} = 0,644 \, cm^2
$$

On prend:  $3HA12 = 3,39 \text{ cm}^2$ 

- En través: 
$$
M_{U_{\text{trav}}} = 20,74 \text{ KN} \cdot m
$$
  
\n
$$
\mu = \frac{M_{U_{\text{trav}}}}{b \cdot d^2 \cdot f_{bc}} = \frac{20,74 \times 10^3}{25 \times 33^2 \times 14,2} = 0,054
$$
\n
$$
(\mu = 0,054 < \mu_1 = 0,392) \qquad \text{La section simplement armée.}
$$
\n
$$
\beta = 0,972
$$
\n
$$
A_{U_{\text{app}}} = \frac{M_{\text{trav}}}{\beta \cdot d \cdot \sigma_{st}} = \frac{20,74 \times 10^3}{0,972 \times 33 \times 348} = 1,86 \text{ cm}^2
$$

On prend: 3HA12 =3,39 cm²

# **Les exigences du RPA 99 version 2003 : (art 7.5.2.1)**

Le pourcentage total minimum des aciers longitudinaux sur toute la longueur de la poutre est 0,5% en toute section.

Le pourcentage total maximum des aciers longitudinaux le long de la poutre est :

- 4% en zone courante.
- 6% en zone de recouvrement.

La longueur de recouvrement pour la zone sismique IIa est de  $40\phi$ .

L'ancrage des armatures longitudinales supérieures et inferieures dans les poteaux de rives et d'angles doit être effectué avec des crochets de 90°.

#### **A.N :**

- Le pourcentage total minimum des armatures longitudinales sur toute la longueur de la poutre est de 0.5% en toute section.

$$
0,005 \times 25 \times 35 = 4,375 \, \text{cm}^2
$$
\n
$$
A_{\min} = 4,375 \, \text{cm}^2 < \left(A_{\inf} + A_{\sup}\right) = 6,78 \, \text{cm}^2
$$
\nCondition *veitifie*

-Le pourcentage total maximum des aciers longitudinaux est de :

## **4% en zone courante :**

$$
0,04 \times 25 \times 35 = 35 \, \text{cm}^2
$$
\n
$$
A_{\text{max}} = 35 \, \text{cm}^2 > \left(A_{\text{inf}} + A_{\text{sup}}\right) = 6,78 \, \text{cm}^2
$$
\nCondition *veitifiee*

**6% en zone de recouvrement :**

$$
0.06 \times 25 \times 35 = 52,5 \, \text{cm}^2
$$
\n
$$
A_{\text{max}} = 52,5 \, \text{cm}^2 > \left(A_{\text{inf}} + A_{\text{sup}}\right) = 6,78 \, \text{cm}^2
$$
\nCondition *veitifiee*

## **III-2-5- Calcul des armatures transversales :**

**Diamètre (BAEL91 modifiées 99/Art A.7.2.2) :**

$$
\phi_t \le \min\left\{\frac{h}{35}; \frac{b}{10}; \phi_{l \min}\right\}
$$

 $b, h_t$ : Les dimensions des la section de la poutre.

**A.N:** 
$$
\phi_t \le \min\left\{\frac{350}{35}; \frac{250}{10}; 12\right\}
$$
  
 $\phi_t \le 10 \text{ mm}$ 

On opte pour le choix de de barres en HA8.

Soit :  $4HAA = 2,01 \text{cm}^2$ , disposé en (1cadre + 1etrier).

#### **Espacement :**

L'espacement des armatures transversales est donné par le (BAEL91 mod 99)/ Art A.5.1.22) :

 $St \le \min\{0.9d : 40 \, \text{cm} : 15\phi\}$ 

Ainsi que, le RPA 99 dans l'article 7.5.2.2 nous donne les relations ci-dessous :

**None nodale**: 
$$
S_t \le \min\left\{\frac{h}{4} \; ; \; 12 \phi_t \; ; \; 30 \, \text{cm} \right\}
$$

L'étendue de la zone nodale :*l*' 2.*h*

**Zone courante** : 2  $S_t \leq \frac{h}{2}$ 

**A.N :**

#### **- Selon BAEL 91** :

$$
St \leq \min\left\{0, 9d \, ; \, 40\,cm \, ; \, 15\phi_l\right\}
$$

 $S_t \le \text{min} (29,7cm ; 40cm ; 18cm)$ 

 $D'$ où :  $S_t \le 18$  *cm* 

On adopte l'espacement  $(S_t = 15 \, \text{cm})$ 

# **- Selon RPA 99 :**

**Zone nodale** :

$$
S_t \le \min\left\{\frac{35}{4} \; ; \; 12 \times 1, 2 \; ; \; 30 \, cm \right\}
$$

Donc:  $S_t \leq 8,75$  *cm* 

L'étendue de la zone nodale :  $l' = 2 \times 35 = 70$  *cm* 

On adopte l'espacement  $(S_t = 8 \, \text{cm})$  en zone nodale.

## **Zone courante** :

$$
(S_t \leq \frac{35}{2}) \Rightarrow (S_t \leq 17, 5 \, \text{cm})
$$

On adopte l'espacement  $(S_t = 15 \, \text{cm})$  en zone courante (travée).

#### **Vérification des conditions du RPA sur la section d'armatures transversales :**

Selon le RPA 99 dans l'article, la section d'armatures transversales doit vérifier la condition :

$$
A_t \ge A_{\min} = 0.003 \, .S_t \, .b
$$

**A.N :**

#### **Zone nodale** :

 $\overline{\phantom{a}}$ J  $\overline{\phantom{a}}$  $\left\{ \right.$  $\vert$  $>$  $= 0.003 \times 8 \times 25 =$  $=$  $2 \times 0.6$  am<sup>2</sup> 2 min 2  $2,01 cm<sup>2</sup> > 0,6$  $0,003 \times 8 \times 25 = 0,6$ 2,01  $cm^2 > 0,6cm$  $A_{\min} = 0.003 \times 8 \times 25 = 0.6 \, \text{cm}$  $A_t = 2.01cm$ *Condition vérifiée*

## **Zone courante** :

$$
A_{n} = 2,01 \, \text{cm}^2
$$
\n
$$
A_{\min} = 0,003 \times 15 \times 25 = 1,125 \, \text{cm}^2
$$
\nCondition *veitifie*

\n
$$
2,01 \, \text{cm}^2 > 1,125 \, \text{cm}^2
$$

**III-2-6- Vérifications à l'ELU :**

**La condition de non fragilité** : **(BAEL91 modifiées 99/Art4.2.1)**

$$
A_{l} \ge A_{\min} = 0,23.b.d.\frac{f_{t28}}{f_{e}}
$$
  
**A.N :** 
$$
A_{\min} = 0,23 \times 25 \times 33 \times \frac{2,1}{400} = 0,996 cm^{2}
$$

**En travée :**  $A_{U_{trav}} = 3{,}39cm^2 > A_{min} = 0{,}996cm^2$  $A_{U_{\textit{trav}}} = 3{,}39cm^2 > A_{\text{min}} = 0{,}996cm^2$  Condition vérifiée

$$
Aux appuis: AUapp = 3,39 cm2 > Amin = 0,996 cm2 Condition verifie
$$

**Vérification de la contrainte de cisaillement : (art .A.5, 1.1 /BAEL 91 modifiées 99)**

On doit satisfaire la condition :

$$
\tau_u = \frac{T_u}{b.d} \le \min\left(0, 20. \frac{f_{c28}}{\gamma_b} \right), 5MPa\right)
$$
 (Fissuration peu nuisible).

**A.N** :  $\overline{\tau}_u = 3,33 MPa$  $\mu_u = \frac{25,62 \times 10^2}{25 \times 33 \times 10^2} = 0,28 MPa$  $23,02 \times 10$ 2 3  $=$  $\times$  33  $\times$  $\tau_u = \frac{23,02 \times}{25,02 \times}$  $\tau_u = 0.28 \, MPa \, < \bar{\tau} = 3.33 \, MPa$  **Condition vérifiée** 

**Vérification de la contrainte d'adhérence : (art .A.6, 1.3 /BAEL 91 modifiées 99)**

Il faut vérifier que :  $\tau_{se} = \frac{max}{0.0 \text{ J N L}} \le \overline{\tau}_{se} = \psi_{s} f_{t28}$  $\frac{\max}{\sum_{s} x_{i}} \leq \overline{\tau}_{se} = \psi_{s}.$  $\overline{\sigma}_{se} = \frac{\overline{\sigma}_{max}}{0.9.d.\sum U_i} \leq \overline{\tau}_{se} = \psi_{s}.f_{t}$ *d Ui V*  $\tau_{se} = \frac{\tau_{max}}{0.9.d.\sum U_i} \leq \overline{\tau}_{se} = \psi$ 

**A.N:** 
$$
\bar{\tau}_{se} = 3,15 MPa
$$
  
\n
$$
A_{u_{appuis}} = 3HA12 \sum_{ui} = n.\pi.\phi = 3 \times 12 \times 3,14 = 113,04 mm
$$
\n
$$
\tau_{se} = \frac{23,02 \times 10^{3}}{0,9 \times 330 \times 113,04} = 0,686 MPa
$$
\n
$$
\tau_{se} = 0,686 MPa < \bar{\tau}_{se} = 3,15 MPa
$$
\nCondition verifyiée.

**Influence de l'effort tranchant aux appuis :**

**Influence sur le béton (BAEL 91 modifiées 99/Art A. 5.1.3.1.3) :**

$$
V_{\text{max}} \le 0, 4. \frac{f_{c28}}{\gamma_b} .0, 9.d.b
$$
  
\n**A.N :**  $V_{\text{max}} = 23,04 \text{ KN}$  ;  $0, 4 \times \frac{2,5}{1,5} \times 0, 9 \times 33 \times 25 = 550 \text{ KN}$   
\n23,04 KN < 550 KN  
\nCondition *veirifiée.*

**Influence sur les aciers (BAEL 91 modifiées 99/Art A.5.1.3.2.1) :**

On doit vérifier : 
$$
A_{app} \ge \frac{V_u + \frac{M_u}{0.9 \cdot d}}{\frac{f_e}{\gamma_s}}
$$

**A.N:** 
$$
A_{app} = 3,39 \text{ cm}^2
$$
  

$$
\frac{V_u + \frac{M_u}{0.9 \text{ d}}}{\frac{f_e}{\gamma_s}} = \frac{23,04 \times 10^3 \times \frac{-7,32 \times 10^6}{0.9 \times 330}}{348} \times 10^{-2} = -0,046 \text{ cm}^2
$$

**Ancrage des barres aux appuis : (Art : A. 6 .1 .2) /BAEL 91 modifiées 99**

 $2,39 \text{ cm}^2 > -0,046 \text{ cm}^2$  **Condition vérifiée.** 

$$
l_s = \frac{\phi \times f_e}{4 \times \tau_s} = \frac{\phi \times f_e}{4 \times 0.6 \times \psi^2 \times f_{.28}}
$$

**A.N :**

$$
l_s = \frac{12 \times 400 \times 10^{-1}}{4 \times 0.6(1.5)^2 \times 2.1}
$$
  

$$
l_s = 42,33 \, \text{cm}
$$

Les règles du (BAEL 91.Art. A.6.1*)* admettent que l'ancrage d'une barre rectiligne terminée par un crochet normal est assuré lorsque la longueur de la partie ancrée, mesurée hors crochet, est au moins égale à «  $0.4l<sub>s</sub>$  » pour les aciers H.A.

$$
Donc: \qquad l_s = 16,93cm
$$

On prend 17 *cm*

#### **III-2-6- Vérifications à l'ELS :**

## **Etat limite d'ouverture des fissures (BAEL 91 modifiées 99/Art A.4.5, 3) :**

Dans notre cas la fissuration est peu nuisible, donc la vérification n'est pas nécessaire.

#### **Etat limite de compression du béton (BAEL 91 modifiées 99/Art B.6.5, 1) :**

On doit vérifier les conditions suivantes :

La décompression du béton ne doit dépasser la contrainte admissible.

$$
\sigma_{bc} \leq \overline{\sigma}_{bc} = 0.6 f_{c28} = 15 MPa
$$

La contrainte dans le béton : 
$$
\sigma_{bc} = \frac{\sigma_s}{k_1} = k \times \sigma_s
$$

La contrainte de l'acier :  $A$   $\beta$ <sub>1</sub>  $d$ *M <sup>s</sup> s*  $A$   $\beta_1$  $\sigma_{\rm s} =$ 

$$
\rho_1 = \frac{100A_s}{b \ d} \rightarrow k \ \ et \ \ \beta_1
$$

**A.N :**

**Aux appuis :**

$$
\left(\rho_1 = \frac{100 \times 3,39}{25 \times 33} = 0,411\right) \implies \begin{cases} k_1 = 36,02\\ \beta_1 = 0,902 \end{cases}
$$
  

$$
\sigma_s = \frac{5,05 \times 10^6}{0,902 \times 330 \times 3,39 \times 10^2} = 50,05 MPa
$$
  

$$
\sigma_{bc} = \frac{50,05}{36,02} = 1,39 MPa
$$
  
Condition *veitifie*.  
1,39 MPa  $\lt$  15 MPa

**En travée :**

$$
\triangleright \qquad \left( \rho_1 = \frac{100 \times 3.39}{25 \times 33} = 0.411 \right) \Rightarrow \left\{ \begin{array}{l} k_1 = 36.02 \\ \beta_1 = 0.902 \end{array} \right.
$$

$$
\sigma_s = \frac{14,55 \times 10^6}{0,902 \times 330 \times 3,39 \times 10^2} = 144,19 MPa
$$
\n
$$
\sigma_{bc} = \frac{144,19}{36,02} = 4,00 MPa
$$
\nCondition verifyiée.

\n
$$
4,00 MPa < 15 MPa
$$

# **Etat limité de déformation (BAEL 91/Art B.6.5, 2) :**

On peut admettre qu'il n'est pas nécessaire de procéder au calcule de la flèche si les trois conditions suivantes sont vérifiées :

$$
\frac{h}{l} \ge \frac{1}{16} \qquad ; \qquad \frac{h}{l} \ge \frac{M_{\text{raw}}}{10.M_{0}} \qquad ; \qquad \frac{A_{\text{raw}}}{b.d} \le \frac{4,2}{f_{e}}
$$
\n
$$
\frac{1}{16} = 0,0625
$$
\n
$$
\frac{h}{l} = \frac{35}{424} = 0,082
$$
\n
$$
0,082 > 0,0625
$$
\n
$$
\frac{M_{\text{raw}}}{10.M_{0}} = \frac{14,55}{10 \times 17,12} = 0,085
$$
\n
$$
\frac{h}{l} = \frac{35}{424} = 0,082
$$
\n
$$
0,148 > 0,085
$$
\n
$$
\frac{A_{\text{raw}}}{b.d} = \frac{3,39}{25 \times 33} = 0,0041
$$
\n
$$
\frac{4,2}{400} = 0,0105
$$
\n
$$
0,0041 \le 0,0105
$$
\n
$$
0,0041 \le 0,0105
$$
\n
$$
\left.\begin{array}{c}\n\text{Condition } \text{veif} \text{fife.} \\
\end{array}\right\}
$$

Alors le calcul de la flèche n'est pas indispensable.

# **III-3 Calcul des planchers :**

Les planchers sont constitués d'une dalle de compression d'épaisseur de 4*cm*, et de corps creux de hauteur16 *cm* , reposant sur des poutrelles préfabriquées, disposées selon la petite portée.

Le calcul se ferra sur une bande de 1*m* de largeur du plancher le plus sollicité, à savoir celui de RDC.

Le plancher à corps creux est constitué de :

- Nervures appelées poutrelles préfabriquées de section en T, elles assurent la fonction de portance; la distance entre axes des poutrelles est de 65 *cm*.

- Remplissage en corps creux; sont utilisés comme coffrage perdu et comme isolant phonique, sa hauteur est de 16 *cm*.

- Une dalle de compression en béton de 4 *cm* d'épaisseur, elle est armée d'un quadrillage d'armatures ayant pour but :

- Limiter les risques de fissuration dus au retrait.
- Résister aux efforts dus aux charges appliquées sur des surfaces réduites.
- Réaliser un effet de répartition entre poutrelles voisines des charges localisées, notamment celles correspondantes aux cloisons.

# **III-3-1-Calcul et Ferraillage de la dalle de compression : (CBA93, Art B.6.8.4.2.3)**

La dalle de compression est coulée sur place, elle est de 4 *cm* d'épaisseur armée d'un quadrillage de treillis soudé de nuance (TLE 520) dont les dimensions des mailles seront au plus égales :

20*cm*: Pour les armatures perpendiculaires au sens des poutrelles.

33*cm*: Pour les armatures parallèles au sens des poutrelles.

Pour les sections des armatures ; au cas où la distance entre axes des poutrelles est comprise entre 50et80 *cm*, les sections des armatures perpendiculaires au sens des poutrelles doivent

satisfaire la condition :  $f_e$ *l A*  $\frac{4}{1} \geq \frac{4}{6}$ 

Quant aux armatures parallèles au sens des poutrelles, elles doivent avoir une section par mètre linéaire au moins égale à la moitié de celle des armatures perpendiculaires, c'est-à-dire :

$$
A_{\text{in}} \geq \frac{A_{\text{in}}}{2}
$$

*l* : La distance (écartement) entre axes des poutrelles.

 $A_{\!\bot}$  :<br>La section des armatures perpendicularités aux poutrelles.

A<sub>//</sub> :La section des armatures parallèles au sens des poutrelles.

: *e f* La limite d'élasticité des barres.

Soit L : l'entraxe des poutrelles (l= : l'entraxe des poutrelles (*L*=65*cm*).

## **a. Calcul des armatures**

**Armatures perpendiculaires aux poutrelles :**

$$
l = 65 \, \text{cm} \qquad , \qquad f_e = 520 \, \text{MPa}
$$

$$
A \perp \ge \frac{4 \times l}{f_e} \qquad \text{lorsque } (50 \text{ cm} \le 1 \le 80 \text{ cm})
$$

$$
A \perp \ge \frac{200}{f_e} \qquad \text{lorsque} \qquad 1 \le 50 cm
$$

Donc :  $A\perp$ *e f*  $\frac{4 \times l}{f_e} = \frac{4 \times 6}{520}$  $\frac{4 \times 65}{2} = 0,5 \, \text{cm}^2/\text{ml}$ 

Soit :  $A_{\perp} = 5T4 = 0,63 \, cm^2$  ;

## **Espacement** :

$$
S_t = \frac{100}{5} = 20 \, \text{cm}
$$

*S<sup>t</sup>* **= 20** *cm*

#### $\bullet$ **Armatures parallèles aux poutrelles :**

$$
A_{\mathscr{J}} = \frac{A_{\perp}}{2} = \frac{0.63}{2} = 0.315 \, \text{cm}^2
$$

Soit :  $A_{\ell} = 5T4 = 0.63$  *cm*<sup>2</sup>; avec un espacement :  $S_t = 20$  *cm* 

On adopte pour le ferraillage de la dalle de compression un treillis soudé (TLE 520) de dimension  $TLE[5 \times 20 \times 20]$ *cm*<sup>2</sup>

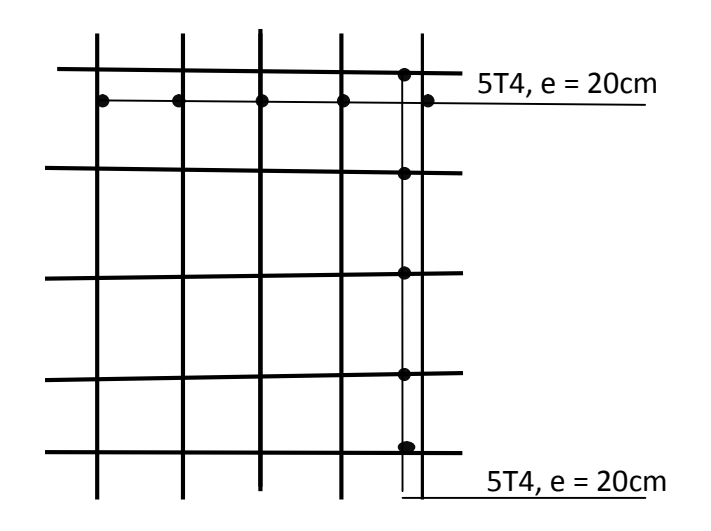

**Figure III-3-1 : Vue en élévation du treillis soudé.**

**(Ferraillage de la dalle de compression).**

**III-3-2 Calcul de largeur de la table de compression :**

$$
b_1 = \min \begin{cases} b_1 \leq \frac{a}{2} \\ b_1 \leq \frac{L}{10} \\ 6h_0 \leq b_1 \leq 8h_0 \end{cases}
$$

Avec : a : distance entre deux faces voisines de nervure.

L : portée libre entre nus de la poutre.

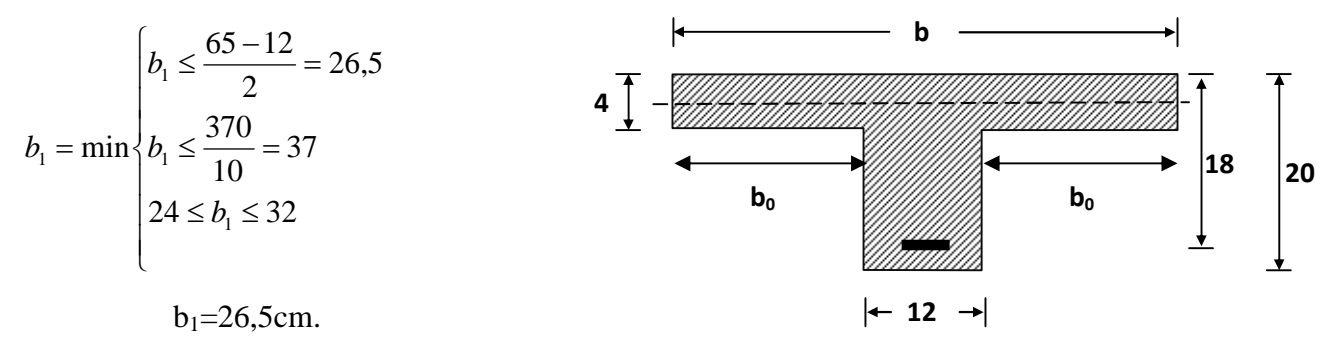

**Figure III-3-2 : schéma de la section de la poutrelle**

D' où :

 $b=2b_1+b_0=2\times26,5+12=65$  *cm* 

# **III-3-3 Calcul des poutrelles :**

Dans ce qui suit, on s'intéressera à l'étude de la poutrelle du plancher le plus sollicité, c'est-àdire celui qui supporte la plus grande charge d'exploitation (plancher du sous sol) ; ce calcul se fera en deux étapes :

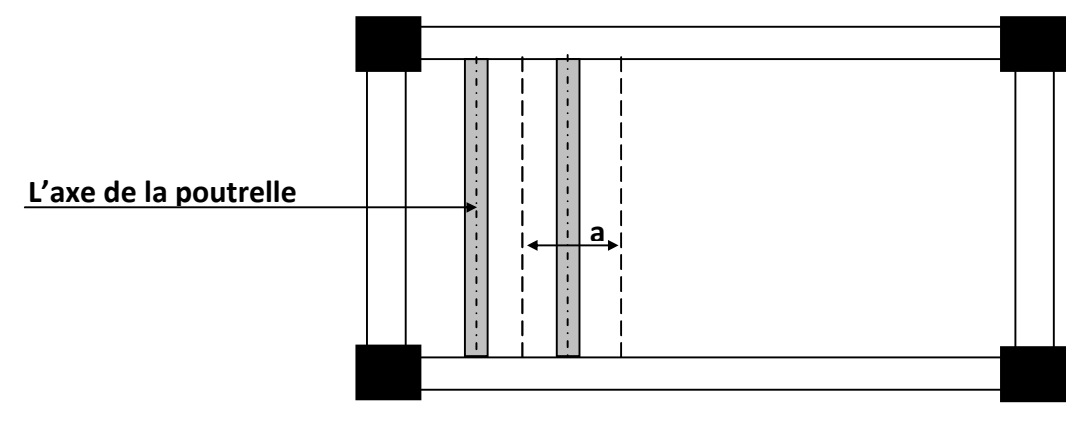

# **Figure III-3-3: Plancher avec poutrelles pré fabriquées.**

# **(Disposition des poutrelles).**

*a* : La largeur de la partie du plancher reprise par La poutrelle.

# **-Etape1: Avant coulage de la dalle de compression :**

La poutrelle sera considérée comme simplement appuyée à ces deux extrémités, elle doit supporter en plus de son poids propre la charge due à la main d'œuvre et le poids du corps creux.

# **Détermination des charges :**

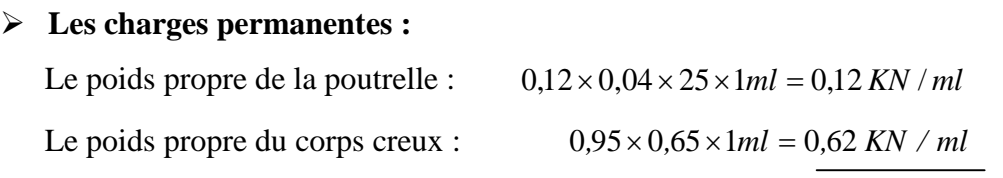

 $G = 0.74$  *KN* / *ml* 

# **La charge d'exploitation :**

C'est une charge due à la main d'œuvre :  $Q = 1 \times 0.65 = 0.65$  KN / ml

**La combinaison d'actions à l'ELU :**

 $q_{\textit{U}} = 1,35 \times 0,74 + 1,5 \times 0,65 = 1,97$  KN / ml

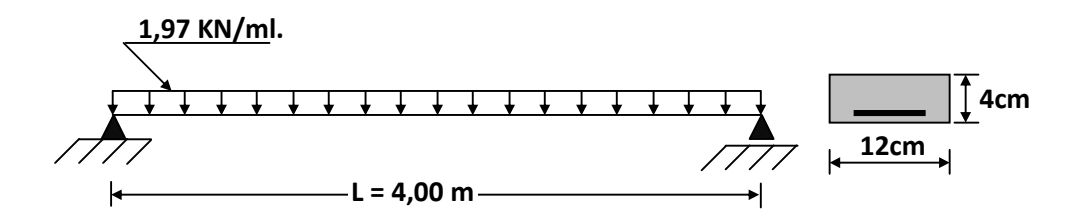

**Figure III-3-4 : Schéma statique de la poutrelle avant le coulage**

- **Détermination des efforts internes :**
	- **Détermination du moment isostatique maximum en travée :**

$$
M_t = \frac{q_U l^2}{8} = \frac{1.97 \times 4^2}{8} = 3.94 \text{ KN} \cdot m
$$
  

$$
M_t = 3.94 \text{ KN} \cdot m
$$

$$
\triangleright
$$
 Détermination de l'effort tranchant :  
\n
$$
T = \frac{q_U l}{2} = \frac{1,97 \times 4}{2} = 3,94 \text{ KN}
$$
  
\n
$$
T = 3,94 \text{ KN}
$$

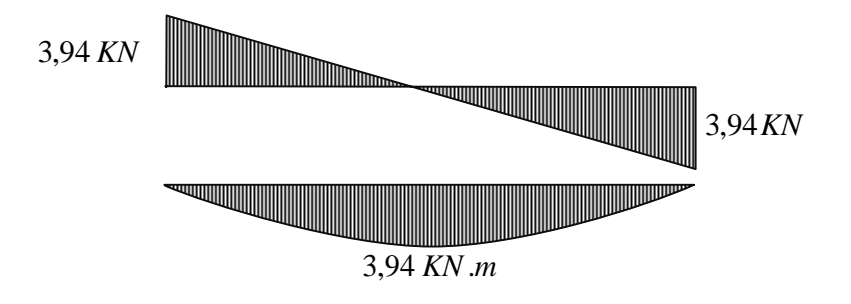

**Figure III-3-5: Diagrammes des efforts internes de la poutrelle. (Avant coulage du béton).**

#### **Détermination du Ferraillage à l'ELU :**

Les armatures seront calculées en flexion simple :

$$
L'enrobage: \t\t c = 1,5 \, cm
$$

La hauteur utile :  $d = 4 - 2 = 2$  *cm* 

$$
\mu_b = \frac{M_t}{bd^2 f_{bc}} = \frac{3.94 \times 10^6}{120 \times 20^2 \times 14.2} = 5.78
$$

 $\mu$  = 5,78 >  $\mu$ <sub>i</sub> = 0,392  $\Rightarrow$  La section est doublement armée.

Donc, les armatures comprimées sont nécessaires, et comme la section  $(4\times12cm^2)$  de la poutrelle est très réduite pour placer ces armatures, on prévoit donc des étais intermédiaires pour aider la poutrelle à supporter les charges avant, pendant et après le coulage.

# **Calcul du nombre d'étais intermédiaires :**

Le moment limite correspondant à une section simplement armée a pour valeur :

$$
M_{\iota} = \mu_{\iota} \cdot b \cdot d^2 \cdot f_{\iota} = 0.392 \times 120 \times 20^2 \times 14.2
$$

D'où :  $M_i = 0,267$ *KN.m* 

La distance max entre appuis afin d'avoir une SSA est donc : *u l q M d* 8.  $_{\text{max}}$  =

**A.N :** 
$$
d_{\text{max}} = \sqrt{\frac{8 \times 0.267}{1.97}} = 1.04 \text{ m}
$$

On prévoit des nombres d'étais pour les travées suivantes :

Travées de  $(L=4,00m)$ : trois  $(03)$  étais intermédiaires.

Travées de  $(L=3,00m)$ : deux  $(02)$ étais intermédiaires.
### **-Etape2 : Après coulage de la dalle de compression :**

Après le coulage de la dalle de compression, la poutrelle étant solidaire avec celle-ci, et elle sera calculée comme une poutre de section en T, reposant sur plusieurs appuis, partiellement encastrée à ses extrémités. Elle supporte son poids propre, le poids du corps creux et celui de la dalle de compression, en plus le poids des surcharges d'exploitation revenant au plancher.

D'après CBA93-A.4.1.3, la largeur du hourdis à prendre en compte de chaque côté d'une poutrelle à partir de son parement appelée aussi largeur efficace est donnée par la condition

suivante : 
$$
b_1 = min \left\{ \frac{L}{10}, \frac{l'-b_0}{2}, \frac{2}{3}x \right\}
$$

- *L* : Longueur libre entre nus d'appuis.
- *l'* : Distance entre axes des poutrelles.
- $b_0$  : La largeur de la poutrelle.
- $h_0$ : L'épaisseur de la dalle de compression.
- $b_1$ : La largeur du hourdis à prendre en compte dans les calculs.

*x* : La distance entre la section considérée à l'axe de l'appui le plus proche.

A.N : 
$$
L = 315cm
$$
,  $h_0 = 4cm$ ,  $x = \frac{420}{2} = 210cm$   
  
 $l' = 65cm$ ,  $b_1 = min\left\{\frac{370}{10}, \frac{65-12}{2}, \frac{2}{3} \times 210\right\} = 26,5cm$   
 $b_0 = 12cm$ ,  $b = 2.b_1 + b_0 = 2 \times 26,5 + 12 = 65cm$ 

# **1- Détermination des charges [m<sup>2</sup> ] :**

On constate que les planchers d'étage RDC sont plus sollicités, alors on calcule les poutrelles pour ces planchers, puis on adopte le même ferraillage pour le plancher sous toiture.

```
Le plancher :
                                       G_{RDC} = 5,06KN/m^2La charge d'exploitation :
                                      Q_{p \, RDC} = 5 \, KN/m^2
```
**La combinaison de charges à l'ELU** :  $p_u = 1,35 \times 5,06 + 1,5 \times 5 = 14,33$ *KN* /  $m^2$ 

**La combinaison de charges A l'ELS** :  $p_s = 5,06 + 5 = 10,06$  *KN* /  $m^2$ 

**2- Les charges revenant aux poutrelles [ml] :**

• **A PELU** : 
$$
q_u = 14,33 \times 0,65 = 9,315
$$
KN/ml

• **A l'ELS** :  $q_s = 10,06 \times 0,65 = 6,54$  *KN* / *ml* 

La détermination des moments fléchissant se fera par l'une des méthodes suivantes :

Méthode forfaitaire.

Méthode des trois moments.

Méthode de Caquot.

## **3- Les conditions d'application de la méthode forfaitaire (CBA93-Article B.6.2.2.1) :**

**1-** La valeur de la charge variable ne doit pas dépasser le double de la charge permanente, ou bien 5KN/m<sup>2</sup>, c'est-à-dire : [ $Q \leq$  max(2*G*, 5 *KN* / *m*<sup>2</sup>)]

$$
Q = 5KN/m^2
$$
  
G = 5,06 KN/m<sup>2</sup>

On a :  $5 KN/m^2 < \max(10,12 KN/m^2; 5 KN/m^2)$  Condition vérifiée.

**2-** La fissuration est considérée comme non préjudiciable à la ténue du béton.

### *Condition vérifiée.*

**3-**Les valeurs des moments d'inerties des sections transversales sont les mêmes pour toutes les travées en continuité. *Condition vérifiée*

**4-**Les portées successives des travées sont dans un rapport compris entre 0,8 et 1,25

**Vérification :**

$$
\frac{L_i}{L_{i+1}} = \frac{400}{400} = 1
$$
\n
$$
\frac{L_i}{L_{i+1}} = \frac{400}{300} = 1,33
$$
\n
$$
\Rightarrow \qquad \text{Condition } n \text{'est pas vérifie}
$$
\n
$$
\frac{L_i}{L_{i+1}} = \frac{300}{400} = 0,75
$$

## **Conclusion :**

La méthode forfaitaire n'est pas applicable pour nos calculs alors donc on opte pour une autre méthode.

### **-Méthode des trois moments :**

# **a- Exposition de la méthode des trois moments :**

L'expression de cette méthode est donnée par les équations suivantes :

# **Moments aux appuis :**

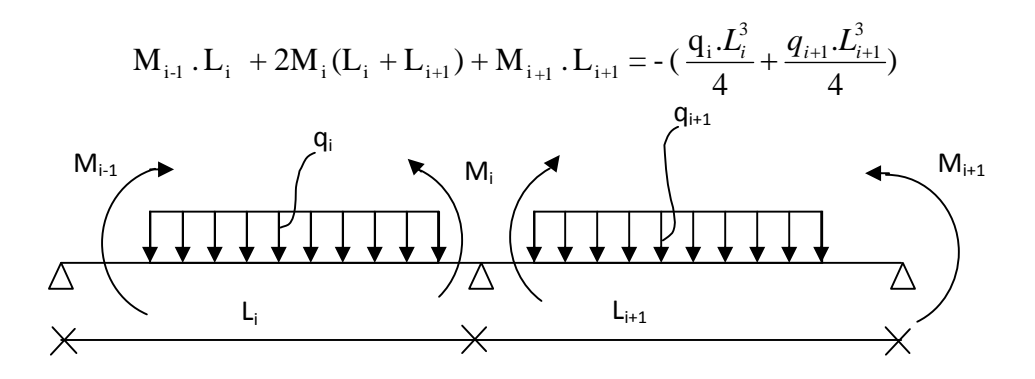

**Moment en travées :**

$$
M(X) = \mu(X) + M_i + \frac{M_{i+1} - M_i}{L_i}X \rightarrow \text{ Moment à l'abscisse X de la través (i+1)}
$$

$$
\mu(X) = q.\frac{L_i}{2}.X - q.\frac{X^2}{2}
$$

 $M(X)$  prend la valeur maximale quand  $T(X) = 0$ 

C'est-à-dire : 
$$
X = \frac{L_i}{2} + \frac{M_{i+1} - M_i}{q.L_i}
$$

**Efforts tranchants :**

$$
T(X) = \frac{d M(X)}{dX} = \frac{q.L_{i+1}}{2} - q.X + \frac{M_{i+1} - M_i}{Li}
$$
  
Pour  $X = i \rightarrow T(i) = \frac{q.L_i}{2} + \frac{M_{i+1} - M_i}{L_i}$   
 Pour  $X = i + 1 \rightarrow T(i + 1) = \frac{-q.L_i}{2} + \frac{M_{i+1} - M_i}{L_i}$ 

**b- Calcul des moments à l'ELU :**

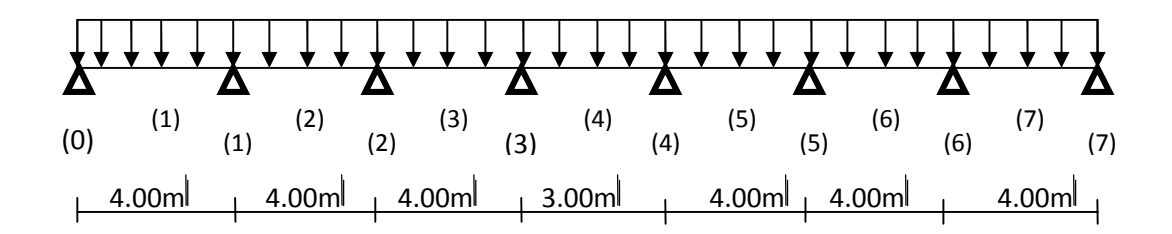

#### **Figure III-3-6 : Schéma statique de la poutrelle**

On a une symétrie parfaite alors ;  $M_0=M_7$  ;  $M_1=M_6$ ;  $M_2=M_5$ ; et  $M_3=M_4$ .

### **b-1-1) Moments aux appuis :**

- Pour i=0 : 8  $M_0 + 4 M_1 = -16q = -149,04$
- Pour i=1 : 4  $M_0$  +16  $M_1$  +4  $M_2$  =-32q =-298,08
- Pour i= $2: 4 M_1+16 M_2+4 M = -32q = -298,08$
- Pour i=3 :  $4 M_2 + 14 M_3 + 3 M_4 = -22.75q = -211,91$
- Pour i=4 : 3  $M_3+14 M_4 +4 M_5 = -22.75q = -211,91$
- Pour i=5 :  $4 M_4 + 16 M_5 + 4 M_6 = -32q = -298,08$
- Pour i=6 : 4  $M_5$  +16  $M_6$  +4  $M_7$  =-32q =-298,08
- Pour i=7 : 4  $M_6$  +18  $M_7$  =-16q =-149,04

La résolution du système nous donne :

M0=M7= -12,48 *KN.ml* M1=M6= -12,2 *KN.ml*  $M_2=M_5$ = - 132 *KN.ml* 

M<sup>3</sup> =M<sup>4</sup> = -9,315 *KN.ml*

- Les moments calculé par la méthode des trois moments sont faits pour un matériau homogène, à cause de sa faible résis ance a la traction qui peut provoque la fissuration du béton tendu, nous allons effectuer les corrections suivantes:
	- $\triangleleft$  Augmentation de 1/3 pour le moment en travée.
	- $\triangle$  Diminution de1/3 pour le moment aux appuis.

## **b-1-2) Moments corrigés aux appuis :**

$$
M_0=M_7 = -8,32 \text{ KN}.\text{ml}
$$
  

$$
M_1=M_6 = -8,13 \text{ KN}.\text{ml}
$$
  

$$
M_2=M_5 = -880 \text{ KN}.\text{ml}
$$

M<sup>3</sup> =M<sup>4</sup> = -6,21 *KN.ml*

**a-1-3) En travées :**

Travée (1) :  $x_0 = 2 m$ ; M<sub>max</sub> = 6,29 KN.m

Travée (2) :  $x_1 = 1.97$  *m*;  $M_{max} = 5.91$  *KN.m* 

Travée (3) :  $x_2 = 2, 1$  *m* ; M  $_{max} = 7,35$  *KN.m* 

Travée (4) :  $x_3 = 1.5$  *m*; M  $_{\text{max}} = -1.17$  *KN.m* 

**b-1-4) Moments corrigés en travées :**

Travée (1) : M max = 8,38 *KN.m*

Travée (2) : M max = 7,88 *KN.m*

Travée (3) : M max = 9,80 *KN.m*

Travée (4) : M max = 1,56 *KN.m*

# **b-2) les efforts tranchants :**

Travée 1 :

$$
\sqrt{T_W} = 18,70 \text{ } KN
$$

$$
T_e = -18,56 \text{ } KN
$$

Travée 2 :

$$
\int T_{\rm w} = 18,10 \, \text{KN}
$$
  

$$
T_{\rm e} = -19,15 \, \text{KN}
$$

Travée 3 :

$$
\begin{cases}\n\text{T}_\text{W} = 19.6 \text{ KN} \\
\text{T}_\text{e} = -17.65 \text{ KN}\n\end{cases}
$$

$$
T{\text{r}}_{\text{av}} = 17,65 \text{ KN}
$$
\n
$$
T_{\text{e}} = -19,6 \text{ KN}
$$

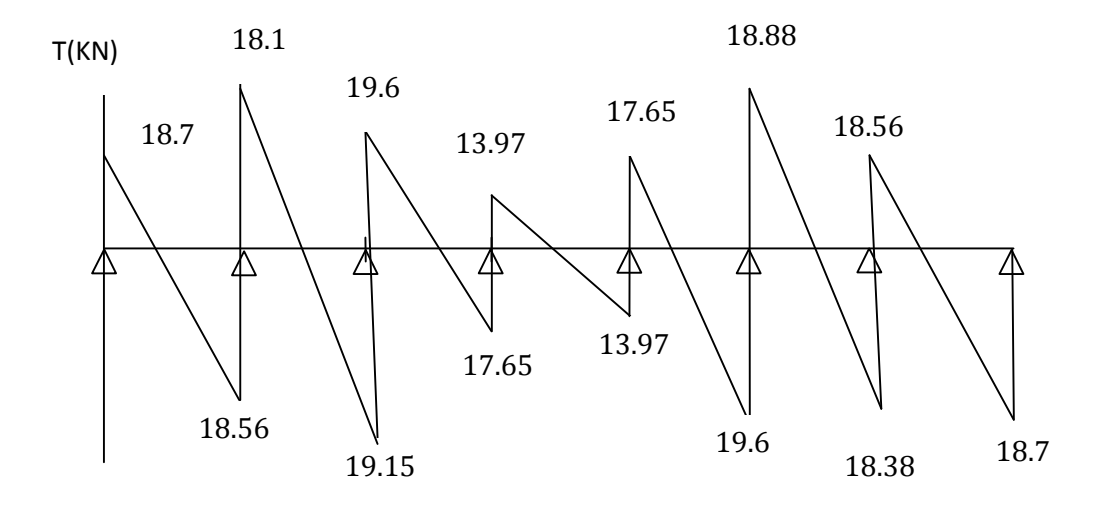

**Figure III-3-7 : Le diagramme des efforts tranchants à l'ELU (KN)**

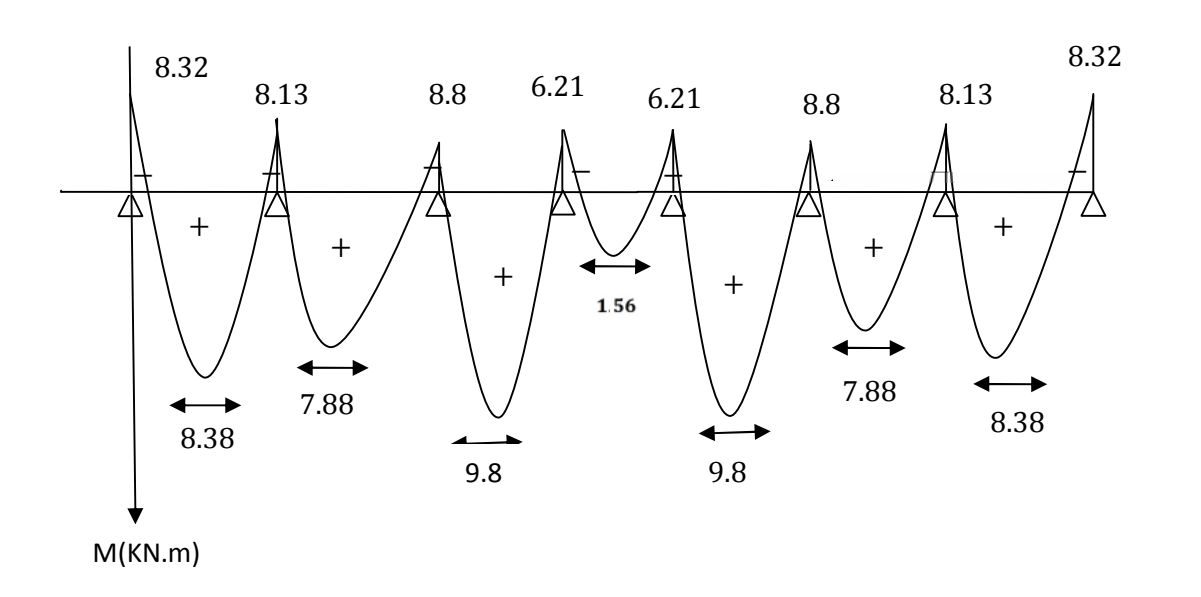

**Figure III-3-8 : Diagramme des moments fléchissant e à l'ELU (KN.m).**

## **b-3) Calcul des armatures :**

Le ferraillage se fera à l'ELU avec les moments max en travée et sur appuis

## **1-Armatures longitudinales :**

**En travées :**

Le moment maximal en travée

 $M_{\text{max}}^{\text{t}} = 9.8$  *KN.m*  $h_0 = 4$  *cm* h = 20 *cm*  $d = h - c = 20 - 2 = 18$  *cm*  $b_0 = 12$  *cm*  $b = 65$  cm

Le moment équilibré par la table de compression :

$$
M = b \times h_0 \times \left( d - \frac{h_0}{2} \right) \times f_{bu} = 0.65 \times 0.04 \times \left( 0.18 - \frac{0.04}{2} \right) \times 14.2 \times 10^3
$$

M=59,07 *KN.m*

 $M_{\text{max}}^{\text{t}}$  < M  $\Rightarrow$  L'axe neutre est dans la table de compression

Le calcul se fera pour une section rectangulaire (b, h)

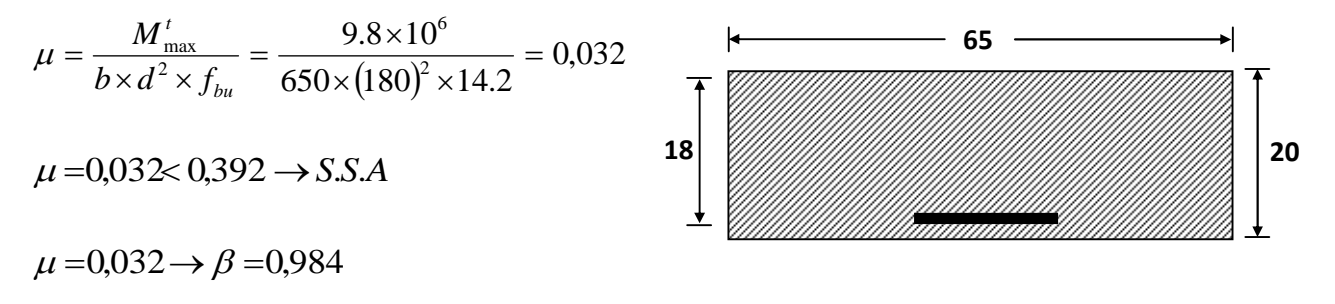

**Figure III-3-9: La section de calcul de la poutrelle.**

$$
A_{st} = \frac{M'_{\text{max}}}{\beta \times d \times \frac{fe}{\gamma_s}} = \frac{10,24 \times 10^6}{0,998 \times 180 \times 348} = 1,58 \text{ cm}^2
$$

Soit :  $A_{st} = 3H A 10 = 2{,}35 \text{ cm}^2$ 

# **Aux appuis :**

Le moment maximal aux appuis

$$
M_{\rm max}^t=8,8KN.m
$$

$$
\mu = \frac{M_{\text{max}}^t}{b \times d^2 \times f_{\text{bu}}} = \frac{8,8 \times 10^6}{65 \times (180)^2 \times 14,2} = 0,15
$$

$$
\mu = 0.15 \rightarrow \beta = 0.9985
$$

$$
A^{a} = \frac{M'_{\text{max}}}{\beta \times d \times \frac{fe}{\gamma_{s}}} = \frac{8,8 \times 10^{6}}{0,918 \times 180 \times 348} = 1,44 cm^{2}
$$

Soit :  $A^a = 2HA10 = 1,56$  *cm*<sup>2</sup>

## 2- **Armatures transversales :**

Leurs diamètres sont donnés par l'article ; A.7 .2.12 BAEL 91

$$
\emptyset_{t} \le \min\left\{\frac{h}{35}; \mathcal{O}_{1}; \frac{b_{0}}{10}\right\}
$$

$$
\emptyset_{t} \le \min\left\{\frac{20}{35}; 10; \frac{12}{10}\right\} = 0.57 \text{ cm}
$$

On prend :  $\varnothing$  = 6 *mm* 

 $\phi$ <sup>1</sup>: Diamètre maximal des armatures longitudinales

On choisi un cadre Ø6 avec :  $A_t = 2006 = 0,56$  *cm*<sup>2</sup>

### **3- L'espacement entre cadre :**

L'espacement est donné par l'article A 5 .1 BAEL 91

$$
S_t = min (S_{t1}; S_{t2}; S_{t3})
$$

$$
S_{t1} \le \min \{0, 9 \text{ d}; 40 \text{ cm}\} = 16, 2 \text{ cm}
$$
  

$$
S_{t2} \le \frac{A_t \cdot f_e}{b_0 \cdot 0, 4} = \frac{0.56 \times 235}{12 \times 0, 4} = 47, 41 \text{ cm}
$$
  

$$
S_{t3} \le \frac{0.8 \times f_e \times A_t}{(\tau_u - 0.3 \times f_{c28}) \times 12} = \frac{0.8 \times 235 \times 0.56}{(0.8375 - 0.3 \times 2.1) \times 12} = 42, 28 \text{ cm}
$$

Soit un espacement  $S_t = 16$  *cm* 

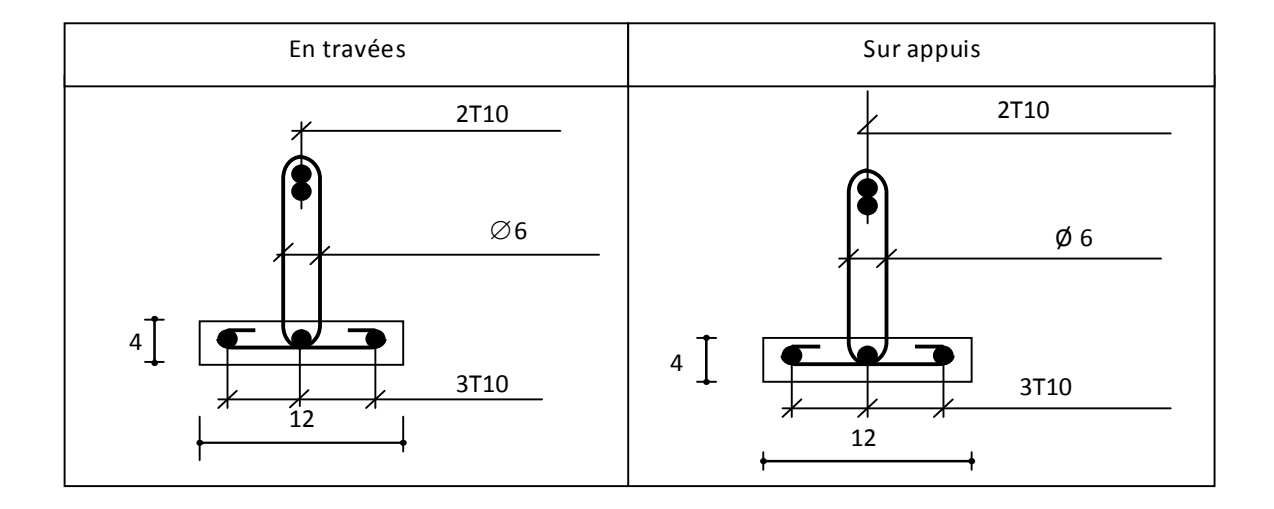

## **Figure III-3-10 : Ferraillages des poutrelles**

### **b-4) Vérification:**

# **1. Vérification de la condition de non fragilité: (BAEL91/ Art A.4.2,1):**

$$
A_{\min} = \frac{0.23 \times b_0 \times d \times f_{t28}}{fe} = \frac{0.23 \times 12 \times 18 \times 2.1}{400} = 0.26 \text{ cm}^2
$$

- **En travée:**  $A_t = 2.35 \text{ cm}^2 > 0.26 \text{ cm}^2 \Rightarrow$  **Condition vérifiée**
- **Aux appuis:**  $A_a = 1,56 \text{ cm}^2 > 0,26 \text{ cm}^2 \Rightarrow$  Condition vérifiée

# **2. Vérification au cisaillement: (BAEL91/ Art A5.1,211)**

$$
\tau_u = \frac{T_{\text{max}}}{b_0 \times d} = \frac{19,6 \times 10^3}{180 \times 120} = 0,9MPa
$$

Fissuration non prejudiciable

$$
\overline{\tau}_u = \min \left\{ 0, 13 \frac{f_{c28}}{\gamma_b} \, ; \, 5 \, MPa \, \right\} = 2.17 \, MPa
$$
\n
$$
\tau_u = 0, 85MPA < \tau_u = 2, 17MPA \quad \text{Condition } \text{veffi\'ee}
$$

# **3. Influence de l'effort tranchant sur le béton, (coté travée) (BAEL91/ ArtA 5.1,313):**

On doit vérifier que:  $T_{\text{max}} \leq 0.4 \times \frac{\tau_{c28}}{11} \times a \times b_0$ d  $T_{\text{max}} \leq 0.4 \times \frac{f_{c28}}{g} \times a \times b$  $\gamma$  $\leq 0.4 \times$ 

Avec:

a =(0,9,d): Longueur d'appui de la bielle.

$$
T_{\text{max}} \le 0.4 \times \frac{25}{1.5} \times 0.9 \times 18 \times 12 \times 10^{-1} = 129.6 \text{ KN}
$$
  

$$
T_{\text{max}} = 19.6 \text{KN} < 129.6 \text{KN} \quad \text{Condition } \text{veffi\'ee}
$$

## **4. Vérification de la contrainte d'adherance (BAEL91/ Art 6.1,3):**

La valeur limite de la contrainte d'adherance pour l'ancrage des armateures :

$$
-\frac{1}{\tau_{se}} = \psi_{S} \times f_{t28} = 1.5 \times 2.1 = 3.15 \, MPa
$$

La contrainte d'adherance au niveau de l'appuis le plus sollicite :

$$
\tau_{\rm se} = \frac{T_{\rm max}}{0.9 d {\sum U_{\rm i}}}
$$

 $\sum U_i$ : Somme des périmètres utiles des barres  $\sum U_i = n \times \pi \times \phi = 5 \times \pi \times 10 = 157$  *cm*  $s_e = \frac{13,6 \times 10^7}{0,9 \times 180 \times 157} = 0,77 MPa$  $\frac{19,6\times10^3}{2,100\times10^{-7}}$  $\times180\times$  $\tau_{se} = \frac{19.6 \times}{8.8 \times 10^{6}}$  $\tau_{\rm se} < \frac{1}{\tau_{\rm se}} \Rightarrow$  $_{\rm se}$   $<\,$   $\tau_{\rm \,se}\,\,\Rightarrow$   $\,$  Condition vérifiée

## **5. Calcul des ancrages (BAEL91/ Art 6.1,21):**

$$
\overline{\tau}_s = 0.6 \times \psi_s^2 \times f_{t28}
$$

$$
\psi_s = 1.5 \quad (HA)
$$

$$
\overline{\tau}_s = 2.835 MPa
$$

La longueur de scellement droit d'après les règles BAEL91

$$
L_s = \frac{\phi \cdot f_e}{4 \cdot \tau_s} = \frac{1 \times 400}{4 \times 2,835} = 35,27 \, \text{cm}
$$

Pour  $\phi = 10$ *nm*,  $L_c = 35,27$ *cm* 

Les règles de BAEL 91(article. A.6.1), admettent que l'ancrage d'une barre rectiligne termine par un crocher normale est assure lorsque la longueur de la porté ancré mesure hors croches est au moins égale à 0,4L<sup>s</sup> pour les aciers à HA.

$$
L_a = 0.4 L_s = 14.11 cm
$$

L<sup>a</sup> : Longueur hors crochets normaux adoptés.

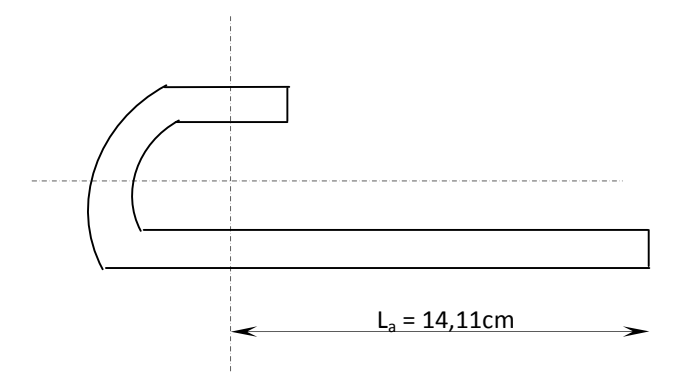

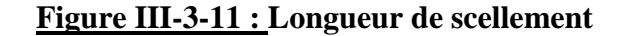

### **b-5) Vérification à L'ELS :**

Lorsque la charge est la mêmes sur toutes les travées de la poutre, ce qui est le cas pour nos poutrelles, pour obtenir les valeurs à L'ELS, il suffit de multiplier les résultats de calcul à L'ELU par le coefficient  $q_s/q_u$ 

$$
q_s = G + Q = 6,54 \text{ KN/ml}
$$
  
\n
$$
q_u = 9,315 \text{ KN/ml}
$$
  
\n
$$
\frac{q_s}{q_u} = \frac{6,54}{9,315} = 0,702
$$

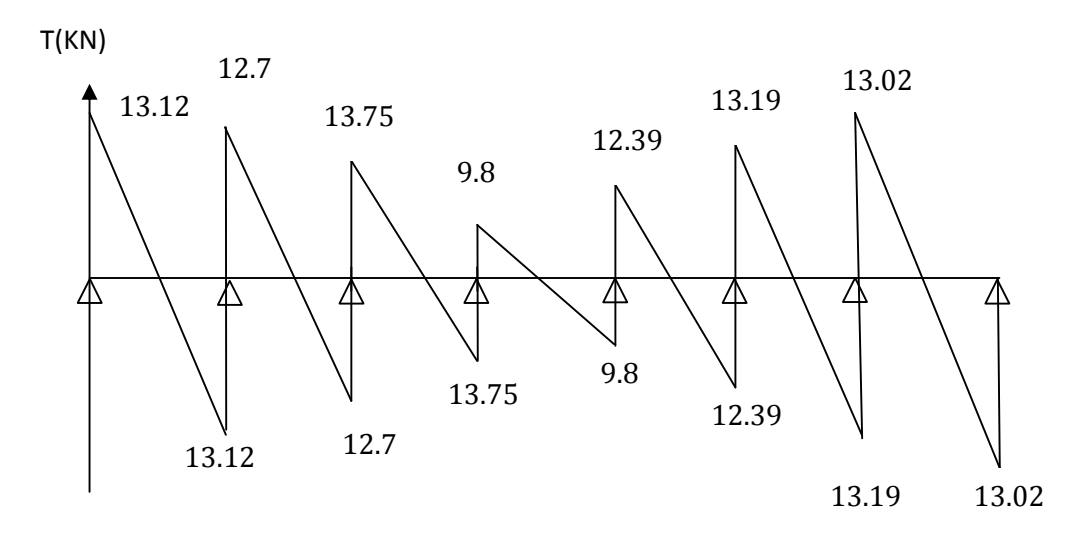

**Figure III-3-12 : Le diagramme des efforts tranchants à l'ELS (KN)**

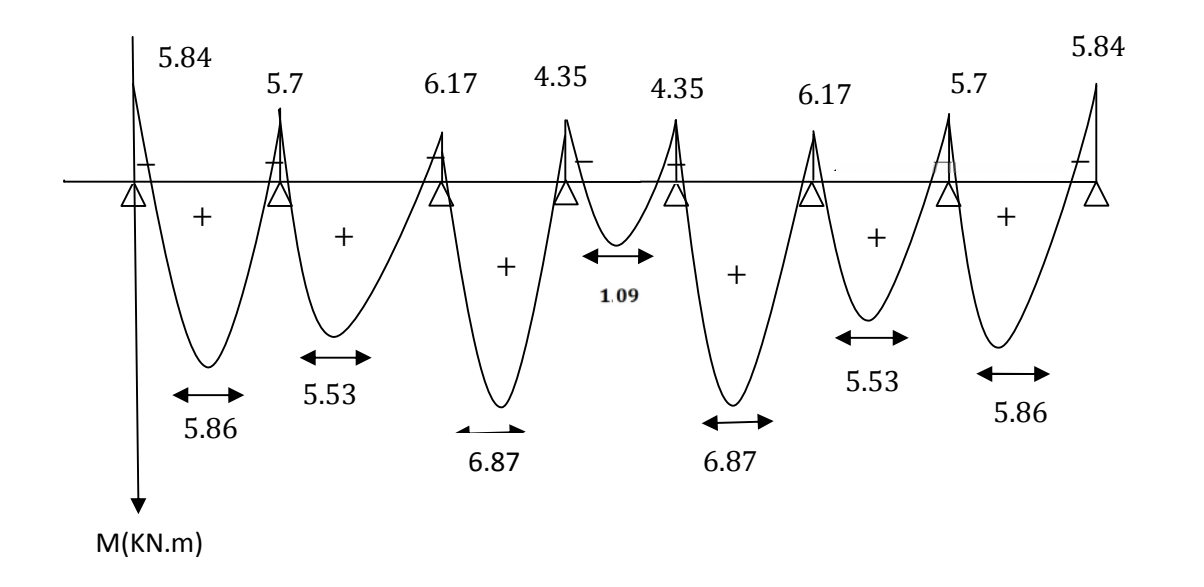

**Figure III-3-13 : Diagramme des moments fléchissant e à l'ELS (KN.m)**

### **Vérification de la résistance à la compression du béton :(BAEL91/ArtB.6.5, 1)**

### **Aux appuis :**

$$
\rho_1 = \frac{100 \times A}{b_0 \times d} = \frac{100 \times 1,57}{12 \times 18} = 0,72 \implies \begin{cases} \beta_1 = 0,876\\ K_1 = 25,64 \end{cases}
$$

La contrainte dans les aciers est :

$$
\sigma_{_s}=\!\!\frac{M_a^{sh}}{\beta_1\!\times\! d\!\times\! A}
$$

Avec  $M_a^{sh} = 6,17$ 

$$
\sigma_s = \frac{6,17 \times 10^3}{0,876 \times 18 \times 1,56} = 250,83 MPa
$$

La contrainte dans le béton :

On doit vérifier que :  $\sigma_{bc} \leq \overline{\sigma}_{bc} = 0.6 \times f_{c28} = 15$  *MPa* 

La contrainte dans le béton est :  $\sigma_{bc} = \frac{v_s}{l} = \frac{250,00}{25,51} = 9,78 MPa$ *K*  $b_c = \frac{S_s}{K_1} = \frac{258,65}{25,64} = 9,78$ 250,83 1  $\sigma_{bc} = \frac{\sigma_s}{T} = \frac{250,85}{25,51} =$ 

 $\sigma_{bc} = 9,78MPa \le 15 MPa \Rightarrow$  *Condition vérifiée* 

## **En travée :**

$$
\rho_1 = \frac{100 \times A}{b_0 \times d} = \frac{100 \times 2,35}{12 \times 18} = 1,08 \implies \begin{cases} \beta_1 = 0,856\\ K_1 = 19,84 \end{cases}
$$

La contrainte dans les aciers est :

$$
\sigma_{_s}=\!\!\frac{M_t^{sh}}{\beta_1\!\times\! d\!\times\! A}
$$

Avec :  $M_i^{sh} = 7,20$  KN.*m* 

$$
\sigma_s = \frac{6,87 \times 10^3}{0,856 \times 18 \times 2,35} = 189,73 \, MPa
$$

La contrainte dans le béton est :  $\sigma_{bc} = \frac{V_s}{V} = \frac{100}{100} = 9.67 MPa$ *K*  $b_c = \frac{b_s}{K_1} = \frac{169}{19,6} = 9,67$ 189,73 1  $\sigma_{bc} = \frac{\sigma_s}{\sigma} = \frac{189,13}{18,12} =$ 

 $\sigma_{bc}$  =9,67 *MPa*  $\leq$  15 *MPa*  $\Rightarrow$  *Condition vérifiée* 

## **1. Etat limite d'ouverture des fissures :(BAEL 91/Art A.4.5 ,3)**

Nous avons une fissuration peu nuisible  $\Rightarrow$  aucune vérification n'est nécessaire.

## 2. **Vérification de la flèche : (BAEL91 modifie 99/ART B.6.5.2)**

La vérification de la flèche n'est pas nécessaire si les conditions suivantes sont vérifiées:

1)  $\frac{n}{1} \ge \frac{1}{225} \Rightarrow 0.05 > \frac{1}{225} = 0.04$ 22,5  $0.05 > \frac{1}{22}$ 22,5  $\geq \frac{1}{22.5} \Rightarrow 0.05 > \frac{1}{22.5} =$ *l h* 2)  $\frac{n}{l} \ge \frac{1}{15} \times \frac{m_t}{M} \Rightarrow 0.05 > 0.035$ 15 1 0  $\geq \frac{1}{15} \times \frac{m_t}{15} \Rightarrow 0.05 >$ *M M l*  $h = 1 \ldots M_t^s$ *t* 3)  $\frac{1}{1} \le \frac{3}{1}$   $\Rightarrow \frac{4}{12} \le \frac{3}{10}$  = 0,007 <  $\frac{3}{100}$  = 0,009 400  $0,007 < \frac{3,6}{100}$  $12 \times 18$  $3,6$  1,56  $\boldsymbol{0}$  $= 0.007 < \frac{3.0}{100} =$  $\times$  $\leq \frac{30}{a}$   $\Rightarrow$  $b_0 d$  *f*<sub>e</sub> *A*

On remarque que les conditions sont vérifiées donc le calcul de la flèche n'est pas nécessaire.

## **III-3-4 Plan de ferraillage du plancher**

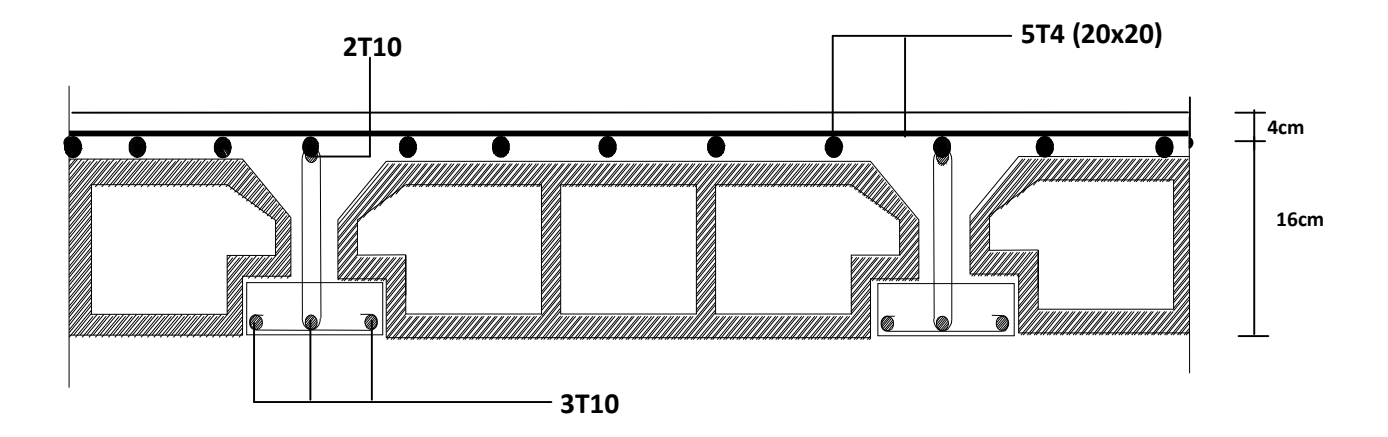

# **Figure III-3-14 : Plan de ferraillage du plancher**

# **III-4-Calcul des escaliers :**

Notre structure est munie d'une cage d'escalier desservant la totalité des niveaux qui contient :

- Un escalier balancé à deux quartiers tournants permet de passer de RDC vers l'étage de service.
- Un escalier droit permet de passer de sous sol au RDC et d'étage de service aux étages courants à travers (2) volés.

Ceux-ci seront réalisés en béton armé et coulé sur place.

## **III-4-1-Définition :**

L'escalier est une succession de gradins permettant le passage à pied entre les différents niveaux d'un bâtiment, un escalier contient également des paliers de pose.

La distance à parcourir avant d'atteindre un palier de pose ne doit pas dépasser les 25*m*, cela pour éviter la fatigue des usagers.

# **III-4-2-Terminologie :**

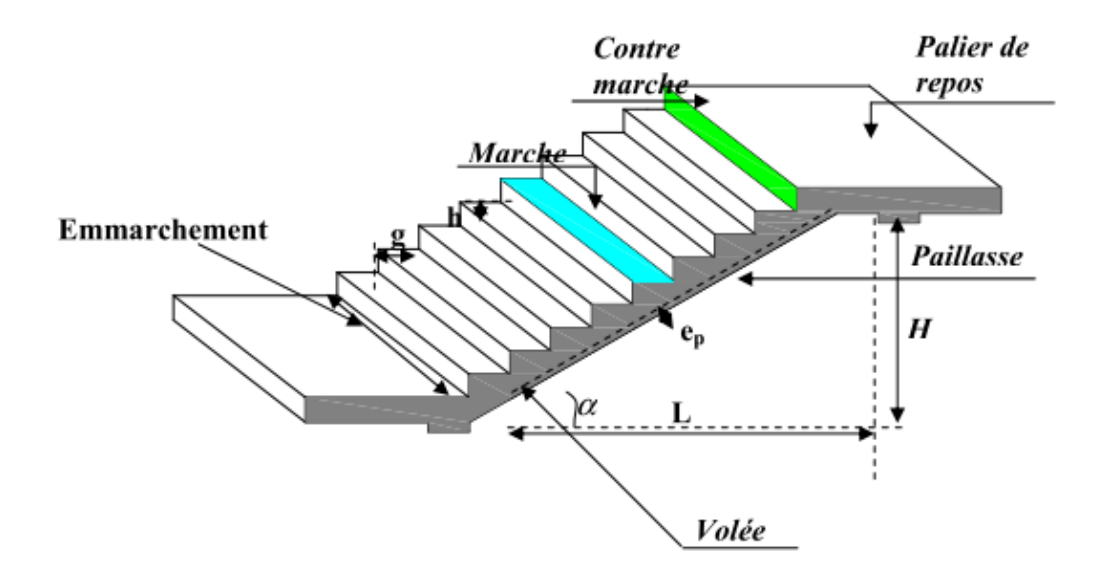

**Figure III-4-1 : Terminologie de l'escalier**

## **Caractéristiques dimensionnelles :**

## **a) La marche :**

Est la partie horizontale qui reçoit le pied, sa forme est rectangulaire, ou arrondie, etc.…..

## **b) La contre marche** :

Est la partie verticale entre deux marches, l'intersection de la marche et la contre marche nommée nez de marche est parfois saillie sur la contre marche.

## **c) La hauteur de la contre marche(h)** :

Est la différence de niveau entre deux marches successives; valeurs courantes de 16,5 a 17,5.

## **d) Le giron (g) :**

Est la distance en plan mesurée sur la ligne de foulée, séparant deux contre marches ; il y a une valeur constante, de 28cm au minimum .un escalier se montera sans fatigue si l'on respecte la relation de BLANDEL :

**0,59 ≤ g+2h ≤ 0,64**

## **e) La volée :**

La partie d'escalier comportant une suite interrompue de marches égales située entre deux paliers successifs.

Une volée ne doit pas comprendre plus de 22 marches. La pente d inclinaisons doit être si possible égale pour toutes les volées d un escalier, en tout cas constante pour chaque volée

## **f) Un palier :**

Est la plate-forme constituant un lieu de repos entre deux volées intermédiaires.

## **g) L'emmarchement :**

Représente la largeur de la marche.

n **:** nombre de contre marches

n-1 : nombre de marches

e<sup>p</sup> : épaisseur de la paillasse

**III-4-3-Calcul des escaliers :**

- **A. Escalier droit (type1) : Eude du premier type d'escalier (escalier droit) :**
- **a) Pré dimensionnement de l'escalier :**
- **a.1. Marches et contremarches :**

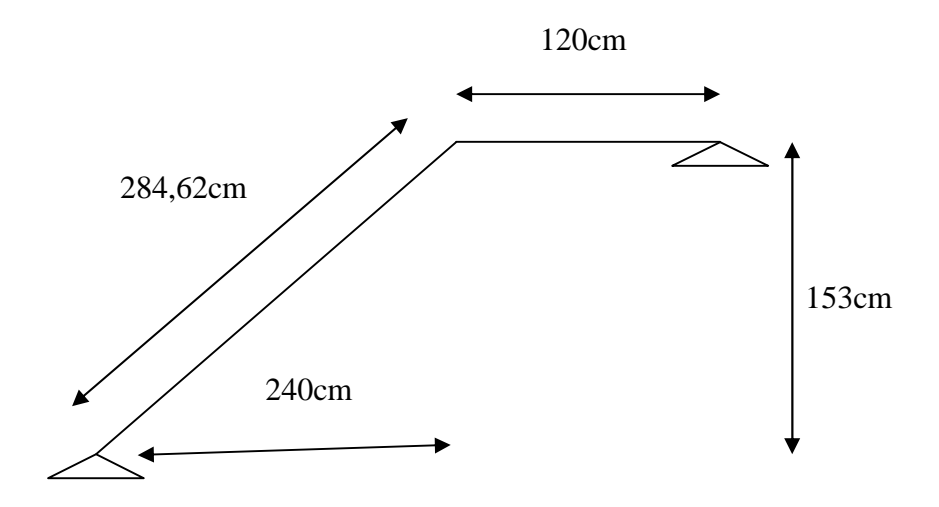

## **Figure III-4-2 : Schéma statique d'escalier (type1)**

On prend compte des dimensions déjà calculées sur le plan pour le confort, on vérifie la condition de BLONDEL, qui permet de pré dimensionnement convenablement notre escalier

## **0,59 ≤ g+2h ≤ 0,64**

Nombre de contre marche : si g=0  $14 \text{ h}$  20

On prend hauteur des marches  $h = 17$  cm

H : la hauteur total de l'étage courant et sous-sol

$$
n = \frac{H}{h} = \frac{306}{17} = 18
$$

- $\triangleright$  Soit 9 marches par volée et un palier intermédiaire
- $\triangleright$  Nombre de marche par volée est m = n-1 = 9-1 = 8 marches

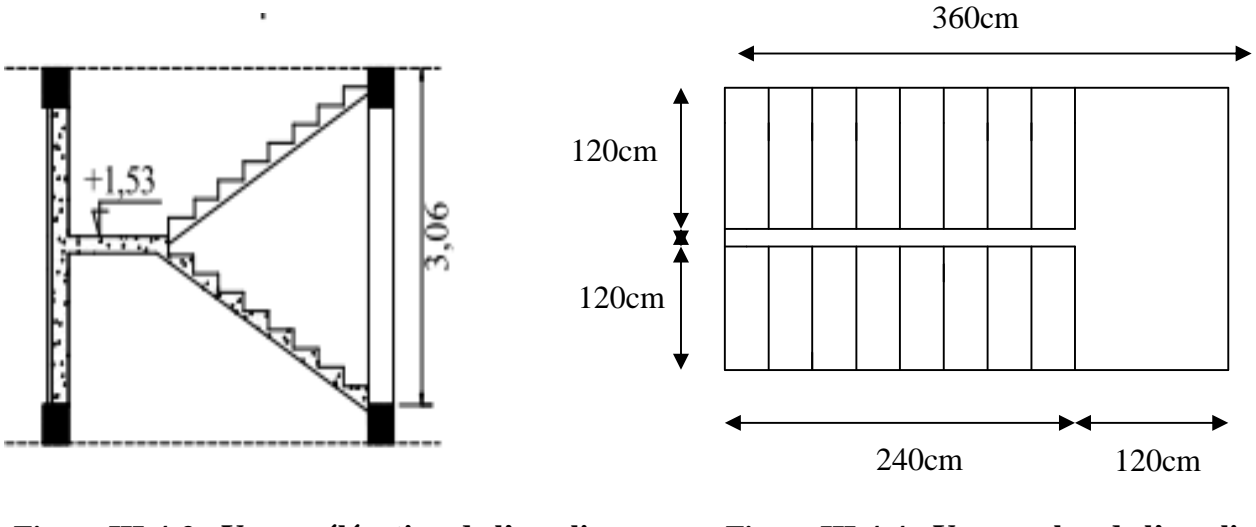

**Figure III-4-3 : Vue en élévation de l'escalier (Type 1)**

**Figure III-4-4 : Vue en plan de l'escalier (Type 1)**

$$
0.59 \quad g + 2 \times 17 \quad 0.64 \quad (m)
$$

 $0,25 \text{ g} \quad 0,3 \quad (m)$ 

Soit g = 30 *cm*

 $59 \text{cm} \leq (g + 2h) = 30 + (2 \times 17) \leq 64 \Rightarrow 59 \text{cm} \leq 64 \leq 64 \text{cm} \Rightarrow$  *Condition vérifiée* 

Les escaliers sont a 2 volés et palier intermédiaire d ou chaque volé est caractériser par :

- $h = 17cm$
- $\bullet$  n = 9 contre marches
- $\bullet$  m = 8 marches
- $\bullet$  g = 30 *cm*
- l'emmarchement est de 120 *cm*

## **a.2. Pré dimensionnement de la paillasse et du palier :**

Le pré dimensionnement se fera comme une poutre simplement appuyée sur les deux cotés et dont l'épaisseur doit vérifier :

 $30 - 20$  $\frac{L_0}{20} \le e \le \frac{L_0}{20}$  L<sub>0</sub>: longueur de la paillasse.  $L_0 = L_P + L_V$ h = 17×9 = 153*cm*  $L_{vp} = 30 \times 8 = 240$ *cm* 

On a: Tang *L* 240 284,62 cm 0,843 240 cos  $L_0 = \frac{1}{2}$ L  $\cos = \frac{l_1}{L_0} \Rightarrow L_0 = \frac{l_1}{\cos \theta}$  $=\frac{1}{I} \Rightarrow L_0 = \frac{1}{I} = \frac{210}{0.048} =$  $L = 120 + 284,62$ L = 404,62 *cm* 20 404,62 30  $\frac{404,62}{30} \le e \le$ 13,48 ep 20,231 Soit :  $e_p = 17$ cm  $\alpha = \frac{1}{2} = \frac{100}{240} = 0,6375 \Rightarrow \alpha = 32,52$ H 153

# **b) Détermination des sollicitations de calcul :**

Le calcul se fera en flexion simple pour un1m linéaire et une bande de 1m de projection horizontal considérant la paillasse comme une poutre semi encastrée aux endroits des deux paliers vus que les contraintes développée par l'effort normal et par l'effort tranchant sont très faibles.

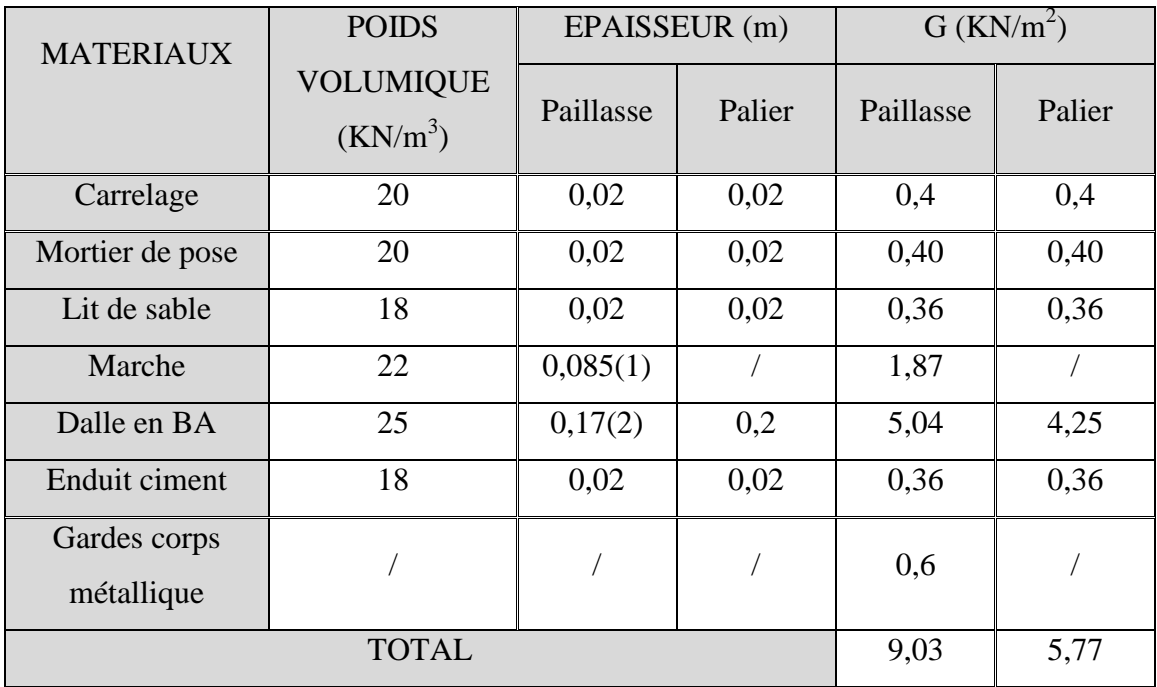

# **Tableau III-4-1 : Sollicitations de calcul (l'escalier Type 1)**

(1)Epaisseur des marches  $= 0,17/2$ 

(2)Epaisseur de paillasse =  $0,17$ / $\cos 32,52$ 

# **Charge d'exploitation :**

**Q** *=* **2,50** *KN/m 2* d'après le DTR 7.2.1

# **Combinaison des charges :**

$$
\hat{q}_{u} = 1,35G + 1,5Q
$$
\n
$$
q_{u} = (1,35 \times 9,03 + 1,5 \times 2,5) \text{ Im } \text{ pour le paillasse}
$$
\n
$$
q_{u} = 15,95 \text{ KN/m}
$$
\n
$$
\hat{A} \text{ l'ELS :}
$$
\n
$$
\hat{q}_{s} = (9,03 + 2,5) \text{ Im } =11,53 \text{ KN/m pour le paliel's}
$$
\n
$$
q_{s} = (5,77 + 2,5) \text{ Im } =8,27 \text{ KN/m pour le paliel's}
$$

**c) Calcul à l'état lime :**

# **1. Calcul à l'ELU :**

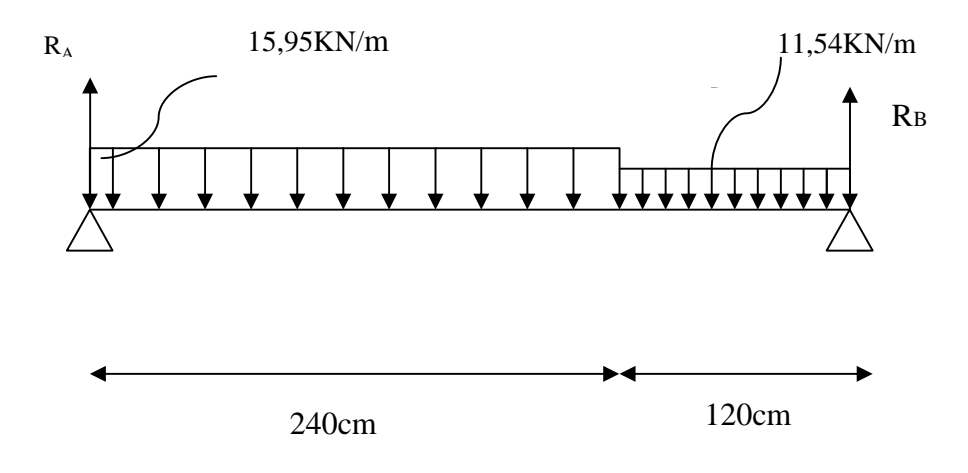

 $q_{u2}$ 

Ty

 $M_{x}$ 

 $\sum F/x = 0 \implies 2, 4q_{u2} + 1, 2q_{u1} = R_A + R_B$  $R_A + R_B = 2,4 \times 15,95 + 1,2 \times 11,54 = 52,128$ *KN* / *ml*  $R_A + R_B = 52,128$ KN/ml  $\sum M/A=0 \Rightarrow R_B \times L=q_{u2} \times 2.4 \times \frac{2.4 \times 1.2}{2} + q_{u1} \times 1.2 \times \left(2.40 + \frac{1.2}{2}\right)$  $\left(2,40+\frac{1,2}{2}\right)$  $\setminus$  $\Rightarrow R_{B} \times L = q_{\mu_{2}} \times 2.4 \times \frac{2.4}{2} + q_{\mu_{1}} \times 1.2 \times \left(2.40 + \right)$ 2  $1,2 \times \left(2,40+\frac{1,2}{2}\right)$ 2  $R_B \times L = q_{u2} \times 2.4 \times \frac{2.4}{2} + q_{u1}$  $R_B \times L = 15,95 \times 2,4 \times 1,2 + 11,54 \times 1,2(2,40 + 0,6).$  $R_B = \frac{13,330 + 11,31}{3,6} = \frac{37,10}{3,6} = 24,3$  KN 87,48 3,6  $=\frac{45,936+41,544}{24}=\frac{87,48}{24}$ *R<sup>A</sup>* = 52,128-24,3 = 27,828 *KN*  $R_B = 24,3$  *KN* 

# **1.1) Calcul des efforts tranchant et moment fléchissant :**

**Tronçon**  $1:0 \times 2,4$ 

$$
T(x) = 27,828 - 15,95x
$$
  
\n
$$
T(x = 0) \Rightarrow R_A = 27,828 \text{ KN}
$$
  
\n
$$
T(x=2,4)=27,828-15,54 \times 2,4 = 27,828 - 37,296 = -10,452 \text{ KN}
$$
  
\n
$$
T(x = 0) \Rightarrow R_A - q_{u2}x = 0 \Rightarrow R_A = q_{u2}x \Rightarrow x = \frac{R_A}{q_{u2}} = \frac{27,828}{15,95} = 1,744 \text{ m}
$$

 $x=1,744m$ ,  $1,744 \in [0; 2,4]$ 

## **1.2) Calcul de moment fléchissant :**

$$
M(x)=R_Ax - q_{u2} \frac{x^2}{2} = 27,828.x - \frac{15,95}{2}x^2
$$
  
\n
$$
M(x)=27,828x-7,975x^2.
$$
  
\n
$$
\begin{cases}\nx = 0, & M(x=0) = 0 \text{ KN.m} \\
x = 2,4, & M(x=2,4) = 20,8512 \text{ KN.m}\n\end{cases}
$$

 $M_{\text{max}} = M(x=1,744)=27,828\times1,744-7,975(1,744)^2=24,28KN.m$ Mmax = 24,28*KN.m*

**Tronçon 2**: 0 x 1,2  

$$
\sum f = 0
$$
  $\longrightarrow$  R<sub>B</sub>-P<sub>2</sub>+T<sub>2</sub>= 0

$$
T_2 = P_2 - R_B \longrightarrow T_2 = 11,54x - 24,3
$$
  
\n
$$
\sum M = 0 \longrightarrow M + P2 x/2 - R_B x = 0
$$
  
\n
$$
M(x) = R_B x - q_{U2} \frac{x^2}{2} = 24,3x - \frac{11,54x^2}{2}
$$
  
\n
$$
M(x) = 24,3x - 5,77x^2
$$
  
\n
$$
\begin{cases} x = 0, & M(x=0) = 0 \text{ KN.m} \\ x = 1,2, & M(x=1,2) = 20,8512 \text{ KN.m} \end{cases}
$$

$$
T_2 = 11,54x - 24,3 = 0 \longrightarrow T(x = 0) \Rightarrow x = \frac{R_A}{q_{u2}} = \frac{24,3}{11,54} = 2,105 \text{ m}
$$
  

$$
T(x)=0 \Rightarrow x=2,105, x \notin [0, 1,2]
$$

On peut résumer les efforts internes qui réagissent dan la poutre comme suit :

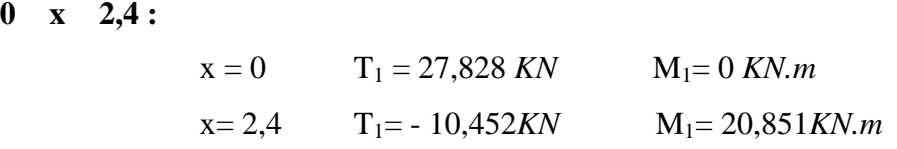

#### **0 x 1,2 :**

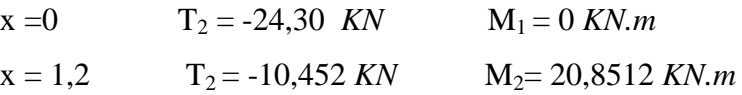

#### **Remarque :**

A fin de tenir compte des semi encastrement aux extrémités, on porte une correction à l'aide des cœfficients réducteurs pour le moment Mumax au niveau des appuis et en travée.

#### **Le moment aux appuis :**  $M_{u \text{ app}} = (0,3) M_{u \text{max}} = (-0,3) \times 24,28 = -7,3 KN.m$  **Le moment en travée :**  $M_{ut} = (0.85) M_{umax} = (0.85) \times 24,28 = 20,64$  KN.*m* – – + 7,3KN/m 7,3KN/m 20,64KN/m

**Figure III-4-5 : Diagrammes des moments fléchissant en tenant compte de l'encastrement partiel à l'ELU**

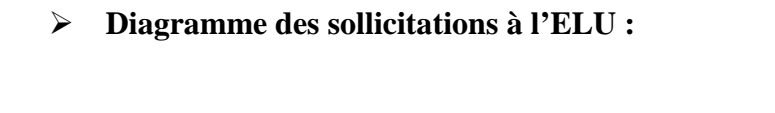

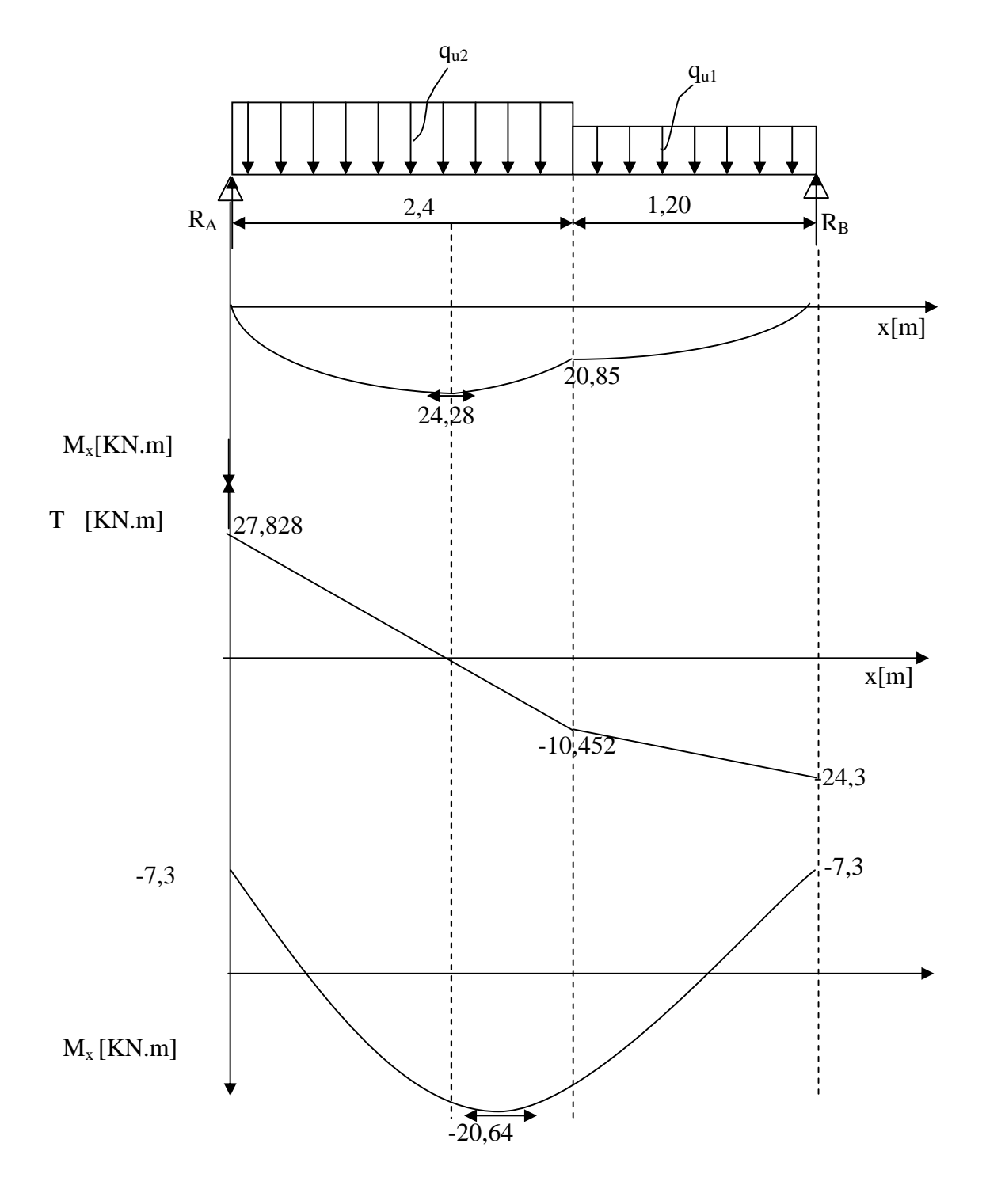

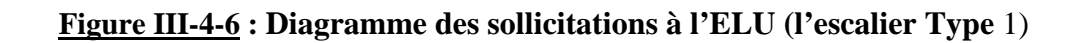

# **2. Calcule à l'ELS :**

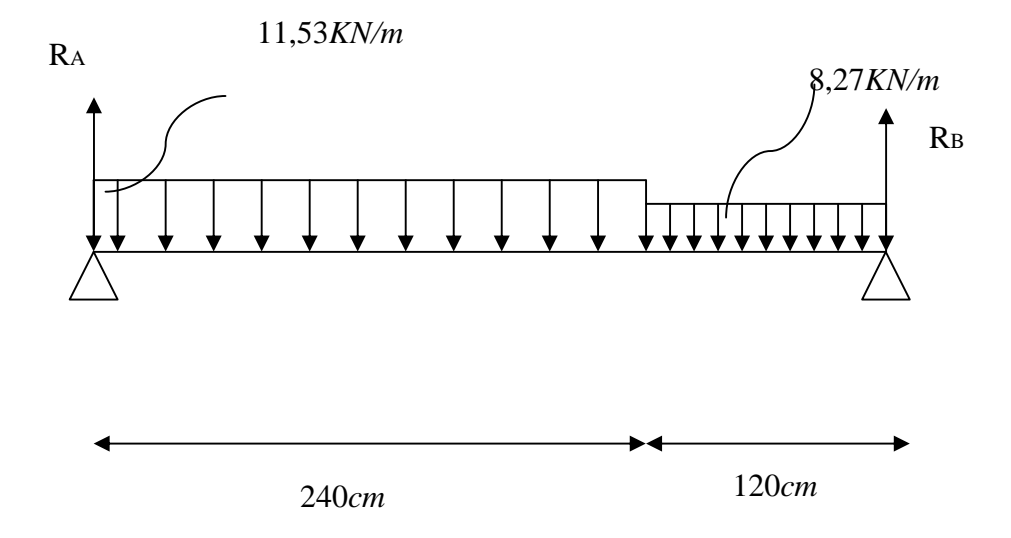

$$
\sum F / x = 0 \Rightarrow 2, 4q_{u2} + 1, 2q_{u1} = R_A + R_B
$$
  
\n
$$
R_A + R_B = 2, 4 \times 11, 53 + 1, 2 \times 8, 27 = 37, 596 KN / ml
$$
  
\n
$$
\sum M/A = 0 \Rightarrow R_B \times L = q_{u2} \times 2, 4 \times \frac{2, 4}{2} + q_{u1} \times 1, 2 \times \left(2, 40 + \frac{1, 2}{2}\right)
$$
  
\n
$$
R_B \times L = 11, 53 \times 2, 4 \times 1, 2 + 8, 27 \times 1, 2(2, 40 + 0, 6).
$$
  
\n
$$
R_B = \frac{33,92064 + 29,772}{3,6} = \frac{87,48}{3,6} = 17,36924 KN.
$$
  
\n
$$
R_A = 37,596 - 17,36924 = 20,102KN.
$$
  
\n
$$
R_B = 17,36924KN
$$

# **2.1) Calcul des efforts tranchant :**

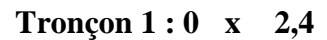

 $T(x)= 20,102 - 11,53x$  $T(x = 0) \Rightarrow R_A = 20,102$  KN

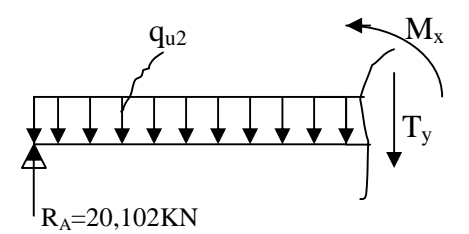

J  $\setminus$ 

 $T(x=2,4)=20,102-11,53\times 2,4=20,102-27,672=-7,57$  *KN* 

$$
T(x = 0) \Rightarrow R_A - q_{u2}x = 0 \Rightarrow R_A = q_{u2}x \Rightarrow x = \frac{R_A}{q_{u2}} = \frac{20.102}{11,53} = 1,743 \text{ m}
$$
  
x=1,743m , 1,743 \in [0; 2,4].

# **2.2) Calcul de moment fléchissant :**

$$
M(x) = R_{A}x - q_{U2} \frac{x^{2}}{2} = 20,102x - \frac{11,53}{2}x^{2}
$$
  
M(x)=20,102x-5,765x<sup>2</sup>.

$$
\begin{cases}\nx = 0, & M(x=0) = 0 \text{ KN.m.} \\
x = 2,4, & M(x=2,4) = 15,034 \text{ KN.m.}\n\end{cases}
$$

 $M_{\text{max}} = M(x=1,743)=20,102\times 1,743-5,765(1,744)^2=17,523KN.m$  $M_{max} = 17,523$ KN.m

# **Tronçon 2** :  $0 \times 1,2$

 $\overline{a}$ 

$$
\sum f = 0 \longrightarrow \text{RB-P2+T2= 0}
$$
  
\nT2 = P<sub>2</sub>-R<sub>B</sub>  $\longrightarrow$  T<sub>2</sub>= 8,27x - 17,3692  
\n
$$
\sum M = 0 \longrightarrow M + P_2 x/2 - RB x = 0
$$
  
\nM(x)=R<sub>B</sub>X - q<sub>u2</sub>  $\frac{x^2}{2}$  = 17,3692.x - 4,135x<sup>2</sup>  
\nM(x)=17,3692x-4,135x<sup>2</sup>

$$
\begin{cases} x =0, & M(x=0) = 0 \text{ KN.m.} \\ x = 1,2, & M(x=1,2) = 14,88 \text{ KN.m.} \end{cases}
$$

$$
T_{2} = 8,27x - 17,3692 = 0 \longrightarrow T(x = 0) \Rightarrow x = \frac{R_{A}}{q_{u2}} = \frac{17,3692}{8,27} = 2,100 \text{ m}
$$
  
T(x)=0 \Rightarrow x=2,100 x \notin [0; 1,2]

On peut résumer les efforts internes qui réagissent dan la poutre comme suit :

**0 ≤ x ≤ 2,4 :**

$$
x = 0
$$
  
\n
$$
T_1 = 20,102 \, KN
$$
  
\n
$$
M1 = 0 \, KN.m
$$
  
\n
$$
M1 = 15,034 \, KN.m
$$

**0 x 1,2 :**

$$
x = 0
$$
  
\n
$$
x = 1,2
$$
  
\n
$$
T2 = -17,3692 KN
$$
  
\n
$$
M1 = 0 KN.m
$$
  
\n
$$
M2 = 15,033 KN.m
$$

## **Remarque :**

Afin de tenir compte des semi encastrement aux extrémités, on porte une correction à l'aide des cœfficients réducteurs pour le moment Mumax au niveau des appuis et en travée.

#### **Le moment aux appuis :**

 $M_{u \text{ app}} = (0,3) M_{u \text{max}} = (-0,3) \times 17,523 = -5,2569 KN.m$ 

### **Le moment en travée :**

 $M_{\text{ut}}$  = (0,85)  $M_{\text{umax}}$  = (0,85)  $\times$  17,53 = 14,88*KN.m* 

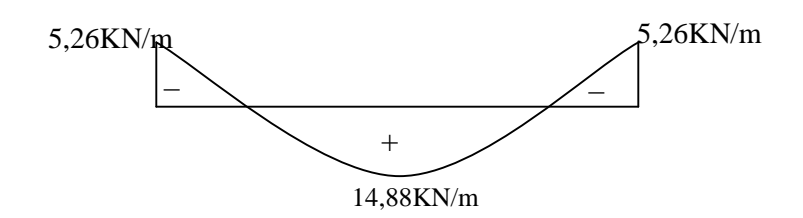

# **Figure III-4-7 : Diagrammes des moments fléchissant en te compte de l'encastrement partiel à l'ELS**

**Diagramme des sollicitations à l'ELS :**

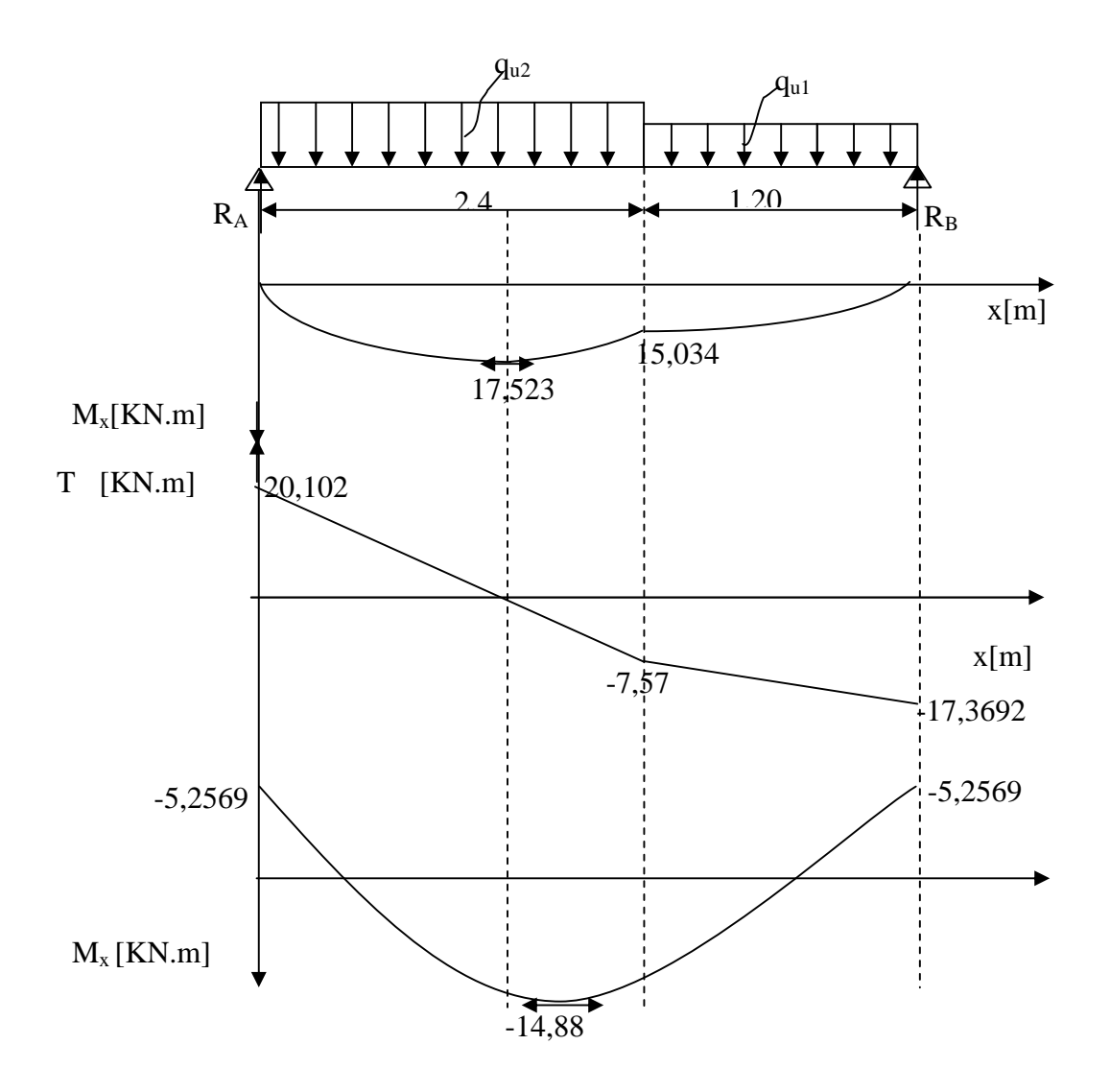

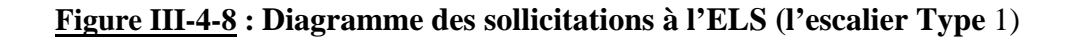

## **d) Ferraillage :**

Le calcul se fera pour une bande de 1m.

# **1) Armatures longitudinales :**

## **aux appuis :**

Muapp=7,3*KN.m*

$$
\mu_b = \frac{M_{\text{uapp}}}{bd^2 f_{be}} = \frac{7,3 \times 10^6}{1000 \times (150)^2 \times 14,2} = 0,022
$$
  

$$
\mu_b = 0,022 < \mu_B = 0,392 \implies SSA
$$

Les armatures de compression ne se sont pas nécessaires

$$
\mu_b = 0.02
$$
 Tableau  $\beta = 0.989$ 

$$
A_{app} = \frac{M_{uapp}}{\beta d \sigma_{st}} = \frac{7,3 \times 10^6}{0,989 \times 150 \times 348} = 1,414 cm^2
$$

Soit A<sub>s</sub>= 4HA10=3,14*cm<sup>2</sup>/ml* avec un espacement de 20*cm* 

## **En travée :**

$$
M_{ut} = 20,64KN.m
$$
\n
$$
\mu_{b} = \frac{M_{ut}}{bd^{2} f_{bc}} = \frac{20,64 \times 10^{6}}{1000(150)^{2} 14,2} = 0,0646
$$
\n
$$
\mu_{b} = 0,0646 < \mu_{R} = 0,392 \Rightarrow SSA
$$
\n
$$
\mu_{b} = 0,0646 \longrightarrow \text{Tableau} \qquad \beta = 0,967
$$
\n
$$
A_{\text{travée}} = \frac{M_{\text{uapp}}}{\beta d \sigma_{st}} = \frac{20,646 \times 10^{6}}{0,967 \times 150 \times 348} = 4,08 cm^{2}
$$

Soit :  $A_s = 5HA12 = 5,65cm^2/ml$  avec un espacement de 20 *cm* 

# **2) Armatures de répartition :**

# **Aux appuis :**

$$
\frac{A}{4} \le A_r \le \frac{A}{2} \Rightarrow \frac{3,14}{4} \le A_r \le \frac{3,14}{2}
$$
  
A<sub>min</sub>=0,785cm<sup>2</sup>

Soit :  $5\Phi 8 = 2,51cm^2 / ml$ , avec un espacement S<sub>t</sub>=20*cm* 

## **En travée :**

$$
\frac{5,65}{4} \le A_{\rm r} \le \frac{5,65}{2}.
$$

Amin=1,41*cm 2*

Soit :  $5\Phi 8 = 2,51cm<sup>2</sup>/ml$ , avec un espacement de 20*cm* 

- e) **Vérifications :**
	- **1- Vérification à l'ELU :**
- **a) Vérification de non fragilité : (BAEL91 Art. A.4.2)**

 $A_{\text{min}} = 0.23 \text{bd} \frac{J/28}{c} = 0.23 \times 100 \times 15 \times \frac{J}{400} = 1.81 \text{cm}^2$ . 400  $\frac{28}{2} = 0.23 \times 100 \times 15 \times \frac{2.1}{100} = 1.81 \text{cm}^2$ *f f e*  $\frac{t^{28}}{t^{2}} = 0.23 \times 100 \times 15 \times \frac{244}{100} =$ Aux appuis :  $A_{\text{sapp}} = 3,14 \text{cm}^2 > 1,81 \text{ cm}^2$ *Condition vérifiée* En travée :  $A_{st} = 5,65 \text{ cm}^2 > 1,81 \text{ cm}^2$ 

**b) Répartition des barres :**

## **Armatures de longitudinales :**

St<min (3h, 33*cm*) =33*cm* St=20cm< min (3h, 33*cm*) =33*cm*

## **Armatures de répartition :**

 $S_t$ <min (4h, 45cm) =45 cm

 $S_t = 20$  *cm*  $\lt$  45 *cm*  $\Rightarrow$  *Condition vérifiée* 

# **c) Vérification de la contrainte d'adhérence et d'entraînement aux appuis (BAEL91Art61.3) :**

$$
\tau_{\rm se} = \frac{V^{\rm max}}{0.9d \sum u_i} \le \overline{\tau_{\rm se}} = \Psi_{\rm s} f_{\rm ij} = 1.5 \times 2.1 = 3.15 \quad , \quad \Psi_{\rm s} = 1.5 \text{ pour HA}
$$

V<sup>u</sup> max=27,828KN

 $\sum u_i = n \pi \Phi = 4 \times 3,14 \times 10 = 125,6 \text{ cm}$ 

 $\tau_{\text{se}} = \frac{27,020 \times 1000}{0.0150 \times 100} = \frac{27626}{16056} = 1,641 < 3,15 \text{MPa} \Rightarrow$  $\times150\times$  $\times$ 1,641<3,15MPa 16956 27828  $0,9\times 150\times 125,6$  $\frac{27,828 \times 1000}{27,628 \times 1000} = \frac{27828}{16055} = 1,641 < 3,15$ MPa  $\Rightarrow$  Condition vérifiée

## **d) Vérification de l'effort tranchant : (BAEL91.ArtA552)**

$$
\tau_{u} = \frac{V_{a}^{\max}}{bd} \le \bar{\tau}_{u} = \min(0, 2 \frac{f_{c28}}{\gamma_{b}} ; 5MPa) = 3,33MPa
$$

 $\tau_u = \frac{27,028 \times 1000}{1000 \times 150} = 0,1855 MPa$  $1000 \times 150$  $\frac{27,828 \times 1000}{1000} =$  $\times$  $\times$  $\tau < \tau = 3,33 MPa \Rightarrow$  *Condition est vérifiée* 

Donc les armatures transversales ne sont pas nécessaires.

## **e) influence de l'effort tranchant au niveau des appuis : (BAEL91ArtAr 5.1.3)**

## **Influence sur le béton : (BAEL 91 modifiées 99/Art A. 5.1.3.1.3)**

$$
V_u^{\max} \le 0,4b(0,9d)\frac{f_{c28}}{\gamma_b} = \frac{0,4 \times 1000 \times 0,9 \times 150}{1,5} \times 25 = 900 \, \text{KN}
$$

 $V_u^{\text{max}} = 27,828KN \leq 900KN$ 

## **Influence sur les armatures : (BAEL 91 modifiées 99/Art A.5.1.3.2.1)**

A 
$$
\text{appuis} \ge \frac{1.15}{f_e} (V_u + H)
$$
; avec  $H = \frac{M_{\text{a max}}}{0.9.d}$ 

$$
A_{appuis} = 3,14cm^2 \ge \frac{1,15}{400}(27,828 \times 10^3 + \frac{-7,3 \times 10^6}{0,9 \times 150}) = -0,754cm^2 < 0
$$
 Condition verifyiée

 $\Rightarrow$  Les armatures calculées sont suffisantes.

## **f) Vérification de l'adhérence aux appuis :** (**art .A.6, 1.3 /BAEL91 modifiées 99)**

$$
_{\text{se}} = \frac{T_u^{\text{max}}}{0.9d \sum u_i} \le \overline{\tau}_{\text{se}} = \Psi f_{t28}
$$

 $\sum u_i$ : Somme des périmètres utile des armatures.

$$
\sum u_i = \sum n \times \phi = 4 \times 3,14 \times 10 = 125,6 \text{ mm}
$$

$$
{}_{\text{se}} = \frac{27,828 \times 10^3}{0,9 \times 150 \times 125,6} = 1,641 \text{ MPa}
$$

Avec :  $f_{t28} = 0.06 f_{c28} + 0.6 = 2.1 MPa$ 

 $\bar{\tau}_{se} = \psi.f_{1,28} = 1,5x2,1 = 3,15MPa$ 

$$
\tau_{se} < \tau_{se}
$$
 Condition *veirifiee*.

 $\implies$  Il n'y a pas risque d'entraînement des barres

## **g) Ancrage des barres aux appuis :(Art : A. 6 .1 .2) /BAEL 91 modifiées 99**

h) La longueur de scellement droit est donnée par la loi:

i)

 $l_s = 35,27cm$ 

$$
1_{s} = \frac{\varphi \text{.fe}}{4 \cdot \frac{\pi}{s}} = \frac{\varphi \text{.fe}}{4 \times 0.6 \times \frac{1}{2} \times f_{.28}} \quad \text{avec : } \overline{\tau}_{s} = 0.6 \times \psi^{2} \times f_{.28}
$$
\n
$$
1_{s} = \frac{10 \times 400 \times 10^{1}}{4 \times 0.6 \times (1.5)^{2} \times 2.1}
$$
\n
$$
1_{s} = 35,27 \text{ cm}
$$

La longueur de scellement droit est :

$$
l_s = \frac{\Phi \times f_e}{4 \times \frac{\Phi}{\Phi}} \qquad \text{avec } \frac{V}{s} = 0.6 \Psi_s^2 \times f_{t28} = 2,835 \text{ MPa}
$$
\n
$$
l_s = \frac{400 \times 10}{4 \times 2,835} = 35,27 \text{ cm}
$$

**2- Vérification à l'ELS :**

## **Vérification des contraintes :**

# **A. Au niveau des appuis :**

$$
b \t bc = 0,6 f_{c28} = 15 MPa
$$

$$
b = K \times y
$$

$$
K = M_S / I
$$

On l'équation suivante :

by<sup>2</sup>+30(A+A') y<sub>1</sub>-30(A'C'+ Ad)= 0

A' et C' sont égale a 0 car la section est simplement armée

D'ou l'équation deviendra :

 $100y^2 + 30(3,14)$  y<sub>1</sub> - 30(3,14×15)= 0  $100y^2 + 94.2 y_1 - 1413 = 0$ 

Après la résolution de l'équation :

Y= 3,310 I = b y<sup>s</sup> 3 /3 + 15 [As (d – ys) 2] I = 7645,30 *cm 4* K = 0,06875 *N/ m<sup>3</sup>*

**a.1) Dans le béton :**

 $\sigma_{bc} = K \times y_{ser}$  $\sigma_{bc} = 0.06875 \times 3.310 \times 10 = 2.084 MPa$  $\sigma_{bc} = 2.084 MPa < \overline{\sigma}_{bc} = 15 MPa$  *OK* 

**a.2) Dans l'acier :**  $\sigma = 15 \times K(d_N)$ 

$$
\sigma_s = 13 \times K (a - y_{ser})
$$
  
\n
$$
\sigma_s = 120,553 MPa
$$
  
\n
$$
\sigma_s = 120,553 MPa < \overline{\sigma}_s = 348 MPa
$$
 OK

## **Conclusion :**

Les armatures calculées a l'ELU sont suffisantes

# **B. A mi travées :**

$$
100y^{2} + 169,5 y_{1} - 2542,5=0
$$
  
y= 4,265  
I = b y<sub>s</sub><sup>3</sup>/3 + 15 [As (d - y<sub>s</sub>)<sup>2</sup>]  
I = 12352,64 cm<sup>4</sup>  
K = 0,1204 N/m<sup>3</sup>

## **b.1)Dans le béton :**

$$
\sigma_{bc} = K \times y_{ser}
$$
  
\n
$$
\sigma_{bc} = 0,1204 \times 4,265 \times 10
$$
  
\n
$$
\sigma_{bc} = 5,135 MPa < \overline{\sigma}_{bc} = 15 MPa
$$
 OK

## **b.2)Dans l'acier :**

$$
\sigma_s = 15 \times K(d - y_{ser})
$$
  
\n
$$
\sigma_s = 193,87 MPa
$$
  
\n
$$
\sigma_s = 193,87 MPa < \overline{\sigma}_s = 348 MPa
$$
 *OK*

## **Conclusion** :

Les armatures calculées à l'ELU sont suffisantes

## **Etat limite d'ouverture des fissures : (BAEL 91 modifié 99/Art B.6.3)**

Aucune vérification à effectuer, car l'élément est couvert par conséquent la fissuration est considérée comme étant non préjudiciable

## **Etat limite de déformation : (BAEL 91 modifié 99/Art B.6.8, 424)**

On peut admettre qu'il n'est pas nécessaire de procéder au calcul de la flèche si les trois conditions suivantes satisfaites :

**1)** *l h* 16 1 **2)** *l h*  $10M_{o}$  $M_{t}$ **3)** *As* 4,2

 $f_e$ 

370

 $b_0d$ 

*l*

1) 
$$
\frac{h}{t} = \frac{17}{250} = 0.0459
$$
 0.0625  $\Rightarrow$  il faut calculate a fleche

$$
f = \frac{M_{\text{ser}} \times L^2}{10E_V I_{\text{fv}} f_V} \le \overline{f} = \frac{L}{500} = \frac{3700}{500} = 7,4
$$

*f* : Flèche admissible

E<sup>v</sup> : module de déformation diffère

$$
E_v = 3700 \sqrt[3]{f_{c28}} = 3700 \sqrt[3]{25} = 10818,86 MPa
$$

 $\mathbf{I}_{fv}$  = : inertie fictive du la section pour les déformations du longe durée

$$
I_{fV} = \frac{I_0}{1 + \lambda v \mu}
$$

I<sup>0</sup> : moment statique de la section homogène

$$
I_0 = \frac{b}{3} (V_1^3 + V_2^3) + 15(V_2 - C)^2 A_t
$$
  
\n
$$
V_1 = \frac{S_{ixx}}{B_0} \text{ et } V_2 = h - V_1
$$
  
\n
$$
S_{1xx} = \frac{bh^2}{2} + 15A_t d
$$
  
\n
$$
S_{1xx} = \frac{100 \times 17^2}{2} + 15 \times 5,65 \times 15
$$
  
\n
$$
S_{1xx} = 15721,25 \text{ cm}^3
$$

 $B_0$ : la section homogène  $B_0 = B + n A_t$  $B_0 = 100 \times 17 + 15 \times 5,65$  $B_0 = 1784,75 \, cm^2$  $V_1 = \frac{15724,25}{1704.75} = 8,80cm$ 1784,75  $\frac{15721,25}{1794.75} = 8,80cm$   $\longrightarrow$   $V_2 = 17 - 8,80 = 8,19cm$  $I_0 = \frac{100}{2} (8.8^3 + 8.19^3) + (8.19 - 2)^2 5.65 \times 15$ 3  $\frac{100}{2}(8,8^3+8,19^3)+(8,19-2)^25,65 \times$  $I = 44280,98$   $cm<sup>4</sup>$  $\lambda$ <sub>V</sub>: Coefficient de déformation. µ : Coefficient de frottement.  $(2+\frac{3b_0}{1})$ 0,02  $\boldsymbol{0}$ 28 *b b*  $f_v = \frac{0.02 \times f_t}{3h}$  $^{+}$  $=\frac{0.02\times}{0.02\times}$  $\rho$  $\lambda_{\cdot}$ Avec :  $\rho =$  $100 \times 15$ 5,65  $\times$  $= 0.0037$   $\longrightarrow \beta = 0.985$ *MPa dA M t*  $s_s = \frac{R_{s}}{R_{s}} = \frac{11,00 \times 10}{0.095 \times 15 \times 5.65} = 178,248$  $0,985 \times 15 \times 5,65$  $14,88 \times 10^3$ 1  $=$  $\times15\times$  $\times$  $=\frac{H_{ser}}{R_{ext}}=$  $\sigma_{\scriptscriptstyle s} = \frac{1}{\beta_{\scriptscriptstyle 1}}$ ) 100  $0,0037(2+\frac{3\times100}{100})$  $0,02 \times 2,1$  $+\frac{3\times}{4}$  $\lambda_v = \frac{0.02 \times 2.1}{3 \times 100} = 2.2709$  $\mu = \max$   $\left[1 - \frac{1}{4}, \frac{1}{2}, \frac{1}{2}, \frac{1}{2}, \frac{1}{2}\right]$ 4  $1-\frac{1,75}{1}$ 28 28 *t t f f s* - $\rho\sigma$  $\mu = \max (0,224 ; 0)$  $\frac{0}{20}$  =  $\frac{44280,98}{207,0.224}$  = 29425,549cm<sup>4</sup>  $1 + 2,27 \times 0,224$ 44280,98 1  $I_{fv} = \frac{I_0}{1 + \lambda_v \mu} = \frac{44280,98}{1 + 2,27 \times 0,224} = 29425,549cm$ *V*  $=$  $\ddot{}$  $=$  $\lambda_{\rm\scriptscriptstyle V}\mu$ *mm*  $E_{\scriptscriptstyle V}^{} I_{\scriptscriptstyle f \nu}^{} f$  $f = \frac{M_{\textit{ser}} \times L}{4.0 F_{\textit{eff}}}$  $V^{\perp}$  *fv*  $J$   $V$ *ser* 6,057  $10 \times 10818,86 \times 29425,549 \times 10$  $14,88 \times 10^{6} \times 3600$  $10 E_v I_{f_v} f_v = 10 \times 10818,86 \times 29425,549 \times 10^4$ 2  $14.88 \times 10^6 \times 3600^2$  $=$  $\times$ 10818,86 $\times$ 29425,549 $\times$  $=\frac{M_{\text{ser}}\times L^2}{10.7 \times 10^{12}}=\frac{14,88\times 10^6 \times}{10,100\times 10^{-6} \times 10^{-6}}$ 7,2 500  $f = 6{,}057 \le \frac{360}{500} = 7{,}2 \longrightarrow$  *Condition Vérifiée* **Conclusion :**  $f < \overline{f}$ , il n'y a aucun risque

## **C. Poutre palière :**

La poutre palière est destinée à supporter son poids propre, poids du mur et la réaction du palier.

Le palier intermédiaire des escaliers de l'étage courant repose sur une poutre, considérée comme semi encastrée dans les poteaux, dite poutre palière. Sa portée est de 2,70*m*, comme le représente le schéma ci-dessous. Le calcul s'effectue en flexion simple.

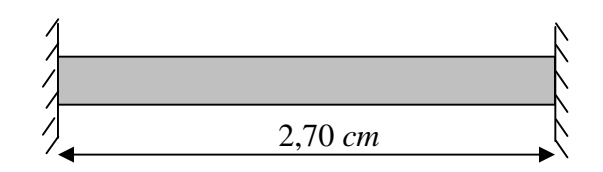

**Figure III-4-9 : Schéma de la poutre palière**

## **a. Prédimensionnement :**

## **a) Hauteur :**

$$
\frac{L}{15} \le h \le \frac{L}{10} \Rightarrow \frac{270}{15} \le h \le \frac{270}{10} \Rightarrow 18 \le h \le 27 \ \text{cm}.
$$

Selon les recommandations de RPA99 modifié en 2003

$$
h_t \ge 30cm \Rightarrow on \quad opte \ pour \quad h_t = 30 \; cm
$$

## **b) Largeur :**

 $0,4h \le b \le 0,7h \Rightarrow 12 \le b \le 21cm$ 

$$
\text{Selon le RPA99} \begin{cases} b \geq 20 \text{ cm} \\ \frac{h}{b} \leq 4 \end{cases} \Rightarrow b = 25 \text{ cm}
$$

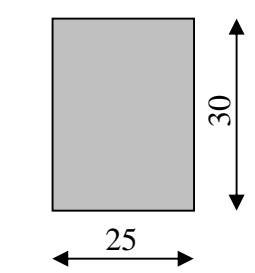

Donc la poutre palière aura pour dimension :  $(b \times h = 25 \times 30 cm^2)$ Comme le montre le schéma suivant :

**Figure III-4-10 : Section de la poutre**
#### **b.Charge revenant à la poutre :**

- Poids propre de la poutre :  $G_1=0,3\times 0,25\times 25=1,875KN/ml$
- Poids de mur intérieur :  $G_2=1,30 \times 1,13 = 1,469$  *KN/ml*
- Réaction du palier (ELU) : 24,3*KN/ml*
- Réaction du palier (ELS) : 17,3692*KN/ml*

#### **c. Calcul à l'état limite :**

**a) à l'ELU :**

#### **Calcul du moment et l'effort tranchant :**

 $q_u = (1,875+1,469) \times 1,35 + 24,30 = 28,9K/N$  / *ml*.

#### **a.1) Moment isostatique :**

$$
M_0 = \frac{q_u \ell^2}{8} = \frac{28.9 \times (2.70)^2}{8} = 26.4 \text{ KN/ml}
$$

M0=26,4*KN.m*

#### **a.2)L'effort tranchant :**

 $T = \frac{q_u \ell}{2} = \frac{28.9 \times (2.70)}{2} = 39.015 K N$ 2  $28,9 \times (2,70)$ 2  $\frac{\ell}{\ell} = \frac{28.9 \times (2.70)}{2}$ 

Etant tenant compte des semi encastrements au niveau de appuis on aura :

 $M_{\text{uapp}} = (-0, 3) M_0 = -7,92 KN.m$  $M_{ut} = (0, 85) M_{0} = 22{,}44$  KN.m

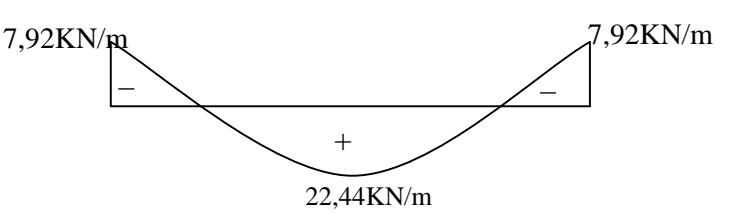

**Figure III-4-11 : Diagrammes des moments fléchissant tenant comte de l'encastrement partiel à l'ELU**

## **Diagramme M et de T :**

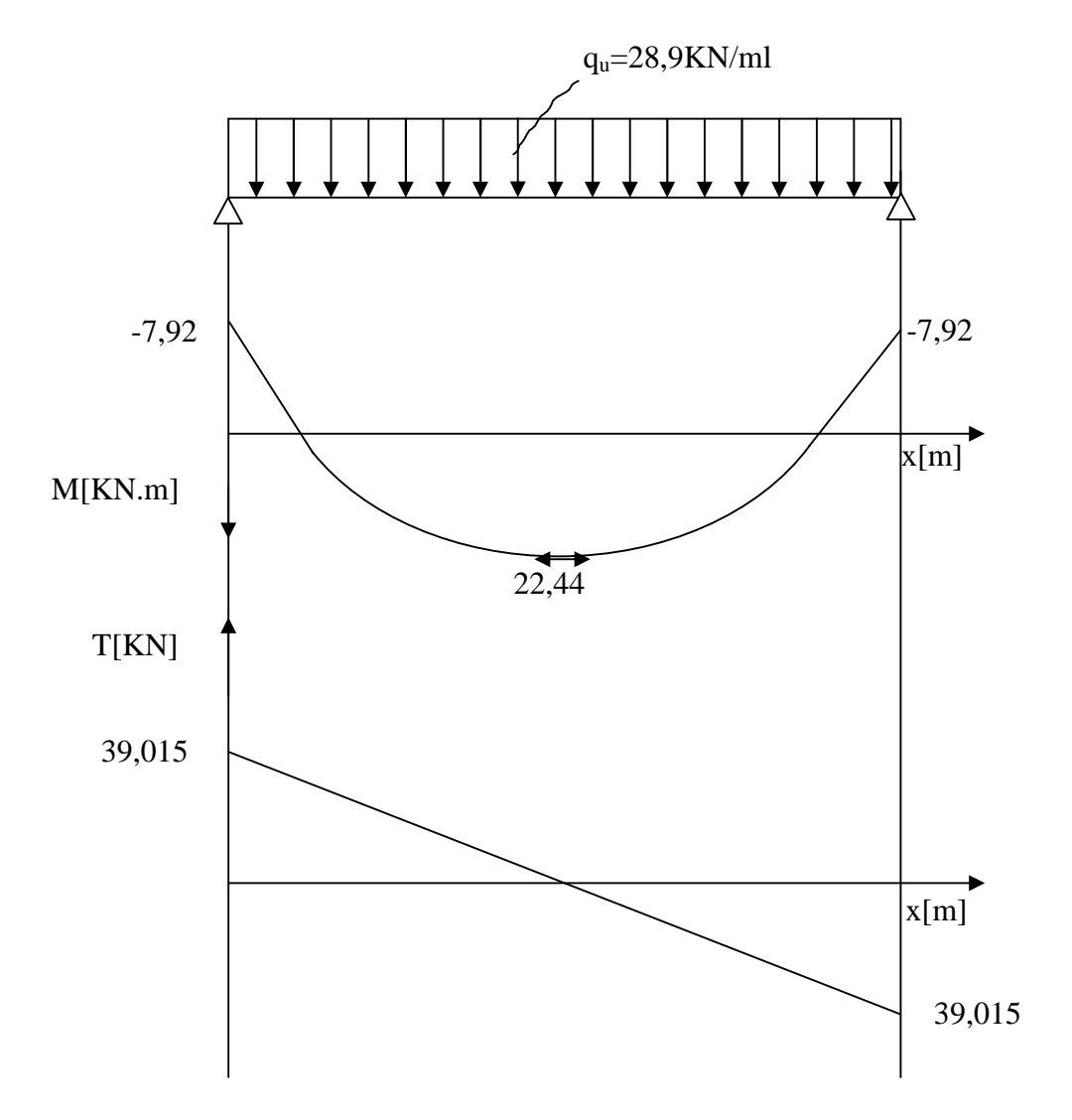

**Figure III-4-12: Diagrammes des efforts internes à l'ELU**

### **d. Ferraillage :**

**En travée :**

$$
\mu_b = \frac{M_t}{bd^2 f_{bc}} = \frac{22,44 \times 10^3}{25 \times 28^2 \times 14,2} = 0,080 < \mu_R = 0,392 \Rightarrow SSA
$$
\n
$$
\mu_b = 0,080 \qquad \qquad \beta = 0,958
$$
\n
$$
\text{Au} = \frac{M_{ut}}{\beta d \sigma_{st}} = \frac{22,44 \times 10^3}{0,948 \times 28 \times 348} = 2,40 \text{ cm}^2
$$
\nSoit: 3HA12=3,39 cm<sup>2</sup>

**Aux appuis :**

$$
\mu_b = \frac{M_{\text{uapp}}}{bd^2 f_{bc}} = \frac{7,92 \times 10^3}{25 \times 28^2 \times 14,2} = 0,028 < 0,392 = \mu_R \implies SSA.
$$

$$
\mu_b = 0.028 \longrightarrow \beta = 0.986
$$

$$
A_{uapp} = \frac{M_{uapp}}{\beta d\sigma_{st}} = \frac{7,92 \times 10^3}{0,986 \times 28 \times 348} = 0,824 cm^2
$$

Soit : Aapp=3HA10=2,36 *cm 2*

D'où il faut satisfaire les recommandations de RPA 99 modifie en 2003 suivantes

Le pourcentage total minimum des aciers longitudinaux sur toute la longueur de la poutre est de 0,5% en toute section.

Le pourcentage total maximum des aciers longitudinaux est de :

- 4% en zone courante
- 6% en zone de recouvrement

$$
3,39+2,36=5,75 \text{ cm}^2 > \frac{0,5 \text{ bh}}{100} = \frac{0,5 \times 25 \times 30}{100} = 3,75
$$
 OK  

$$
5,75 \text{ cm}^2 < \frac{4 \times b \times h}{100} = 30 \text{ cm}^2
$$
 OK

**e. Vérification à l'ELU :**

### **1) Vérification la condition de non fragilité : (BAEL91Art.4.21)**

$$
A_{\min} = 0,23bd \frac{f_{t28}}{f_e} = 0,23 \times 25 \times 28 \times \frac{2,1}{400} = 0,845cm^2
$$
  
\n
$$
A_{\text{ux} \text{ appuis}}: \qquad A_{\text{sapp}} = 2,36cm^2
$$
  
\nEn través: 
$$
A_{\text{ut}} = 3,39cm^2 > 0,845cm^2 \qquad \Rightarrow \qquad \text{Condition verifyi\acute{e}e}
$$

### **2) Condition de l'effort tranchant : (BAEL91 ArtA522)**

$$
u = \frac{T_u}{bd} \le u = \min\{0, 13f_{c28}, 5MPa\} = 3,33MPA \text{ les fissurations étant non préjudiciable}
$$

La contrainte tangente prise est égale à

$$
u = 0,5557 MPa
$$
  
\n
$$
u = 2,5 MPa
$$
  
\n
$$
alors u = 0,557 MPa \le 3,33 MPA \implies Condition \, v \, \text{erif} \, \text{i} \, \text{e}
$$

#### **3) Influence de l'effort tranchant aux voisinages des appuis (BAEL91Art5.132) :**

### **Influence des aciers : (BAEL 91 modifiées 99/Art A.5.1.3.2.1)**

A 
$$
_{\text{appuis}} \ge \frac{1,15}{f_e} (V_u + H)
$$
; avec  $H = \frac{M_{\text{appui}}}{0,9.d}$   

$$
A_{\text{appuis}} = 2,36 \text{cm}^2 \ge \frac{1,15}{400} (39,015 \times 10^3 + \frac{-7,92 \times 10^6}{0,9 \times 280}) = 0,22 \text{cm}^2
$$
 Condition verify the

 $\Rightarrow$  Les armatures calculées sont suffisantes.

### **Influence sur le béton : (BAEL 91 modifiées 99/Art A. 5.1.3.1.3)**

$$
T_u^{\max} \le 0,4b(0,9d) \frac{f_{c28}}{\gamma_b}
$$
  
\n
$$
T_u = 39,015KN \le 0,4 \times 250 \times (0,9 \times 280) \times \frac{25}{1,5} = 168KN
$$
  
\n
$$
T_u = 39,015KN \le 168KN \implies \text{Condition } \text{veitif} \text{ i} \text{e}
$$

### **4) Vérification de l'adhérence aux appuis :**

$$
{}_{\text{se}} = \frac{T_u^{\text{max}}}{0.9d \sum u_i} \le \overline{\tau}_{\text{se}} = \Psi f_{t28}
$$

 $\sum u_i$ : Somme des périmètres utile des armatures.

$$
\sum u_i = \sum n \times \phi = 3 \times 3,14 \times 10 = 9,42 \text{ cm}
$$

1,643 *MPa*  $0,9 \times 280 \times 94,2$  $39,015\times 10^3$  $\frac{1}{6}$  =  $\frac{39,019 \times 10}{0,9 \times 280 \times 94,2}$  = 

Avec :  $f_{128} = 0.06 f_{c28} + 0.6 = 2,1 MPa$ 

 $\bar{\tau}_{se} = \psi.f_{t28} = 1,5x2,1 = 3,15MPa$ 

 $\tau_{ss} < \tau_{se}$  *Condition vérifiée.* 

 $\implies$  Il n'y a pas risque d'entraînement des barres

#### **5) Ancrage des barres aux appuis (BAEL91Art6.127) :**

La longueur de scellement droit est

$$
l_s = \frac{\Phi \times f_e}{4 \times \frac{\Phi}{s}} \qquad \text{avec } \bar{ } \quad s_e = 0,6 \Psi_s^2 \times f_{t28} = 2,835 \text{ MPa}
$$
\n
$$
l_s = \frac{400 \times 10}{4 \times 2,835} = 35,27 \text{ cm}
$$

#### **6) Les armatures transversales (BAEL91Art722) :**

Les aciers utilisés comme armatures transversales sont de nuance FeE400.

#### **Diamètre (BAEL91/Art A.7.2.2) :**

Le diamètre minimal des armatures transversales est donné par la relation :

$$
\phi_t \leq \min\left\{\frac{h_t}{35}; \frac{b}{10}; \phi_t\right\}
$$

Avec :

- $\phi_t$ : Diamètre des barres transversales.
- $\phi$ <sub>l</sub> : Diamètre minimal des barres longitudinales.

 $b, h_t$ : Les dimensions des la section de la poutre.

$$
\mathbf{A.N:} \quad \Phi_{t} \le \min\left\{\frac{300}{35}; \frac{250}{10}; 12\right\}
$$
\n
$$
\Phi_{t} \le \min\left\{12, 8, 57, 25\right\} = 0,857 \, \text{mm}
$$
\n
$$
\Phi_{t} \le 8,57 \, \text{cm}^{2}
$$

On opte pour le choix de de barres en HA8.

Soit :  $4HAS = 2,01cm^2$ , disposé en (1cadre + 1etrier).

#### **7) Calcul des espacements (BAEL91Art51.22) :**

L'espacement des armatures transversales est donné par le (BAEL91/ Art A.5.1.22) :  $S_t \le \min(0.9d \; ; \; 40cm)$ 

Ainsi que, le RPA 99 dans l'article 7.5.2.2 nous donne les relations ci-dessous :

**2 one nodale** : 
$$
S_t \le \min\left\{\frac{h}{4} : 12 \phi_t : 30 \text{ cm} \right\}
$$
  
L'étendue de la zone nodale : *l*' = 2*.h*

- **zone courante** : 
$$
S_t \leq \frac{h}{2}
$$

Selon le RPA 99, la section d'armatures transversales doit vérifier la condition :

$$
A_t \ge A_{\min} = 0.003.S_t.b
$$

**A.N :**

• **Selon BAEL 91** :  $S_t \le \min(25, 2cm; 40cm)$ 

$$
D' \text{où} : S_t \le 25, 2 \, cm
$$

### **Selon RPA 99 :**

- **Zone nodale** :

$$
S_t \le \min\left\{\frac{30}{4} \ ; \ 12 \times 1 \ ; \ 30 \, cm\right\}
$$

Donc:  $S_t \le 7.5$ *cm* 

L'étendue de la zone nodale :  $l' = 2 \times 30 = 60$  cm

On adopte l'espacement  $(S_t = 7 \, \text{cm})$  en zone nodale.

### - **Zone courante** :

$$
(S_t \leq \frac{35}{2}) \Rightarrow (S_t \leq 17,5 \, \text{cm})
$$

On adopte l'espacement  $(S_t = 15 \, \text{cm})$  en zone courante (travée).

- **Vérification des conditions du RPA sur la section d'armatures transversales :**
	- **Zone nodale** :

 $\overline{\phantom{a}}$  $\int$  $\overline{\phantom{a}}$  $\left\{ \right.$  $\overline{a}$  $>$  $= 0.003 \times 7 \times 25 =$  $=$  $^{2}$   $\sim$  0.525 cm<sup>2</sup> 2 min 2  $2,01 cm<sup>2</sup> > 0,525$  $0,003 \times 7 \times 25 = 0,525$ 2,01  $cm^2 > 0,525$  *cm*  $A_{\min} = 0.003 \times 7 \times 25 = 0.525$  cm  $A_t = 2,01cm$ *Condition vérifiée*

- **Zone courante** :

$$
A_{n} = 2,01 \, \text{cm}^2
$$
\n
$$
A_{\min} = 0,003 \times 15 \times 25 = 1,125 \, \text{cm}^2
$$
\nCondition *veitifiee*

\n
$$
2,01 \, \text{cm}^2 > 1,125 \, \text{cm}^2
$$

### **f. Vérification à l'ELS :**

$$
q_s\!\!=\!(1,\!875\!\!+\!\!1,\!469)+17,\!369\!\!=\!\!20,\!713\textit{KN\!/\!ml}
$$

Moment isostatique :

$$
M_{0s} = \frac{q_s l^2}{8} = \frac{(20,713)(2,7)^2}{8} = 18,88 \text{ KN} \cdot m
$$

L'effort tranchant :

$$
T_s = \frac{q_s l}{2} = \frac{(20,713)(2,7)}{2} = 28KN
$$

Etant donne l'effet de semi encastrement :

$$
M_{\text{sapp}} = (-0, 3) M_{0s} = -5,664 \text{ KN} \cdot m
$$

$$
M_{st} = (0, 85) M_{0s} = 16,048 \text{ KN} \cdot m
$$

#### **1) Vérification des contraintes à l'ELS :**

 **Au niveau des appuis :** <sup>b</sup> bc = 0,6 fc28 =15 MPa <sup>b</sup> = K× y K = M<sup>S</sup> /I

On a l'équation suivante :

by<sup>2</sup>+30(A+A') y<sub>1</sub>-30(A'C'+ Ad)= 0

A' et C' sont égale a 0 car la section est simplement armée

D'où l'équation deviendra:

 $25y^2 + 30(2,13)$  y<sub>1</sub> -  $30(2,13)$  = 0  $25y^2 + 63,9 \text{ y}_1 - 1789,2 = 0$ 

### Après la résolution de l'équation

$$
y= 7,27cm
$$
  
\n $I = b y_s^3 / 3 + 15 [As (d - y_s)^2]$   
\n $I = 16952,7010cm^4$   
\n $K = 0,03341 N/m^3$ 

### **Dans le béton :**

$$
\sigma_{bc} = K \times y_{ser}
$$
  
\n
$$
\sigma_{bc} = 0.0334 \times 7.250 \times 10 = 2.42 MPa
$$
  
\n
$$
\sigma_{bc} = 2.42 MPa < \overline{\sigma}_{bc} = 15 MPa
$$
 OK

### **Dans l'acier :**

$$
\sigma_s = 15 \times (d - y_{ser})
$$
  
\n
$$
\sigma_s = 103,875 MPa
$$
  
\n
$$
\sigma_s = 103,875 MPa < \overline{\sigma}_s = 348 MPa
$$
 OK

### **Conclusion** :

Les armatures calculées a l ELU sont suffisantes

### **A mi travées :**

$$
25y^{2} + 101,7 y_{1} - 2847,6 = 0
$$
  
y= 8,83cm  
I = b y<sub>s</sub><sup>3</sup>/3 + 15 [As (d - y<sub>s</sub>)<sup>2</sup>]  
I = 24424,022 cm<sup>4</sup>  
K = 0,065 N/m<sup>3</sup>

**Dans le béton :**

 $\sigma_{bc} = K \times y_{ser}$  $\sigma_{bc} = 0.065 \times 8.83 \times 10 = 5,74 MPa$  $\sigma_{bc} = 5,74 MPa < \overline{\sigma}_{bc} = 15 MPa$  *OK* 

**Dans l'acier :**

$$
\sigma_s = 15 \times (d - y_{ser})
$$
  
\n
$$
\sigma_s = 186,90 MPa
$$
  
\n
$$
\sigma_s = 186,90 MPa < \overline{\sigma}_s = 348 MPa
$$
 OK

#### **Conclusion** :

Les armatures calculées a l ELU sont suffisantes

### **2) Etat limite d'ouverture des fissures (BAEL 91/Art A.4.5, 3) :**

Aucune vérification à effectuer pour les aciers, car la poutre palière se situe à l'intérieur de la construction, par conséquence, la fissuration est considérée comme non préjudiciable.

### **3) Etat limite de déformation : (BAEL 91 modifié 99/Art B.6.8, 424) :**

On peut admettre qu'il n'est pas nécessaire de procéder au calcul de la flèche si les trois conditions suivantes satisfaites :

1) 
$$
\frac{h}{l}
$$
  $\frac{1}{16}$   
\n2)  $\frac{h}{l}$   $\frac{M_{\iota}}{10M_{0}}$   
\n3)  $\frac{As}{b_{0}d}$   $\frac{4.2}{f_{e}}$   
\n**A.N**:  
\n1)  $\frac{h}{l}$   $\frac{1}{16} = \frac{30}{270} \Rightarrow 0,111 \ge 0,0625$  Condition *veififee*  
\n2)  $\frac{h}{l}$   $\frac{M_{\iota}}{10M_{0}} \longrightarrow \frac{30}{270} \ge \frac{22,44}{1026,4} \Rightarrow 0,111 \ge 0,085$  Condition *veififee*  
\n3)  $\frac{A_{s}}{b_{0}d}$   $\frac{4,2}{f_{e}} \longrightarrow \frac{3,39}{25 \times 28} \le \frac{4,2}{400} \Rightarrow 0,0048 \le 0,0105$  Condition *veifife*

### **Conclusion :**

Les trois conditions sont toutes vérifiées, alors le calcul de la flèche n'est pas nécessaire.

### **g. Plan de ferraillage de la poutre palière :**

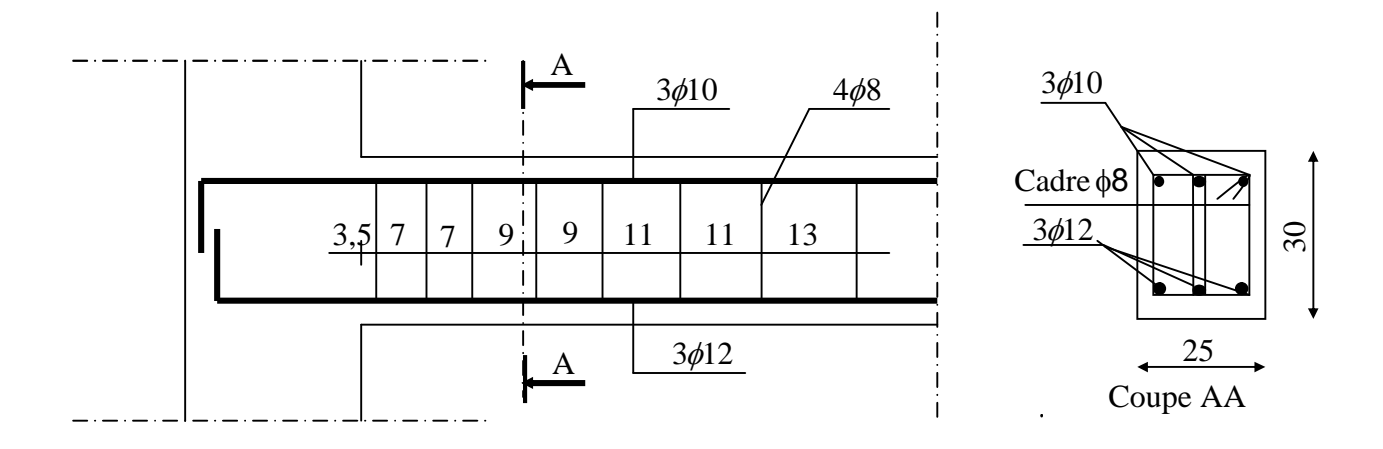

**Figure III-4-13 : Plan de ferraillage de la poutre**

# **D. 2 eme type d'escalier (balancé) :**

#### **Principe :**

Pour le tracé des escaliers à quartier tournant on pratique ce qu'on appelle le balancement des marches, différentes méthodes peuvent être utilisées, nous suivront la plus simple.

Soit d le diamètre du cercle de jour et la ligne de la foulée, tracée à 0,50 *cm* du jour divisée en (n-1) parties égales (n étant le nombre de hauteur à monter). Ce tracé donne un certain nombre de marches droites complétées par quelques rayonnantes (voir la figure ci-dessous).

Après on trace les marches rayonnantes en joignant au centre du cercle de jour les points distants de g sur la ligne de foulée.

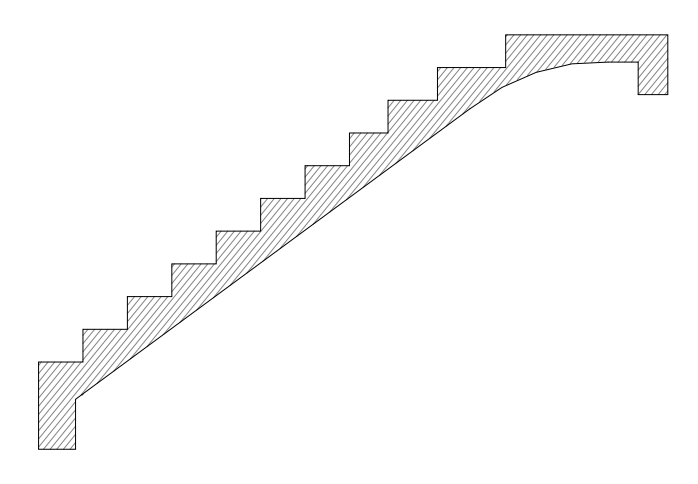

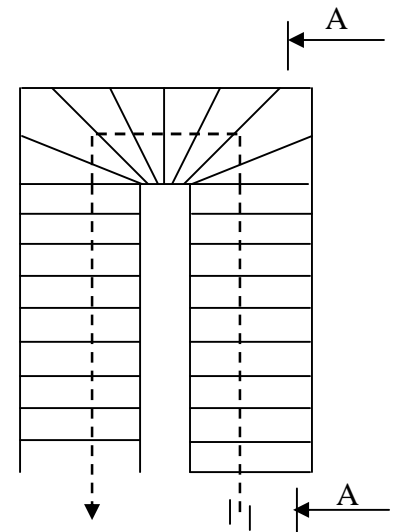

### **Figure III-4-13 : Coupe A-A Figure III-4-14 Vue en plan de l'escalier Type (1)**

**a) Dimensionnement d'escalier :**

#### **1) Dimensionnement de giron et contre marche :**

Relation de BLANDEL :

$$
59 \le 2h + g \le 66 \ (cm)
$$

Nous choisissons :

$$
h = 18
$$
 cm et  $g = 30$  cm

On a bien :

$$
2h+g = 2 \times 18 + 30 = 66
$$
 *(cm)*  $\Rightarrow$  la relation de BLANDEL est satisfaite.

h : est la hauteur de la marche  $14 \le h \le 20$  *cm* 

g : est le giron  $22 \le g \le 33$  (*cm*)

Le nombre de contre marches (n) est donné par :

$$
n = \frac{H}{h} = \frac{450}{18} = 25
$$

Le nombre de marche (m) est donné par :

$$
m=(n-1)=24
$$

Ce type d'escalier est sans palier appelé escalier avec paillasse à quartier tournant, il est composé de paillasse incliné d'angle et l'autre de, le premier porté des marches ordinaires et l'autre des marches rayonnantes qui y est perpendiculaire au premier.

Dans notre cas on considère que le paillasse 1 comporte 9 marches et le paillasse2, huit marches rayonnantes encastrées dans une poutre inclinée, son calcul est similaire avec la poutre palière ainsi son ferraillage.

#### **2) Dimensionnement de la paillasse :**

Les deux paillasses auront la même épaisseur et sera déterminée selon la formule suivante :

$$
\frac{L_0}{30} \le e \le \frac{L_0}{20}
$$
  

$$
L_0 = L^2 + L_2
$$

E<sup>p</sup> : épaisseur de la paillasse.

 $L_0$ : longueur libre (la portée libre de la paillasse)

#### **Pour l'escalier balancé :**

 $H = n \times h = 8 \times 18 = 144$ *cm*,  $I' = 270$ *cm* 

$$
tgt\beta = \frac{H}{L\frac{\pi}{2}} = \frac{144}{270\frac{3,14}{2}} = 0,339
$$

 $\beta = 18,762^{\circ}$ 

$$
L_0=279,874+116,73=406,607cm
$$

$$
\frac{406,607}{30} \le e \le \frac{406,607}{20}
$$
  
13,553 e<sub>P</sub> 20,33  
On opte pour e<sub>p</sub> = 15cm

### **b) DETERMINATION DES CHARGES ET SURCHARGES :**

### **Charge permanente :**

### **1) La paillasse des escaliers droite :**

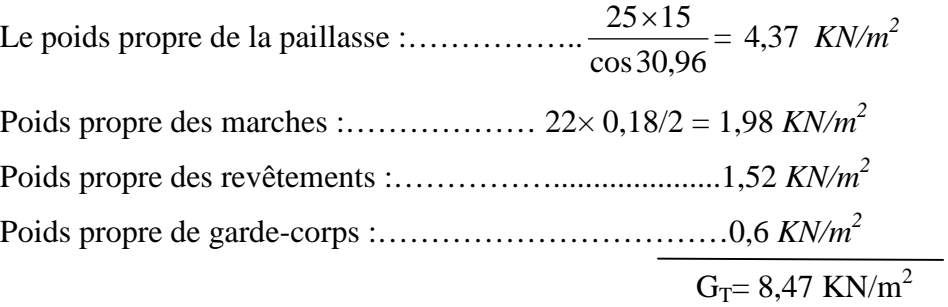

### **2) La paillasse pour les marches balancée :**

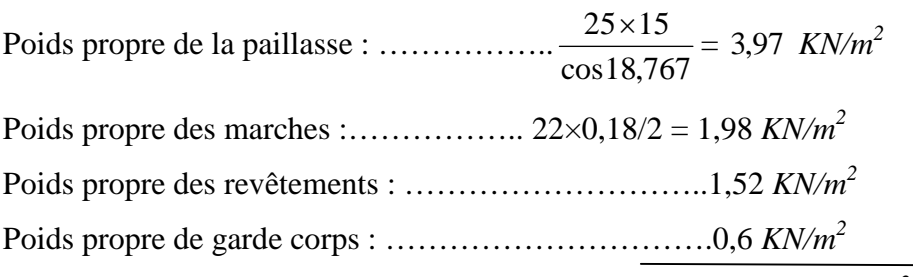

 $G_T = 8.07$  *KN/m*<sup>2</sup>

# **Surcharge d'exploitation :**  $Q = 2.5$  *KN/m*<sup>2</sup>

### **c) Calcul a l'état limite :**

### **1) Calcul à l'ELU :**

1,35G+1,5Q.

Le calcul se fera pour 1m linéaire

Pour le paillasse (md)…………..q<sub>u1</sub>=  $(1,35 \times 8,47 + 1,5 \times 2,5)$  1 = 15,1845 *KN/ml* Pour le palier (mb)……………………q<sub>u2</sub> =  $(1,35 \times 8,07 + 1,5 \times 2,5)1 = 14,65$  *KN/ml* 

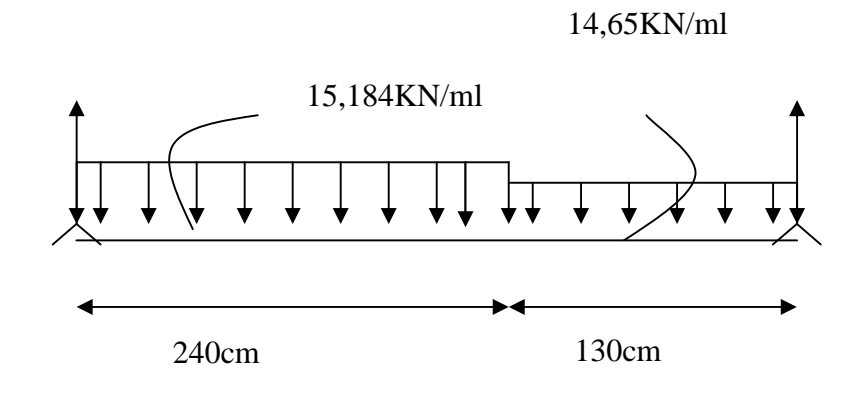

Les réactions d'appuis  $R_A = 27,53KN$ 

 $R_B = 28KN$ 

### **1. Calcul des efforts tranchant et moment fléchissant :**

**a) Calcul des efforts tranchant :**

Tronçon 1:

\n
$$
0 \times 2.4
$$
\n
$$
T(x) = 28-15.2x
$$
\n
$$
T(x = 0) \Rightarrow R_A = -28 \text{KN}
$$
\n
$$
T(x=2.4) = -8.48 \text{KN}
$$
\n
$$
T(x = 0) \Rightarrow R_A = -28 \text{KN}
$$
\n
$$
T(x = 0) \Rightarrow R_A = -28 \text{KN}
$$

 $T_X = 0$ x=1,843 *m* , 1,843 € [0 ; 2,4]

### **b) Calcul de moment fléchissant :**

$$
\begin{cases}\nx = 0, & M(x=0) = 0 \text{ KN.m} \\
x = 2.4, & M(x=2,4) = 25,728 \text{ KN.m}\n\end{cases}
$$

Mmax = M(x=1,843)= 27,148 *KN.m*

### **Tronçon 2** :

$$
0 \quad x \quad 1,3
$$

 $T_2$ = 14,65x- 27,53

$$
\sum M = 0 \longrightarrow M + P_2 x/2 - R_B x = 0
$$

$$
\begin{cases}\nx = 0, & M(x=0) = 0 \text{ KN.m.} \\
x = 1,2, & M(x=1,3)=23,40 \text{ KN.m.}\n\end{cases}
$$

$$
x = 0
$$
 ;  $T(x=0) = -27,53 KN$   
 $x = 1,3$  ;  $T(x=1,3) = -8,48 KN$ 

### **d) Ferraillage a L'ELU :**

#### **d.1) Armatures longitudinales :**

**aux appuis :**

$$
\mu_b = \frac{M_{\text{uapp}}}{bd^2 f_{be}} = \frac{8,144 \times 10^6}{1000 \times (130)^2 \times 14,2} = 0,0339
$$
  

$$
\mu_b = 0,0339 < \mu_R = 0,392 \implies SSA
$$

Les armatures de compression ne se sont pas nécessaires ( $\overline{A_{uapp}} = 0$ )

$$
\mu_b = 0,0339
$$
   
\n $\longrightarrow$  Tableau :  $\beta = 0,983$   
\n $A_{app} = \frac{M_{uapp}}{\beta d \sigma_{st}} = \frac{8,144 \times 10^6}{0,983 \times 130 \times 348} = 1,83cm^2$ 

Soit :

$$
A_s = 4HA10 = 3,14 \text{ cm}^2/ml
$$
   avec un espacement de 20 cm

#### **En travée :**

Mut=23,075 *KN.m*

$$
\mu_b = \frac{M_{ut}}{bd^2 f_{bc}} = \frac{23,075 \times 10^6}{1000(130)^2 14,2} = 0,096
$$
  

$$
\mu_b = 0,096 < \mu_R = 0,392 \implies SSA
$$

$$
\mu_b = 0.096 \longrightarrow \beta = 0.949
$$

$$
A_{app} = \frac{M_{uapp}}{\beta d\sigma_{st}} = \frac{23,075 \times 10^6}{0,949 \times 130 \times 348} = 5,37 cm^2
$$

Soit :

A<sub>s</sub>=5HA14=7,70 *cm<sup>2</sup>/ml* avec un espacement de 20 *cm* 

### **d.2) Armatures de répartition :**

### **Aux appuis :**

$$
\frac{A}{4} \le A_r \le \frac{A}{2} \Rightarrow \frac{3,14}{4} \le A_r \le \frac{3,14}{2}
$$
  
A<sub>min</sub>=0,785 cm<sup>2</sup>  
Soit :

$$
5\Phi 8 = 2{,}51cm2/ml
$$
, avec un espacement : S<sub>t</sub>=20 cm

#### **En travée :**

$$
\frac{7,70}{4}\leq A_r\leq \frac{7,70}{2}
$$

Amin=1,925 *cm 2*

Soit :

 $5\Phi$ 8 = 2,51*cm*<sup>2</sup> / *ml*, avec un espacement de 20 *cm* 

- **e) Vérification :**
- **1. Vérification à l ELU :**
- **2.1) Vérification de non fragilité (BAEL91A4.21) :**

A<sub>min</sub>=0,23bd 
$$
\frac{f_{t28}}{f_e}
$$
 = 0,23×100×16× $\frac{2,1}{400}$  = 1,93cm<sup>2</sup>

Aux appuis :  $A_{\text{sapp}} = 3,14 \text{ cm}^2 > 1,93 \text{ cm}^2$  *Condition vérifiée* En travée :  $A_{ut} = 7,70 \text{cm}^2 > 1,93 \text{ cm}^2$ 

#### **2.2) Répartition des barres :**

#### **Armatures de longitudinales :**

St<min (3h, 33cm) =33*cm*

 $S<sub>i</sub> = (25, 20)$   $(cm)<sub>1</sub> = (3h, 33cm) = 33cm$  *Condition vérifiée* 

#### **Armatures de répartition :**

St<min (4h, 45cm) =45 *cm*

 $S_t = (25, 20)(cm) < 45 cm \Rightarrow$  *Condition vérifiée* 

#### **3.2) Vérification de la contrainte d'adhérence et d'entraînement aux appuis :**

#### **(BAEL91Art61.3)**

$$
\tau_{\rm se} = \frac{V^{\rm max}}{0.9d \sum u_i} \le \tau_{\rm se} = \Psi_s f_{ij} = 1.5 \times 2.1 = 3.15 \quad , \quad \Psi_s = 1.5 \text{ pour HA}
$$

$$
Vumax=28 KN
$$
  
Σ*u<sub>i</sub>* = *n*πΦ = 4 × 3,14 × 10 = 125,6 cm  

$$
τse=\frac{28 × 1000}{0.9 × 130 × 125,6} = \frac{28000}{14695,2} = 1,590 < 3,15 MPa ⇒ condition vérifiée
$$

#### **2.4) Vérification de l'effort tranchant (BAEL91.ArtA552) :**

$$
\tau_{u} = \frac{V_{a}^{\max}}{bd} \le \overline{\tau}_{u} = \min(0, 2 \frac{f_{c28}}{\gamma_{b}} \ ; \ 5MPa) = 3,33MPa
$$
\n
$$
\tau_{u} = \frac{28 \times 1000}{1000 \times 130} = 0,215 MPa
$$
\n
$$
\tau_{u} < \overline{\tau}_{u} = 3,33 MPa \Rightarrow \text{ Condition est vérifie}
$$

Donc les armatures transversales ne sont pas nécessaires

# **2.5) Influence de l'effort tranchant au niveau des appuis : (BAEL91ArtA5.1.3)**

#### **Influence sur le béton : (BAEL 91 modifiées 99/Art A. 5.1.3.1.3)**

$$
V_{u}^{\max} \le 0,4b(0,9d)\frac{f_{c28}}{\gamma_{b}} = \frac{0,4 \times 1000 \times 0,9 \times 130}{1,5} = 780KN
$$

 $V_u^{\max} = 28KN < 780KN$  Condition vérifiée

#### **Influence sur les armatures :**

A 
$$
\text{appuis} \ge \frac{1.15}{f_e} (V_u + H)
$$
; avec  $H = \frac{M_{\text{a max}}}{0.9.d}$ 

$$
A_{appuis} = 3,14cm^2 \ge \frac{1,15}{400} (28,00 \times 10^3 + \frac{-8,144 \times 10^6}{0,9 \times 150}) = -0,93cm^2 \qquad \text{Condition verifyi\'ee}
$$

 $\Rightarrow$  Les armatures calculées sont suffisantes.

#### **d.6) Vérification de l'adhérence aux appuis : (BAEL 91 modifiées 99/Art A.5.1.3.2.1)**

$$
u = \frac{T_u^{\max}}{0.9d \Sigma u_i} \le \overline{\tau}_{su} = \Psi f_{t28}
$$

 $\sum u_i$ : Somme des périmètres utile des armatures.

$$
\sum u_i = \sum n \times \phi = 4 \times 3,14 \times 10 = 125,6 \text{ mm}
$$

$$
= \frac{28 \times 10^3}{0.9 \times 130 \times 125,6} = 1,905 \text{ [MPa]}.
$$

Avec :

$$
f_{t28} = 0,06 f_{c28} + 0,6 = 2,1 d
$$
ou 1,905 3,1  

$$
\overline{\tau}_{se} = \psi . f_{t28} = 1,5x2,1 = 3,15 MPa
$$

 $\tau_{se} < \overline{\tau}_{se}$  *Condition vérifiée* 

 $\implies$  Il n'y a pas risque d'entraînement des barres

### **2.7) Ancrage des barres aux appuis (BAEL91Art6.127) :**

La longueur de scellement droit est :

$$
l_s = \frac{\Phi \times f_e}{4 \times \frac{1}{\omega}} \qquad \text{avec } \bar{}_{se} = 0.6 \Psi_s^2 \times f_{t28} = 2,835 \text{ MPa}
$$
\n
$$
l_s = \frac{400 \times 10}{4 \times 2,835} = 35,27 \text{ cm}
$$
\n
$$
l_s = 35,27 \text{ cm}
$$
\n
$$
\bar{\tau}_{se} = \psi f_{t28} = 1,5 \times 2,1 = 3,15 \text{ MPa}
$$
\n
$$
\tau_{se} < \bar{\tau}_{se} \qquad \text{Condition } \text{veffi\'ee.}
$$

- $\implies$  Il n'y a pas risque d'entraînement des barres
	- **2) Calcul à l'ELS :**

#### **a) Calcul les moments fléchissant et les efforts tranchants :**

**Tronçon 1 :**  
\n**0** x 2,4  
\n
$$
\sum f = 0
$$
 → R<sub>A</sub> + R<sub>B</sub> = P<sub>1</sub> +P<sub>2</sub>  
\n $\sum MA = 0$   
\nR<sub>A</sub> = 22,39KN  
\nR<sub>B</sub> = 21, 9 KN  
\nT<sub>X</sub> = 22, 39-12,16x  
\n $\sum M_x = 0$   
\nM<sub>x</sub> = 22,39X -6,3X<sup>2</sup>  
\nT<sub>x</sub> = 0 → x= 1,84m

$$
\begin{array}{c}\n\downarrow^{\mathbf{q}_{u2}} \\
\hline\n\downarrow^{\mathbf{q}_{u2}}\n\end{array}
$$

**Tronçon 2** :

 $0 \quad X \quad 1, 3$  $T_x = 11, 62X-21,9$  $\sum M_x = 0$  $M_X = 21,9 \text{ X } -5,81 \text{ x }^2$ 

On peut résumer les résultants ci-dessous :

0 x 2,4 
$$
x = 0
$$
  $T_1 = 22,39 KN$   $M_1 = 0 KN.m$   
x = 2,4 m  $T_1 = -6,794KN$   $M_1 = 17,44 KN.m$ 

0 x 1,3 
$$
x=0
$$
  $T_2 = -21,9 KN$   $M_1 = 0 KN.M$   
x = 1,3 m  $T_2 = -6,794 KN$   $M_2 = 18,6511 KN.m$ 

Pour tenir compte des semis encastrements aux niveaux des appuis :

Mapp = 0,3× 20,61 =6,183 *KN.m* M<sup>t</sup> = 0,85× 18,59 = 17,52 *KN.m*

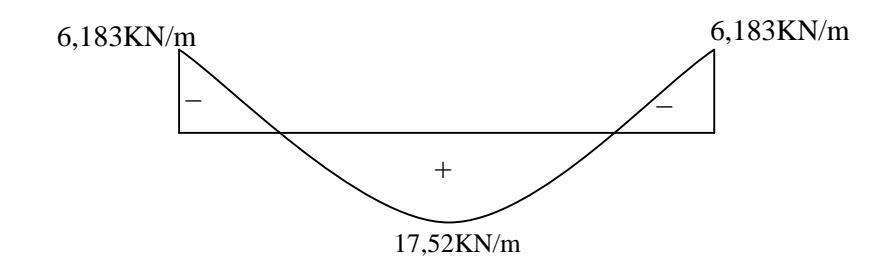

**Figure III-4-15 : Diagrammes des moments fléchissant en tenant compte de l'encastrement partiel et de l'effort**

### **Diagrammes à l'ELS :**

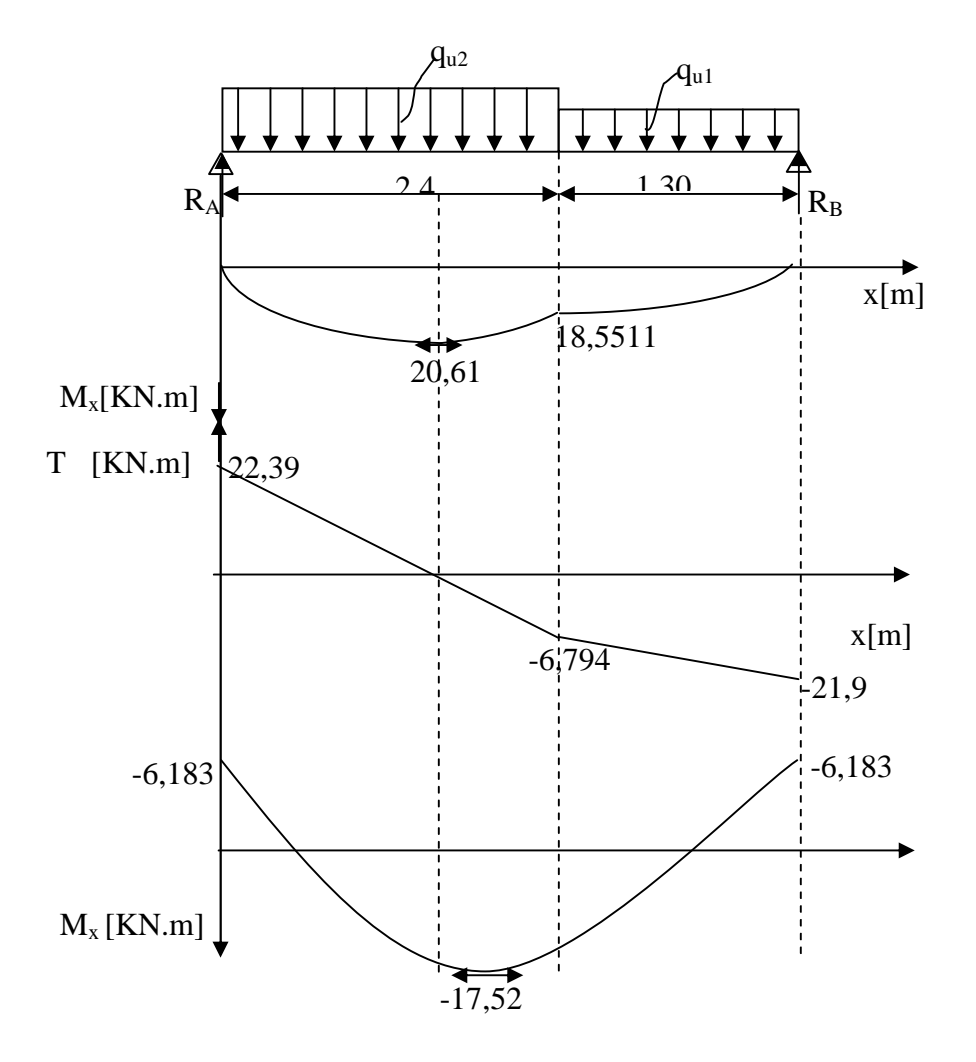

**Figure III-4-16 : Diagramme des sollicitations à l'ELS (l'escalier Type 2)**

- **b) Vérification des contraintes à l'ELS :**
- **b.1) Au niveau des appuis** :

$$
b \t bc = 0.6 fc28 = 15 MPa
$$

$$
b = K \times y
$$

$$
K = MS / I
$$

On a l'équation suivante:

by<sup>2</sup>+30(A+A') y<sub>1</sub>-30(A'C'+ Ad)= 0

A' et C' sont égale a 0 car la section est simplement armée

D' ou l'équation deviendra :  $100y^{2} + 30(3,14)$  y<sub>1</sub> - 30(3,14×13) = 0  $100y^2 + 94,2y_1 - 1224,6=0$ Après la résolution de l'équation y= 3,68c  $I = b y_s^3 / 3 + 15 [As (d - y_s)^2]$  $I = 11319,640$  *cm*<sup>4</sup> K = 0,05462 *N/ m<sup>3</sup>*

### **Dans le béton :**

$$
\sigma_{bc} = K \times y_{ser}
$$
  

$$
\sigma_{bc} = 0.05462 \times 3.68 \times 10 = 2.42 MPa
$$

- $\sigma_{bc} = 2.01 MPa < \overline{\sigma}_{bc} = 15 MPa$  OK
- **Dans l'acier :**

$$
\sigma_s = 15 \times (d - y_{ser})
$$
  
\n
$$
\sigma_s = 117,32 MPa
$$
  
\n
$$
\sigma_s = 117,32 MPa < \overline{\sigma}_s = 348 MPa
$$

### **Conclusion** :

Les armatures calculées à l'ELU sont suffisantes

### **b.2) A mi travées :**

$$
100y^{2} + 231 y_{1} - 3003 = 0
$$
  
Y= 4,73cm  
**I** = b y<sub>s</sub><sup>3</sup>/3 + 15 [As (d - y<sub>s</sub>)<sup>2</sup>]  
**I** = 18372,09 cm<sup>4</sup>  
K = 0,0953 N/m<sup>3</sup>

**Dans le béton :**

 $\sigma_{bc} = K \times y_{ser}$  $\sigma_{bc} = 0.0667 \times 4.44 \times 10 = 2.962 MPa$  $\sigma_{bc} = 2.962 MPa < \overline{\sigma}_{bc} = 15 MPa$  *OK* 

**Dans l'acier :**

$$
\sigma_s = 15 \times (d - y_{ser})
$$
  
\n
$$
\sigma_s = 132,76MPa
$$
  
\n
$$
\sigma_s = 132,766MPa < \overline{\sigma}_s = 348 MPa
$$
 *OK*

#### **Conclusion** :

Les armatures calculées à l'ELU sont suffisantes.

#### **c) Etat limite d'ouverture des fissures : (BAEL 91 modifié 99/Art B.6.3)**

Aucune vérification à effectuer, car l'élément est couvert par conséquent la fissuration est considérée comme étant non préjudiciable.

### **d) Etat limite de déformation : (BAEL 91 modifié 99/Art B.6.8, 424)**

On peut admettre qu'il n'est pas nécessaire de procéder au calcul de la flèche si les trois conditions suivantes satisfaites :

- **1)** *l h* 16 1 *h*  $M_{t}$
- **2)** *l*  $10M_{0}$
- **3)**  $b_0 d$ *As*  $f_e$ 4,2
- **1)** *l*  $\frac{h}{1}$ 370  $\frac{20}{20}$  =0,0540 0,0625 ⇒ la condition n'est pas vérifiée, donc il faut calculer la flèche

### **d.1) calcule la flèche**

$$
f = \frac{M_{\text{ser}} \times L^2}{10E_V I_{\text{fv}} f_V} \le \overline{f} = \frac{L}{500} = \frac{3700}{500} = 7,4
$$
  

$$
S_{1xx} = \frac{bh^2}{2} + 15A_t d
$$

$$
S_{1xx} = \frac{100 \times 20^2}{2} + 15 \times 5,62 \times 18
$$
  
\n
$$
S_{1xx} = 21517,40 \text{ cm}^3
$$
  
\n
$$
B_0 = B + n A_t
$$
  
\n
$$
B_0 = 100 \times 20 + 15 \times 5,62
$$
  
\n
$$
B_0 = 2084,3 \text{ cm}^2
$$
  
\n
$$
V_1 = \frac{21517,4}{2084,3} = 10,32 \text{ cm}
$$
  
\n
$$
V_2 = 20 - 10,32 = 9,67 \text{ cm}
$$
  
\n
$$
I_0 = \frac{100}{3} (10,32^3 + 9,67^3) + (9,62 - 2)^2 5,62 \times 15
$$
  
\n
$$
I_0 = 71744,8073 \text{ cm}^4
$$

$$
\lambda_{v} = \frac{0.02 \times f_{t28}}{\rho (2 + \frac{3b_{0}}{b})}
$$

Avec :

$$
\rho = \frac{5,62}{100 \times 18} = 0,0031 \qquad \longrightarrow \qquad \beta = 0,985
$$
\n
$$
\sigma_s = \frac{M_{sr}}{\beta_1 dA_t} = \frac{17,52 \times 10^3}{0,985 \times 18 \times 5,62} = 175,83 MPa
$$
\n
$$
\lambda_v = \frac{0,02 \times 2,1}{0,0031(2 + \frac{3 \times 100}{100})} = 2,709
$$
\n
$$
\mu = \max \left(1 - \frac{1,75 ft_{28}}{4 \rho \sigma_s + ft_{28}}, 0\right)
$$
\n
$$
\mu = \max (0,141; 0)
$$
\n
$$
I_{fv} = \frac{I_0}{1 + \lambda \mu} = \frac{71744,8073}{1 + 2,709 \times 0,141} = 51914,917 cm^4
$$
\n
$$
f = \frac{M_{SER} \times L^2}{10E_v H_v} = \frac{17,52 \times 10^6 \times 3700^2}{10 \times 10818,86 \times 51914,917 \times 10^4} = 4,27 mm
$$
\n
$$
f = 4,27 \le \frac{370}{500} = 7,4 \qquad \text{Condition verify the}
$$

# **Conclusion :**

 $f < \overline{f}$ , il n'y a aucun risque.

### **III-5- Calcul du balcon :**

#### **III-5-1-Introduction :**

Le balcon se calcule comme une console encastrée au niveau de la poutre du plancher; soumis

à des charges permanentes dues à son poids propre G, au poids propre du garde corps.

Le calcul du ferraillage se fera pour une bande de 1m de largeur.

L'épaisseur de la dalle pleine sera déterminée par la condition de la résistance à la flexion :

$$
e_p \geq \frac{L}{10}
$$

Avec :

*L* : largeur de la console

*h* : hauteur de garde corps

*L*=1,40 *m*

*h*=1,00m

$$
e_p \ge \frac{140}{10} = 14 \, \text{cm}
$$
\n
$$
e_p = 15 \, \text{cm}
$$

**III-5-2- Schéma statique :**

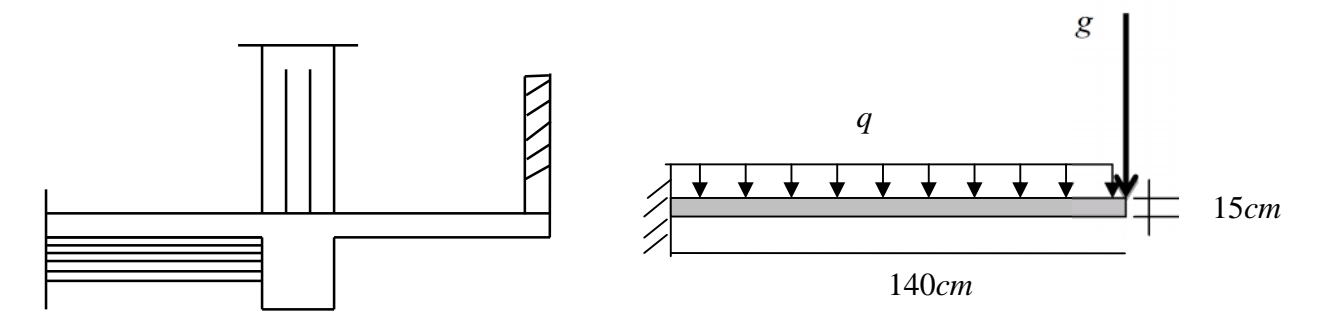

### **Figure III-5-1 : Schéma statique du balcon**

#### **III-5-3-Détermination des sollicitations :**

**a) Charges permanentes :**

### • **Dalle pleine :**

- poids propre de la dalle pleine :  $25 \times (0,15) \times 1 = 3,75$  KN /  $m^2$ .
- Couche de sable (2*cm*) : 0,36 *KN /m<sup>2</sup>*
- Mortier de pose (2*cm*) : 0,40 *KN / m<sup>2</sup>*
- Revêtement en carrelage (2cm) : 0,40 *KN /m<sup>2</sup> .*
- Enduit en plâtre (2cm) : *0,20KN /m<sup>2</sup>*

 $G_1 = 5,11$  *KN/m*<sup>2</sup>

#### • **Garde corps :**

- **-** Poids de la brique : 0,9 *KN/m<sup>2</sup> .*
- Poids de l'enduit en mortier : 0,18×2 =0,36 *KN /m<sup>2</sup>*

 $G2 = 0.9 + 0.36 = 1.26$  *KN* /*m*<sup>2</sup>.

Donc la charge linéaire est :  $G_2=1,26\times1=1,26$  *KN/ml* 

#### **b) Charges d'exploitations :**

Dalle pleine :  $Q = 3.5$  *KN/m*<sup>2</sup> Garde corps : Q = 1,00 *KN/m<sup>2</sup>*

### **c) Combinaisons des charges :**

**1. Combinaisons de charge à l'E L U :**

**La dalle :**

$$
q_u = (1,35G + 1,5Q) \times 1m
$$
  
\n
$$
q_u = (1,35(5,11) + 1,5(3,5)) \times 1m
$$
  
\n
$$
q_u = 12,148KN/ml
$$

**Le garde corps :**

$$
g_{u1} = (1,35 \times 1,26) \times 1m = 1,701 KN
$$

$$
q_{u1} = (1.5 \times 1.00) \times 1m = 1.5 KN
$$

### **2. Combinaison de charge à l'ELS :**

**La dalle :**

$$
q_s = (G + Q) \times 1m
$$
  

$$
q_s = (5, 11 + 3, 5) \times 1m
$$
  

$$
q_s = 8, 61KN / ml
$$

**Le garde corps** :

$$
g_{s1} = (1,26) \times 1m = 1,26 KN
$$
  

$$
q_{s1} = (1,00) \times 1m = 1,00 KN
$$

### **III-5-4- Ferraillage du balcon :**

Il sera basé sur le calcul d'une section rectangulaire, soumise à la flexion simple.

Le ferraillage se fait à **ELU**, et les vérifications se font à **L'ELS.**

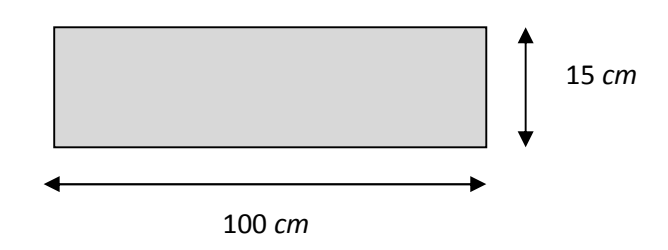

**Figure III-5-1 : Caractéristiques géométriques de la section** CM

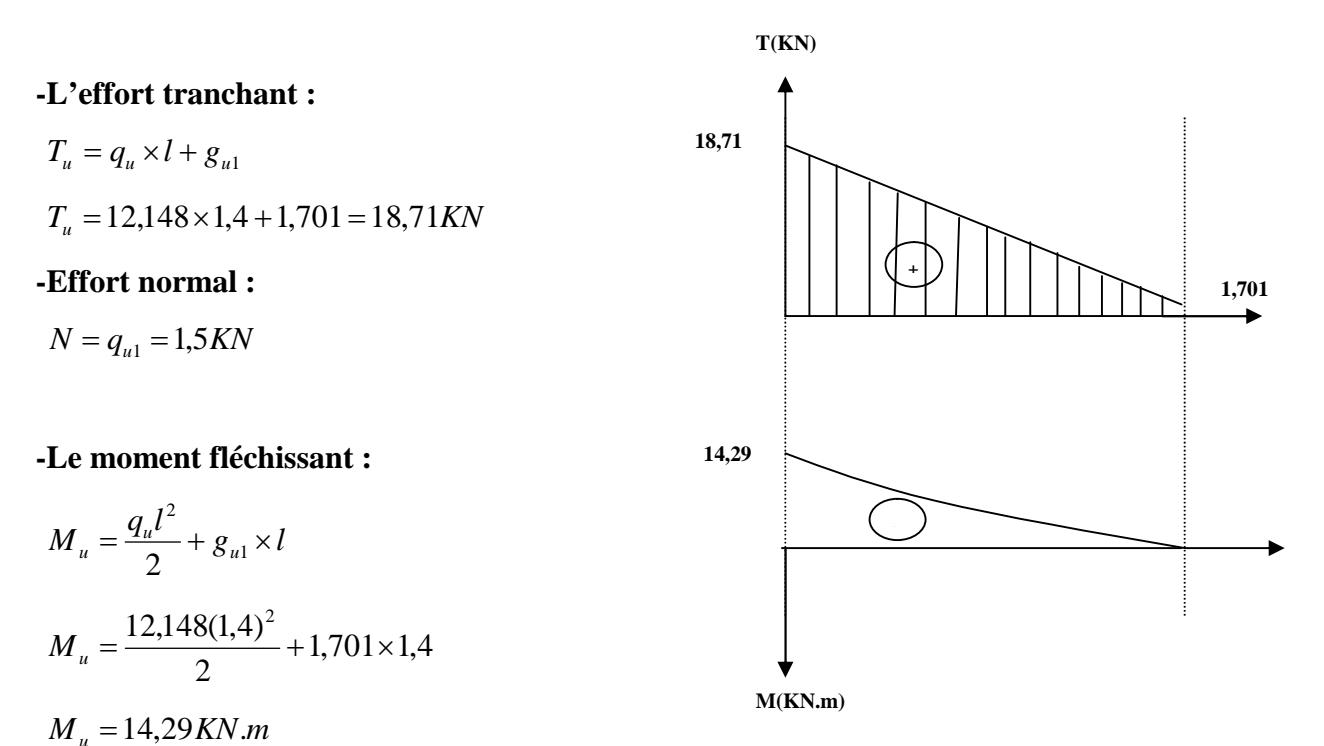

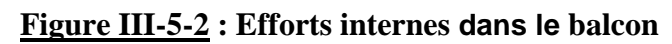

### **Calcul à l'ELU :**

Le calcul se fait en flexion simple :

La section dangereuse est au niveau de l'encastrement

### 1- **Armatures principales** :

Soit l'enrobage c=3cm.

Hauteur utile :  $d= h-c$  alors  $d = 15-3 = 12$  *cm* 

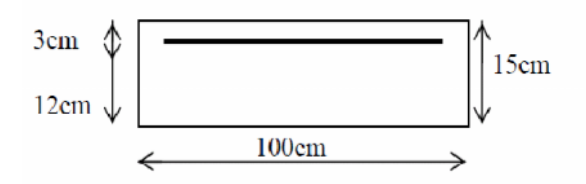

On calcul le moment réduit.

$$
\mu_b = \frac{M_u}{b \times d^2 \times f_{bc}}
$$
\n
$$
\mu_b = \frac{14,29 \times 10^6}{1000 \times (120)^2 \times 14,2} = 0,0699
$$
\n
$$
\mu_b = 0,0669 < \mu_l = 0,392 \implies \text{Section simplement armée}
$$
\n
$$
\implies \beta = 0,964
$$
\n
$$
A_t = \frac{M}{\beta \times d \times \frac{f_e}{\gamma_s}}
$$
\n
$$
A_t = \frac{14,29 \times 10^6}{0,964 \times 120 \times 348} = 354,97 \text{ mm}^2
$$

$$
A_t = 3.55 \, \text{cm}^2 \quad \Rightarrow \quad \text{on opte pour } 5 \text{HA} \, 10 = 3.93 \text{cm}^2 \quad \text{avec} \quad S_t = 20 \text{cm}
$$

### 2- **Armatures de répartition :**

$$
A_r = \frac{A}{4} = \frac{3.93}{4} = 0.98
$$
 cm<sup>2</sup>

Soit **:**  $4 \text{ HA10} = 3{,}14 \text{ cm}^2$  avec un espacement S<sub>t</sub>=25cm

#### **III-5-5- Vérification à l'ELU :**

**Condition de non fragilité (BAEL91modifié99/ Art A 4.2.1) :**

$$
A_{\min} = 0.23 \times bd \times \frac{f_{t28}}{f_e} = 0.23 \times 100 \times 12 \times \frac{2.1}{400} = 1.45 cm^2
$$

$$
A_{\min} = 1,45 \, \text{cm}^2
$$

$$
A_{\mu} = 3.92 \text{cm}^2 / \text{ml} > A_{\min} = 1.45 \text{cm}^2
$$
 Condition verify

#### **Espacement des barres : (Art A.8.2.42 BAEL 91 modifiées 99)**

Pour une fissuration préjudiciable l'écartement des armatures d'une même nappe ne peut excéder la plus faible des deux valeurs suivantes en région centrale.

#### **A. Armatures principales :**

$$
e = 20 \, \text{cm}
$$
\n
$$
e \le \min \{ 2 \, \text{h}, \, 25 \, \text{cm} \} = 25 \, \text{cm}
$$
\ncondition *veitifie*

### **B. Armatures de répartition :**

**e** = 25 cm  $e \leq \min \{2 \ln 25 \, \text{cm}\} = 25 \, \text{cm}$  *condition vérifiée* 

**Vérification de la contrainte de cisaillement :**(**art .A.5,1.1 /BAEL 91 modifiées 99)**

 $u = \frac{v_u}{bd} < \tau_u$  $\tau_u = \frac{V_u}{1} < \overline{\tau}$  $V_{u} = 18,71K/N$  $v_u = \frac{10,11 \times 10}{1000 \times 120} = 0,156 MPa$ 1000×120  $\frac{18,71 \times 10^3}{1000 \times 10^3} =$  $\overline{\times}$  $\tau_u = \frac{18.71 \times}{1000}$  $\frac{f_{c_{28}}}{f_{28}}$  ;  $4MPa$  *f* = 2,5*MPa b*  $u = min(0, 15 \frac{JC_{28}}{J}$ ;  $4MPa = 2,5$ γ τ  $\tau_u < \tau_u$  *Condition vérifiée.* 

**Vérification de l'adhérence des barres** (**art .A.6, 1.3 /BAEL91 modifiées 99)**

$$
\tau_{\rm se} = \frac{V_{\rm u}}{0.9d\sum U_{\rm i}} < \bar{\tau}_{\rm se}
$$
  

$$
\sum_{\rm ui} = n.\pi.\phi = 5 \times 3.14 \times 10 = 157 \, \text{mm}
$$

$$
\tau_{se} = \frac{V_u}{0.9d\sum U_i} = \frac{18,71 \times 1000}{0.9 \times 120 \times 157} = 1,10 MPa
$$

$$
\overline{\tau}_{se} = \psi.f_{t28} = 1,5x2,1 = 3,15MPa
$$
\n
$$
\tau_{se} < \overline{\tau}_{se}
$$
\nCondition *veirifiée.*

 **Influence de l'effort tranchant au niveau des appuis : (Art: A.5.1.3)/BAEL 91 modifiées 99 :**

**Sur le béton : (BAEL 91 modifiées 99/Art A. 5.1.3.1.3)**

$$
V_u < \overline{V}_u
$$
  
\n
$$
\overline{V}_u = 0,4 \frac{f_{c28}}{\gamma_b} .0,9.d.b
$$
  
\n
$$
\overline{V}_u = 0,4 \times \frac{25}{1,5} \times 0,9 \times 120 \times 1000 = 720000 N
$$

*V*<sup>*u*</sup> =18,71 *KN* <  $\overline{V}_u$  = 720 *KN Condition vérifiée.* 

**Sur l'acier : (BAEL 91 modifiées 99/Art A.5.1.3.2.1)**

A 
$$
\text{appuis} \ge \frac{1,15}{f_e}(V_u + H) \quad ; \text{avec} \qquad H = \frac{M_{\text{amax}}}{0,9.d}
$$

$$
A_{appuis} \geq \frac{1,15}{400} (18,71 \times 10^3 + \frac{-14,29 \times 10^6}{0,9 \times 120}) = -3,27 cm^2 < 0
$$
 Condition verifyiée.

 $\Rightarrow$  Les armatures calculées sont suffisantes.

#### **Longueur de scellement : (Art : A. 6 .1 .2) /BAEL 91 modifiées 99**

La longueur de scellement droit est donnée par la loi:

$$
1_{s} = \frac{\varphi \cdot \text{fe}}{4 \cdot \text{s}} = \frac{\varphi \cdot \text{fe}}{4 \times 0.6 \times \text{e}^{2} \times f_{128}} \qquad \text{avec : } \overline{\tau}_{s} = 0.6 \times \psi^{2} \times f_{128}
$$
  
\n
$$
1_{s} = \frac{10 \times 400 \times 10^{-1}}{4 \times 0.6 \times (1.5)^{2} \times 2.1}
$$
  
\n
$$
1_{s} = 35,27 \text{ cm}
$$

Pour des raisons pratiques on adopte un crochet normal.

La longueur de recouvrement d'âpres le BAEL (art 6 .1.253) est fixée pour les aciers HA à :

$$
l_s = 0.4l_s = 0.4 \times 35.27 = 14.11 cm
$$

On prend :  $l_s = 15cm$ 

### **III-5-6- Vérification à l'ELS :**

**-Le moment fléchissant :**

$$
M_s = \frac{q_s l^2}{2} + g_{s1} \times l
$$
  

$$
M_s = \frac{8,61(1,4)^2}{2} + 1,26 \times 1,4
$$

 $M_s = 10,20KN.m$ 

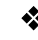

### **Etat limite d'ouverture des fissures : (BAEL91/Art. A.4.5,3 .3)**

La fissuration est préjudiciable :

$$
\sigma_{st} \leq \overline{\sigma}_{st} = \min \left\{ \frac{2}{3} f_e, 110 \sqrt{\eta f_{t28}} \right\} = 201,63 \text{MPa}
$$
  
\n
$$
\sigma_{st} = \frac{M_s}{\beta_1 d A}
$$
  
\n
$$
\rho_1 = \frac{100A}{bd} = \frac{100 \times 3,93}{100 \times 12} = 0,327
$$
  
\n
$$
\rho_1 = 0,327 \implies 1 = 0,911
$$
  
\n
$$
\sigma_{st} = \frac{10,20 \times 10^6}{0.911 \times 120 \times 393} = 237,41 \text{MPa}
$$
  
\n
$$
\sigma_{st} > \overline{\sigma}_{st} \implies \text{La condition n'est pas vérifiée.}
$$

Donc on recalculera les armatures à l'ELS

### **Ferraillage à l'ELS :**

#### **1) Armatures principales :**

La section des armatures tendues est donnée par : *st*  $s = \frac{m_s}{\beta \times d}$  $A_s = \frac{M_s}{\beta \times d \times \sigma}$ 

est tiré du tableau 7(annexes) BAEL83 qui est fonction de : *st s*  $b \times d$ *M*  $\mu_1 = \frac{m_s}{b \times d^2 \times \sigma}$ 

$$
\overline{\sigma}_{st} = \min\left\{\frac{2}{3}f_e, 110\sqrt{\eta f_{t28}}\right\} = 201,63 MPa \quad \textbf{(BAEL91/Art. A.4.5, 3.3)}
$$

**AN :**

$$
\mu_1 = \frac{10,20 \times 10^6}{1000 \times 120^2 \times 201,63} = 0,0035 \longrightarrow \beta_1 = 0,776
$$
  
\n
$$
A_s = \frac{10,20 \times 10^6}{0,776 \times 120 \times 201,63} = 543,25 \text{ mm}^2
$$
  
\n
$$
A_s = 5,43 \text{ cm}^2 \implies \text{on opte pour } 5 \text{HA12=5,65 cm}^2 \text{ avec : S=20cm}
$$

2) **Armatures de répartition :**

$$
A_r = \frac{A}{4} = \frac{5,65}{4} = 1,41 \, \text{cm}^2
$$

Soit **:**  $4 \text{ HA8} = 2.01 \text{ cm}^2$  avec un espacement  $S = 25 \text{ cm}^2$ 

# **Vérification des contraintes de compression du béton :(Article de BAEL A-4-5-2)** Il faut vérifier que :  $\sigma_{bc}$  <  $\sigma_{bc}$  = 0,6f<sub>c28</sub> = 15MPa

Il n'est pas nécessaire de vérifier la contrainte dans le béton si les conditions suivantes sont satisfaites :

-La section est rectangulaire.

- La nuance des aciers est FeE400.

$$
-\alpha \le \frac{y-1}{2} + \frac{f_{cj}}{100} \qquad \text{avec : } y = \frac{M_u}{M_s}
$$

Pour une section rectangulaire *b* =100 *cm* ; *e* =15*cm*, armée par des aciers de nuance *FeE400* soit à vérifier.

$$
y = \frac{M_u}{M_s} = \frac{14,29}{10,20} = 1,40
$$

$$
\alpha \le \frac{1,4-1}{2} + \frac{25}{100} = 0,45
$$

On a :

$$
M_s = 10,20 \text{ KN. m}
$$
  

$$
\mu = 0.0499 \longrightarrow 0.0641
$$

 $\alpha = 0.0641 < 0.58$  *Condition est vérifiée* 

Donc toutes les conditions sont vérifiées. Alors le calcule de  $_{bc}$  n'est pas nécessaire

### **Vérification de la flèche :(BAEL91 modifie 99/ART B.6.5.2)**

On doit vérifiée que :

• 
$$
\frac{h}{L} \ge \frac{1}{16}
$$
  $\frac{h}{L} \ge \frac{Mt}{10M_0}$   $\frac{A_s}{b.d} \le \frac{4.2}{f_e}$ 

 $M_{\scriptscriptstyle{0}}$  : Moment isostatique.

$$
M_0 = 10,20 \text{ KN.m}
$$
  
\n•  $\frac{h}{L} = \frac{15}{140} = 0,107 \ge \frac{1}{16} = 0,0625$  Condition verifyiée.  
\n•  $\frac{h}{L} = \frac{15}{140} = 0,107 \ge \frac{Mt}{10.M_0} = \frac{10,20}{10 \times 10,20} = 0,1$  Condition verifyiée.  
\n•  $\frac{A_s}{b.d} = \frac{5,65}{100 \times 12} = 0,00471 \le \frac{4,2}{f_e} = \frac{4,2}{400} = 0,0105$  Condition vérifiée.

Comme les trois conditions ci-dessus sont vérifiées, donc il n'est pas nécessaire de calculer la flèche.

### **Conclusion :**

Après avoir effectué les calculs et les vérifications nécessaires, nous sommes arrivés aux résultats suivants :

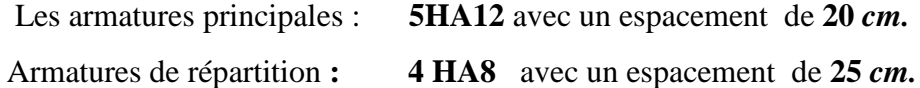

## **III-5-7-Plan de ferraillage du balcon:**

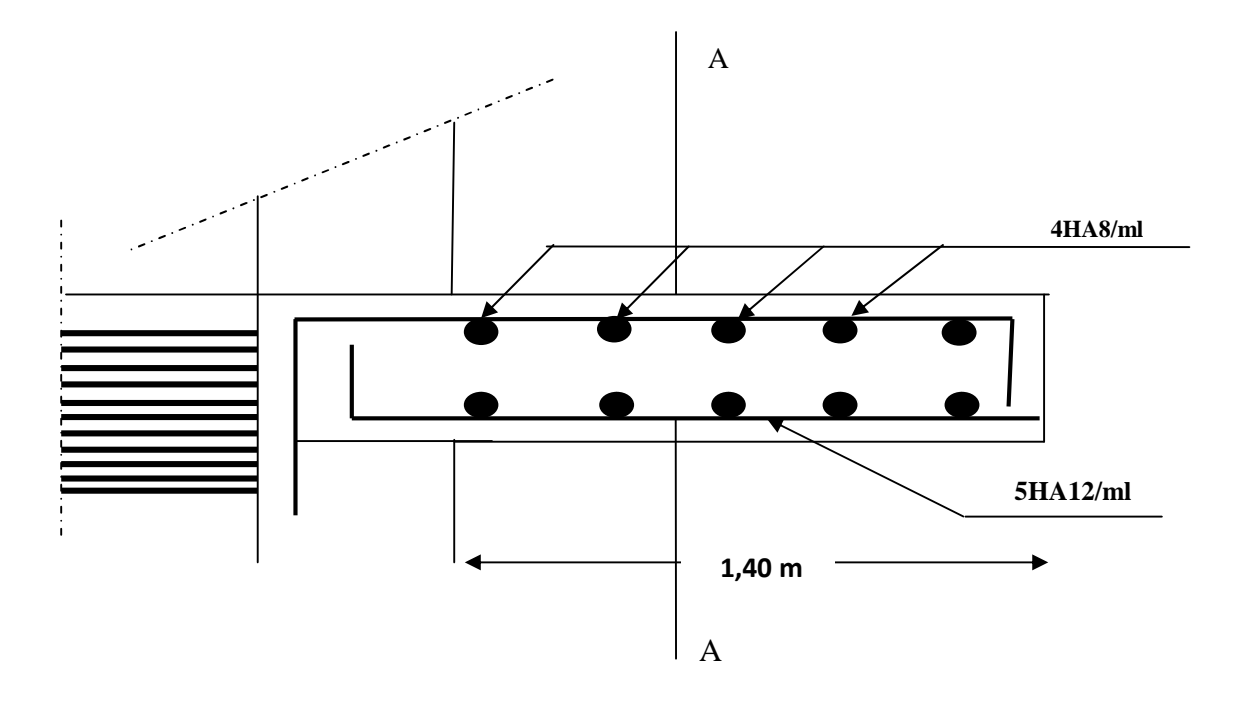

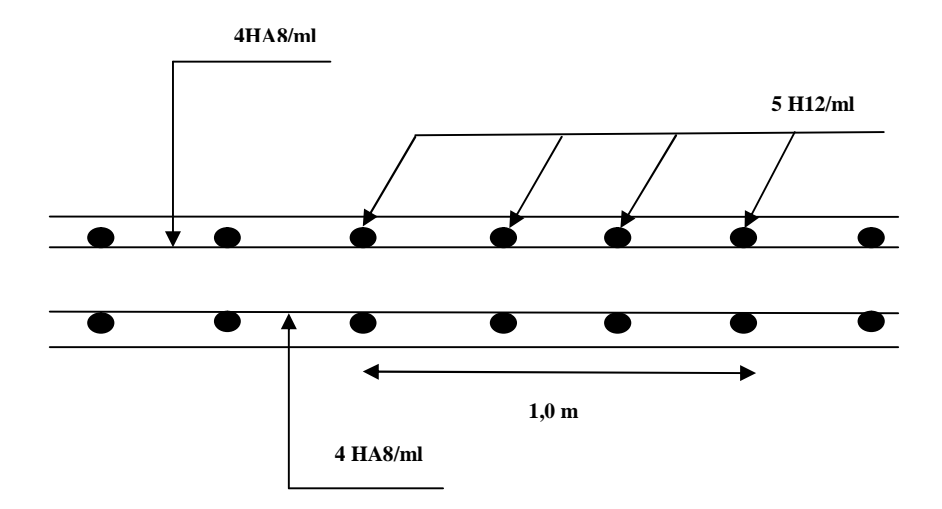

**Coupe A-A**

# **Figure III-5-3 : Ferraillage du balcon**

### **III-6-Calcul de la dalle pleine :**

La partie centrale du plancher est constituée d'une dalle pleine reposant sur trois appuis d'épaisseur de15 cm.

Pour le calcul on prend la dalle la plus sollicité qui a pour dimension : (2,6×2,6) *m.*

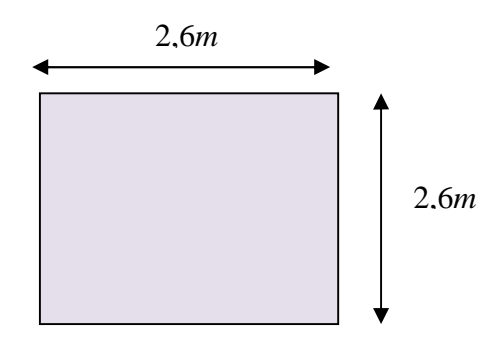

#### **III-6-1-Calcul des efforts :**

Le calcul se fait en flexion simple pour une bande de 1m, les moments seront calculés conformément aux règlements BAEL 91 pour la détermination des moments isostatique.

#### **1. Principe de la méthode:**

Soit **L<sup>x</sup>** et **L<sup>y</sup>** les distances mesurées entre nus d'appuis et **q** la charge uniformément repartie par unité de longueur.

-Nous supposons que le panneau est simplement appuyé sur ses débords.

-Nous définissons  $= L_x / L_y$  avec :  $L_x < L_y$ 

**1**– Si  $\leq 0,4 \Rightarrow$  panneau travaillant dans un seul sens  $(L_x)$  au centre de la dalle, pour une bande de 1 m de largeur:

 $M_{0x} = q (L_x)^2 / 8$ ,  $M_{0y} = 0$ .

**2** – Si **0,4**  $\implies$  **1**  $\Rightarrow$  panneau travaillant dans les deux sens au centre de la dalle:

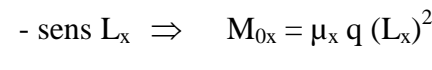

```
- sens L_v \implies M_{0v} = \mu_v M_{0x}
```
 $\mu_x$  et  $\mu_y$ : Coefficients multiplicateurs donnés en fonction de et du coefficient de poisson .

 $\nu = 0 \quad \partial \nu \quad l'ELU$ 

$$
v = 0.2 \ \dot{a} \ l' ELS
$$

Vérification:  $M_{0y} / M_{0x} \geq 0.25$ .

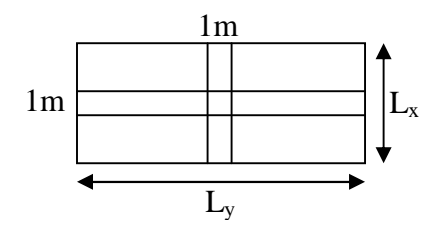

### **Remarque:**

*.*Panneau de dalle continu au-delà de ses appuis:

-Moment en travées  $\implies$  0,75 (M<sub>0x</sub>, M<sub>0y</sub>). -Moment sur appuis  $\implies$  0,5 (M<sub>0x</sub>).

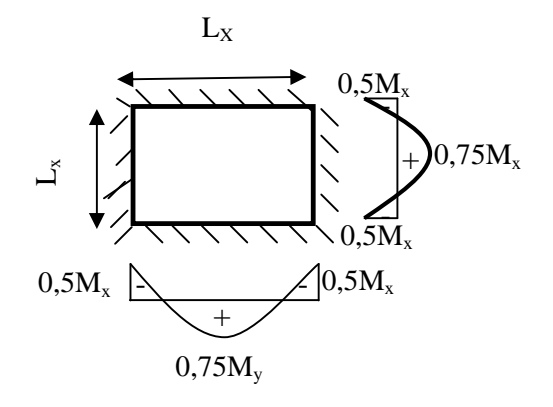

.Panneau de rive dont l'appui peut assurer un encastrement partiel **:**

-Moment en travée  $\implies$  0,75 ou 0,85 (M<sub>0x</sub>, M<sub>0y</sub>).

-Moment sur appuis de rive  $\implies$  0,3 (M<sub>0x</sub>).

-Moment sur appuis intermédiaires  $\Rightarrow$  0,5 (M<sub>0x</sub>)

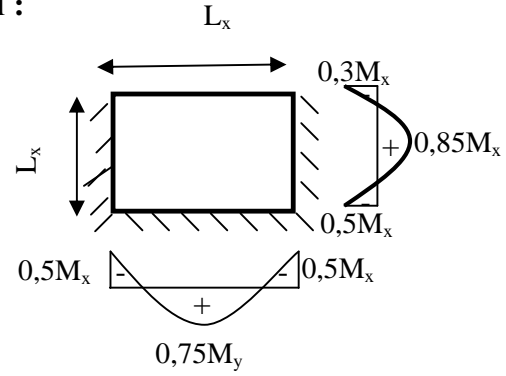

### 2. **Sollicitations dans le panneau:**

On prend comme exemple de calcul le plancher de rez-de chaussée RDC:

 $G = 5,11$  *KN/m*<sup>2</sup>  $Q = 5,00$  *KN/m*<sup>2</sup>

### **3. Combinaisons de charges :**

**A l'ELU :**

$$
q_u=1,\!35G+1,\!5Q
$$

 $q_u = 1,35 \times 5,11 + 1,5 \times 5,00 = 14,39$  *KN* /  $m^2$ 

**A l'ELS :**

$$
q_s=G+Q
$$

$$
q_s = 5.11 + 5.00 = 10.11 \text{ KN} / m^2
$$
#### **III-6-2-Calcul du panneau à l'ELU :**  $(v=0)$

 $L_x = 2,6m$  ;  $L_y = 2,6m$ 

# **1- Mode de fonctionnement du panneau :**

$$
\rho = \frac{2,6}{2,6} = 1 \quad \Rightarrow 0,4 \le \rho \le 1
$$

 $0,4 \leq \rho \leq 1$   $\Rightarrow$  Le panneau de dalle travaille dans les deux sens

#### **2- Calcule des moments de flexion :**

#### **Moment isostatique :**

$$
\rho = 1 \quad \xrightarrow{\text{tableau } v=0} \quad \begin{cases} \mu_x = 0.0368 \\ \mu_y = 1.00 \end{cases}
$$

Pour des bandes égales à1m de largeur dans les deux directions

$$
M_{0x} = \mu_x q L_x^2
$$

$$
M_{0y} = \mu_y M_x
$$

# **AN :**

 $M_{0x} = 0.0368 \times 14.39 \times 2.6^2 = 3.58 K N.m$  $M_{0v} = 1,00 \times 3,58 = 3,58KN \cdot m$ 

#### **Vérification :**

$$
\frac{M_{0 y}}{M_{0 x}} = \frac{3,58}{3,58} = 1 \ge 0,25
$$

# **Moment sur appuis et en travée :**

En tenant compte de l'encastrement

Le panneau de dalle est considéré continuer au-delà de ses appuis :

Moment en travée :  $0,75M_{0x}$  et  $0,75M_{0y}$ Moment aux appuis :  $0.5 M_{0x}$ 

En travée :

$$
M_x^t = 0,75M_{0x} = 2,685KN.m
$$
  

$$
M_y^t = 0,75M_{0y} = 2,685KN.m
$$

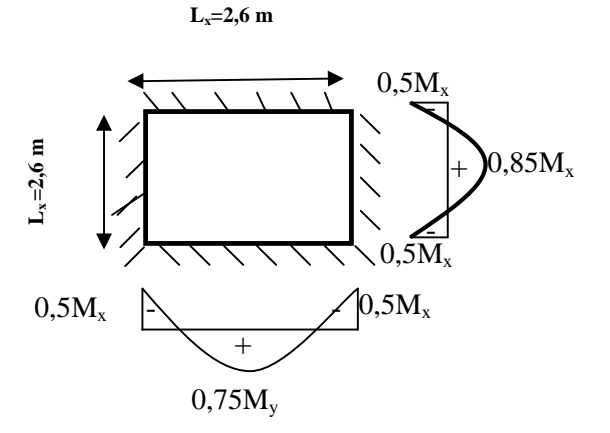

Aux appuis :

 $M_x^a = M_y^t = 0,5M_{0x} = 1,79KN.m$ *y a*  $\frac{a}{x} = M_y^t = 0,5 M_{0x} = 1,79 KN$ .

#### **3- Calcul des efforts tranchants:**

Dalle réalisée sans reprise de bétonnage.

Les efforts tranchants max pour des bandes de 1m de largeur

 $\triangleright$  Au milieu de  $L_x$ :

$$
T_u = \frac{P}{3L_y} = \frac{14,39 \times 2,6 \times 2,6}{3 \times 2,6} = 12,47 \text{ KN} \qquad \text{avec : } P = q_u L_x L_y
$$
  

$$
T_u = 12,47 \text{ KN}
$$

 $\triangleright$  **Au milieu de L<sub>v</sub>:** 

$$
T_u = \frac{P}{2L_y + L_x} = \frac{14,39 \times 2,6 \times 2,6}{2 \times 2,6 + 2,6} = 12,47 \, KN
$$
  

$$
T_u = 12,47 \, KN
$$

#### **III-6-3-Ferraillage :**

Le calcule des armatures se fera confortement aux prescriptions du B.A.E.L 91, en tenant compte de la section minimale issue de la condition de non-fragilité.

Le calcul se fait pour une bande de 1m

# **En travées :**

 $\triangleright$  **Sens l<sub>x</sub>** :

L'enrobage :  $c = 2$  *cm* 

La hauteur utile :  $d = 13$  *cm* 

$$
\mu = \frac{M_x^t}{bd_x^2 f_{bc}} \implies \frac{2,685 \times 10^3}{100 \times 13^2 \times 14,2} = 0,011 \quad < \mu_l = 0,392 \implies SSA
$$
  
\n
$$
\mu = 0,011 \implies \beta = 0,994
$$
  
\n
$$
A_x = \frac{M_x^t}{\beta d_x \sigma_x}
$$
  
\n
$$
A_x = \frac{2,685 \times 10^3}{0,994 \times 13 \times 348} = 0,597 \text{ cm}^2
$$
  
\nOn adopte 4HAS/ml =2,01 cm<sup>2</sup> avec un espacement : *e*=25cm

- 157 -

 $\triangleright$  **Sens l<sub>y</sub> :** 

L'enrobage :  $c = 2 \, \text{cm}$ 

La hauteur utile :  $d_y = d_x - \frac{y_x + y_y}{2} = 13 - \frac{0.60 + 0.60}{2} = 12.2$  cm  $13 - \frac{0.8 + 0.8}{0.6}$ 2  $= 13 - \frac{0.8 + 0.8}{0.1} =$  $^{+}$  $= d_r$  $\phi_{x} + \phi$ 

$$
\mu = \frac{M_y^t}{bd_y^2 \sigma_{bc}} \implies \frac{2,685 \times 10^3}{100 \times 12,2^2 \times 14,2} = 0,0127 \iff \mu_l = 0,392 \implies SSA
$$
  
\n
$$
\mu = 0,013 \implies \beta = 0,993
$$
  
\n
$$
A_y = \frac{M_y^t}{\beta d_y \sigma_{st}}
$$
  
\n
$$
A_y = \frac{2,685 \times 10^3}{0,993 \times 12,2 \times 348} = 0,648 \text{ cm}^2
$$

Soit  $4HA8/ml = 2.01 \text{ cm}^2$  avec un espacement : e=25cm

# **Aux appuis :**

$$
M_{ax} = M_{ay} = M_a = 1,79
$$
 *KN.m*

$$
\mu = \frac{M_a}{bd^2 \sigma_{bc}} = \frac{1,79 \times 10^3}{100 \times 13^2 \times 14,2} = 0,007 < \mu_l = 0,392 \implies SSA
$$
  

$$
\mu = 0,007 \implies \beta = 0,996
$$
  

$$
A = \frac{M_a}{\beta d \sigma_{st}} = \frac{1,79 \times 10^3}{0,996 \times 13 \times 348} = 0,397 cm^2
$$

Soit  $4HA8/ml = 2.01 \text{ cm}^2$  espacement e=25cm

# **III-6-4-Vérification à l'ELU :**

# **1. Conditions de non fragilité : (A.4.2.1 BAEL91 modifiées 99)**

# **Armatures // L<sup>x</sup> :**

$$
w_x = \frac{A_{\min}^x}{bh} \ge w_0 \frac{3 - \rho}{2} \Rightarrow A_{\min}^x = w_0 \left(\frac{3 - \rho}{2}\right) bh
$$
  

$$
w_0 = 0.8\% \qquad \text{pour HA 400}
$$
  

$$
A_{\min}^x = 0.0008 \frac{3 - 1}{2} \times 100 \times 15 = 1,20 \text{ cm}^2
$$
  

$$
A_{\text{adop}}^x = 2,01 \text{ cm}^2 > A_{\min}^x \Rightarrow \text{condition verifier}
$$

# **Armatures //L<sup>y</sup> :**

$$
w_y = \frac{A_{\min}^y}{bh} \ge w_0 \implies A_{\min}^x = w_0 bh = 0,0008 \times 100 \times 15 = 1,2cm^2
$$
  

$$
A_{adop}^y = 2,01cm^2 > A_{\min}^y \implies condition \ verifiée
$$

# **1. Vérification au cisaillement:** (**art .A.5,1.1 /BAEL 91 modifiées 99)**

$$
\tau_u = \frac{V_u}{bd} \le \overline{\tau}
$$
  
\n
$$
V_u = 12,47 \text{ KN}
$$
  
\n
$$
\tau_u = \frac{12,47 \times 10}{1000 \times 130} = 0,096 \text{ MPa}
$$
  
\n
$$
\overline{\tau} = 0,07 \frac{f_{c28}}{r_b} = 1,17 \text{ MPa}
$$
  
\n
$$
\tau_u = 0,096 \text{ MPa} < \overline{\tau} \implies condition \text{ verifier.}
$$

# **2. Vérification de l'adhérence des barres :**

$$
\tau_{se} \le \overline{\tau}_{se} = \Psi_s f_{t28}
$$
\n
$$
\overline{\tau}_{se} = 1.5 \times 2.1 = 3.15 \, MPa
$$
\n
$$
\tau_{se} = \frac{V_u}{0.9 \, d \sum u_i}
$$
\n
$$
\text{Avec } \sum u_i : \text{some des périmètres utiles des armatures}
$$

$$
\sum u_i = 4 \pi 0,8 = 10,05 \, \text{cm}
$$
\n
$$
\tau_{se} = \frac{12,47 \, 10^3}{0,9 \, 130 \, 100,5} = 1,06 \, \text{MPa}
$$

 $\tau_{se} < \bar{\tau}_{se} \Rightarrow$  Condition vérifiée.

# **3. Ancrages des barres : (Art : A. 6 .1 .2) /BAEL 91 modifiées 99**

$$
L_s = \frac{\phi f_e}{4 \bar{\tau}_{su}}
$$
  
\n
$$
\bar{\tau} = 0.6\psi^2 f_{t28} = 0.6.1,5^2.2,1 = 2,835 MPa
$$
  
\n
$$
L_s = 35,3\phi
$$
  
\n
$$
L_s = 35,3 \times 0,8 = 28,24 cm
$$

#### **Armature en travées :**

 $\triangleright$  **Sens l<sub>x</sub> :** 

La longueur du lit arrêtée est de  $0.8 \times l_x = 0.8 \times 2.6 = 2.08$ *m* 

 $\triangleright$  **Sens l<sub>v</sub>:** 

La longueur de la barre arrêtée est de  $l_y - 0.2 \times l_x = 2.6 - 0.2 \times 2.6 = 2.08$ *m* 

Les armatures sont arrêtés une sur deux dans les deux sens (chaque direction)

Les barres filants sont amenée au de-là des appuis

# **Armatures sur appuis :**

$$
l_1 = \max \begin{cases} l_s & \text{avec : } \lambda = 0.05 + 0.3 \frac{M_x^a}{M_x} \\ l_2 = \max \begin{cases} l_s & \text{if } l_s \\ \frac{l_1}{2} & \text{if } l_s \end{cases} \end{cases}
$$

**AN :**

$$
\lambda = 0.05 + 0.3 \frac{0.5 M_x}{M_x} = 0.05 + 0.3 \times 0.5 = 0.2
$$
  

$$
l_1 = \max \begin{cases} l_s = 0.36m \\ \lambda l_x = 0.2 \times 2.6 = 0.52m \end{cases}
$$
  

$$
l_1 = 0.52m
$$

$$
l_2 = \max \begin{cases} l_s = 0,36m \\ \frac{l_1}{2} = \frac{0,52}{2} = 0,26m \end{cases}
$$
  

$$
l_2 = 0,36m
$$

# **4. Espacement des barres : (Art A.8.2.42 BAEL 91 modifiées 99)**

Pour une fissuration non préjudiciable l'écartement des armatures d'une même nappe ne peut excéder la plus faible des deux valeurs suivantes en région centrale (Charges concentrées)

Sens principales  $S_f \leq min$  {3h ; 33cm}=33cm}

Sens secondaires  $S_t \leq \min\{4h,45\}$ *cm* = 45cm

 $\triangleright$  **Sens l<sub>x</sub>**:

En travées :  $S_t = 25cm < 33cm \implies l$ 'espacement est vérifié.

Aux appuis :  $S_t = 25cm < 33cm \Rightarrow l$ 'espacement est vérifié.

# $\triangleright$  **Sens l<sub>y</sub>** :

En travées :  $S_t = 25cm < 45cm \Rightarrow l$ 'espacement est vérifié. Aux appuis :  $S_t = 25cm < 45cm \implies l$ 'espacement est vérifié.

# **III-6-5-Calcul du panneau à l'ELS :**  $v = 0.2$

- **1- Calcul des moments de flexion :**
	- **Moment isostatique :**

$$
\rho = 1 \quad \xrightarrow{\text{tableau } \nu = 0,2} \quad \begin{cases} \mu_x = 0,0442 \\ \mu_y = 1,00 \end{cases}
$$

Pour des bandes égales à1m de largeur dans les deux directions

$$
M_{0x} = \mu_x q L_x^{2}
$$

$$
M_{0y} = \mu_y M_x
$$

#### AN :

$$
M_{0x} = 0.0442 \times 10.11 \times 2.6^2 = 3.02 \, KN.m
$$
  

$$
M_{0y} = 1.00 \times 2.52 = 3.02 \, KN.m
$$

#### **Vérification :**

$$
\frac{M_{0y}}{M_{0x}} = \frac{3,02}{3,02} = 1 \ge 0,25
$$

**Moment sur appuis et en travée :**

# **En travée :**

$$
M_{xt} = 0,75M_{0x} = 2,27 \, KN.m
$$

$$
M_{vt} = 0,75M_{0y} = 2,27 \, KN.m
$$

#### **Aux appuis :**

$$
M_{xa} = M_{ya} = 0,5M_{0x} = 1,51KN.m
$$

# **III-6-6-Vérification à l'ELS:**

#### **1- Etat limite d'ouverture des fissures (BAEL 91 modifiées 99/Art A.4.5, 3) :**

Dans notre cas la fissuration est peu préjudiciable, donc la vérification n'est pas nécessaire.

# **2- Etat limite de compression du béton (BAEL 91 modifiées 99/Art B.6.5, 1) :**

On doit vérifier les conditions suivantes :

La décompression du béton ne doit dépasser la contrainte admissible.

$$
\sigma_{bc} \leq \overline{\sigma}_{bc} = 0.6 f_{c28} = 15 MPa
$$

La contrainte dans le béton :  $\sigma_{bc} = \frac{\sigma_s}{k_1} = k \times \sigma_s$ 1

La contrainte de l'acier :  $A$   $\beta$ <sub>1</sub>  $d$ *M <sup>s</sup> s*  $A$   $\beta_1$  $\sigma_{\rm s} =$ 

$$
\rho_1 = \frac{100A}{b \ d} \rightarrow k \ \ et \ \ \beta_1
$$

# **A.N :**

# **En travée :**

 $\triangleright$  **Sens l<sub>x</sub>**:

$$
\left(\rho_1 = \frac{100 \times 2.01}{100 \times 13} = 0.16\right) \Rightarrow \begin{cases} k = 0.016 \\ \beta_1 = 0.935 \end{cases}
$$
  

$$
\sigma_s = \frac{2.27 \times 10^6}{0.935 \times 130 \times 2.01 \times 10^2} = 92.91 MPa
$$
  

$$
\sigma_{bc} = 0.016 \times 92.91 = 1.47 MPa
$$
  
1.47 MPa  $< 15 MPa$ 

 $\triangleright$  **Sens l<sub>y</sub>** :

$$
\left(\rho_1 = \frac{100 \times 2.01}{100 \times 12.2} = 0.16\right) \Rightarrow \begin{cases} k = 0.016 \\ \beta_1 = 0.935 \end{cases}
$$
  

$$
\sigma_s = \frac{2.27 \times 10^6}{0.935 \times 122 \times 2.01 \times 10^2} = 99,00 MPa
$$
  

$$
\sigma_{bc} = 0.016 \times 99,00 = 1.58 MPa
$$
  
1.58 MPa  $< 15 MPa$  *Condition vérifiée*

**Aux appuis :**

$$
\left(\rho_1 = \frac{100 \times 2,01}{100 \times 13} = 0,16\right) \Rightarrow \begin{cases} k = 0,016 \\ \beta_1 = 0,935 \end{cases}
$$
  

$$
\sigma_s = \frac{1,51 \times 10^6}{0,935 \times 130 \times 2,01 \times 10^2} = 61,81 MPa
$$
  

$$
\sigma_{bc} = 0,016 \times 61,81 = 0,989 MPa
$$
  
0,989 MPa  $< 15 MPa$   
- 163 -

#### **3- Condition de limitation de la flèche: (BAEL91 modifie 99/ART B.6.5.2)**

La vérification de la flèche n'est pas nécessaire si les conditions suivantes sont vérifiées:

$$
\bullet \frac{h}{L} \ge \frac{M_t}{20M_0} \qquad \bullet \frac{A}{b.d} \le \frac{2}{f_e}
$$

 $M_{\scriptscriptstyle{0}}$  : Moment isostatique.

$$
M_{0} = 3,02 \, KN.m
$$

• 
$$
\frac{h}{L} = \frac{15}{260} = 0,0577 \ge \frac{M_t}{20M_0} = \frac{2,27}{20 \times 3,02} = 0,0375
$$
 Condition verifyiée.  
\n•  $\frac{A}{b.d} = \frac{2,01}{100 \times 13} = 0,00155 \le \frac{2}{f_e} = \frac{2}{400} = 0,005$  Condition vérifiée

Comme les trois conditions ci-dessus sont vérifiées, donc il n'est pas nécessaire de calculer la flèche.

*e*

#### **Conclusion :**

Après avoir effectué les calculs et les vérifications nécessaires, nous sommes arrivés aux résultats suivants :

#### **Sens l<sup>x</sup> :**

Aux appuis :

**4HA8/***ml* avec un espacement de **25** *cm.*

En travées :

**4 HA8/***ml* avec un espacement de **25** *cm.*

# **Sens l<sup>y</sup> :**

Aux appuis :

**4HA8/***ml* avec un espacement de **25** *cm.*

En travées :

**4 HA8 /***ml* avec un espacement de **25** *cm***.**

# **III-6-7-Plan de ferraillage de la dalle pleine :**

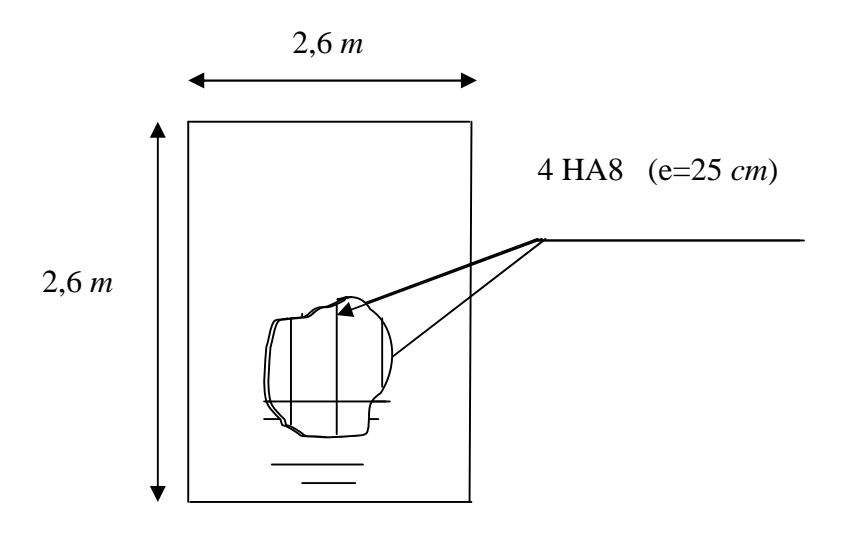

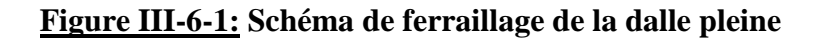

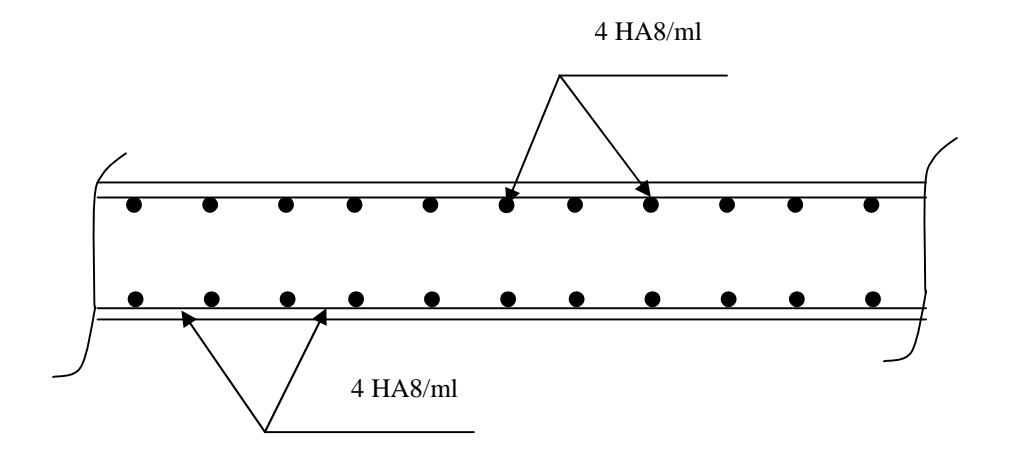

**Figure III-6-2: Plan de ferraillage de la dalle pleine sens x-x'**

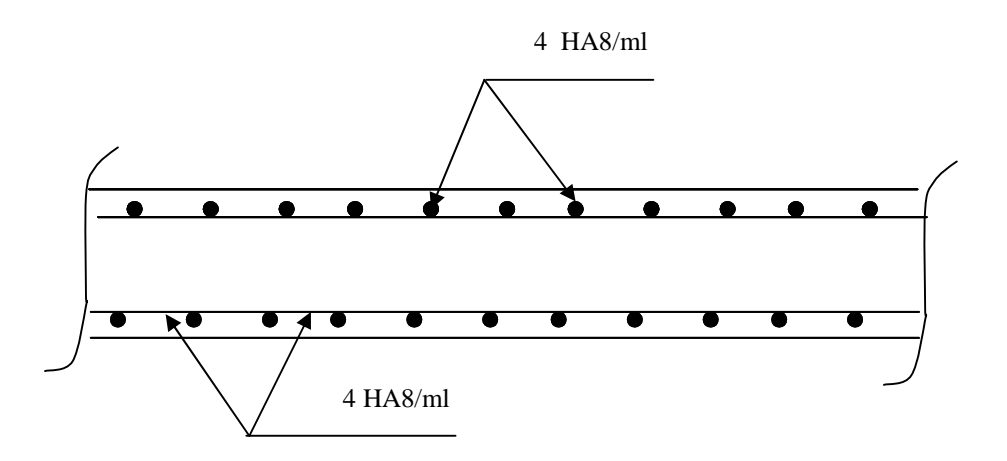

**Figure III-6-3: Plan de ferraillage de la dalle pleine sens y-y'**

# **III-7- Calcul de la salle machine :**

# **III-7-1- Caractéristiques de l'ascenseur :**

Notre immeuble est constitué d'une seul cage d'ascenseur, de vitesse d'entraînement V= (1m/s), pouvant charger 4 personnes.

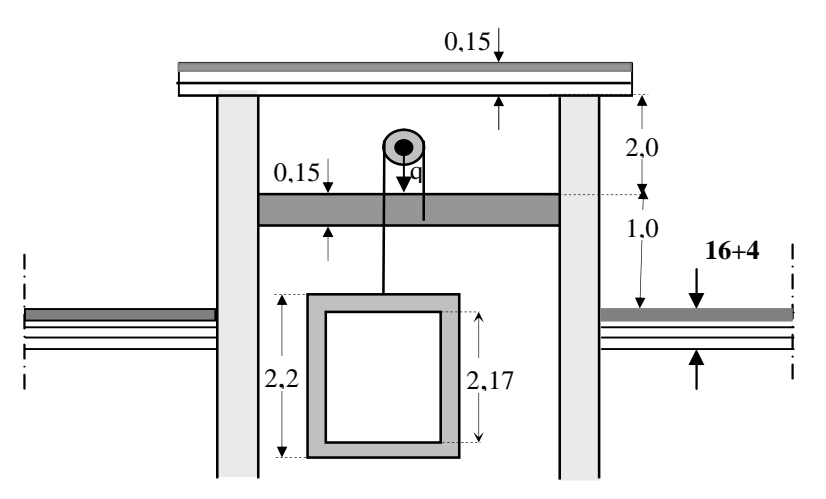

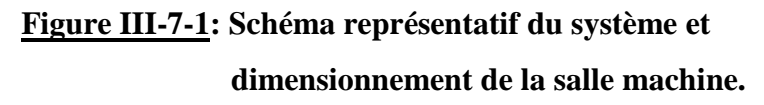

- La surface de cabine est :  $S = 1m^2$
- La charge totale transmise par le système de levage et par le cabine est :

$$
P = 30 \text{ KN}.
$$

Lx = 1,00 *m* ; Ly = 1,00 *m* ; S=  $1 \text{m}^2$ 

# **III-7-2- Calcul de la dalle pleine**

# **Hypothèse**

- La dalle est coulée sur place liée par des amorces.

- La machine est centrée au milieu.

-La dalle repose sur 4 appuis. Elle est soumise à une charge localisée, son calcul se fait à l'aide des abaques de PIGEAUD qui permet d'évaluer les moments dans les deux sens en plaçant la charge concentrée au milieu du panneau.

# **a. Pré dimensionnement :**

**Hauteur de la dalle « h »**

$$
h \ge \frac{L_x}{40} = \frac{100}{400} = 2,5cm
$$

Nous avons la limite de RPA, qui est 12*cm.*

On optera pour une hauteur : h = 15*cm.*

**b .Calcul de la dalle pleine sous charge localisée :**

 **Calcul de U et V**  $U = U_0 + 2Ke_0 + h_0$  $V = V_0 + 2Ke_0 + h_0$ 

Avec: K=1 pour le béton (le revêtement est en béton).

e<sub>0</sub> = 0cm étant l'épaisseur de revêtement.

 $h_0 = 15$ cm épaisseur de la dalle.

 $U_0 = V_0 = 80$ cm Cotes de rectangle sur lequel la charge P s'applique.

$$
\Rightarrow \quad \begin{cases} U = 80 + 2x0 + 15 = 95cm \\ V = 80 + 2x0 + 15 = 95cm \end{cases}
$$

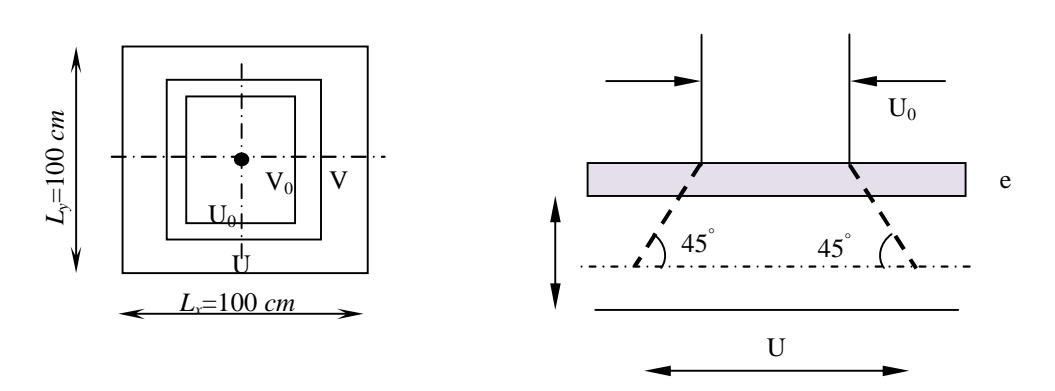

**Figure III-7-1***:* **Diffusion de la charge dans le feuillet**

Pour le calcul de la dalle, on commence par supposer que le panneau de la dalle simplement appuyée sur le contour, dans une seconde phase, on tient compte de la continuité et des encastrements sur les appuis de rive.

$$
\rho = \frac{L_x}{L_y} = \frac{1,00}{1,00} = 1,00
$$
  
0,4 \n $\leq \frac{L_x}{L_y} = 1 \implies$  Le panneau travail dans les 02 sens.

# $\triangleright$  **Evaluation des moments M**<sub>x1</sub> **et M**<sub>v1</sub>

Les moments au milieu de la dalle pour une bande de 1m de largeur dans le sens de la petite portée et de la grande portée sont respectivement :

$$
M_{0x} = P(M_1 + \nu M_2)
$$
  

$$
M_{0y} = P(M_2 + \nu M_1)
$$

Avec :  $v$ : Coefficient de poisson :  $v = 0 \rightarrow \hat{a}$  l'ELU

$$
v = 0.2 \rightarrow \text{à l'ELS}
$$

 $M_1$  et  $M_2$ : sont des coefficients à déterminer à partir des abaques de Pigeaud suivant le rapport :

$$
\frac{U}{L_x} \text{ et } \frac{V}{L_y}
$$
\n
$$
\frac{U}{L_x} = \frac{95}{100} = 0.95 \qquad ; \qquad \frac{V}{L_y} = \frac{95}{100} = 0.95
$$

D'après les abaques de PIGEAUD on aura :

$$
\begin{cases}\n\frac{U}{L_x} = 0.95 \\
\frac{V}{L_y} = 0.95\n\end{cases} \Rightarrow \begin{cases}\nM_1 = 0.04 \\
M_2 = 0.04\n\end{cases}
$$

Calcul des moments  $M_{x1}$  et  $M_{v1}$ 

**A l'ELU:**  $v = 0$  $P = 1,35P = 1,35x30 = 40,5$  *KN* Donc:  $M_{x1} = P.M_1 = 40,5x0.04 = 1,62$  *KN.m*  $M_{v1} = P.M_2 = 40,5x0,04 = 1,62$  *KN.m* 

# **c. Calcul de la dalle sollicité par une charge uniformément répartie :**

 $\triangleright$  **Evaluation du moment M**<sub>x2</sub> **et M**<sub>v2</sub> **dus au poids propre de la dalle :** 

$$
\rho = 1,00 \Rightarrow \begin{cases} \mu_x = 0,0368 \\ \mu_y = 1 \end{cases}
$$

$$
\begin{cases} \mathbf{M}_{xz} = \mu_x \times \mathbf{q} \times \mathbf{L}_x^2 \\ \mathbf{M}_{yz} = \mu_y \times \mathbf{M}_{xz} \end{cases}
$$

-**Poids propre de la dalle :**

$$
G = b X h_0
$$

 $G = 25 \times 0.15 = 3.75$  *KN*/*m*<sup>2</sup>

#### -**Combinaison de charges** :

$$
q_u = 1,35G + 1,5Q = (1,35 \times 3,75) + (1,5 \times 1) = 6,563 \, KN/ml
$$

Ce qui donne :

$$
M_{x2} = \mu_x \times q \times L_x^2 = 0.0368 \times 6.563 \times (1)^2 = 0.24 \text{ KN.m}
$$
  

$$
M_{y2} = \mu_y \times M_{x2} = 1 \times 0.24 = 0.24 \text{ KN.m}
$$

#### **d. superposition des moments :**

 $M_x=M_{x1}+M_{x2}=1,62+0,24=1,86KN.m$ 

My=My1 + My2 =1,62 +0,24=1,86*KN.m*

#### **Remarque:**

A fin de tenir compte des encastrements de la dalle ; les moments calculés seront munis en leur effectuant un coefficient de 0,85 en travée et de -0,3 aux appuis.

- $\blacksquare$  Sens  $\mathbf{l}_x$ : **Aux appuis :**  $M^a{}_x = -0.3x1,86 = -0.56KN.m$ **En travées :**  $M_X^t = 0.85x8.38 = 1.58KN.m$
- $\blacksquare$  Sens  $\mathbf{l}_v$ : **Aux appuis :**  $M^a$ <sup> $Y$ </sup> = -0,3x1,86 = -0,56*KN.m* **En travées :** M t <sup>y</sup> =0,85x1,86= 1,58*KN.m*

#### **e. Ferraillage à l'ELU :**

Le calcul se fait pour une bande de 1m

 $\blacksquare$  Sens  $\mathbf{l}_x$ :

**Aux appuis :**

$$
\mu = \frac{M_x^a}{b d^2 f_{bc}} = \frac{0,56 \times 10^3}{100 \times (13)^2 \times 14,2} = 0,002 < \mu_l = 0,392 \longrightarrow \text{SSA}
$$
  

$$
\Rightarrow \beta = 0,999
$$
  

$$
A_a = \frac{M_x^a}{\beta d \sigma_s} = \frac{0,56 \times 10^3}{0,995 \times 13 \times 348} = 0,12 \text{ cm}^2
$$

Soit :  $4H A8 = 2,01 \text{ cm}^2/\text{ml}$  Avec :  $S_t = 25 \text{ cm}$ 

**En travées :**

$$
\mu = \frac{1,58 \times 10^3}{100 \times 13^2 \times 14,2} = 0,0065 < \mu_l = 0,392 \implies S.S.A \implies \beta = 0,997
$$
  

$$
A_t = \frac{1,58 \times 10^3}{0,997 \times 13 \times 348} = 0,35 \text{ cm}^2
$$
  
Soit : 4H A8 = 2,01 cm<sup>2</sup>/ml  Avec : S<sub>t</sub> = 25 cm

 $\blacksquare$  **Sens l<sub>v</sub>:** 

**Aux appuis** : Soit :  $4HAB = 2.01 \text{ cm}^2/ml$  Avec :  $S_t = 25 \text{ cm}$ 

**En travées :** Soit :  $4HAS = 2.01 \text{ cm}^2 / ml$  Avec :  $S_t = 25 \text{ cm}$ 

# **f. Vérification à L'ELU :**  $(\nu = 0)$

# **1) Condition de non fragilité : (BAEL91 modifié 99/ Art B.7.4)**

$$
A_{min} = \rho_0 \times b \times h_0 \times \frac{(3-\alpha)}{2}
$$

Avec :

 $<sub>0</sub>$ : Taux d'armatures dans chaque direction ( $<sub>0</sub> = 0,0008$  pour les HA)</sub></sub>

$$
\alpha = \frac{l_x}{l_y} = 1
$$

$$
A_{\min} = 0.0008 \times 100 \times 15 \times \frac{(3-1)}{2} = 1.2 \text{ cm}^2
$$

 $\blacksquare$  Sens  $\mathbf{l}_x$ :

**Aux appuis :**  $A_a = 2,01 \, \text{cm}^2 > A_{\text{min}} = 1,2 \, \text{cm}$ *<sup>2</sup> OK* **En travées :**  $A_t = 2.01$  *cm*<sup>2</sup> >  $A_{min} = 1.2$  *cm <sup>2</sup> OK*

**Sens l<sup>y</sup> :**

**Aux appuis :** Aa=2,01*cm 2* > Amin=1,2 *cm <sup>2</sup> OK* **En travées :** At=2,01 *cm 2* > Amin=1,2 *cm <sup>2</sup> OK*

# **2) Diamètre minimal des barres: (BAEL91 modifié 99/ Art A.8.2.42)**

On doit vérifiée que :

$$
\phi_{\text{max}} \le \frac{h_e}{10}
$$
\n
$$
\phi_{\text{max}} = 8 \text{ mm} \le \frac{150}{10} = 15 \text{ cm} \implies \text{Condition } \text{veffi\'ee}
$$

# **3) Rapport minimale des aciers en travées :**

On doit vérifiée que :

$$
A_{y} \ge \frac{A_{x}}{3}
$$
  

$$
A_{y} \ge \frac{2.01}{3} = 0.67 \text{ cm}^{2}
$$
  

$$
A_{y} = 2.01 \text{ cm}^{2} > 0.67 \text{ cm}^{2} \implies \text{Condition } \text{veffiee}
$$

#### **4) Ecartement des barres :** (**BAEL91 modifié 99/ Art A.8.2.42)**

L'écartement des armatures d'une même nappe ne peut excéder la plus faible des deux valeurs suivantes en région centrale.

-Direction la plus sollicite :  $S_t \le \min(2h, 25)$ 

-Direction perpendiculaire :  $S_t \le \min(3h,33)$ 

 $\blacksquare$  Sens  $\mathbf{l}_x$ :

**Aux** appuis **:**  $S_t = 25cm \le \min(30, 25) = 25cm$  *OK* 

**En travées :**  $S_t = 25cm \le \min(30,25) = 25cm$  *OK* 

 $\blacksquare$  Sens  $\mathbf{l}_v$ :

**Aux appuis :**  $S_t = 25cm \le \min(45,33) = 33cm$  *OK* 

**En travées :**  $S_t = 25cm \le \min(45,33) = 33cm$  *OK* 

# **5) Vérification de non poinçonnement : (BAEL91 modifié 99/ Art A.5.2.42)**

P 0,045  $\mu_c$  h<sub>0</sub>  $\frac{f_{c28}}{f}$ b γ (aucune armature transversale n'est nécessaire si cette formule est

vérifiée).

Avec :

 $\mu_c$ : Périmètre de contour de l'air sur laquelle agit la charge dans le plan de feuillet moyen.

$$
\mu_c = 2 (u + v) = 2 (0.95 + 0.95) = 3.8
$$

 $P = 3 t$   $0,045 \times 3,8 \times 0,15 \times$ 1,5  $\frac{25 \times 10^2}{15} = 42{,}75 \text{ t} \implies \text{condition verifyi\'ee.}$ 

**Aucune armature transversale n'est nécessaire.**

#### **6) Contrainte tangentielle : (BAEL91 modifié 99/ Art A.5.2,2)**

Les efforts sont max au voisinage de la charge.

Au milieu de u on a : 
$$
v_u = \frac{p}{2u_0 + v_0}
$$

Au milieu de v on  $a: v_u =$  $3u_0$ *p*

Avec

$$
P = P + q_u l_x l_y
$$

P =3+ 6,563 x1,00x1,00 = 9,56 *KN.m*

$$
V_{u} = \frac{9,56}{2 \times 0.8 + 0.8} = 3.98 K N
$$
  
\n
$$
\tau_{u} = \frac{v_{u}}{b.d} = \frac{3,98 \times 10^{3}}{1000 \times 130} = 0,03[Mpa].
$$
  
\n
$$
\tau_{u} = \min \left\{ 0,2 \frac{f_{c28}}{y_{b}}, 5Mpa \right\} = 3,33[Mpa].
$$

 $\tau_u < \tau_u$ < *<sup>u</sup> Condition vérifiée*

- $g.V$ érification à  $L'ELS$  **:**  $( =0,2)$
- **1) Moments engendrés par le système de levage :**

$$
M^{1}_{x} = q_{s} \times (M_{1} + \nu M_{2})
$$
  
\n
$$
M_{y}^{-1} = q_{s} \times (M_{2} + \nu M_{1}) = 0,2
$$
  
\n
$$
M_{x}^{-1} = 60 \times (0,04 + 0,2 \times 0,04) = 2,88KN.m
$$
  
\n
$$
M_{y}^{-1} = 60 \times (0,04 + 0,2 \times 0,04) = 2,88KN.m
$$

#### **2) Moments engendrés par le poids propre de la dalle :**

 $q_s = G + Q = 3,75 + 1 = 4,75$ *KN*/*mL* 

Ce qui donne :

$$
\begin{cases}\nM_{x2} = \mu_x \times q \times L_x^2 = 0.0368 \times 4.75 \times (1)^2 = 0.17 \text{ KN.m} \\
M_{y2} = \mu_y \times M_{x2} = 1 \times 0.17 = 0.17 \text{ KN.m}\n\end{cases}
$$

**3) superposition des moments :**

Mx=Mx1 + Mx2 =2,88+0,17=3,05*KN.m* My=My1 + My2 =2,88+0,17=3,05*KN.m*

#### **Remarque:**

A fin de tenir compte de semi encastrement de la dalle au niveau des voiles, les moments calculés seront munies en leur effectuant le coefficient 0,85 en travée et -0,3 aux appuis.

 $\blacksquare$  Sens  $\mathbf{l}_x$ : **Aux appuis** :  $M^a{}_x = -0.3x3.05 = -0.915$  *KN.m* **En travées :**  $M_y^t = 0,85x3,05 = 2,59$  *KN.m* 

- 172 -

 $\blacksquare$  **Sens l<sub>y</sub>** :

**Aux appuis :**  $M^a{}_x = -0.3x3.05 = -0.915KN.m$ **En travées :**  $M_y^t = 0,85x3,05 = 2,59$  *KN.m* 

# **4) Vérification des contraintes dans le béton :**

Aucune vérification n'est nécessaire, si la condition suivante est satisfaite :

$$
\alpha<\frac{\gamma-1}{2}+\frac{f_{c28}}{100}\hspace*{0.2cm};\hspace*{0.2cm} Avec\text{: }\gamma=\frac{M_{_u}}{M_{_s}}
$$

 $\blacksquare$  Sens  $\mathbf{l}_x$ :

# **Aux appuis**

$$
\frac{M_u}{M_s} = \frac{0,56}{0,915} = 0,61
$$
\n
$$
\mu_u = 0,002 \Rightarrow \alpha = 0,0025
$$
\n
$$
\frac{\gamma - 1}{2} + \frac{f_{c28}}{100} = \frac{1,24 - 1}{2} + \frac{25}{100} = 0,055 > \alpha = 0,0025 \Rightarrow Condition \, vérifiée
$$

# **En travée :**

$$
\frac{M_u}{M_s} = \frac{1,58}{2,59} = 0,61
$$
\n
$$
\mu_u = 0,0065 \rightarrow \alpha = 0,0075
$$
\n
$$
\frac{\gamma - 1}{2} + \frac{f_{c28}}{100} = \frac{0,61 - 1}{2} + \frac{25}{100} = 0,055 > \alpha = 0,0075 \Rightarrow Condition \, vérifiée
$$
\n• Sens l<sub>y</sub>:

#### **Aux appuis**

$$
\frac{M_u}{M_s} = \frac{0,56}{0,915} = 0,61
$$
  

$$
\mu_u = 0,002 \rightarrow \alpha = 0,0025
$$
  

$$
\gamma - 1, f_{c28} = 0,95 - 1, 2
$$

$$
\frac{\gamma-1}{2} + \frac{f_{c28}}{100} = \frac{0.95 - 1}{2} + \frac{25}{100} = 0.055 > \alpha = 0.0025 \implies \text{Condition verifyi\,}
$$

# **En travée :**

0,61 2,59  $=\frac{1,58}{1,58}=$ *s u M M*

 $\mu_u = 0.0065 \rightarrow \alpha = 0.0075$ 

$$
\frac{\gamma-1}{2} + \frac{f_{c28}}{100} = 0,085 > \alpha = 0,0075 \Rightarrow \text{Condition verifyi\acute{e}e}
$$

# **Conclusion :**

Le calcul de la contrainte dans le béton n'est pas nécessaire

# **5) Etat limite de fissuration : (BAEL99 Artc4-5-32)**

La fissuration est peu préjudiciable. Aucune vérification n'est nécessaire.

# **6) Vérification de la flèche :**

Dans le cas d'une dalle rectangulaire appuyée sur ces côtés, on peut se disposer de calcul de la flèche si les conditions suivantes seront vérifiées :

a) 
$$
\frac{h}{L_x} \ge \frac{M_u}{20M_x}
$$
  
b)  $\frac{A_x}{b.d} \le \frac{2}{fe}$ 

h : Hauteur de la dalle

Mtu : Moment en travée dans le sens x-x

 $M_x$ : Moment isostatique de référence dans la direction x-x pour une bande de 1m

A<sup>x</sup> : Section d'armature /ml

b : Largeur de la bande ; égale à 1m

d : Hauteur utile de la bande.

$$
\underline{\mathbf{A}.\underline{\mathbf{N}}}:
$$

**a**) 
$$
\frac{h}{L_x} = \frac{15}{100} = 0,15
$$
  
\n $\frac{M_{u}}{20M_x} = \frac{1,58}{20 \times 3,05} = 0,025$   
\n $\frac{h}{L_s} = 0,15 > \frac{M_{u}}{20M_x} = 0,025$  Condition *veitifiee*  
\n**b**)  $\frac{2}{fe} = 0,005$   
\n $\frac{A_x}{b.d} = \frac{2.01}{100 \times 13} = 0,0015$   
\n $\frac{A_x}{b.d} = 0,0015 < \frac{2}{fe} = 0,005$  Condition *veitifiee*

# **Conclusion :**

Après avoir effectué les calculs et les vérifications nécessaires, nous sommes arrivés aux résultats suivants :

# **Sens l<sup>x</sup> :**

Aux appuis : **4HA8/***ml* avec un espacement de **25** *cm.*

En travées : **4 HA8/***ml* avec un espacement de **25** *cm.*

# **Sens l<sup>y</sup> :**

Aux appuis : **4HA8/***ml* avec un espacement de **25** *cm.*

En travées : **4 HA8/***ml* avec un espacement de **25** *cm.*

# **h.Plan de ferraillage de la dalle pleine salle machine :**

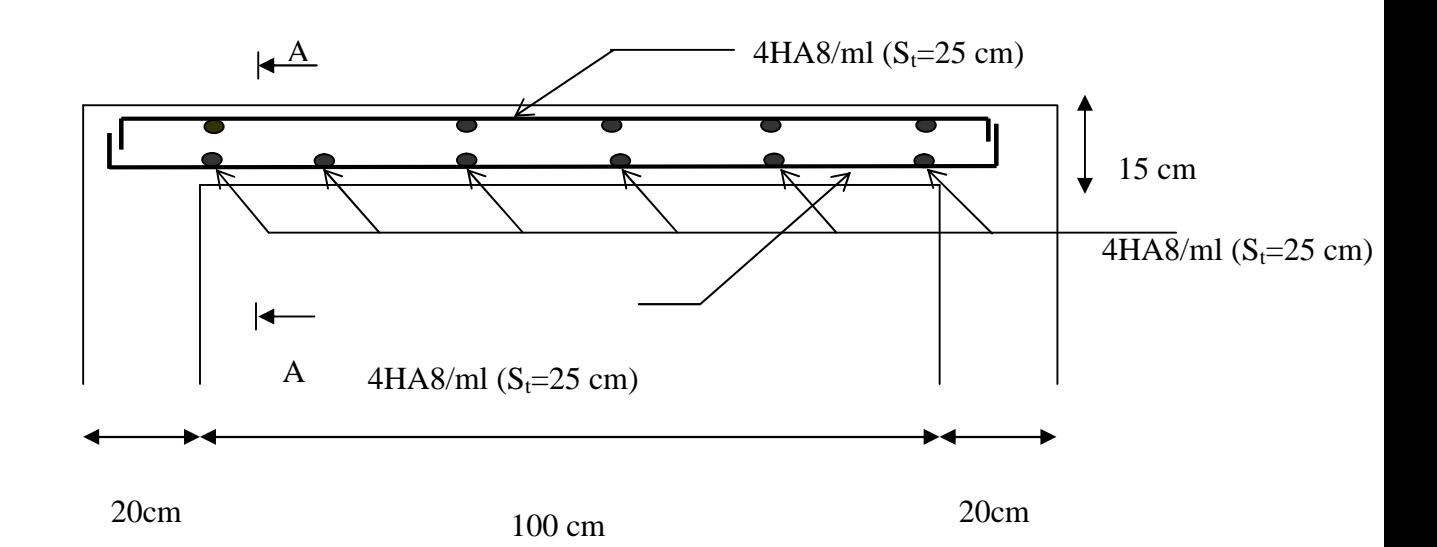

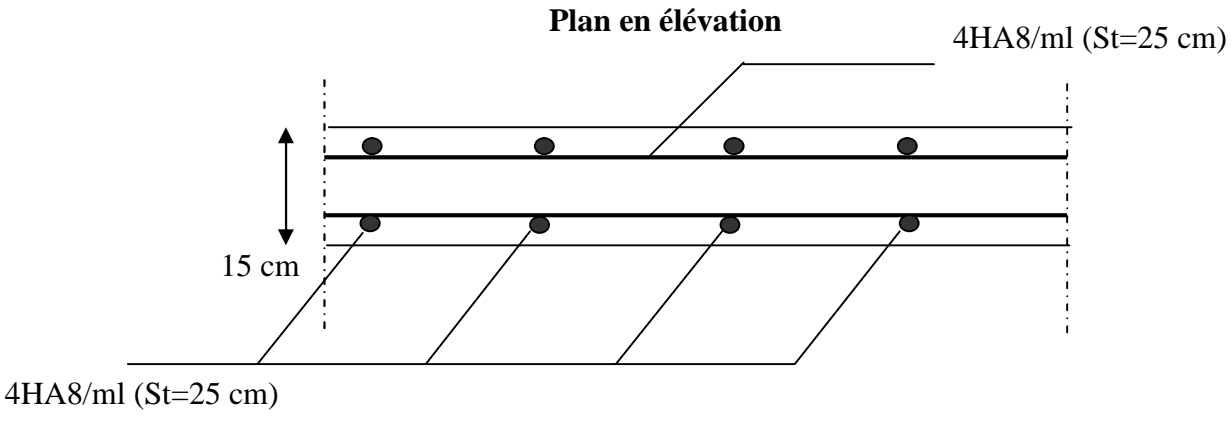

**Coupe A-A**

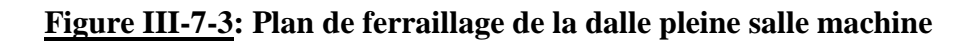

# **Chapitre IV** Présentation du logiciel ROBOT

# **INTRODUCTION :**

Plusieurs programmes de calcul automatique sont faits afin de formuler le problème de calcul des structures et de le contrôler en un temps réduit.

Pour notre projet, on utilise le logiciel de calcul **ROBOT.**

# **IV-1- Description du logiciel :**

Le système **Robot** est un logiciel dédié à l'analyse et au calcul des structures de génie civil. **Robot** dispose, en effet, de plusieurs modules spécialisés dans chacune des étapes de l'étude de la structure (création du modèle de structure, calcul de la structure, dimensionnement et génération des dessins d'exécution des éléments dimensionnés). piciel dédié à l'analyse et au calcul des structures dusieurs modules spécialisés dans chacune des étapes du<br>de structure, calcul de la structure, dimensionnement<br>iments dimensionnés).

La définition de la structure est réalisée en mode entièrement graphique dans l'éditeur conçu à cet effet. On peut, cependant, importer la géométrie de la structure lorsque celle-ci est créée et définie dans un logiciel de CAO tel qu'AUTOCAD. e de structure, calcul de la structure, dimensionnement et génération<br>éléments dimensionnés).<br>est réalisée en mode entièrement graphique dans l'éditeur conçu à cet<br>importer la géométrie de la structure lorsque celle-ci est

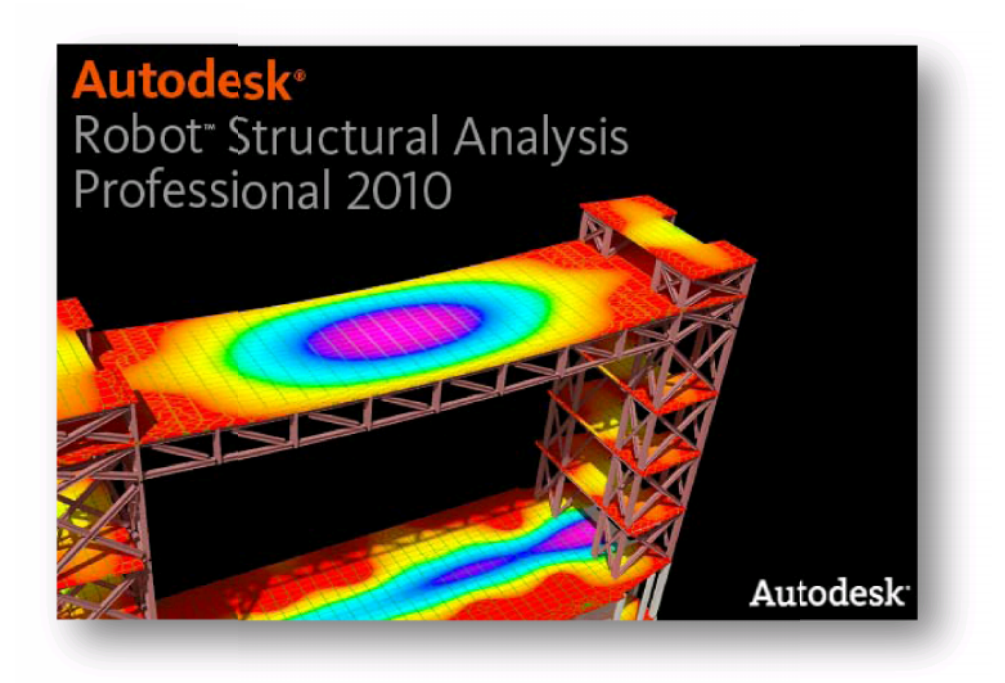

**Figure IV-1: Page d'accueil du logiciel ROBOT**

# **IV-2-Caractéristiques principales du logiciel robot :**

- Définition de la structure réalisée en mode entièrement graphique dans l'éditeur conçu à cet effet.
- Possibilité de présentation graphique de la structure étudiée et de représenter à l'écran les différents types de résultats de calcul (efforts, déplacements, travail simultané en plusieurs fenêtres ouvertes etc.),
- Possibilité d'effectuer l'analyse statique et dynamique de la structure,
- Possibilité de composer librement les impressions (notes de calcul, captures d'écran, composition de l'impression, copie des objets vers les autres logiciels).

# **IV-3-Etapes calcul à suivre dans Robot :**

# **1- Choix du type de structure :**

Après le lancement du système robot, la fenêtre représentée ci-dessous s'affiche, cette fenêtre permet de définir le type de la structure à étudier, d'ouvrir une structure déjà existante ou charger le module permettant d'effectuer le dimensionnement de la structure.

Pour notre cas on étudiera une structure en portique spatial comme montré sur la figure 2.

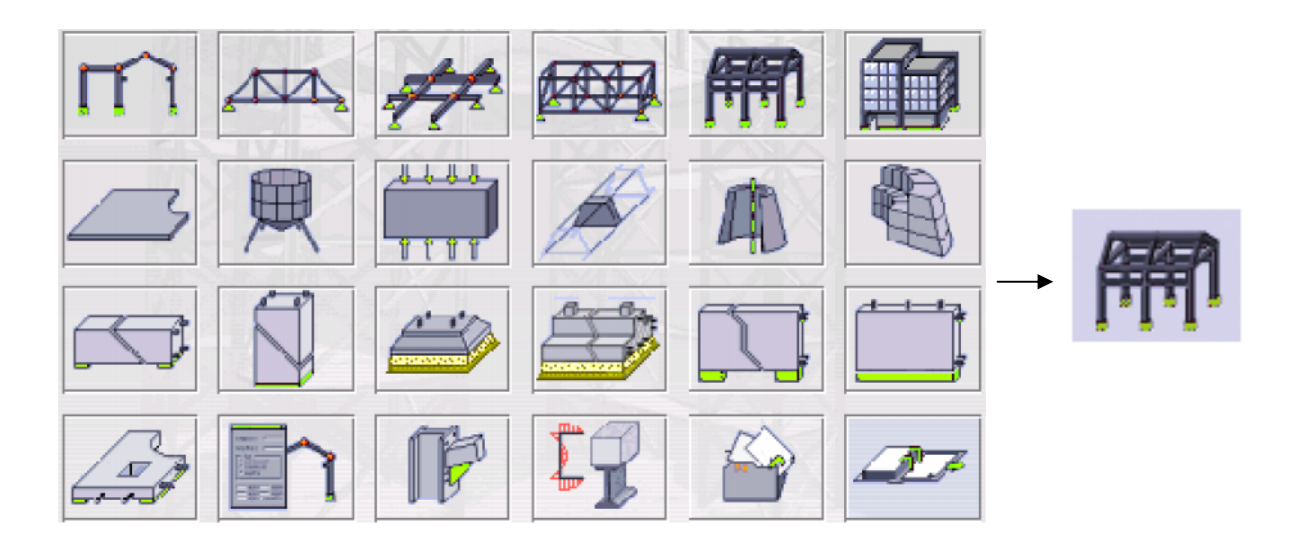

**Figure IV-2: Choix de la structure à étudier**

#### **2- Configuration des préférences de l'affaire :**

Dans le menu « **outils** » on choisit « **préférences de l'affaire** » pour définir les différents paramètres tels que les matériaux, unités et normes de l'affaire. Ou cliquer sur l'icône <sup>et mur</sup>

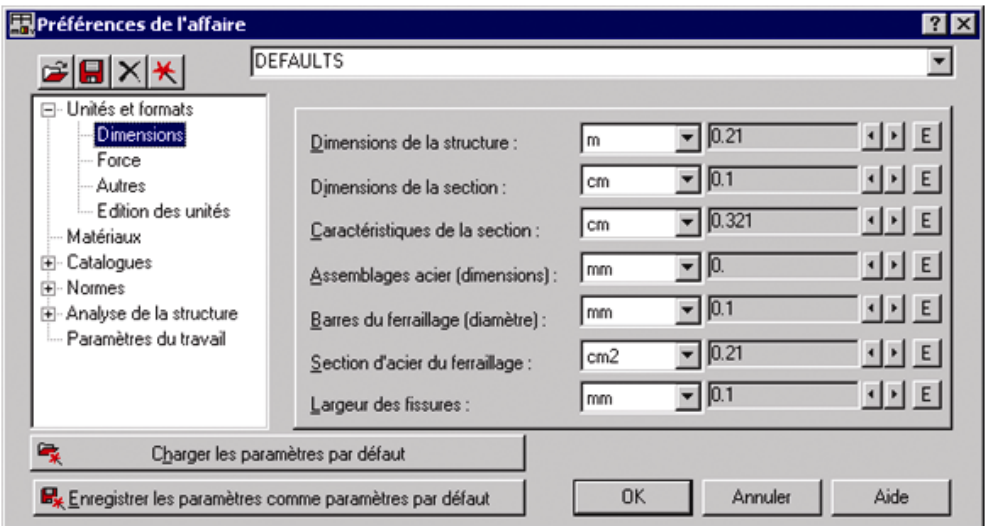

**Figure IV-3: Boite de dialogue préférences de l'affaire**

- Unités et formats :
	- $\triangleright$  Dimensions : mettez toutes les valeurs avec trois (3) chiffres après la virgule.
	- Force : mettez la Force (kN), le Moment (kN.m), et la Contrainte (kN/m<sup>2</sup>).
	- Autres : mettez le Déplacement (cm), Rotation (deg), Température (°C), Poids (kN) et la Masse (kg).
	- $\triangleright$  Edition des unités : mettez les longueurs (m), Force (N) et Masse (kg).
- Matériaux : mettez la Langue (Français), Acier (acier), Béton (béton), Aluminium (aluminium) et Bois (CR\_RESIN C18).
- Catalogue :
	- Barres d'armatures : Sélectionner BAEL99 et cliquer sur l'icône
	- > Treillis soudés : Sélectionner BIOMETAL et cliquer sur l'icône
- Normes de conceptions : Pour Structure acier et aluminium avec Assemblage acier (CM66), Structure bois (CB71), Béton armé (BAEL91 mod.99, et Géotechnique (DTU 13.12).
	- Charges : Pondérations (BAEL91), Charges de neige et vent (NV65/N84mod.96), Charges sismique (RPA99 (2003)).
- Analyse de la structure : Cocher (liaisons rigides).
	- Analyse modale : Dans la rubrique Type de matrice de masse coché (Cohérente).

Paramètres du travail : Dans type de maillage sélectionné (Normal).

Avant de cliquer sue OK, donner un nom à la nouvelle configuration.

#### **3- Lignes de construction :**

Avant de dessiner la structure, on doit créer les lignes de construction qui servent à modéliser la structure. Dans le menu « structure-lignes de constructions » ou dans la barre d'outils « Modèle de structure » à droit, on clique sur l'icône  $\mathbb{R}^4$ 

Les cotes des lignes de construction de la structure sont introduites dans la fenêtre donnée cidessous dans un système de coordonnées cartésiennes, cylindriques ou arbitraires.

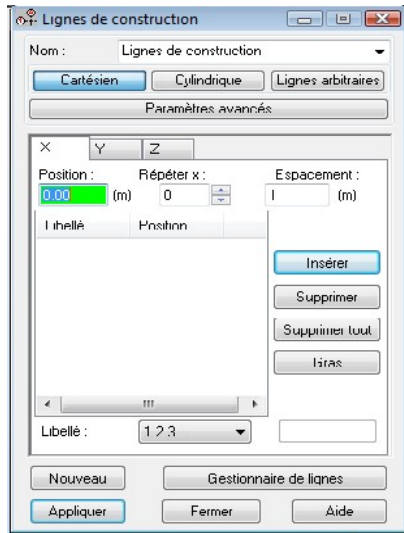

**Figure IV-4: Lignes de construction**

#### **4- Profilés des barres :**

Cette étape permet de définir les différentes sections. Dans le menu « structure - 工 Caractéristiques- Profilés de barres » ou dans la barre d'outils « Modèle de structure », on clique sur l'icône :

Puis on clique sur « Définir un nouveau profilé » et on choisit le type et la géométrie de notre section, en introduisant les dimensions de nos éléments.

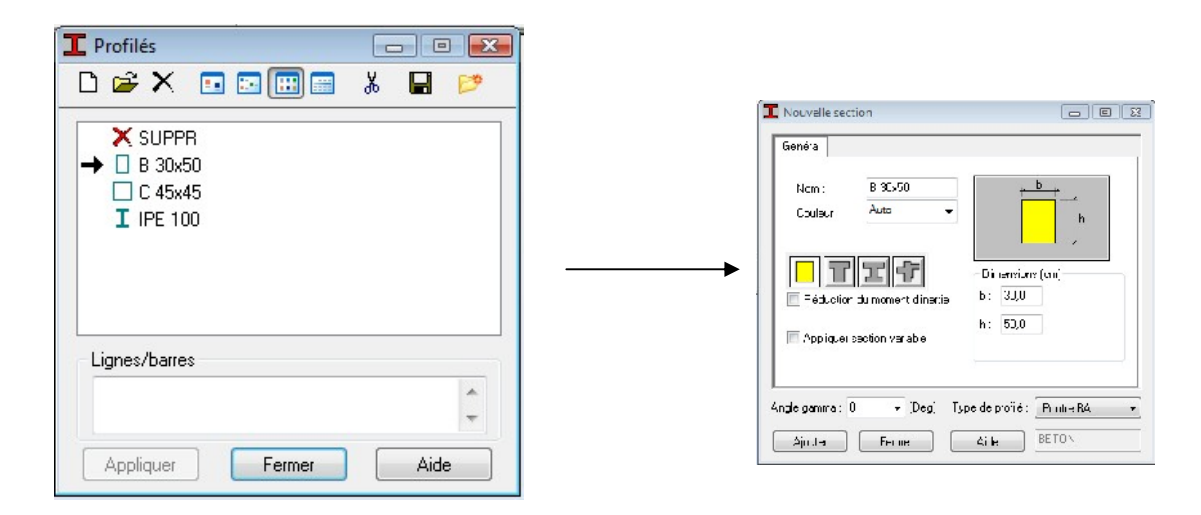

#### **Figure IV-5: Choix des profilés des barres**

**5- Création du modèle de la structure :** Dans le menu « structure-Barres » ou avec la commande « Barre » dans la barre d'outils, on choisit l'élément et sa section. Le dessin du modèle de la structure est fait suivant les lignes de construction.

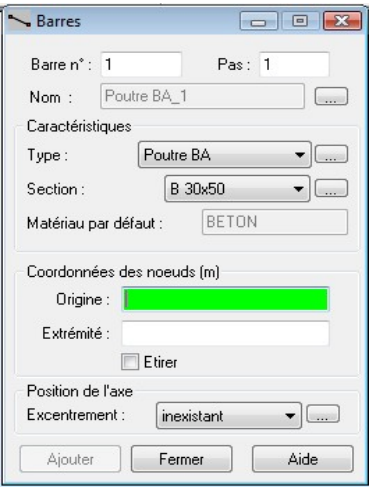

**Figure IV-6: Modélisation des poteaux et des poutres**

- 180 -

Après avoir dessiné la structure, le logiciel permet de donner aux éléments de la structure les attributs. Pour choisir les attributs à afficher à l'écran, Dans le menu « Affichage-Attributs » ou on clique sur l'icône « Affichage des attributs » qui se trouve en bas et à gauche de la fenêtre de ROBOT.

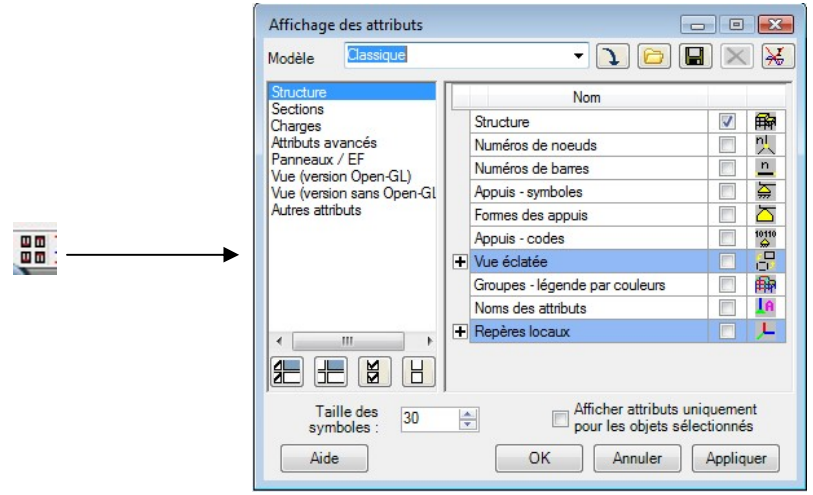

**Figure IV-7: Boite de dialogue « Affichage des attributs »**

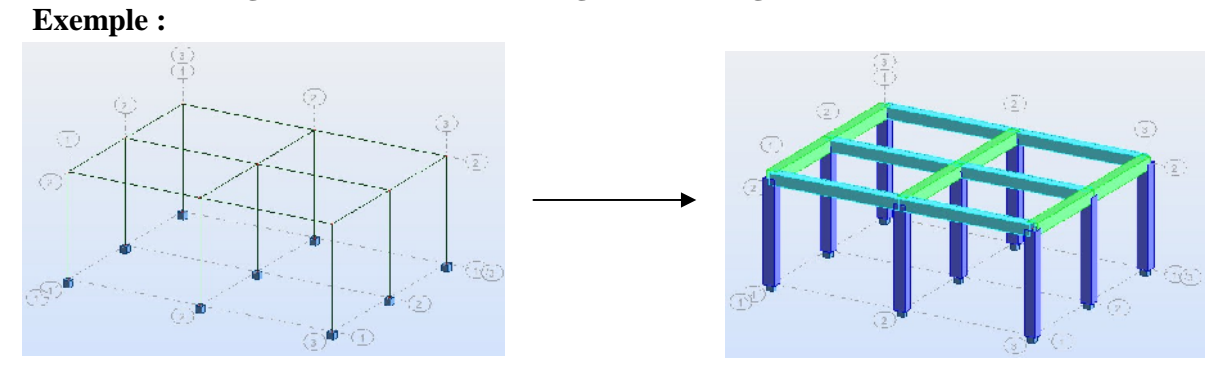

**Figure IV-8 : Exemple d'affectation des attributs**

邇

#### **6- Création des panneaux :**

A fin de créer des panneaux dans la structure, on doit sélectionner le type de structure

approprié sur la vignette de démarrage de robot

in m

#### **Contour des panneaux :**

Pour définir les contours des panneaux, on utilise l'option polyligne / contour qui est

disponible à partir de la barre d'outilles, icône.

# **Epaisseur des panneaux :**

Pour définir l'épaisseur des panneaux, on clique sur  $\frac{1}{\epsilon}$  l'icône puis sur  $\Box$ 

# **7- Définition des voiles de contreventement :**

Dans le menu « **structure** », « **type de structure** », on choisit la case « **étude d'une coque** »

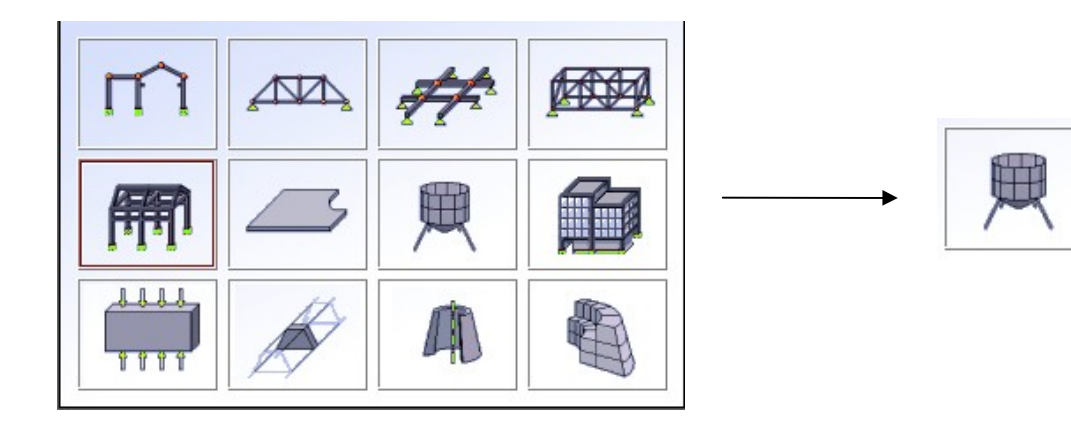

**Figure IV-8: Définition des voiles.**

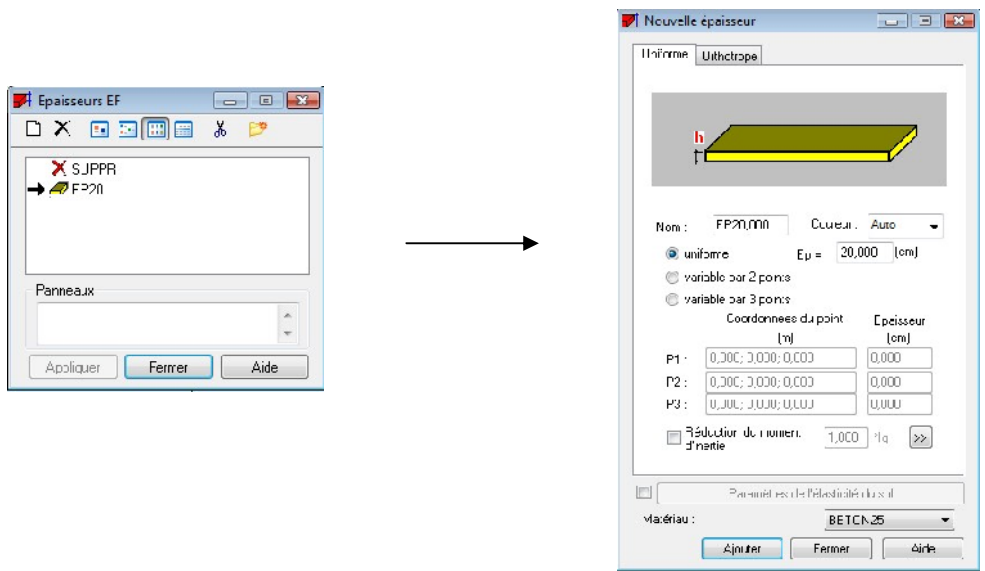

**Figure IV-9: Epaisseur des voiles**

Dans la barre d'outils « Modèle de structure » de l'interface ROBOT on clique sur l'icône pour introduire les caractéristiques géométriques des voiles (épaisseur). On clique sur le bouton « Définir nouvelle épaisseur ». On choisit l'onglet « Uniforme » et on introduit le nom, l'épaisseur et le type de la géométrie ainsi que le matériau.

Avant de modéliser les voiles, on crée leurs lignes de construction, comme montré précédemment. On doit, pour cela, définir les contours des voiles. On clique sur l'icône « Poly ligne-contour »  $\Diamond$  et on coche la case « Contour » ainsi que la case « Panneau » du bouton « Paramètres ». La construction du contour peut se faire aussi bien en mode graphique qu'en mode texte.

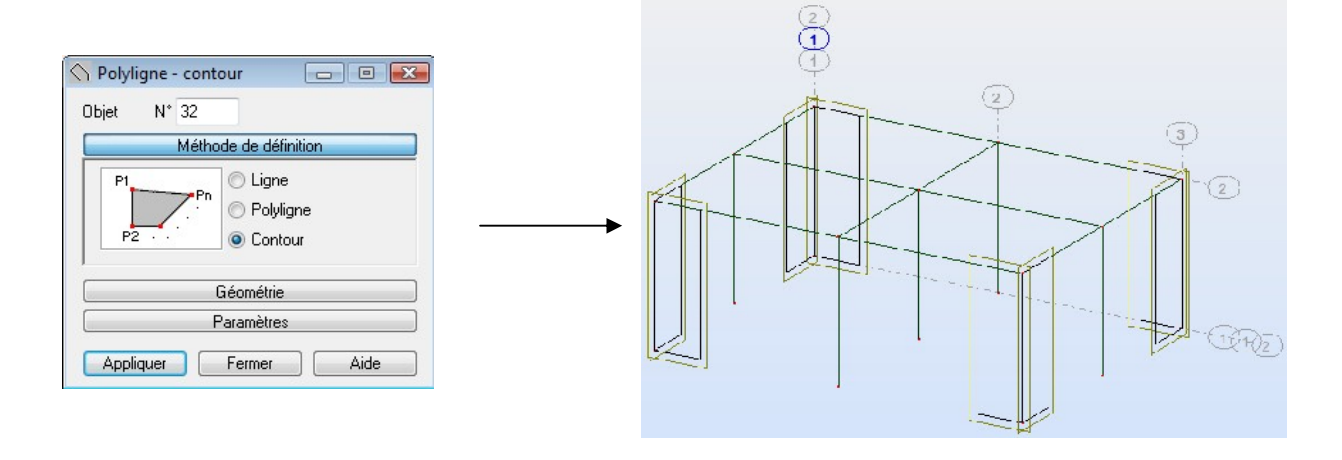

#### **Figure IV-10: Définition des contours des voiles.**

Pour créer les voiles, on clique sur l'icône « Panneau »  $\bullet$  de la barre d'outils, cocher la case panneau et poser le curseur dans la case où l'on demande un point interne. La définition s'accomplit par un clic à l'interieur du contour du voile.

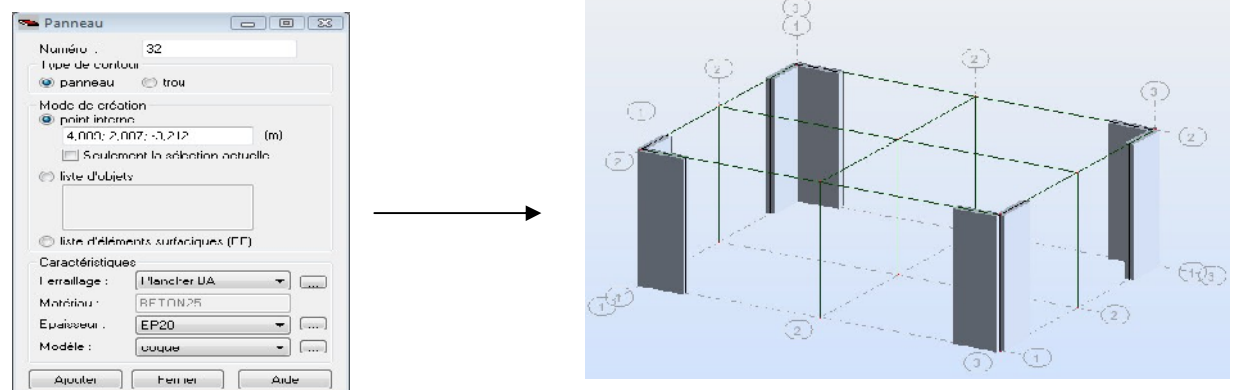

- 183 - **Figure IV-11: Définition des panneaux**

Pour afficher la structure ainsi créée, on clique sur la case du repère  $f_{\zeta}$  et dans la boite de dialogue « **Vue** » qui apparait, on peut choisir de visualiser la structure en 2 ou 3 dimensions et se déplacer entre les différents niveaux et portiques.

| ue                 |                   |        |
|--------------------|-------------------|--------|
| 2D/3D<br><b>RD</b> |                   | Fermer |
|                    | standard (global) | Aide   |

**Figure IV-12: Choix de la présentation**

#### **8- Définitions des degrés de liberté des nœuds de la base :**

Pour bloquer le mouvement des nœuds de la base de la structure on les sélectionne puis dans le menu « **Structure** », on choisit « **Appui** ». Dans la boite de dialogue « **Appuis** », on clique sur l'onglet « **Nodaux** » puis sur Encastrement.

Pour encastrer la base des voiles on la sélectionne et on clique sur l'onglet « **Linéaires** » puis sur Encastrement.

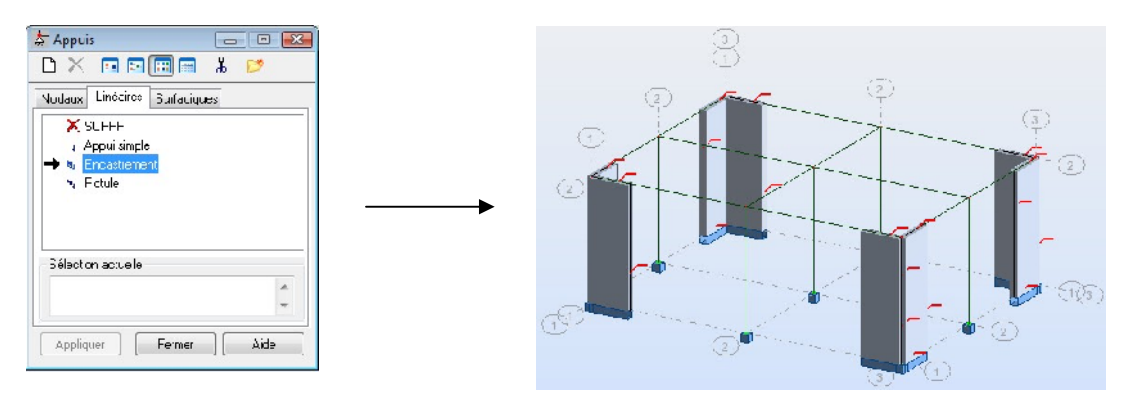

**Figure IV-13: Définition des appuis**

#### **9- Le choix de nœud maitre et nœuds esclaves :**

Pour satisfaire l'hypothèse du plancher infiniment rigide (diaphragmes) on doit définir le nœud maitre et les nœuds esclaves. Dans le menu « Structure » puis « caractéristiques additionnels » puis « liaisons rigides » dans la boite de dialogue on crée une nouvelle liaison rigide en cliquant sur l'icône  $\Box$ 

On clique dans la zone « nœuds maitres » et on sélectionne graphiquement le nœud maitre ou bien on écrit sont numéro.

On clique dans la zone « sélectionner les nœuds esclaves » et on sélectionne graphiquement les nœuds esclaves ou bien on écrit leurs numéros.

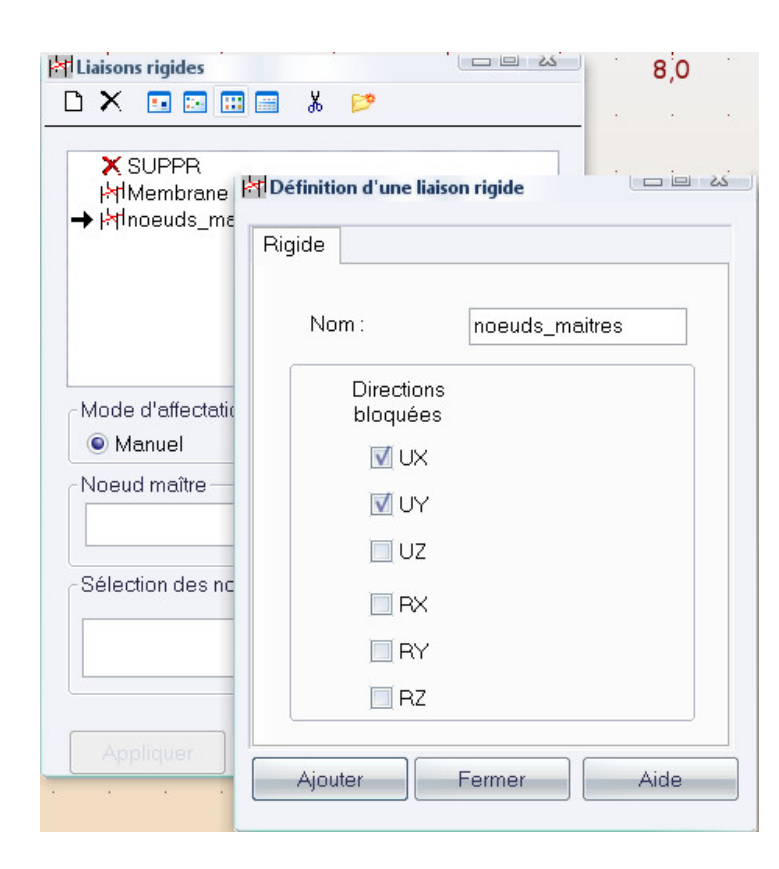

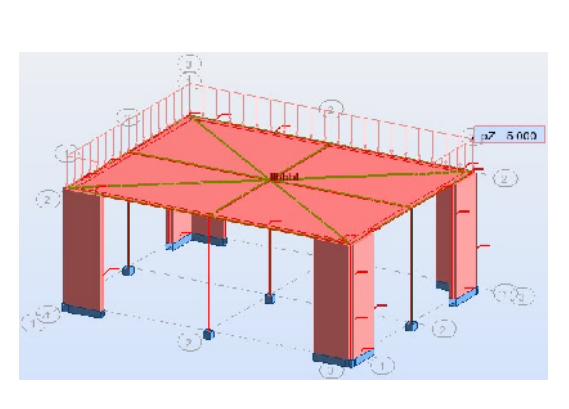

#### **Figure IV-14: liaison rigide**

#### **10- Définitions des cas de charges :**

Pour définir les charges statiques (permanentes et d'exploitation) de la structure, dans le menu « **Chargement** », « Cas de on choisit la nature et le nom puis on clique sur « Nouv bien dans la barre de menu cliquer sur l'icône :

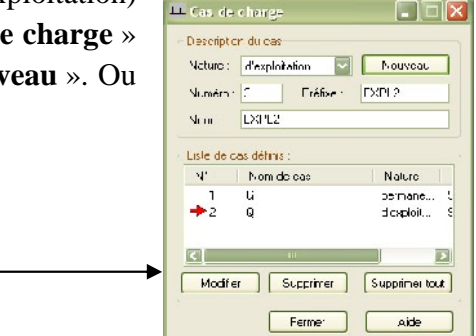

**Figure IV-14 : Définition des charges**

m.

#### **Chapitre IV : Présentation du logiciel ROBOT**

On peut créer les types de charges suivantes :

- G : Charge permanente.
- Q : Charge d'exploitation.
- S : Charge des neiges.
- W : Charge du vent.
- E : Charge sismique. Et pour se faire on :

Choisit le type de charge, on lui donne un nom puis on clique sur « nouveau ».

Et c'est la même procédure pour toutes les charges.

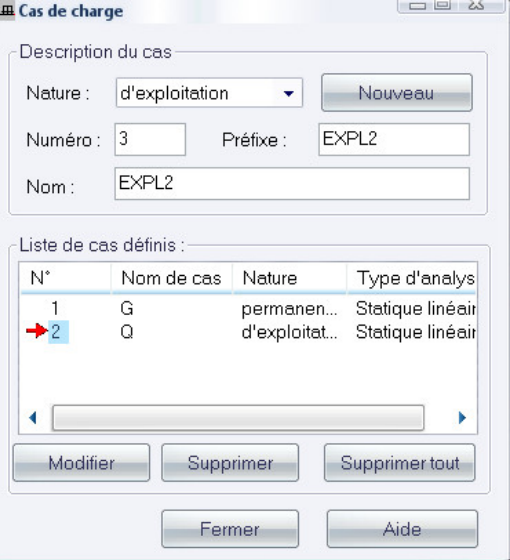

# **Figure IV-15: Définition des charges**

 $\overline{\mathsf{v}}$ 

#### **11- Chargement de la structure :**

Pour charger la structure on choisit le type de charge G (permanente) ou Q (exploitation).  $\frac{1}{1.6}$ 

Avant d'appliquer la charge surfacique, on doit définir les bardages et pour se faire on sélectionne dans le menu « **structure** », « **caractéristiques additionnelles** », « **répartition des charges-bardages..** »

Dans la boite de dialogue ci-dessous on clique sur Nouveau. On introduit le nom, la direction des charges (X-Y) et la méthode de la répartition des charges.

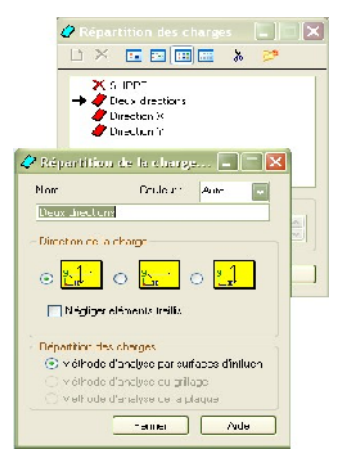

**Figure IV-16: Choix des bardages**

Dans le menu « **charge** », « **autres charges** », « **charge surfacique sur barre par objet 3D**), on introduit la valeur de G ou Q dans la zone « charge » :

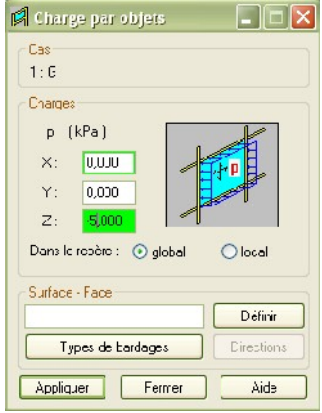

#### **Figure IV-17: Application des charges surfaciques**

Puis on clique sur « Définir » pour définir géométriquement le contour du plancher qui est soumis à une charge uniformément répartie.

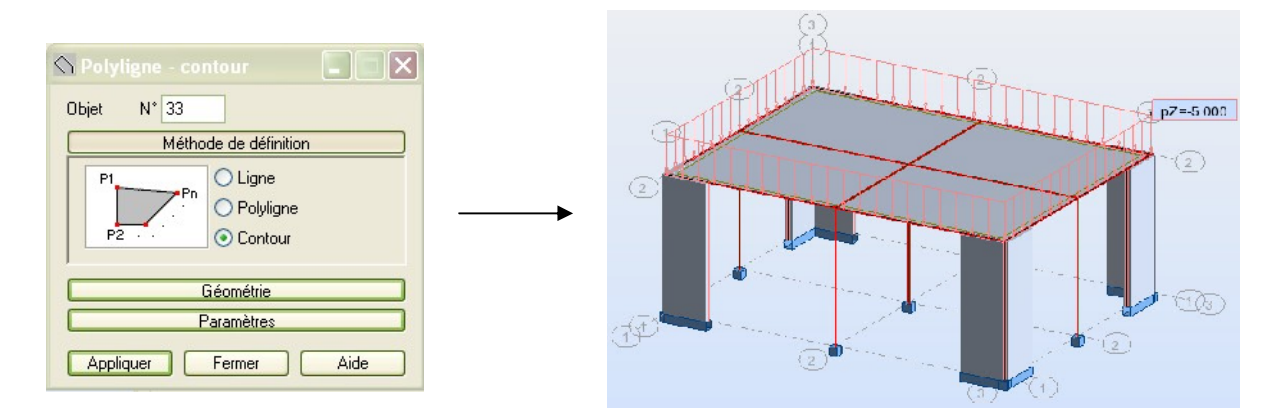

**Figure IV-18: Application des charges surfaciques**

#### **12- Définition des options de calculs : (analyse statique, modale et dynamique)**

Dans le menu « Analyse », « Type d'analyse » on choisit l'option de calculs à savoir le type d'analyse (modale et sismique), modèle de la structure et la masse. Où l'on introduit le nombre de modes de vibration pour l'analyse modale et les valeurs des paramètres du règlement parasismique algérien 99 version 2003 pour l'analyse sismique.

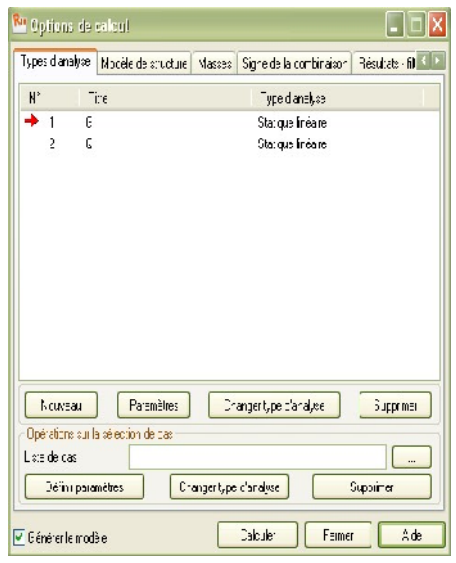

# **Figure IV-19: Boite de dialogue "option de calcul"**

On clique sur « **Nouveau** » et sélectionné le champ « **Modale**… ». Les paramètres de l'analyse modale sont introduits dans la boite de dialogue qui s'affiche à l'écran après validation de la précédente.

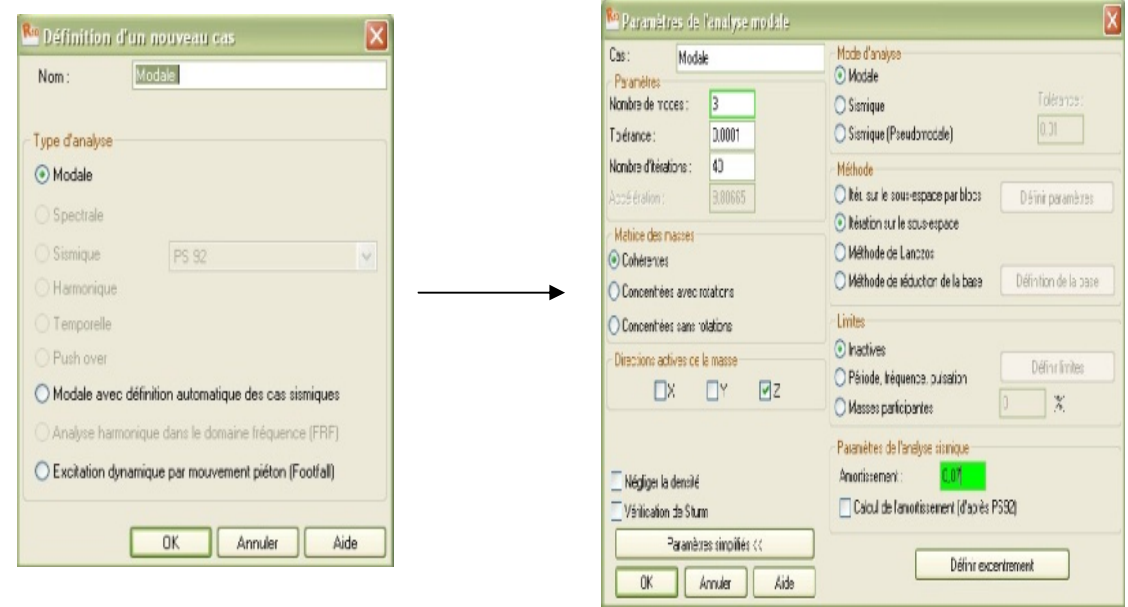

#### **Chapitre IV : Présentation du logiciel ROBOT**

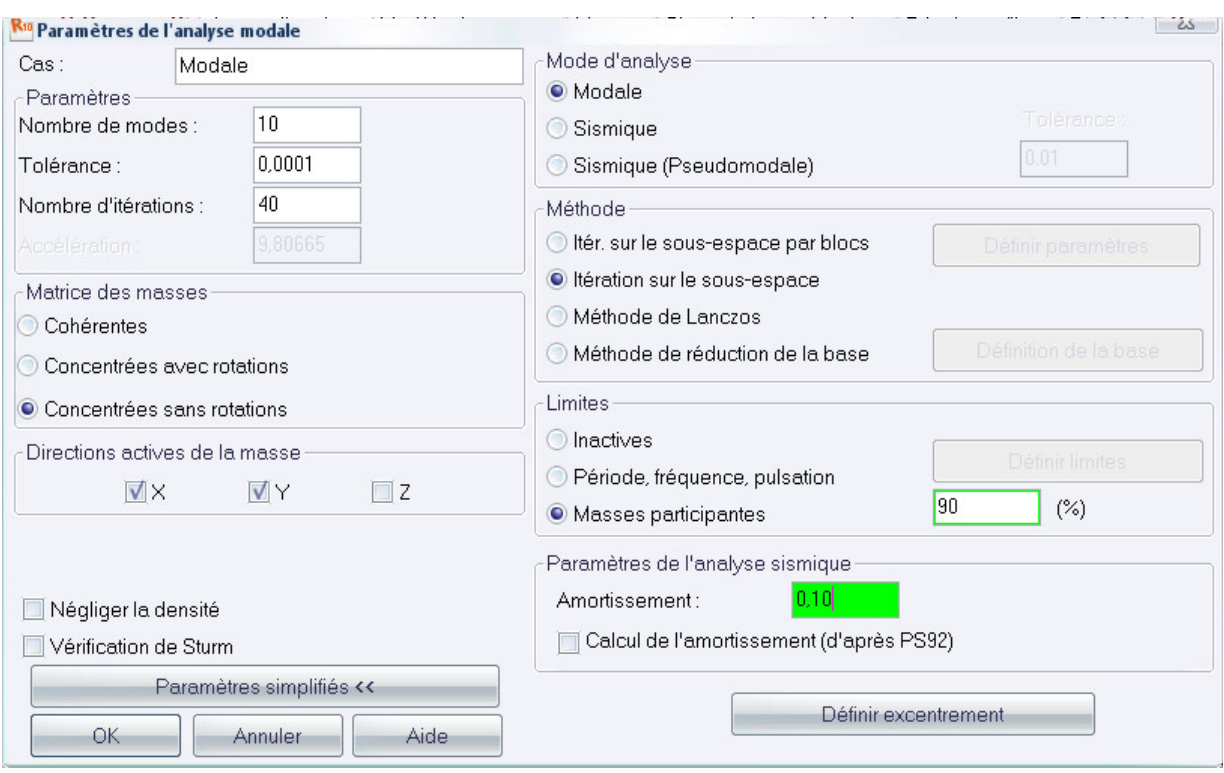

# **Figure IV-19: Définition des charges dynamiques.**

On clique une second fois sur « Nouveau », on coche la case sismique, on choisit RPA99 version2003 et OK.

On introduit les paramètres concernant notre structure et on valide et met Z=0 dans

« Définition de la direction ».

Le logiciel permet de calculer la masse de la structure à partir des éléments et des charges que l'on introduits.

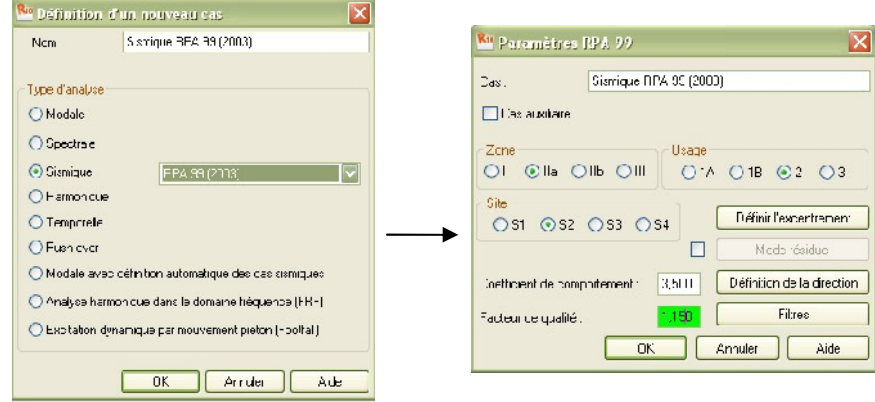

**Figure IV-20: Définition des paramètres RPA**

Dans le menu « masse » de la boite de dialogue « option de calcul », on click sur convertir les cas puis dans la fenêtre qui apparait, on choisit le cas de charge (G ou Q) et on click sur  $\mathbf{1}_{\mathbf{+}}$  puis on fermer. On choisit la direction ainsi que le coefficient et on click sur ajouter. On refait la même opération pour l'autre charge et on fermer.

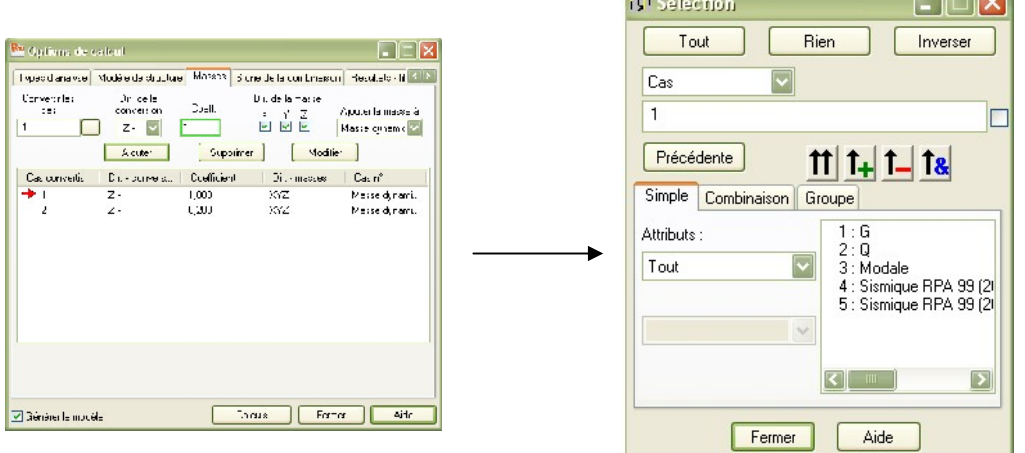

#### **Figure IV-20: Conversion de charges en masses**

La considération de la masse totale est de 20% des charges d'exploitations.

#### **13- Les combinaisons d'actions :**

Dans le menu « **chargement** », « **combinaison manuel** », on choisi le type de la combinaison et sa nature. On valide avec la touche

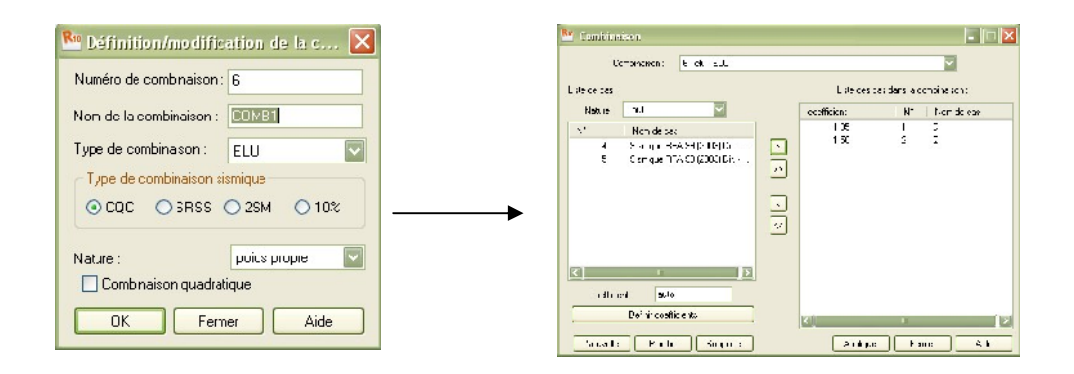

**Figure IV-20: Définir les combinaisons d'actions**
.

Pour faire une autre combinaison on click sur nouvelle, on refait la même opération pour toutes les combinaisons.

#### **IV-4- Vérification de la structure :**

Avant de passer à l'analyse de la structure, le logiciel permet de vérifier s'il y a des erreurs dans la modélisation. Dans le menu « **analyse** », on click sur « **vérifier la structure** » et ROBOT nous affiche le nombre et la nature des erreurs.

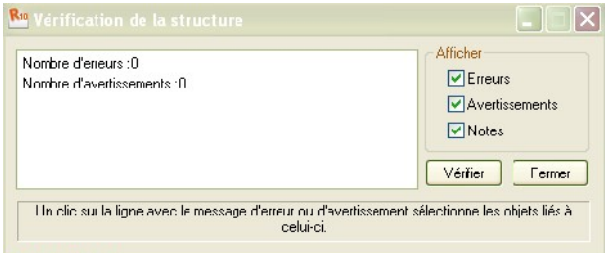

#### **Figure IV-21 : Vérification de la structure**

#### **IV-5-Analyse de la structure :**

Dans le menu « **analyse** », « **calculer** », on lance l'analyse de la structure.

#### **IV-6- Exploitation des résultats :**

Dans le menu « **résultat** » on click sur le résultat que l'on veut afficher (réactions, diagrammes, flèche, efforts, contraintes, déplacements, ferraillage,…). On peut aussi click sur le bouton droit de la souris, on choisit « **tableau** », on coche la case du résultat que l'on veut extraire. ROBOT donne plusieurs résultats, dés efforts internes aux plans de ferraillage en passant par des notes de calculs, nous allons donner quelques exemples des résultats que l'on exploite le plus.

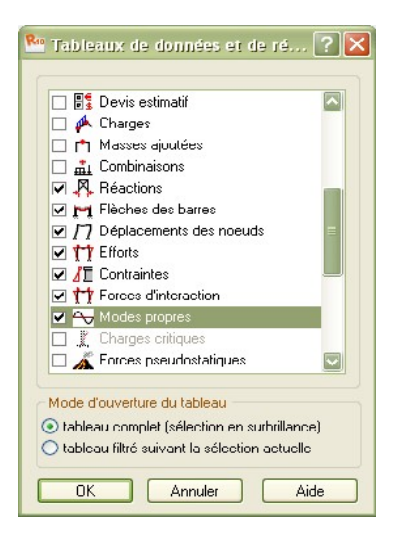

**Figure IV-22 : Tableau de donnée et de résultats**

#### **1- Vérification des périodes :**

On click sur le bouton droit de la souris et puis sur tableau, on coche la case (mode propre) ou bien dans le menu « résultats » « avancé » « mode propre », on aura donc toutes les informations nécessaires concernant l'analyse modale.

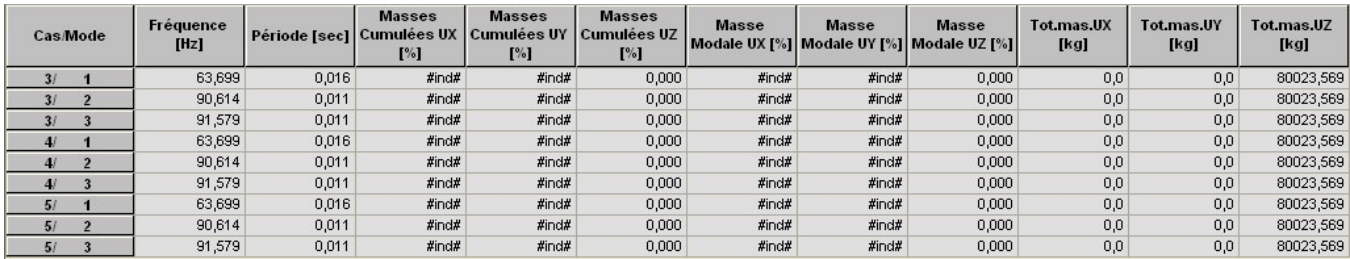

On click sur extrêmes globaux et on obtient les valeurs max et min.

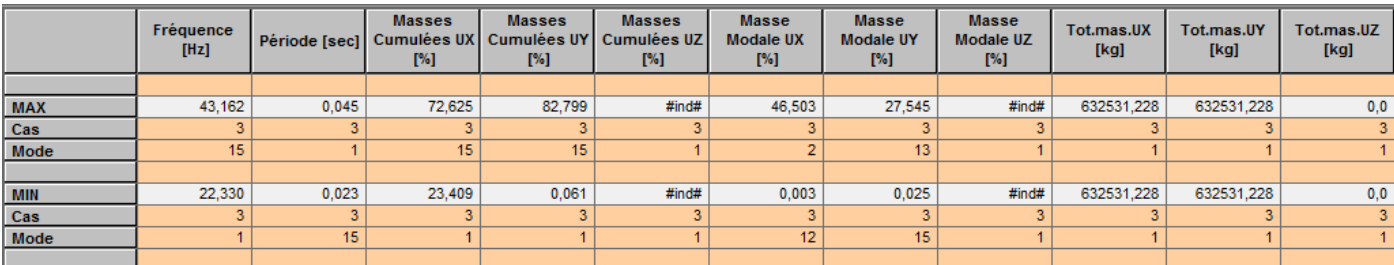

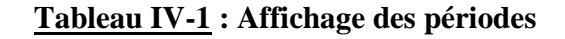

#### **2- Vérification des déplacements des nœuds :**

On coche la case (déplacement des nœuds) dans le tableau précédant ou bien dans le menu « résultats » « déplacements » et on aura les déplacements des nœuds de la structure.

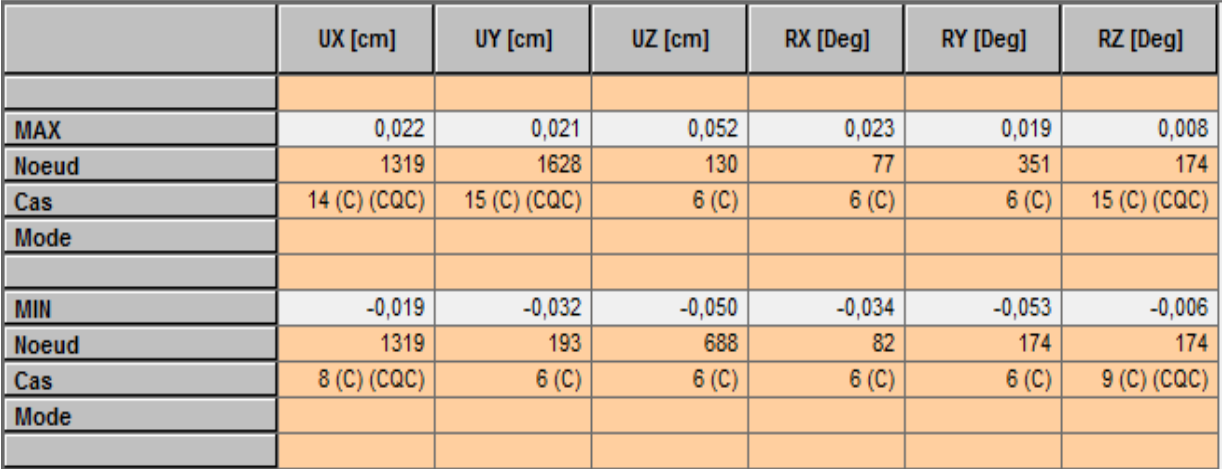

#### **Tableau IV-2 : Affichage des déplacements extrêmes des nœuds**

#### **3- Vérification de la flèche :**

Même opération que précédemment, en cochant (flèche des barres).

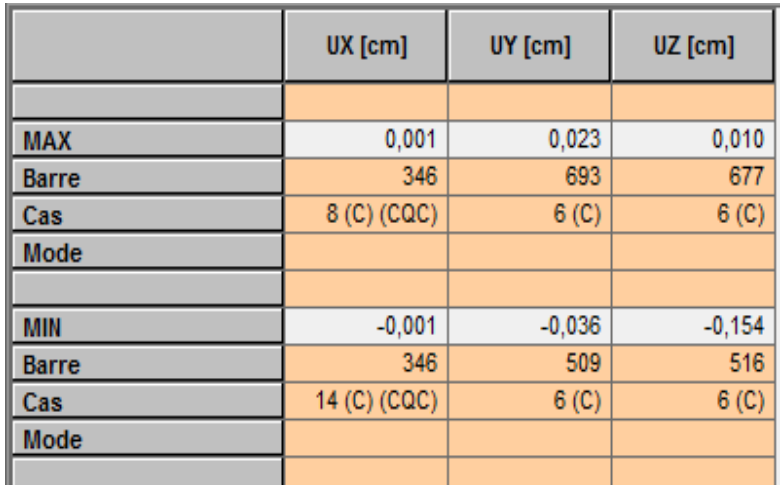

**Tableau IV-3: Affichage des flèches**

#### **4- Réactions d'appuis :**

Même opération que précédemment en cochant (réactions).

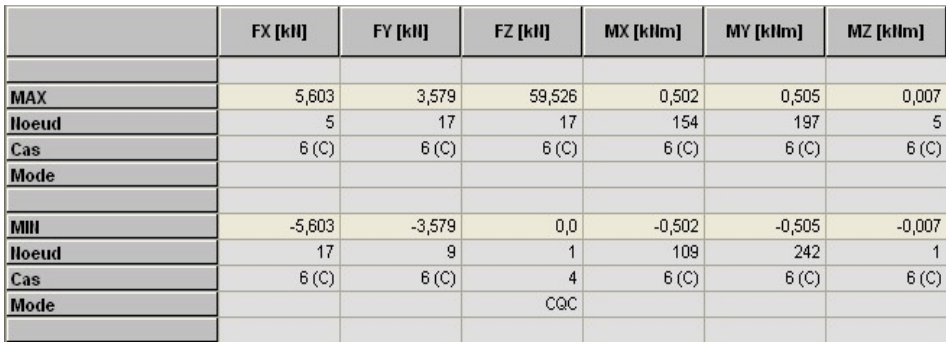

#### **Tableau IV-4 : Affichage des réactions d'appuis**

#### **5- Les efforts internes dans les barres :**

Si l'on veut avoir les efforts dans les poutres principales par exemple, on les sélectionne et on choisit la combinaison avec laquelle on veut avoir les résultats, ROBOT affiche les résultats des poutres sélectionnées.

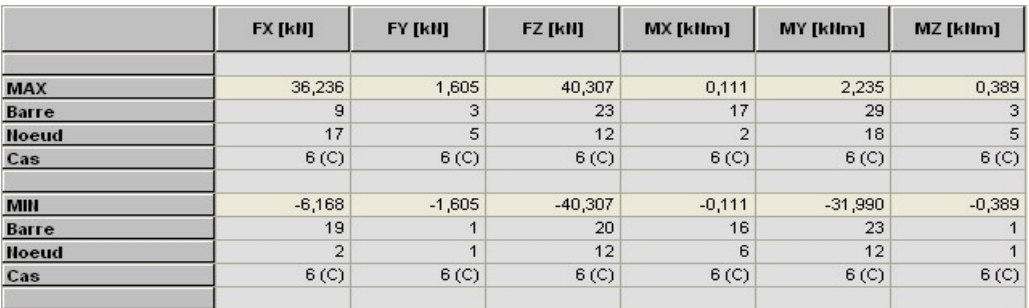

#### **Tableau IV-5 : Affichage des efforts extrêmes dans les poutres principales**

#### **6- Diagramme des efforts dans barres :**

Dans le menu « **résultat** » on click sur « **diagramme** », on click sur la case « **paramètre** » pour régler l'affichage des diagrammes.

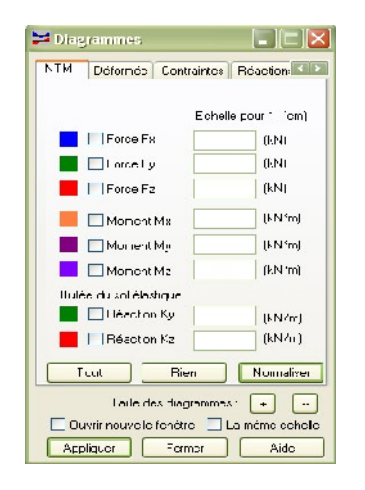

**Figure IV-23 : Affichage des diagrammes**

Si l'on veut avoir les diagrammes des moments fléchissant, des efforts tranchant ou des efforts normaux il suffit de cocher la case correspondante (effort normaux FX; efforts tranchant FZ, FY; moments MY et MZ) appliquer et fermer.

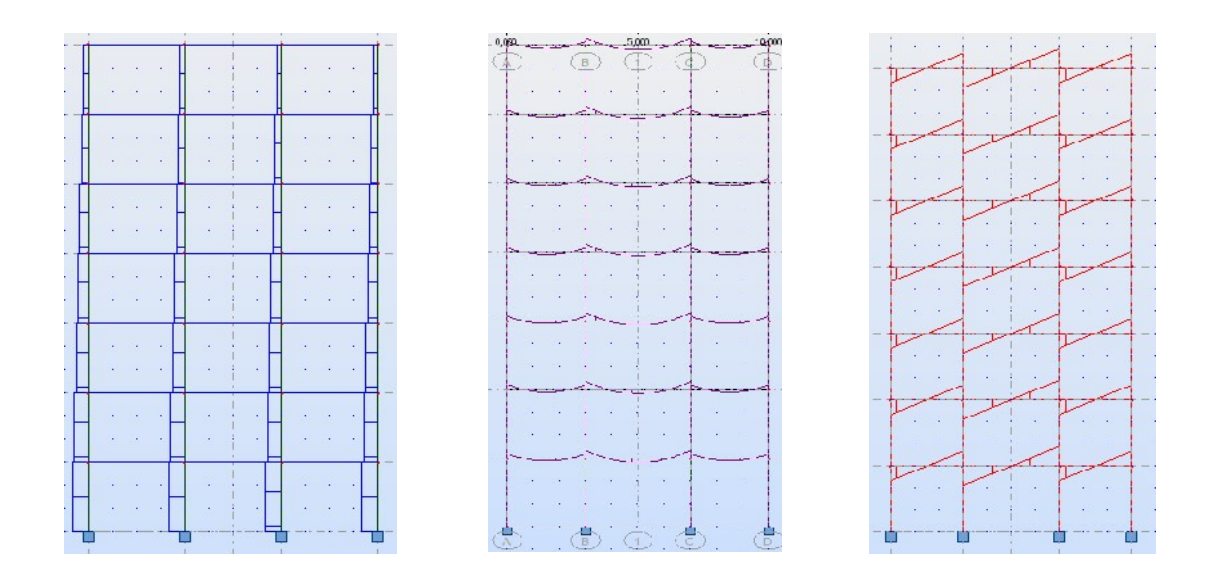

**Figure IV-24 : Les différents diagrammes des portiques (N, T et M)**

On peut également avoir la déformée de la structure avec animation. On click sur « **déformée** », puis sur « **démarrer** ».

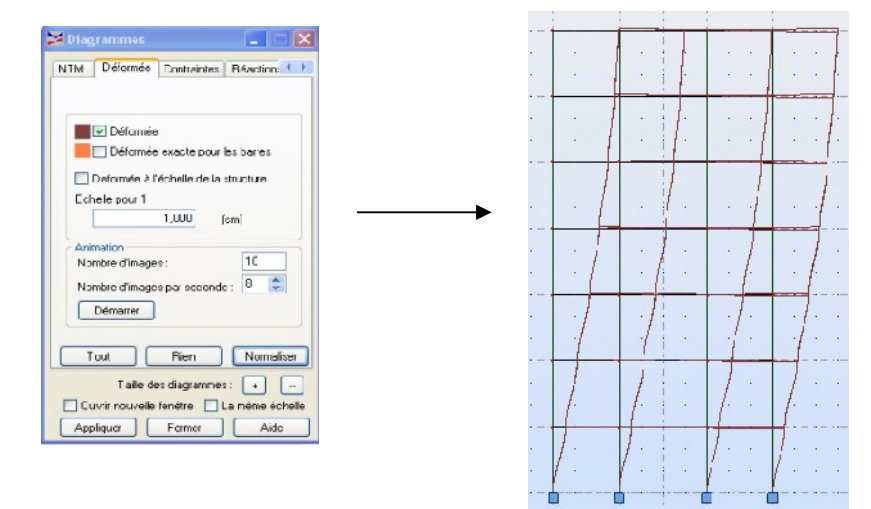

#### **Figure IV-25 : déformée d'un portique**

#### **7- Propriétés de l'objet :**

Nous avons la possibilité d'afficher pour un élément donné ses propriétés. On le sélectionne et par le bouton droit de la souris on click sur « **propriétés de l'objet** ». Voici un exemple d'une poutre sous chargement à ELU.

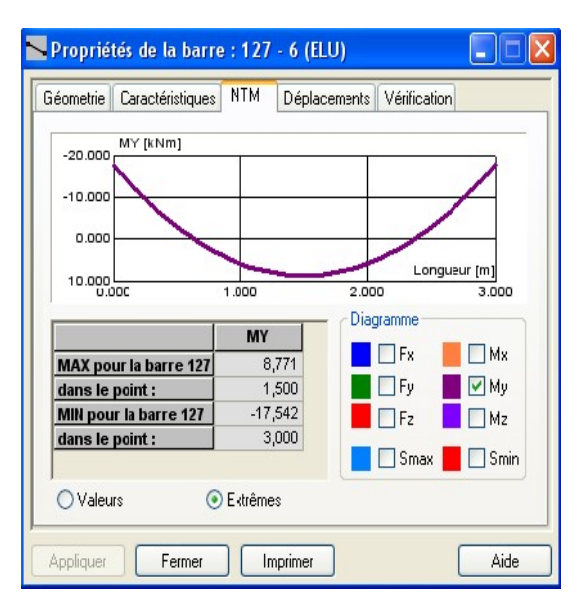

**Figure IV-26 : Propriété du poteau**

- 196 -

#### **8- Cartographie sur panneaux :**

Cette option présente les cartographies ou les isolignes des contraintes, efforts internes et déplacements.

L'option est disponible à partir de la commande "résultat", commande "cartographie-panneau".

#### **les efforts dans les voiles :**

Dans le menu « **résultats** » on click sur cartographie-panneaux », on sélectionne les voiles dont on veut avoir les résultats et on coche la case de ce qu'on veut obtenir et la valeur s'affiche sur le voile.

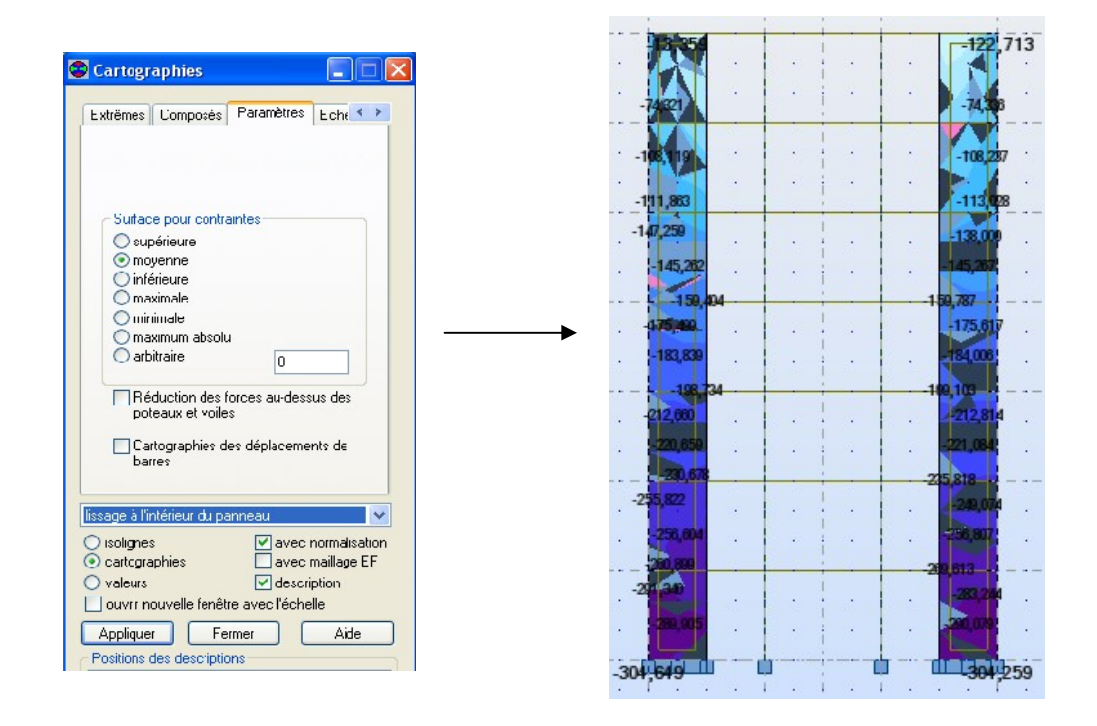

**Figure IV-22 : Cartographie sur panneaux**

On a aussi la possibilité d'afficher ces résultats sous forme de diagrammes dans le menu « **résultats** », « **coupes sur panneaux** ».

#### **9- note de calcul :**

Dans le menu « **analyse** », « **note de calcul** » et on choisit simple ou détaillée. Nous avons la possibilité de l'enregistrer sous fichier Word et l'imprimer.

Propriétés du projet: **Structure\_3D** Type de structure : Coque Coordonnées du centre de gravité de la structure:  $X = 6.000$  *(m)*  $Y = 5.000 (m)$ <br> $Z = 11.085 (m)$  $11.085(m)$ Moments d'inertie centraux de la structure: Ix = 24599041.405 *(kg\*m2)* Iy = 27802050.404 *(kg\*m2)* Iz = 17718451.538 *(kg\*m2)* Masse = 468555.480 *(kg)*

Coordonnées du centre de gravité de la structure avec la prise en compte des masses dynamiques globales:<br> $X = 6.000 (m)$ 

 $6.000(m)$  $Y = 5.000 (m)$ <br> $Z = 11.396 (m)$ 

 $11.396(m)$ 

Moments d'inertie centraux de la structure avec la prise en compte des masses dynamiques globales:

Ix = 72046526.224 *(kg\*m2)* Iy = 80719464.058 *(kg\*m2)* Iz = 47742004.250 *(kg\*m2)* Masse = 1420211.713 *(kg)*

Description de la structure Nombre de noeuds: 423 Nombre de barres: 110 Eléments finis linéiques: 440 Eléments finis surfaciques: 264 Eléments finis volumiques: 0 Nbre de degrés de liberté stat. 2346 Cas: 11

**Cas 5** : Sismique RPA 99 (2003) Dir. - masses\_Y Type d'analyse: Sismique - RPA 99 (2003)

Direction de l'excitation:  $X = 0.000$  $Y = 1.000$  $Z = 0.000$ **Données:**

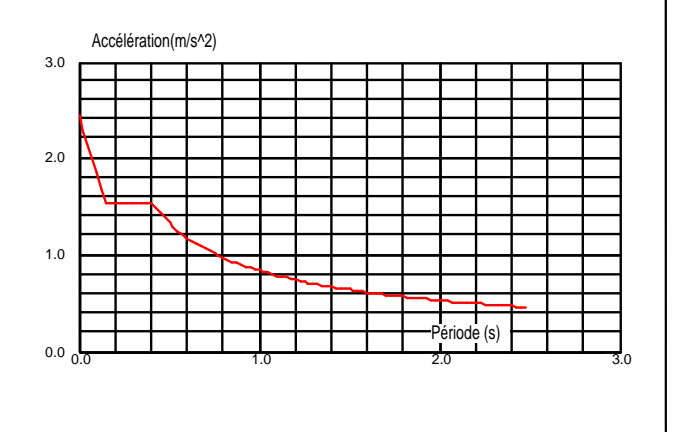

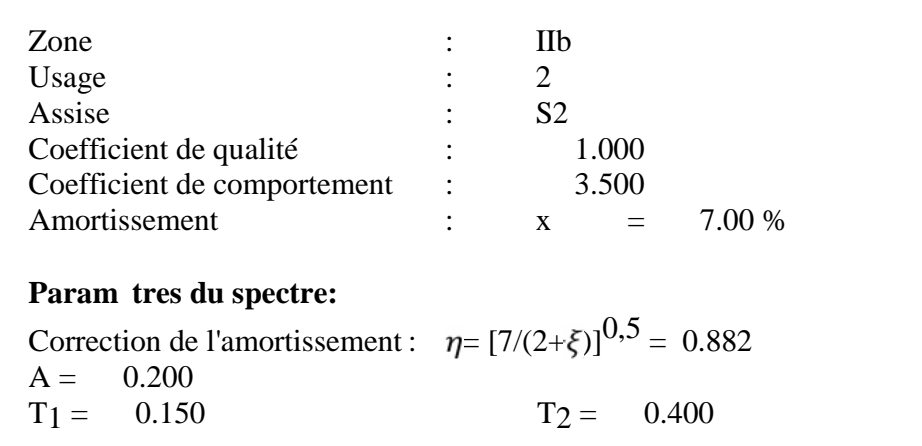

#### **IV-7-Ferraillage :**

ROBOT nous donne le ferraillage des éléments de la structure, les plans d'exécution avec la nomenclature, et pour se faire, on choisit dans le menu « **analyse** », **« dimensionnement élément en BA** » et on choisit « **dimensionnement poteaux en BA** » après avoir sélectionner un poteau par exemple. Une boite de dialogue s'affiche, on choisit sous quelle combinaison le calcul s'effectuera.

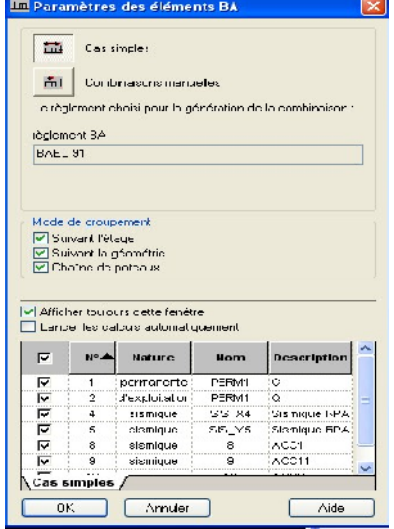

**Figure IV-23 : Paramètre des éléments**

Pour choisir les différents paramètres et disposition relatives à cet élément, on clique sur les deux

icones suivantes  $\frac{1}{\sqrt{2}}$   $\frac{\pi}{\pi}$ 

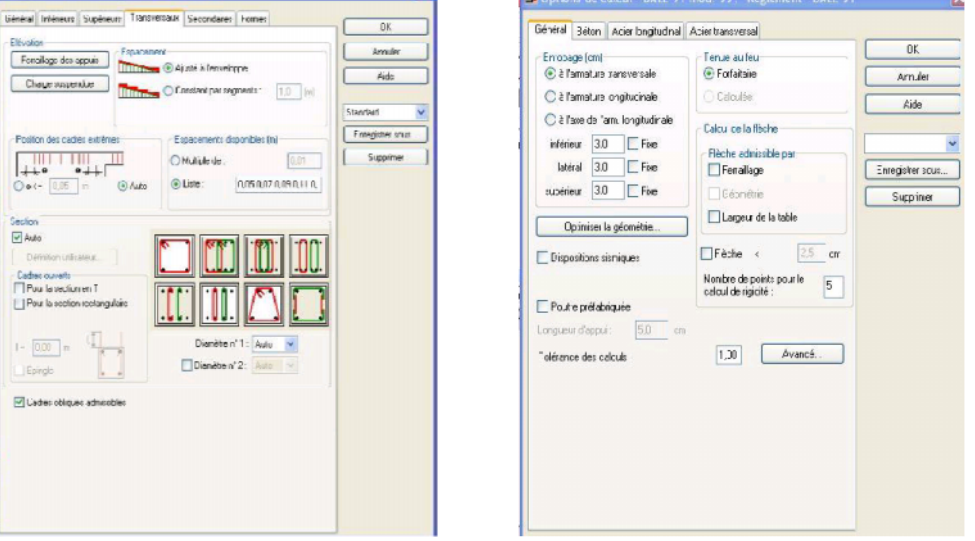

**Figure IV-23: Paramètre et disposition du ferraillage**

Dans le menu « **analyse** », on règle les options de calcul, disposition du ferraillage et les paramètres de niveau ainsi que ceux de dessin et on click sur calculer. On aura la boite de  $\overline{a}$ -

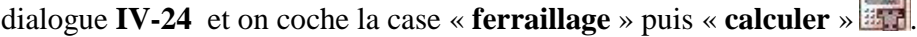

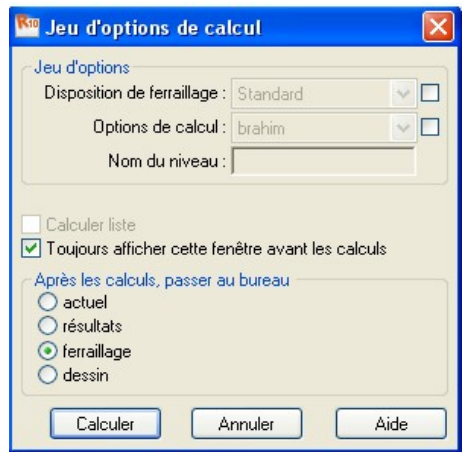

**Figure IV-24: Calcul du ferraillage**

- 200 -

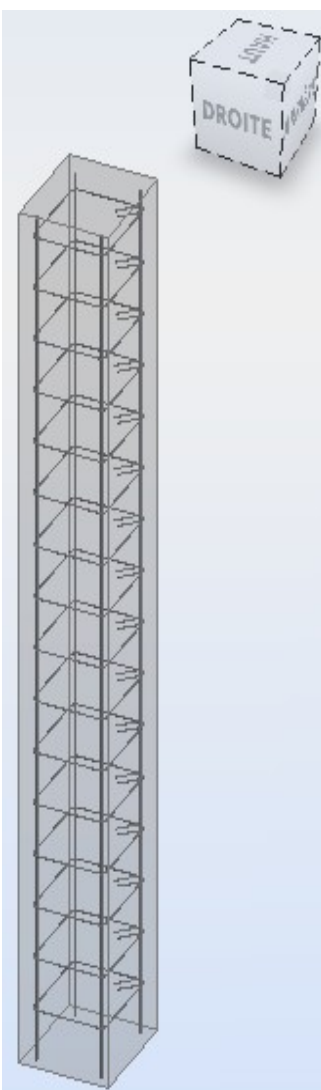

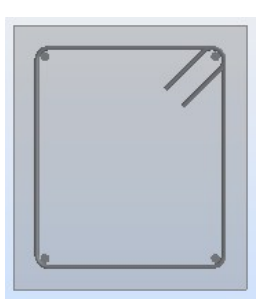

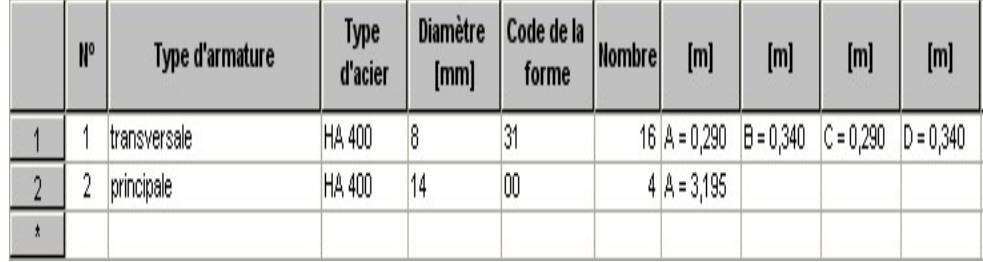

**Figure IV-25: ferraillage d'un poteau**

Si on veut avoir le dessin complet, on click sur **a** « **dessin** », **Figure** (IV- 26)

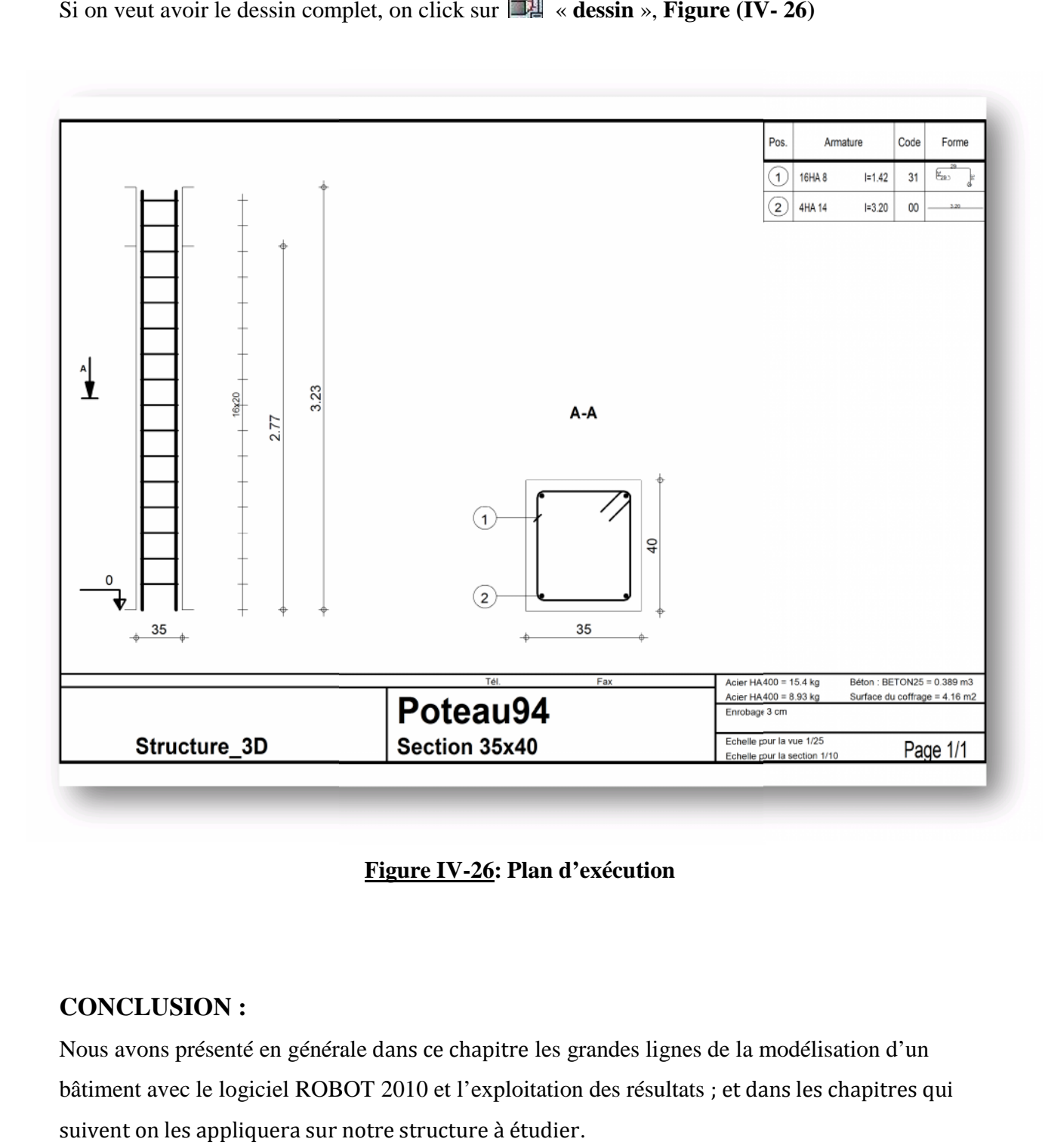

#### **Figure IV-26: Plan d'exécution**

#### **CONCLUSION :**

Nous avons présenté en générale dans ce chapitre les grandes lignes de la modélisation d'un bâtiment avec le logiciel ROBOT 2010 et l'exploitation des résultats ; et dans les chapitres qui suivent on les appliquera sur notre structure à étudier.

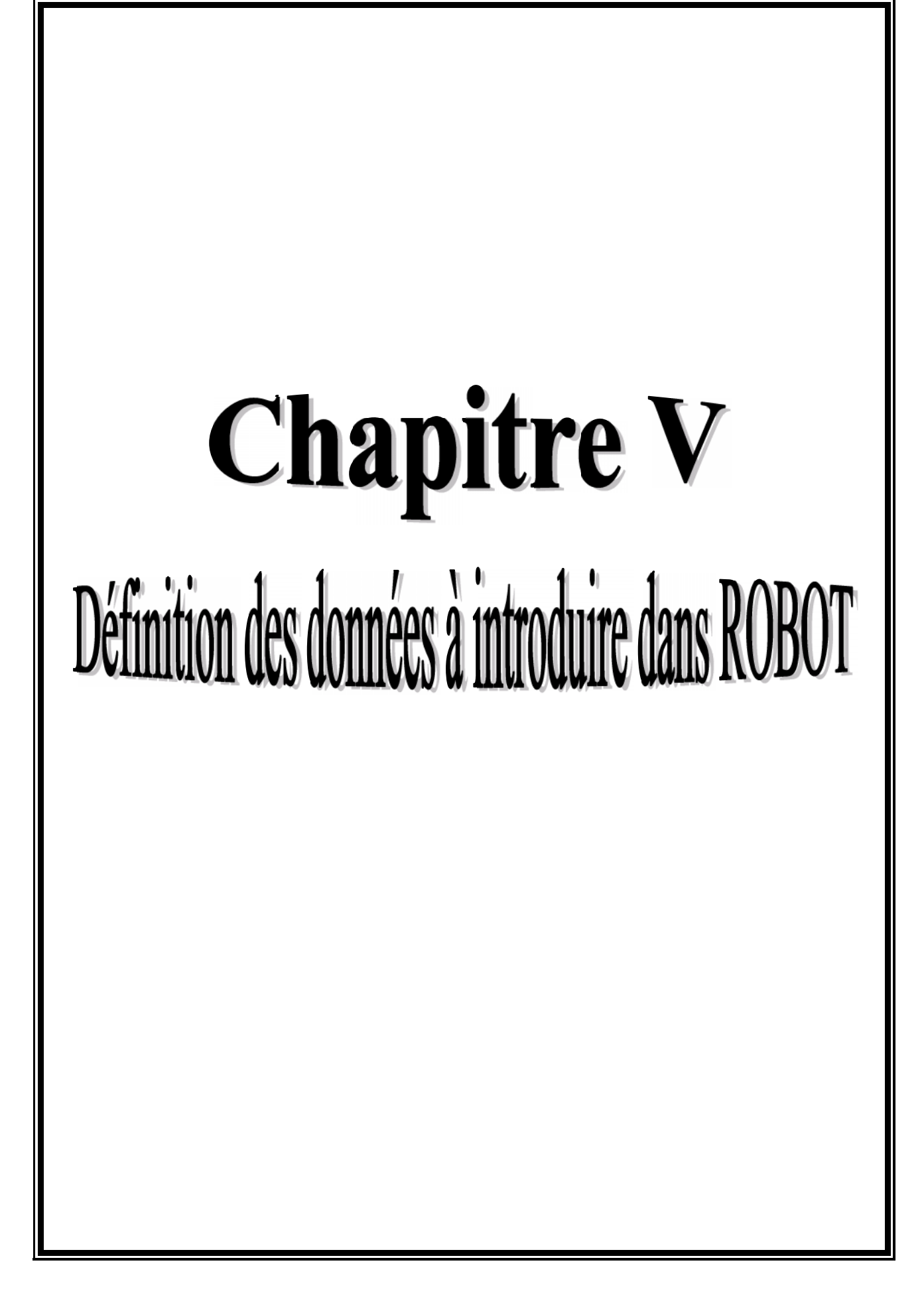

## **Introduction :**

Dans ce chapitre, on s'intéressera à la définition de différents chargements et facteurs à introduire dans ROBOT.

# **V-1- Caractéristique de la structure :**

## **a- Evaluation du poids de la structure :**

Pour les bâtiments à usage d'habitation, le poids de la structure doit comprendre la totalité des charges permanentes et 20% des charges d'exploitation. **(Tableau 4.5 RPA 99 version 2003)**

## **b- Charges permanentes et d'exploitations :**

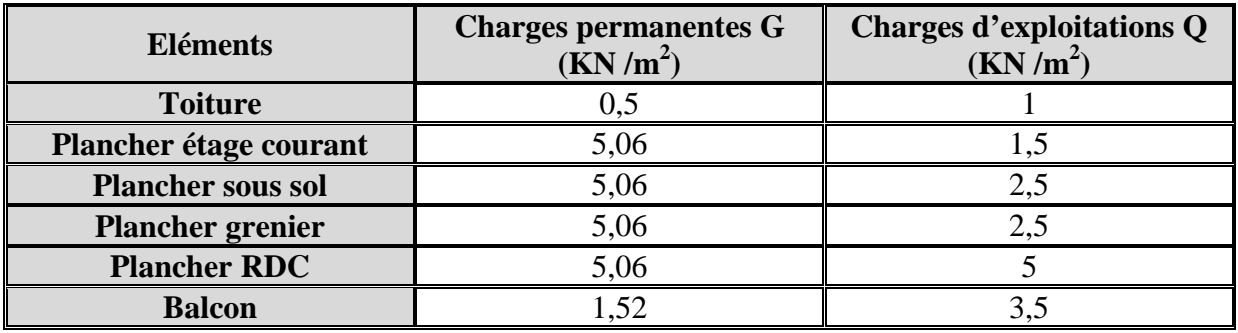

## **Tableau V-2 : Charges permanentes et les charges d'exploitation**

## **Remarque :**

Le poids propre des poutres (principales et secondaires), poteaux, dalles pleines et voiles sont calcules et pris en compte par le logiciel ROBOT lors de la modélisation de la structure.

## **c- Evaluation de la charge dynamique :**

L'action sismique est représentée par un spectre de réponse en déterminant pour chaque valeur de la période T une valeur  $S_a/g$ 

Le spectre de réponse est une courbe permettant d'évaluer la réponse d'un bâtiment à un séisme, et pour le calculer il suffit d'introduire les paramètres appropriés à la structure dans le logiciel Robot qui contient dans sa base de données le RPA 99 version 2003

- **Paramètre de spectre :**
- Facteur de correction d'amortissement : (**formule 4.3 RPA99 version2003)**

$$
\eta = (7/(2 + \varepsilon))^{0.5} \ge 0.7
$$
  
\n
$$
\eta = 1,82 \ge 0.7
$$

- Coefficient d'accélération de zone : A=0,15 **(tableau 4.1 RPA99 version2003)**
- Période caractéristique associée à la catégorie de site :

 $T_1=0,15$  s  $T_2=0,4$  s **(tableau 4.7 RPA99 version2003)** 

- Zone d'implantation dynamique : IIa **(annexe 1 RPA99, version2003 page 115)**
- Usage : groupe 2 **(RPA99, version2003 page 27)**
- R=5 Coefficient de comportement global du bâtiment pour une construction de contreventement mixte **(tableau 4.3 page 42 RPA 99V2003)**
- Pourcentage d'amortissement critique :  $\epsilon = 10\%$  (tableau 4.2 page 40 RPA **99V2003)**
- Facteur de qualité, sa valeur est donnée par la formule :

$$
Q = 1 + \sum_{q=1}^{6} P_q
$$
 (formula 4.4 RPA99, version2003 page 43)

 *Pq*: Est la pénalité à retenir selon que le critère de qualité q est "satisfait ou non Sa valeur est donnée au tableau 4.4 (RPA 99 version 2003)

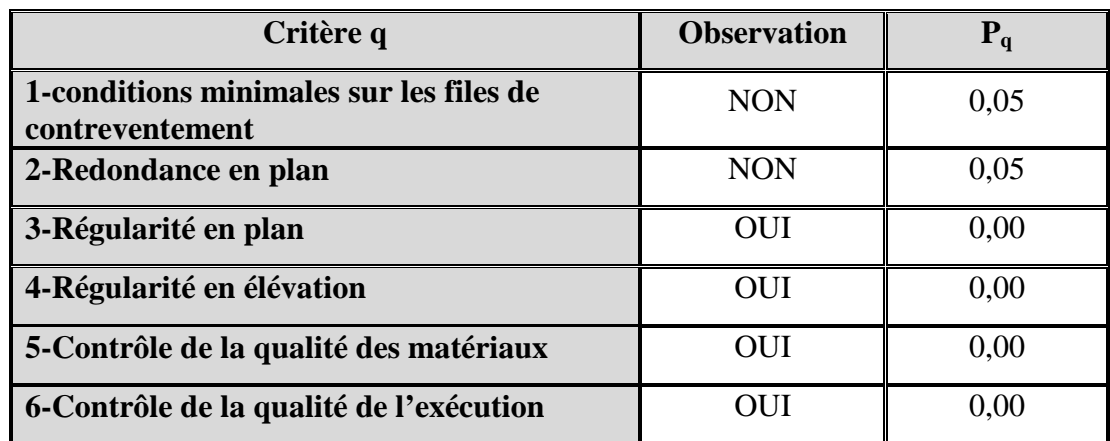

## **Tableau V-2 : Valeurs des pénalités**

$$
Q = 1 + \sum_{q=1}^{6} 1 + 0.05 + 0.05 = 1.1
$$

#### **V-2- Calcul du centre de masse :**

Pour pouvoir situer le nœud maitre, et faire les diaphragmes, on doit déterminer les coordonnées du centre de masse qui sont calculé a partir des formules suivantes par rapport au système (OXY)

$$
X_m = \frac{\sum M_i \times X_i}{\sum M_i} \qquad ; \qquad \qquad Y_m = \frac{\sum M_i \times Y_i}{\sum M_i}
$$

Avec :

*X<sup>m</sup>* , *Y<sup>m</sup>* : Coordonnées du CDG de l'élément considéré par rapport au repère de calcul.

*M<sup>i</sup>* : Masse de l'élément i

*Xi* , *Y<sup>i</sup>* : Les coordonnées du centre de masse de l'élément « **i »** par rapport au repère de calcul

Le calcul du centre de gravité se fera avec le logiciel Robot dont on trouve les coordonnées suivantes dans le menu « Analyse »  $\rightarrow$  « note de calcul ».

Les coordonnées du centre de masse se calcul comme suit :

- $X_m = 13,735 \ m$
- $Y_m = 8,394 \ m$
- $Z_m = 13,724 \ m$

Evaluation de la masse de la structure :

Après l'introduction des valeurs des charges et la précision du pourcentage de la surcharge (dans notre cas  $Q$  est affectée par un coefficient = 0,2), la masse de la structure sera automatiquement calculée par le logiciel.

## **V-3- Combinaisons d'actions :**

Les sollicitations à prendre en considération pour le calcul des armatures et effectuer les vérifications sont imposées par le (BAEL91 mod99 et le RPA99 V2003) qui sont combinées de façon à prévoir les efforts les plus défavorables contre lesquels la structure sera amenée à résister.

# **Les combinaisons selon le BAEL 91 mod99 :**

ELU : 1,35G+1,5Q  $ELS : G + Q$ 

**Combinaisons selon le RPA99 V2003 :**

 $0,8G \pm E$  $G + Q + E$ 

Avec :

- G : charge permanente
- Q : charge d'exploitation
- E : effet de séisme

## **Remarque :**

L'action du vent n'est pas prise en compte car elle est négligeable devant celle du séisme.

# **V-4- Caractéristiques du sol :**

Le site d'implantation de notre bâtiment est de catégorie S2 (site ferme) il est constitué de graviers, du sables et d'argiles sur-consolidée.

La capacité portante du sol est de 2 bars à une profondeur de 3,06 m.

# **Conclusion :**

Après avoir énumérer toutes les données nécessaires à introduire dans le logiciel Robot, on passe dans le chapitre suivant à la modélisation, l'analyse puis à l'exploitation des résultats dans les chapitres suivants.

# **Chapitre VI** Résultas et Verification des exigences de RPA

## **Introduction :**

Après avoir appliquer toutes les étapes de la modélisation, dans ce présent chapitre on s'intéressera à l'affichage des résultats (les périodes de vibration, les déplacements des nœuds, les efforts internes), et la vérification des exigences de RPA sur notre structure pour être dans la sécurité, et cela avant de passer au ferraillage.

# **VI-1-Hypothèses de la modélisation :**

La structure est modélisée par un modèle tridimensionnel avec un maillage moyen, la structure est encastrée à la base.

On utilisera l'hypothèse de l'encastrement parfait à la base (on ne tient pas compte de l'interaction sol-structure). Les diaphragmes horizontaux (planchers) sont supposés infiniment rigides à l'effort latéral, il s'agit donc d'un modèle utilisé classiquement pour les bâtiments.

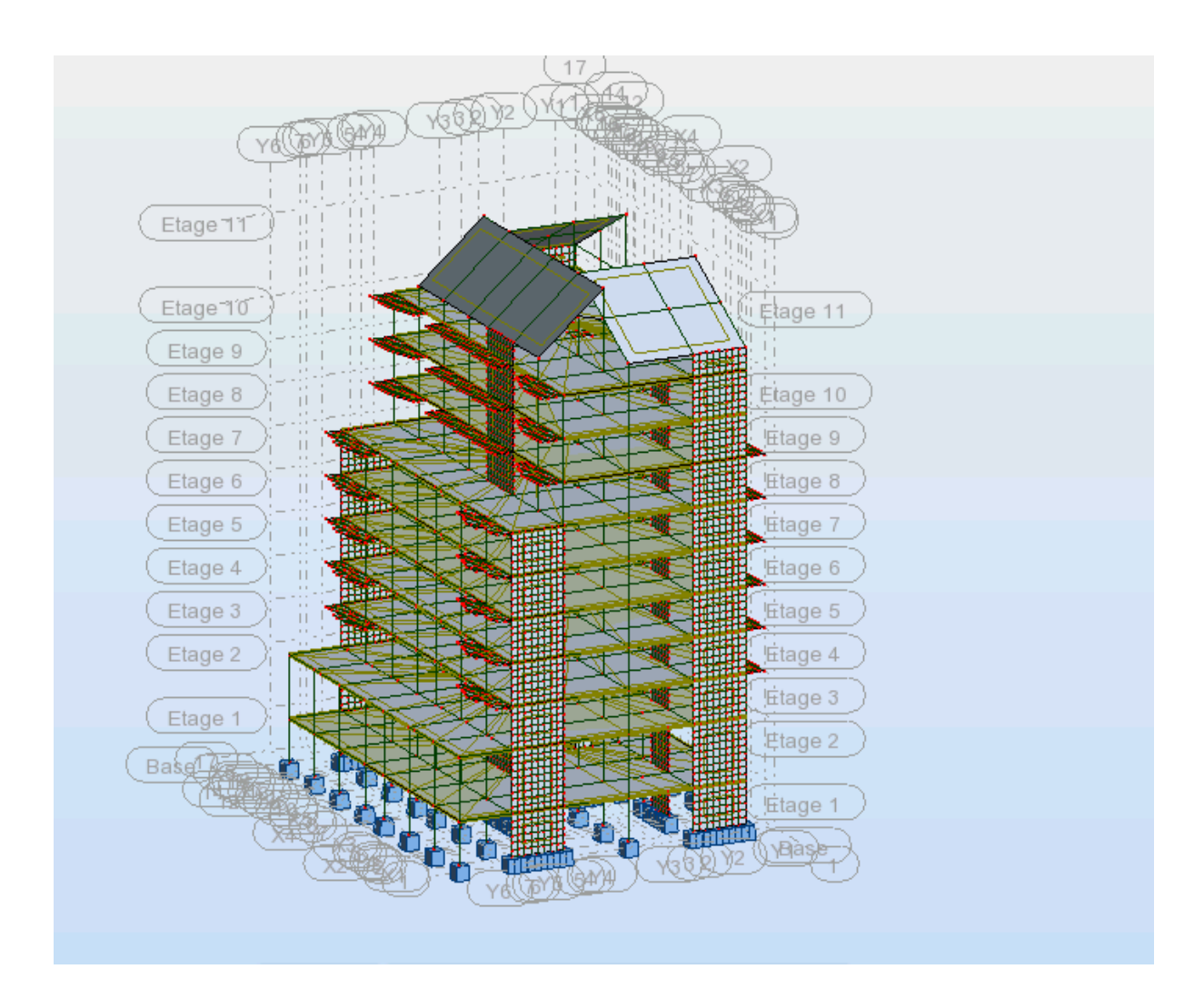

**Figure VI-1: Vue en trois dimensions de la structure**

### **VI-2- Les résultats :**

#### **1- Les périodes de vibration :**

Elles sont données dans un tableau qui nous permet d'avoir les extrêmes globaux, la période max est de 0,940 s pour le 1er mode de vibration et la période min est de 0,069 s pour le 30<sup>eme</sup> mode de vibration.

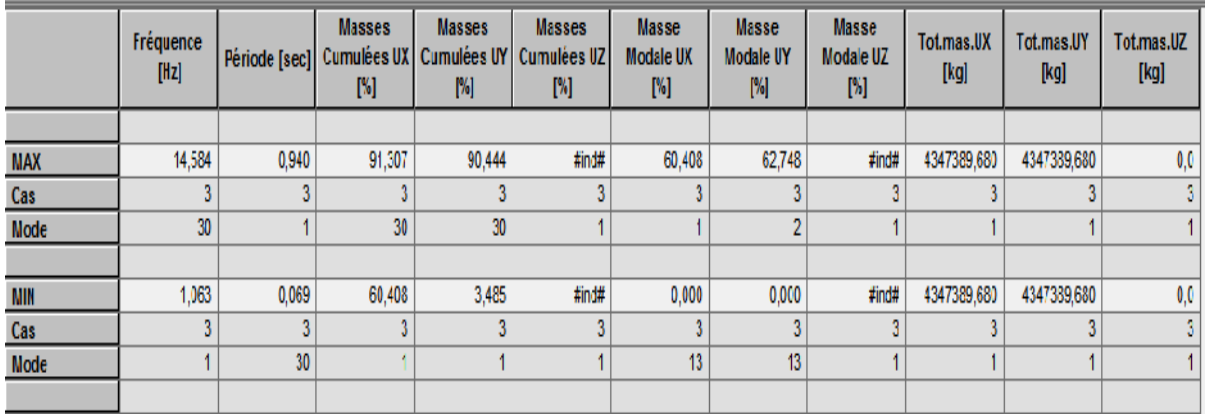

ROBOT nous a donné les résultats suivants :

## **Tableau VI-1: Extrêmes globaux des périodes de vibration**

#### **a- Paramètres de l'analyse sismique :**

- Zone sismique IIa ;
- Groupe d'usage :  $2$  ;
- Coefficient d'accélération : A=0,15 ;
- Coefficient de comportement :  $R=5$ ;
- Coefficient de pondération :  $=0,2$  ;
- Pourcentage d'amortissement critique : ξ=10%.

## **b- Spectre de réponse :**

Courbes permettant d'évaluer la réponse d'un bâtiment à un séisme passé ou future.

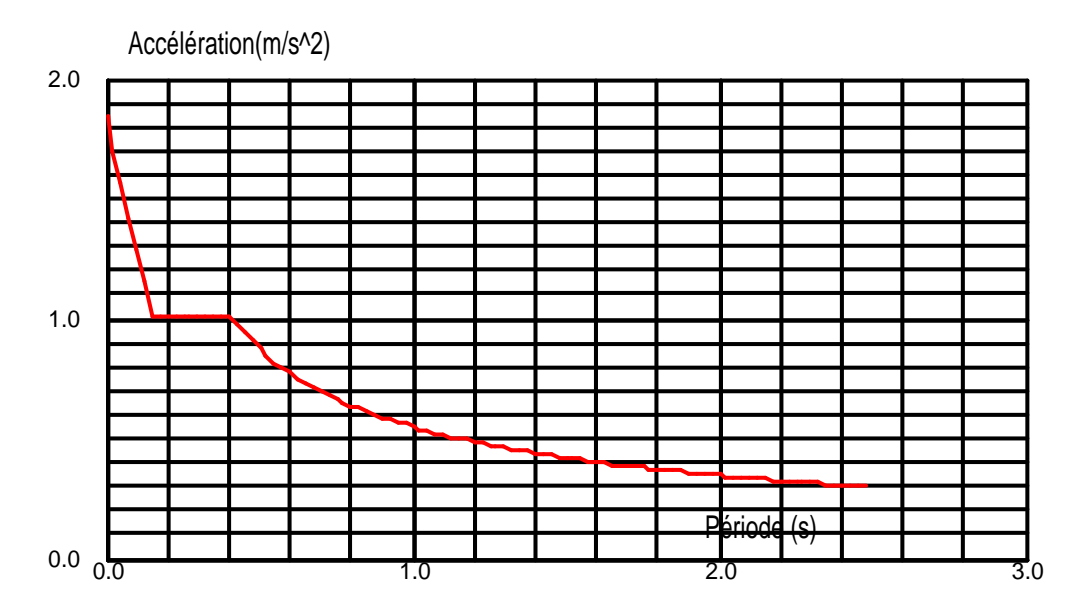

**Figure VI-2: Le spectre de réponse.**

#### **c- Modes de vibration: (Art 4.3. 4 /RPA 99 version 2003)**

Pour les structures représentées par des modèles plans dans deux directions orthogonales, le nombre de modes de vibration à retenir dans chacune des deux directions d'excitation doit être tel que :

-La somme des masses modales effectives pour les modes retenus soit égale à 90% au moins de la masse totale de la structure.

-Ou que tous les modes ayant une masse modale effective supérieure à 5 % de la masse totale de la structure.

Le minimum de modes à retenir est 3 dans chaque direction considérée.

## **Vérification de pourcentage de participation de la masse modale :**

C'est le pourcentage de participation des voiles dans la dissipation de l'énergie dégagée pas le séisme.

Il doit être supérieur à 90% de la masse totale.

Pour notre structure la somme des masses modale a été atteinte les 90 % de la masse totale, donc on n'a pas à procéder au choix du nombre de mode.

Le mode fondamental est un mode de translation suivant X avec une mobilisation de masse de 60 ,408% et translation suivant Y avec une mobilisation de masse de 62,748%.

Le mode 3 est un mode de rotation suivant Z

La somme des masses modales dépasse 90% de la masse totale du bâtiment, d'où la condition du RPA est vérifiée

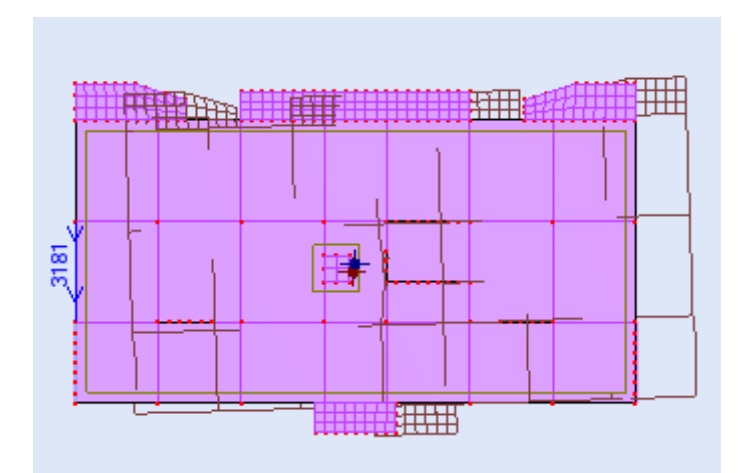

**Figure VI-3: Mode de vibration 1 (translation suivant X)**

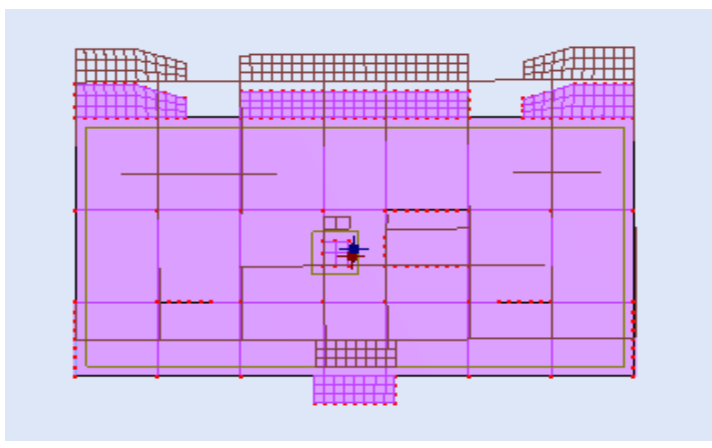

**Figure VI-4: Mode de vibration 2 (translation suivant Y)**

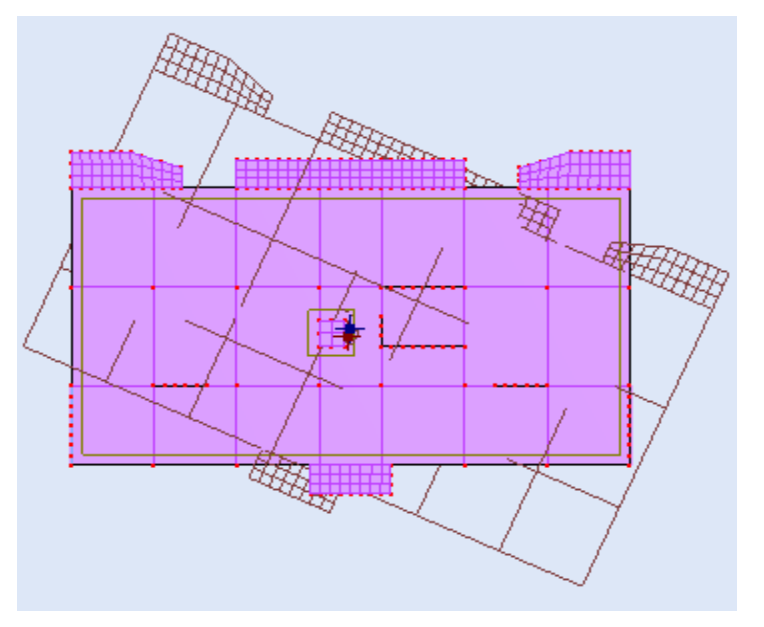

**Figure VI-5: Mode de vibration 3 (rotation suivant z)**

#### **d- Vérification de la période :**

La période critique imposée par le **RPA 99 V 2003 (Art. 4.2.4)** est comme suite :

#### $T_c = C_T h^{\frac{3}{4}}$ *h* (**formule 4.6 RPA99 version2003)**

*H* : hauteur mesurée en mètres à partir de la base de la structure jusqu'au dernier niveau

 $C_T$ : coefficient, fonction du système de contreventement, du type de remplissage.

 $C_T = 0,05$  $T_c$ =0,05 x 36,32<sup>3/4</sup> =0,74  $1,3$ *Tc T*

Avec :

T<sub>c</sub>: Période fondamentale imposée par le RPA.

T : Période de vibration du bâtiment donnée par le logiciel ROBOT.

 $1,27 < 1,3$ 0,740 0,940 *Condition vérifiée*

#### **e- Vérification de l'effort tranchant à la base : (Art 4.3. 6 /RPA 99 version 2003)**

On doit vérifier que : V (dyn)> 80% V (st)

Avec :

V (dyn) : Les efforts tranchants dynamiques à la base de la structure donnée par le logiciel ROBOT.

V (st) : Effort tranchant statique calculée par la formule suivante :

V (st) = 
$$
\frac{A.D.Q}{R}
$$
.  
\nV<sub>1</sub> (formula 4.1 RPA99 version 2003)  
\nA= 0,15 ;  $Q_y=1,1$  ;  $Q_x=1,1$  ; R=5  
\n $T = min \Big\{ C_T h_N^{3/4} \frac{0.09 \times h_N}{\sqrt{d}} \Big\}$  (Art 4.2.4 /RPA 99 version 2003)  
\n $T_x = 0.62$  s  
\n $T_y = 0.69$  s  
\n $T_2 = 0.4$  s  
\n $T_2 = 0.764$   $\longrightarrow$   $\Big\{ D_x = 1.42$   
\n $W_G = 43579, 45$   $KN$   $\Big\{ D_y = 1.33$   
\n $W_Q = 11910, 45$   $KN$   
\n $W_T = W_G + 0, 2$   $W_Q = 45961, 53$   $KN$  (formula 4.5 RPA99 version 2003)

D'où:

*Vx*=2153,75 *KN Vy*=2017,25*KN*

#### **f- Résultats des forces sismiques données par Robot :**

Les valeurs des efforts dynamiques à la base de la structure données par le logiciel ROBOT sont comme suit :

*V* tx= 3521,630 *KN V* ty= 3657,773 *KN* **Vérification :**  $1,63 > 0,80$ 2153,75  $=\frac{3521,63}{3153.55} = 1,63>$ *x tx V*  $V_{\text{rx}} = \frac{3521,63}{3153.75} = 1,63 > 0,80$  Condition vérifiée  $1,81 > 0,80$ 2017,25  $=\frac{3657,773}{3015,25}$  = 1,81 > *y ty V V Condition vérifiée*

#### **2- Les déplacements** :

Les extrêmes globaux des déplacements de la structure sont résumés dans le tableau cidessous :

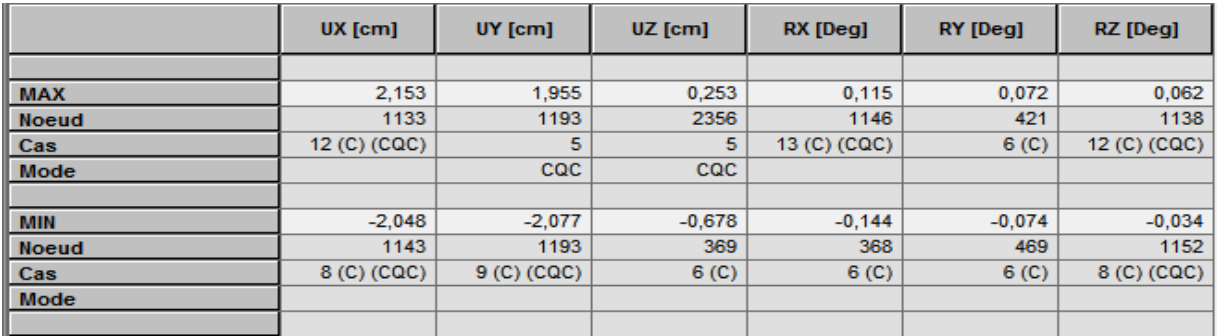

## **Tableau VI-2 : Les extrêmes globaux des déplacements**

#### **Remarque : (Art 4.43 RPA99 V 2003)**

Les déplacements horizontaux à chaque niveau « i » de la structure sont calculés comme suit :

#### $\delta_k = R \delta_{ek}$  (formule 4.19 RPA99 version2003)

- $R = 5$  (Coefficient de comportement).
- $\delta_{ek}$ : Déplacement dû aux forces sismiques  $F_i$  y compris l'effet de torsion.

#### **Vérification :**

D'après (Art 5.10 RPA99 version2003) les déplacements relatifs latéraux d'un étage par rapport aux étages qui lui sont adjacents ne doivent pas dépasser 1% de la hauteur d'étage.

Pour notre structure :

 $h_{TRDC} = 4.5$ m  $\longrightarrow$  Le déplacement max *U* 4,50 cm

 $h_{Tec} = 3{,}06 \text{ m}$  Le déplacement max *U* 3,06 cm

Le déplacement relatif au niveau « **i** » par rapport au niveau « **i-1** » est égale à :

$$
\Delta U = U_i - U_{i-1}
$$

La vérification des déplacements est résumée dans le tableau suivant :

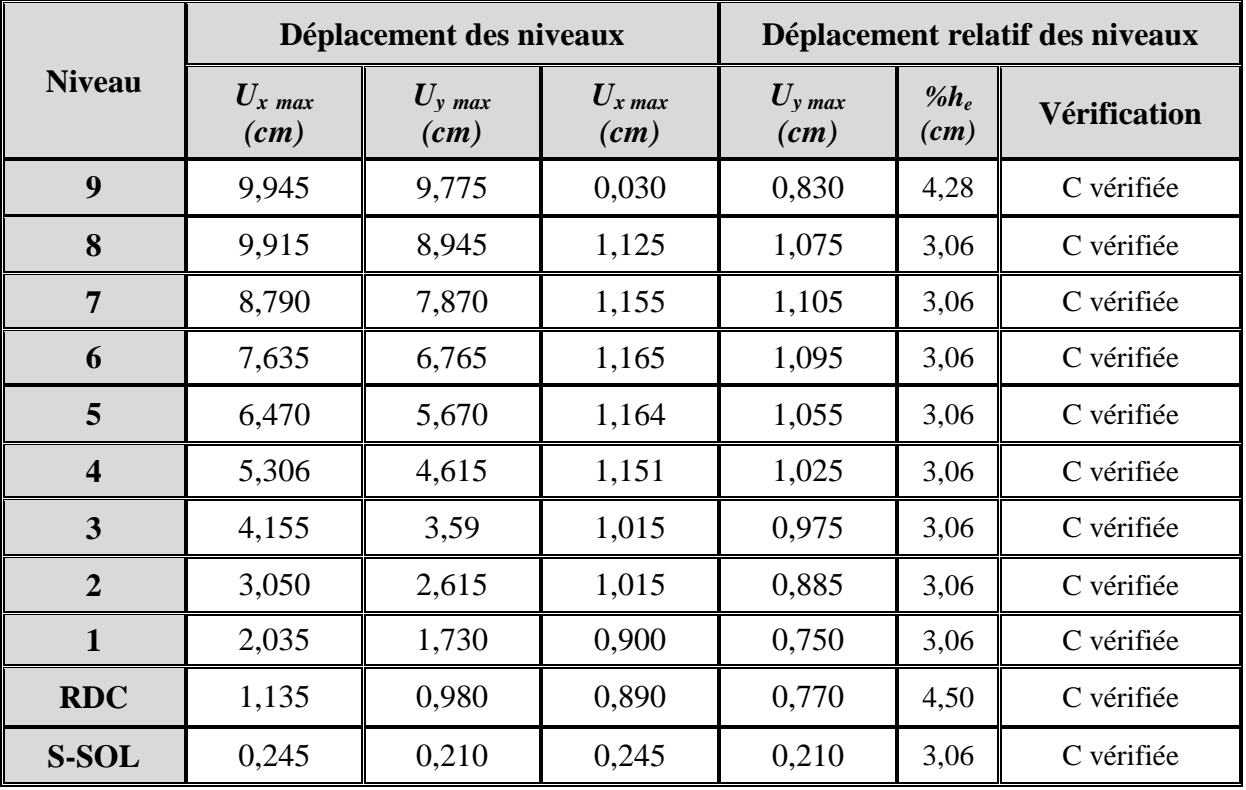

#### **Tableau VI-3 : Les déplacements dans les étages**

#### **3- Les excentricités : (Art 4.2.7 RPA 99 version 2003)**

Comme pour toutes les structures comportant des planchers ou diaphragmes horizontaux rigides dans leur plan, on supposera qu'à chaque niveau et dans chaque direction, la résultante des forces horizontales a une excentricité par rapport au centre de torsion égale à la plus grande des deux valeurs :

- 5% de la plus grande dimension du bâtiment à ce niveau.
- $\triangleright$  Excentricité théorique résultant des plans

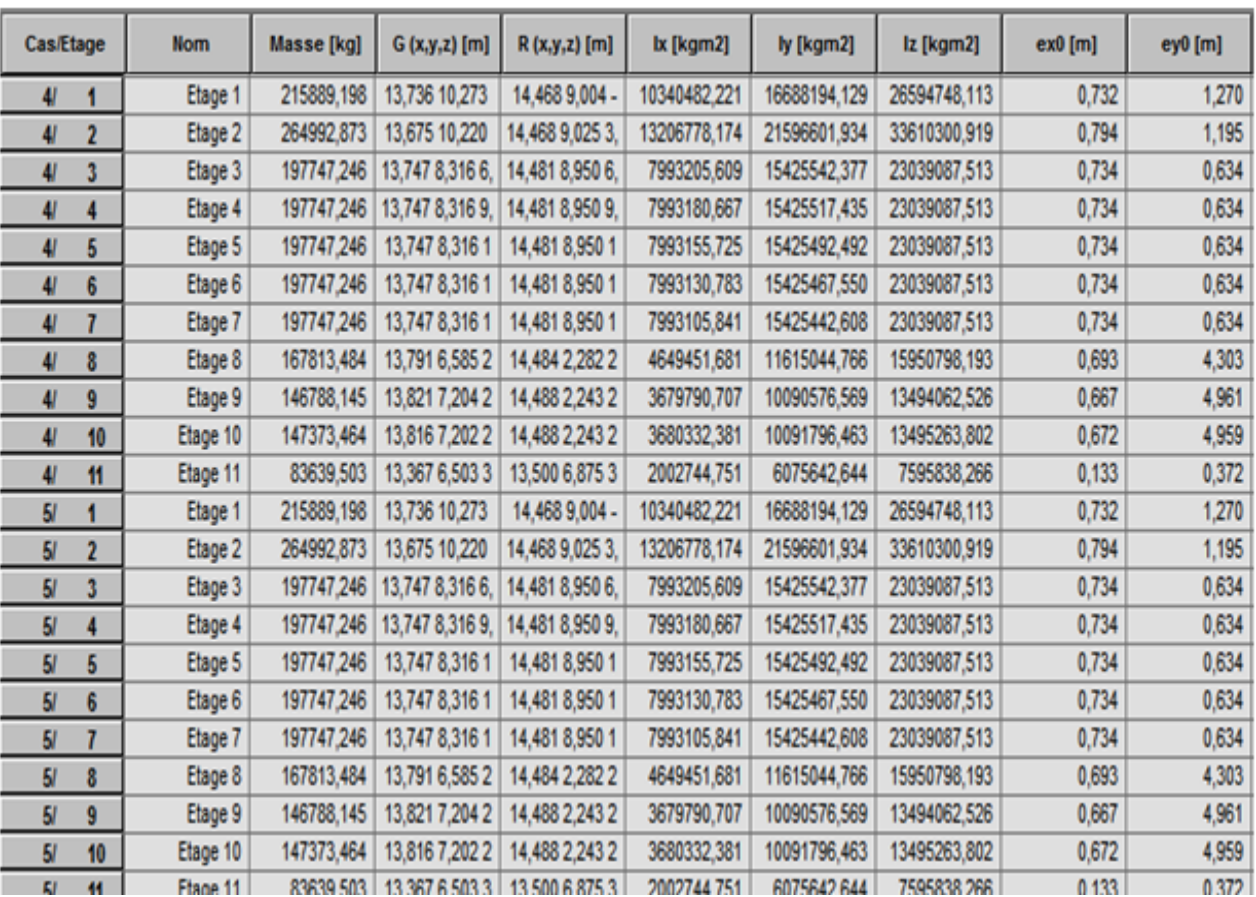

# **a- Les excentricités théoriques (ex0 ; ey0) données par Robot sont affichées dans le tableau suivant :**

# **Tableau VI-4 : Les excentricités théoriques**

# **b- Les excentricités accidentelles (ex1 ; ey1) :**

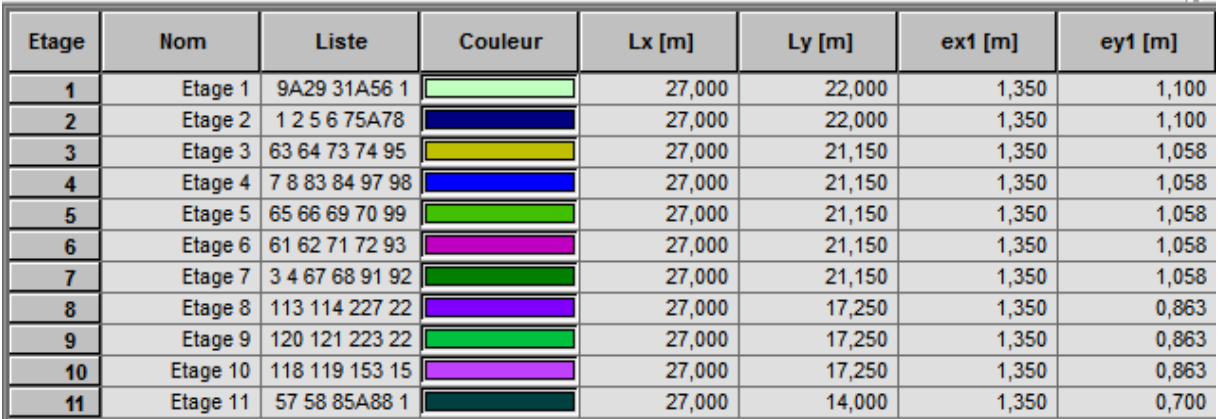

## **Tableau VI-5 : Les excentricités accidentelles**

#### **Remarque :**

D'après le RPA, l'excentricité à prendre en compte est la valeur maximum de l'excentricité théorique et accidentelle.

On doit vérifier que:

$$
e = \max\{0.05 \times L_{\max}, e_0\} > e_1
$$

Sens x :

$$
e_x = \max\{0.05 \times L_{xmax}, e_{x0}\} > e_{x1}
$$
  
\n $e_{x1} = 1.35m$   
\n $e_x = \max\{0.05 \times 27, 40m; 0.794m\} = 1.37m > 1.35m$  Condition verifyiée

Sens y :

$$
e_y = \max\{0.05 \times L_{y_{max}}, e_{y0}\} > e_{y1}
$$
  
\n $e_{y1} = 1,10m$   
\n $e_y = \max\{0.05 \times 22,40m; 4,961m\} = 4,961m > 1,10m$  Condition vérifie

D'où :

$$
e_x = 1,37 \ m
$$

$$
e_y = 4,961 \ m
$$

#### **4- Etude du contreventement : (Art 3.4 du RPA99 version 2003)**

L'objet du choix du système de contreventement se traduit, dans les règles et méthodes de calcul, par l'attribution pour chacun des systèmes de contreventement, d'une valeur numérique du coefficient de comportement R (voir tableau 4.3 RPA).

1-Système de contreventement constitué par voiles porteurs on béton armé.

2-Système de contreventement mixte assuré par des voiles et des portiques avec justification d'interaction portiques-voiles.

3-Système de contreventement de structure en portique par des voiles en béton armé.

Le taux de charges verticales et horizontales reprit par les voiles et portiques est comme suit :

#### **Les charges verticales :**

#### -**Le pourcentage des charges verticales reprises par les voiles est égal à :**

$$
\tau(\%) = \frac{\sum \text{charge reprise par les voiles}}{\text{charge totale}} \times 100\%
$$

$$
\tau(\%) = \frac{5953,0938}{60315,034} \times 100\% = 9,87\% < 20\%
$$

#### -**Le pourcentage des charges verticales reprises par les portiques est égal à :**

$$
\tau(\%) = \frac{\sum \text{charge reprise par les portique}}{\text{charge totale}} \times 100\%
$$

$$
\tau(\%) = \frac{54362,030}{60315,034} \times 100\% = 90,13\%
$$

## **Les charges horizontales :**

#### **Sens longitudinal :**

Les voiles :

$$
\tau(\%) = \frac{779,947}{2000,089} \times 100\% = 38,996\%
$$

Les portiques :

$$
\tau(\%) = \frac{1220,139}{2000,089} \times 100\% = 61,004\%
$$

# **Sens transversal :**

Les voiles :

$$
\tau(\%) = \frac{783,343}{1403,81} \times 100\% = 55,801\%
$$

Les portiques :

$$
\tau(\%) = \frac{620,474}{1403,81} \times 100\% = 44,199\%
$$

Les voiles de contreventement doivent reprendre au plus 20% des sollicitations dues aux charges verticales. *Vérifiée*

Les charges horizontales sont reprises conjointement par les voiles et les portiques proportionnellement à leurs rigidités relatives ainsi que les sollicitations résultant de leurs interactions à tous les niveaux.

#### **Conclusion :**

Les voiles et les portiques participent conjointement au contreventement, donc le système de contreventement est **mixte avec interaction.**

#### **5- Les efforts internes dans les différents éléments :**

Les extrêmes globaux des efforts sont résumés dans les tableaux ci-dessous et selon les différentes combinaisons.

#### **1. Dans les poutres :**

#### **Les efforts dans les poutres principales :**

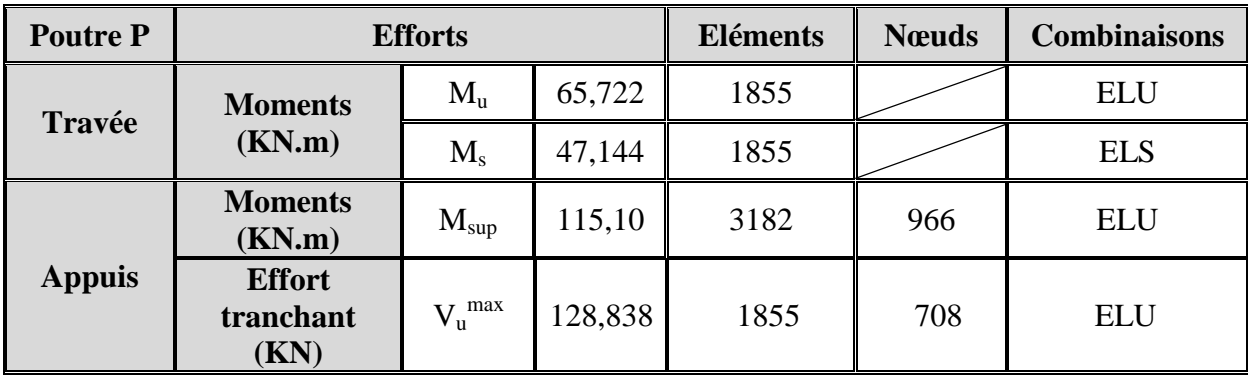

**Tableau VI-6 : Valeurs extrêmes globaux des efforts dans les poutres principales**

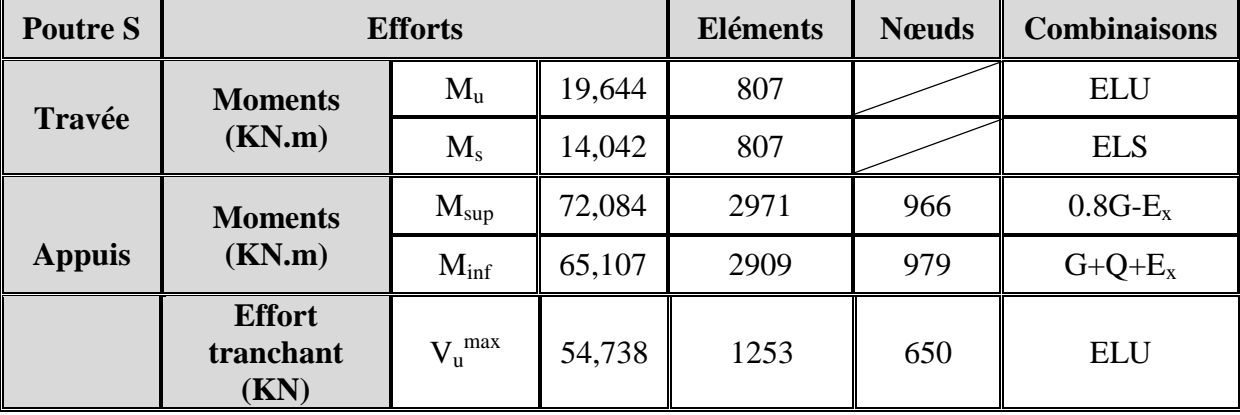

## **Les efforts dans les poutres secondaires :**

### **Tableau VI-7 : Valeurs extrêmes globaux des efforts dans les poutres secondaires**

#### **2. Les efforts internes dans les poteaux :**

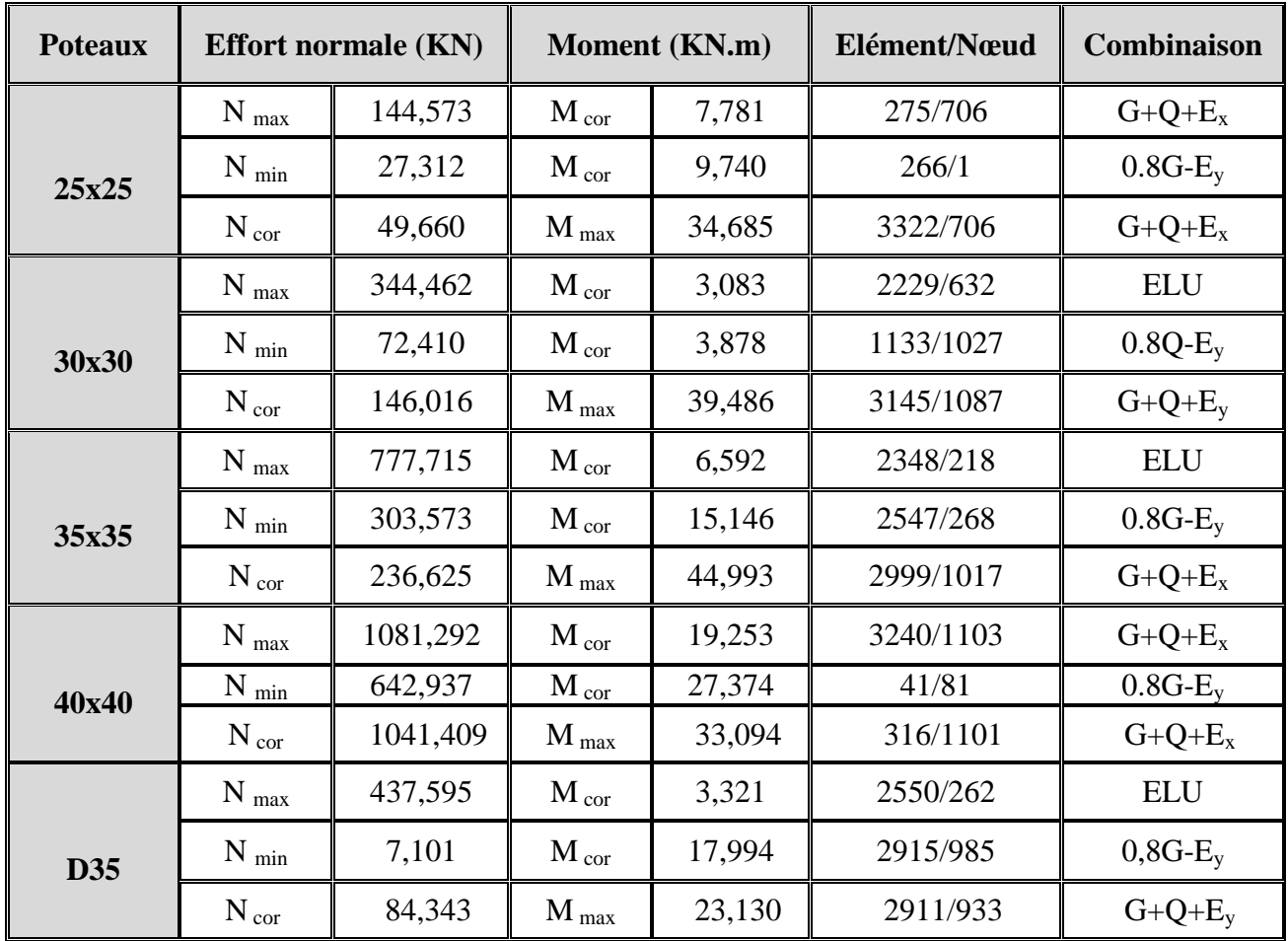

**Tableau VI-8 : Valeurs extrêmes globaux des efforts dans les poteaux**

#### **3. Les efforts internes dans les voiles :**

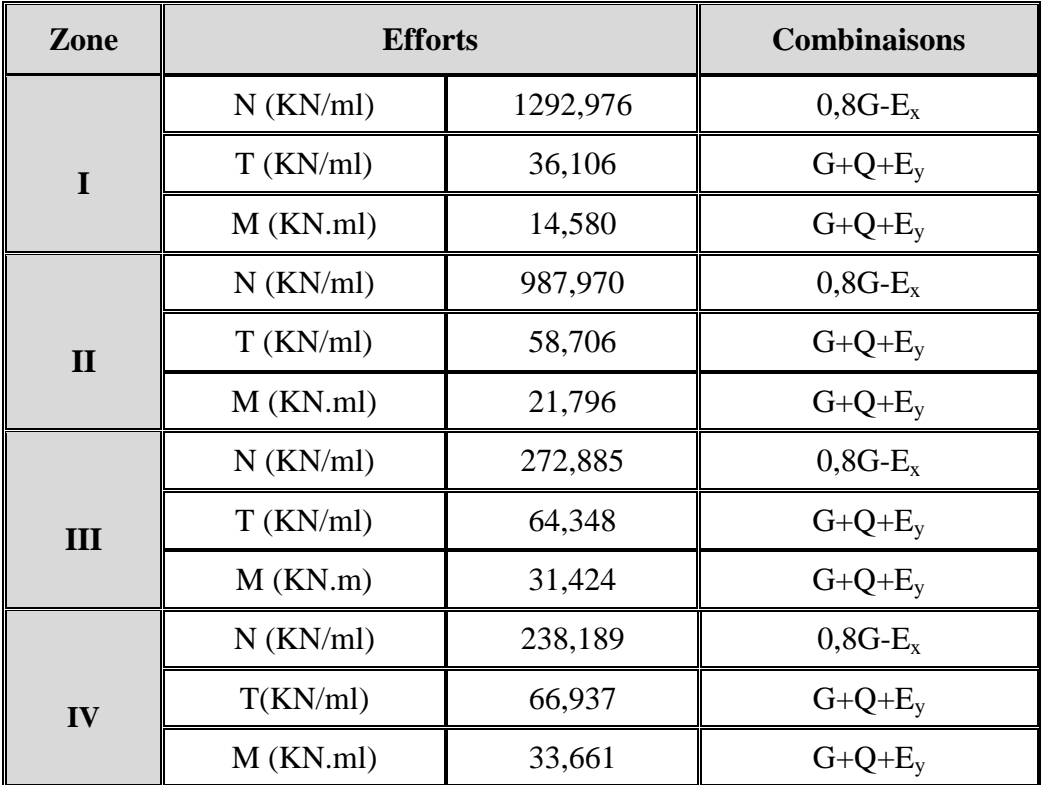

# **Voiles longitudinaux :**

# **Tableau VI-9 : Valeurs extrêmes globaux des efforts dans les voiles longitudinaux**

## **Voiles transversaux :**

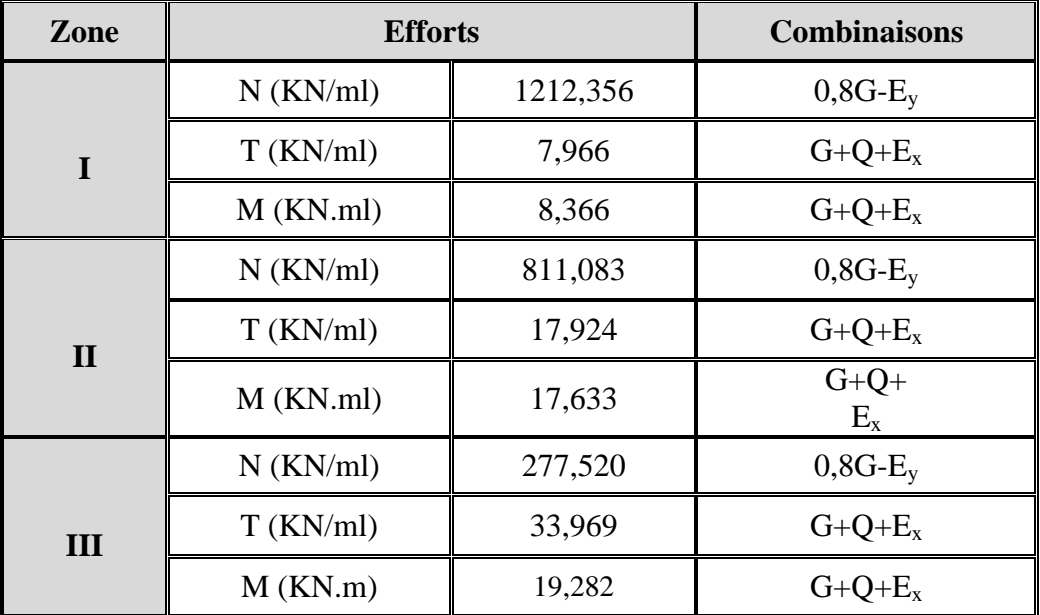

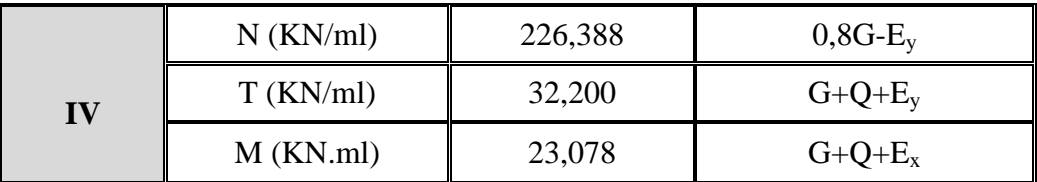

#### **Tableau VI-10 : Valeurs extrêmes globaux des efforts dans les voiles transversaux**

#### **4. Réactions d'appuis :**

L'infrastructure dimensionnée et ferraillée sous les combinaisons suivantes :

Les combinaisons du BAEL 91 modifié 99 :

1,35*G*+1,5*Q* (ELU) *G*+*Q* (ELS) Les combinaisons du RPA version 2003 :  $0.8G \pm E$ *G*+*Q* + *E*

Les réactions d'appuis maximales que nous utiliserons pour le dimensionnement et le ferraillage de l'infrastructure de notre bâtiment sont résumées dans le tableau suivant :

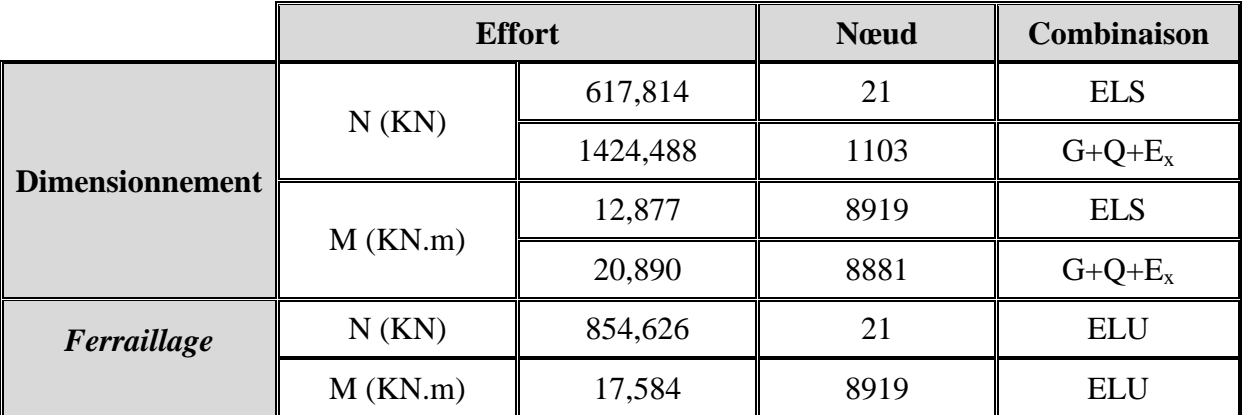

#### **Tableau VI-11 : Les réactions d'appuis maximales.**

#### **Conclusion :**

Vu que toutes les conditions sont vérifiées, donc les sections prévues sont adéquates pour le calcul du ferraillage.

# **Chapitre VII** Férraillge des poutres

#### **Introduction :**

Les poutres seront ferraillées en flexion simple aux sollicitations données par les combinaisons d'actions les plus défavorables :

- $\hat{A}$  l'état limite ultime :  $1,35G+1,5Q$
- Situation accidentelles :  $G + Q \pm E$  et  $0,8G \pm E$

Puis on procède aux vérifications à l'ELU, à l'ELS et au RPA.

#### **IX-1 Etapes de calcul des armatures :**

#### **A. Armatures longitudinales :**

Calcul des moments réduit ultime :

$$
\mu = \frac{M_{u}}{b.d^2.f_{bc}} \qquad ; \qquad f_{bc} = \frac{0.85.f_{c28}}{\theta \gamma_{b}}
$$

 $\gamma_{b} = 1.5$  : Dans le cas d'une situation durable.

 $\gamma_{b} = 1.15$  : Dans le cas de la situation accidentelle.

Selon la valeur du moment réduit par rapport à celle du moment réduit limite, on distingue les deux cas suivants :

 $\bullet$   $1<sup>er</sup>$  cas :  $\mu \le \mu_i = 0.392$  La section est simplement armée (S.S.A), et les armatures comprimées ne sont pas nécessaires.

La section d'armatures tendues est donnée par la formule suivante :

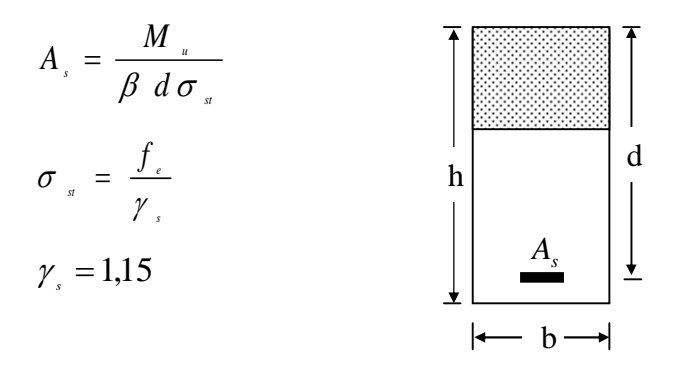

 $\bullet$  2<sup>em</sup> cas :  $\mu > \mu_i = 0.392$  La section est doublement armée (S.D.A).

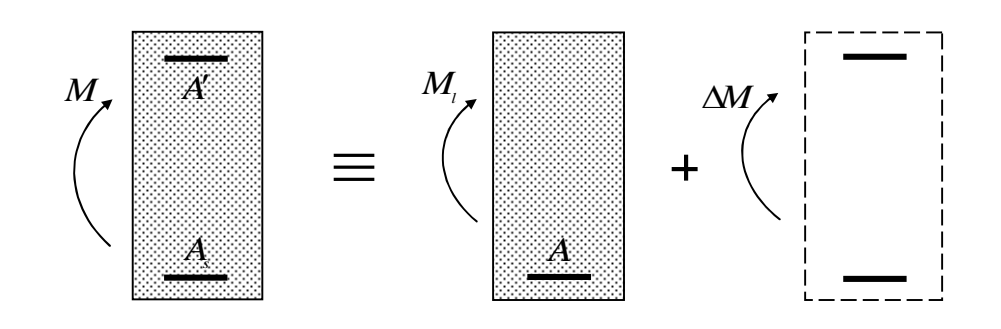

La section réelle est équivalente à la somme de deux sections fictives.

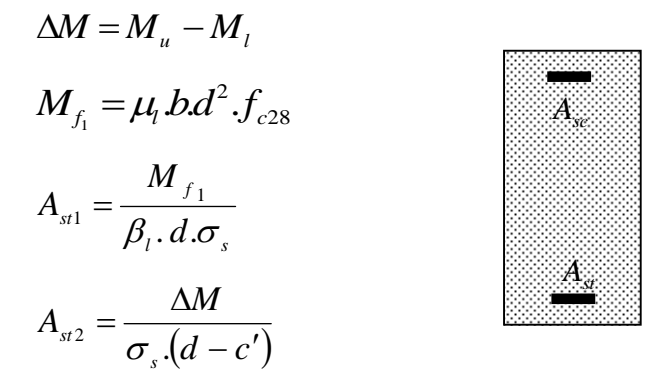

Finalement, les sections théoriques sont :

Armatures tendues : 
$$
A_{st} = A_{st1} + A_{st2}
$$
  
Armatures comprimées :  $A_{sc} = A_{st2}$ 

#### **B. Recommandation du RPA99-modifié2003 :**

#### **Armatures longitudinales (Art 7.5.21) :**

Le pourcentage total minimum des aciers longitudinaux sur toute la longueur de la poutre est 0,5% en toute section.

- Poutres secondaires :  $0,005 \times 35 \times 30 = 5,25 \, \text{cm}^2$
- Poutres principales :  $0,005 \times 40 \times 30 = 6$  cm<sup>2</sup>

Le pourcentage total maximum des aciers longitudinaux le long de la poutre est :

- 4% en zone courante.
- 6% en zone de recouvrement.

La longueur de recouvrement pour la zone sismique IIa est de  $40\phi$ .

- 222 -

L'ancrage des armatures longitudinales supérieures et inferieures dans les poteaux de rives et d'angles doit être effectué avec des crochets de 90°.

**A.N :**

#### **Poutre secondaire :**

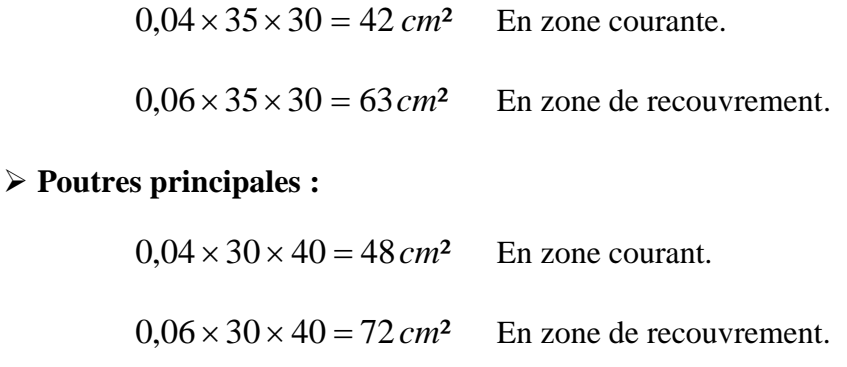

#### **Armatures transversales (Art 7.5.2.2) :**

L'Article (7.5.2.2) impose, une quantité d'armatures transversales minimales est donnée par :

$$
A_t = 0.003.S_t.b
$$

2

L'espacement entre les armatures transversales est déterminé comme suite :

$$
S_t \le \min\left(\frac{h}{4} : 12.\phi; 30cm\right)
$$
: En zone nodale.  
 $S_t \le \frac{h}{2}$ : En dehors de la zone nodale.

 $\phi$ : Le plus petit diamètre utilisé pour les armatures longitudinales, et dans le cas d'une section en travée doublement armée, c'est le diamètre le plus faible des aciers comprimés.

Les premières armatures transversales sont disposés à 5cm au plus du nu de l'appui ou de l'encastrement.
## **Délimitation de la zone nodale** : **(Art 7.4.2.1 figure7.2 : zone nodale)**

 $L = 2 \times h$  $h' = \max\left(\frac{h}{6}; b_1; h_1; 60cm\right)$ *h* : hauteur de la poutre.  $b_1$  et  $h_1$ : dimensions du poteau. *he* : hauteur entre nus des poutres  $-L = 2 \times 40 = 80$ *cm*: poutre principales de (30x40)  $-L = 2 \times 35 = 70$ *cm*: poutre secondaire de (30x35)  $h' = \max\left(\frac{450}{6}, \frac{40}{40}, \frac{40}{60} \right) = 75$ *cm* 

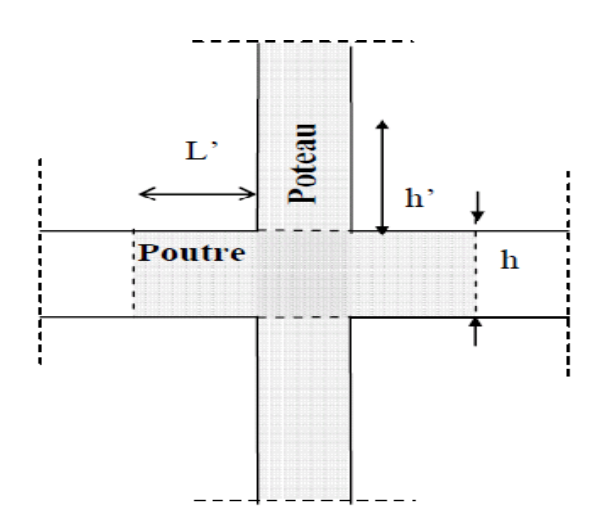

**FIG. 7.2 : zone nodale**

(fissuration peu nuisible).

## **C. Vérification à l'ELU :**

## **Vérification de la condition de non fragilités :**

D'après CBA93, la section minimale des armatures longitudinale à l'état limite ultime pour chaque cas de poutre est donnée par la formule suivante : *e t f f*  $A_{\min} = 0,23.b.d.\frac{J_{t28}}{c}$ 

On doit vérifier que :

$$
A_s \ge A_{\min} = \frac{0.23 * b_o df_{t28}}{f_e}
$$

Si la section d'armatures choisie dépasse les 20% de la section théorique de calcul, la condition de non fragilité est inutile **(BAEL 91).**

## **Vérification de la contrainte de cisaillement : CBA93 (A.5.1)**

Les règles CBA93 (A.5.1) considérant la contrainte tangente conventionnelle ou nominale comme étant :  $\tau_u$  =  $b_0d$ *Tu* max

 $\boldsymbol{0}$  $T_{u}^{max} =$  effort tranchant à L'E.L.U.

 $b_0$  = largeur de la poutre ou le poteau.

 $d =$  hauteur utile.

 $\tau_u$  doit vérifier la condition :

$$
\tau_{\rm u} \leq \tau_{\rm u} = \min (0.13 \text{ f}_{c28}, 4 \text{MPA}) = 3,25 \text{MPA}
$$

f**cj** = 25 MPa

- 224 -

On doit vérifier que :

$$
\tau_u = \frac{T_u^{\text{max}}}{b.d} \le \min\left(0, 20. \frac{f_{c28}}{\gamma_b} \right), 5MPa = 3,33 MPa \qquad \text{(fissuration peu nuisible)}.
$$

- **Vérification de l'effort tranchant au voisinage des appuis : (Art: A.5.1.3)/BAEL 91 modifiées 99 :**
	- **Influence sur le béton : (BAEL 91 modifiées 99/Art A. 5.1.3.1.3)**

On doit vérifiée la relation suivant :

$$
T_u^{\max} \le 0, 4. \frac{f_{c28}}{\gamma_b} a.b
$$
  

$$
a = Min \{a; 0,9\} \qquad \text{avec } a : \text{largeur de l appui.}
$$

- $a= Min \{30 \, cm \, ; \, 0,9x33\} \Rightarrow a=29.7 \, cm.$
- **Influence sur les aciers : (BAEL 91 modifiées 99/Art A.5.1.3.2.1)**

$$
A_s \ge \left(T_u^{\max} + \frac{M_u}{0.9d}\right) \frac{\gamma_s}{f_e}
$$

*M<sup>u</sup>* : Moment ultime agissant au droit de l'appui considéré.

## **Vérification de la contrainte d'adhérence :(art .A.6, 1.3 /BAEL 91 modifiées 99)**

$$
\tau_{se} = \frac{T_u^{\text{max}}}{0.9.d.\sum u_i} \le \overline{\tau}_{se} \qquad ; \qquad \overline{\tau}_{se} = \psi . f_{c28}
$$

 $\psi$ <sub>s</sub> = 1,50 Pour les aciers hauts adhérence.

## **Adhérence des barres : (Art : A. 6 .1 .2) /BAEL 91 modifiées 99 :**

La longueur de scellement droit des barres correspond à la longueur d'acier, adhérent au béton, nécessaire pour que l'effort de traction ou de compression demandé à la barre puisse être mobilisé.

$$
l_s = \frac{.fe}{4.}\frac{.fe}{4 \times 0.6 \times \frac{2}{.} \times ft_{28}}
$$

avec :  $s = 0.6 \times \sqrt[2]{x_{t28}}$ 

## **D. Vérification a l'ELS :**

## **Etat limite compression du béton : (BAEL 91/ modifiées 99Art B.6.5, 1)**

On doit vérifier les conditions suivantes :

La décompression du béton ne doit dépasser la contrainte admissible.

 $\sigma_{bc} \leq \overline{\sigma}_{bc} = 0.6 f_{c28} = 15 MPa$ 

La contrainte dans le béton :  $\sigma_{bc} = \frac{\sigma_s}{k_1} = k \times \sigma_s$ 1

La contrainte de l'acier :  $A$   $\beta$ <sub>1</sub>  $d$ *M <sup>s</sup> s*  $A$   $\beta_1$  $\sigma_{\rm s} =$ 

$$
\rho_1 = \frac{100A_s}{bd} \rightarrow k \quad et \quad \beta_1
$$

**Etat limite d'ouverture des fissures : (BAEL 91 modifiées 99/Art A.4.5, 3)**

Dans notre cas la fissuration est peu nuisible, donc la vérification n'est pas nécessaire.

**Etat limite de déformation : (ART B.6.5, 3 BAEL 91 modifiées 99)**

On doit vérifiée que :  $f > \overline{f}$ 

$$
\overline{f} = \frac{l}{500}
$$
si la portée est au plus égale à 5*m*

## **E. Disposition constructive :**

Conformément au CBA 93 annexe E3, concernant la détermination de la longueur des chapeaux et des barres inférieures de second lit, il ya lieu d'observer les recommandations suivantes qui stipulent que :

La longueur des chapeaux à partir des murs d'appuis est au moins égale :

- $\checkmark$  à 1/5 de la plus grande portée des deux travées encadrant l'appui considéré s'il s'agit d'un appui n'appartenant pas à une travée de rive.
- $\checkmark$  à 1/4 de la plus grande portée des deux travées encadrant l'appui considéré s'il s'agit d'un appui intermédiaire voisin d'un appui de rive.
- $\checkmark$  La moitié au moins de la section des armatures inférieures nécessaires en travée est prolongées jusqu'aux appuis et les armatures de second lit sont arrêtées à une distance au plus égale à 1/10 de la portée.

## **IX-2 Application :**

## **A- Ferraillage des poutres principales** :

Les tableaux ci-après nous donnent les résultats de calculs :

 $h = 40cm$  ;  $b = 30cm$  ;  $d = 38cm$ **a- En travées :**

|                | Armature en travée                   |                 |               |            |         |                           |                            |                         |                                  |  |  |  |
|----------------|--------------------------------------|-----------------|---------------|------------|---------|---------------------------|----------------------------|-------------------------|----------------------------------|--|--|--|
| <b>Niveau</b>  | <b>Section</b><br>(cm <sup>2</sup> ) | $M_t$<br>(KN.m) | $\mu_{\beta}$ | Obs        | $\beta$ | As cal<br>$\text{(cm}^2)$ | Amin<br>(cm <sup>2</sup> ) | <b>Choix des barres</b> | As<br>adoptée<br>$\text{(cm}^2)$ |  |  |  |
| 8              | $30\times40$                         | 65,72           | 0,107         | <b>SSA</b> | 0,943   | 5,27                      | 6,00                       | $3HA12+3HA12(chap)$     | 6,78                             |  |  |  |
| $\overline{7}$ | 30×40                                | 14,25           | 0,023         | <b>SSA</b> | 0,988   | 1,09                      | 6,00                       | 3HA12                   | 3,39                             |  |  |  |
| 6              | 30×40                                | 11,39           | 0,018         | <b>SSA</b> | 0,991   | 0,87                      | 6,00                       | 3HA12                   | 3,39                             |  |  |  |
| 5              | 30×40                                | 11,48           | 0,019         | SSA        | 0,990   | 0,87                      | 6,00                       | 3HA12                   | 3,39                             |  |  |  |
| 4              | 30×40                                | 10,44           | 0,017         | SSA        | 0,991   | 0,11                      | 6,00                       | 3HA12                   | 3,39                             |  |  |  |
| 3              | 30×40                                | 8,35            | 0,014         | <b>SSA</b> | 0,993   | 0,68                      | 6,00                       | 3HA12                   | 3,39                             |  |  |  |
| $\overline{2}$ | $30\times40$                         | 7,04            | 0,011         | <b>SSA</b> | 0,994   | 0,56                      | 6,00                       | 3HA12                   | 3,39                             |  |  |  |
| $\mathbf{1}$   | 30×40                                | 6,91            | 0,011         | SSA        | 0,994   | 0,53                      | 6,00                       | 3HA12                   | 3,39                             |  |  |  |
| <b>RDC</b>     | $30\times40$                         | 8,13            | 0,013         | <b>SSA</b> | 0,993   | 0,62                      | 6,00                       | 3HA12                   | 3,39                             |  |  |  |
| S.SOL          | $30\times40$                         | 4,64            | 0,007         | <b>SSA</b> | 0,996   | 0,35                      | 6,00                       | 3HA12                   | 3,39                             |  |  |  |

**Tableau VII-1 : Ferraillage des poutres principales en travées**

## **b- Sur appuis :**

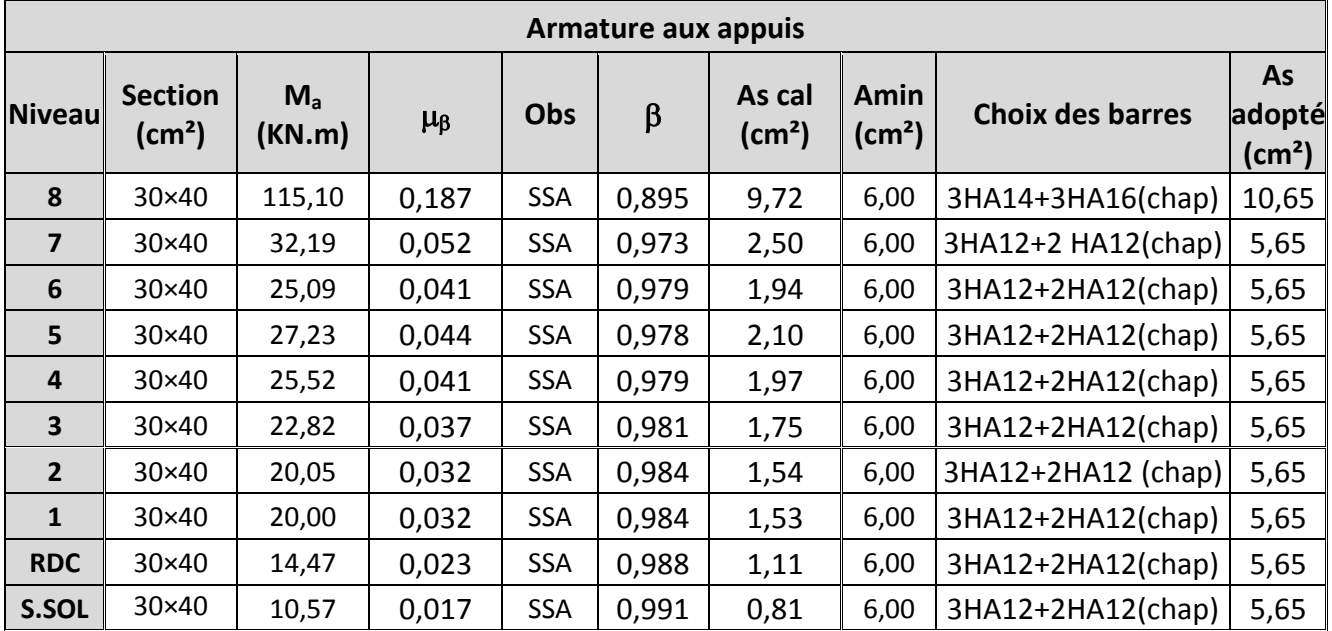

## **Tableau VII-2 : Ferraillage des poutres principales aux appuis**

## **1- Les armatures longitudinales : Les exigences du RPA 99 version 2003 : (art 7.5.2.1)**

- Le pourcentage total minimum des armatures longitudinales sur toute la longueur de la poutre est de 0,5% en toute section.

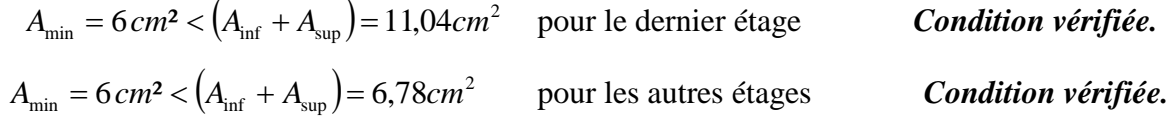

-Le pourcentage total maximum des aciers longitudinaux est de :

## **4% en zone courante :**

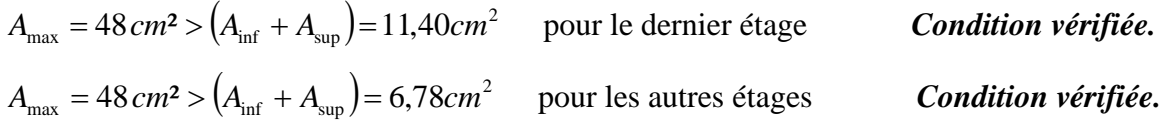

**6% en zone de recouvrement :**

$$
A_{\text{max}} = 72 \text{ cm}^2 > \left(A_{\text{inf}} + A_{\text{sup}}\right) = 14,04 \text{ cm}^2 \text{ pour le dernier étage}
$$
 **Condition vérifie.**  

$$
A_{\text{max}} = 72 \text{ cm}^2 > \left(A_{\text{inf}} + A_{\text{sup}}\right) = 9,04 \text{ cm}^2 \text{ pour les autres étages}
$$
 **Condition vérifié.**

## **1- Vérification à l'ELU :**

**Vérification de la condition de non fragilité :**

$$
A_{\min} = 0.23 \times 30 \times 38 \times \frac{2.1}{400} = 1.376 \text{ cm}^2
$$
  

$$
A_{\text{adopté}} > A_{\min} = 1.376 \text{ cm}^2
$$
 Condition verify

**Vérification de la contrainte de cisaillement :**

$$
T_u^{\text{max}} = 128,838 \, kN
$$
\n
$$
\bar{\tau}_u = 3,33 \, MPa
$$
\n
$$
\tau_u = \frac{128,838 \times 10^3}{300 \times 380} = 1,13 MPa < \bar{\tau}_u = 3,33 MPa \qquad \text{Condition verifyi\'ee.}
$$

## **Vérification de l'effort tranchant au voisinage des appuis :**

## **Influence sur le béton :**

On doit vérifier la relation suivante :

$$
0,4.0,9d.b. \frac{f_{c28}}{\gamma_b} = \left(0,4 \times 0.9 \times 380 \times 300 \times \frac{25}{1,5}\right) \times \frac{1}{10^3} = 684 \text{ KN}
$$

$$
T_u^{\max} = 128,838 kN < 684 kN \qquad \qquad \textbf{Condition } \textbf{ve} \textbf{rifi} \textbf{é}
$$

**Influence sur les aciers :**

$$
\frac{\gamma_s}{f_e} \left( T_u + \frac{M_U}{0.9d} \right) = \frac{1,15}{400} \times \left( 128,838 \times 10^3 - \frac{115,105 \times 10^6}{0,9 \times 38} \right) = -5,97 \, \text{cm}^2
$$
\n
$$
As_{\text{appuis}} = 5,65 \, \text{cm}^2 \ge -5,97 \, \text{m}^2
$$

## **Vérification de la contrainte d'adhérence des barres:**

En doit vérifier que :

$$
\tau_{se} \le \overline{\tau}_{se} = \psi_{s} \cdot f_{t28} = 1,5 \times 2,1 = 3,15 MPa
$$
\n
$$
\tau_{se} = \frac{T_{u}^{\max}}{0,9.d.\sum_{ui}}\n\tau_{se} = \frac{3HA12 + 2HA12}{0,9 \times 380 \times 10^{3}}\n\sum_{ui} = n.\pi.\phi = 5 \times 12 \times 3,14 = 188,40 mm
$$
\n
$$
\tau_{se} = \frac{128,838 \times 10^{3}}{0,9 \times 380 \times 188,40} = 2,00 MPa < \overline{\tau}_{se} = 3,15 MPa \qquad Condition \, vérifiée.
$$

**Ancrage des barres :**

$$
1_s = \frac{\varphi \text{.fe}}{4 \cdot \frac{\pi}{s}} = \frac{\varphi \text{.fe}}{4 \times 0.6 \times \frac{1}{2} \times \text{ft}_{28}} \qquad \text{avec : } \frac{\pi}{s} = 0.6 \psi^2 \cdot f_{128}
$$

$$
1_s = \frac{\varphi \times 400 \times 10^{-1}}{4 \times 0.6 \times (1.5)^2 \times 2.1}
$$

Pour les  $12: l_s = 42,33cm$ Pour les  $16: l_s = 56,44cm$ 

Les règles du (BAEL 91.Art. A.6.1*)* admettent que l'ancrage d'une barre rectiligne terminée par un crochet normal est assuré lorsque la longueur de la partie ancrée, mesurée hors crochet, est au moins égale à « 0,4l<sup>s</sup> » pour les aciers H.A.

```
Pour les
         12: l_s = 16,93cmPour les 14: l_s = 19,75cm
```
## 3-**Calcul des armatures transversales :**

## **L'espacement :**

L'espacement des armatures transversales est donné par

**Selon BAEL 91 modifiées 99/ Art A.5.1.22) :**

 $St \le \min\{0.9d : 40 \, \text{cm} : 15\phi\}$ 

 $S_t \le \text{min} (29,7cm ; 40cm ; 18cm)$ 

 $D'$ où :  $S_i \leq 18$  *cm* 

On adopte l'espacement  $(S_t = 15 \text{ cm})$ 

### **Selon le RPA 99 (version 2003) (art 7.5.2.2) - Zone nodale** :  $St \le \min\left(-1, 12\phi\right)$ ;  $30cm$   $\left[-\min\left(10, 14, 4\right)\right)$ ;  $30cm$   $\left[-10cm\right]$ . 4  $St \le \min\left(\frac{h}{4}; 12\phi \right); 30cm = \min\left(10; 14, 4; 30cm\right) = 10cm$ J  $\setminus$  $\overline{\phantom{a}}$  $\setminus$  $\Big| = \min \Big|$ J  $\setminus$  $\overline{\phantom{a}}$  $\setminus$  $\leq$  min $\left(\frac{h}{4}, 12\phi\right)$

On prend :  $St = 7$  *cm*.

- **Zone courante** :  $St \leq \frac{n}{2} = 20$  *cm*. 2 *cm*  $St \leq \frac{h}{2}$ 

On prend :  $St = 15 cm$ .

## **Armatures transversales minimales :**

## **Zone nodale :**

$$
A_t \ge 0,003.S_t.b = 0,003 \times 7 \times 30 = 0,63 \, \text{cm}^2
$$

## **Zone courante :**

 $A_t \ge 0,003 \, .$ *S<sub>t</sub>*.*b* =  $0,003 \times 15 \times 30 = 1,35 \, cm^2$ 

Soit : A<sub>t</sub>=4HA8=2,01 cm<sup>2</sup>> A<sub>min</sub> ; pour (1 cadre + 1 étrier)

## **Diamètre des armatures transversales : (BAEL 91. Art.7.2.2)**

$$
\phi_t \le \min\left(\phi_t; \frac{h}{35}; \frac{b}{10}\right) \le \min\left(12; \frac{400}{35}; \frac{300}{10}\right) \le \min(12; 11, 43; 30)
$$

Donc :  $\phi_t \le 11,43 \, \text{mm}$ 

On adopte un cadre et un étrier de Ø8.

Soit:  $A_t = 2.01 \, \text{cm}^2$ 

- **2- Vérification à l'ELS :**
- **Etat limite de compression du béton :**

| Vérification de la contrainte de compression du béton en travées des poutres principales |                        |                                      |              |              |         |                       |                        |                                   |                                         |  |  |
|------------------------------------------------------------------------------------------|------------------------|--------------------------------------|--------------|--------------|---------|-----------------------|------------------------|-----------------------------------|-----------------------------------------|--|--|
| <b>Niveau</b>                                                                            | <b>MSMAX</b><br>(KN.m) | $A_{U}$<br>$\rm \left( cm^2 \right)$ | $\mathbf{1}$ | $\mathbf{1}$ | $\bf k$ | $\sigma_{s}$<br>(MPa) | $\sigma_{bc}$<br>(MPa) | $\overline{\sigma}_{bc}$<br>(MPa) | <b>Observation</b>                      |  |  |
| 8                                                                                        | 47,86                  | 6,78                                 | 0,59         | 0,886        | 0,035   | 209,66                | 7,34                   | 15                                | vérifiée<br>$\mathcal{C}_{\mathcal{C}}$ |  |  |
| $\overline{7}$                                                                           | 10,67                  | 3,39                                 | 0,29         | 0.915        | 0,023   | 90,52                 | 2,08                   | 15                                | vérifiée<br>C                           |  |  |
| 16                                                                                       | 8,20                   | 3,39                                 | 0,29         | 0,915        | 0,023   | 69,57                 | 1,60                   | 15                                | vérifiée<br>$\mathcal{C}_{\mathcal{C}}$ |  |  |
| $5\overline{)}$                                                                          | 8,85                   | 3,39                                 | 0,29         | 0,915        | 0,023   | 75,08                 | 1,73                   | 15                                | vérifiée<br>$\mathbf C$                 |  |  |
| $\overline{\mathbf{4}}$                                                                  | 7,43                   | 3,39                                 | 0,29         | 0,915        | 0,023   | 63,03                 | 1,45                   | 15                                | vérifiée<br>$\mathcal{C}_{\mathcal{C}}$ |  |  |
| 3                                                                                        | 6,06                   | 3,39                                 | 0,29         | 0,915        | 0,023   | 51,41                 | 1,18                   | 15                                | vérifiée<br>$\mathbf C$                 |  |  |
| $\overline{2}$                                                                           | 5,14                   | 3,39                                 | 0,29         | 0.915        | 0.023   | 43,61                 | 1,00                   | 15                                | vérifiée<br>$\mathbf C$                 |  |  |
| $\mathbf{1}$                                                                             | 4,98                   | 3,39                                 | 0,29         | 0.915        | 0,023   | 42,25                 | 0.59                   | 15                                | vérifiée<br>$\mathbf C$                 |  |  |
| <b>RDC</b>                                                                               | 5,89                   | 3,39                                 | 0,29         | 0.915        | 0,023   | 49,47                 | 0.97                   | 15                                | vérifiée<br>C                           |  |  |
| $S-S$                                                                                    | 3,43                   | 3,39                                 | 0,29         | 0,915        | 0,023   | 28,76                 | 0,66                   | 15                                | vérifiée<br>C                           |  |  |

**Tableau VII-3 : Vérification à l'état limite de compression du béton en travée.**

| Vérification de la contrainte de compression du béton aux appuis des poutres principales |                          |                        |              |       |         |                       |                        |                        |                         |  |  |  |
|------------------------------------------------------------------------------------------|--------------------------|------------------------|--------------|-------|---------|-----------------------|------------------------|------------------------|-------------------------|--|--|--|
| <b>Niveau</b>                                                                            | $M_{\rm SMAX}$<br>(KN.m) | $A_U$<br>$\text{cm}^2$ | $\mathbf{1}$ | 1     | $\bf k$ | $\sigma_{s}$<br>(MPa) | $\sigma_{bc}$<br>(MPa) | $\sigma_{bc}$<br>(MPa) | observation             |  |  |  |
| 8                                                                                        | 82,65                    | 10,65                  | 0,93         | 0,864 | 0,046   | 236,37                | 10,87                  | 15                     | vérifiée<br>C           |  |  |  |
| 7                                                                                        | 23,41                    | 5,65                   | 0,49         | 0,894 | 0,031   | 121,96                | 3,78                   | 15                     | vérifiée<br>$\mathbf C$ |  |  |  |
| 6                                                                                        | 18,34                    | 5,65                   | 0,49         | 0,894 | 0,031   | 95,55                 | 3,54                   | 15                     | vérifiée<br>C           |  |  |  |
| 5                                                                                        | 19,54                    | 5,65                   | 0,49         | 0,894 | 0,031   | 101,80                | 2,96                   | 15                     | vérifiée<br>C           |  |  |  |
| $\overline{\mathbf{4}}$                                                                  | 18,62                    | 5,65                   | 0,49         | 0,894 | 0,031   | 97,01                 | 3,01                   | 15                     | vérifiée<br>C           |  |  |  |
| 3                                                                                        | 16,67                    | 5,65                   | 0,49         | 0,894 | 0,031   | 86,85                 | 2,69                   | 15                     | vérifiée<br>C           |  |  |  |
| $\overline{2}$                                                                           | 14,67                    | 5,65                   | 0,49         | 0,894 | 0,031   | 76,43                 | 2,37                   | 15                     | vérifiée<br>C           |  |  |  |
| 1                                                                                        | 14,38                    | 5,65                   | 0,49         | 0,894 | 0,031   | 74,92                 | 2,32                   | 15                     | vérifiée                |  |  |  |
| <b>RDC</b>                                                                               | 10,61                    | 5,65                   | 0,49         | 0,894 | 0,031   | 55,28                 | 1,71                   | 15                     | vérifiée<br>C           |  |  |  |
| $S-S$                                                                                    | 7,75                     | 5,65                   | 0,49         | 0,894 | 0,031   | 40,38                 | 1,25                   | 15                     | vérifiée<br>C           |  |  |  |

**Tableau VII-4 : Vérification à l'état limite de compression du béton aux appuis**

## **Etat limite de déformation : (ART B.6.5, 3 BAEL 91 modifiées 99) :**

On doit vérifiée que :  $f > \overline{f}$ 

500  $f = \frac{l}{\epsilon_0}$  si la portée est au plus égale à 5*m* 

La valeur de la flèche maximale donnée par le logiciel ROBOT est de  $f=0,245$  *cm* 

 $= 0.245 < f = \frac{188}{500} = 0.920$ 500 460 *cm Condition vérifiée*

## **B- Ferraillage des poutres secondaires :**

Les tableaux ci-après nous donnent les résultats de calculs :

*h* 35 *cm* ; *b* 30 *cm* ; *d* 33*cm*

## **a- En travée**

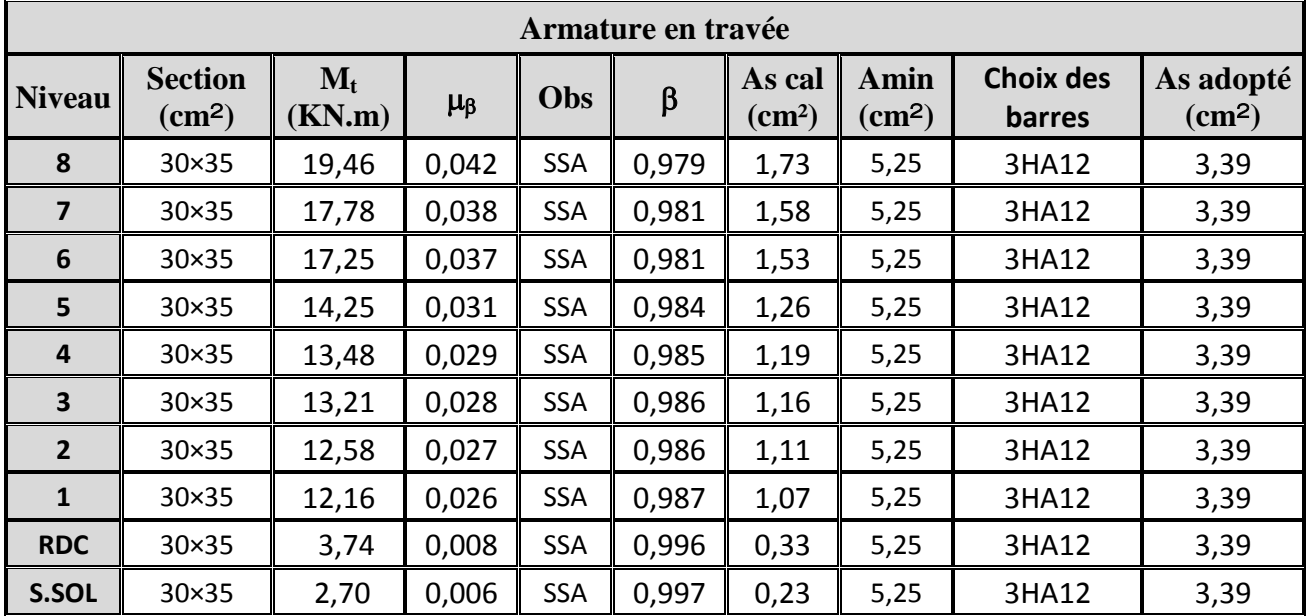

**Tableau VII-5 : Ferraillage des poutres secondaires en travées**

## **b- Sur appuis :**

| Armatures aux appuis (supérieur): combinaison 0,8G+E <sub>x</sub> |                                      |                       |               |            |         |                           |                                             |                         |                                    |  |  |
|-------------------------------------------------------------------|--------------------------------------|-----------------------|---------------|------------|---------|---------------------------|---------------------------------------------|-------------------------|------------------------------------|--|--|
| <b>Niveau</b>                                                     | <b>Section</b><br>(cm <sup>2</sup> ) | $M_{\rm a}$<br>(KN.m) | $\mu_{\beta}$ | Obs        | $\beta$ | As cal<br>$\text{(cm}^2)$ | <b>Amin</b><br>$\left( \text{cm}^2 \right)$ | <b>Choix des barres</b> | As<br>adopté<br>(cm <sup>2</sup> ) |  |  |
| 8                                                                 | 30×35                                | 52,31                 | 0,113         | <b>SSA</b> | 0,939   | 4,85                      | 5,25                                        | 3HA12+3HA14 (chap)      | 8,01                               |  |  |
| $\overline{7}$                                                    | 30×35                                | 59,25                 | 0,128         | <b>SSA</b> | 0,931   | 5,54                      | 5,25                                        | 3HA12+ 3HA14 (chap)     | 8,01                               |  |  |
| 6                                                                 | $30\times35$                         | 65,40                 | 0,141         | SSA        | 0,923   | 6,17                      | 5,25                                        | 3HA12+3HA14 (chap)      | 8,01                               |  |  |
| 5                                                                 | 30×35                                | 72,08                 | 0,155         | <b>SSA</b> | 0,915   | 6,86                      | 5,25                                        | 3HA12+3HA14 (chap)      | 8,01                               |  |  |
| $\overline{4}$                                                    | 30×35                                | 71,54                 | 0,154         | <b>SSA</b> | 0,916   | 6,80                      | 5,25                                        | 3HA12+3HA14 (chap)      | 8,01                               |  |  |
| $\overline{\mathbf{3}}$                                           | 30×35                                | 70,86                 | 0,153         | SSA        | 0,916   | 6,74                      | 5,25                                        | 3HA12+3HA14 (chap)      | 8,01                               |  |  |
| $\overline{2}$                                                    | 30×35                                | 68,00                 | 0,146         | SSA        | 0,921   | 6,43                      | 5,25                                        | 3HA12+3HA14 (chap)      | 8,01                               |  |  |
| $\mathbf{1}$                                                      | 30×35                                | 61,97                 | 0,133         | SSA        | 0,928   | 5,81                      | 5,25                                        | 3HA12+3HA14 (chap)      | 8,01                               |  |  |
| <b>RDC</b>                                                        | 30×35                                | 52,84                 | 0,114         | SSA        | 0,939   | 4,90                      | 5,25                                        | 3HA12+3HA14 (chap)      | 8,01                               |  |  |
| S.SOL                                                             | 30×35                                | 32,09                 | 0,069         | SSA        | 0,964   | 2,89                      | 5,25                                        | 3HA12+3HA14 (chap)      | 8,01                               |  |  |

**Tableau VII-6 : Ferraillage des poutres secondaires aux appuis (supérieure)**

| Armatures au appuis (inferieur) : combinaison $G+Q+E_x$ |                                   |                                     |               |            |         |                           |                            |                         |                                   |  |  |  |
|---------------------------------------------------------|-----------------------------------|-------------------------------------|---------------|------------|---------|---------------------------|----------------------------|-------------------------|-----------------------------------|--|--|--|
| <b>Niveau</b>                                           | <b>Section</b><br>$\text{(cm}^2)$ | $\mathbf{M}_{\mathbf{a}}$<br>(KN.m) | $\mu_{\beta}$ | Obs        | $\beta$ | As cal<br>$\text{(cm}^2)$ | Amin<br>(cm <sup>2</sup> ) | <b>Choix des barres</b> | As<br>adopt<br>(cm <sup>2</sup> ) |  |  |  |
| 8                                                       | 30×35                             | 49,24                               | 0,106         | <b>SSA</b> | 0,944   | 4,54                      | 5,25                       | 3HA12+3HA14 (chap)      | 8,01                              |  |  |  |
| $\overline{7}$                                          | 30×35                             | 56,23                               | 0,121         | <b>SSA</b> | 0,935   | 5,24                      | 5,25                       | 3HA12+3HA14 (chap)      | 8,01                              |  |  |  |
| 6                                                       | 30×35                             | 62,71                               | 0,135         | <b>SSA</b> | 0,927   | 5,89                      | 5,25                       | 3HA12+3HA14 (chap)      | 8,01                              |  |  |  |
| 5                                                       | 30×35                             | 65,11                               | 0,140         | SSA        | 0,924   | 6,13                      | 5,25                       | 3HA12+3HA14 (chap)      | 8,01                              |  |  |  |
| $\overline{4}$                                          | 30×35                             | 62,79                               | 0,135         | <b>SSA</b> | 0,927   | 5,89                      | 5,25                       | 3HA12+3HA14 (chap)      | 8,01                              |  |  |  |
| $\overline{\mathbf{3}}$                                 | 30×35                             | 60,35                               | 0,130         | <b>SSA</b> | 0,930   | 5,65                      | 5,25                       | 3HA12+3HA14 (chap)      | 8,01                              |  |  |  |
| $\overline{2}$                                          | 30×35                             | 56,40                               | 0,121         | <b>SSA</b> | 0,935   | 5,25                      | 5,25                       | 3HA12+3HA14 (chap)      | 8,01                              |  |  |  |
| $\mathbf{1}$                                            | 30×35                             | 49,95                               | 0,108         | <b>SSA</b> | 0,943   | 4,61                      | 5,25                       | 3HA12+3HA14 (chap)      | 8,01                              |  |  |  |
| <b>RDC</b>                                              | 30×35                             | 38,96                               | 0,084         | <b>SSA</b> | 0,956   | 3,55                      | 5,25                       | 3HA12+3HA14 (chap)      | 8,01                              |  |  |  |
| S.SOL                                                   | 30×35                             | 21,97                               | 0,047         | <b>SSA</b> | 0,975   | 1,96                      | 5,25                       | 3HA12+3HA14 (chap)      | 8,01                              |  |  |  |

**Tableau VII-7 : Ferraillage des poutres secondaires aux appuis (inferieur)**

## **1- Les armatures longitudinales :**

## **Les exigences du RPA 99 version 2003 : (art 7.5.2.1)**

- Le pourcentage total minimum des armatures longitudinales sur toute la longueur de la poutre est de 0.5% en toute section.

 $A_{\min} = 5{,}25\,cm^2\,{<}\,\big(A_{\inf} + A_{\sup}\big){=}\,8{,}78cm^2 \hspace{1cm} Condition\,\,v\'{erifi\'ee}$ 

-Le pourcentage total maximum des aciers longitudinaux est de :

**4% en zone courante :**

$$
A_{\text{max}} = 42 \, \text{cm}^2 > \left( A_{\text{inf}} + A_{\text{sup}} \right) = 6,78 \, \text{cm}^2 \qquad \qquad \text{Condition } \text{veffi\'ee}
$$

**6%en zone de recouvrement :**

$$
A_{\text{max}} = 63 \text{ cm}^2 > \left(A_{\text{inf}} + A_{\text{sup}}\right) = 16,02 \text{ cm}^2
$$
 *Condition vérifie*

- **2- Vérification à l'ELU :**
- **Vérification de la condition de non fragilité :**

$$
A_{\min} = 0.23 \times 30 \times 33 \times \frac{2.1}{400} = 1.195 \, \text{cm}^2
$$

$$
A_{\text{adoptée}} \geq A_{\min} = 1{,}195\, \text{cm}^2
$$

**Vérification de la contrainte de cisaillement :**

$$
T_u^{\max} = 54,738KN
$$
  
\n
$$
\tau_u = 3,33MPa
$$
  
\n
$$
\tau_u = \frac{54,738 \times 10^3}{300 \times 330} = 0,553MPa < \bar{\tau}_u = 3,33MPa
$$
 Condition verifyiée

**Vérification de l'effort tranchant au voisinage des appuis :**

## **Influence sur le béton :**

On a doit vérifié la relation suivante :

$$
0,4.0,9d.b. \frac{f_{c28}}{\gamma_b} = \left(0,4 \times 0,9 \times 330 \times 300 \times \frac{25}{1,5}\right) \times \frac{1}{10^3} = 594kN
$$
  

$$
T_u^{\max} = 54,738 kN < 594 kN
$$
 *Condition verifyiée*

**Influence sur les aciers :**

$$
\frac{\gamma_s}{f_e} \left( T_u + \frac{M_U}{0.9d} \right) = \frac{1.15}{400} \times \left( 54,738 \times 10^3 - \frac{72,08 \times 10^6}{0.9 \times 330} \right) \times 10^{-2} = -5,40 \text{ cm}^2
$$
  
As <sub>appuis</sub> = 12,63 cm<sup>2</sup> > -5,40 m<sup>2</sup> **Condition** *veitifiee*

## **Vérification de la contrainte d'adhérence des barres :**

$$
As_{appuis} = 3HA12 + 3HA14
$$
  
\n
$$
\sum U_i = n.\pi.\phi = 3 \times (12 + 14) \times 3,14 = 244,92 \text{ mm}
$$
  
\n
$$
\tau_{se} = \frac{54,738 \times 10^3}{0,9 \times 330 \times 244,92} = 0,75 \text{ MPa} < \bar{\tau}_{se} = 3,15 \text{ MPa}
$$
  
\nCondition *veifife*

**Ancrage des barres :**

Pour les  $12 : l_s = 42,33cm$ Pour les  $14 : l_s = 49,38$ *cm* 

Les règles du (BAEL 91.Art. A.6.1*)* admettent que l'ancrage d'une barre rectiligne terminée par un crochet normal est assuré lorsque la longueur de la partie ancrée, mesurée hors crochet, est au moins égale à «  $0.4l_s$  » pour les aciers H.A.

Pour les  $12: l_s = 16,93cm$ Pour les  $14: l_s = 19,75$ *cm* 

## **1- Calcul des armatures transversales :**

## **L'espacement :**

L'espacement des armatures transversales est donné par

## **Selon BAEL 91 modifiées 99/ Art A.5.1.22) :**

 $St \le \min\{0.9d : 40 \, \text{cm} : 15\phi\}$ 

 $S_i \le \text{min} (29,7 \text{ cm} ; 40 \text{ cm} ; 18 \text{ cm})$ 

 $D'$ où :  $S_t \leq 18$  *cm* 

On adopte l'espacement  $(S_t = 15 \text{ cm})$ 

## **Selon le RPA 99 (version 2003) (art 7.5.2.2)**

**-Zone nodale :**  $St \le \min\left|\frac{n}{2}\right|$  ;  $12\phi$  ;  $30cm$   $\right| = \min\left|8.75; 14.4\right|$  ;  $30cm$   $\right| = 8.75cm$ . 4  $St \le \min\left(\frac{h}{4}; 12\phi; 30cm\right) = \min\left(8,75; 14,4; 30cm\right) = 8,75cm$ J  $\setminus$  $\overline{\phantom{a}}$  $\setminus$  $\Big| = \min \Big|$ J  $\setminus$  $\overline{\phantom{a}}$  $\setminus$  $\leq$  min $\left(\frac{h}{4}\right)$ ; 12 $\phi$ 

On prend :  $S_t = 7 \, \text{cm}$ 

**-** Zone courante : 2  $S_t \leq \frac{h}{2} = 17,5 \, \text{cm}$ 

On prend :  $S_t = 15 \, \text{cm}$ .

## **Diamètre des armatures transversales :**

$$
\phi_{t} \leq \min\left(\phi_{t} ; \frac{h}{35} ; \frac{b}{10}\right) \leq \min\left(12 ; \frac{350}{35} ; \frac{300}{10}\right) \leq \min(12 ; 10 ; 30)
$$

Donc :  $\phi_t \leq 10$  *mm* 

On adopte un cadre et un étrier de Ø8.

Soit:  $A_t = 2.01 \, \text{cm}^2$ 

## **Le diamètre des armatures transversales doit vérifier:**

**Zone nodale :**

$$
A_t \ge 0,003. St.b = 0,003 \times 7 \times 30 = 0,63 cm^2
$$

**Zone courante :**

$$
A_t \ge 0,003. St.b = 0,003 \times 15 \times 30 = 1,35 \, cm^2
$$

## **2- Vérification à l'ELS :**

## **Etat limite de compression du béton :**

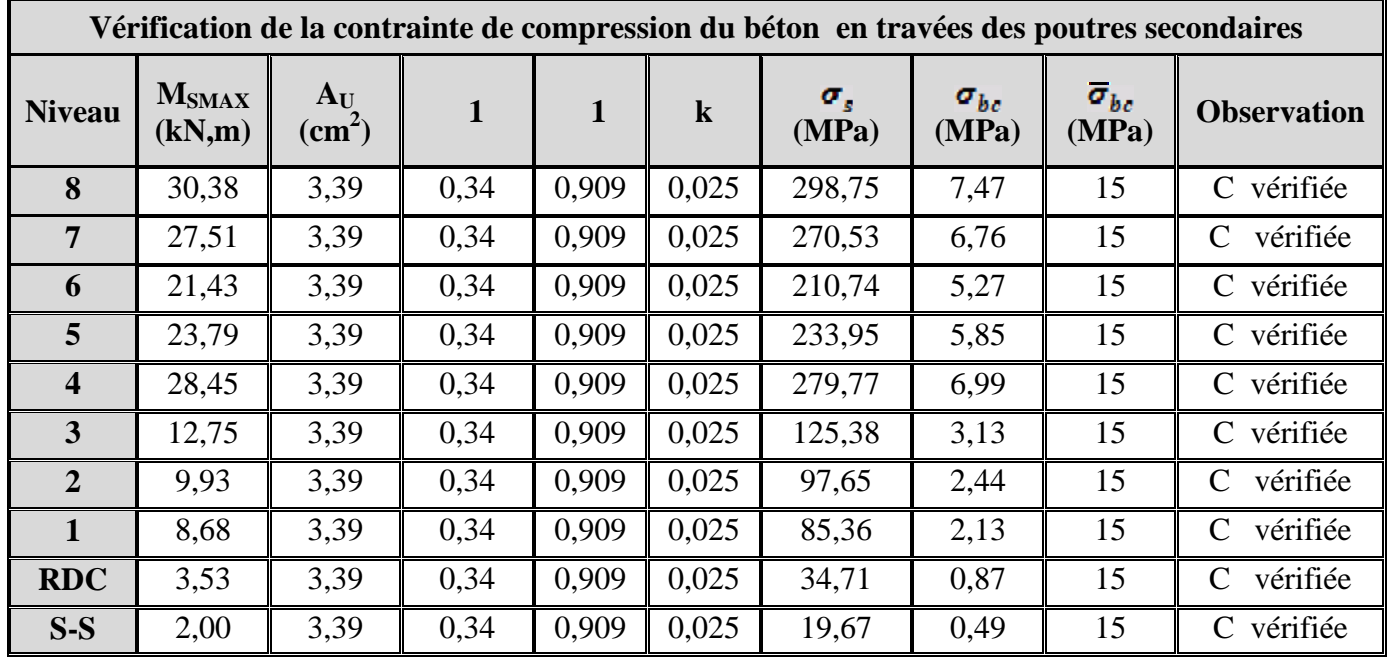

## **Tableau VII-8 : Vérification à l'état limite de compression du béton en travée.**

## **(Poutres secondaires).**

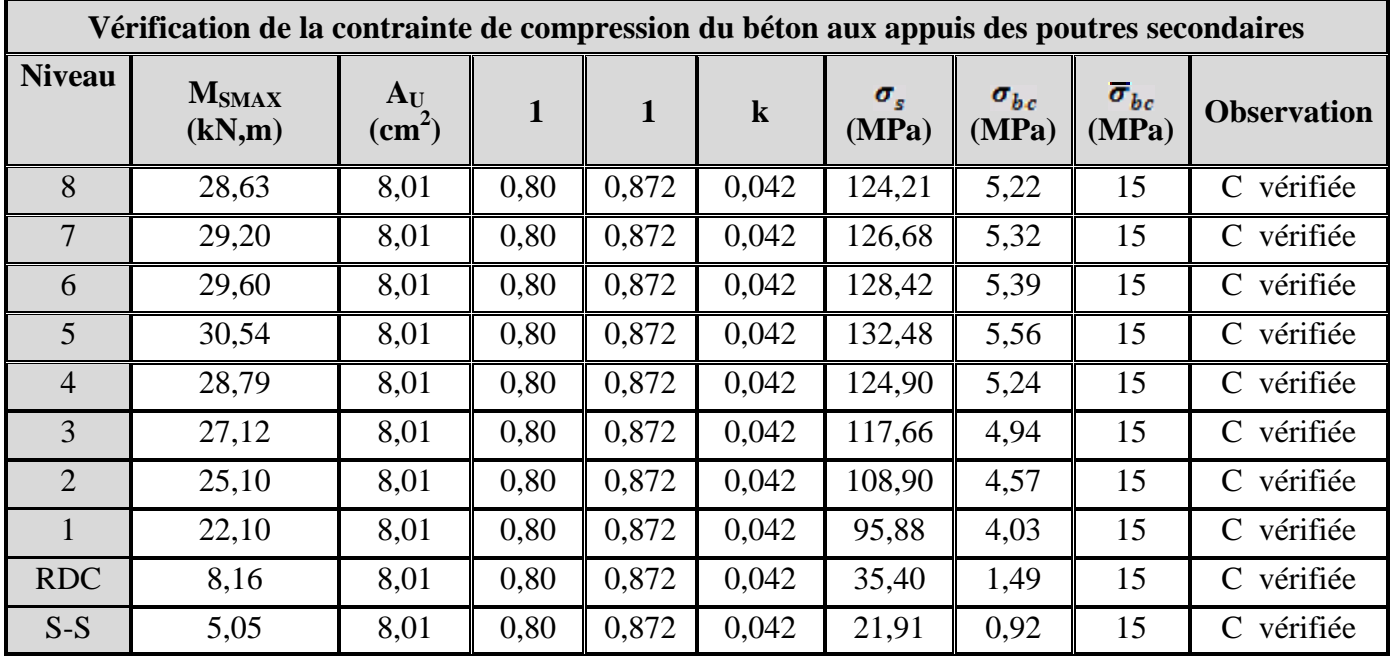

**Tableau VII-9 : Vérification à l'état limite de compression du béton aux appuis.**

**(Poutres secondaires).**

## **Etat limite de déformation :**

On doit vérifiée que :  $f > \overline{f}$ 

$$
f = \frac{l}{500}
$$
si la portée est au plus égale à 5*m*

La valeur de la flèche maximale donnée par le logiciel ROBOT est de  $f=0,140$  *cm* 

$$
f = 0,140 < f = \frac{460}{500} = 0,920 \ \text{cm}
$$

*cm Condition vérifiée*

## **Chapitre VIII** Ferraillage des poteaux

## **Introduction :**

Les poteaux sont calculés en flexion composée dans le sens le plus défavorable dans les deux directions principales, les combinaisons considérées pour les calculs sont :

- $\bullet$  1,35G+1,5Q  $\longrightarrow$  à l'ELU.
- $\bullet$  G+O  $\longrightarrow$  à l'ELS.
- $\bullet$  G+Q $\pm$  E  $\parallel$  $\bullet$  0,8G $\pm$ E  $\int$  $\longrightarrow$  RPA99 révisé 2003.

Les calculs se font en tenant compte de trois types de sollicitations :

- Effort normal maximal avec son moment correspondant.
- Effort normal minimal avec son moment correspondant.
- Moment fléchissant maximal avec son effort correspondant.

## **VIII-1) Recommandation du RPA 99 modifié 2003 :**

## **a) Armatures longitudinales :**

- Les armatures longitudinales doivent être à hautes adhérences et sans crochets.
- Le diamètre minimal des armatures longitudinales est de 12 mm.
- La longueur minimale des recouvrements est de  $40\phi$  en zone IIa.
- Le pourcentage minimal des armatures longitudinales est de (0.8%bh) en zone IIa:

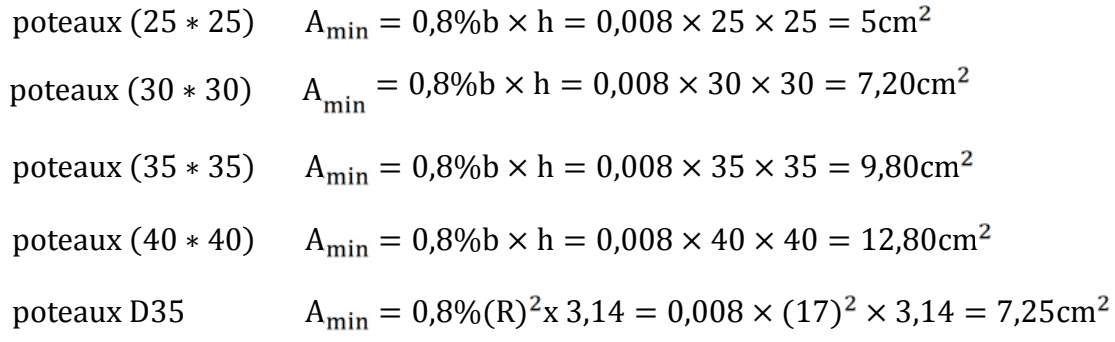

- Le pourcentage maximal des armatures longitudinales est de (6%bh) en zone de recouvrement.

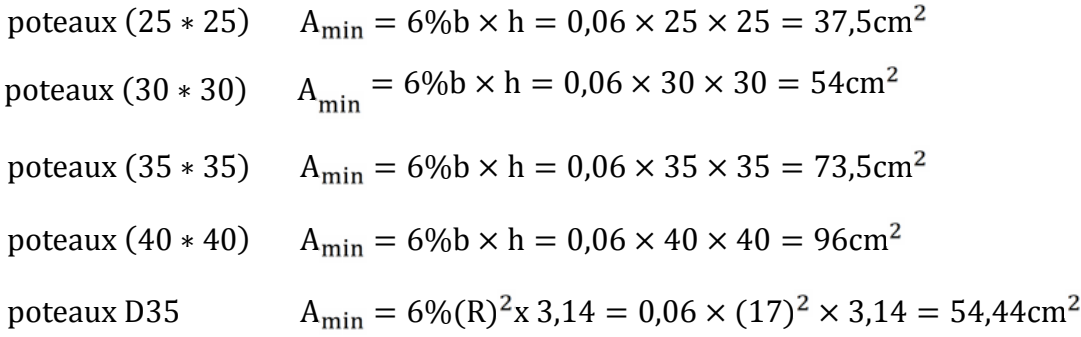

- Le pourcentage maximal des armatures longitudinales est de (4%bh) en zone courante.

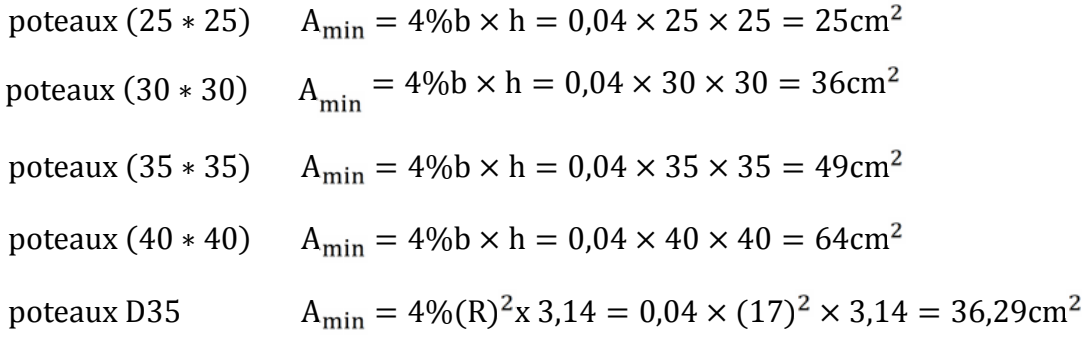

- La distance entre les armatures verticales dans une face d'un poteau ne doit pas dépasser 25 cm en zone IIa.

## **b) Armatures transversales :**

Les armatures transversales des poteaux sont calculées à l'aide de la formule suivante :

$$
\frac{At}{St} = \frac{a \cdot Vu}{h_1.fe}
$$

Avec :

Vu : Effort tranchant de calcul.

- $h_1$ : Hauteur de la section brute.
- fe : Contrainte limite élastique des armatures transversales.
- $\rho_a$ : Coefficient correcteur.

$$
a = \begin{cases} 2,5 & \text{Si} \quad g \ge 5 \\ 3,75 & \text{Si} \quad g < 5 \end{cases}
$$

 $-L'$ espacement  $(S_t)$  des armatures est donné par :

 $S_t$  min (15 cm; 10  $_{1}$ ) en zone nodale.

 $S_t$  15  $\frac{1}{1}$  en zone courante.

Ou : <sub>'1</sub> est le diamètre minimal des armatures longitudinales du poteau.

- La quantité d'armatures transversales est donnée comme suite :
- Si  $\lambda_g \ge 5 \Rightarrow$  Amin = 0,3  $\times b_0 \times S_t$
- Si  $\lambda_g \leq 3 \implies \text{Amin} = 0.8 \times b_0 \times S_t$
- Si  $\lambda_g \ge 3 \Rightarrow$  Amin = L'interpolation entre les valeurs limites précédentes.

Avec :

 $\lambda_{g}$ : élancement géométrique du poteau.

$$
_{g}=\frac{Lf}{a}\text{ ou }\frac{Lf}{b}
$$

a ; b : dimensions de la section droite du poteau dans la direction de déformation considérée.

lf: Longueur de flambement du poteau ; qui égal dans ce cas 0,7 $l_0$ 

- Les cadres et les étriers doivent être fermés par un crochet à  $350^{\circ}$  ayant une longueur  $10\phi t$ minimale.

## **VIII-2) Calcul des armatures à L'ELU :**

## **a) Section partiellement comprimée (S.P.C) :**

La section est partiellement comprimée si l'une des deux conditions suivantes est satisfaite :

- Le centre de pression se trouve à l'extérieur de segment limité par les armatures

 $(\forall$  l'effort normal appliquer, effort de traction ou de compression).

$$
e_u = \frac{M_u}{N_u} > \left(\frac{h}{2} - c'\right)
$$

Le centre de pression se trouve à l'intérieur de segment limité par les armatures et l'effort normal applique est de compression, et la condition suivante est vérifiée :

$$
N_u(d-c) - M_f \le (0.337h - 0.81c) \cdot b \cdot h^2 \cdot f_{bc}
$$
  
Avec :

 $g = e +$ h  $\frac{2}{\mathbf{k}}$ − c … … … … … … … … … … … … Si (N) étant un effort de compression  $g = e$ h 2 − c' ) … … … … … … … … … … … Si (N) étant un effort de traction.

- **Détermination des armatures :**
- **Calcul du moment fictif :**

$$
M_f = M + N_u \left(\frac{h}{2} - c'\right) = N \times g
$$

**Calcul du moment réduit :**

$$
\mu_f = \frac{M_f}{b \ d^2 \ f_{bc}}
$$

- Si  $\mu_f \le \mu_l = 0.392 \Rightarrow$  SSA (A'=0)
	- **Armatures fictives :**

$$
A_f = \frac{M_f}{\beta_f \ d \ \sigma_{st}}
$$

**Armatures réelles**

$$
A = Af \pm \frac{N}{\sigma_{st}} \left\{ (\text{-}) \text{ si } N : \text{effort de compression.} \right\}
$$
  
(+) si N : effort de traction.

Si  $\mu_f > \mu_l = 0,392 \implies$  la section est doublement armée (A' ∪)

**Armatures en flexion simple :**

$$
M_l = \mu_l \cdot b \cdot d^2 \cdot f_{bc}
$$
  
\n
$$
\Delta M = M_f - M_l
$$
  
\n
$$
A_f = \frac{M_f}{\beta_f \cdot d \cdot \sigma_{st}} + \frac{\Delta M}{(d - c) \sigma_{st}}
$$
  
\n
$$
A'_f = \frac{\Delta M}{(d - c) \sigma_{st}}
$$

 **Armatures en flexion composée :**  $A=A'_{f}$ 

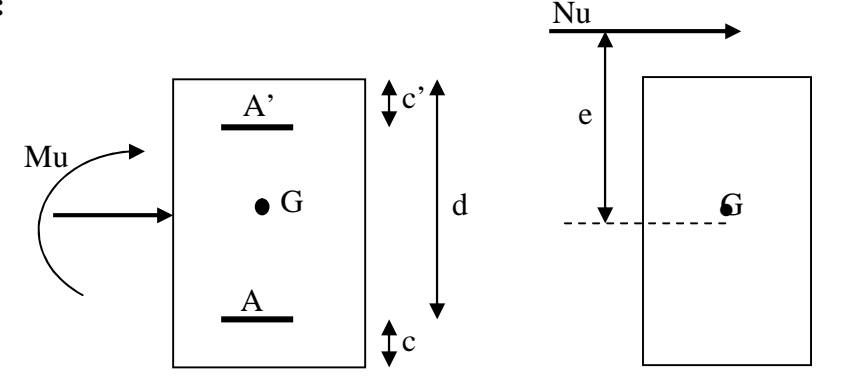

$$
A = A_f \pm \frac{N_u}{I_{st}}
$$

**b) Section entièrement comprimé (S.E.C) :**

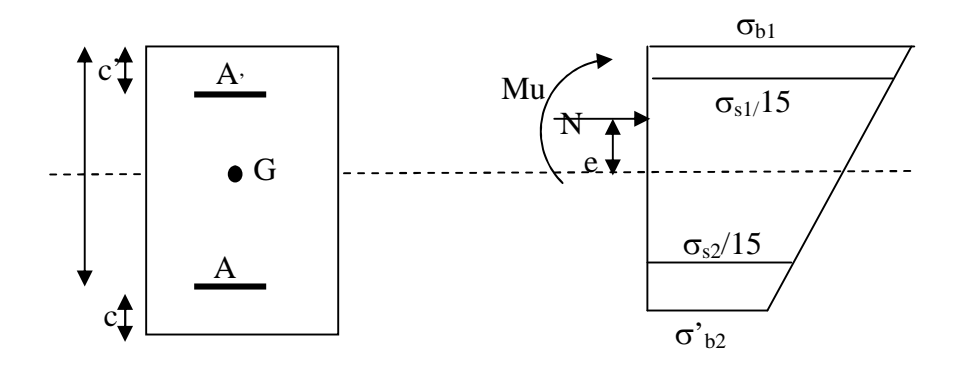

La section est entièrement comprimée si les conditions suivantes sont satisfaites :

$$
e_u = \frac{M_u}{N_u} < \left(\frac{h}{2} - c'\right)
$$

- Le centre de pression est situé dans la zone délimitée par les armatures.

- N : effort de compression.
- et la condition suivante est vérifiée :

 $N_u(d-c) - M_f > (0.337h - 0.81c)$ . b. h.  $f_{bc}$ 

## **Détermination des armatures :**

 $1^{er}cas N_u(d-c) - M_f \ge (0.5h-c) h.h.f_{bc} \to S.D.A$ 

$$
A = \frac{M_f - b \cdot h \cdot f_{bc}(d - 0.5h)}{\sigma_{st}(d - c)}
$$

$$
A = \frac{N_u - b \cdot h \cdot f_{bc}}{\sigma_{bc}} - A
$$

A : Armatures comprimées.

A : Armatures tendues.

$$
2^{er}cas: N_u(d-c) - M_f \le (0, 5h - c) \cdot b \cdot h \cdot f_{bc} \rightarrow S \cdot S \cdot A
$$
  
A =  $\frac{N_u - \ldots h \cdot h_{bc}}{st}$ 

 $A = 0$ 

$$
\psi = \frac{0.357 + \frac{N_u(d-c) - M_f}{b \cdot h^2 f_{bc}}}{0.857 - \frac{c}{h}}
$$
  

$$
\varepsilon_s = 2 + \left(3,437 - 8,437 \frac{c}{h}\right) \sqrt{1 - \psi}
$$
  

$$
\varepsilon_s \ge \varepsilon_e \implies \sigma_{st} = \frac{f_e}{\delta_s}
$$
  
Tel que : 
$$
\varepsilon = \frac{f_e}{s \cdot s}
$$

## **c) Section entièrement tendu (S.E.T) :**

$$
A = \frac{N.a}{(d-c)} = \frac{N.a}{s_1.z} \ ; \qquad A' = \frac{N}{s_2} - A
$$

## **Compression pur (centrée) :**

$$
e = \frac{M}{N} = 0
$$

Le calcul se fait à l'état limite ultime de stabilité de forme à l'état limite ultime de résistance.

## **Calcul des armatures : (BAEL91/art B.8.4.1) :**

 $\ddot{\phantom{a}}$ 

$$
\text{Nu} \leq \left( \frac{\text{B}_{r} \cdot \text{fc}_{28}}{0.9._{b}} + \text{As.}_{s} \right)
$$

*Br* : Représentation l'aire obtenue en déduisant de la section droite du poteau 1cm de tout son périphérique.

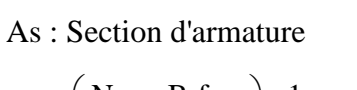

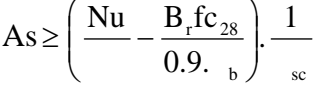

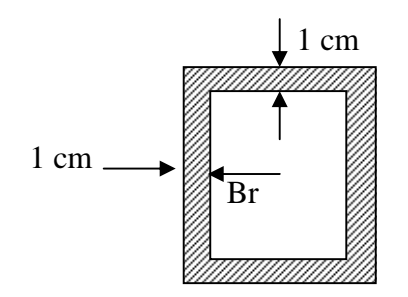

Si plus de 1/2 des charges sont appliquées avant 90 jours " $\alpha$ " doit être divisé par 1,1

Nu : Effort normal donné par la combinaison la plus défavorable.

## **VIII-3) Vérification à l'ELS :**

- $\bullet$  Si  $\frac{M_{\text{ser}}}{N} \leq h/6 \Rightarrow$ N M ser  $\frac{\text{sec}}{2} \le h/6 \Rightarrow$  La section est entièrement comprimée.
- $\bullet$  Si  $\frac{M_{\text{ser}}}{N} \ge h/6 \Rightarrow$ N M ser  $\frac{\text{sec}}{2}$   $\ge h/6 \Rightarrow$  La section est partiellement comprimée.

Avec :  $M_{ser}$  : est le moment de flexion à l'ELS.

Nser : est l'effort normal à l'ELS.

 $B_0 = b.h+15(A+A) \Rightarrow$  Section total homogène.

V<sup>2</sup> : Distance de l'axe neutre à la fibre la plus tendue.

$$
\begin{cases}\nV_1 = \frac{1}{B_0} \left[ \frac{b.h^2}{2} + 15(A.c'+A'.d) \right] \\
V_2 = h - V_1\n\end{cases}
$$

 $I_0$  = moment d'inertie de la section homogène.

$$
I_0 = \frac{b}{3} (V_1^3 + V_2^3) + 15[A.(V_1 - c)^2 + A'(V_2 - c')^2]
$$

On doit vérifier que :

## **a) Section entièrement comprimée S.E.C**

**a-1) Calcul des contraintes dans le béton :**

$$
\frac{1}{b} = \frac{N}{B_0} + M_{ser} \cdot \frac{V_1}{I_0} \le \frac{V_{\text{bc}}}{V_{\text{bc}}} = 0,6 \text{ f.c.}_{28} = 15 \text{ MPa}
$$
\n
$$
\frac{2}{b} = \frac{N}{B_0} + M_{ser} \cdot \frac{V_2}{I_0} \le \frac{V_{\text{bc}}}{V_{\text{bc}}} = 0,6 \text{ f.c.}_{28} = 15 \text{ MPa}
$$

## **b) Section partiellement comprimée S.P.C**

$$
{}_{bc} = K.y_{ser} \leq {}_{bc} = 15MPa
$$
  
\n
$$
{}_{s} = 15.K.(d - y_{ser}) \leq \frac{ }{s} = 348MPa
$$
  
\n
$$
Avec K = \frac{N_{ser}}{S} ; S = \frac{b}{2}.y_{ser} + 15[A'(y_{ser} - c') - A.(d - y_{ser})]
$$

$$
y_{ser} = y_c + c
$$
;  $c = d - e_a$ ;  $e_a = \frac{M_{ser}}{N_{ser}} + \left(d - \frac{d}{2}\right)$ 

 $y_c$  Sera obtenu par résolution de l'équation :

$$
y_c^3 + p.y_c + q = 0
$$
  
\n
$$
p = -3.c^3 - \frac{90.A'}{b}(c-c') + \frac{90.A}{B}.(d-c)^2
$$
  
\n
$$
q = -2.c^3 - \frac{90A'}{b}(c-c') + \frac{90A}{B}.(d-c)^2
$$

La solution de l'équation du 3<sup>ème</sup> degré :

$$
=q^2+\frac{4.p^3}{27}
$$

$$
\text{Si } \Delta \ge 0: \ t = 0,5 \cdot \left(\sqrt{\Delta} - q\right); \ u = \sqrt[3]{t} \ ; \ y = u - \frac{p}{3 \cdot u}
$$
\n
$$
\text{Si}: \quad <0 \Rightarrow \begin{cases} \cos = \frac{3 \cdot q}{2 \cdot p} \cdot \sqrt{\frac{-3}{p}}\\ = 2\sqrt{\frac{-p}{3}} \end{cases}
$$

- Choisir une solution parmi les trois solutions

$$
y_1 = a \cdot \cos\left(\frac{1}{3}\right)
$$
;  $y_2 = a \cdot \cos\left(\frac{1}{3} + 120^\circ\right)$  et  $y_3 = a \cdot \cos\left(\frac{1}{3} + 240^\circ\right)$ 

## **Chapitre VIII :** Ferraillage des poteaux

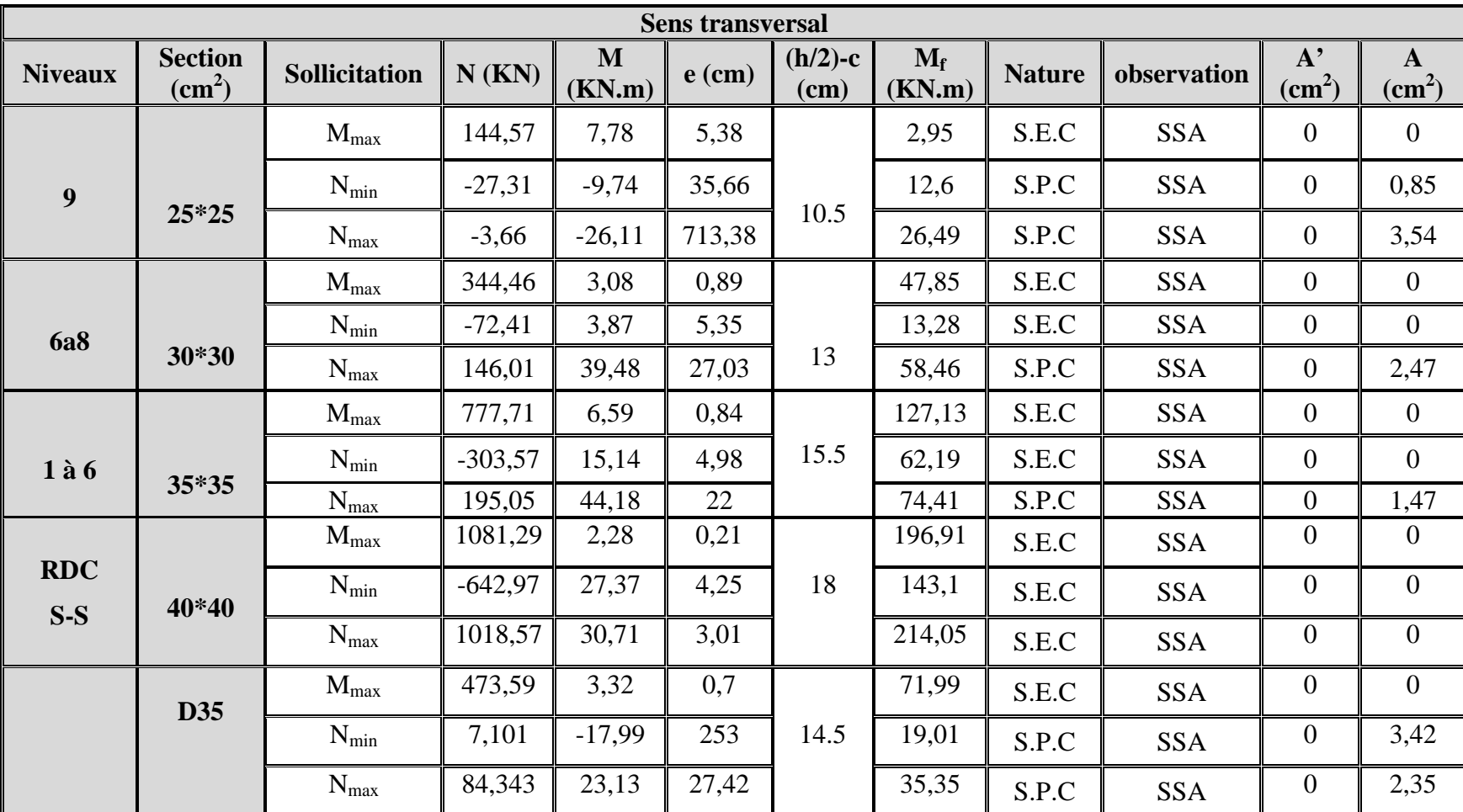

**Les calculs des différentes sections d'armature dans les poteaux sont résumés dans les tableaux suivant :**

**Tableau VIII-1 : Ferraillage des poteaux à l'ELU**

**(Sens transversal)**

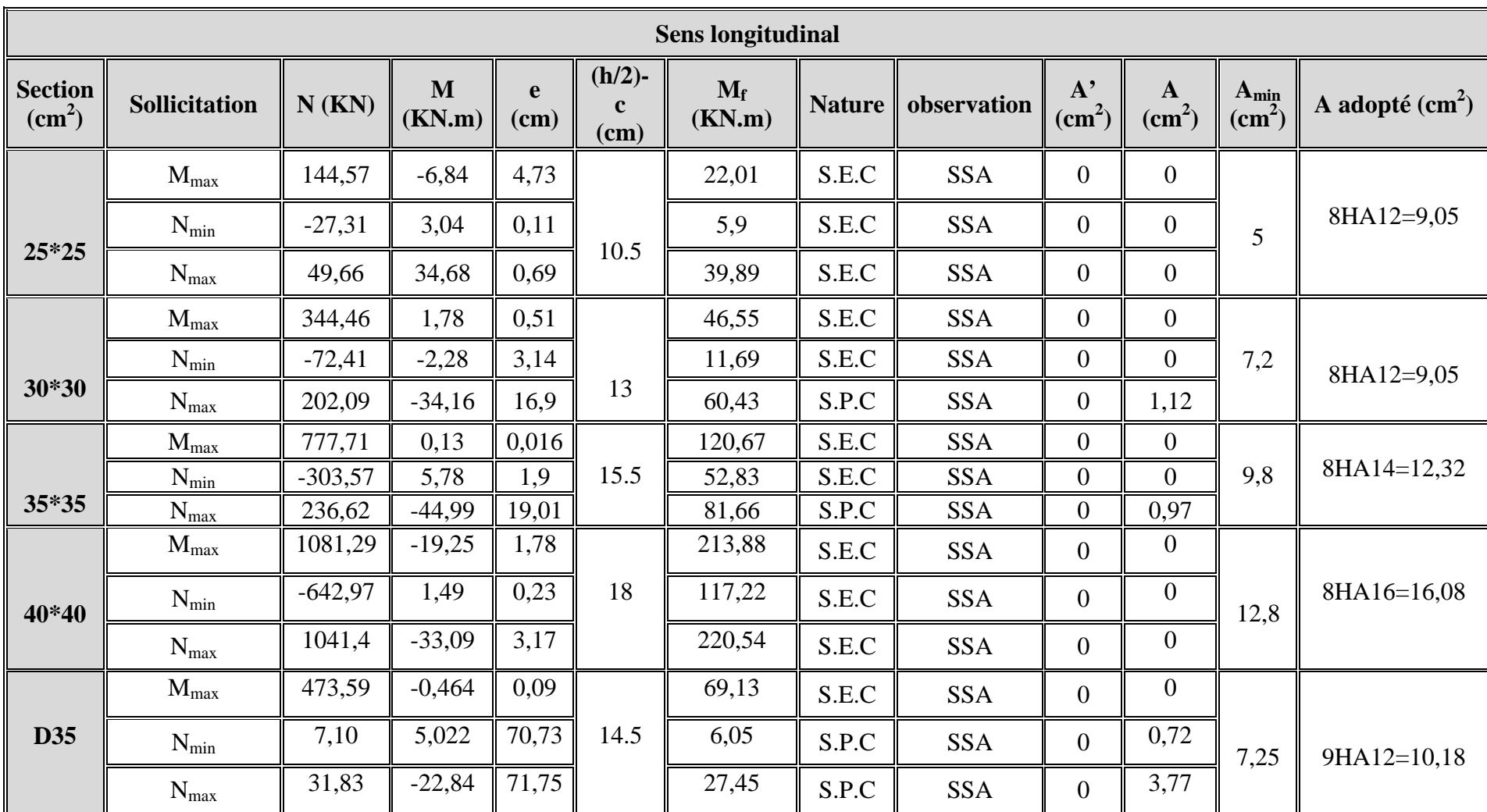

**Tableau VIII-1 : Ferraillage des poteaux à l'ELU**

**(Sens longitudinal)**

## **Vérification à L'ELS :**

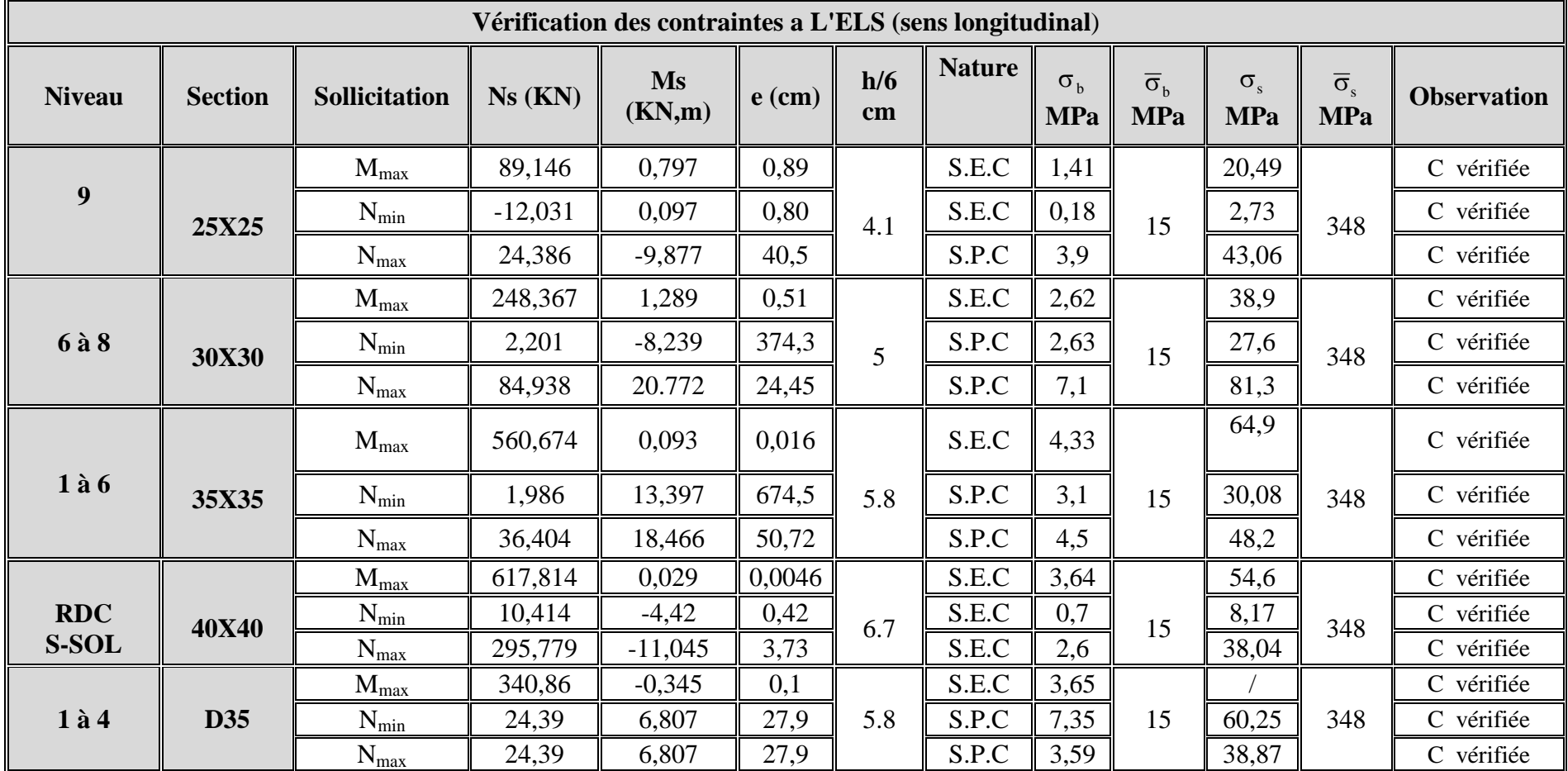

**Tableau VIII-3 : Vérification des contraintes à l'ELS**

**(Sens longitudinal)**

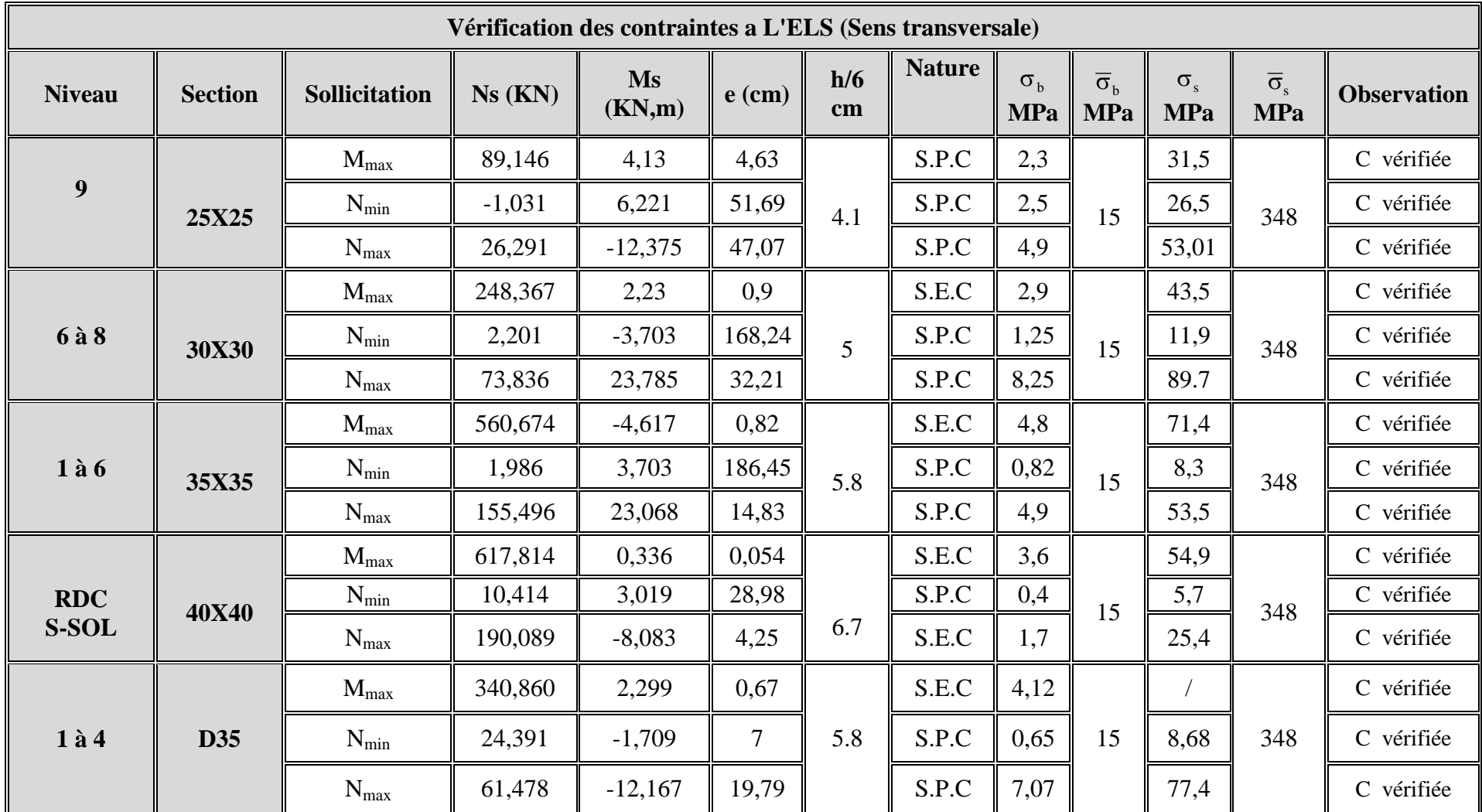

## **Tableau VIII-4 : Vérification des contraintes à l'ELS (Sens transversal)**

## **VII-4) Armatures transversales**

Les armatures transversales sont disposées de manière à empêcher tout mouvement des aciers longitudinaux vers les parois du poteau, leur but essentiel :

-Reprendre les efforts tranchant sollicitant les poteaux aux cisaillements.

-Empêcher le déplacement transversal du béton.

## **1- Diamètre des aciers**

$$
\Phi_t \ge \frac{\Phi_l^{\max}}{3} \to \Phi_t \ge \frac{16}{3} = 5,33mm \text{ ; soit } \Phi_t = 8mm
$$

Soit deux cadres de HA  $8 = At = 2,01$  *cm*<sup>2</sup>

## **2- Espacement des armatures**

-En zone nodale :

$$
S_t \le \min\left(10\Phi_t^{\min}; 15cm\right) = \min(10 \times 1, 2; 15cm) = 12 \; cm \to S_t = 10 \; cm
$$

-En zone courante :

$$
S_t \le 15 \Phi_1^{\min} = 18 \text{ cm } \rightarrow S_t = 15 \text{ cm}
$$

## **3- Longueurs de recouvrement**

Pour les barres de 16 mm  $L_r = 40\Phi_l = 40 \times 1.8 = 72 \, \text{cm}$ 

## **4- Vérification de la quantité d'armatures transversales :**

la quantité minimale d'armatures transversales est donnée comme suite :

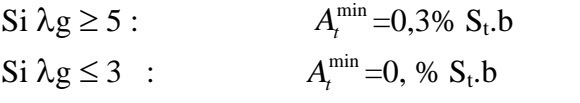

 $Si$  3  $\langle \lambda g \rangle$  : interpoler entre les valeurs limites précédentes b : dimensions de la section droite du poteau dans la direction considérée.

λg : Elancement géométrique du poteau

$$
\lambda_g = \frac{l_f}{b} \qquad , \, l_f = 0.7 \; h_e
$$

Pour le cas le plus défavorable :

$$
l_{\rm f}=0,7{\times}4,5=3,15\;m
$$

$$
\Rightarrow \quad \lambda_g = \frac{3,15}{0,4} = 7,87 \quad 5
$$

Donc :  $A_t^{\min} = 0.3\%$  S<sub>t</sub>.b = 0.003X40XS<sub>t</sub> = 0.12S<sub>t</sub>

En zone nodale :  $A_{\min} = 0.12S_t = 0.12 \times 10 = 1.20 cm^2$ 

En zone courante :  $A_{\text{min}} = 0.12 S_t = 0.12 \times 15 = 1.8 \text{ cm}^2$ 

Donc

$$
\begin{cases} A_{\min} = 1,20 \, cm^2 \\ A_{\min} = 1,8 \, cm^2 \end{cases} \Rightarrow A_t = 2,01 \, cm^2
$$
 condition *veitifice*

## **5- Vérification de l'effort tranchant**

$$
\tau_{b} = \frac{V_{u}}{b \cdot d} \le \tau_{bu} = \rho_{b} \cdot f_{c28}
$$
\n
$$
\rho_{b} = \begin{cases}\n0.075 & \text{Si} \quad \lambda_{g} \ge 5 \\
0.04 & \text{Si} \quad \lambda_{g} < 5\n\end{cases}
$$
\n
$$
\text{Avec}: \qquad \begin{cases}\nf_{c28} = 25 \, MPa \\
\lambda_{g} = 7,87 > 5\n\end{cases} \Rightarrow \rho_{b} = 0,075
$$

$$
\tau_{bu} = 0.075 \times 25 = 1.875 MPa
$$

**Poteaux (25x 25)**

Sens X :  $\tau_b = \frac{1.97 \times 10^{-9}}{250 \times 230} = 0,72 MPa \leq \tau_{bu} = 1,875 MPa$  $\frac{41,97 \times 10^3}{250 \times 10^3} = 0,72 MPa \leq \tau_{bu} =$  $\times$  $\tau_b = \frac{41.97 \times 10^3}{250 \times 10^3} = 0.72 MPa \leq \tau$ Sens Y :  $\tau_b = \frac{25.97 \times 10^{-10}}{250 \times 230} = 0,52 MPa \leq \tau_{bu} = 1,875 MPa$  $\frac{29.97 \times 10^3}{270 \times 10^3} = 0.52 MPa \leq \tau_{bu} =$  $\times$  $\tau_b = \frac{29.97 \times 10^3}{250 \times 10^3} = 0.52 MPa \leq \tau$ 

 $\overline{\mathcal{L}}$ 

## **Poteaux (30 x 30)**

Sens X :  $\tau_b = \frac{64.64 \text{ m/s}}{300 \times 280} = 0,64 \text{ MPa} \le \tau_{bu} = 1,875 \text{ MPa}$  $\frac{54,54\times10^3}{200,0000}$  = 0,64*MPa*  $\leq \tau_{ba}$  =  $\times$  $\tau_b = \frac{54,54 \times 10^3}{200} = 0,64 MPa \leq \tau$ Sens Y :  $\tau_b = \frac{33,63 \times 10}{300 \times 280} = 0,64 MPa \leq \tau_{bu} = 1,875 MPa$  $\frac{53,85 \times 10^3}{200 \times 10^3} = 0,64 MPa \leq \tau_{bu}$  $\times$  $\tau_b = \frac{53,85 \times 10^3}{200} = 0,64 MPa \leq \tau$ **Poteaux (35 x 35)**

Sens X :  $\tau_b = \frac{13,12 \times 10}{350 \times 330} = 0,42MPa \le \tau_{bu} = 1,875 MPa$  $\frac{49,12\times 10^3}{27.2 \times 10^3}$  = 0,42*MPa*  $\leq \tau_{ba}$  =  $\times$  $\tau_b = \frac{49,12 \times 10^3}{2} = 0,42 MPa \leq \tau$ Sens Y :  $\tau_b = \frac{34,61 \times 10^{-9}}{350 \times 330} = 0,44 MPa \leq \tau_{bu} = 1,875 MPa$  $\frac{51,01\times10^3}{270,0000} = 0,44MPa \leq \tau_{bw} =$  $\times$  $\tau_b = \frac{51,01 \times 10^3}{2} = 0,44 MPa \leq \tau$ **Poteaux (40 x 40)**

Sens X :  $\tau_b = \frac{69,92 \times 10^{-9}}{400 \times 380} = 0,46 MPa \leq \tau_{bu} = 1,875 MPa$  $\frac{69,92\times10^3}{100,0000}$  = 0,46*MPa*  $\leq \tau_{ba}$  =  $\times$  $\tau_b = \frac{69.92 \times 10^3}{100} = 0.46 MPa \leq \tau$ Sens Y :  $\tau_b = \frac{0.9561 \times 10^{-9}}{400 \times 380} = 0,41 MPa \leq \tau_{bu} = 1,875 MPa$  $\frac{63,81\times10^3}{100,000} = 0,41 MPa \leq \tau_{bu}$  $\times$  $\tau_b = \frac{63.81 \times 10^3}{100} = 0.41 MPa \leq \tau$ 

## **Poteaux D35**

Sens X :  $\tau_b = \frac{1350 \times 10^{-9}}{350 \times 320} = 0,12 MPa \leq \tau_{bu} = 1,875 MPa$  $\frac{13,8\times10^{3}}{270,000} = 0,12 MPa \leq \tau_{bu} =$  $\times$  $\tau_b = \frac{13.8 \times 10^3}{250 \times 10^3} = 0.12 MPa \leq \tau$ Sens Y :  $\tau_b = \frac{16,60 \times 10^{-9}}{350 \times 320} = 0,14 MPa \leq \tau_{bu} = 1,875 MPa$  $\frac{16,35\times10^{3}}{270,000} = 0,14 MPa \leq \tau_{bu}$  $\times$  $\tau_b = \frac{16,35 \times 10^3}{250 \times 10^3} = 0.14 MPa \leq \tau$ 

## **Conclusion :**

Après touts calculs fait et vérifications faites, le ferraillage final adopté pour les poteaux est comme suit :

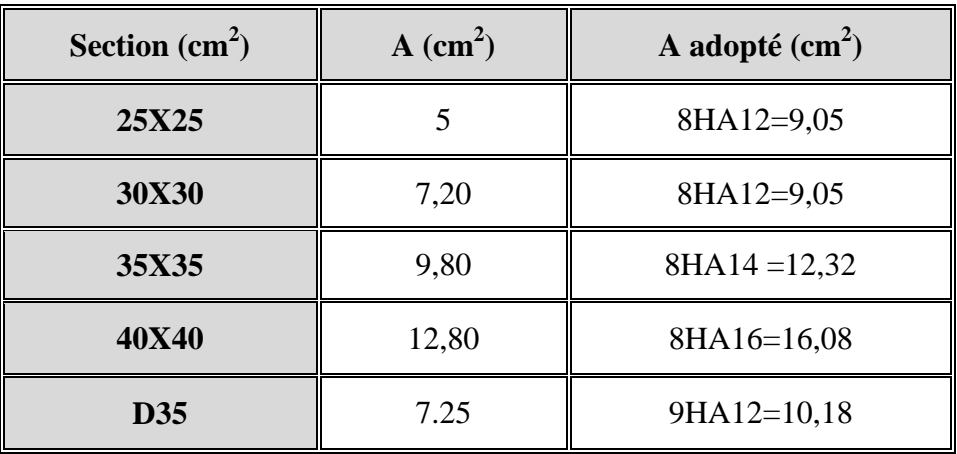

# **Chapitre IX** Férraillage des voiles

## **Introduction :**

Le voile est un élément structural de contreventement, soumis à des forces verticales dues aux charges permanentes et aux charges d'exploitation, et à des forces horizontales dues au séisme.

Le calcul du ferraillage des voiles se fera en flexion composée, en utilisant la méthode des contraintes.

Pour faire face à l'ensemble de ces sollicitations, on prévoit trois types d'armatures pour les voiles :

- Armatures verticales.
- Armatures horizontales.
- Armatures transversales.

Au cours des calculs du ferraillage, nous avons constaté qu'il est possible d'adopter une même section d'armatures pour un certain nombre de niveau d'un voile.

Pour cela, les zones de ferraillage sont comme suit :

Zone I : Sous sol, RDC,  $1<sup>er</sup>$ ,  $2<sup>em</sup>$  étage. Zone II : <sup>er</sup>, 2<sup>em</sup>, 3<sup>em</sup>, 4<sup>em</sup> et 5<sup>em</sup>, 6<sup>em</sup> étage. Zone III :  $7<sup>em</sup>$  et  $8<sup>em</sup>$  étage. Zone IV : Dernier étage

## **IX-1) Superposition des sollicitations dans les refends :**

Les combinaisons d'actions à considérer sont :

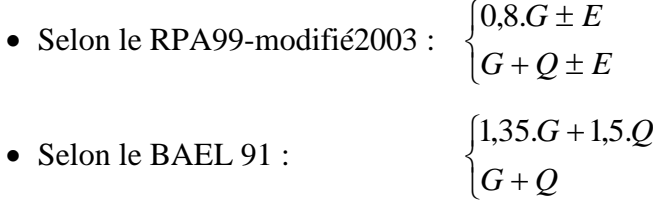

## **IX -2) Exposé de la méthode de calcul:**

La méthode consiste à déterminer le diagramme des contraintes à partir des sollicitations les plus défavorables (N, M) en utilisant les formules suivantes :

$$
\sigma_{\max} = \frac{N}{B} + \frac{M \cdot V}{I}
$$

$$
\sigma_{\min} = \frac{N}{B} - \frac{M \cdot V}{I}
$$

B : section du béton

I : moment d'inertie du trumeau

V et V': bras de levier : 2  $V = V = \frac{L}{2}$ 

Le calcul se fera pour par bandes de longueur « d » donnée par :

$$
d \leq min\biggl(\frac{h_{\rm e}}{2}~; \frac{2}{3}~L_{\rm c}\,\biggr)
$$

Avec :

he : hauteur entre nus de planchers du voile considéré

Lc : la longueur de la zone comprimée

En fonction des contraintes agissant sur le voile, trois cas peuvent se présenter :

-Section entièrement comprimé (SEC)

-Section partiellement comprimé (SPC)

-Section entièrement tendue (SET)

## **a) Ferraillage section entièrement comprimé** :

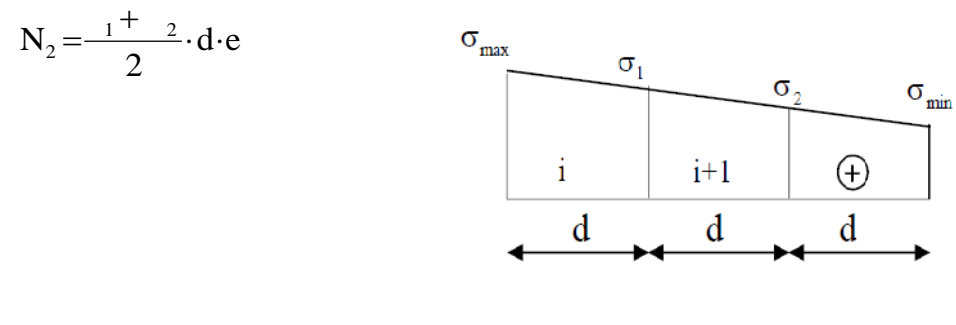

**Figure IX-1**

## **e** : épaisseur du voile

La section d'armature d'une section entièrement comprimé est égale à :

$$
A_{vi} = \frac{N_i + B \cdot f_{bc}}{s}
$$

**B** : section du tronçon considéré

**Situation accidentelle :**

 $\sigma_s = 400 \text{ MPa }$ ;  $f_{bc} = 18,48 \text{ MPa}$ 

**Situation courante** :

$$
\sigma_{\rm s} = 348 \text{ MPa} \; ; \; f_{\rm bc} = 14,20 \text{ MPa}
$$

## **Armatures minimales :**

$$
A_{\min} \ge 4 \text{ cm}^2/\text{ml} \quad (\text{Art A.8.1, 21BAEL91})
$$
  
0,2 %  $\le \frac{A_{\min}}{B} \le 0.5$  % (Art A.8.1, 21BAEL91)

## **Ferraillage section entièrement tendue :**

$$
N_1 = \frac{-max + 1}{2} \cdot d \cdot e
$$

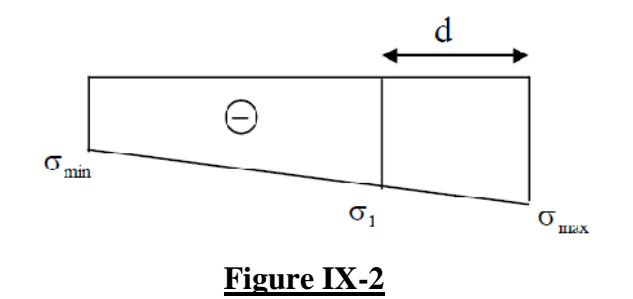

**e** : épaisseur du voile

La section d'armature d'une section entièrement tendue est égale à :

$$
A_{vi} = \frac{N_i}{s}
$$

## **Armatures verticales minimales :**

$$
A_{\min} \ge \frac{Bf_{t28}}{f_e}
$$
 (Condition non fragilité **BAEL art A4.2.1**).

 $A_{min} \ge 0,002B$  (Section min du **RPA art 7.7.4.1**).

**B** : section du tronçon considéré

## **Ferraillage section partiellement comprimé :**

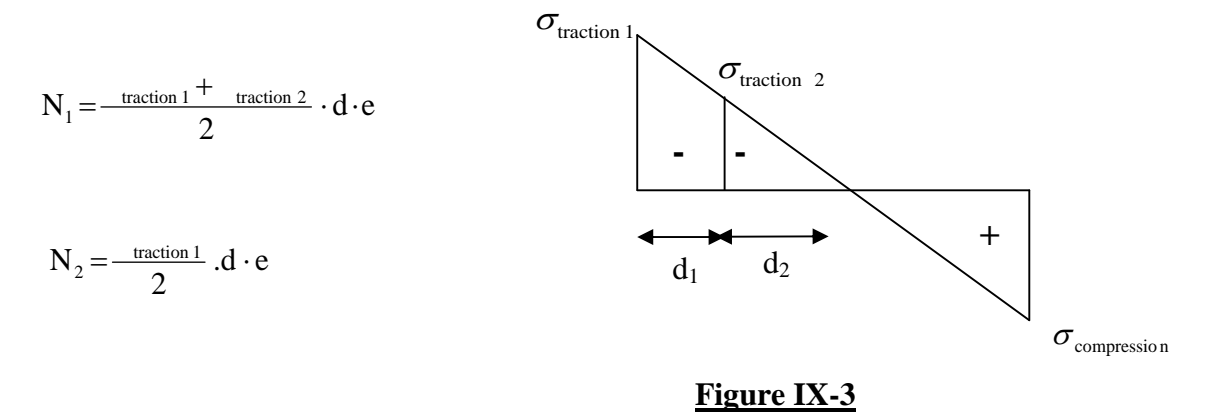

La section d'armature est égale à :

$$
A_{vi} = \frac{N_i}{s}
$$

## **Armatures verticales minimales :**

Même conditions que celles d'une section entièrement tendue.

## **IX-3) Exigences de RPA 99 révision 2003 :**

Le pourcentage minimum d'armatures verticales et horizontales des trumeaux, est donné comme suit :

> Globalement dans la section du voile 15 % En zone courantes 0,10 %
## **1) Armatures horizontales :**

Les barres horizontales doivent être munies de crochets à 135° ayant une longueur de 10.

D'après le BEAL 91 : 4 A  $A_{\rm H} = \frac{4A_{\rm V}}{4}$ D'après le RPA 2003 :  $A_H \ge 0.15\% \cdot B$ 

Les barres horizontales doivent être disposées vers l'extérieur.

Le diamètre des barres verticales et horizontales des voiles ne devrait pas dépasser 0.1 de l'épaisseur du voile.

## **2) Armatures transversales :**

Les armatures transversales sont perpendiculaires aux faces des refends. Elles retiennent les deux nappes d'armatures verticales, ce sont généralement des épingles dont le rôle est d'empêcher le flambement des aciers verticaux sous l'action de la compression d'après **l'Art 7.7.4.3 du RPA 2003.**

Les deux nappes d'armatures verticales doivent être reliées au moins par (04) épingle au mètre carré.

# **3) Armatures de coutures :**

Le long des joints de reprise de coulage, l'effort tranchant doit être repris par les aciers de coutures dont la section est donnée par la formule :

$$
A_{vj} = 1,1 \frac{T}{f_e}
$$
  
 
$$
T = 1,4 \ LV_u
$$

V<sup>u</sup> : Effort tranchant calculée au niveau considéré

Cette quantité doit s'ajouter à la section d'aciers tendus nécessaire pour équilibrer les efforts de traction dus au moment de renversement.

# **4) Potelet :**

Il faut prévoir à chaque extrémité du voile un potelet armé par des barres verticales, dont la section de celle-ci est  $\geq$  4HA10

# **5) Espacement :**

D'après l'Art 7.7.4.3 du RPA 2005, l'espacement des barres horizontales et verticales doit être inférieur à la plus petite des deux valeurs suivantes :

$$
S \le 1, 5e
$$
  

$$
S \le 30 \text{ cm}
$$

Avec :

e = épaisseur du voile

A chaque extrémité du voile l'espacement des barres doit être réduit de moitié sur (0,1) de la longueur du voile, cet espacement d'extrémité doit être au plus égale à (15 *cm*).

# **6) Longueur de recouvrement :**

Elles doivent être égales à :

40 pour les barres situées dans les zones ou le recouvrement du signe des efforts est possible.

20 pour les barres situées dans les zones comprimées sous action de toutes les combinaisons possibles de charges.

# **7) Diamètre maximal :**

Le diamètre des barres verticales et horizontales des voiles ne devrait pas dépasser 0,10 de l'épaisseur du voile.

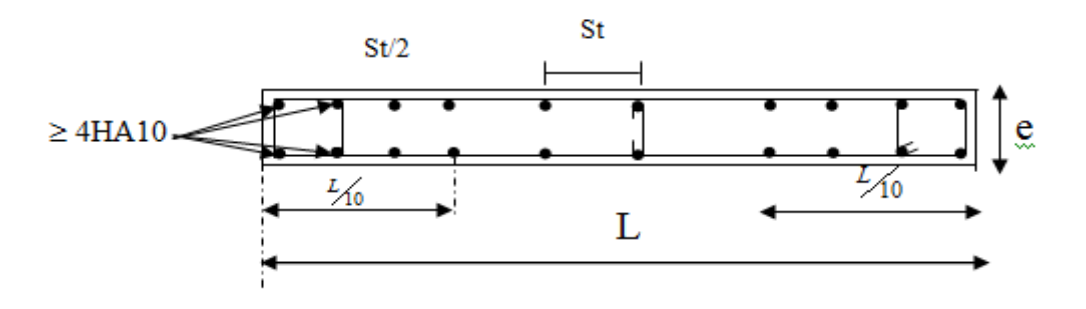

**Figure IX-3 : Disposition des armatures verticales dans les voiles**

## **8) Vérifications :**

# **a) Vérification à L'ELS :**

Pour cet état, il considéré :

$$
N_s = G + Q
$$
  

$$
\sigma_{bc} = \frac{N_s}{B + 15 \cdot A} \le \overline{\sigma}_{bc} = 0, 6 \cdot f_{c28} = 15 MPa
$$

Avec :

- N<sup>s</sup> : Effort normal appliqué
- B : Section du béton
- A : Section d'armatures adoptée (verticales).

# **b) Vérification de la contrainte de cisaillement :**

**Selon le RPA99 (version 2003) :**

$$
\tau_b = \frac{1.4T}{e \cdot d} \leq \overline{\tau}_b = 0.2 \cdot f_{c28} = 5MPa
$$

Avec :

d : Hauteur utile  $(d = 0.9 h)$ 

h : Hauteur totale de la section brute

**Selon le BAEL 91 :**

$$
\tau_{\rm u} = \frac{V_{\rm u}}{b \cdot d} \le \overline{\tau}_{\rm u} = \min \left( 0.15 \frac{f_{\rm c28}}{\gamma_{\rm b}}, 4\,\text{MPa} \right) = 2.5 \text{ MPa}.
$$

Avec :

 $\tau_u$ : Contrainte de cisaillement

# **IX-4) Exemple de calcul :**

Soit à calculer le ferraillage du voile VT1 de la zone I :  $L = 3.6$  m,  $e = 0.20$  m

 $\sigma_{\min} = -2556 KN/m^2$  $\sigma_{\text{max}} = -6062 K N / m^2$  $\Rightarrow$  La section est entièrement tendue  $L_c = 0$  ;  $L_t = L = 3,6$  m

Le découpage de diagramme est en trois bandes de longueur (d)

$$
\text{Avec } d \le \min\left(\frac{h_e}{2}, \frac{2}{3}L_c\right) = 1, 2m
$$

Soit un tronçon  $d = 1,2$  m.

**1 ier tronçon**

$$
\sigma_1 = \sigma_{\text{max}} - (\sigma_{\text{max}} - \sigma_{\text{min}}) \frac{d}{L} = -4893,33 \text{ KN} / m^2
$$

$$
N_1 = \left(\frac{\sigma_{\text{max}} + \sigma_1}{2}\right) d \cdot e = 1314 \text{ KN}
$$

# **-Armatures verticales**

$$
A_{v1} = \frac{N_1}{\sigma_{s2}} = 37,77 \, \text{cm}^2
$$

# **2 ième tronçon**

$$
\sigma_2 = \sigma_{\text{max}} - (\sigma_{\text{max}} - \sigma_{\text{min}}) \cdot 2 \cdot \frac{d}{L} = -3724,66 \, KN / m^2
$$

$$
N_2 = \left(\frac{\sigma_2 + \sigma_1}{2}\right) d \cdot e = 1034 \, KN
$$

**-Armatures verticales**

$$
A_{v2} = \frac{N_2}{\sigma_s} = 29,71 \, \text{cm}^2
$$

$$
3^{i\text{ème}}
$$
 tronçon :

$$
N_3 = \left(\frac{\sigma_2 + \sigma_{\min}}{2}\right) d \cdot e = 753,67 \text{ KN}
$$

**-Armatures verticales :**

$$
A_{v3} = \frac{N_3}{\sigma_{s2}} = 21,65 \, \text{cm}^2
$$

-**Armatures minimales :**

$$
A_{\min} = \max \left( 0.15 \, \frac{\% B \cdot f_{t28}}{f_e} \right)
$$
  
= max (4.56 cm<sup>2</sup> ; 15.96 cm<sup>2</sup>)  

$$
A_{\min} = 12.6 cm2
$$

Le ferraillage a adoptée sur toute la surface de la bande du voile est Av= 12,6 *cm²* Soit :

 $10$  HA14 = 15,39 *cm*<sup>2</sup>/ nappe ; S<sub>t</sub>= 15 *cm* 

## **-Armatures horizontales :**

D'après le BAEL 91 :

$$
A_{H} = \frac{A_{v}}{4} = 7,695 \, \text{cm}^2
$$

D'après le RPA99 (version 2003) :  $A_H \ge 0.15\% \cdot B = 3,6 \, \text{cm}^2$ 

Soit :

16 HA10 = 12,57 *cm²/*nappe

## **-Armature transversales :**

Les deux nappes d'armatures doivent être reliées au minimum par (04) épingle au mètre carré soit HA8.

## -**Armature de coutures :**

$$
A_{vj} = 1,1 \frac{T}{f_e} = 1,1 \times \frac{1,4 \times 7,97 \times 10^3}{400}
$$
  

$$
A_{vj} = 0,3cm^2
$$

Soit :

10 HA  $8 = 5,03$ 

# **-Vérification des contraintes :**

- BAEL 91 :

$$
\tau_u = \frac{V_u}{b \cdot d} = \frac{7,97 \times 10^3}{200 \times 0,9 \times 1200} = 0,012 MPa
$$
  

$$
\tau_u = 0,012 MPa < \bar{\tau}_u = 3,25 MPa
$$

- RPA 2003 :

$$
\tau_b = \frac{T}{b \cdot d} = \frac{1,4 \times 7,97 \times 10^3}{200 \times 0,9 \times 1200} = 0,017 MPa
$$
  

$$
\tau_b = 0,017 = MPa < \tau_b = 5 MPa
$$

# **-Vérification à l'ELS :**

$$
\sigma_b = \frac{N}{B + 15.A} \Rightarrow \sigma_b = \frac{331,12 \times 1000}{200 \times 3600 + 15 \times 3078 \times 3} = 0,38 MPa
$$
  

$$
\sigma_b = 0,38 MPa \le \overline{\sigma}_b = 15 MPa
$$

# **N.B :**

La même procédure de calcul à suivre pour le ferraillage du restes des voiles que ce soit dans le sens longitudinal ou bien transversal.

# **IX-5) Résume de calcul :**

# **Type I: (VT1,VT2,VT3 et VT4)**

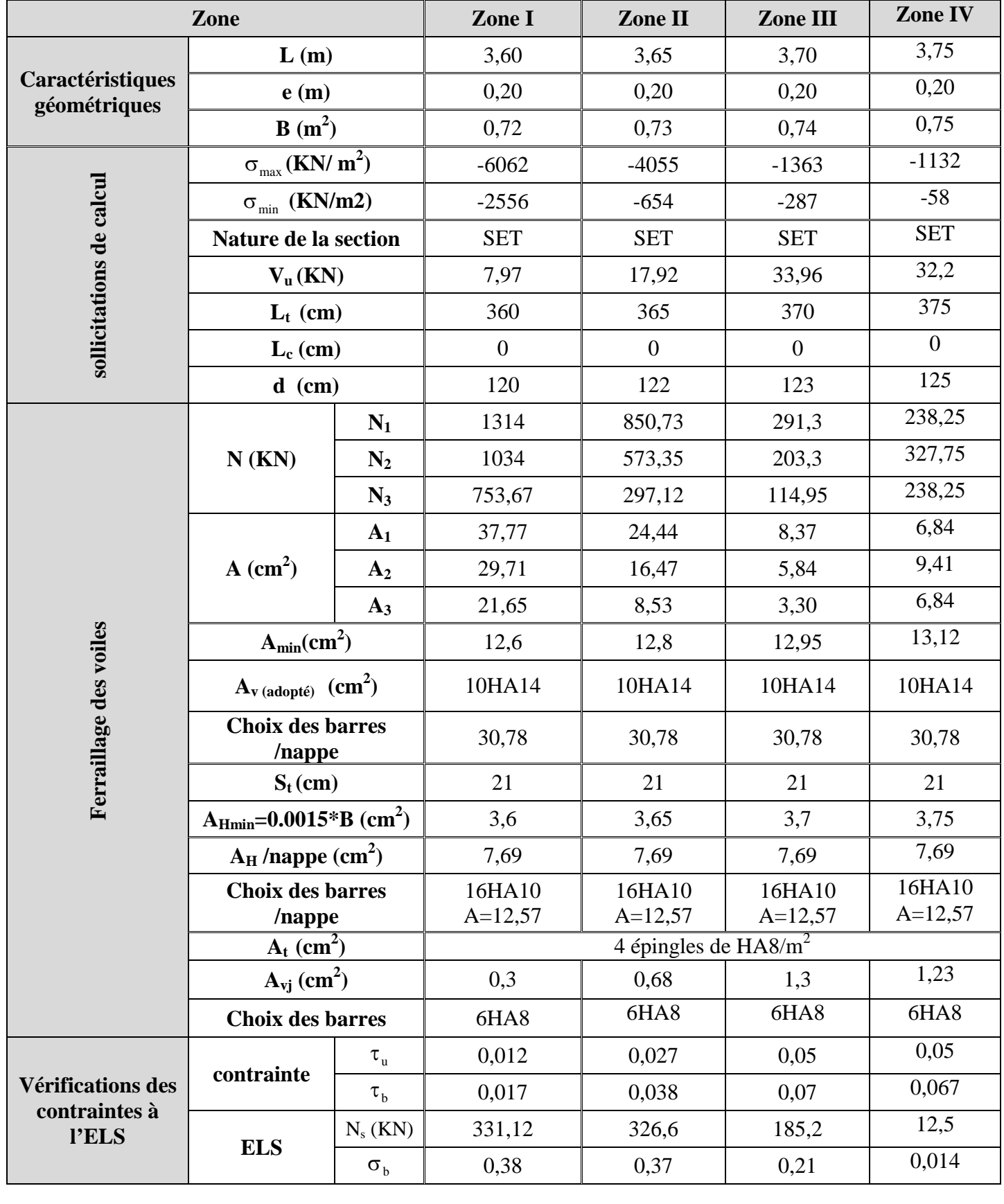

# **Type II : (VL1, VL2, VL3)**

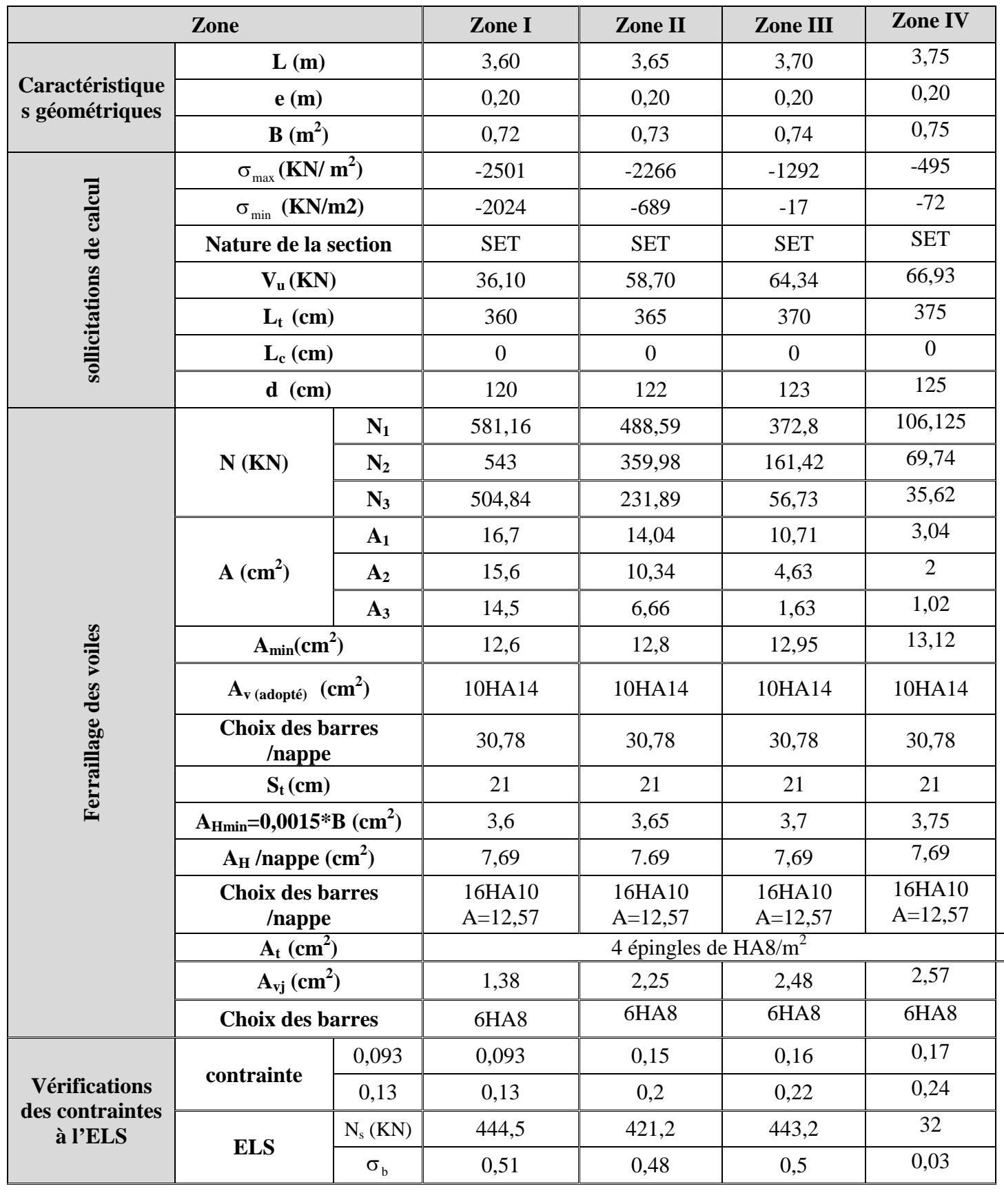

# **Type III : (VL4, VL5)**

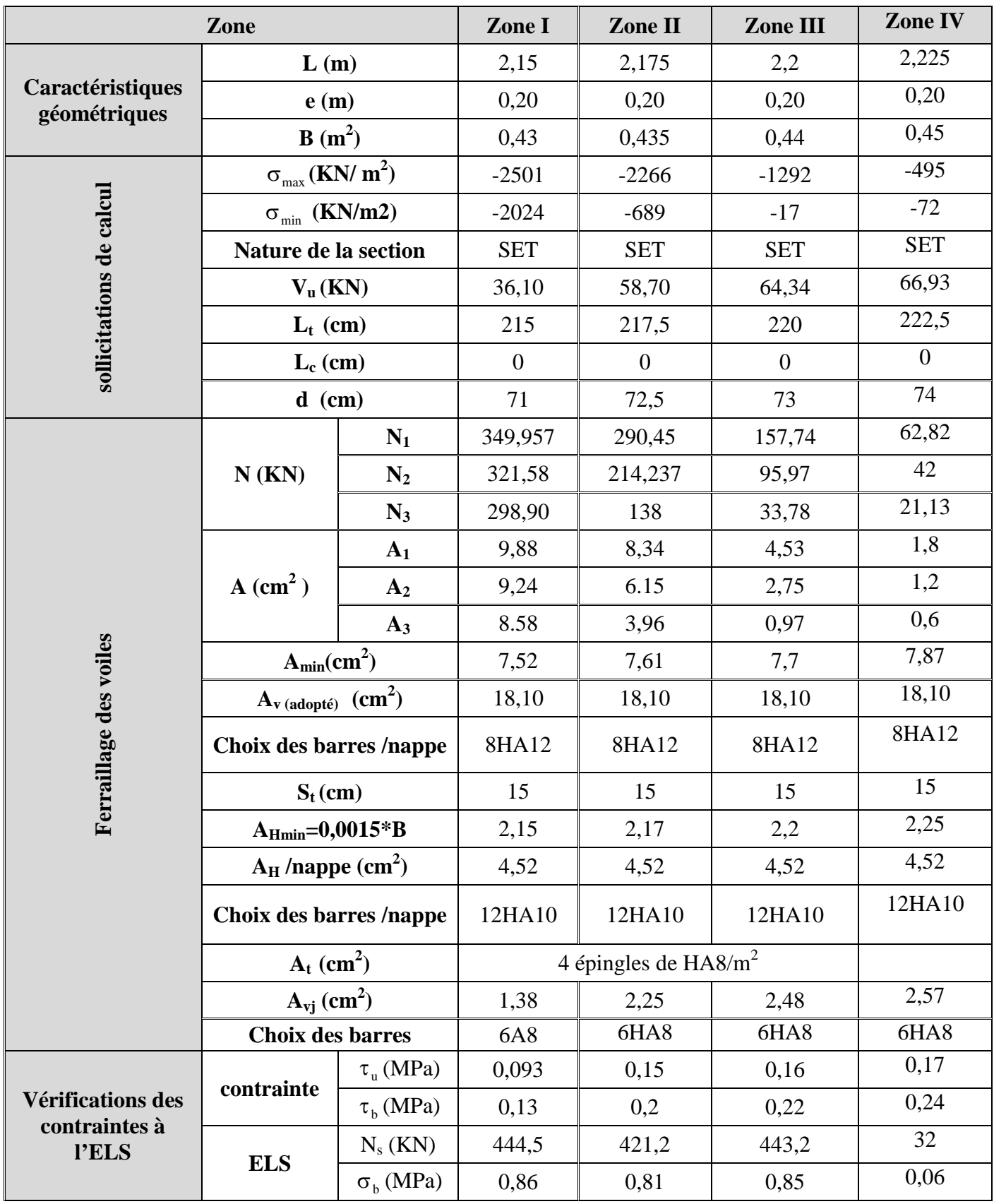

# **Chapitre XI** Etude de l'infrastructure

# **Introduction:**

Une fondation par définition est un organisme de transmission des efforts provenant de la superstructure au sol. Cette transmission peut être directe, cas de fondation superficielle (semelles isolées, semelles continues, radier) où par des fondations profondes (puits, pieux).

Dans le cas le plus général, un élément déterminé de la structure peut transmettre à sa fondation :

- Un effort normal : charge et surcharge verticales centrées.
- Une force horizontale : résultante de l'action sismique.
- Un moment qui peut être de valeur variable qui s'exerce dans les plans différents.

# **X-1-Type de fondation:**

Nous pouvons classer les fondations selon le mode d'exécution et la résistance aux sollicitations extérieure, en :

# **1- Fondations superficielles :**

Elles sont utilisées pour les sols de bonne capacité portante. Elles permettent la transmission directe des efforts au sol (semelles filantes et les radiers).

# **2- Fondations profondes :**

Ce type de fondation est généralement utilisé pour des sols ayant une faible capacité portante ou lorsque le bon sol est assez profond (pieux, puits).

# **X-2-Etude géotechnique du sol :**

Le choix du type de fondation repose essentiellement sur une étude détaillée du sol qui nous renseigne sur la capacité portante de ce dernier.

Pour notre projet on n'a pas les résultats de cette étude et pour cette raison on a supposé que la contrainte admissible du sol est  $\sigma_{sol} = 2$  bars à une profondeur de 3.06 m.

# **X -3- Choix du type de fondation :**

Le type de fondation est choisi essentiellement selon les critères suivants :

- > La résistance du sol
- $\triangleright$  Le tassement du sol
- $\triangleright$  Le mode constructif de la structure

Le choix de la fondation doit satisfaire les critères suivants :

 $\triangleright$  Stabilité de l'ouvrage (rigidité)

- Facilité d'exécution (coffrage)
- $\triangleright$  Economie

Pour le cas de la structure étudiée, nous avons le choix entre des semelles isolées et des semelles filantes, un radier général, en fonction des résultats du dimensionnement on adoptera le type de semelle convenable.

## **Remarque :**

Les semelles reposent toujours sur une couche de béton de propreté de 5 à 10 cm d'épaisseur dosé à  $150Kg/m<sup>3</sup>$  de ciment.

# **X-4- Combinaisons d'actions à considérée :**

Les fondations seront calculées sous les combinaisons d'actions suivantes :

## **Dimensionnement :**

 $(0.8G \pm E$  $G+Q \pm E$  $ELS:$   $G+O$ RPA99 :

## **Ferraillage :**

ELU :  $1,35G + 1,5Q$ 

# **X-5-Dimensionnement des fondations :**

## **1- Semelle isolé :**

Pour le pré dimensionnement, il faut considérer uniquement l'effort normal  $N_{\text{ser}}$  qui est obtenu à la base d'un poteau le plus sollicitée du sous sol.

$$
A \cdot B \geq \frac{N_{\text{ser}}}{\frac{1}{\text{sol}}}
$$

Homothétie des dimensions :  $\frac{\alpha}{L} = \frac{K}{R} = K = 1$ B A b  $\frac{a}{1} = \frac{A}{B} = K =$ 

$$
B{\geq}\sqrt{\frac{N_{ser}}{-_{sol}}}
$$

Exemple :

$$
N_{\text{ser}} = 617,814 \text{ KN}
$$
,  $\frac{1}{\text{sol}} = 200 \text{ KN/m}^2$ 

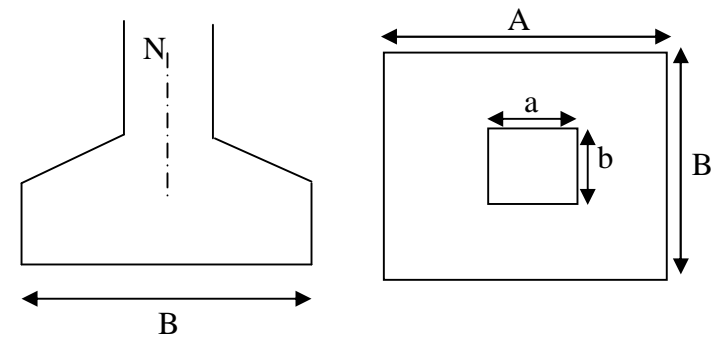

<sup>2</sup> Figure X-1: Les dimensions de la semelle isolée

$$
B \ge \sqrt{\frac{N_{ser}}{-_{sol}}}
$$
  
\n
$$
N_{ser} = 617,814 \text{ KN} , \frac{-_{sol}}{-200 \text{ KN/m}^2} \Rightarrow B = 2,00 \text{ m}
$$

## **Remarque** :

Vu que les dimensions des semelles très importantes, le risque de chevauchements est inévitable, alors il nous optons pour des semelles filantes.

## **2- Semelles filantes :**

## **a. Dimensionnement des semelles filantes sous voiles :**

Elles sont dimensionnées à l ELS sous l'effort N, données par la condition la plus défavorable.

$$
_{sol} \geq \frac{N_s}{S} = \frac{G + Q}{B L}
$$

 $_{\rm sol}$ : Capacité portante du sol ( $_{\rm sol}$  = 0,20 MPa)

Ns : effort normal à L'ELS

B : Largeur de la semelle

L : longueur de la semelle sous voile

$$
\Rightarrow B \ge \frac{N_s}{\text{sd } L}
$$

## **Les résultats de calcul sont récapitulés dans les tableaux ci-dessous :**

**Sens longitudinal :**

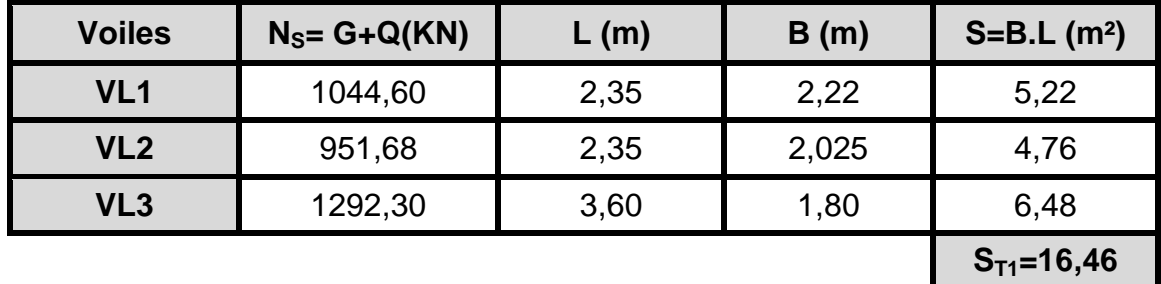

**Tableau X-1 : Surface de semelles filantes sous voiles du (sens longitudinal)**

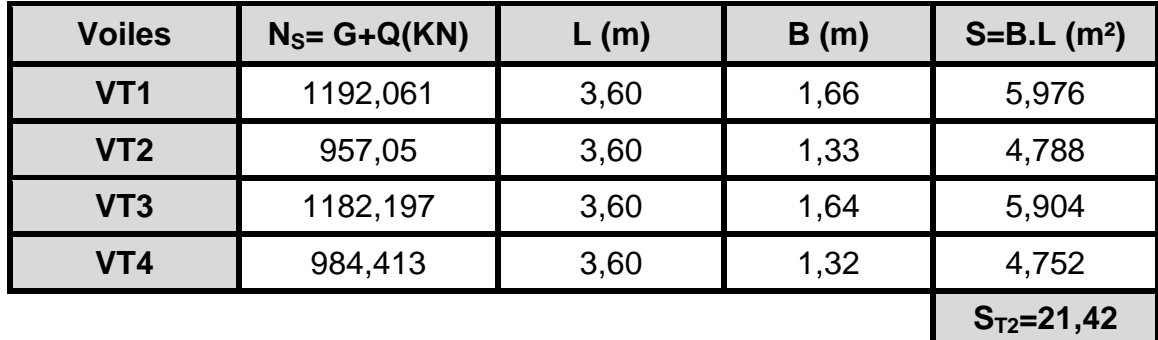

**Sens transversal :**

**Tableau X-2 : Surface de semelles filantes sous voiles (sens transversal)**

La surface des semelles filantes sous voiles est :  $A_{sv} = S_{T1} + S_{T2} = 16,46+21,42 = 37,88$  m<sup>2</sup>

## **b. Dimensionnement des semelles filantes sous poteaux :**

## **Hypothèse de calcul :**

Une semelle est infiniment rigide engendre une répartition linéaire de contrainte sur le sol. Les réactions du sol sont distribuées suivants une droite ou une surface plane telle que leur centre de gravité coïncide avec le point d'application de la résultante des charges agissantes sur la semelle.

## **Etape de calcul :**

1-Détermination de la résultante des charges :  $R = \sum N_i$ 

2-Détermination de coordonnée de la résultante R :

$$
e = \frac{\sum N_i \cdot e_i + \sum M_i}{R}
$$

3-Détermination de la distribution par (ml) de la semelle :

$$
e \le \frac{1}{6} \Rightarrow \text{Repartition trapézoidal}
$$

$$
q_{\max} = \frac{R}{L} (1 + \frac{6 \cdot e}{L})
$$

$$
q_{\min} = \frac{R}{L} (1 - \frac{6 \cdot e}{L})
$$

$$
q(\frac{B}{4}) = \frac{R}{L} (1 + \frac{3 \cdot e}{L})
$$

4- Détermination de la largeur de la semelle :

$$
B \ge \frac{q(\frac{L}{4})}{\sum_{sol}}
$$

5- Détermination de la hauteur de la semelle :

$$
\frac{L}{9} \le h_t \le \frac{L}{6}
$$
  Avec L est la distance entre nus des poteaux

- Calcul l'effort tranchant le long de la semelle.

- Calcul le moment fléchissant le long de la semelle.

- Calcul la semelle comme une poutre continue devant résister aux efforts tranchants et moments fléchissant.

- Calcul la semelle dans le sens transversal.

# **Exemple de calcul :**

On fera le calcul sur le portique transversal (3-3), fil de poteaux le plus sollicité.

 $N_{\text{max}} = 617,814$  *KN* 

Les résultats sont résumés dans le tableau suivant :

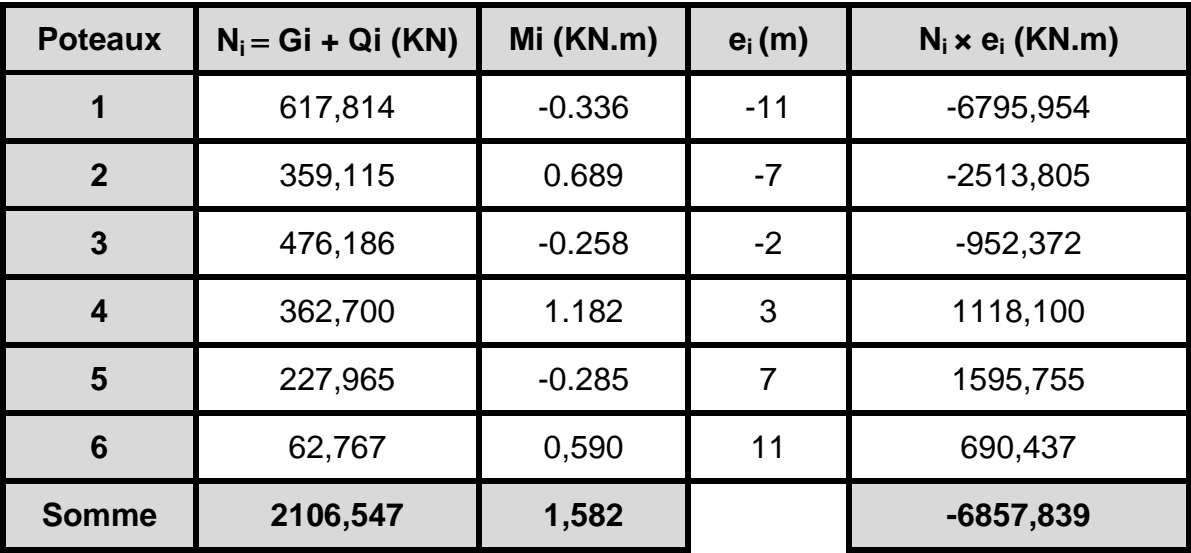

**Tableau X-3 : Résultats des efforts revenant aux poteaux (ELS)**

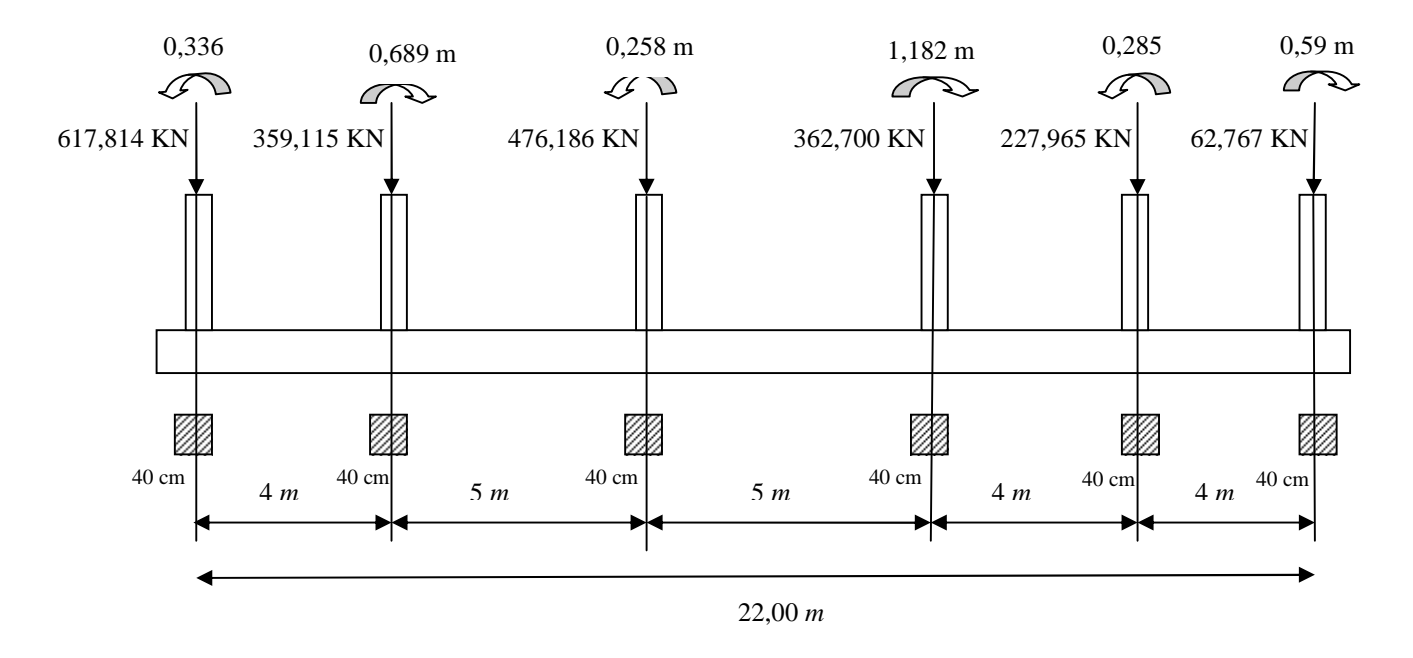

**Figure X-2 : La surface des semelles filantes sous poteaux (file des poteaux les plus sollicitées)**

1- Détermination de la charge totale transmise par les poteaux

$$
\sum N_i = 2106,547 \text{ KN}
$$

2- Coordonnées de la résultante des forces par rapport au C.D.G de la semelle

$$
e = \frac{\sum (N_s e_i) + \sum M_i}{\sum N_s} = \frac{-6857,840 + 1,582}{2106,547} = -3,255 \text{ m}
$$

 $e = -3,255$  m

3-Distribution de la réaction par mètre linéaire des semelles :

$$
|e|=3,255 < \frac{L}{6} = \frac{23,2}{6} = 3,87 \text{ m} \implies \text{Repartition trapezoidal}
$$
  
\n
$$
q_{\min} = \frac{\sum N_i}{L} \times \left(1 - \frac{6 \times e}{L}\right) = \frac{2106,55}{22,40} \times \left(1 - \frac{6 \times (3,255)}{22,40}\right) = 12,05 \text{ KN} / \text{ml}
$$
  
\n
$$
q_{\max} = \frac{\sum N_i}{L} \times \left(1 + \frac{6 \times e}{L}\right) = \frac{2106,55}{22,40} \times \left(1 + \frac{6 \times (3,255)}{22,40}\right) = 176,036 \text{ KN} / \text{ml}
$$
  
\n
$$
q\left(\frac{L}{4}\right) = \frac{\sum N_i}{L} \times \left(1 + \frac{3 \times e}{L}\right) = \frac{2106,55}{22,40} \times \left(1 + \frac{3 \times (3,255)}{22,40}\right) = 107,71 \text{ KN} / \text{ml}
$$

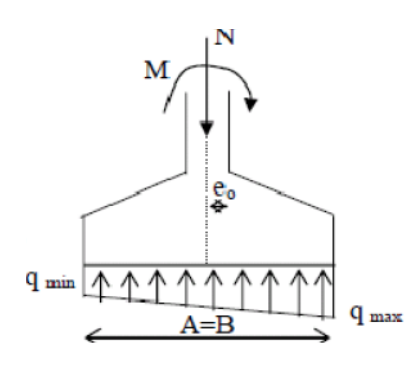

**Figure X-3 : Répartition des charges**

4- Détermination de la largeur de la semelle :

$$
B \ge \frac{q\left(\frac{L}{4}\right)}{\frac{1}{1}} = \frac{107,71}{200} = 0.54 \text{ m}
$$

On choisi la valeur de « B » de manière à satisfaire la condition suivante :

$$
B\geq b+2.dbr
$$

b: est la largeur du poteau.

La valeur du débord doit être : *dbr* 20*cm*

Donc:  $B \ge \max\{0.54, 0.40 + 2 \times 0.40\}$ 

$$
B \ge \max\{0, 54, 1, 20\} = 1, 2m
$$

On prend :

**La surface d'une semelle filante sous poteaux :**

 $B = 1,2m$ 

$$
A_{\text{Spoteaux}} = 1,20 \times 23,20 = 27,84 \, m^2
$$

**La surface totale des semelles filantes sous poteaux :**

$$
A_{TSpoteaux} = 27,84 \times 8 = 222,72 m^2
$$

**La surface totale des semelles filantes sous voiles :**

$$
A_{TSvoles} = 37,88 m^2
$$

**La surface totale des semelles filantes :**

$$
A_{TS} = A_{TSpoteax} + A_{TSpoiles} = 222{,}72 + 37{,}88 = 260{,}60m^2
$$

**La surface totale du bâtiment :**

$$
A_{\text{TB\^atiment}} = 22,4 \times 27,40 = 613,76 m^2
$$

**Le rapport de la surface des semelles par rapport à la surface totale de la structure est de :**

$$
\frac{A_{\text{Tsemelles}}}{A_{\text{Tbatiment}}} = \frac{260,60}{613,76} = 0,4246
$$

La surface totale des semelles représente 42,46 % de la surface du bâtiment.

 $A_{T \text{ semelles}} < 50 \%$  A  $_{T \text{ bâtiment}}$ 

## **Conclusion :**

La surface totale des semelles filantes inferieure à 50% de la surface du sol d'assise  $(A_{T semelles} < 50 % A_{T bâtiment})$  alors on opte pour des semelles filantes.

## **X-6- Etude de la semelle filante :**

- **I. Semelles filantes sous poteaux :**
	- **a- Dimensionnement :**
	- **1- Dimensionnement de la semelle :**
		- **- La hauteur de la semelle :**

$$
h_s \ge \frac{B - b}{4} + c
$$
 (Semelle rigide)

**Avec :**

- B : largeur de la semelle.
- b : largeur du poteau dans le sens B.

$$
h_s \ge \frac{120 - 40}{4} + 5 = 25,00cm
$$

On prend :  $h<sub>s</sub> = 40cm$ 

# *2-* **Dimensionnement de la poutre de rigidité**

## **-La hauteur :**

$$
L_i = L_{\text{max}} = 5,00m
$$
  

$$
\frac{L_i}{9} \le h_p \le \frac{L_i}{6} \Rightarrow \frac{500}{9} \le h_p \le \frac{500}{6}
$$
  

$$
55,56 \le h_p \le 83,34
$$

On prend :  $h_p = 80$ *cm* 

## **-La largeur :**

$$
\frac{1}{3}h_p \le b_p \le \frac{2}{3}h_p \Rightarrow 23,33 \, \text{cm} \le b_p \le 46,67 \, \text{cm}
$$

On prend :  $b_p = 40cm$ 

## **3- Dimensions adoptés :**

 $L = 23,20m$ ;  $B = 1,20m$ ;  $h_s = 40cm$ ;  $c = c' = 5cm$ ;  $d = 35cm$ ;  $h_p = 80 cm$ ;  $b_p = 40 cm$ 

**b- Vérification de la contrainte réelle dans le sol :**

$$
\sigma_r = \frac{q_{\left(\frac{3}{4}\right)}}{B} = \frac{107,71}{1,2} = 89,76KN/m^2
$$
\n
$$
\sigma_r = 89,76KN/m^2 \langle \overline{\sigma}_{sol} = 200KN/m^2 \implies \text{Condition verifyi\acute{e}e.}
$$
\n
$$
\frac{\sigma_r}{\sigma_{sol}} = \frac{89,76}{200} = 0,449 \implies \sigma_r = 44,9\sqrt[6]{\sigma}_{sol}
$$

# **c- Calcul des armatures à L'ELU :**

Pour le calcul à l'ELU, on a les sollicitations suivantes :

| <b>Poteaux</b>          | $N_{ui} = (KN)$ | $M_{ui}$ (KN.m) | $e_i(m)$ | $N_{ui}$ × $e_i$ (KN.m) |
|-------------------------|-----------------|-----------------|----------|-------------------------|
| 1                       | 854,626         | $-0,482$        | $-11$    | -9400,886               |
| $\overline{2}$          | 490,358         | 0,933           | $-7$     | $-3432,506$             |
| 3                       | 650,601         | $-0,363$        | $-2$     | $-1301,202$             |
| $\overline{\mathbf{4}}$ | 495,115         | 1,540           | 3        | 1485,345                |
| 5                       | 310,303         | $-0,400$        | 7        | 2172,121                |
| 6                       | 84,734          | 0,789           | 11       | 932,074                 |
| <b>Somme</b>            | 2885,737        | 2,071           |          | $-9554,054$             |

**Tableau X-4 : Résultats des efforts revenant aux poteaux (ELU)**

**- Détermination de la résultante des charges :**

$$
R = N_U = \sum N_i = 2885,737 \text{ KN}
$$

**- Coordonnées de la résultante des forces par rapport au C.D.G de la semelle :**

$$
e = \frac{\sum (N_{U} e_{i}) + \sum M_{i}}{\sum N_{U}} = \frac{-9554,054 + 2,071}{2885,737} = -3,31 \text{ m}
$$

 $e = -3.31 \text{ m}$ 

- **Calcul de**  $q_{\text{max}}$  **et**  $q_{\text{min}}$  :

$$
|e|=3,31<\frac{L}{6}=\frac{23,2}{6}=3,87 \text{ m} \Rightarrow \text{Repartition trapezoidal}
$$
\n
$$
\sigma_{\min} = \frac{\sum N_i}{B \times L} \times \left(1 - \frac{6 \times e}{L}\right) = \frac{2885,737}{1,2 \times 23,20} \times \left(1 - \frac{6 \times (3,31)}{23,20}\right) = 14,92 \text{ KN } / m^2
$$
\n
$$
\sigma_{\max} = \frac{\sum N_i}{B \times L} \times \left(1 + \frac{6 \times e}{L}\right) = \frac{2885,737}{1,2 \times 23,20} \times \left(1 + \frac{6 \times (3,31)}{23,20}\right) = 192,39 \text{ KN } / m^2
$$

**Figure X-4 : Répartition des Contraintes**

**- Calcul de**  $q_{\binom{3}{4}}$  :

$$
q_{\left(\substack{3\\4}\right)} = \frac{3.q_{\max}+q_{\min}}{4} \times A_{\textit{semelle}}
$$

$$
q_{\binom{3}{4}} = \frac{3(192,39) + 14,92}{4} \times 1,2 = 177,62 \, \text{KN} / \, \text{ml}
$$

#### **1- Ferraillage de la semelle :**

Le calcul des armatures se fera par la méthode des bielles ; elle s'applique uniquement pour les semelles rigides, c'est-à-dire :

$$
h_s \ge \frac{B-b}{4} + c
$$
 (D.T.U.13-12)

Les armatures principales seront disposées dans le sens de la largeur de la semelle et sont données par la relation suivante :

$$
A_U = \frac{N_{uf}(B-b)}{8.d.\sigma_s}
$$

$$
\text{Avec}: \qquad N_{uf} = Nu \left( 1 + \frac{3.e}{B} \right) = 2885,737 \times \left( 1 + \frac{3 \times 3,31}{23,2} \right) = 4120,882KN
$$
\n
$$
A_U = \frac{4120,882(120 - 40) \times 10}{8 \times 35 \times 348} = 33,83cm^2
$$

La section 33,83*cm*<sup>2</sup> à répartie sur toute la largeur de la semelle c'est-à-dire, sur 23,2 *m*. Soit pour une largeur de 1*m* :

- 276 -

$$
A_s = \frac{33,83}{23,2} = 1,46 \, \text{cm}^2 / \, \text{ml}
$$

Soit :  $6H A 10 = 4,71 cm<sup>2</sup> / ml$ 

# **Espacements des barres :**

$$
S_t = \frac{L - 2c}{n - 1} \le 33cm
$$

Avec :

n : nombre de barre

$$
S_t = \frac{100 - 2(5)}{6 - 1} = 18 \le 33cm
$$
 *Condition verifyie*

Donc on prend :

$$
S_t=18\;cm
$$

# **Armatures de répartitions :**

$$
A_r = \frac{As}{4} \times B = \frac{4,71}{4} \times 1,2 = 1,41 \, \text{cm}^2
$$

Soit :  $6H A 10 = 4,71 cm<sup>2</sup>$ 

# **Espacements des barres :**

$$
S_t = \frac{B - 2c}{n - 1} \le 33cm
$$
  
\n
$$
S_t = \frac{120 - 2(5)}{5 - 1} = 22 \le 33cm
$$
 Condition verifyée

Donc on prend :

$$
S_t = 22 \; cm
$$

# **2- Ferraillage de la poutre de rigidité :**

Pour le calcul et le ferraillage de la poutre de rigidité, on utilise le logiciel de calcul **CTC.**

# **a. Description du logiciel :**

Le système **CTC** est un logiciel de calcul d'Ouvrages Courants en béton armé « fondation ; mur de soutènement ; escalier ; dalle ».

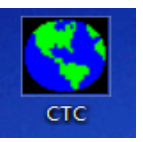

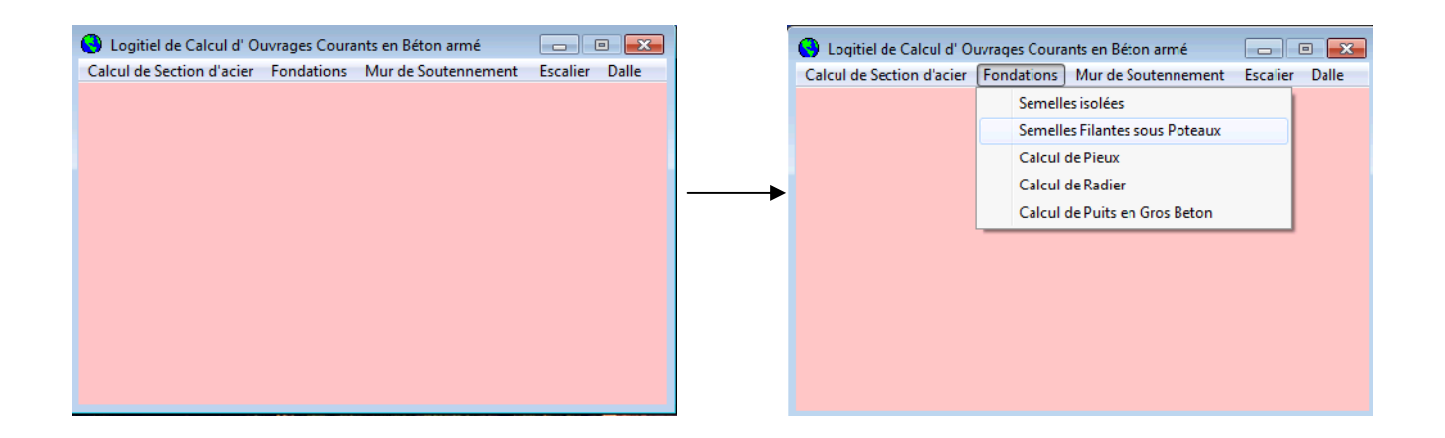

**Figure XI-5: Choix de l'ouvrage courant à étudier**

# **b. Détermination des moments fléchissant :**

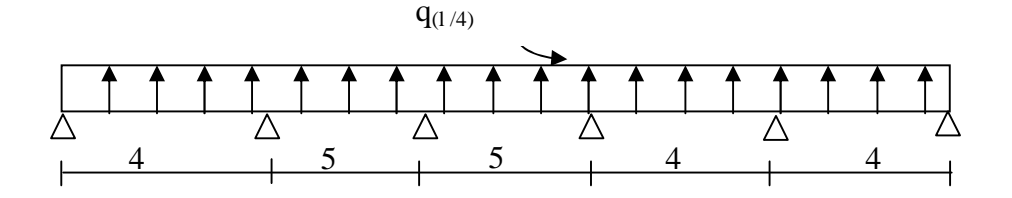

**Figure X-6 : Schéma statique de la poutre de rigidité**

# **Définition des données à introduire dans CTC :**

Nombre de poteaux : 6 Contrainte du sol : 2 bars Coté poteau (St) : 0,4 *m* Débord gauche : 0,4 Débord droit : 0,4 *m*

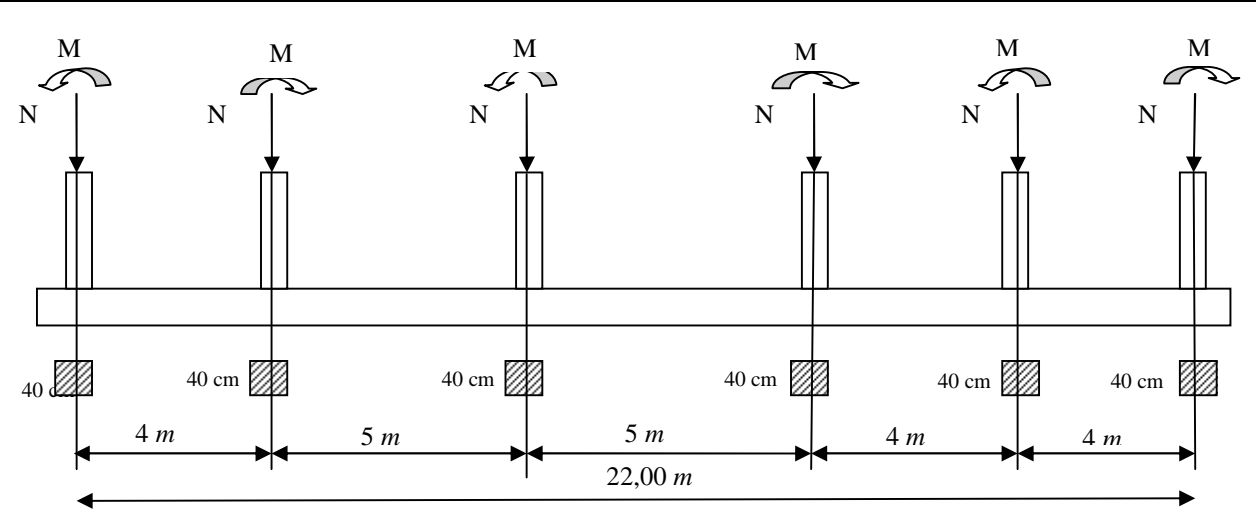

**Figure X-7 : La surface des semelles filantes sous poteaux (file des poteaux les plus sollicitées)**

| <b>Poteaux</b>               |        |        | 3      |        |        | O    |  |
|------------------------------|--------|--------|--------|--------|--------|------|--|
| $\text{Coté}(\text{SL})$ [m] | 0,4    | 0,4    | 0,4    | 0,4    | 0,4    | 0,4  |  |
| $N(ELS)$ [t]                 | 63,00  | 36,62  | 48,557 | 36,985 | 23,246 | 6,40 |  |
| $N(ELU)$ [t]                 | 8,1487 | 50,003 | 66,343 | 50,488 | 31,642 | 8,64 |  |
| M(ELU)[t.m]                  | 0,044  | 0,095  | 0,037  | 0,157  | 0,041  | 0,08 |  |
| L.Travée [m]                 | 3,6    | 4,6    | 4,6    | 3,6    | 3,6    |      |  |

**Tableau X-5 : Données à introduire dans CTC**

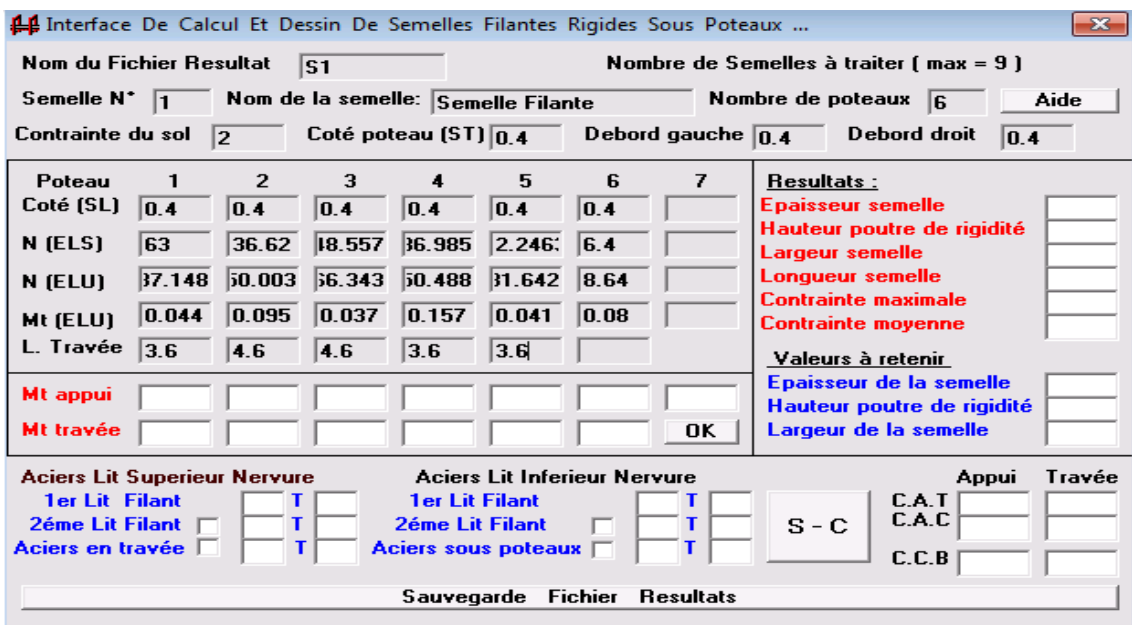

**Figure X-8 : Interface de calcul et dessin de semelles filantes rigides sous poteaux**

# **Les résultats :**

| 1 Interface De Calcul Et Dessin De Semelles Filantes Rigides Sous Poteaux                                                                                                    |                                      |                                                          |                                                          |                                                                        |                                              |                                    |                      |            | $\mathbf{x}$                                                                                                    |                            |                                               |  |
|----------------------------------------------------------------------------------------------------|--------------------------------------|----------------------------------------------------------|----------------------------------------------------------|------------------------------------------------------------------------|----------------------------------------------|------------------------------------|----------------------|------------|----------------------------------------------------------------------------------------------------|----------------------------|-----------------------------------------------|--|
| Nom du Fichier Resultat<br>Nombre de Semelles à traiter (max = 9 )<br>lS1                                                                                                    |                                      |                                                          |                                                          |                                                                        |                                              |                                    |                      |            |                                                                                                    |                            |                                               |  |
| Semelle N <sup>*</sup>                                                                                                    | $\mathbf{E}$                         |                                                          |                                                          |                                                                        | Nom de la semelle: Semelle Filante           |                                    |                      |            | Nombre de poteaux<br>Aide<br>l6                                                                                                    |                            |                                               |  |
| Contrainte du sol<br>Coté poteau (ST) $\boxed{0.4}$<br>2                                                                                                    |                                      |                                                          |                                                          |                                                                        | Debord gauche $\overline{0.4}$               |                                    |                      |            | <b>Debord droit</b>                                                                                                    | 0.4                        |                                               |  |
| Poteau<br>Coté (SL)<br>N (ELS)<br>N (ELU)<br>Mt (ELU)<br>L. Travée                                                                                                    | 0.4 <br>63<br>37.148<br>0.044<br>3.6 | $\overline{2}$<br>0.4<br>36.62<br>50.003<br>0.095<br>4.6 | 3<br> 0.4 <br>18.557<br>56.343<br>$ 0.037\rangle$<br>4.6 | $\overline{\mathbf{4}}$<br> 0.4 <br>36.985<br>50.488<br> 0.157 <br>3.6 | 5<br>0.4<br>2.246:<br>31.642<br>0.041<br>3.6 | 6<br>0.4<br> 6.4<br> 8.64 <br>0.08 | 7                    | Resultats: | Epaisseur semelle<br>Largeur semelle<br>Longueur semelle<br><b>Contrainte maximale</b><br><b>Contrainte moyenne</b><br>Valeurs à retenir<br>Epaisseur de la semelle | Hauteur poutre de rigidité | 0,39<br>0,78<br>1<br>23,2<br>3,1361<br>1,9861 |  |
| Mt appui<br>Mt travée                                                                                                    | $-2,860$                             | $-33,53$                                                 | $-25,04$<br>29,22 8,801 15,56                            |                                                                        | $-20,34$ $-10,20$<br>$3,852$ 6,302           | $-0,207$                           | $C$ <b>OK</b> $\Box$ |            | Largeur de la semelle                                                                                                    | Hauteur poutre de rigidité |                                               |  |
| <b>Aciers Lit Superieur Nervure</b><br><b>Aciers Lit Inferieur Nervure</b><br>Appui<br><b>1er Lit Filant</b><br><b>1er Lit Filant</b><br>C.A.T<br>C.A.C<br>$S - C$<br><b>2éme Lit Filant</b><br><b>2éme Lit Filant</b><br>т<br>Aciers en travée<br>T.<br>Aciers sous poteaux [<br>C.C.B<br><b>Fichier</b><br><b>Resultats</b><br>Sauvegarde |                                      |                                                          |                                                          |                                                                        |                                              |                                    |                      | Travée     |                                                                                                    |                            |                                               |  |

**Figure X-9 : Affichage des données et des résultats**

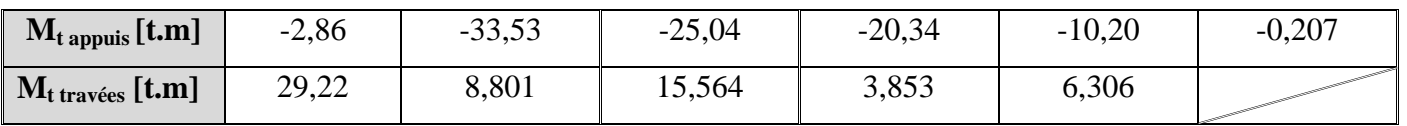

# **Tableau X-6 : Moments dans la poutre de rigidité**

## **c. Détermination des sections d'armatures :**

Le ferraillage de la poutre de rigidité se fait avec les moments max, aux appuis et travée.

## **Définition des données à introduire dans CTC :**

Moment max sur appui :  $M_{appui}^{max} = 33,53t.m$ 

Moment max en travée :  $M_{appui}^{max} = 29,22t.m$ 

Hauteur : *hp*=80 *cm*

Base : 40 *cm*

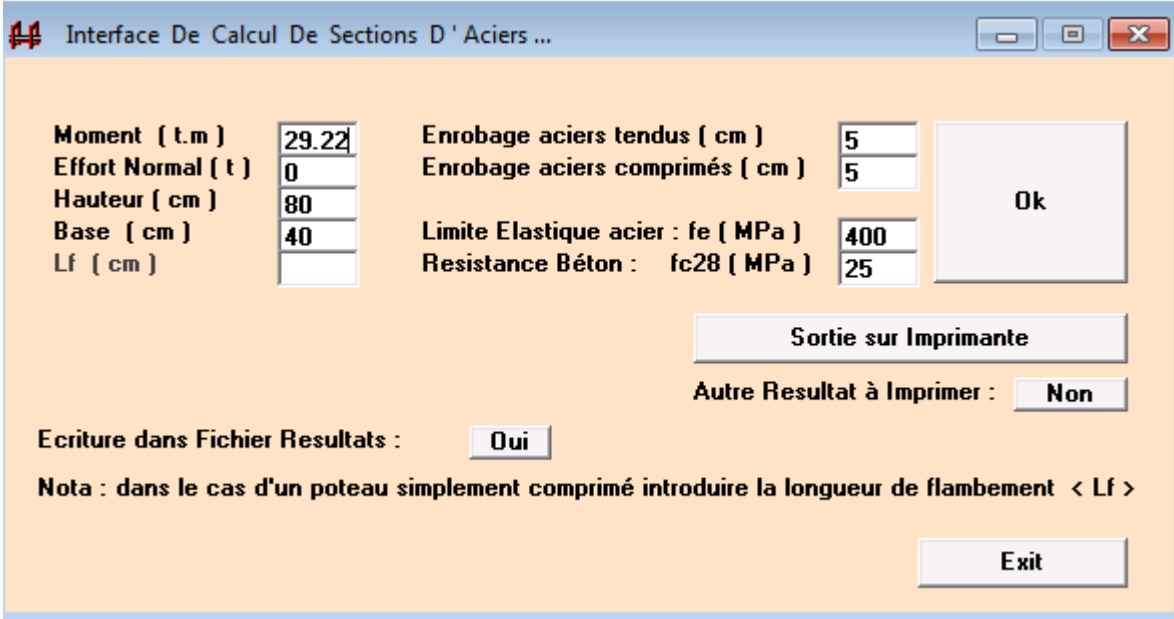

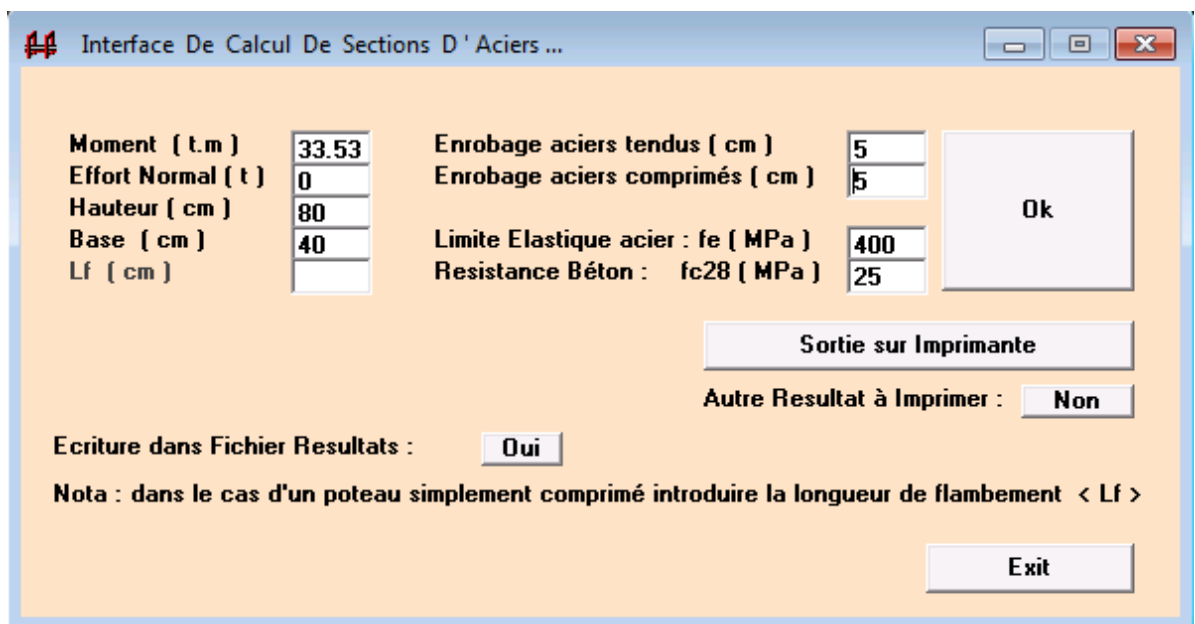

**Figure X-10 : Interface de calcul de section d'acier**

# **Les résultats :**

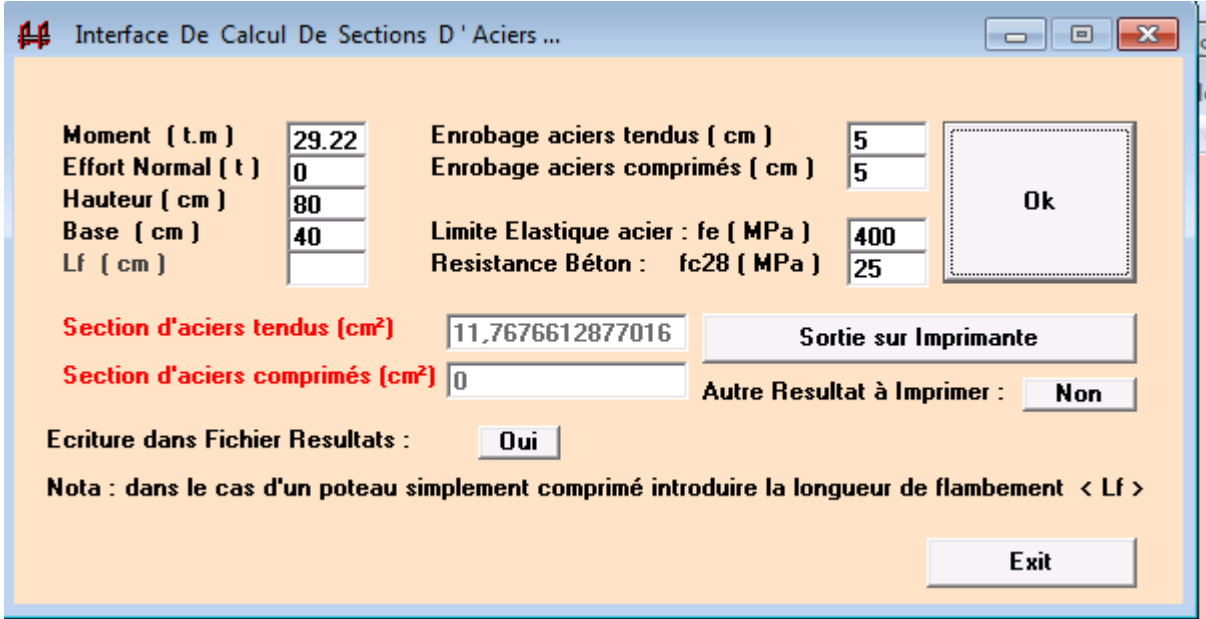

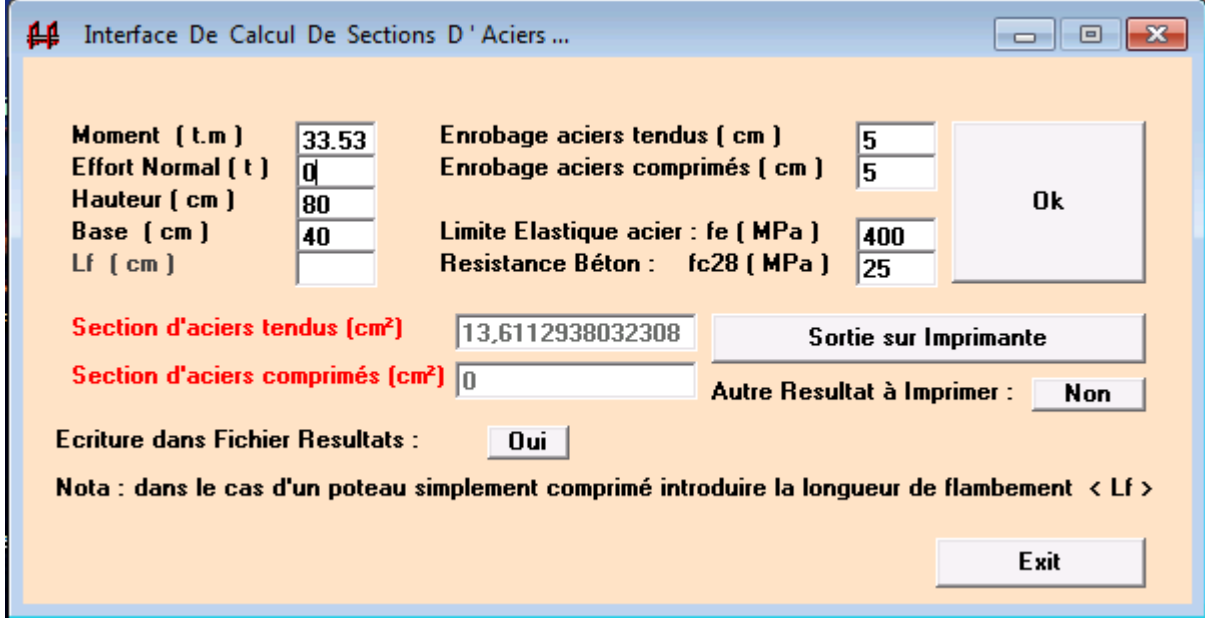

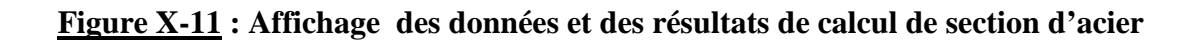

Section d'acier aux appuis :  $A_{appui} = 13,61cm^2$ 

Section d'acier en travée :  $A_{\text{travée}} = 11,77 \text{ cm}^2$ 

# **Armatures adoptées :**

**Aux appuis :**

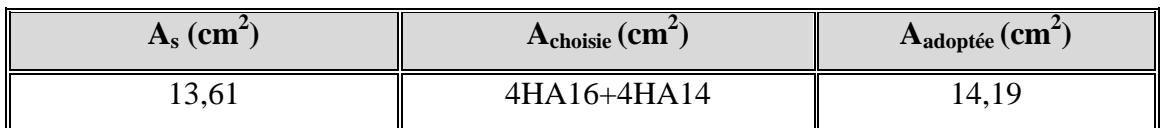

# **Tableau X-7 : Armatures adoptées en appuis**

# **En travée:**

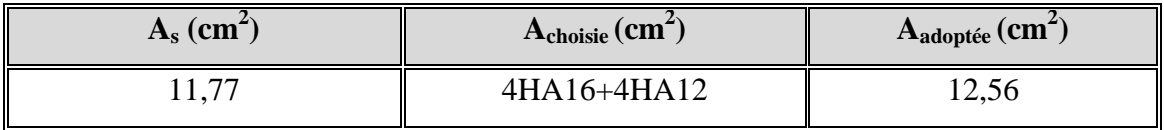

# **Tableau X-8 : Armatures adoptées en travée**

# **d. Calcul des armatures transversales :**

# **Diamètre (BAEL91 modifiées 99/Art A.7.2.2) :**

$$
\phi_t \le \min\left\{\frac{h}{35}; \frac{b}{10}; \phi_{l \min}\right\}
$$

 $b, h_t$ : Les dimensions des la section de la poutre de rigidité.

**A.N:** 
$$
\phi_t \le \min\left\{\frac{800}{35}; \frac{400}{10}; 12\right\} = \min\{22,86; 40; 12\}
$$
  
 $\phi_t \le 12 \text{ mm}$ 

On opte pour le choix de de barres en HA8.

Soit :  $4HAA = 2,01 \text{cm}^2$ , disposé en (1cadre + 1etrier).

#### **Espacement :**

L'espacement des armatures transversales est donné par le (BAEL91 mod 99)/ Art A.5.1.22) :

 $S_t \le \min\{0.9d; 40 \, \text{cm} \cdot 15 \phi_t\}$ 

Ainsi que, le RPA 2003 dans l'article 7.5.2.2 nous donne les relations ci-dessous :

**Zone nodale** : J  $\left\{ \right\}$  $\mathbf{I}$  $\overline{\mathcal{L}}$ ↑  $\leq$  min  $\left\{\frac{h}{4}\right\}$  ; 12  $\phi$ <sub>i</sub> ; 30 cm  $S_t \le \min\left\{\frac{n}{4}; 12 \phi_i; 30\right\}$ 4  $\min \left\{\frac{n}{i}\right\}$ ; 12  $\phi_i$ 

L'étendue de la zone nodale :*l*' 2.*h*

**None counter**: 
$$
S_i \leq \frac{h}{2}
$$

**A.N :**

**- Selon BAEL 91** :

 $S_t \le \min\{0.9d; 40 \text{ cm}; 15\phi_t\}$ 

 $S_t \le \min(72cm)$ ; 40*cm* ; 18*cm*)

 $D'$ où :  $S_t \le 18$  *cm* 

On adopte l'espacement  $(S_t = 15 \, \text{cm})$ 

## **- Selon RPA 2003 :**

**Zone nodale** :

$$
S_t \le \min\left\{\frac{80}{4} \; ; \; 12 \times 1, 2 \; ; \; 30 \, cm \right\}
$$

Donc :  $S_t \le 14, 4 \, \text{cm}$ 

L'étendue de la zone nodale :  $l' = 2 \times 80 = 160$  *cm* 

On adopte l'espacement  $(S_t = 10 \text{ cm})$  en zone nodale.

# **Zone courante** :

$$
S_t \le \frac{80}{2} \Rightarrow S_t \le 40 \, \text{cm}
$$

On adopte l'espacement  $(S_t = 15 \, \text{cm})$  en zone courante (travée).

# **Vérification des conditions du RPA sur la section d'armatures transversales :**

Selon le RPA 99 dans l'article, la section d'armatures transversales doit vérifier la condition :

$$
A_t \ge A_{\min} = 0.003 \, .S_t \, .b
$$

## **Zone nodale** :

$$
A_{t} = 2,01cm^{2}
$$
  
\n
$$
A_{min} = 0,003 \times 10 \times 40 = 1,2cm^{2}
$$
  
\n
$$
2,01cm^{2} > 1,2cm^{2}
$$

*Condition vérifiée*

## **Zone courante** :

$$
A_{\min} = 2.01 \, \text{cm}^2
$$
\n
$$
A_{\min} = 0.003 \times 15 \times 40 = 1.8 \, \text{cm}^2
$$
\nCondition *veitifiee*

\n
$$
2.01 \, \text{cm}^2 > 1.8 \, \text{cm}^2
$$

## **e. Vérification à l'ELU :**

## **1- Condition de non fragilité :**

$$
A_{\min} = 0,23.b.d.\frac{f_{t28}}{f_e}
$$
  
\n
$$
A_{\min} = 0,23 \times 40 \times 75 \times \frac{2,1}{400} = 3,62cm^2
$$
  
\n
$$
A_{appui} = 14,20cm^2 \ge A_{\min} = 3,62cm^2
$$
 Condition verifyiée

$$
A_{\text{travée}} = 12,56 \text{cm}^2 \ge A_{\min} = 3,62 \text{cm}^2
$$
 **Condition vérifie**

## **2- Vérification au cisaillement :**

$$
\tau_u = \frac{V_u}{b.d} \le \min\left[\frac{0,15f_{c28}}{\gamma_b}; 4Mpa\right] = 2,5MPa
$$
\n
$$
V_U = \frac{q_v \cdot L}{2} = \frac{177,62 \times 5}{2} = 444,05KN
$$
\n
$$
\tau_u = \frac{444,05 \times 10}{40 \times 75} = 1,48MPa < 2,5MPa \qquad Condition \, v \, \text{erifi\'ee}
$$

# **f. Vérification à l'ELS :**

## **1- Vérification de la contrainte dans le béton : (BAEL 91/ modifiées 99Art B.6.5, 1)**

On doit vérifier les conditions suivantes :

La décompression du béton ne doit dépasser la contrainte admissible.

$$
\sigma_{bc} \leq \overline{\sigma}_{bc} = 0.6 f_{c28} = 15 MPa
$$

La contrainte dans le béton :  $\sigma_{bc} = \frac{\sigma_s}{k_1} = k \times \sigma_s$ 1

La contrainte de l'acier :

$$
\sigma_s = \frac{M_s}{A \beta_1 d}
$$
  

$$
\rho_1 = \frac{100A_s}{bd} \rightarrow k \text{ et } \beta_1
$$

**Aux appuis :**

$$
\rho_1 = \frac{100.A_{appui}}{b.d} \Rightarrow \rho_1 = \frac{100.14,19}{40 \times 75} = 0,473
$$
  

$$
\rho_1 = 0,473 \Rightarrow \beta = 0,896; k = 0,030
$$
  

$$
\sigma_s = \frac{M_{appui}}{A_{appui}.\beta.d} = \frac{335,3 \times 10^6}{1419 \times 0,896 \times 750} = 351,63 MPa
$$

 $\sigma_{bc} = \sigma_s \times k = 351,63 \times 0,03 = 10,55 \times \overline{\sigma}_{bc} = 15 MPa$  *Condition vérifiée* 

**En travée :**

$$
\rho_1 = \frac{100.A_{\text{travée}}}{b.d} \Rightarrow \rho_1 = \frac{100 \times 12,56}{40 \times 75} = 0,42
$$
\n
$$
\rho_1 = 0,42 \Rightarrow \beta = 0,900; k = 0,029
$$
\n
$$
\sigma_s = \frac{M_{\text{travée}}}{At.\beta.d} = \frac{292,2 \times 10^6}{1256 \times 0,900 \times 750} = 344,67 MPa
$$
\n
$$
\sigma_{bc} = \sigma_s \times k = 344,67 \times 0,029 = 9,995 < \overline{\sigma}_{bc} = 15 MPa
$$
\nCondition *veitifie*

**2- Vérification de la contrainte dans les aciers : (BAEL 91 modifiées 99/Art A.4.5, 3)** On doit vérifier les conditions suivantes :

$$
\sigma_s \le \overline{\sigma}_s = \min\left(\frac{2}{3} \cdot f_e; 110\sqrt{\eta \cdot f_{t28}}\right)
$$
 (Fissuration préjudiciable)  

$$
\eta = 1, 6 \implies \overline{\sigma}_s = (266, 66; 201, 63) = 201, 63 MPa
$$

- 286 -

**Aux appuis :**

 $\sigma_s = 351,63 MPa < 201,63 MPa$  *Condition vérifiée* 

**En travée :**

 $\sigma_s = 344,67MPa < 201,63MPa$  *Condition vérifiée* 

## **II. Semelles filantes sous voiles:**

Selon le BAEL91 le ferraillage des semelles filantes se fera à l'ELU.

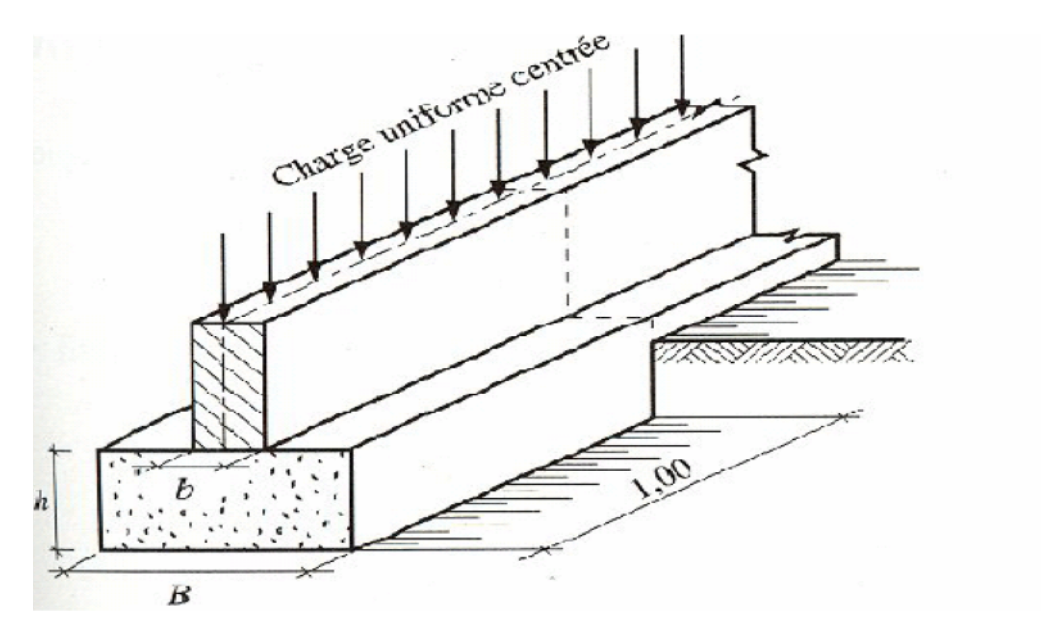

**Figure X-12 : Schéma de la semelle filante sous voile**

## **1- Dimensionnement à l'E.L.S :**

**La largeur :**

$$
N_s = 1292,30 \text{ KN}; \quad L = 3,60 \text{ m}; \quad \overline{\sigma}_{sol} = 200 \text{ KN} / m^2
$$
\n
$$
B \ge \frac{N_s}{\sigma_{sol} L} = \frac{1292,30}{200 \times 3,60} = 1,79 \text{ m}
$$

Soit :  $B = 2,00 \text{ m}$  (on arrondit la largeur de la semelle à 2,00 m pour tenir compte éventuellement du poids propre de la semelle.)

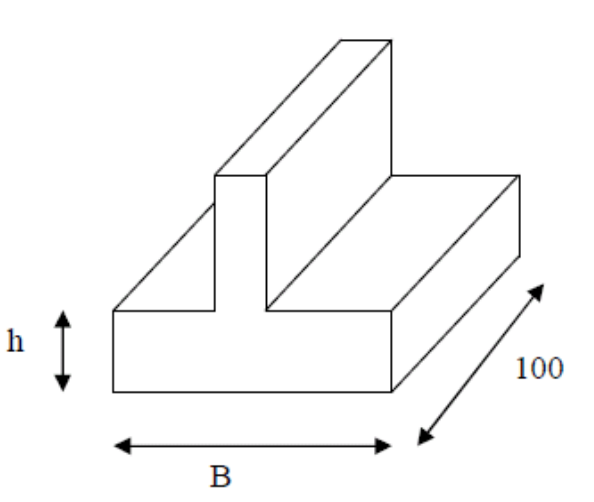

**Figure X-13: Les dimensions de la semelle filante sous voiles**

**La hauteur :**

$$
h_s \ge \frac{B-b}{4} + c = \frac{200-20}{4} + 5 = 50cm
$$

On prend : *h<sup>s</sup>* = 50 *cm*

# **2- Vérification de la contrainte du sol :**

On doit vérifier que : 
$$
\sigma_{sol} = \frac{N_s}{B.L} \langle \overline{\sigma}_{sol}
$$
  
\n $\sigma_{sol} = \frac{N_s}{B.L} \langle \overline{\sigma}_{sol} \Rightarrow \frac{1292,30}{2,00 \times 3,60} = 179,486 KN / cm^2 \langle 200KN / m^2$  *Con*

*Condition vérifiée*

**3- Calcul des armatures : (**pour une bande de 1m)

# **Armatures principales de traction :**

$$
N_U=489,\!235KN/ml
$$

$$
M_U = \frac{N_U (B - e)^2}{8.B} = \frac{489,235(2 - 0,20)^2}{8 \times 2} = 99,07 KN.m/ml
$$

$$
A = \frac{M_U}{0.9.d.\sigma_s} = \frac{99,07 \times 10^3}{0.9 \times 45 \times 348} = 7,03cm^2/ml
$$

On prend  $7H A 12 / ml = 7,92 cm<sup>2</sup> / ml \Rightarrow A_U = 28,51 cm<sup>2</sup>$  tout au long de la semelle.

# **Espacements des barres :**

$$
S_t = \frac{L - 2c}{n - 1} \le 33cm
$$

Avec :

n : nombre de barre

$$
S_t = \frac{100 - 2(5)}{7 - 1} = 15 \le 33cm
$$
 *Condition verifie*

Donc on prend :

 $S_t = 15$  *cm* 

## **Armatures de répartition :**

$$
A_r = \frac{A}{4} \cdot B = \frac{7,92}{4} \times 2,00 = 3,96 \, \text{cm}^2
$$

On prend :  $9HA8 = 4{,}52cm<sup>2</sup>$ 

**Espacements des barres :**

$$
S_t = \frac{B - 2c}{n - 1} \le 33cm
$$
  
\n
$$
S_t = \frac{200 - 2(5)}{9 - 1} = 23,75 \le 33cm
$$
 Condition verifyiée

Donc on prend :

*S<sup>t</sup>* 23 *cm*

# **Ancrage des barres :**

 $\frac{28-25M1}{\frac{1}{4}}$   $\frac{1}{4}$  = 35,3cm  $\Rightarrow$   $l_s$  = 35,3 $\phi_{\text{max}}$ 400 25  $\frac{v_s}{\phi}$  = 35,3cm  $\Rightarrow$   $l_s$  = 35,3 $\phi_r$ J  $\left\{ \right.$  $=25MPa$  $\frac{c_{c28}}{c_{c28}} = 25MPa \left( \frac{l_s}{4} \right) = 35,3cm \Rightarrow l_s$ *Fe*  $f_{c28} = 25 MPa$  $l_s = 35,3 \times 1,2 = 42,36$ *cm* On prend :  $l_s = 45cm$ 

$$
\frac{B}{8} = \frac{200}{8} = 25 \, \text{cm} \le l_s = 42,36 \le \frac{B}{4} = \frac{200}{4} = 50 \, \text{cm} \Rightarrow \text{les crochets sont indispensables}
$$

Toutes les barres sont prolongées jusqu'aux extrémités de la semelle et on opte pour la solution sans crochets

## **Hauteur des patins :**

$$
h_p \ge \max \begin{cases} 15cm \\ 6\phi + 6 = 6(1,2) + 6 = 13,2cm \end{cases}
$$

Soit :  $h_p = 15$ *cm* 

# **4- Vérification :**

# **a. Volume de la semelle :**

$$
V = \left[ (h_t \times B) - \left( \frac{(h_t - h_p) \times d_0}{2} \right) \times 2 \right] \times 100
$$
  

$$
V = \left[ (50 \times 200) - \left( \frac{(50 - 15) \times 90}{2} \right) \times 2 \right] \times 100
$$
  

$$
V = 685000 \, \text{cm}^3 = 685 \, \text{m}^3
$$

# **b. Le poids propre de la semelle :**

$$
P_p = \rho \times V
$$
  

$$
P_p = 2500 \times 0,685 = 1712,5Kg = 17,125KN
$$

**c.** 
$$
B \ge \frac{N_s + P_p}{\sigma_{sol} L}
$$
  
\n $N_s = 1292,30KN \Rightarrow N_s = 358,972KN/ml$   
\n $B \ge \frac{358,972 + 17,125}{200 \times 1} = 1,88m$  **OK**

**5- Schéma de ferraillage :**

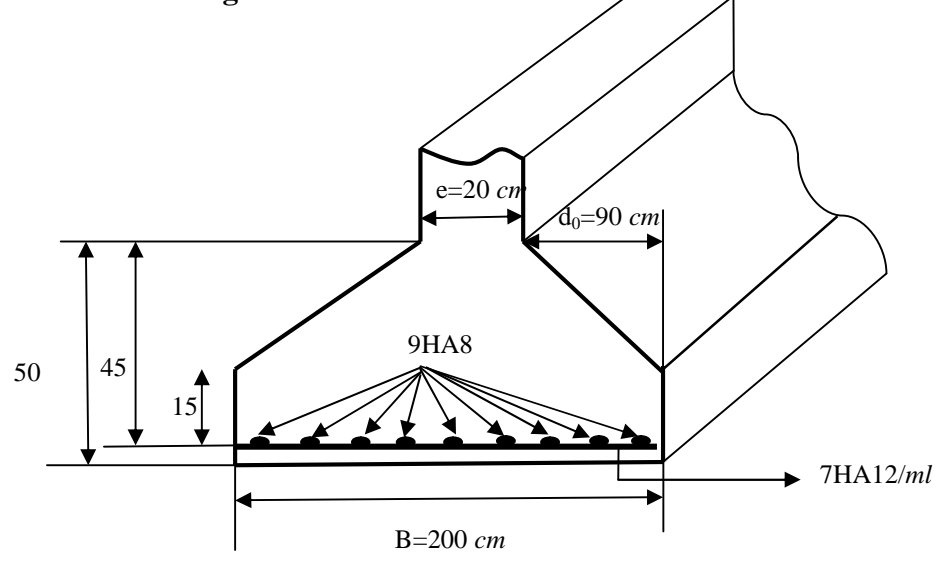

**Figure X-14: Schéma de ferraillage de la semelle filante sous voiles**

#### **X- 7- Etude des longrines : (Art 10.1.1 RPA 2003 version 2003)**

Les points d'appui d'un même bloc doivent être solidarisés par un réseau bidirectionnel de longrines ou tout dispositif équivalent tendant à s'opposer au déplacement relatif de ces points d'appui dans le plan horizontal.

#### **1- Rôle des longrines**

Les longrines servent de chaînage pour les semelles dans les deux sens, elles rigidifient l'infrastructure et empêchent les semelles de se déplacer les unes par rapport aux autres dans le plant horizontal. Elles doivent êtres calculées pour résister à la traction sous l'action d'une force égale :

$$
F = \left(\frac{N}{\alpha}\right) \ge 20 \, \text{KN}
$$

Avec :

N : la valeur maximale des charges verticales de gravité apportées par les points d'appuis solidarisés.  $\alpha$ : Coefficient de zone sismique et de la catégorie du site considère.

Dans notre cas :

15 selon le RPA2003. Zone: IIa Site :  $S_2$   $\Rightarrow \alpha =$  $\int$  $\left\{ \right.$  $\mathbf{I}$  $\overline{\mathcal{L}}$ ↑  $\left\{\begin{matrix} \text{Site}: \mathbf{S}_2 & \ \end{matrix}\right\} \Rightarrow \alpha$ 

#### **2- Dimensionnement de la longrine : (Art 10.1.b RPA 99 version 2003)**

Selon le RPA 2003 les dimensions minimales de la section transversale des longrines sont (25×30)  $cm^2$ , pour le site  $S_2$ , On choisit donc une section de (30×30) cm2.

#### **3- Ferraillage des longrines**

On ferraillera une longrine soumise à l'effort normal (N) le plus défavorables et nous adopterons le même ferraillage pour toutes les longrines.

## **Les armatures longitudinales :**

$$
N_{max}=854,626~KN
$$

$$
A = \frac{F}{\sigma_s} \qquad \text{Avec} \qquad F = \frac{N_{\text{max}}}{\alpha} \qquad ; \alpha = 15
$$

**A.N :**

$$
F = \left(\frac{854,626}{15}\right) = 56,975 \ge 20 \, \text{KN}
$$
\n
$$
A = \frac{56,957}{34,8} = 1,64 \, \text{cm}^2
$$

# **Vérifications vis-à-vis des exigences du RPA (Art 10.1.1.b RPA99 version 2003)** :

Le ferraillage minimum selon le R.P.A 2003 doit être  $0.6\%$  de la section.

$$
A_{\min} = 0.6\% \times b \times h = 5.4 \, \text{cm}^2
$$

 $A_{\min} = 0.006 \times 30 \times 30 = 5,4 \, \text{cm}^2$ 

On opte pour une section d'armature longitudinale de :

 $A = 4H$ A14 = 6,15*cm*<sup>2</sup>

# **Les armatures transversales :**

Selon le BAEL91, le diamètre des armatures transversales doit vérifier :

$$
\phi_t \le \min\left(\frac{h}{35}; \phi_{t_{\min}}; \frac{b}{10}\right)
$$

**A.N :**

$$
\phi_t \le \min\left(\frac{300}{35}; 14; \frac{300}{10}\right)
$$

$$
\phi_t \le \min\left(8, 75; 14; 30\right)
$$

$$
\phi_t = 8 \text{mm}
$$

Soit  $\phi_t = 8mm$  On prend un cadre en HA8.

## **Espacement des cadres :**

Selon le RPA, l'espacement entre les cadres doit être :

$$
S_t \le \min(20; 15\phi_l)cm
$$

$$
S_t \leq \min(20;21)cm
$$

On opte pour un cadre de  $\phi$ 8 avec *S<sub>t</sub>* =15cm.
#### **Conclusion :**

#### **Semelles filantes sous poteaux :**

**La semelle :**

#### **Dimensionnement :**

La hauteur :  $h_s = 40$  *cm* 

La largeur : *B=*120 *cm*

#### **Ferraillage :**

Armatures longitudinales :

6HA10=  $4,71 \, \text{cm}^2/\text{ml}$  avec un espacement de 18  $\text{cm}$ 

Armatures de répartition :

 $6H A 10 = 4.71$  *cm*<sup>2</sup> avec un espacement de 22 *cm* 

#### **Poutre de rigidité :**

#### **Dimensionnement :**

La hauteur :  $h_p = 80$  *cm* La largeur :  $b_p = 40$  *cm* 

#### **Ferraillage :**

Armatures longitudinales :

Aux appuis :

4HA16+4HA14=14,19 *cm 2*

En travées :

4HA16+4HA12=12,56 *cm 2*

Armatures transversales :

 $4HAA = 2,01 \text{cm}^2$ , disposé en (1cadre + 1etrier).

Avec :

Un espacement de 15 *cm* en zone courante.

Un espacement de 10 *cm* en zone nodale.

#### **La semelle sous voile:**

**Dimensionnement :**

La hauteur :  $h_s = 50$  *cm* 

La largeur : *B=*200 *cm*

#### **Ferraillage :**

Armatures longitudinales :

7HA12=  $7,92 \, \text{cm}^2/\text{ml}$  avec un espacement de 15  $\text{cm}$ 

Armatures de répartition :

9HA8= 4,52 *cm 2* avec un espacement de 23 *cm*

#### **Les longrines :**

#### **Dimensionnement :**

La hauteur : h= 30 *cm* La largeur : b = 30 *cm*

#### **Ferraillage :**

Armatures longitudinales :

4HA14= 6,15 *cm 2 /ml*

Armatures transversales :

Cadres Ø8 avec un espacement de 15 *cm*

# **Chapitre XI** Etude du mur de soutènement

#### **Introduction :**

Au niveau de l'entre sol un mur de soutènement est prévu pour supporter la totalité de la poussée des terres et la transmettre aux fondations.

Pour éviter tout risque de torsion on désolidarise ce voile de la structure.

#### **XI-1-Définition :**

Le mur de soutènement est un ouvrage destiné à maintenir les terres et à contenir leurs poussées. Il peut être en béton armé ou en maçonnerie.

Le mur de soutènement en béton armé est généralement composé d'un voile (rideau), qui reçoit la poussée des terres et d'une semelle qui sert de fondation à l'ouvrage.

#### **XI-2-Pré dimensionnement :**

#### **Hauteur du mur :**

H = 3,06*m*

**Largeur de la semelle :**

 $H/2 \le b \le 2H/3$ 

On prend :  $b = 2m$ 

**Epaisseur de la semelle :**

 $e_s = H/12$ 

Soit :  $e_s = 30$  *cm* 

#### **Epaisseur du rideau :**

Le RPA99 prévoit une épaisseur minimale de 15*cm*, on prendra e = 30*cm*.

- à la tête : e<sup>r</sup> = 30 *cm*
- à la base :  $e_r = 30$  *cm*

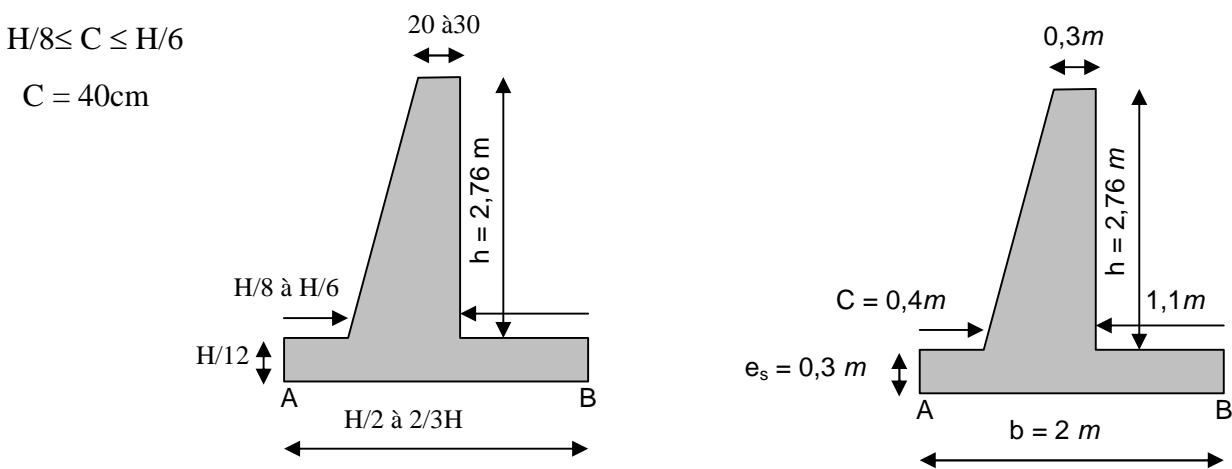

**Figure XI-1:Schéma du mur de soutènement**

#### **XI-3-Détermination des sollicitations :**

#### **Les caractéristiques mécaniques et physiques du sol :**

- $\gamma$ : Poids volumique du sol  $\gamma = 1,80t / m^3$
- $\varphi$  = 35°: angle de frottement interne

C=0 : cohésion

#### **Centre de gravité du mur :**

 $X_g = 0,57$  m  $Y_g = 1,34 \text{ m}$ 

- **Forces agissantes :**
- **a) poussée des terres :**

Q=K 
$$
\gamma \frac{h^2}{2}
$$
  
\n $\gamma = 1.8 \text{ t.m}^3$   
\n $\varphi = 35$   
\nK = tg<sup>2</sup> ( $\pi/4 - \varphi/2$ )  $\implies$  K = 0.956  
\nh = 3.06 m  
\nQ= 0.956×1.8× $\frac{3.06^2}{2}$ =805t

**b) charges verticales :**

**Poids du rideau**

$$
P_{r1} = 0.3 \times 2.67 \times 2.5 = 2 t
$$
  

$$
P_{r2} = 0.2 \times 2.67 / 2 \times 2.5 = 0.66 t
$$

**Poids de la semelle :**

$$
P_s = 2 \times 0.3 \times 2.5 = 1.5
$$
 t

#### **Poids des terres**

 $P_t = 1, 1 \times 2, 76 \times 1, 8 = 5, 46 t$ 

d'où la résultante des charges verticales est :

P= 9,62 t

**Réaction du sol :**

#### **Moment des forces par rapport au centre de gravité de mur**

 $M_G = P_{r1} \times 0.1 + P_{r2} \times 0.18 + P_s \times 0.35 + P_t \times 0.8$ 

 $M_G = 5,21$  t.m

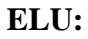

- $1,35 \times M_G = 7,03$  t.m
- **Effort normal :**

 $1,35$  P =  $1,35 \times 9,62 = 12,98$  t

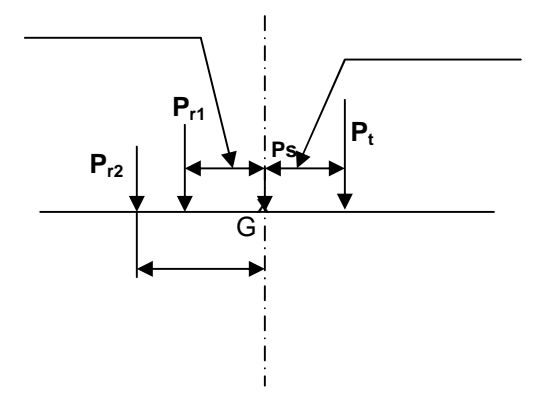

**Figure XI-2:Schéma de calcul de MG.**

**Les contraintes en A et B sont donnés par la formule générale suivante :**

$$
\sigma_{A,B} = \frac{N}{A} \pm \frac{M_G v}{I}
$$
 (XI.1)

Nous avons :

$$
\frac{v}{I} = \frac{\frac{b}{2}}{\frac{a.b^3}{12}} = \frac{6}{ab^2}
$$

Sachant que :  $a = 1m$  et «  $b \gg$  la largeur de la semelle, il vient :

2 G A b 6M A N ……………………………………**.(XI.2)**

$$
\sigma_{B} = \frac{N}{A} - \frac{6 M_{G}}{b^{2}}
$$
\n
$$
\sigma_{A} = \left(\frac{1298}{2} + \frac{6 \times 7,03}{2^{2}}\right) 10^{-2} = 0,17 MPa
$$
\n
$$
\sigma_{B} = \left(\frac{1298}{3} - \frac{6 \times 7,03}{3^{2}}\right) 10^{-2} = 0,04 MPa
$$

**XI-4-Vérification de la stabilité du mur (ELU) :**

#### **1- Vérification du renversement :**

On doit vérifier que :

$$
\frac{M_s}{M_r} \ge 1.5
$$

Où :

M<sup>s</sup> : moment stabilisant,

 $M_r$ : moment de reversement.

$$
M_s = \frac{M_{A}^P}{P_{r1} \times 0.75 + P_{r2} \times 0.5 + P_s \times 1 + P_t \times 1.45 + P_y \times 2}
$$

D'où :

$$
M_s = 17,60 \text{ t.m}
$$

et

$$
M_r = P_x \times h/3
$$

$$
M_r = 7,53 \text{ t.m}
$$

En fin :

$$
\frac{M_s}{M_r} = \frac{17,6}{7,53} = 2,33 > 1,5
$$

Ainsi, il n'y a aucun risque de reversement.

#### **2- Vérification de glissement :**

On doit vérifier que :

$$
fs = \frac{\sum \text{Fstabilisatrice}}{\sum \text{Fglissement}} \ge 1.5
$$

$$
\frac{(P_{r1}+P_{r2}+P_s+P_t+P_y)t g\delta}{P_X} = \frac{(2+0.66+1.5+5.46+3.18)t g 23.33}{7.39} = 0.74 \le 1.5
$$

On remarque bien que le glissement n'est pas vérifié, dans ce cas il est nécessaire de prévoir une bèche à la base du mur pour éviter justement le glissement du mur.

Généralement elle est d'une profondeur allant de 50 à 100cm, on adopte fréquemment 60cm.

#### **XI-5-Ferraillage du mur :**

Le mur est devisé en trois parties : le rideau, la semelle avant et la semelle arrière.

- Le rideau est considéré comme une console encastrée dans la semelle,
- La semelle avant et la semelle arrière, considérées comme des consoles encastrées de part et d'autre du rideau.

#### **1. Rideau :**

Nous avons :

 $Q = 7,39$  t

Le rideau est sollicité en flexion simple son calcul se fera comme suit :

#### **Calcul du moment d'encastrement**

Le moment d'encastrement est donné par la formule suivante :

M = 1,35 Q h/3…………………………………..……… **(XI.4)**  $M = 1,35 \times 7,39 \times 3,06/3 = 10,17$  t.m

La section d'encastrement est rectangulaire de hauteur  $h = 0.6m$  (épaisseur du rideau à la base) et de largeur  $b = 1,00m$ , l'enrobage  $c = 5cm$ .

#### **Calcul des armatures :**

Le calcul se fait en flexion simple .

#### **Armatures principales** :

0,023  $100 \times 55^{2} \times 14,2$  $10,17 \times 10$ 2 4  $\frac{4u}{r^2} = \frac{10,17 \times 10}{100 \times 55^2 \times 14.2} =$  $\times$ 55<sup>2</sup> $\times$  $=\frac{Mu}{1.1^{2.8}} = \frac{10,17 \times 10^{2.8}}{1000 \times 10^{2.8}}$ *bd fbc*  $\mu = \frac{Mu}{1.1^2 \text{ g}} = \frac{10,17 \times 10^4}{100 \text{ g}} = 0,023 < \mu = 0,392$  la section est simplement armée.  $\mu = 0.023 \implies \beta = 0.988$ <sup>4</sup>  $-5.37$  em<sup>2</sup> 5,37  $0,988 \times 55 \times 348$  $\frac{10,17\times10^{4}}{200-55-240} = 5,37 \text{ cm}$ *d*  $A = \frac{Mu}{aL}$ *st*  $=$  $\times$  55  $\times$  $=\frac{Mu}{24.000}=\frac{10,17\times}{2,000}$  $\beta$ d  $\sigma$ 

Soit :  $6HA12/ml = 6,79 \text{ cm}^2/ml$  ; avec un espacement de 15*cm* 

#### **Armatures de répartition :**

$$
A_r = \frac{A}{4} = \frac{5,37 \times 3,06}{4} = 4,10 \, \text{cm}^2
$$

On prend:  $10HA10=7,85 \text{ cm}^2$  ; avec un espacement : S<sub>t</sub>=25*cm* 

#### **Vérification:**

#### **Vérification au cisaillement :**

La vérification au cisaillement est donnée par la formule suivante :

*u* ……………………………………………**(XI.5)**

Avec :

$$
\tau_u = \frac{V_u}{b.d}
$$

et  $Vu = 1,35Q = 10,86$  t

Ce qui donne :

$$
\tau_u = \frac{10,86 \times 10^2}{100 \times 55} = 0,19 \, MPa
$$

Par ailleurs :

$$
\overline{\tau_u} = \min\left\{0, 15 \frac{f_{c28}}{\gamma_b}, 4MPa\right\} = 2, 5MPa
$$

Ce qui montre bien que la condition est vérifiée

## **Vérification des contraintes dans le béton à l'ELS**

Soit :

$$
\sigma_{bc} = \frac{\sigma_{st}}{K_1} \leq \overline{\sigma_b} = 0.6 f_{c28} = 15 \text{ MPA}
$$

Avec :

$$
\rho_1 = \frac{100 \text{ A}}{\text{bd}}
$$
  

$$
\rho_1 = \frac{100 \times 6.79}{100 \times 55} = 0,123
$$
  $\beta_1 = 0,940$ ; K = 0,015

Par ailleurs :

$$
\sigma_{bc} = \frac{M_s}{\beta_1 K_1 d A_u}
$$

$$
\sigma_{bc} = \frac{8,21 \times 10^2}{0,940 \times 66,66 \times 0,55 \times 6,79} = 3,51 < 15 MPa
$$
 Condition vérifie

#### **Recommandations du RPA 99 :**

Le voile doit avoir les caractéristiques suivantes :

- Les armatures sont constitues de deux nappes.
- Le pourcentage minimum des armatures est de 0,10 %B dans les deux sens (horizontal et vertical).

$$
A \ge 0.001 \times b \times h = 0.001 \times 100 \times 30 = 3 \, cm^2
$$

Les deux nappes sont reliées par 4 épingles par  $m^2$  de HA8.

**2. Calcul des semelles (avant et arrière) :**

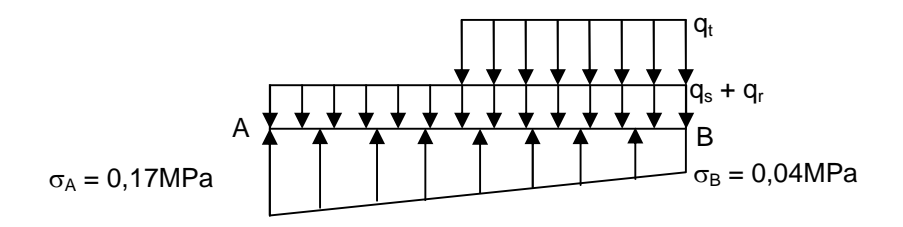

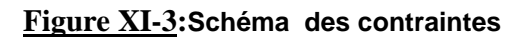

Les contraintes développées par les différents poids seront égales à :

 $\sigma (q_s + q_r) = \frac{(q_s + q_r)(q_s - q_r)}{(q_s + q_r)(q_s - q_r)} = 0.028 MPa$  $(2\times 1)\times 10$  $1,35 \times (2,66 + 1,5)10$ 6 4  $=$  $\times$ 1) $\times$  $\times$  (2,66 +

$$
\sigma qt = \frac{5,46 \times 1,35 \times 10^4}{(1,1 \times 1) \times 10^6} = 0,067 \, MPa
$$

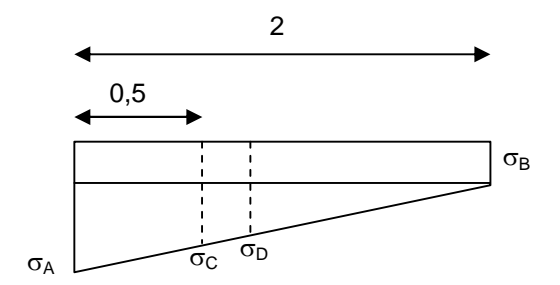

**Figure XI-4: Schéma de calcul des contraintes**

#### **a) Détermination des contraintes :**

Pour déterminer les contraintes au niveau des sections d'encastrement on applique le théorème de tales.

$$
\frac{\sigma_C - \sigma_B}{\sigma_A - \sigma_B} = \frac{1.6}{2} = 0.8
$$
  
\n
$$
\sigma_C = (\sigma_A - \sigma_B) \times 0.8 + \sigma_B
$$
  
\n
$$
\sigma_C = (0.17 - 0.04) \times 0.8 + 0.04 = 0.144 \text{ MPa}
$$

De la même manière

1,1

$$
\frac{\sigma_D - \sigma_B}{\sigma_A - \sigma_B} = \frac{1,1}{3} = 0,55
$$
  
\n
$$
\sigma_D = (\sigma_A - \sigma_B) \times 0,55 + \sigma_B
$$
  
\n
$$
\sigma_D = (0,17 - 0,04) \times 0,55 + 0,04 = 0,11 \text{ MPa}
$$

NB : les contraintes finales sont obtenues en additionnant les contraintes manifestées par le sol et celles dues aux charges verticales en tenant compte de leurs directions.

Ainsi les contraintes aux extrémités et au niveau des encastrements seront représentées par la figure suivante :

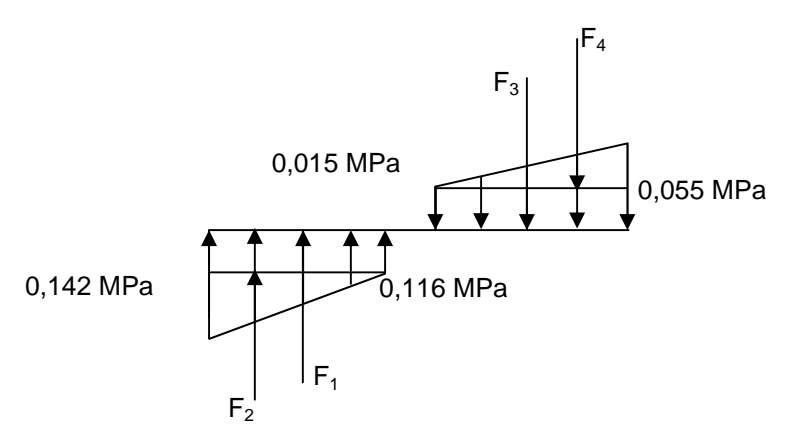

**Figure XI-5: Schéma donnant les différentes contraintes de calcul**

$$
F_1 = 0,116 \times (0,50 \times 1,00) \times 10^2 = 5,8 \ t
$$
  
\n
$$
F_2 = \frac{(0,142 - 0,116) \times (0,50 \times 1,00) \times 10^2}{2} = 0,65 \ t
$$
  
\n
$$
F_3 = 0,015 \times (1,1 \times 1,00) \times 10^2 = 1,65 \ t
$$
  
\n
$$
F_4 = \frac{(0,055 - 0,015) \times (1,1 \times 1,00) \times 10^2}{2} = 2,2 \ t
$$

**b) Ferraillage de la semelle avant :**

 **Calcul du moment d'encastrement**  $M = F_1 \times 0,25 + F_2 \times 0,33$  $M = 5,8 \times 0,25 + 0,65 \times 0,33 = 1,66$  t.m La section d'encastrement est rectangulaire de hauteur  $h = \phi$  epaisseur de la semelle = 0,3m et de largeur  $b = 1,00$ m, l'enrobage  $c = 5$ cm.

La semelle est sollicitée en flexion simple

#### **Calcul des armatures :**

Le calcul se fait en flexion simple.

#### **Armatures principales** :

On calcul le moment réduit :

$$
\mu = \frac{Mu}{bd^2 fbc} = \frac{1,66 \times 10^4}{100 \times 25^2 \times 14,2} = 0,018 < \mu_1 = 0,392
$$
 la section est simplement armée.  
\n
$$
\mu = 0,018 \implies \beta = 0,991
$$
\n
$$
A = \frac{Mu}{\beta d \sigma_{st}} = \frac{1,66 \times 10^4}{0,991 \times 25 \times 348} = 1,92 cm^2
$$

Soit : 6HA12/ml ; avec un espacement de 15*cm*

### **Armatures de répartition :**

$$
A_r = \frac{A}{4} = \frac{1,92 \times 0,4}{4} = 0,19 \, \text{cm}^2
$$

On prend :  $4HA10=3,14cm^2$ ; avec un espacement :  $S_t=10cm$ 

#### **Vérification au cisaillement :**

On doit avoir :

$$
\tau \leq \overline{\tau_u} = 2{,}25MPa
$$

Avec :

$$
\tau_u = \frac{V_u}{b.d}
$$

$$
Vu = (0,142 + 0,116)/2 \times (0,50 \times 1,00) \times 10^2 = 6,45 \text{ t}
$$

Ce qui donne :

$$
\tau_u = \frac{6,45 \times 10^2}{100 \times 35} = 0,23 MPa
$$

Par ailleurs :

$$
\tau_u = \min\left\{0.15 \frac{f_{c28}}{\gamma_b}, 4MPa\right\} = 2,5MPa
$$

Ce qui montre bien que la condition est vérifiée.

#### **c) Ferraillage de la semelle arrière :**

 **Calcul du moment d'encastrement**  $M = F_3 \times 0,55 + F_4 \times 0,74$  $M = 1,65 \times 0,55 + 2,2 \times 0,74 = 2,52$  t.m

La section d'encastrement est rectangulaire de hauteur  $h = \epsilon$  paisseur de la semelle = 0,3m et de largeur  $b = 1,00m$ , l'enrobage  $c = 5cm$ .

La semelle est sollicitée en flexion simple.

#### **Calcul des armatures :**

Le calcul se fait en flexion simple.

#### **Armatures principales** :

On calcul le moment réduit :

$$
\mu = \frac{Mu}{bd^2 fbc} = \frac{2,52 \times 10^4}{100 \times 25^2 \times 14,2} = 0,028 < \mu_1 = 0,392
$$
 la section est simplement armée.  

$$
\mu = 0,028 \implies \beta = 0,986
$$

$$
A = \frac{Mu}{\beta d \sigma_{st}} = \frac{2,52 \times 10^4}{0,949 \times 25 \times 348} = 2,93 \, cm^2
$$

Soit  $6HA12/ml = 6,78cm<sup>2</sup>$ , avec un espacement de 10cm

#### **Armatures de répartition :**

$$
A_r = \frac{A}{4} = \frac{2,93 \times 1,1}{4} = 0,80 \, \text{cm}^2
$$

On prend:  $5HA10 = 3,93cm^2$ ; avec un espacement : St=20cm

#### **Vérification au cisaillement :**

On doit avoir :

$$
\tau \leq \overline{\tau_u} = 2,25 MPa
$$

Avec :

$$
\tau_u = \frac{V_u}{b.d}
$$

 $Vu = (0.055 + 0.015)/2 \times (1.1 \times 1.00).10^2 = 3.85$  t

 $u_{\mu} = \frac{3.03 \times 10^{8}}{100 \times 25} = 0.15 MPa < 15 MPa$  $100 \times 25$  $\frac{3,85\times10^{2}}{1000000} = 0,15 MPa <$  $\times$  $\tau_u = \frac{3.85 \times 10^2}{100 \times 25} = 0.15 MPa < 15 MPa$  Condition vérifiée

#### **Conclusion :**

Après avoir dimensionné et calculé la section d'armatures nécessaires pour les différents éléments de la structure nous passerons aux plans d'exécution.

# **Conclusion générale**

Ce projet de fin d'étude, nous a beaucoup aidés à mettre en pratique toutes nos connaissances acquises durant notre cycle de formation, d'approfondir nos connaissances en basant sur les documents techniques et même l'application des règlements et de certaines méthodes et de mettre en évidence quelques principes de bases qui doivent être pris en considération dans la conception des structures.

Et d'autre part d'acquérir des connaissances sur la pratique des logiciels comme : **ROBOT**, **AUTOCAD, CTC** …etc.

Concernant le contreventement et la disposition des voiles, nous nous sommes aperçu que la disposition des voiles est un facteur beaucoup plus important que leur quantité et qu'elle a un rôle déterminant dans le comportement de la structure vis-à-vis du séisme.

D'après l'étude qu'on a faite, il convient de souligner que pour la conception parasismique, il est très important que l'ingénieur civil et l'architecte travaillent en étroite collaboration dès le début du projet pour éviter toutes les conceptions insuffisantes et pour arriver à une sécurité parasismique réalisée sans surcoût important.

Notons qu'à la fin de ce projet, qui constitue pour nous une première expérience, que l'utilisation de l'outil informatique pour l'analyse et le calcul des structures est très bénéfique en temps et en effort, à condition de maîtriser les notions de bases des sciences de l'ingénieur ainsi que le logiciel lui-même.

Pour finir, nous dirons que la construction d'un ouvrage en génie civil est tributaire d'une bonne concordance entre trois critères de base, à savoir, la résistance, la durabilité et l'économie dans le respect des normes.

# Les plans d'exécution

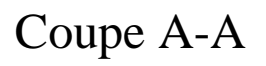

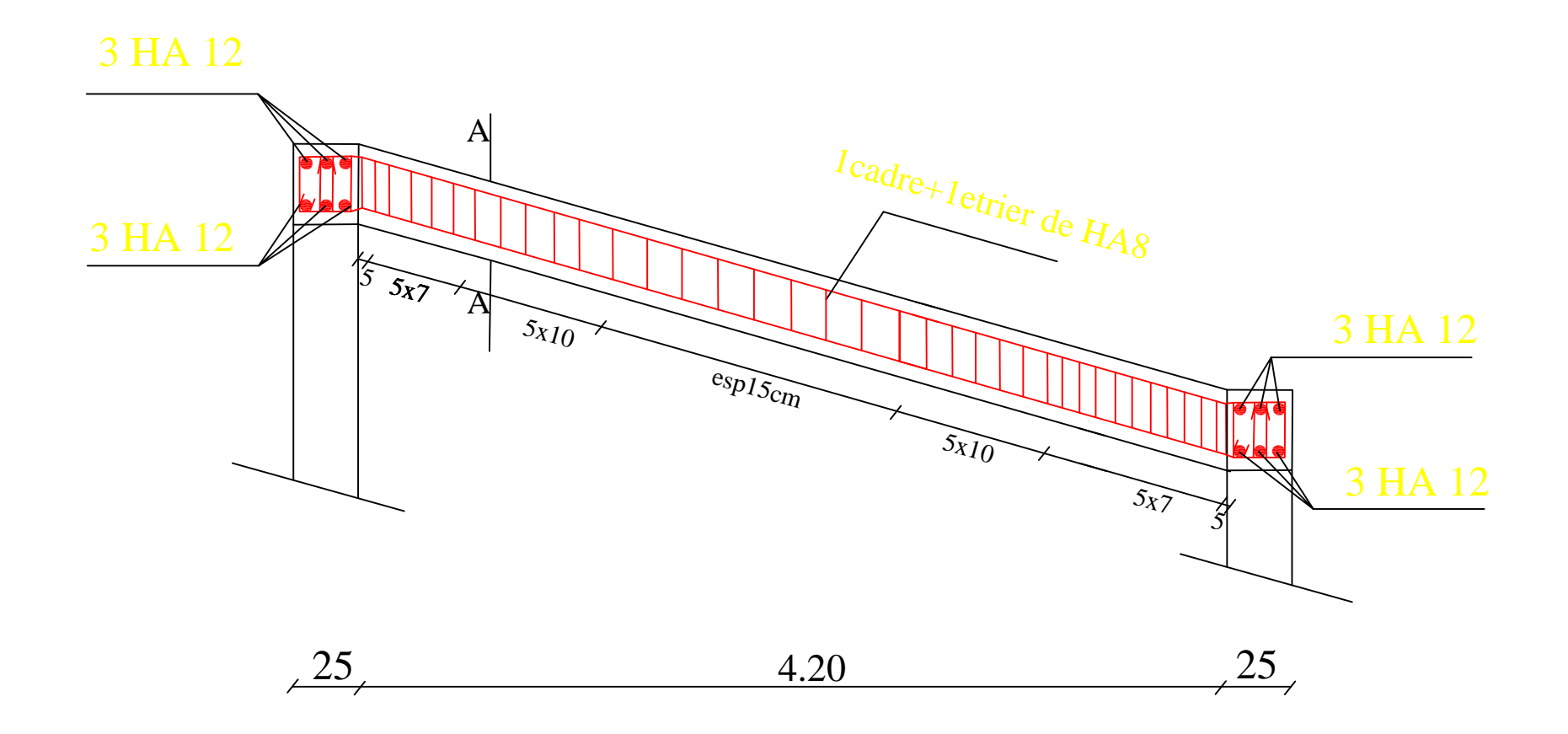

REPUBLIQUE ALGERIENNE DEMOCRATIQUE POPULAIRE UNIVERSITE MOULOUD MAMMERI DE TIZI OUZOU

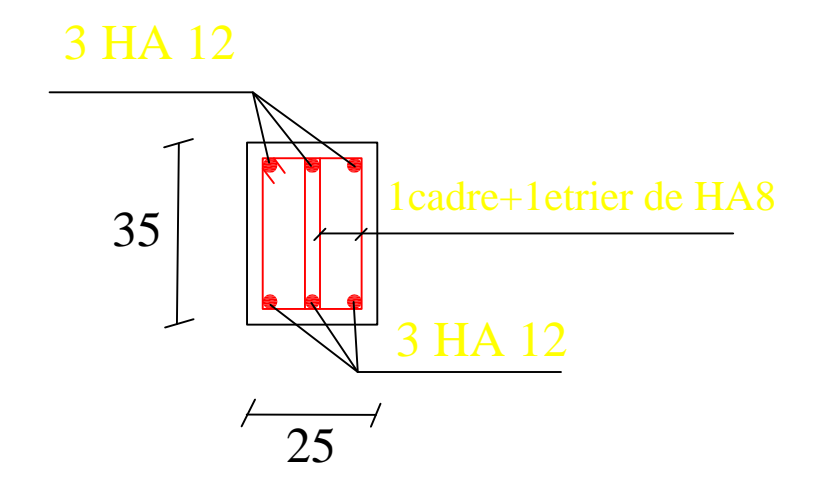

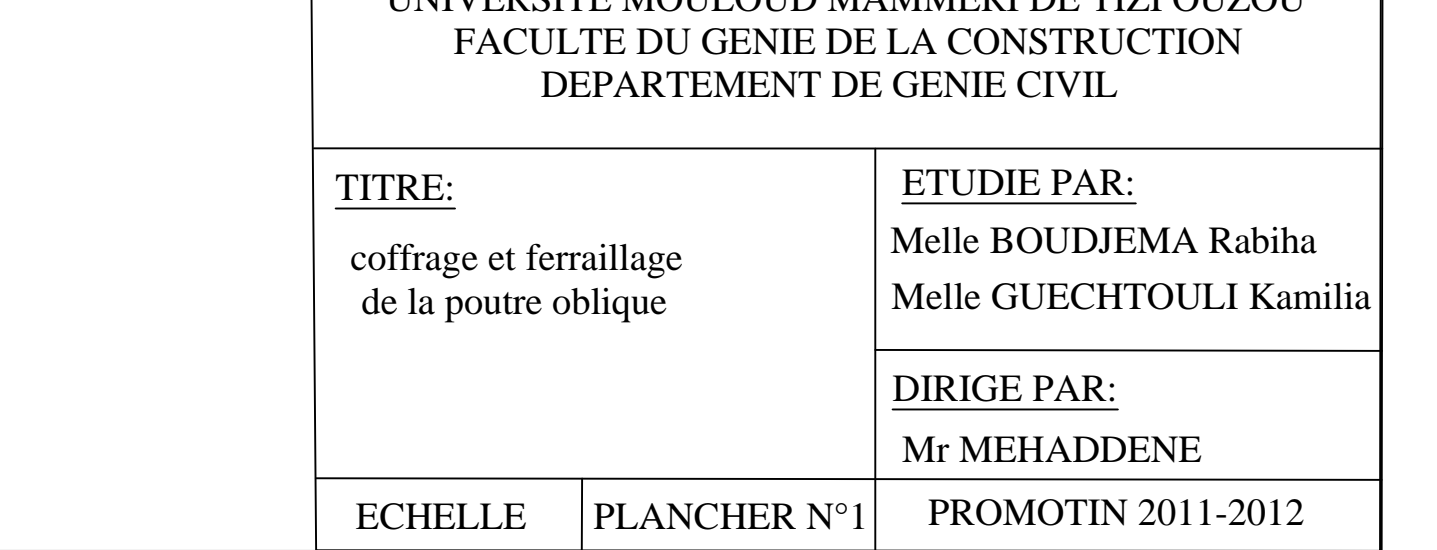

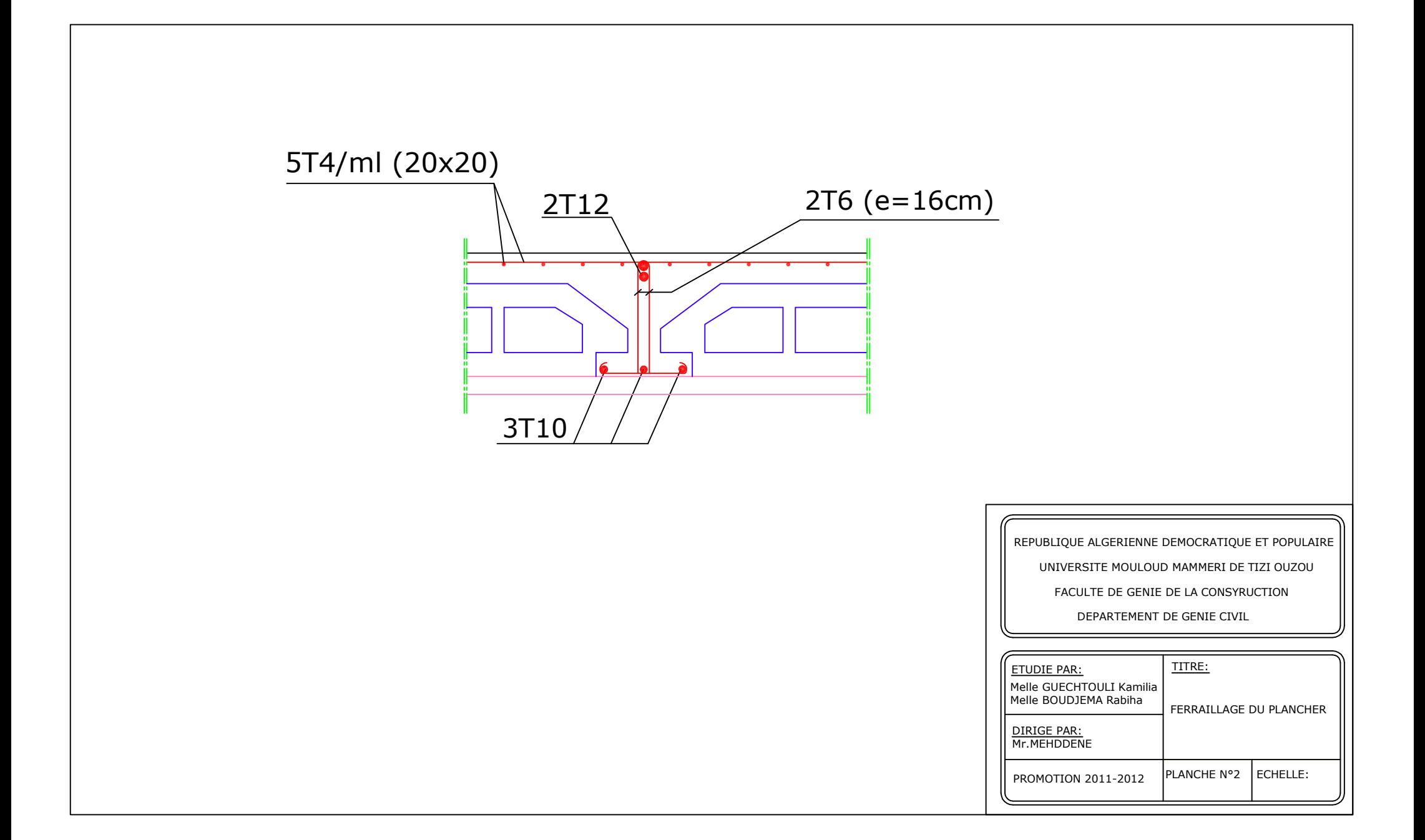

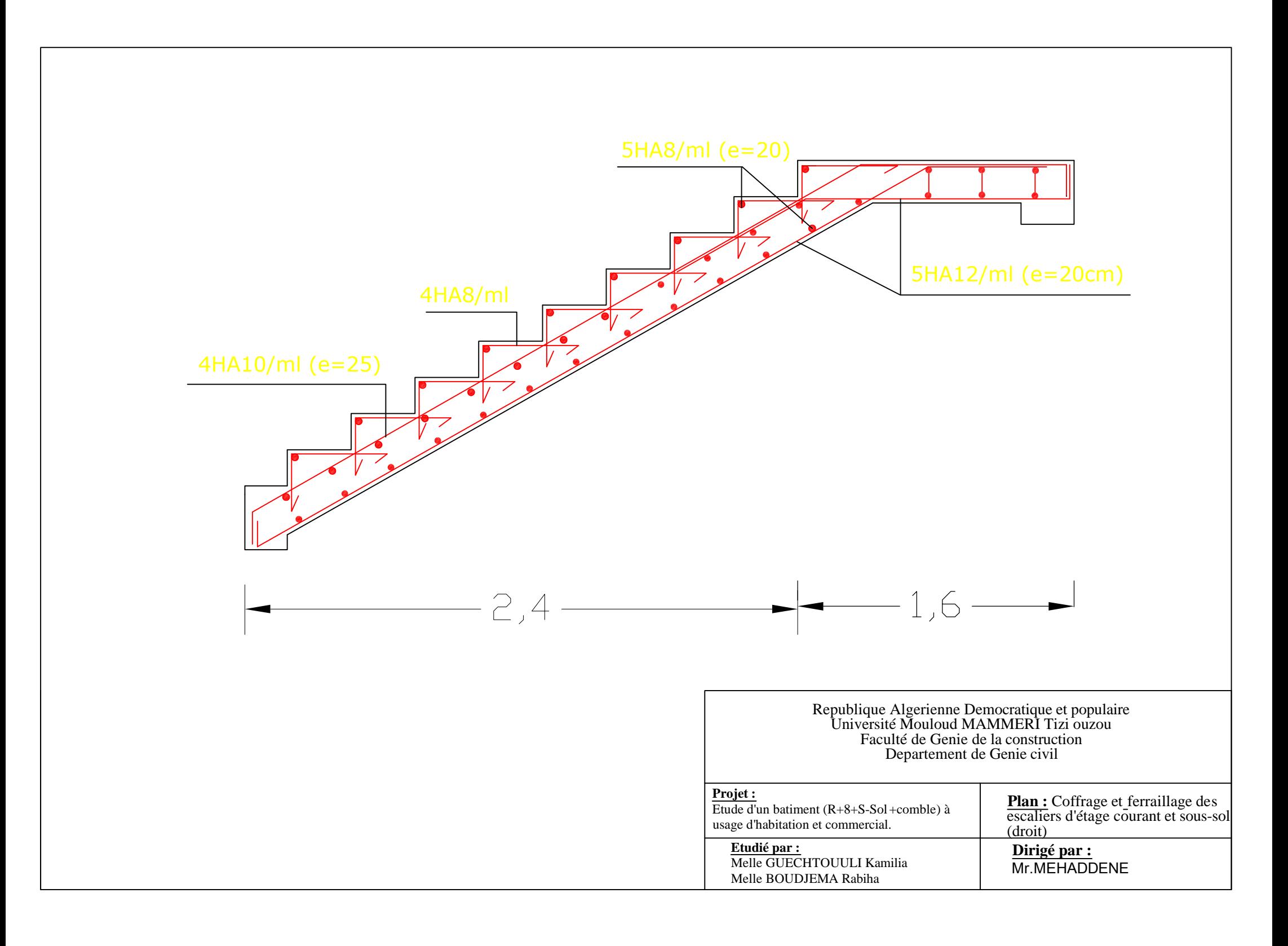

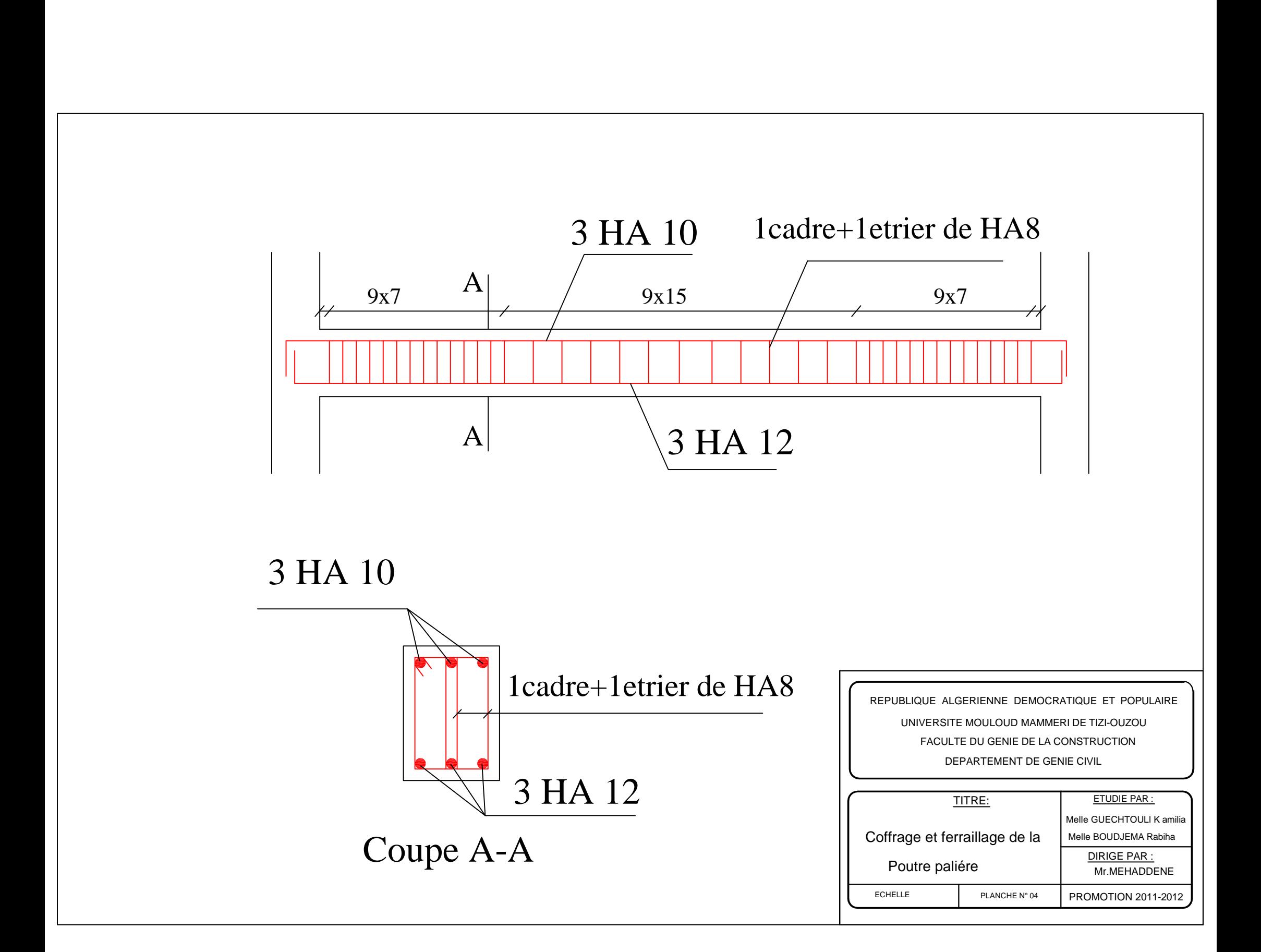

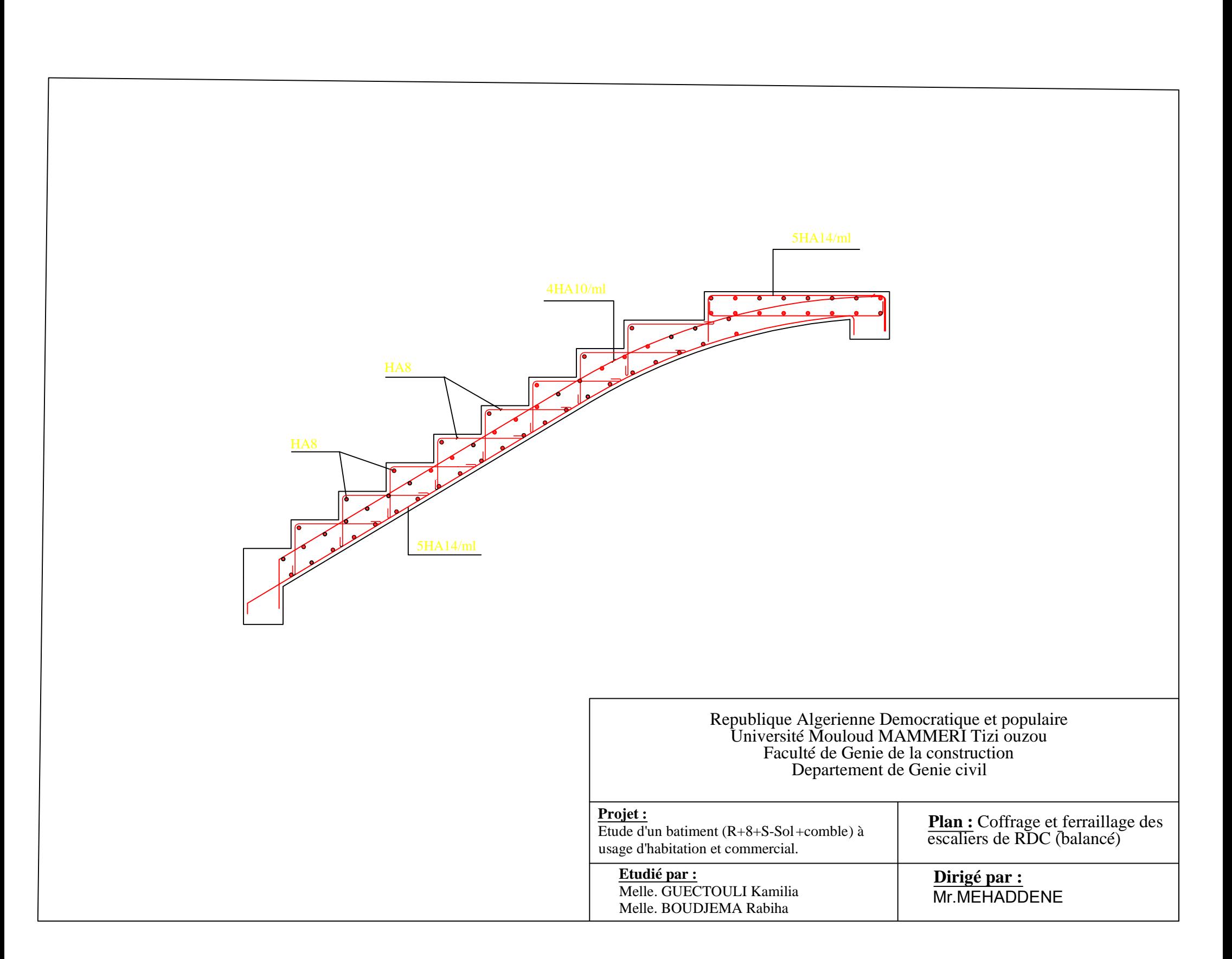

REPUBLIQUE ALGERIENNE DEMOCRATIQUE ET POPULAIRE DEPARTEMENT DE GENIE CIVIL FACULTE DU GENIE DE LA CONSTRUCTION UNIVERSITE MOULOUD MAMMERI DE TIZI-OUZOU

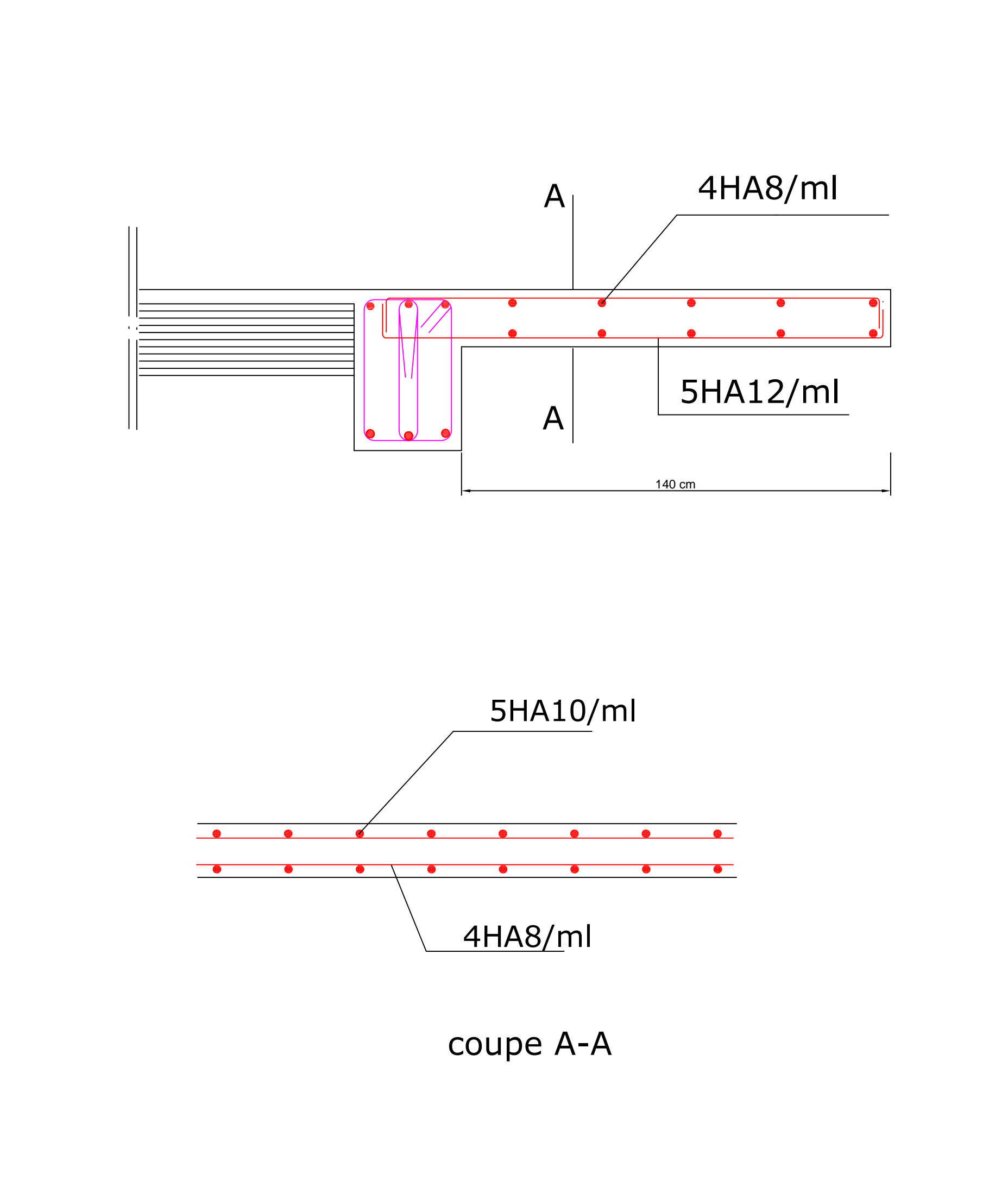

 $\sqrt{ }$ 

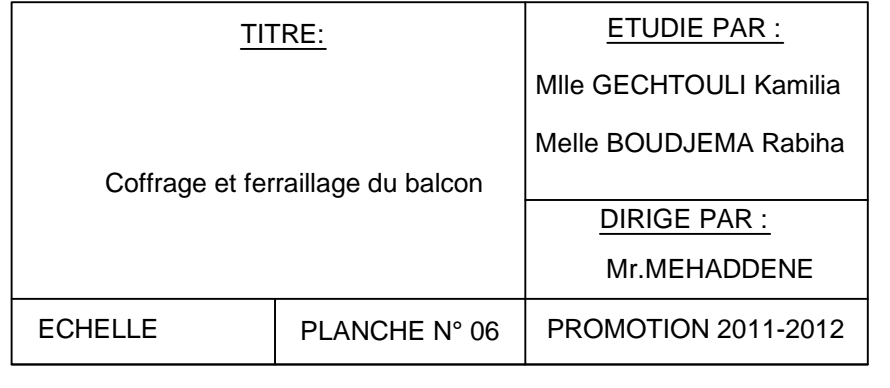

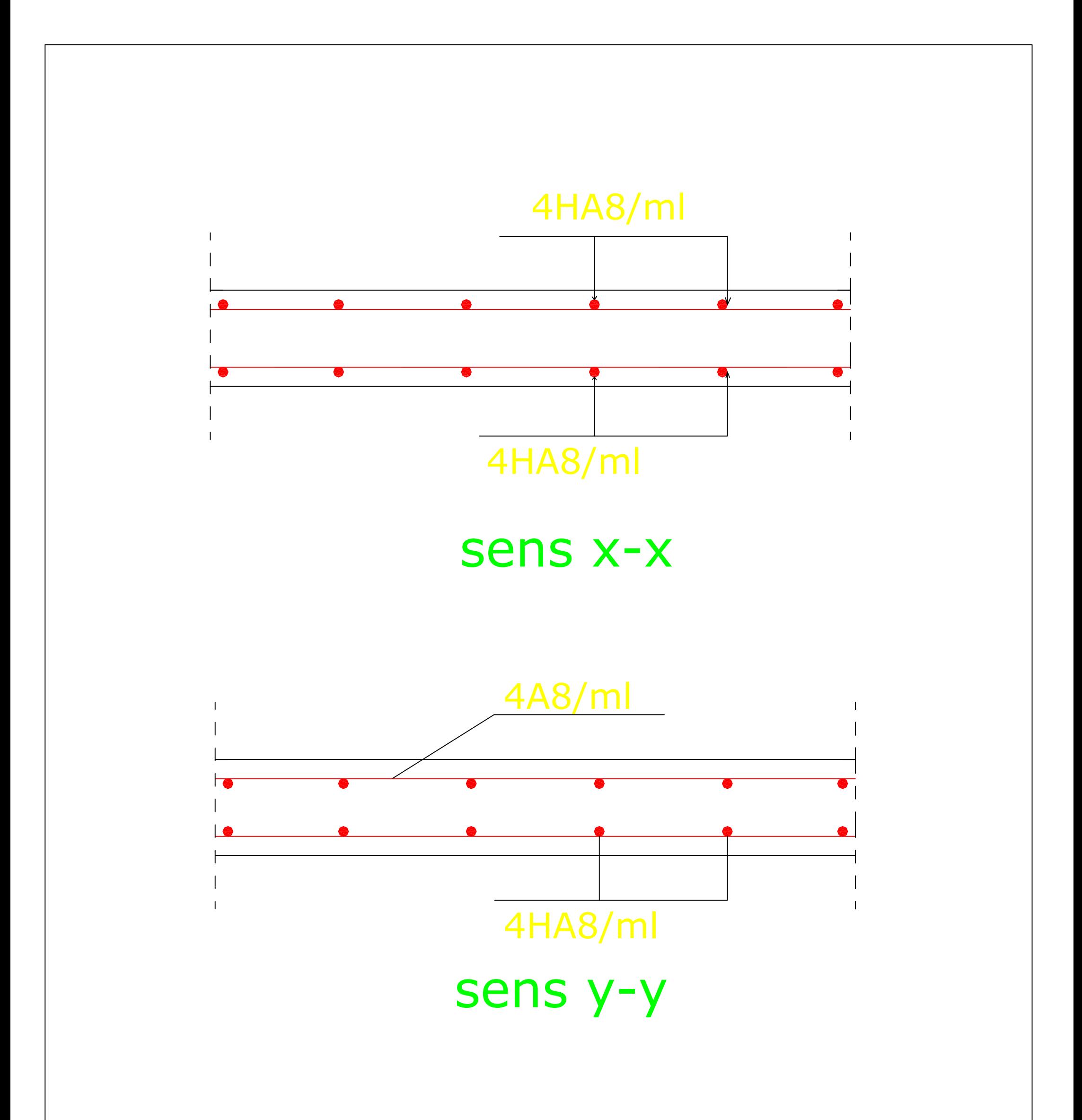

Г

REPUBLIQUE ALGERIENNE DEMOCRATIQUE ET POPULAIRE

UNIVERSITE MOULOUD MAMMERI DE TIZI-OUZOU

FACULTE DU GENIE DE LA CONSTRUCTION

DEPARTEMENT DE GENIE CIVIL

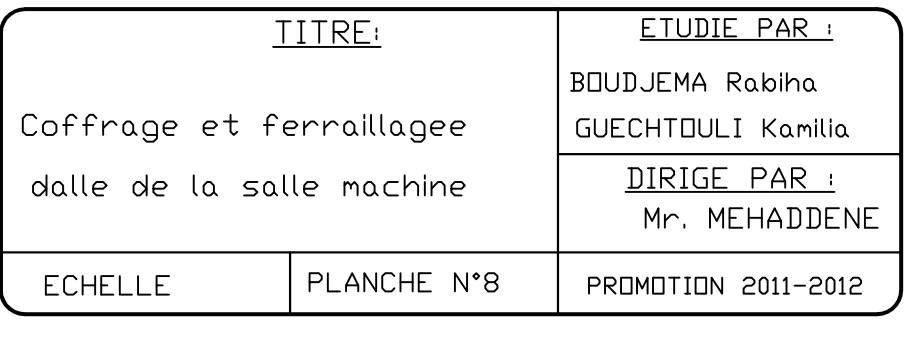

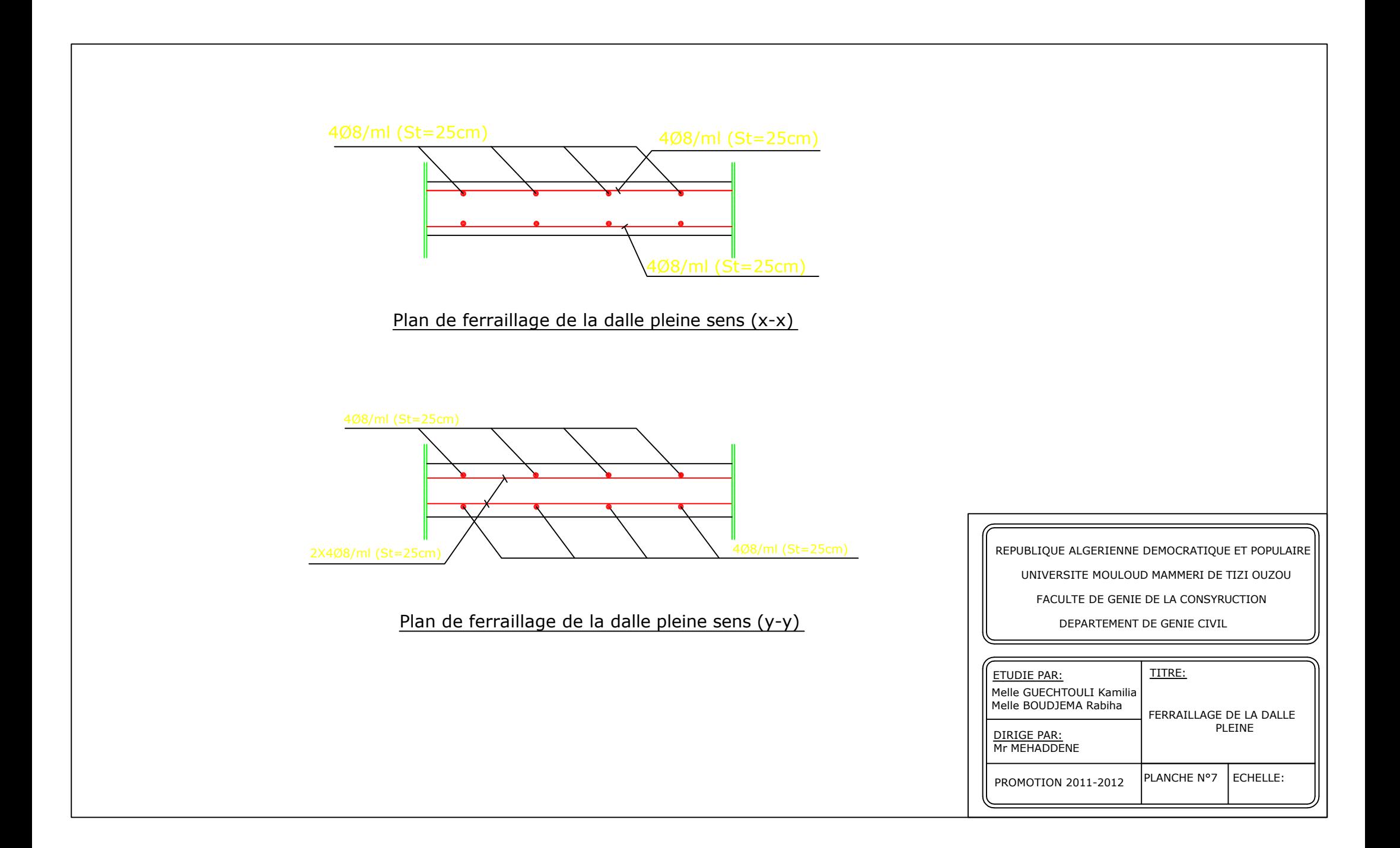

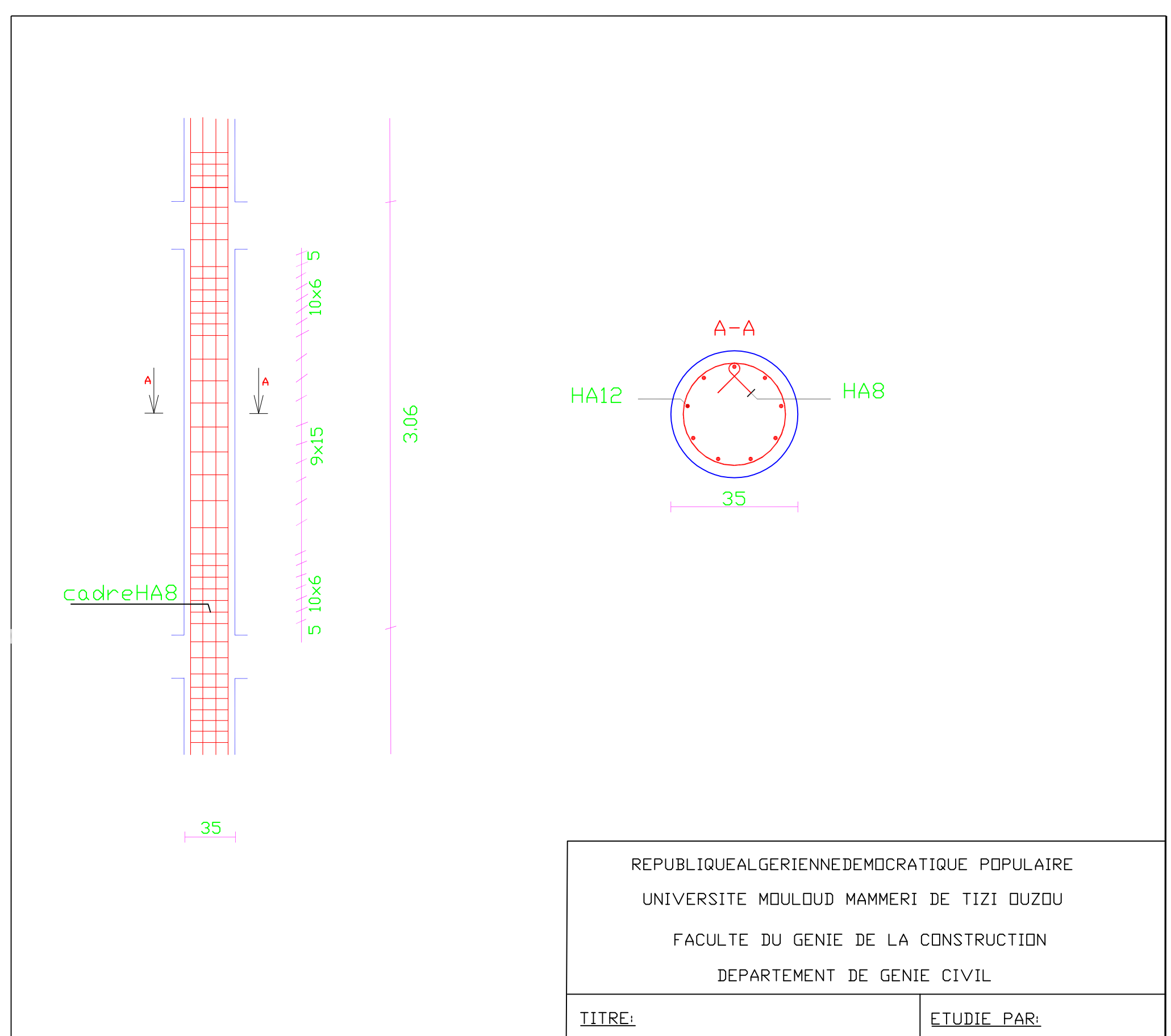

FERAILLAGE DES

Melle BOUDJEMA Rabiha Melle GUECHTOULT Komilio

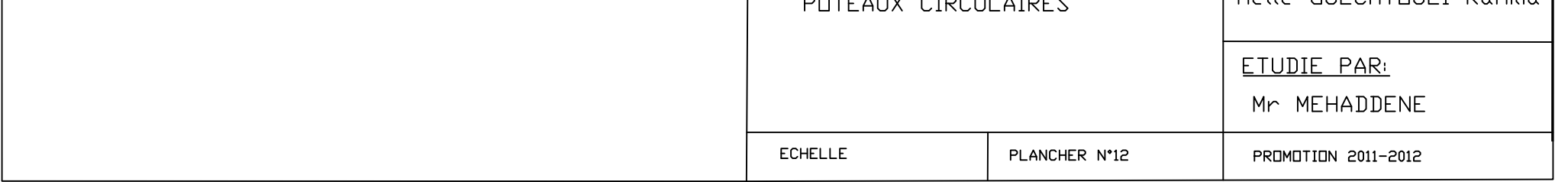

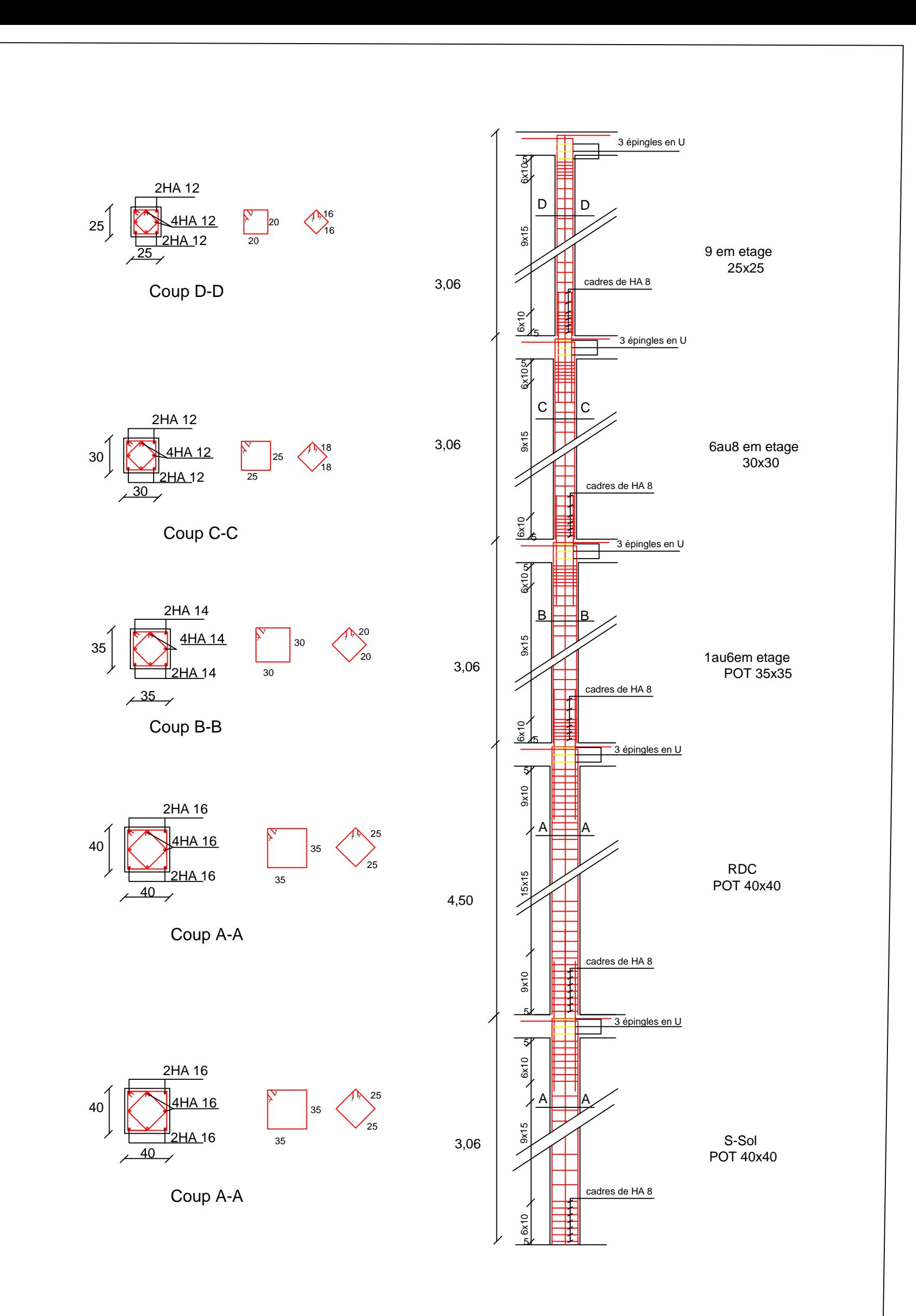

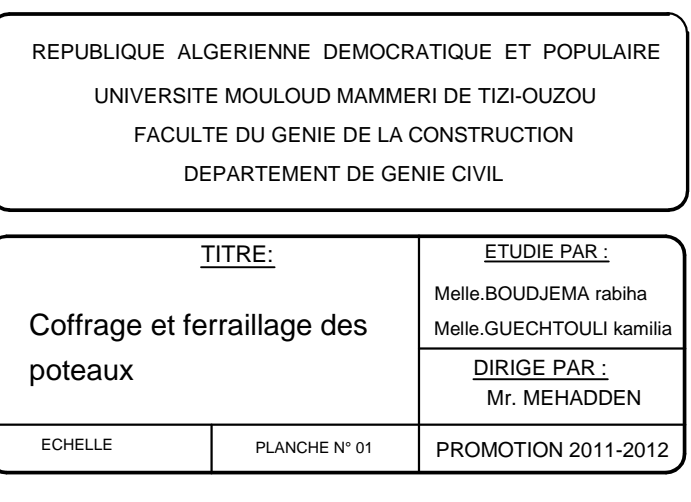

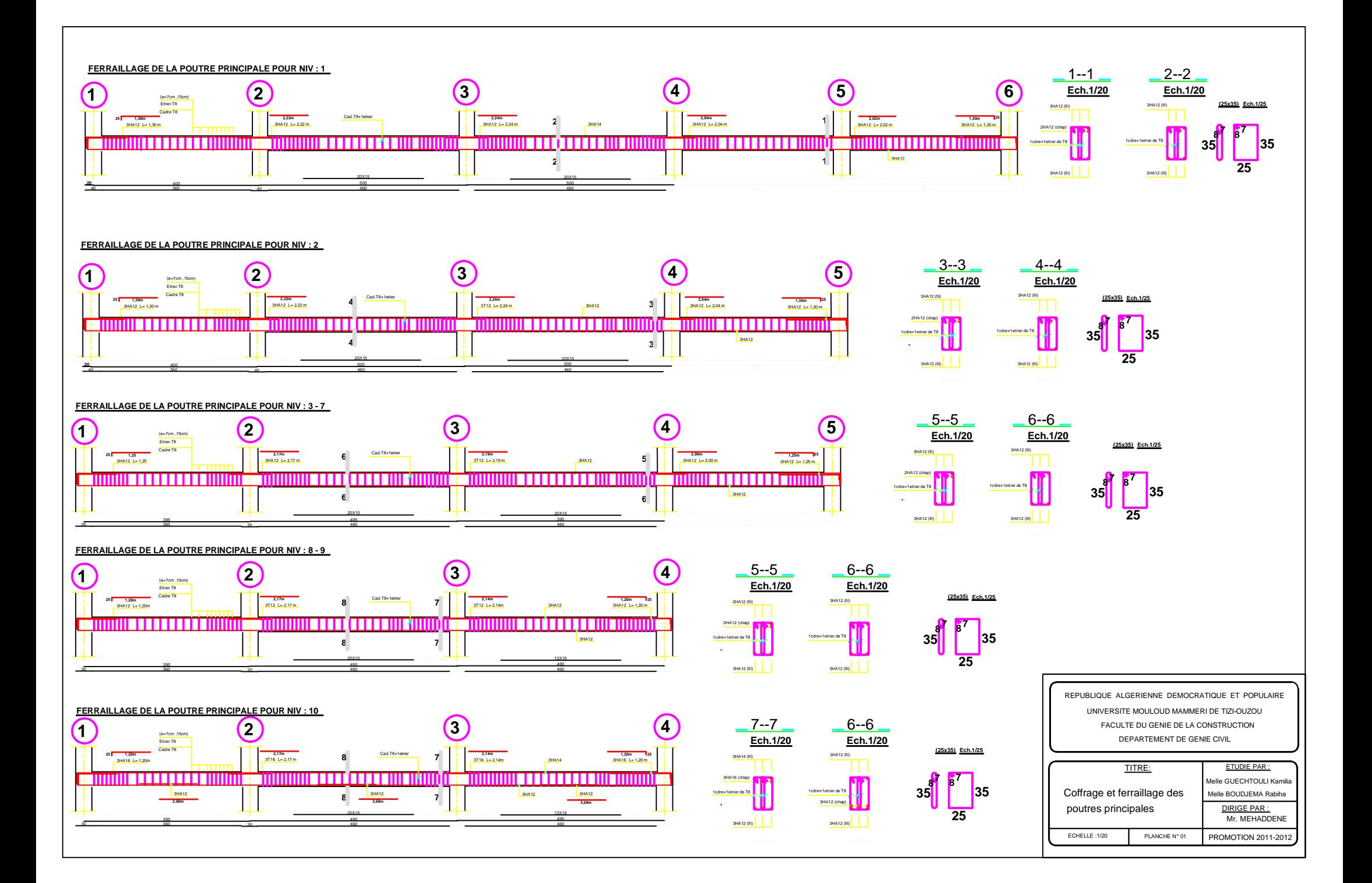

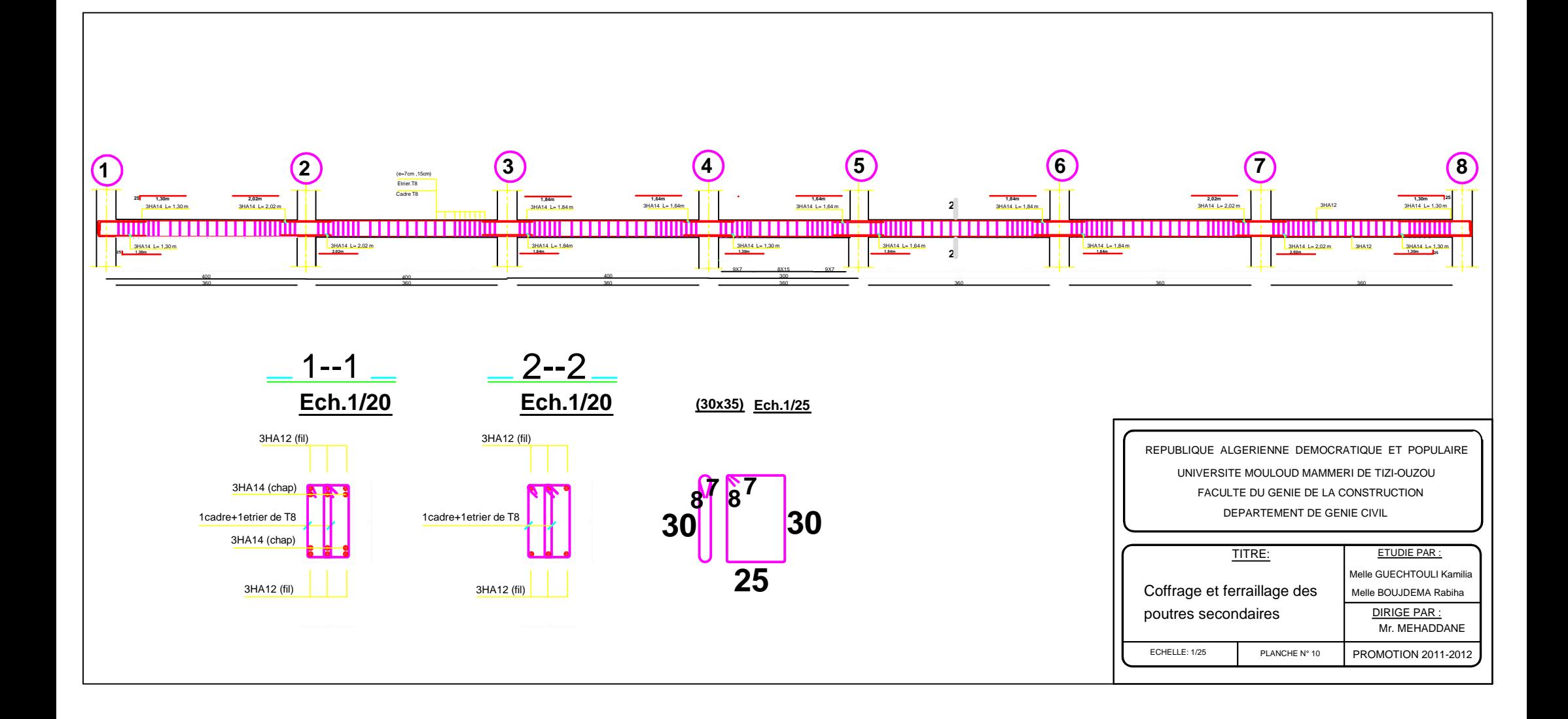

Zone II

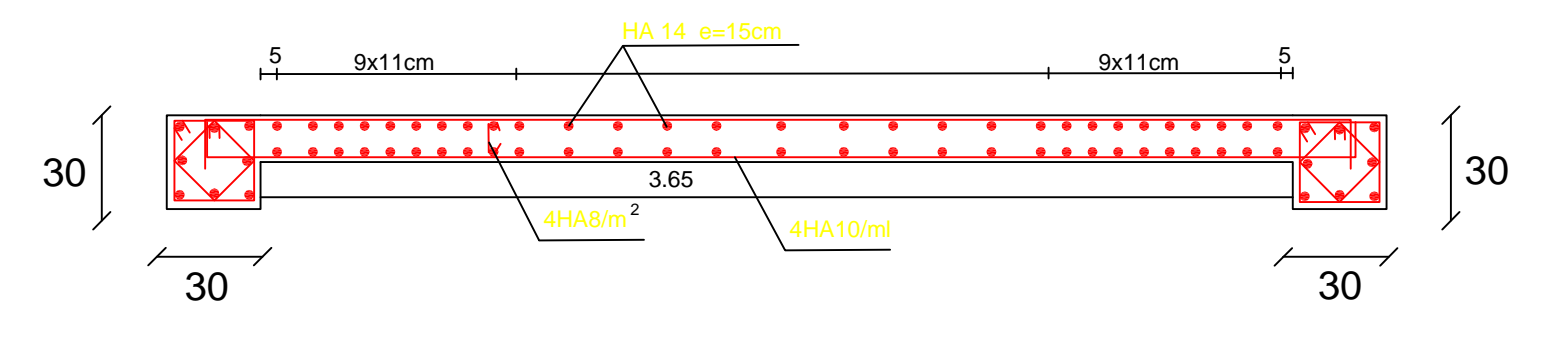

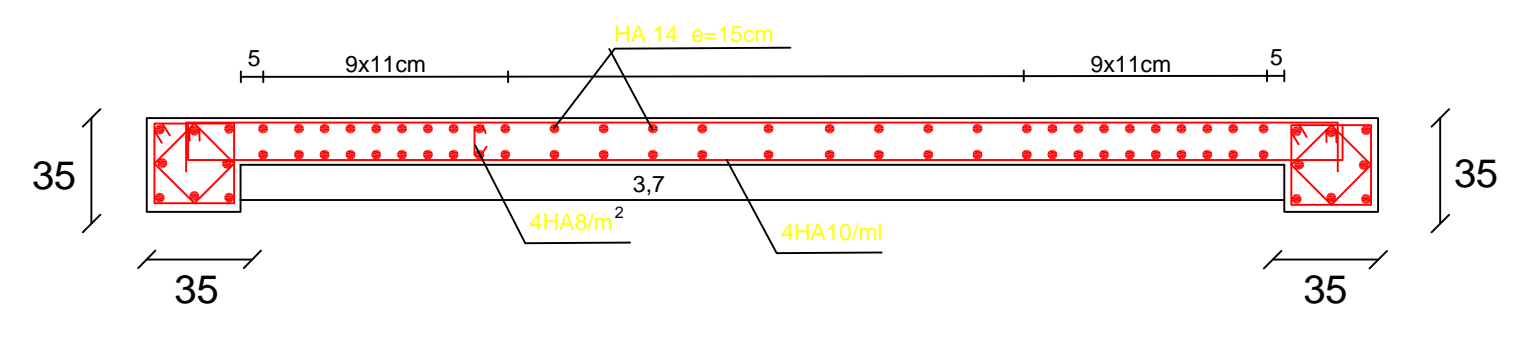

Zone III

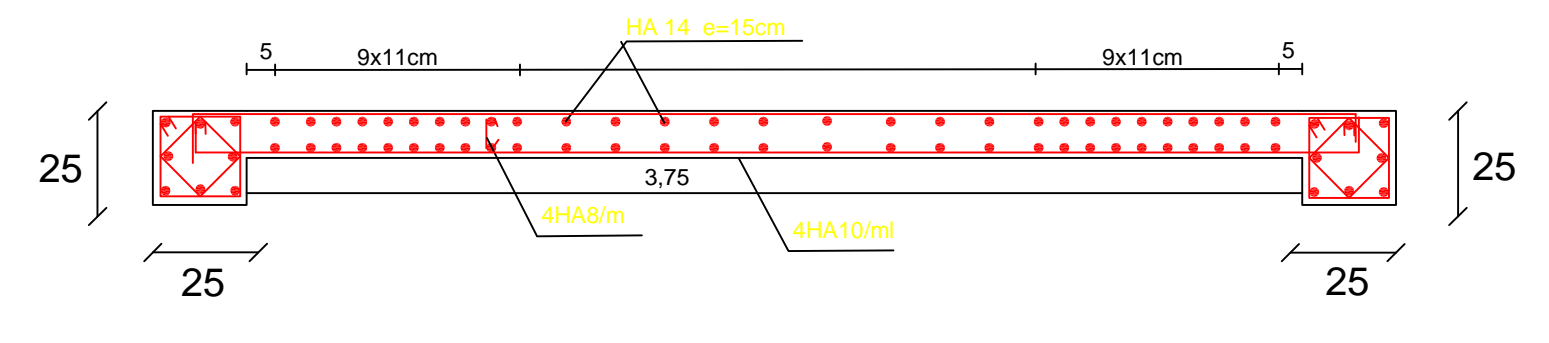

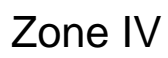

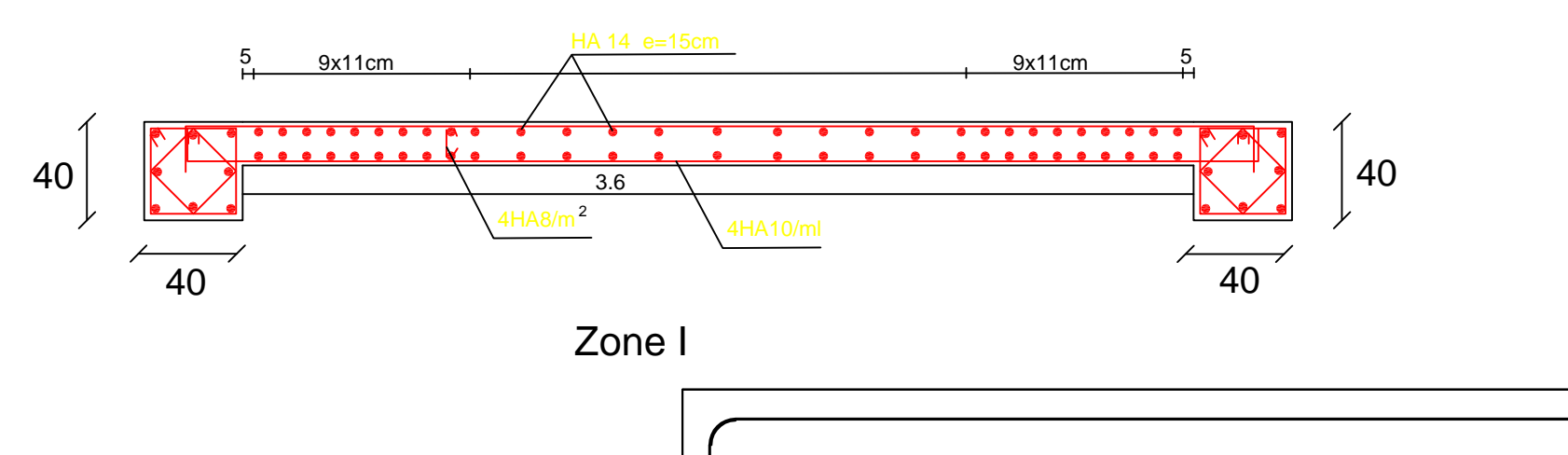

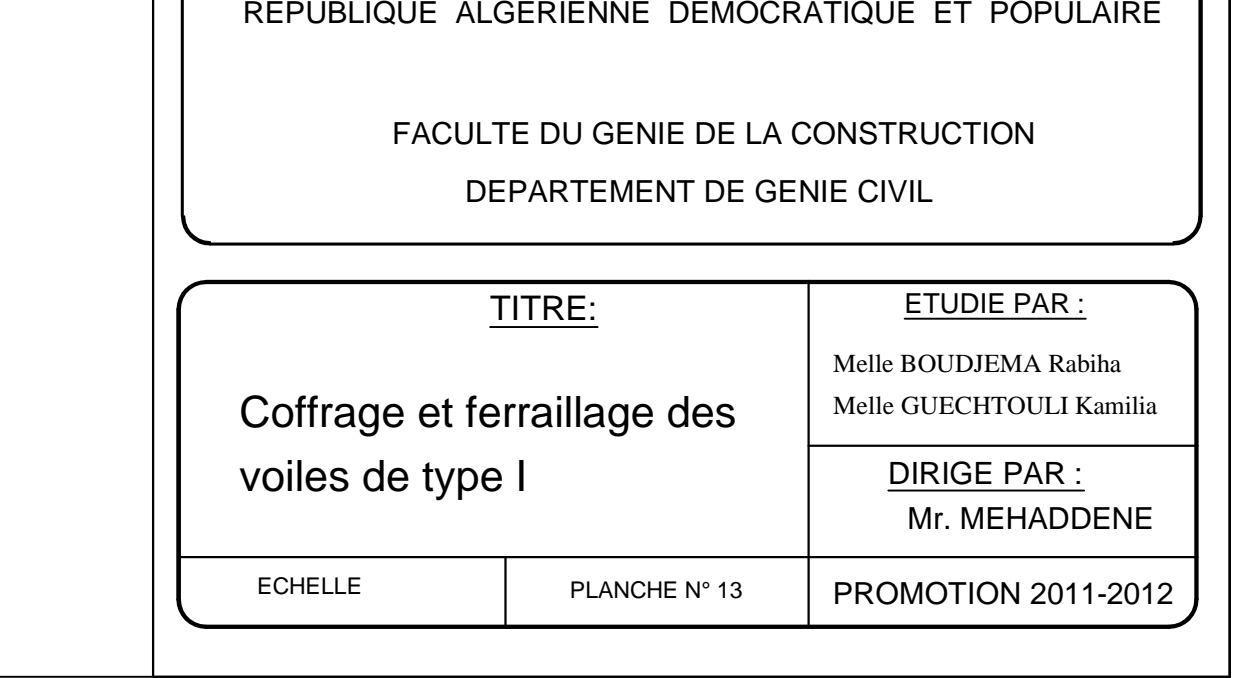

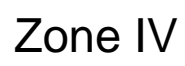

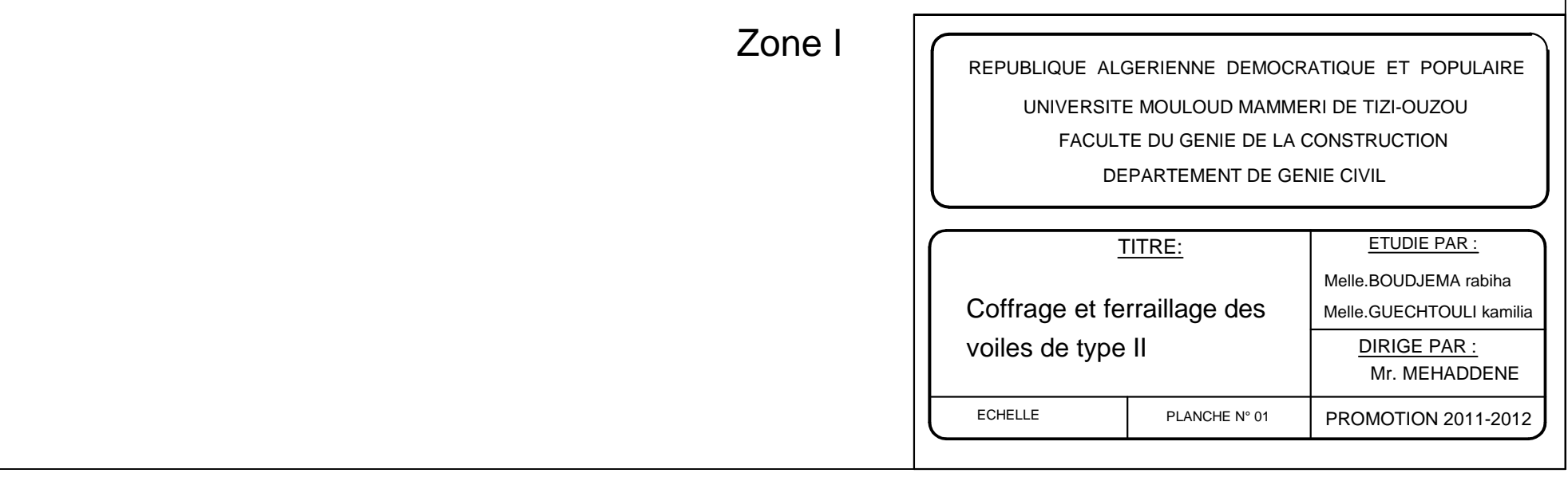

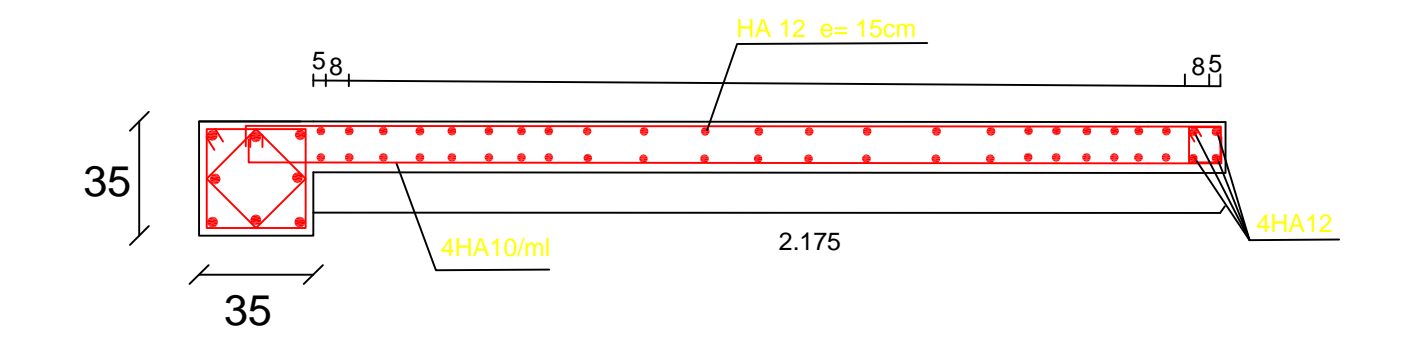

Zone II

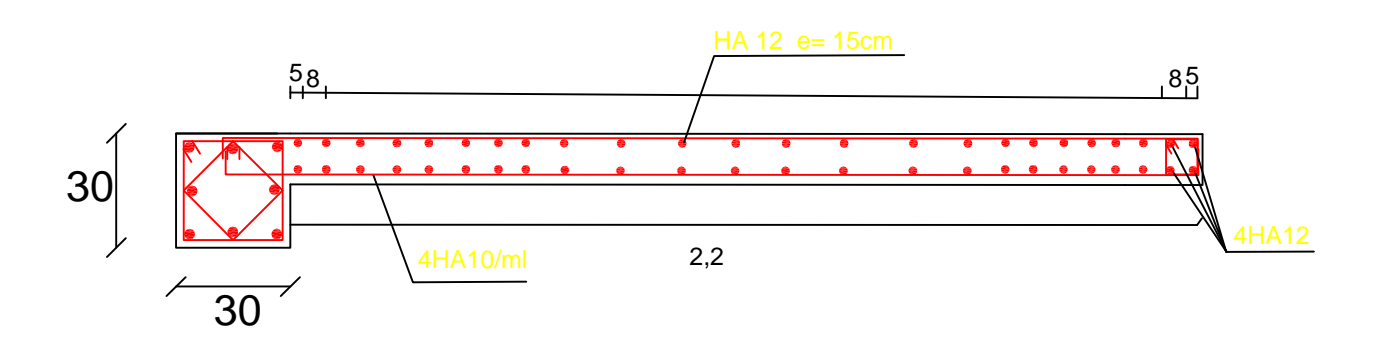

Zone III

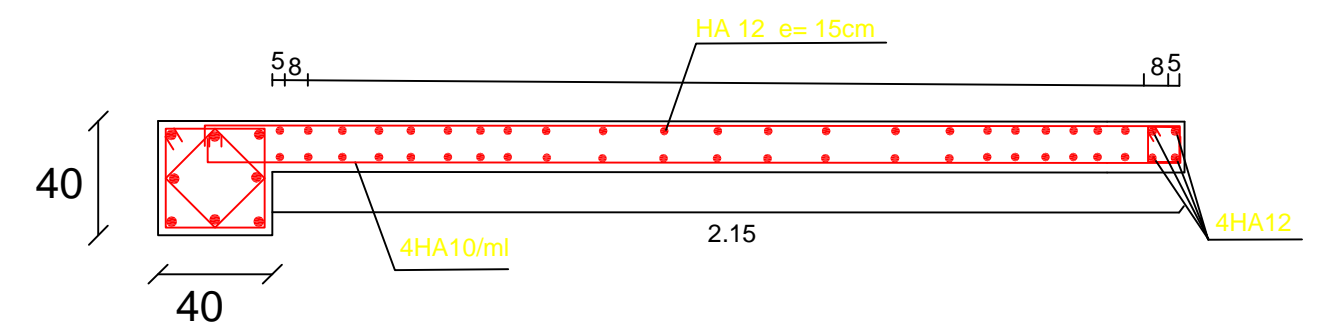

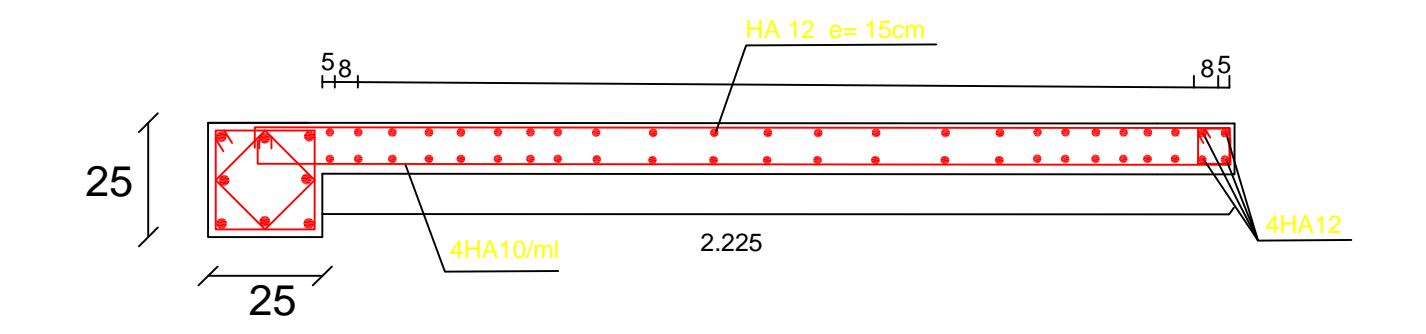

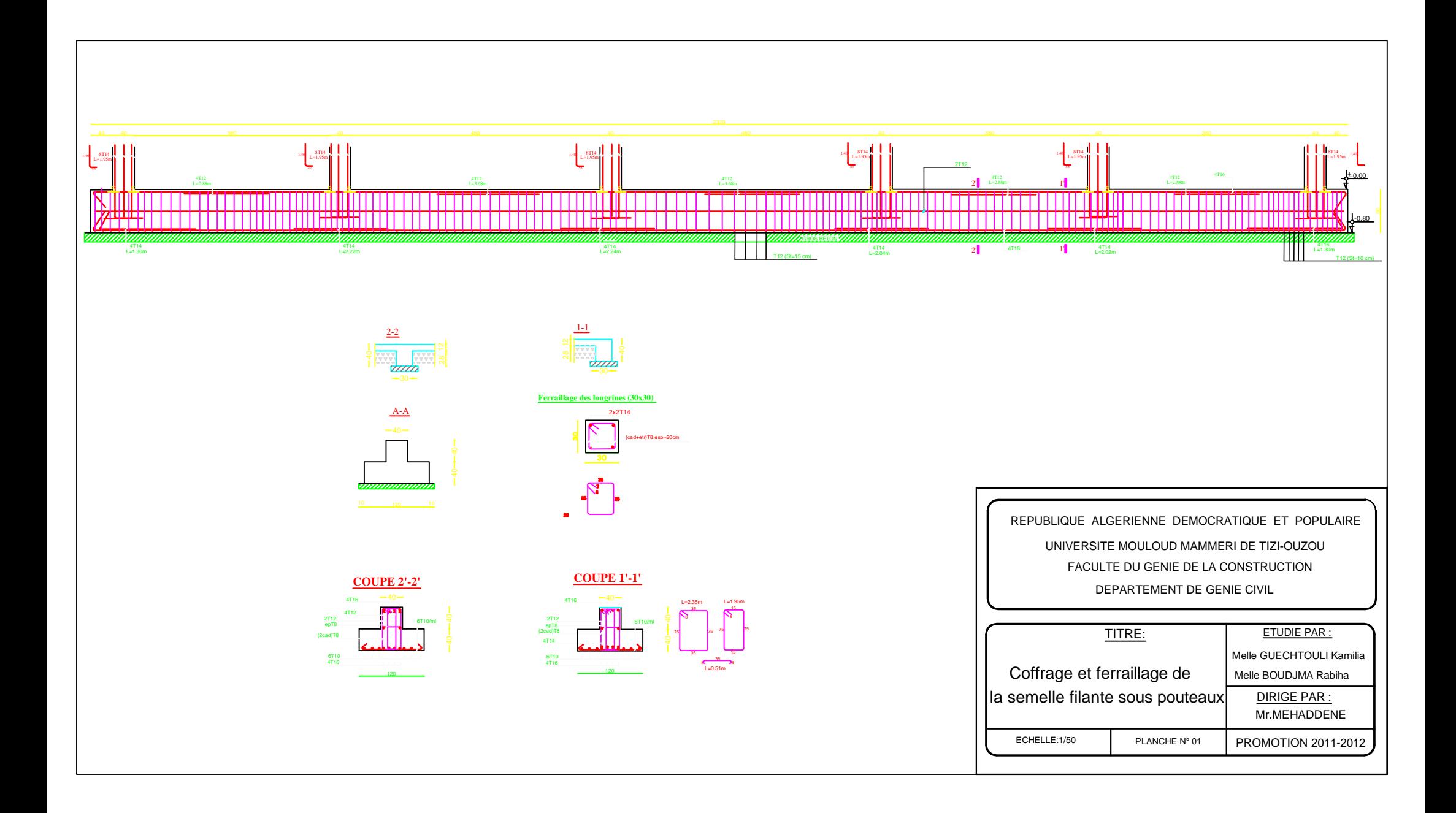

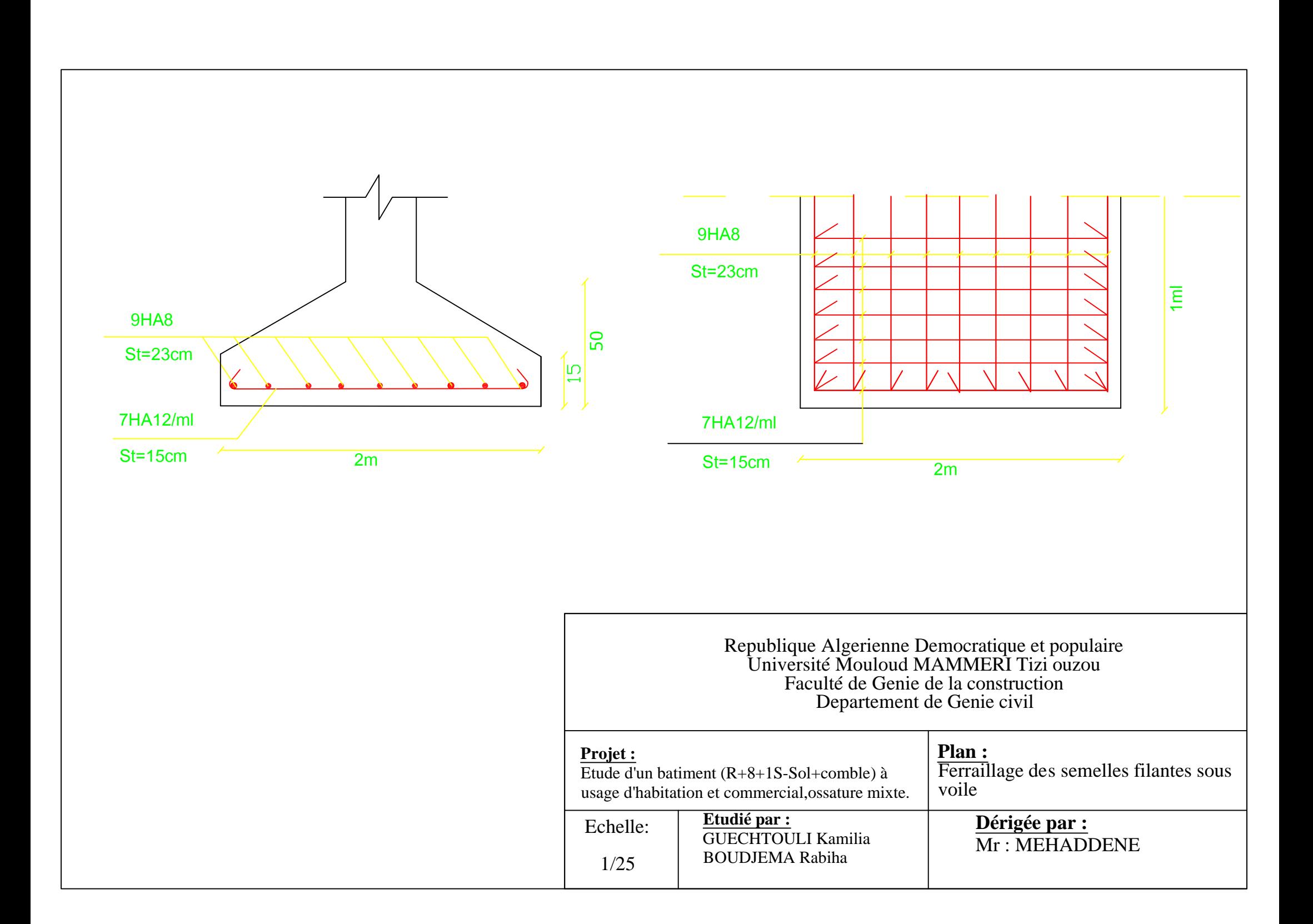

REPUBLIQUE ALGERIENNE DEMOCRATIQUE ET POPULAIRE

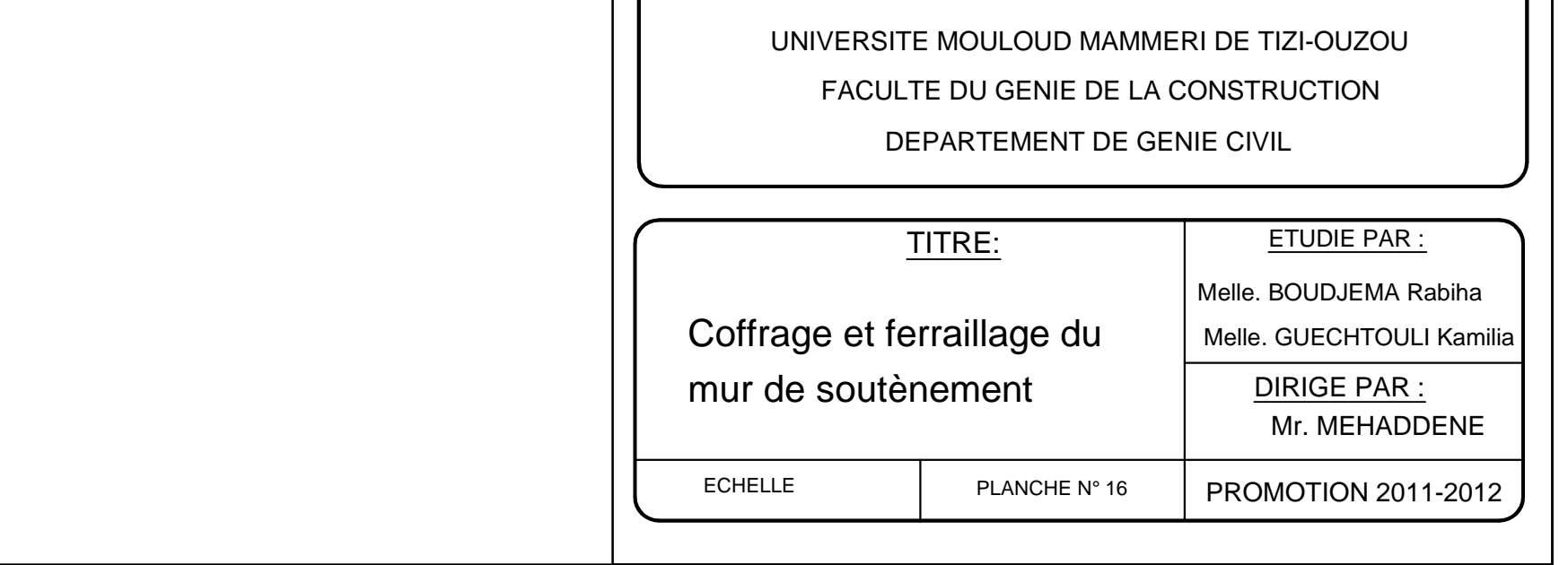

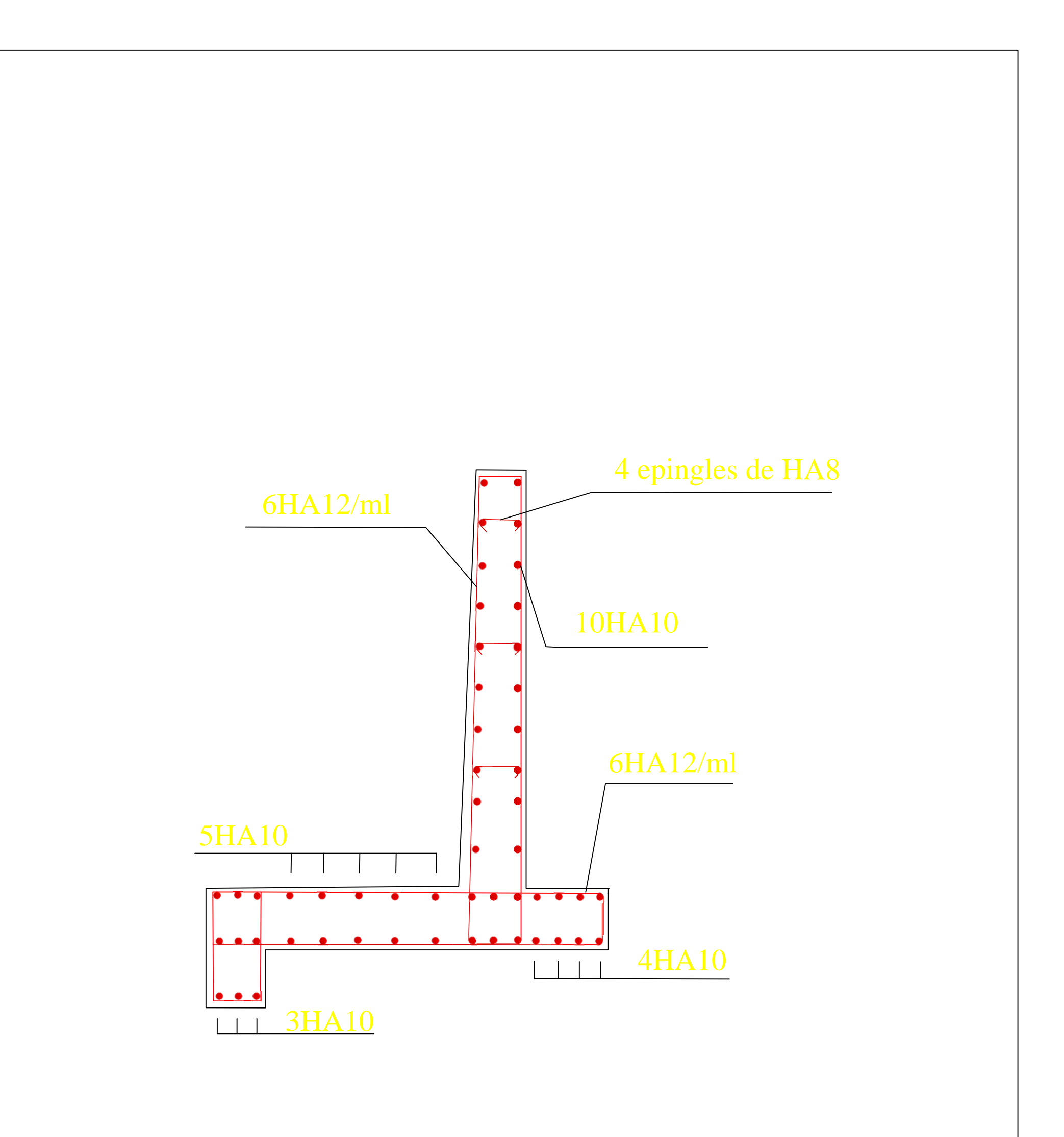

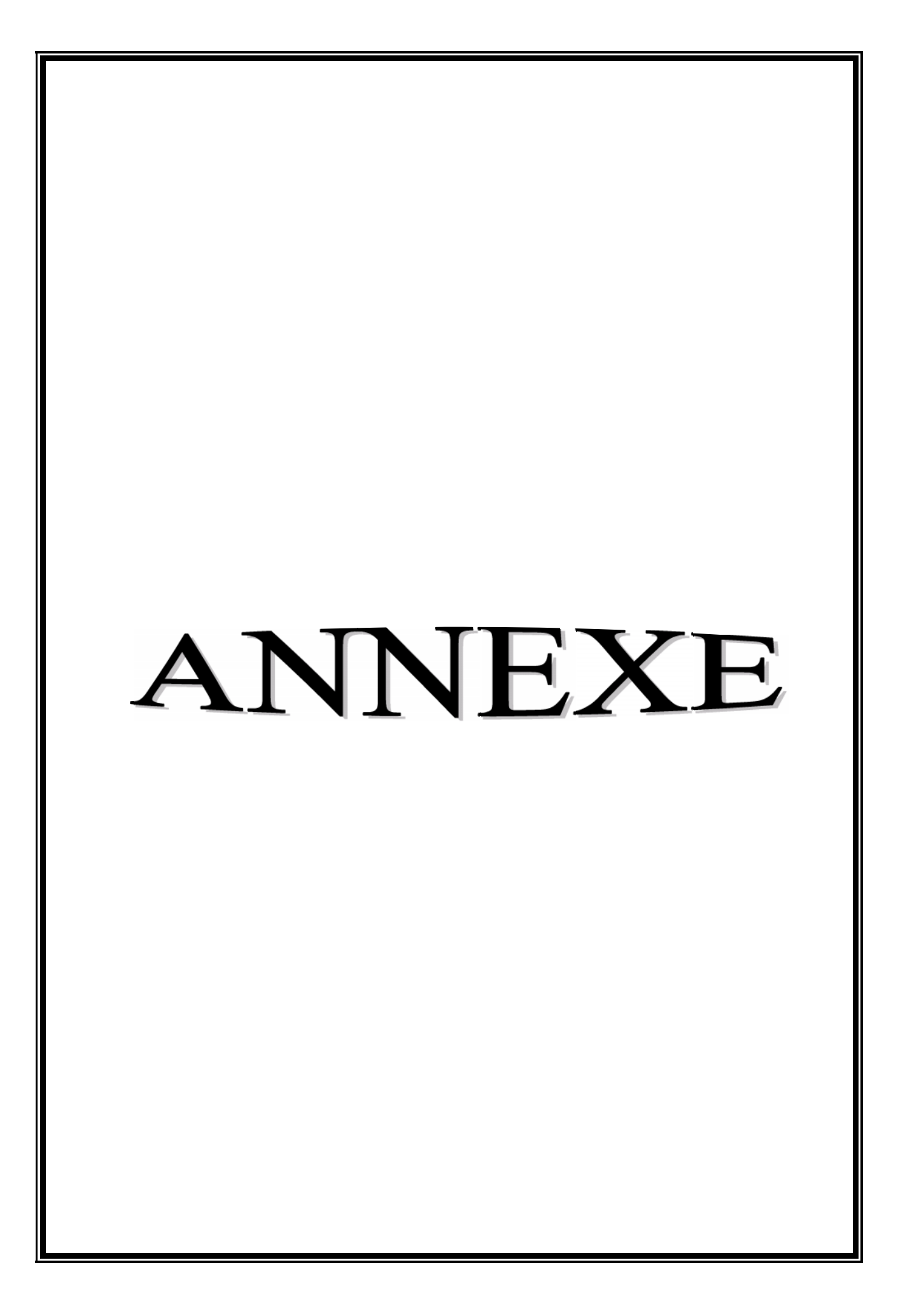

# **NOTE DE CALCUL**

# **Projet: Bâtiment R+8+sous-sol+comble**

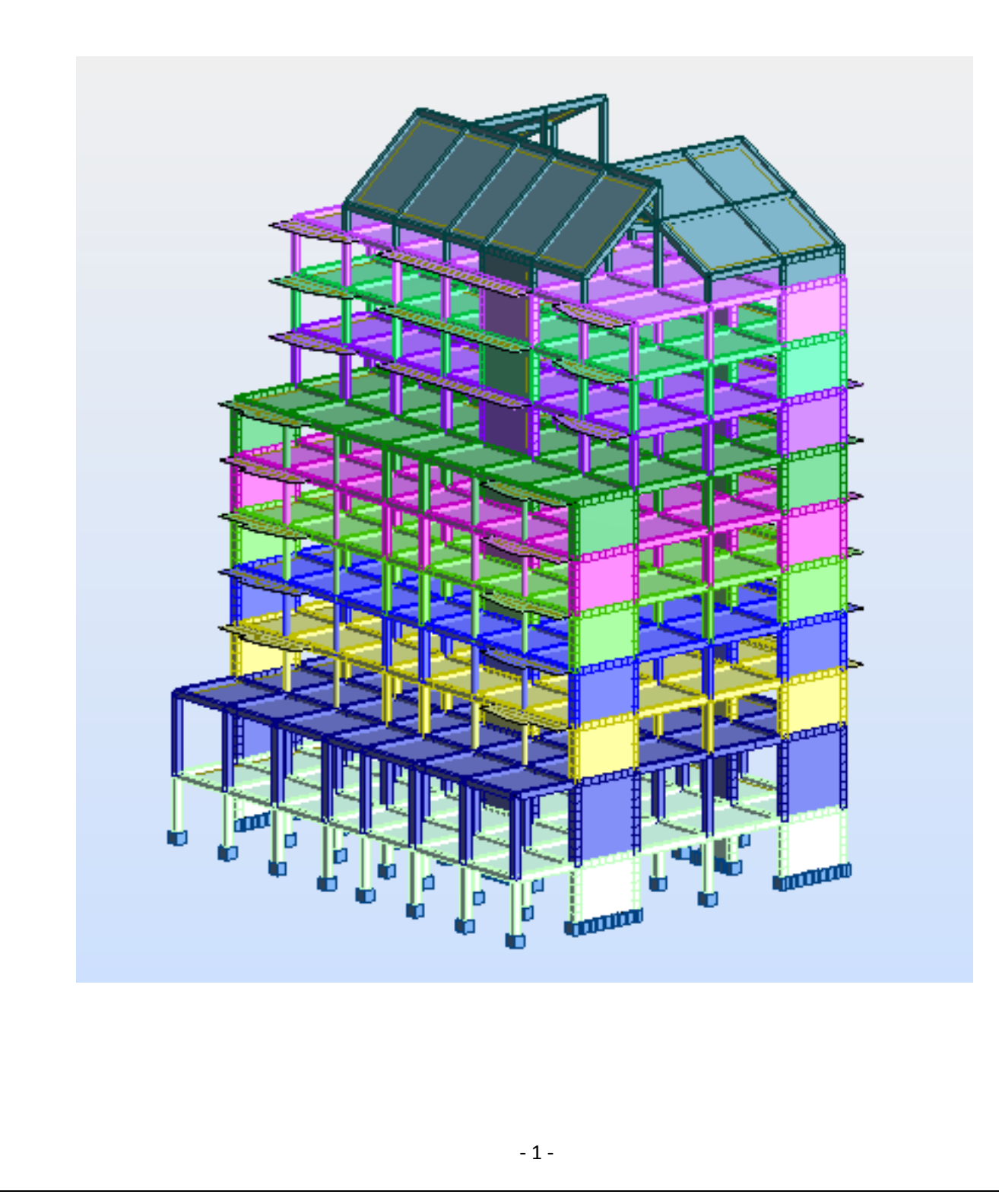
# **Type de structure** : Coque

#### **Coordonnées du centre géométrique de la structure:**

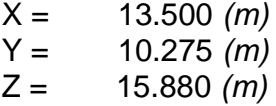

## **Coordonnées du centre de gravité de la structure:**

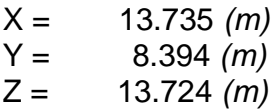

#### **Moments d'inertie centraux de la structure:**

Ix = 265226901.718 *(kg\*m2)* Iy = 338084976.516 *(kg\*m2)* Iz = 228868431.049 *(kg\*m2)* Masse = 2015232.897 *(kg)*

## **Coordonnées du centre de gravité de la structure avec la prise en compte des masses dynamiques globales:**

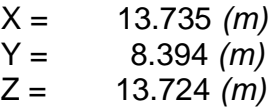

## **Moments d'inertie centraux de la structure avec la prise en compte des masses**

## **dynamiques globales:**

Ix = 265226901.718 *(kg\*m2)* Iy = 338084976.516 *(kg\*m2)* Iz = 228868431.049 *(kg\*m2)* Masse = 2015232.897 *(kg)*

## **Description de la structure** :

Nombre de nœuds: 7832 Nombre de barres: 1271 Eléments finis linéiques: 3239 Eléments finis surfaciques: 6289 Eléments finis volumiques:0 Liaisons rigides: 454 Relâchements:0 Relâchements unilatéraux:0

Relâchements non-linéaires:0 Compatibilités:0 Compatibilités élastiques:0 Compatibilités non-linéaires:0 Appuis:115 Appuis élastiques:0 Appuis unilatéraux:0 Appuis non-linéaires:0 Rotules non-linéaires:0

## **Cas:13**

Combinaisons: 8

#### **Résumé de l'analyse :**

## **Méthode de solution - SPARSE M**

Nbre de degrés de liberté stat: 46302 Largeur de la bande avant/après optimisation: 0

## **Durée des calculs [s]**

Durée max agrégation + décomp.: 2 Durée max itér. sur sous-espace: 33 Durée max solution prb. nonlin.: 0 Durée totale: 120

#### **Espace disque et mémoire utilisés [o]**

Espace totale du disque utilisé: 339029232 Espace pour fichier TMP solveur: 0 Espace pour itérat. s/sous-esp.: 17039504 Mémoire: 25049948

Elém. diagon. de la matrice de rigidité Min/Max après décomposition: 9.160216e+006 1.267398e+017 Précision:4

#### **Liste de cas de charges/types de calculs :**

**Cas 1**:G Type d'analyse: Statique linéaire

Energie potentielle : 1.06490e+001 (kN\*m) Précision : 8.38561e-007

**Cas 2**:Q Type d'analyse: Statique linéaire

Energie potentielle : 7.83008e-001 (kN\*m) Précision : 1.28413e-006

**Cas 3**:Modale Type d'analyse: Modale

# **Données:**

Mode d'analyse: Modal Méthode: Itération sur le sous-espace Type de matrices de masses: Cohérente Nombre de modes: 30 Nombre d'itérations: 40 Tolérance: 1.00000e-004 Amortissement: 0.050 Limites: 0.000 Coefficient des masses participantes: 0.000

**Cas 4**: Sismique RPA 99 (2003) Dir. - masses\_X Type d'analyse: Sismique - RPA 99 (2003)

Direction de l'excitation:

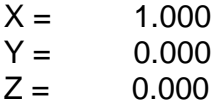

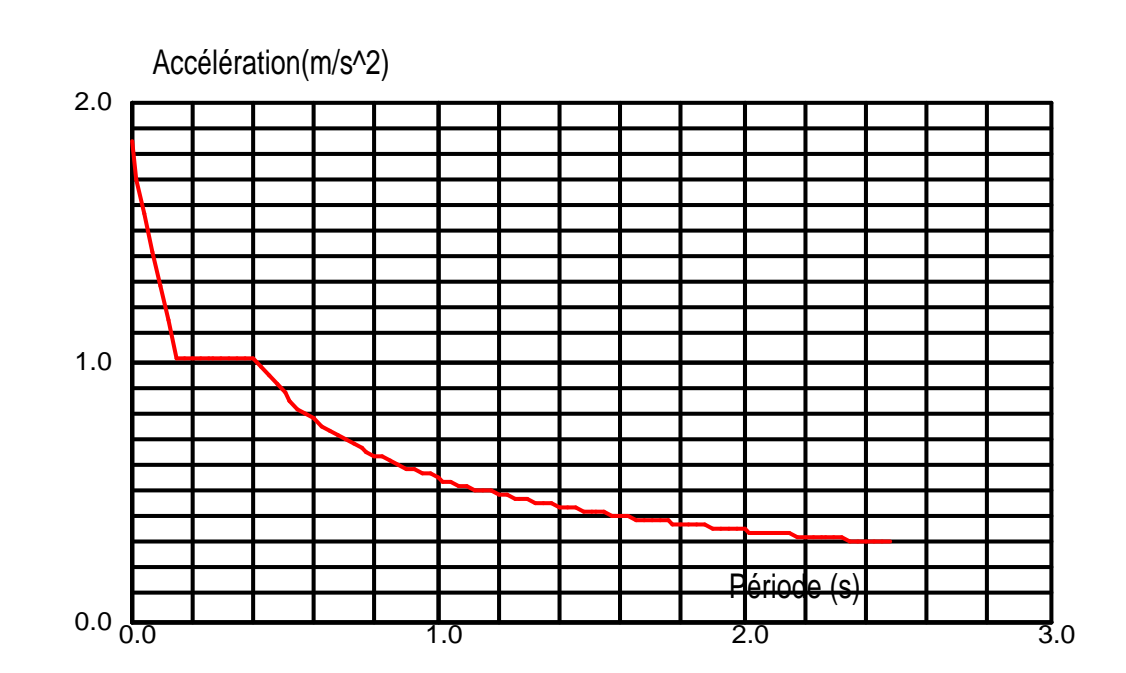

# **Données:**

Zon: IIa Usage: 2 Assise: S2 Coefficient de qualité : 1.100 Coefficient de comportement : 5.000 Amortissement:  $x = 5.00 %$ 

## **Paramétres du spectre:**

Correction de l'amortissement : $\eta = [7/(2+\xi)]^{0.5} = 1.000$  $A = 0.150$  $T_1 = 0.150$  $T_2 = 0.400$ 

**Cas 5**:Sismique RPA 99 (2003) Dir. - masses\_Y Type d'analyse: Sismique - RPA 99 (2003)

Direction de l'excitation:

 $X = 0.000$ <br> $Y = 1.000$ 1.000<br>0.000  $Z =$ 

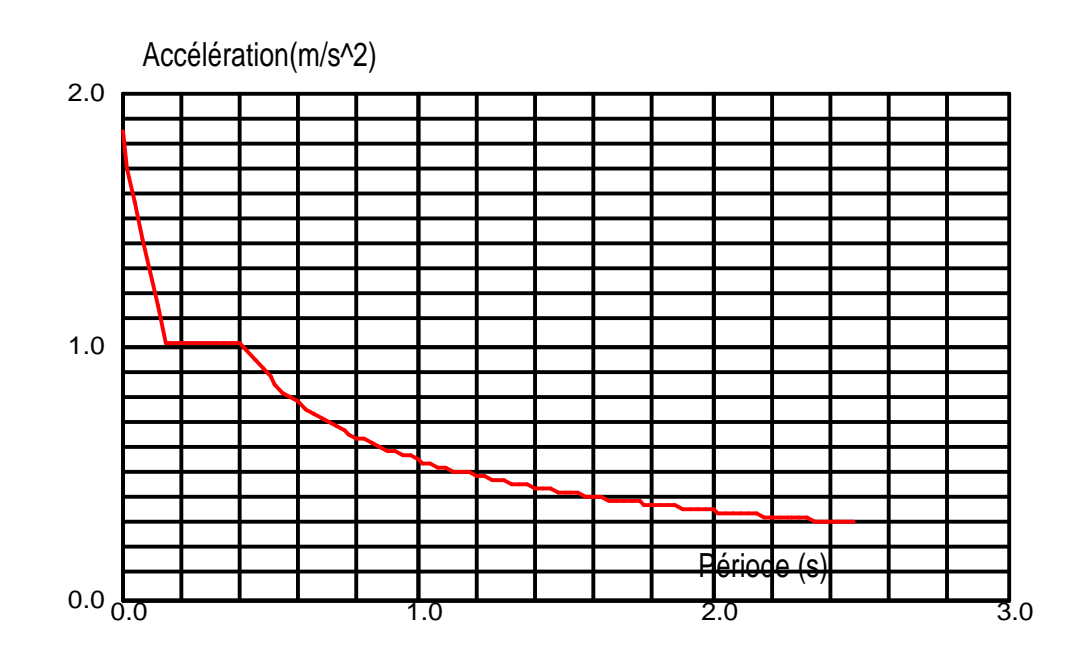

## **Données:**

Zone: IIa Usage: 2 Assise : S2 Coefficient de qualité : 1.100 Coefficient de comportement : 5.000 Amortissement:  $x = 5.00 %$ 

# **Paramétres du spectre:**

Correction de l'amortissement :  $\eta = [7/(2+\xi)]^{0,5} = 1.000$  $A = 0.150$  $T_1 = 0.150$  $T_2 = 0.400$ 

**Cas 6**: ELU Type d'analyse: Combinaison linéaire

**Cas 7**: ELS Type d'analyse: Combinaison linéaire

**Cas 8**: 0.8G-EX Type d'analyse: Combinaison linéaire **Cas 9**: 0.8G-EY Type d'analyse: Combinaison linéaire

**Cas 10**: 0.8G+EX Type d'analyse: Combinaison linéaire

**Cas 11**: 0.8G+EY Type d'analyse: Combinaison linéaire

**Cas 12**: G+Q+EX Type d'analyse: Combinaison linéaire

**Cas 13**: G+Q+EY Type d'analyse: Combinaison linéaire

# **Bibliographie**

- **Règles parasismiques algériennes (RPA 99/version 2003).**
- **D.T.R – BC 22 charges permanentes et surcharges d'exploitation.**
- **Calcul des ouvrages en béton armé suivant les règles BAEL 91.**
- **Règles de calcul des structures en béton armé CBA93.**
- **Groupe de coordination des textes techniques « Règle de charpente en bois CB71 » EYROLLE**
- **Règles NV65 et N84 EYROLLE**
- **Règles Neige et vent 99**
- **Tables pour le calcul des dalles et des parois Richard BARES.**
- **Manuel de Calcul de Béton Armé Selon EN 1992-1-1(12/2004) et Annexe Belge de 02/2006 Institut Gramme-Unité construction Dr Ir P.BOERAEVE**
- **Béton Amé Guide de calcul de B.A.E.L 91 de Nante-Henry Renard, Jacques Lamirault**
- **Règles BAEL 91 Jean PERCHAT**
- **Calcul des ouvrages en béton armé CBA93**
- **Formulaire du béton armé**

**Victor Davidovici**

**Tables pour le calcul des dalles et des parois.**

**Richard Bares - Edition Dunod (Paris 1969).**

- **Memoires de fin d'étude des promotions précédentes.**
- **Cours et TD que nous avons reçus pendant notre cursus.**